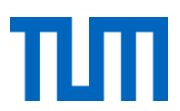

TECHNISCHE UNIVERSITÄT MÜNCHEN Lehrstuhl für Raumfahrttechnik Prof. Prof. h.c. Dr. rer. nat. Dr. h.c. Ulrich Walter

# Qualitätsanalyse von Kommunikationsverbindungen über multiple Relaispunkte

# Dipl.-Ing. Univ. Hendrik Enke

Vollständiger Abdruck der von der Fakultät für Maschinenwesen der Technischen Universität München zur Erlangung des akademischen Grades eines

# Doktor-Ingenieurs (Dr.-Ing.)

genehmigten Dissertation.

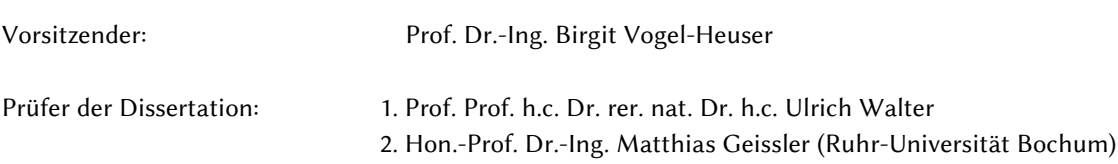

Die Dissertation wurde am 28.06.2018 bei der Technischen Universität München eingereicht und durch die Fakultät für Maschinenwesen am 15.10.2018 angenommen.

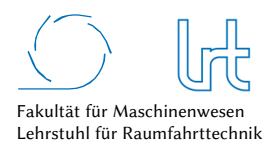

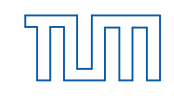

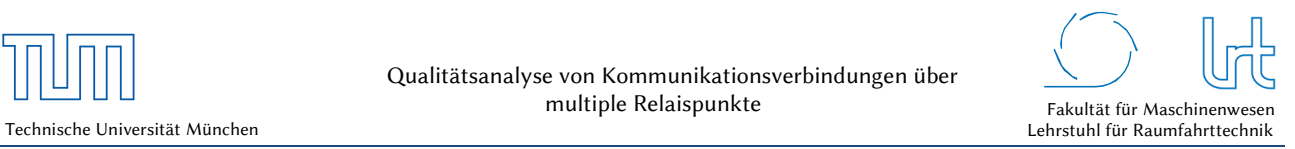

# Danksagung

Ich möchte mich bei meinem Doktorvater Prof. Dr. Ulrich Walter für die Unterstützung im Rahmen meiner Promotion aufrichtig bedanken. Vielen Dank für das Vertrauen und die Möglichkeit, jederzeit ein offenes Ohr bei Problemen erhalten zu haben. Vielen Dank auch an Professor Matthias Geissler für die Ausübung der Funktion als Zweitgutachter sowie Professor Birgit Vogel-Heuser für die Ausübung des Prüfungsvorsitzes.

Großer Dank gilt ebenfalls Dr. Jürgen Letschnik für die warmherzige Aufnahme in die Bodenstationsgruppe, für die vielen guten Gespräche, Tipps und Ideen bei diversen Espressi an den verschiedensten Orten und für die unermüdliche Hilfsbereitschaft, besonders bei nachrichtentechnischen Problemen.

#### Ein weiterer Dank geht an

- die Bodenstationsgruppe, Sabine Letschnik und Christoph Gleich, für die Unterstützung und für die technische Hilfe an der Bodenstation
- meine Kollegen bei LSE Space, Nick Priborsky und meinem Flight Control Team, die mir stets den Rücken freigehalten haben
- meine Kollegen vom Lehrstuhl, die mir bei Problemen immer mit Rat und Tat zur Seite standen
- Dr. Siegfried Voigt und Dr. Ralf Ewald vom DLR Raumfahrtmanagement für das große Interesse an der Idee von CopKa
- der Werkfeuerwehr der TU München, allen voran Michael Reffgen für die gute Zusammenarbeit
- Fritz Schurig und Tin Tran von Eutelsat, für die gute Zusammenarbeit bei der Windlast-Studie
- Sinje Oehler, Verena Enke, Dr. Matthias Igerl, Eike Enke-Stolle für das Korrekturlesen der Arbeit und die vielen hilfreichen Hinweise
- Allen Studenten, die in Form von Semester-/Bachelor- und Masterarbeiten ihren Beitrag zu dieser Arbeit geleistet haben

Besonders danke ich meiner Frau Verena und unserem Sohn Bastian, die so manches Wochenende auf mich verzichten mussten und mich stets unterstützten, um dieses Projekt erfolgreich beenden zu können.

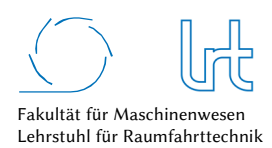

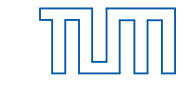

# Zusammenfassung

Bei der Planung und Entwicklung von Kommunikationsverbindungen mit Bezug zum Weltraum fehlte bislang die Möglichkeit der objektiven Bewertung hinsichtlich deren Qualität. Dies ist nötig, da eine Reihe von Faktoren die Stabilität und Verfügbarkeit der Kommunikationstrecke stark beeinflussen kann. Besonders hohe Anforderungen bezogen auf Verbindungsqualität und -stabilität zeigt die Weltraum-Robotik als Echtzeitanwendung (Telepräsenzsysteme).

Für die Entwicklung des Modells ist es zunächst nötig passende Bewertungsparameter zu definieren. Sie orientieren sich größtenteils an der standardisierten Quality-of-Service Untersuchung von Kommunikationsverbindungen. Darüber hinaus werden weitere Bewertungsparameter eingeführt, um die Analyse detaillierter durchführen zu können. Das Modell prüft und optimiert ganze Kommunikationsnetze mit Hilfe der Graphentheorie. Das erlaubt eine effiziente algorithmenbasierte Optimierung, um so dem Nutzer objektive Handlungsempfehlungen für die optimale Kommunikationsstrecken-Kombination - basierend auf dessen Anforderungen – liefern zu können. Das Modell beinhaltet experimentell ermittelte Abhängigkeiten, um die Zusammenhänge möglichst realistisch darstellen zu können. Neben experimentellen Analysen der definierten Bewertungsparameter wie Latenzzeit, Datenrate und Paketfehlerrate werden auch äußere Einflüsse wie Windlasten und Thermalverhalten auf Antennensysteme untersucht und bewertet. Die im entwickelten Modell hinterlegten Annahmen werden zu großen Teilen experimentell belegt und sind ebenfalls in dieser Arbeit beschrieben. Die Validierung des Modells erfolgt anhand eines Referenzszenarios, das in verschiedene Fallstudien unterteilt ist. Für das Szenario wurde eine generische telepräsente Versuchsumgebung aufgebaut, um realitätsnahe Analysen zu ermöglichen. Das Referenzszenario dient auch als Vorlage für ein gefördertes Forschungsvorhaben, das parallel zu dieser Arbeit läuft.

Die vorliegende Arbeit beschreibt die Entwicklung eines Kommunikationsmodells, das unter Zuhilfenahme der Graphentheorie die systematische Modellierung und Analyse von (Weltraum-)Kommunikationsstrecken für Telepräsenzanwendungen ermöglicht.

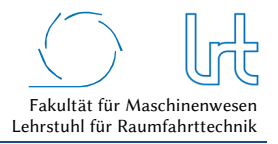

# Abstract

In the planning and development of communication links related to space, the possibility of objective evaluation with regard to their quality has been missing up to now. This is necessary because a number of factors can strongly influence the stability and availability of the communication link. Space robotics as a real-time application (telepresence systems) shows particularly high requirements in terms of connection quality and stability.

In order to develop the model, it is first necessary to define suitable valuation parameters. They are largely oriented towards the standardized quality-of-service analysis of communication connections. In addition, further valuation parameters will be introduced in order to be able to carry out the analysis in more detail. The model tests and optimizes entire communication networks with the help of graph theory. This allows efficient algorithm-based optimization in order to provide the user with objective recommendations for the optimum combination of communication routes - based on his requirements. The model contains experimentally determined dependencies in order to represent the interrelationships as realistically as possible. In addition to experimental analyses of defined evaluation parameters such as latency time, data rate and packet error rate, external influences such as wind loads and thermal behavior on antenna systems are also investigated and evaluated. The assumptions stored in the developed model are largely experimentally documented and are also described in this work. The model is validated using a reference scenario, which is divided into various case studies. For the scenario, a generic telepresent test environment was set up to enable realistic analyses. The reference scenario also serves as a template for a funded research project that runs parallel to this work.

This paper describes the development of a communication model that enables the systematic modelling and analysis of (space) communication routes for telepresence applications with the aid of graph theory.

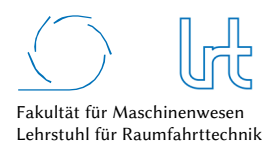

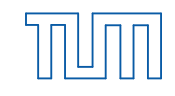

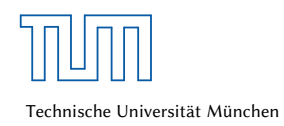

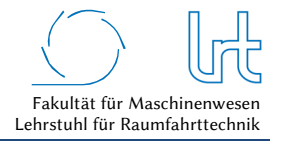

# Inhaltsverzeichnis

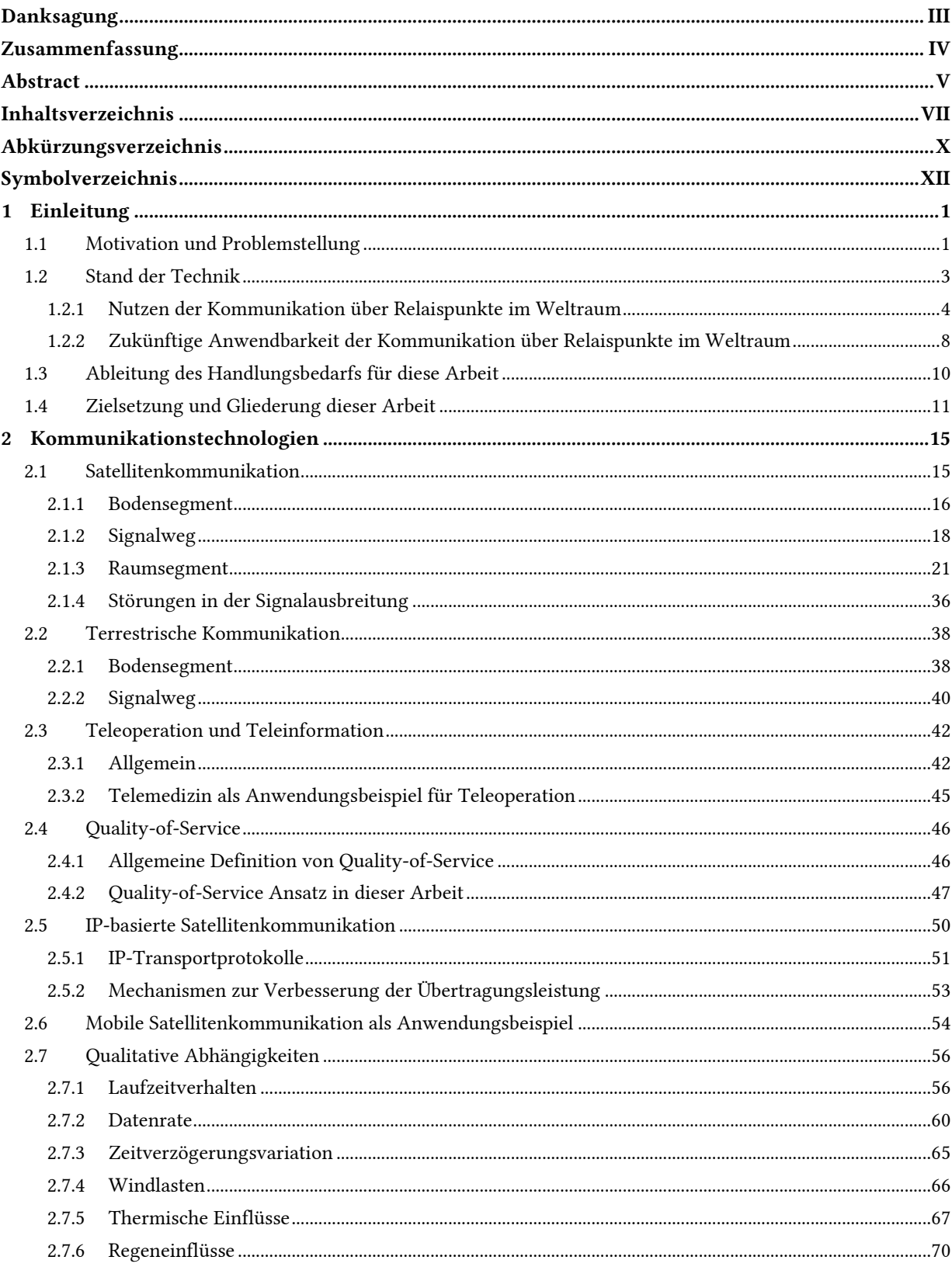

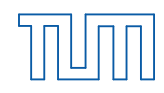

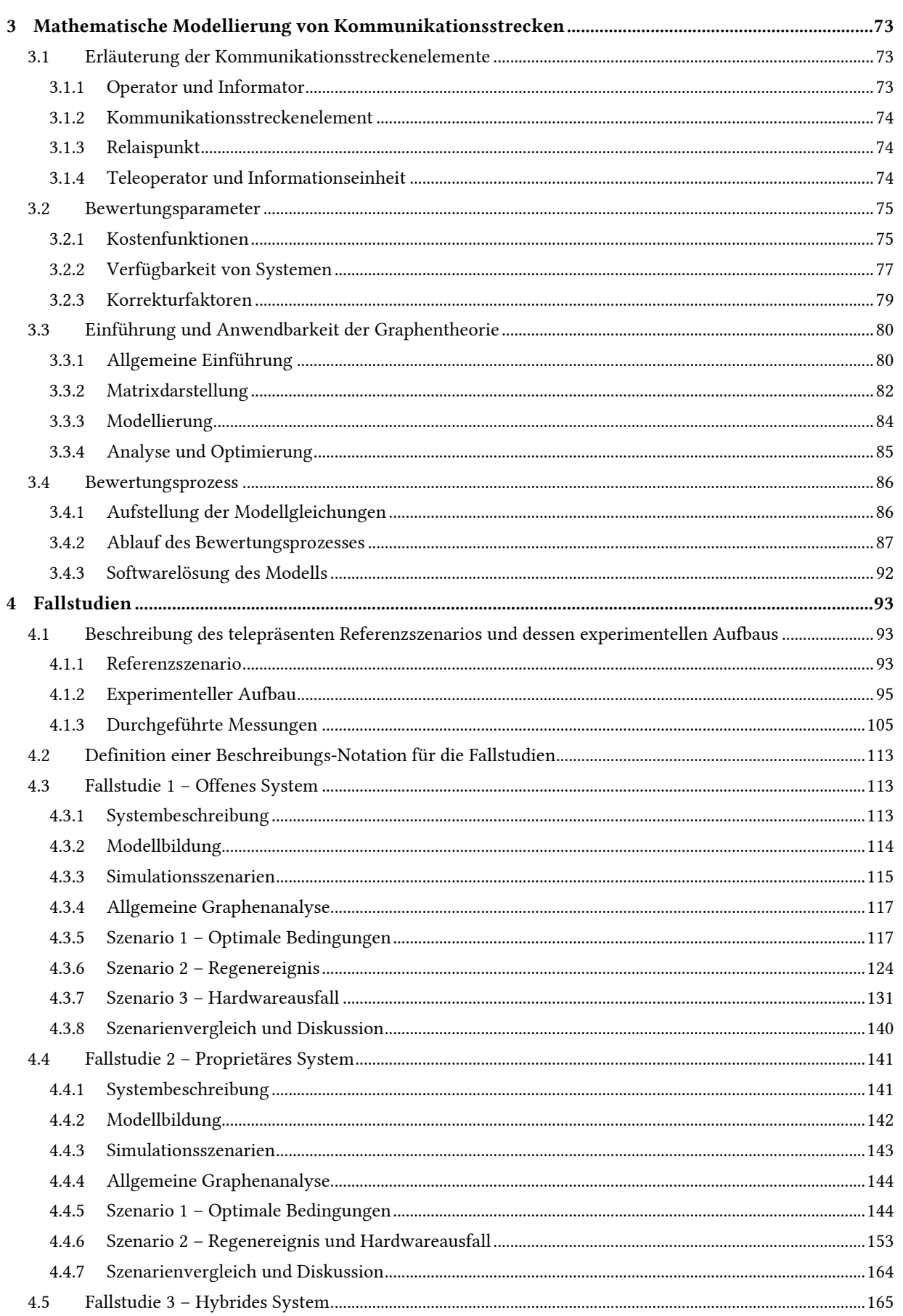

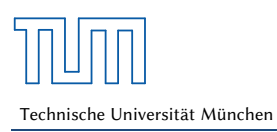

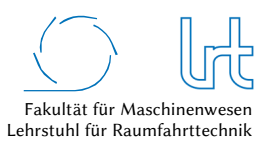

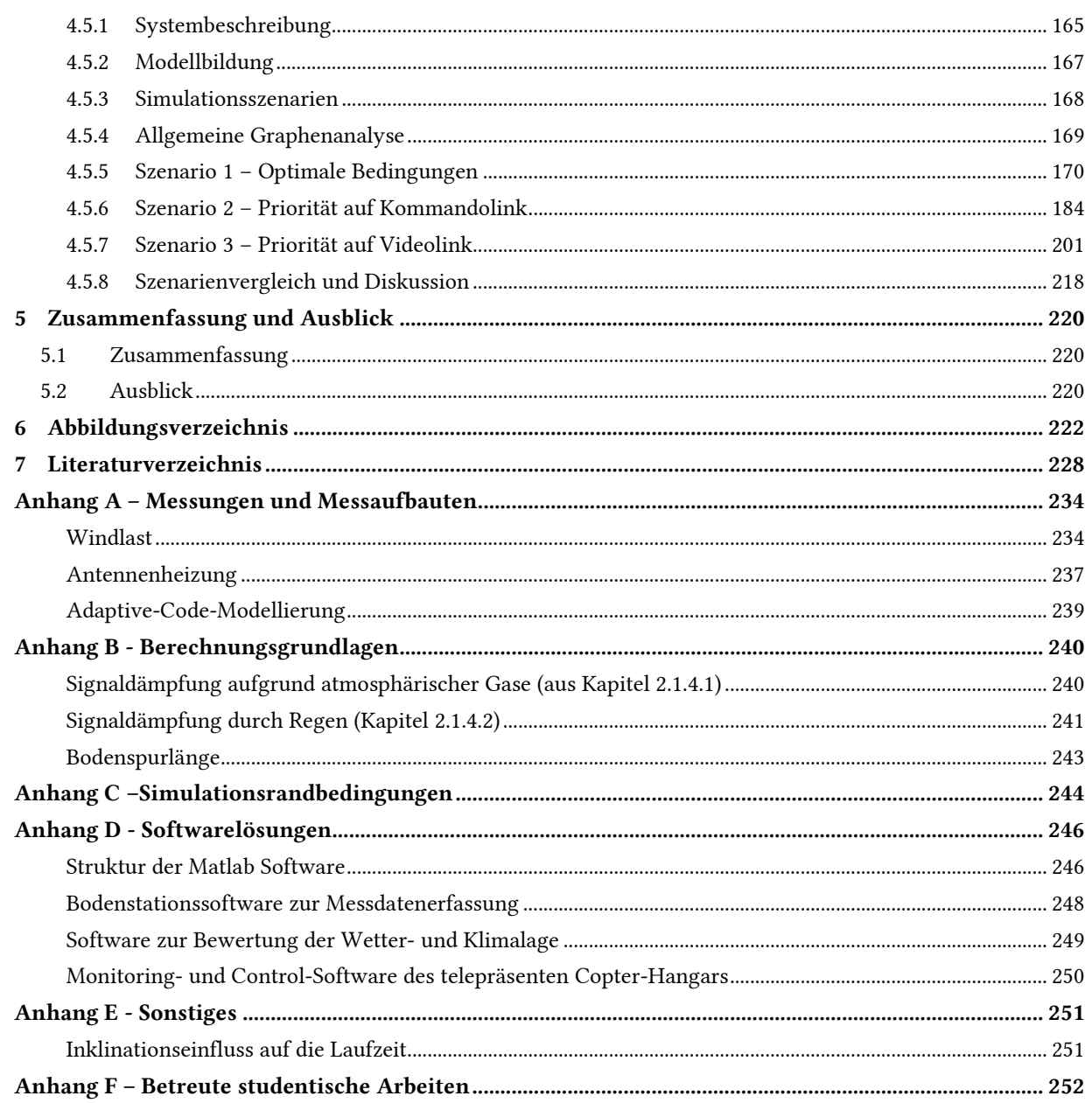

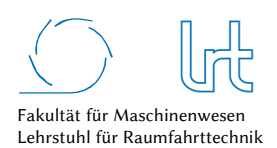

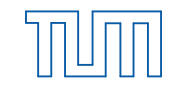

# Abkürzungsverzeichnis

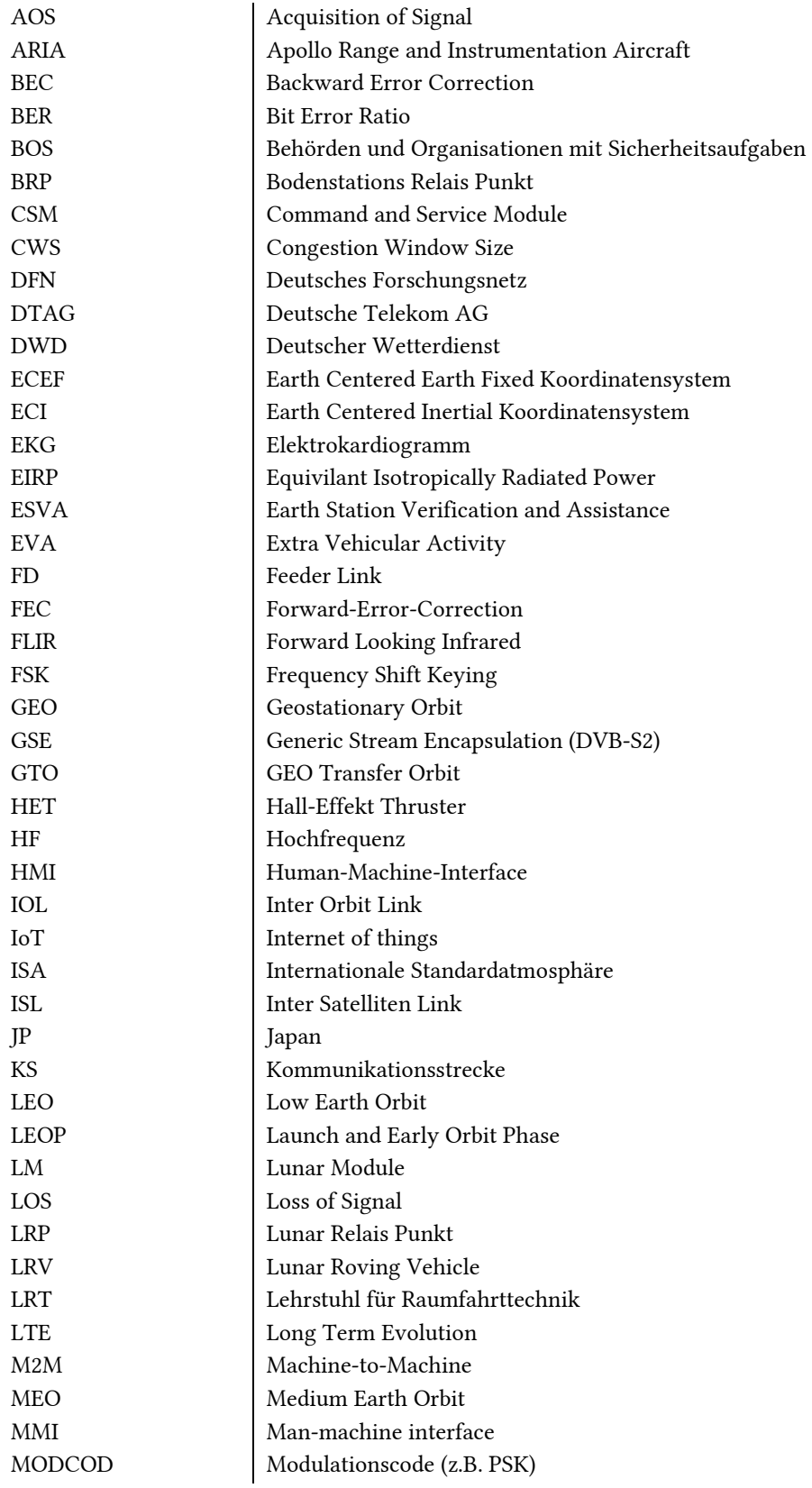

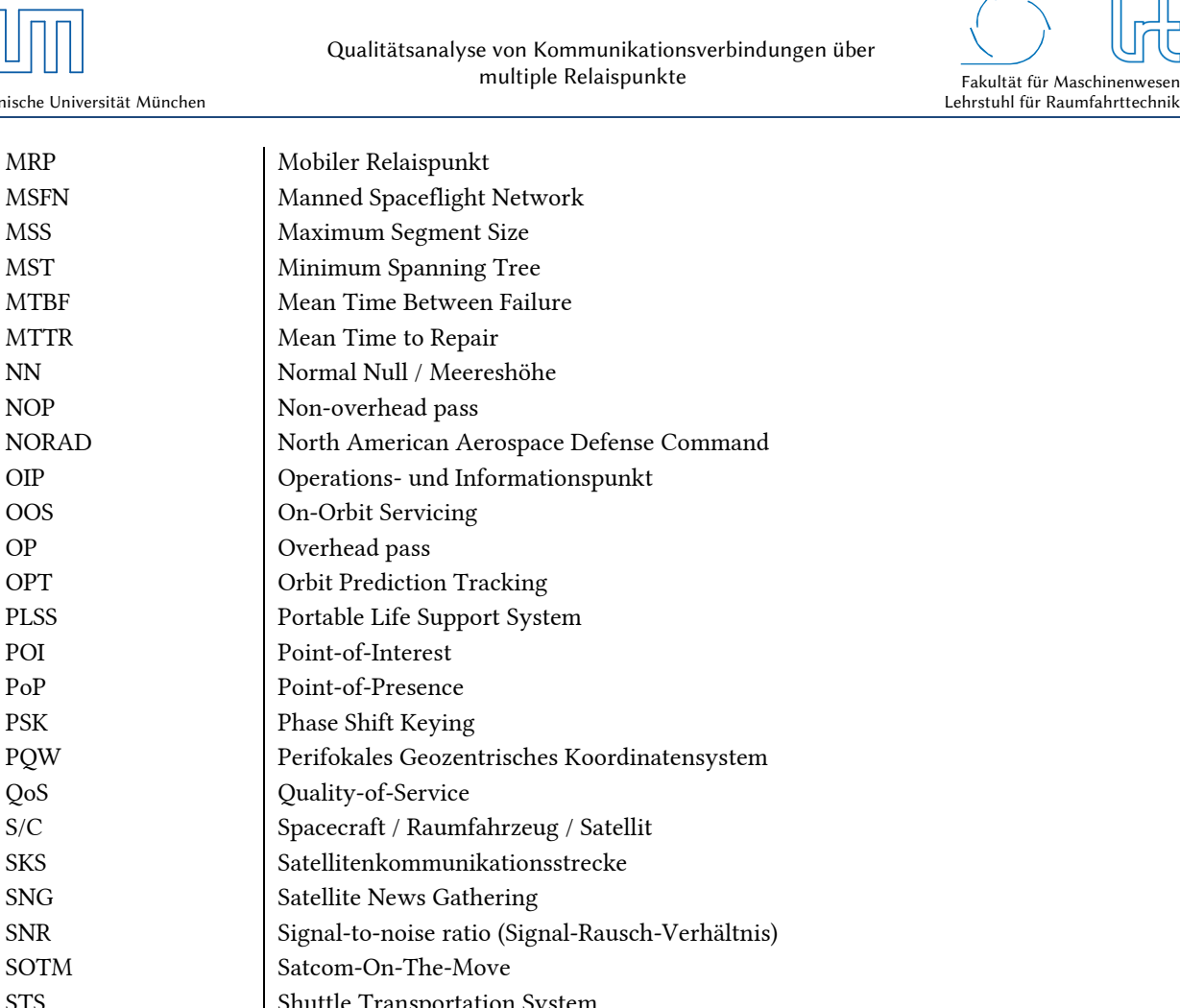

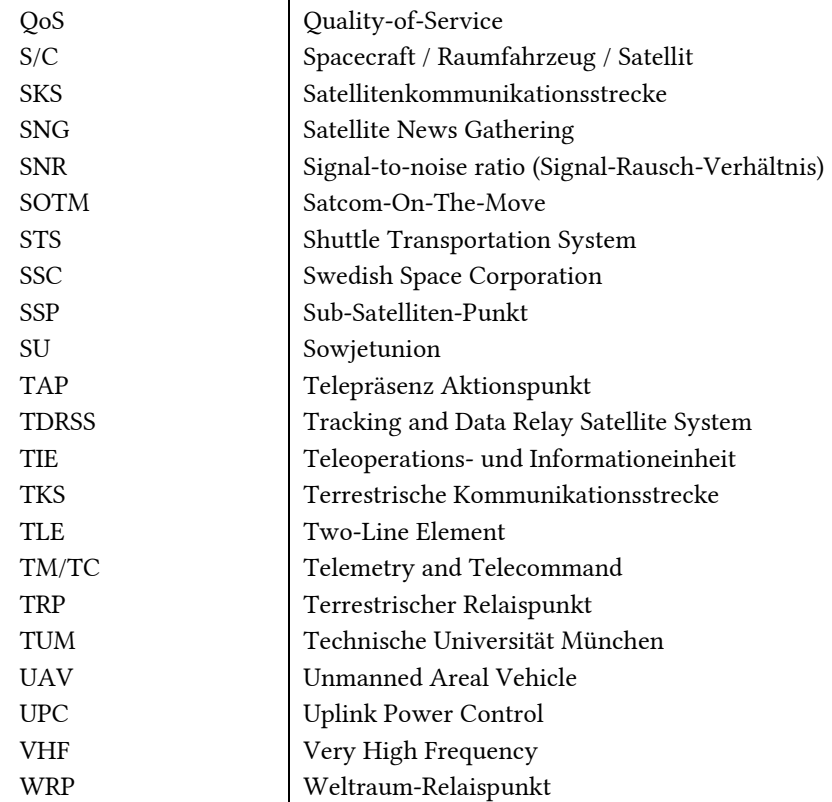

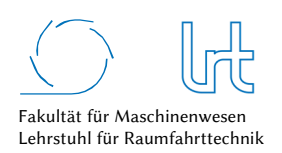

# Symbolverzeichnis

#### Griechische Symbole

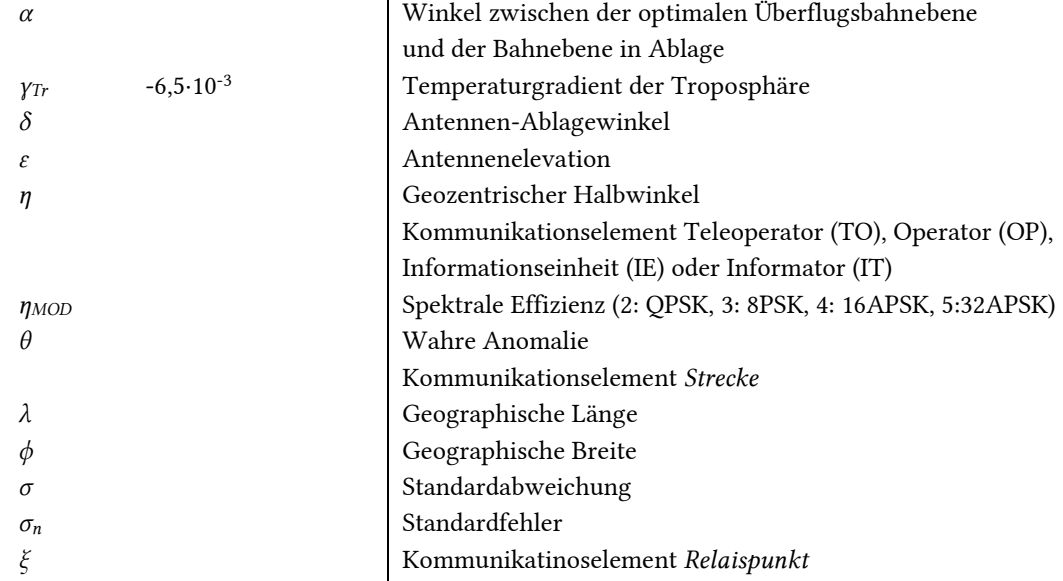

#### Lateinische Symbole

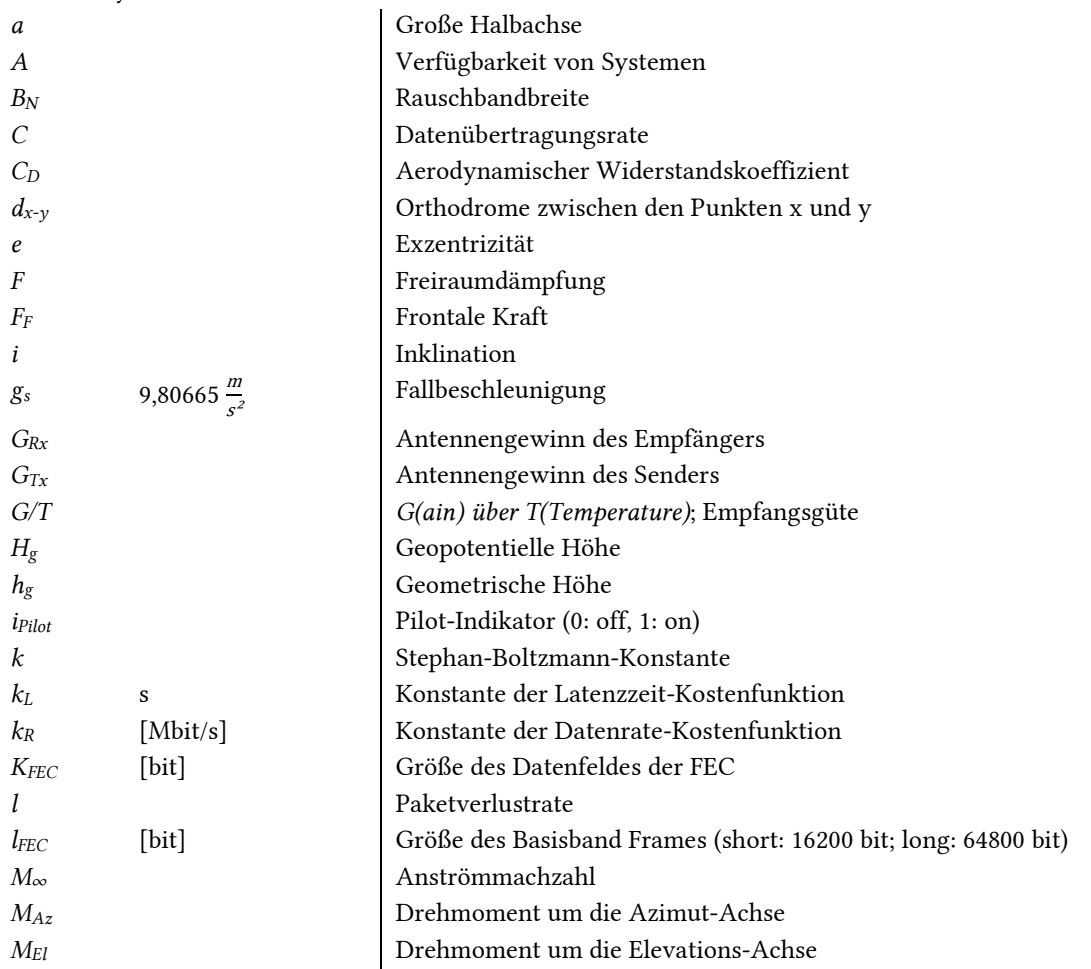

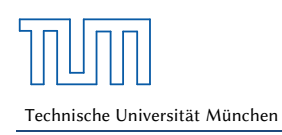

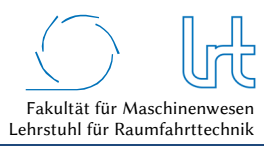

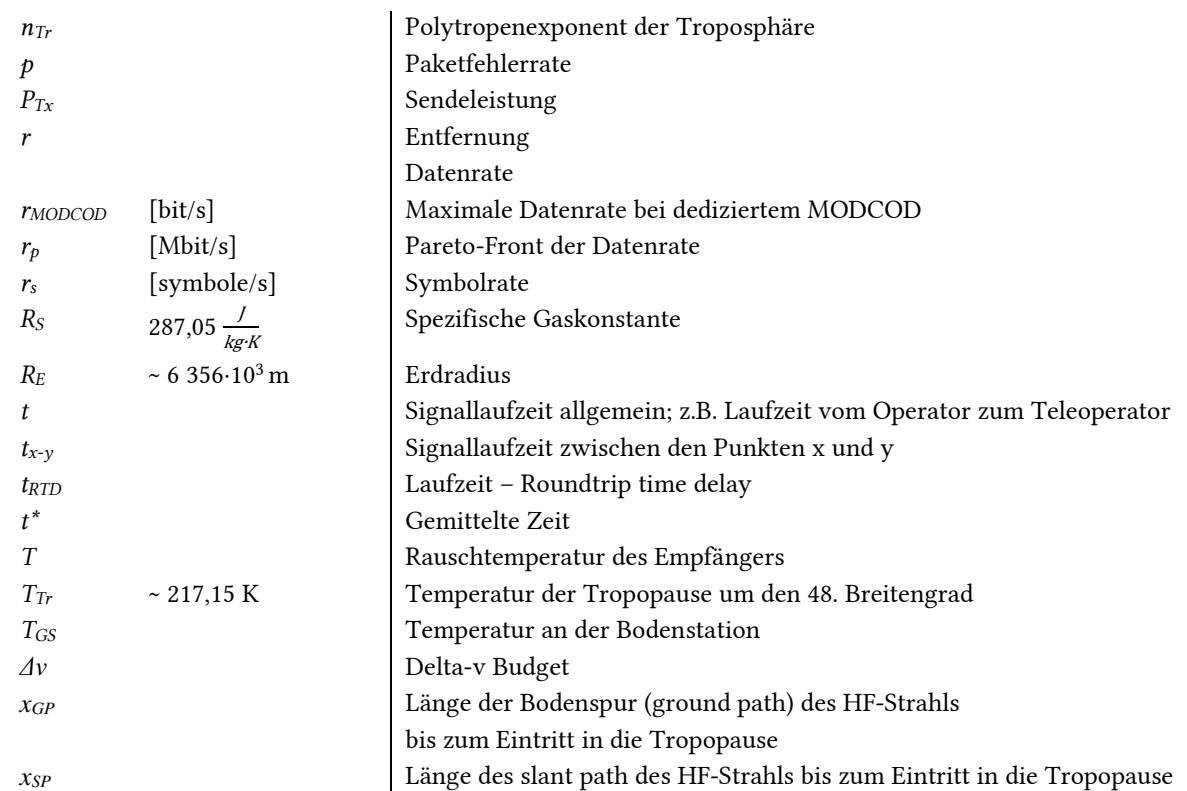

Indizes

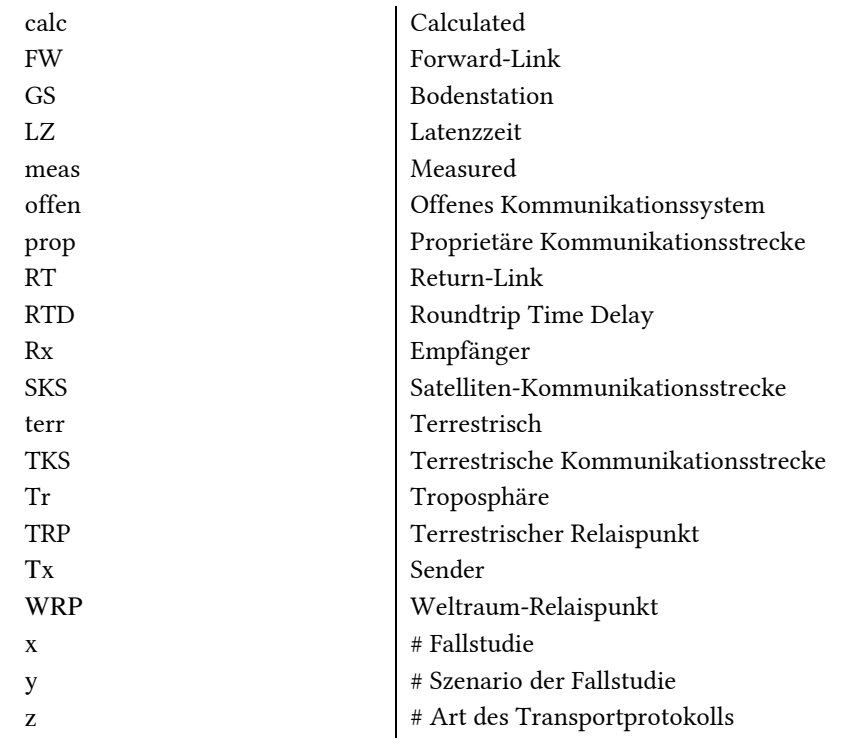

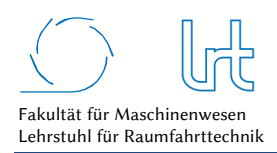

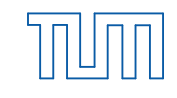

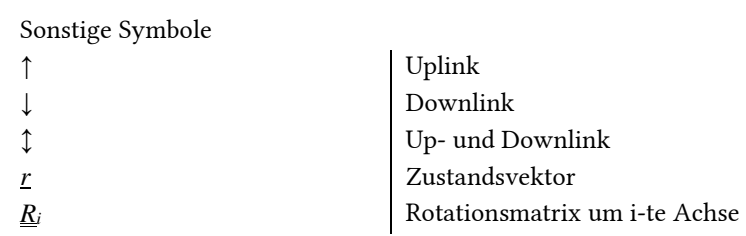

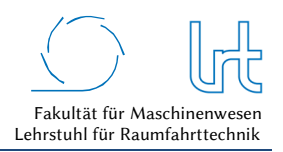

# 1 Einleitung

Die Kommunikation über Strecken außerhalb der Hörweite ist seit jeher essentieller Bestandteil des menschlichen Miteinanders. Bereits in der Antike bediente man sich der optischen Telegrafie über hunderte von Kilometern. Dies konnte beispielsweise mit Hilfe von Bergfeuern oder Rauch bewerkstelligt werden. Die Reichweite wurde durch Hinzufügen von dazwischen liegenden Berggipfeln (Kommunikations-Relaispunkte) bedeutsam erhöht [1] und war in dieser Form noch in den Alpen bis zum 18. Jahrhundert gebräuchlich [2]. Der Bedarf einer gut ausgebauten und zuverlässigen Kommunikationsinfrastruktur steigt in der Gesellschaft seit jeher an. Relaispunkte sind heute nahezu in allen Kommunikationsnetzen anzutreffen. Sie verbinden Kommunikationsstrecken untereinander und können auch die Übertragungstechnologie wechseln, beispielsweise von einer Glasfaser-Leitung auf eine Satellitenkommunikationsstrecke.

Heutzutage ist die Satellitenkommunikation eine Schlüsselkomponente der weltweiten digitalen Wirtschaft und besitzt eine zentrale strategische Bedeutung für den Staat und die Gesellschaft [3]. Die Kommunikation ist längst nicht mehr auf einen unidirektionalen Austausch von Audio-Nachrichten beschränkt, sondern beinhaltet zunehmend die bidirektionale Übertragung und die Nutzung von Videos mit Auflösungen größer dem 4K2K-Standard. Auch die Steuerung von Robotern und Maschinen durch einen Menschen über sehr große Entfernungen ist damit möglich und bekannt unter dem Begriff *Realtime-Teleoperation* [4]. Dabei beschränkt es sich nicht nur auf terrestrische Anwendungen wie die Telemedizin, sondern findet seinen Einzug auch in Weltraumanwendungen. Ein Beispiel dafür ist das On-Orbit Servicing (OOS) zur Reparatur von Raumfahrzeugen im Erdorbit [5].

Für die Kommunikationsinfrastruktur ist bei den meisten Realtime-Teleoperations-Anwendungen eine hohe Zuverlässigkeit erforderlich. Zur Erhöhung des Quality-of-Service, aber auch aus Kostengründen, kann die Einführung von zusätzlichen Relaispunkten in die Kommunikationskette sinnvoll oder nötig sein. Dies impliziert nicht zwangsläufig, dass sich diese im Erdorbit befinden müssen. Auch terrestrische Relaispunkte können Vorteile und Redundanz liefern. Zusätzliche Kommunikationspunkte erhöhen allerdings meist auch die Gesamtkomplexität des Systems.

Für die Beurteilung von telepräsenten Kommunikationsstrecken mit Bezug zum Weltraum gibt es kaum systematischen Verfahren. Daher beschäftigt sich diese Arbeit mit der Definition von Bewertungsparametern, der systematischen, objektiven Auswertung durch ein zu entwickelndes Modell und die experimentelle Untersuchung der zugehörigen physikalischen Gegebenheiten.

## 1.1 Motivation und Problemstellung

Die in der Raumfahrt entwickelten Technologien werden für vielfältige Anwendungen auf der Erde genutzt. Oft geschieht dies in Form von sogenannten Spin-Offs<sup>1</sup> und ist für den Anwender nicht direkt sichtbar, gliedert sich jedoch nahtlos in den Alltag der Menschen mit ein. Die Satellitenindustrie bildet das Rückgrat mit Anteilen von 63 % Gesamteinnahmen der weltweiten Raumfahrtindustrie. Satellitendienstleistungen stellen mit 60.5 % (122.9 Milliarden USD) den größten Teil der Gesamteinnahmen des Jahres 2014 im Bereich der gesamten Raumfahrtindustrie dar (Abb. 1-1) [6]. Satellitendienstleistungen umfassen in der vorliegenden Darstellung die folgenden Teilbereiche:

- Telekommunikation
- Erdbeobachtung
- Wissenschaft
- Nationale Sicherheit

j <sup>1</sup> Für die Raumfahrt entwickelte Produkte, die Einzug in den kommerziellen Markt finden

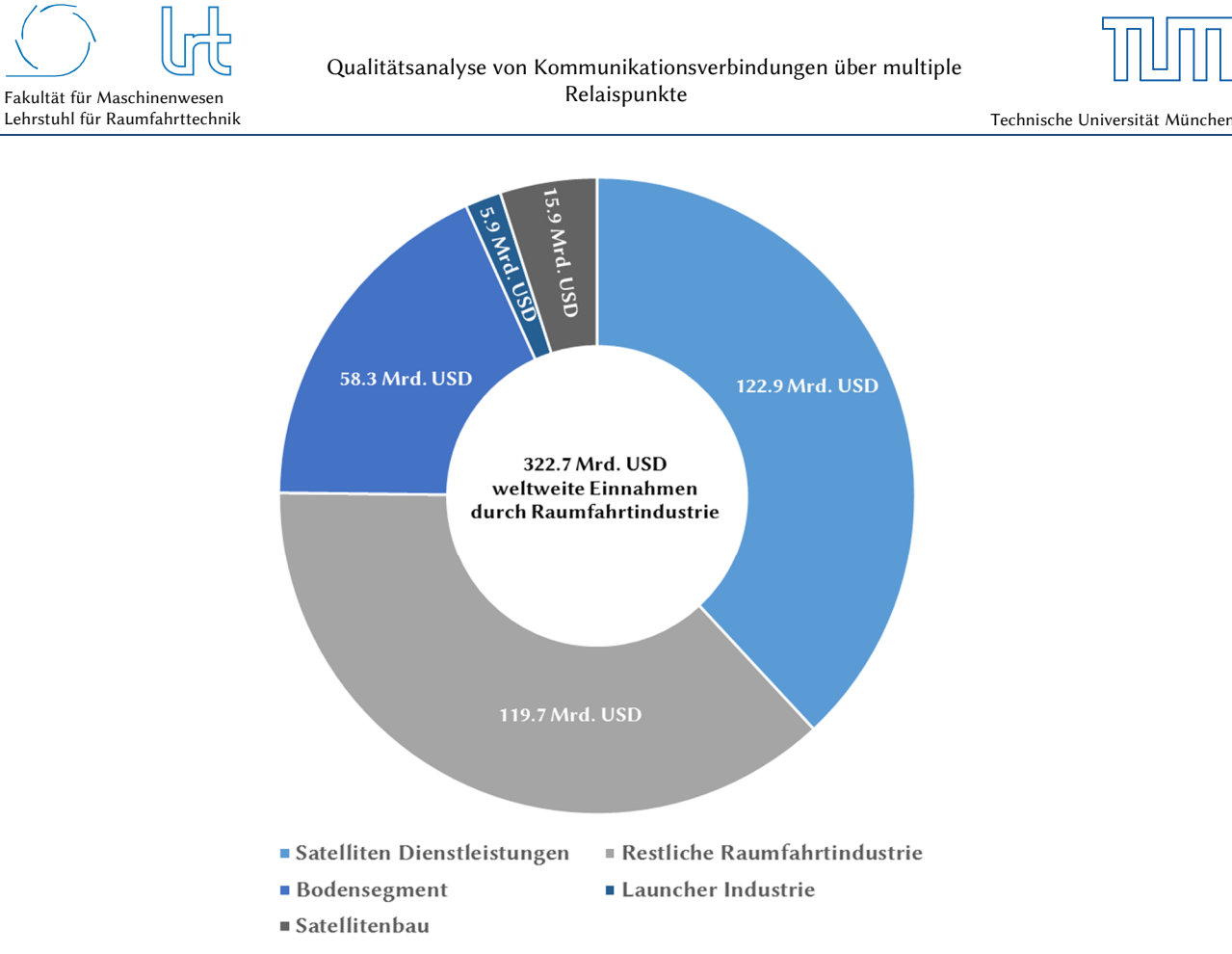

Abb. 1-1: Gesamteinnahmen der Raumfahrtindustrie verteilt auf die einzelnen Geschäftsbereiche [6]

Dies verdeutlicht, welche kommerziellen Möglichkeiten die Satellitenkommunikation bietet und welches Interesse vorhanden ist, die Infrastruktur weiter auszubauen. Satellitenverbindungen über sogenannte *high-throughputsatellites* (HTS) mit Datenraten im Gigabit-Bereich und höheren Frequenzbänder im Q-/V- und W-Band zeigen neue Möglichkeiten auf [7]. Abb. 1-2 stellt die gestartete Transponderkapazität in den verschiedenen Frequenzbändern auf kommerziellen Satelliten im geostationären Orbit dar. Deutlich ist der steigende Kapazitätsbedarf durch mehr Transponder und mehr Bandbreite in höheren Frequenzbändern sichtbar.

Auch der Bereich *IP-basierte Satellitenkommunikation*, mit Breitband-Satelliteninternet als Anwendung, entwickelt sich rasant weiter. Die Firma O3B bietet abseits des geostationären Orbits, welcher für klassische Satelliteninternet-Dienste genutzt wird, eine Alternative im mittleren Erdorbit (MEO) an. Auch für den niedrigen Erdorbit (LEO) sind solche Systeme geplant, ein Beispiel ist die OneWeb Konstellation mit ~ 650 Satelliten [8]. Über diese Vielzahl an Orbitgeometrien lassen sich auch die von geostationären Satelliten nicht abgedeckten polaren Regionen der Erde erreichen, womit eine weltweite Verfügbarkeit gewährleistet werden kann. Die Kommunikationsstrecken können über multiple Relaispunkte definiert sein und das zusätzliche Einbinden von terrestrischen Netzwerken und Intersatelliten-Links erweitert die Leistungsfähigkeit.

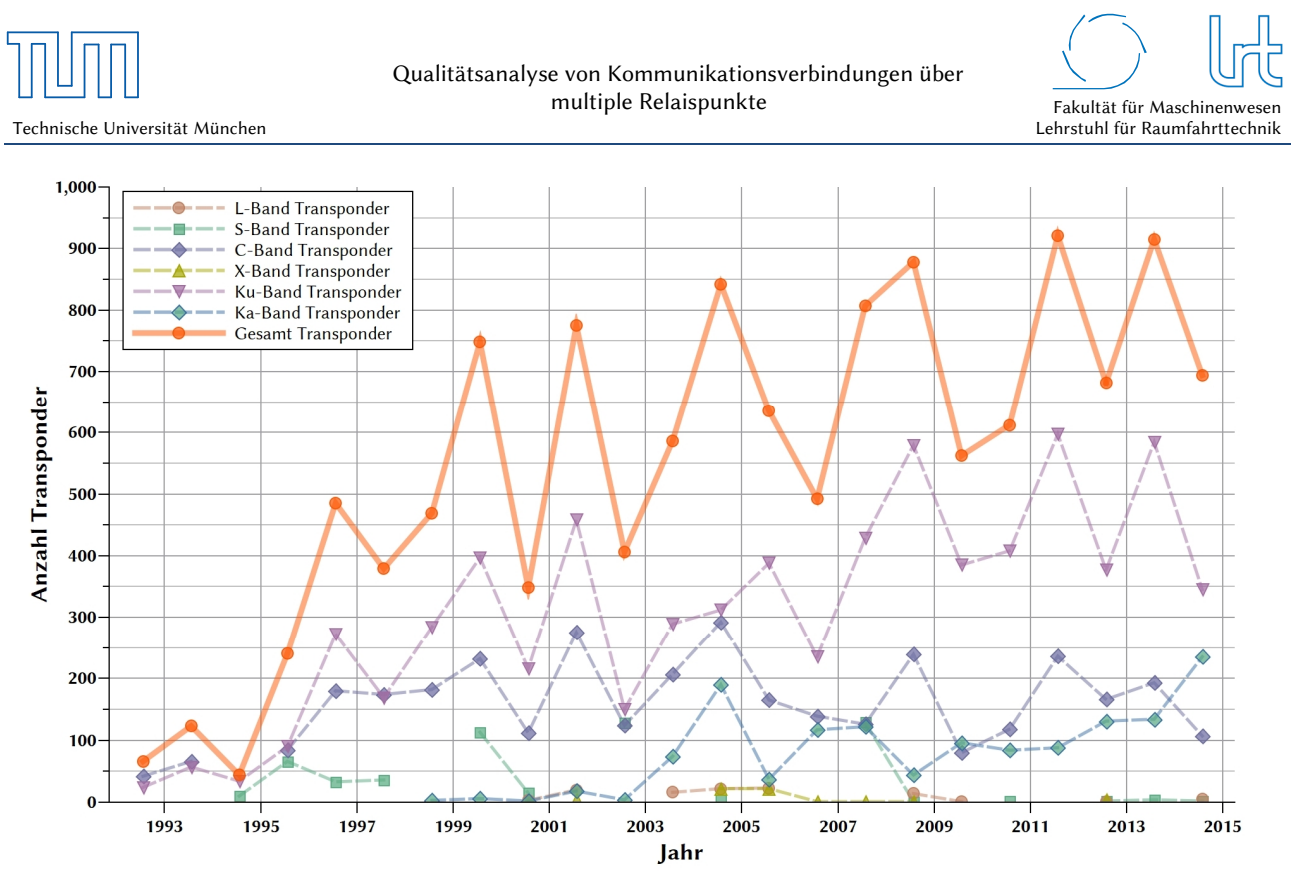

Abb. 1-2: Im geostationären Orbit positionierte kommerzielle Satelliten-Transponder[9]

Die Einführung von Relaispunkten in eine Kommunikationsstrecke kann eine flexiblere Gestaltung des Signalpfads bewirken. Auf diese Weise können Strecken redundant ausgelegt werden oder es können unterschiedliche Übertragungstechnologien in parallelen Pfaden genutzt werden, um das Signal vom Sender zum Empfänger zu transportieren. In manchen Situationen ist der Weg über einen Relaispunkt auch nötig, da eine direkte Übertragung, z.B. aufgrund von geographischen Gegebenheiten, nicht möglich ist. Es muss allerdings abgewogen werden, welche Anforderungen an das System gestellt sind, da eine komplexere Infrastruktur des Kommunikationsnetzes mit einer steigenden Zahl an Relaispunkten auch negative Einflüsse wie z.B. Laufzeiterhöhungen zur Folge haben können. Dies ist für Anwendungen im Bereich Realtime-Teleoperation unerwünscht, da die Immersion<sup>2</sup> und die Stabilität des haptischen Regelkreises sinkt. Als oberstes Limit für telepräsente Raumfahrtmissionen (ohne Prädiktion und ohne weitere automatisierte Unterstützung) wird ein Laufzeitwert von ~600 ms angegeben [10]. Prädiktion (Vorwärtskompensation) als Unterstützung des Teleoperators kann Latenzzeiten bis zu mehreren Sekunden zulassen und wurde in Experimenten wie ROTEX (D2 - Zweite Deutsche Spacelab Mission) nachgewiesen [11]. Ein Laufzeitverhalten mit höheren Latenzzeiten kann jedoch für Anwendungen, welche lediglich eine Informationsübertragung (Teleinformation) benötigen, irrelevant sein (vgl. Kapitel 2.3). Weitere Faktoren, die vom Design der Kommunikationsstrecke beeinflusst und in Kapitel 3.2 identifiziert und beschrieben werden.

## 1.2 Stand der Technik

j

Die folgenden zwei Kapitel behandeln zum einen vergangene, aktuelle und zukünftige Kommunikationsszenarien, die weltweit für Teleoperation und Teleinformation über Relaispunkte genutzt werden. Teleoperation als Anwendungs-Szenario ist dahingehend von Interesse, da meist hohe Datenraten bei gleichzeitig niedriger Latenzzeit benötigt werden, um (Echtzeit-)Anforderungen gerecht zu werden. Gegenübergestellt steht die sogenannte Teleinformation, die niedrige Datenraten und höhere Latenzzeiten zulässt. Zum anderen werden die derzeitige Möglichkeiten zur Darstellung und Optimierung von Kommunikationsstrecken gezeigt.

<sup>2</sup> Immersion: Das Eintauchen in die virtuelle Realität

## 1.2.1 Nutzen der Kommunikation über Relaispunkte im Weltraum

#### *Communication Moon Relay*

Im Jahr 1954 untersuchte die US Navy von der Erde aus mit Radar die Mondoberfläche. Dabei fiel auf, dass die Radar-Reflexionen extrem genau waren und auch für Kommunikationszwecke genutzt werden könnten. Aus dieser Idee entstand das erste Weltraum-Kommunikations-Relais, welches im Jahr 1960 ein Foto von Hawaii über die Mondreflexion nach Washington übertragen konnte. Die benötigte Hardware bestand aus 28 m Antennen im 400 MHz Frequenzbereich und musste 100 kW Sendeleistung bereitstellen. Das Communication Moon Relay war der Wegbereiter für das erste Satellitensystem der US Navy noch im gleichen Jahrzehnt [12].

#### *Apollo Programm*

Bereits während des Apollo Programms wurde die Kommunikation über multiple Relaispunkte mit dem Deep Space Network (ehemals Manned Spaceflight Network) durchgeführt. Für Telemetrie, Sprach- und Videoübertragung wurden die Frequenzbänder VHF und S-Band genutzt. Hieraus entstand ein komplexes Relais-Netzwerk, das verschiedene redundante Schaltungen zuließ, um eine hohe Verfügbarkeit des Kommunikations-Links für die bemannten Landungen zu gewährleisten (Abb. 1-3) [13] [14] [15]. So konnte beispielsweise die Kommunikation der Astronauten auf dem Mond über das Lunar Modul (LM) und das Manned Spaceflight Network (MSFN) mit dem Command and Service Module (CSM) im Mondorbit erfolgen [PLSS1 <-> LM <-> MSFN <-> CSM], falls keine direkte Übertragung zwischen LM und CSM möglich gewesen wäre [PLSS1 <-> LM <-> CSM] (Abb. 1-3a). LM und Erde waren in diesem Fall Relaispunkte, die einfache Laufzeit des Signals stieg dann von *t* << 1 s für den direkten Kontakt auf *t* ≈ 2,6 s über das Relaisnetzwerk an.

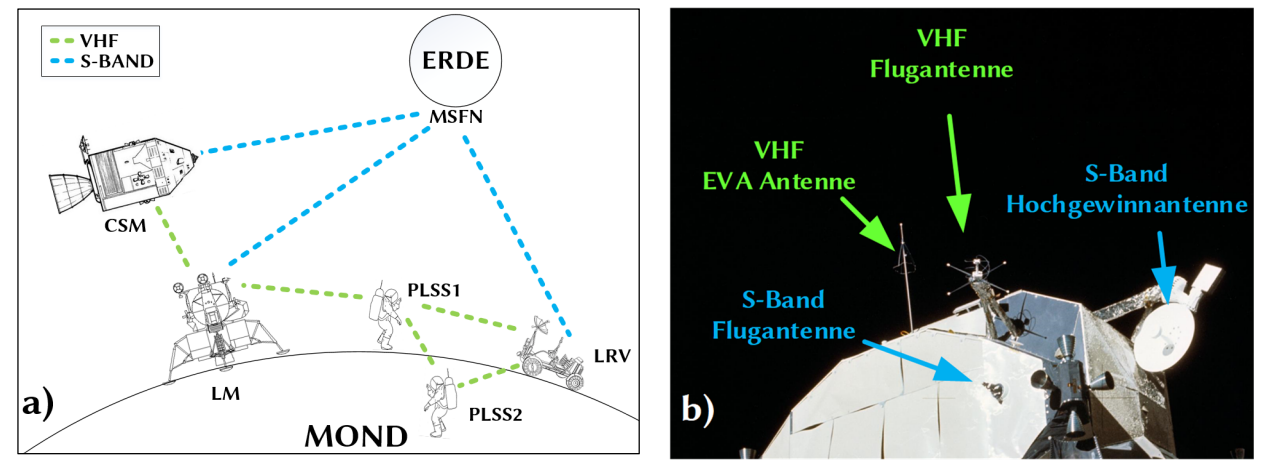

Abb. 1-3: Kommunikationsinfrastruktur der Apollo J-Missionen (a) [14] [13] [15], (b) Lunar Modul als Kommunikationsrelaispunkt [16]

Ab den Apollo J-Missionen (Apollo 15 bis Apollo 17) wurde das Kommunikationsnetz neben Daten- und Sprachübertragung auch für die erste Telepräsenz-Anwendung im All genutzt (siehe Kapitel 2.3.1).

Das Apollo Programm zeigte, dass der Kommunikations-Link mehrfach redundant über unterschiedliche Wegstrecken ausgelegt sein muss, um eine hohe Verfügbarkeit für die bemannten Missionen gewährleisten zu können. Höhere Signallaufzeiten und eine komplexe Infrastruktur wurden dabei in Kauf genommen. Während der bemannten Projekte Mercury, Gemini und Apollo wurde jedoch erkannt, dass die enorme Zahl an Boden- und Relaisstationen des MSFN (inkl. Tracking Schiffe und ARIA Flugzeuge) für zukünftige Missionen zu komplex und teuer waren. Die Zahl belief sich im Jahr 1966 auf über 30 boden-, see- und luftgebundene Standorte [17].

#### *Lunar Module Relais Experiment*

Die Idee eines Data Relay Satellite Systems (DRSS) für das Apollo Programm wurde in Studien bereits im Jahr 1968 in den Frequenzbändern S-Band (Link zwischen CSM und Relaissatellit) und X-Band (Feeder-Link) veröffentlicht,

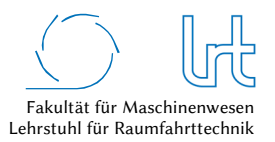

fand jedoch in diesem Programm keine Anwendung mehr [18]. Im Rahmen des Apollo Applications Program (AAP) der NASA sollte die im Apollo Programm entwickelte Technologie für zukünftige Missionen genutzt werden. Da man die komplexe MSFN Struktur überarbeiten wollte und bereits die ersten geostationären Kommunikationssatelliten (z.B. Intelsat I) in Betrieb waren, sollte der Gedanke eines geostationären Kommunikationsrelais fixiert werden. Im Rahmen des Lunar Module Relais Experiment wäre ein umgebautes Lunar Modul in den GEO positioniert worden. Es wäre in regelmäßigen Abständen für Wartungszwecke bemannt besucht worden, ähnlich wie es beim Hubble Space Telescope der Fall war. Auf diese Weise hätten die ARIA Flugzeuge, Schiffe und diverse 9 m Antennen eingespart werden können. Eine nahezu dauerhafte Kontaktzeit hätte so ein deutlich einfacheres Missionskonzept ermöglicht, kritische Manöver hätten so nicht mehr über bestimmten Bodenstationen und damit zu fixen Orbitpositionen stattfinden müssen. Das LM Relais Experiment wurde aufgrund von starken Einschnitten im AAP nie verwirklicht, ebnete aber den Weg für das Tracking and Data Relay Satellite System (TDRSS) [19].

#### *Tracking and Data Relay Satellite System*

Das Tracking and Data Relay Satellite System (TDRSS) der USA wurde im Jahr 1983 mit seinem ersten Satelliten TDRS-A in Betrieb genommen. Aufgabe der TDRSS Relaissatelliten ist der Nutzerdatenversand von bemannten, experimentellen und wissenschaftlichen Raumfahrtmissionen in niedrigeren Erdorbits über Relaissatelliten. Dies erhöht die Kontaktzeit von Raumfahrzeugen in LEO/MEO und erlaubt, hohe Datenmengen nicht an Bord der Wissenschaftssatelliten speichern oder verarbeiten zu müssen, bevor diese über dedizierten Bodenstationen gesendet werden können [20]. Die meisten Weltraumnationen entwickeln oder betreiben Relaissatelliten-Systeme (Tabelle 1-1) und nutzen sie für militärische und zivile Zwecke.

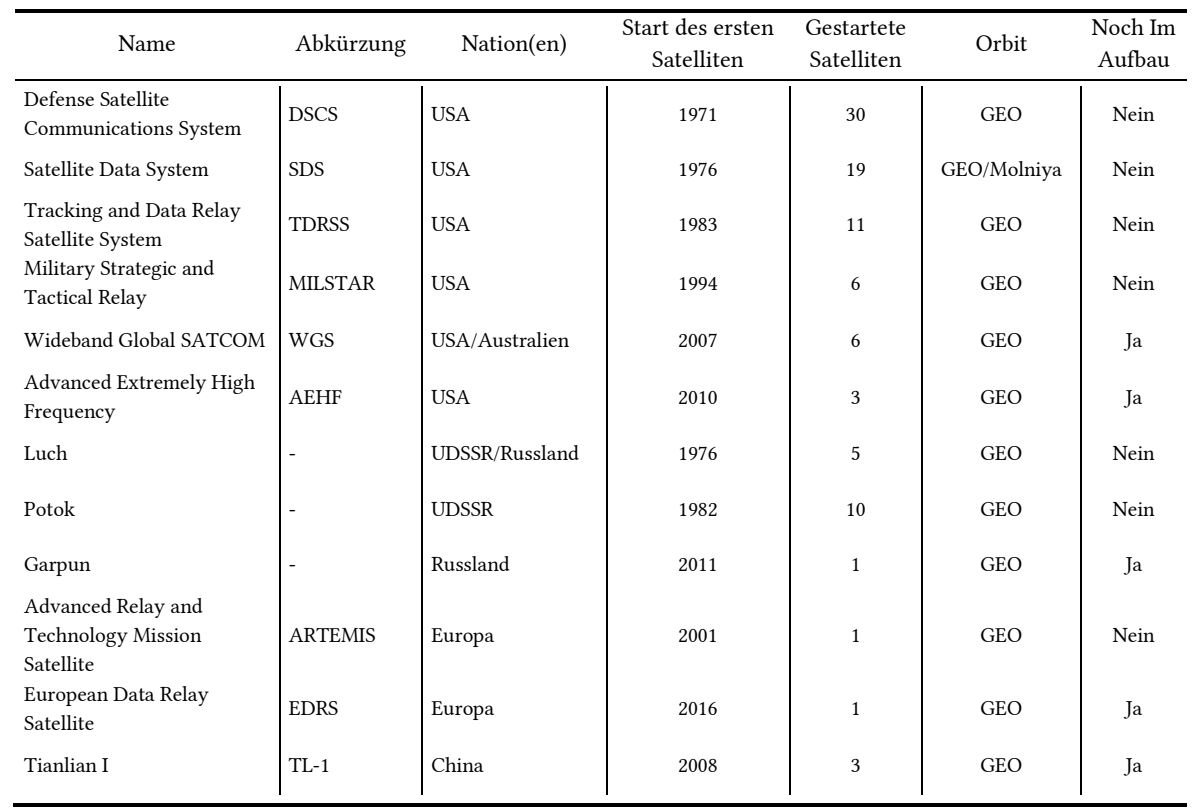

#### Tabelle 1-1: Relaissatellitensysteme für militärische und zivile Kommunikation

Relaissatellitensysteme befinden sich in den meisten Fällen im geostationären Orbit. Neuere Satellitengenerationen nutzen höhere Frequenzbänder wie das Ka-Band [21] und bidirektionale optische Intersatelliten-Link s (ISL) über Laser Communication Terminals (LCT) [22]. Beispielhaft für ein aktuelles Relaissatellitensystem ist das European

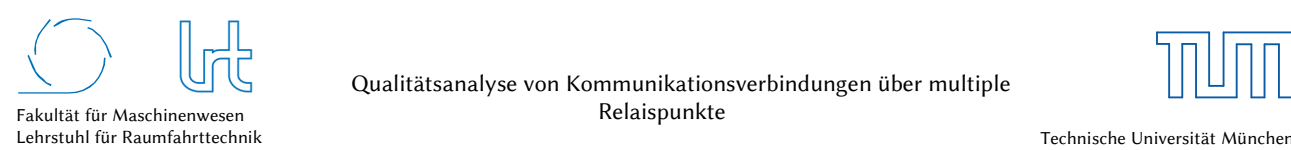

Data Relais System (EDRS), welches mit EDRS-A seit Januar 2016 den ersten Satelliten im operativen Betrieb hat. EDRS-C startet voraussichtlich Mitte 2019. Für den Intersatelliten-Link und den Inter-Orbit-Link (IOL) steht ein LCT mit Datenraten bis zu 1,8 Gbit/s sowie ein Ka-Band Intersatelliten-Link mit bis zu 300 Mbit/s zur Verfügung. Der Ka-Band Downlink zur Bodenstation erfolgt mit 1,8 Gbit/s. Auf diese Weise sollen mindestens 50 Terrabyte pro Tag an Übertragungskapazität möglich sein [23].

#### *Iridium*

Die Iridium Satellitenkonstellation liefert mit derzeit 72 aktiven LEO Satelliten in einer mittleren Orbithöhe von 781 km eine globale Abdeckung für Satellitentelefonie. Die Satelliten kommunizieren untereinander über Ka-Band ISL. Pro Satellit sind bis zu 1100 gleichzeitige Telefonate mit Datenraten bis zu 2,4 kbit/s möglich. In einem Experiment auf der Amundsen-Scott Südpol Station konnte durch Multiplexing von 12 Modems eine Datenrate von bis zu 28,8 kbit/s erreicht werden [24]. Diese ist für die meisten heutigen Anwendungen zwar gering, die Iridium Konstellation birgt dennoch Vorteile. Sie hat eine globale Verfügbarkeit, auch die Pole sind im Gegensatz zur Abdeckung geostationärer Satelliten zu erreichen. Die niedrige (mittlere) Orbithöhe von 780 km ermöglicht geringe Übertragungslatenzzeiten, sowie den Nutzen von kleinen und portablen Sende/Empfangs-Einheiten mit niedriger Sendeleistung im Vergleich zu geostationären Systemen [25].

#### *Orbcomm*

Die Orbcomm Konstellation besteht aus 31 LEO Satelliten mit einer mittleren Bahnhöhe von 800 km und einer Inklination von 45,0 ° bis 48,5 °. Aufgrund der geringen Inklination ist keine globale Abdeckung (nördliche und polare Regionen) möglich. Orbcomm bietet mit seiner Konstellation einen Machine-to-Machine (M2M) Service an. Auf diese Weise können Kurznachrichten in Form von Statusmeldungen oder Telemetrie übertragen werden. Für zeitkritische Anwendungen ist der Service allerdings begrenzt, da die Zustellung der Nachrichten im Zeitbereich von 15 Minuten liegt. Die im Dezember 2015 gestartete zweite Satellitengeneration (OG2) erweitert den Service unter anderem auf einen 24 h Dienst von vormals 8 h und erhöht damit die Verfügbarkeit [26].

#### *Globalstar*

Das Globalstar System bietet mit seinen 54 LEO Satelliten in einer mittleren Bahnhöhe von 1414 km und einer Inklination von 52° zuverlässigen Empfang im Bereich zwischen 70° nördlicher und südlicher geographischer Breite. Es bietet somit keine Abdeckung der Pole. Der Service beinhaltet einen Dienst zur Satellitentelefonie und zur Datenübertragung. Die Globalstar Satelliten verfügen nicht über einen ISL. Die Datenrate über das Globalstar Netz ist mit 9,6 kbit/s höher als bei Iridium. Aufgrund der Orbithöhe, welche sich im niedrigen Van-Allen Strahlungsgürtel (zwischen 1000 km und 6000 km Höhe) befindet, kommt es durch hochenergetische Protonen zu einer erhöhten Strahlungs-Exposition. Zusätzlich führt der Orbit mit Inklination zwischen 30° und 40° durch die sogenannte Südatlantische Anomalie. Dort nähert sich der untere Van-Allen-Strahlungsgürtel aufgrund der verschobenen Erdmagnet-Dipolachse gegenüber der Erdachse stark an. Dies führt zusätzlich zu einer höheren Strahlenbelastung durch hochenergetische Partikel im Bereich des Südatlantiks. Globalstar bezeichnet den gewählten Orbit für das Globalstar System mittlerweile als *fundamentalen Fehler*, man habe bei der Auswahl des Zielorbits lediglich die Aspekte Erdabdeckung, Sendeleistung und nötige Satellitenzahl beachtet [27].

#### *O3B*

Das einzige kommerzielle Kommunikationssystem im mittleren Erdorbit (MEO) wird durch die Firma O3B Networks betrieben. Das O3B System stellt Breitbandinternet über Ka-Band zur Verfügung. Die Konstellation besteht derzeit aus 12 Satelliten auf einer mittleren Bahnhöhe von 8063 km mit einer Inklination von nahezu 0°. Aufgrund der nahezu nicht vorhandenen Inklination werden nur Gebiete zwischen 62° nördlicher und südlicher Breite abgedeckt. Den vollen Service liefert das System lediglich im Bereich zwischen 45° nördlicher und südlicher Breite (siehe auch Kapitel 2.1.3.4). Die niedrige Flughöhe führt zu einem scheinbaren *wandern* der O3B Satelliten von Westen nach Osten entlang des Äquators. Dafür ist ein komplexes aus zwei Antennen bestehendes Tracking-System (Dual-Tracking-System) nötig, das überlappend mindestens einen Satelliten während seines Überflugs verfolgt. Durch den Ka-Band

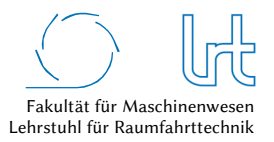

Frequenzbereich und die daraus resultierenden schmalen Antennenöffnungs-Winkels benötigt das System ein Antennen-Tracking. Die MEO Konstellation für Breitbandinternet bringt im Vergleich zum Breitbandinternet über GEO auch einige Vorteile mit sich. Die knapp 4,8-fach geringere Flughöhe im Vergleich zu GEO Satelliten ermöglicht [28]:

- Niedrigere Startkosten da niedrigerer Zielorbit
- Multi-Launch<sup>3</sup> möglich aufgrund niedrigerer Startmasse
- 13 dB geringere Freiraumdämpfung und dadurch besseres Link-Budget
- 20-fach geringere Leistungsanforderungen aufgrund der geringeren Freiraumdämpfung mit Auswirkung auf die Gesamtauslegung des Satelliten (kleinere Solar Arrays, kleinere Batterie, etc.)
- Weniger als 150 ms Signallaufzeit (Round-Trip-Delay)

#### *Thuraya*

Thuraya bietet über derzeit 2 geosynchron positionierte Satelliten mit Inklinationen zwischen 5° und 6,2° mobile Dienstleistungen an. Hierzu gehören Satellitentelefonie, Short Message Service (SMS) und Datenverbindungen mit bis zu 444 kbit/s. Dank der 12 m Antenne an Bord der Thuraya Satelliten wird eine kleineres User Terminal mit größerem 3 dB Öffnungswinkel ermöglicht. Eine für geostationäre Satelliten typische präzise Ausrichtung ist damit nicht nötig. Thuraya kann auf diese Weise auch gut für mobile Anwendungen verwendet werden (satcom-on-themove).

#### *Inmarsat*

-

Über geostationäre Satelliten bietet Inmarsat diverse Dienstleistungen an. Hierzu gehören IP basierte Services mit 492 kbit/s Up- und Downlink Datenrate, Maschine-to-Machine Kommunikation und Satellitentelefonie. Der Service ist im Ku- und Ka-Band verfügbar.

#### *Geostationäres Breitbandinternet*

Geostationäres Breitbandinternet wird mittlerweile von diversen Anbietern angeboten. Das Grundprinzip ist dabei immer ähnlich. Der Anwender nutzt eine stationär montierte Offset-Satellitenantenne mit meist 0,70 m – 1,0 m Reflektor-Durchmesser im Ku- oder Ka-Band um den Up- und Downlink zum Satelliten herzustellen. Die Verbindung wird vom Nutzer über das geostationäre Raumsegment zu einem Internetgateway des Betreibers geführt. Dort erfolgt der Zugang zum Internet. Derzeit bieten unter anderem Eutelsat (Tooway), SES Astra (SES Broadband), Avanti (Avanti Broadband) und Hughes Communications (HughesNet) diesen Service an. Der Service wird über sogenannte High Throughput Satellites (HTS)<sup>4</sup> bereit gestellt. Tooway ist dabei das Produkt mit dem höchsten Datendurchsatz für den Nutzer. Tabelle 1-2 stellt die beschriebenen Kommunikationssysteme nochmals gegenüber.

<sup>3</sup> Multi-launch: Trägerrakete kann je nach Startmasse der Satelliten mehrere Satelliten mit einem Start in den Zielorbit bringen. 4 Ein High-Throughput Satellitensystem teilt den Service Bereich in einen sogenannten Multi-Spot Service, um einen hohen Grad an Mehrfach-Frequenznutzung zu erhalten. Ein Multi-Spot System erlaubt kleinere Antennen-Spots um den Antennengewinn zu erhöhen, der wiederum genutzt werden kann um das G/T und die EIRP über höhere Bandbreiten und größere Service-Bereiche bereit zu stellen, um gleichzeitig die Antennen-Apertur zu verkleinern [46].

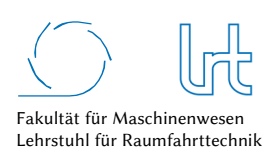

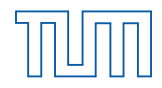

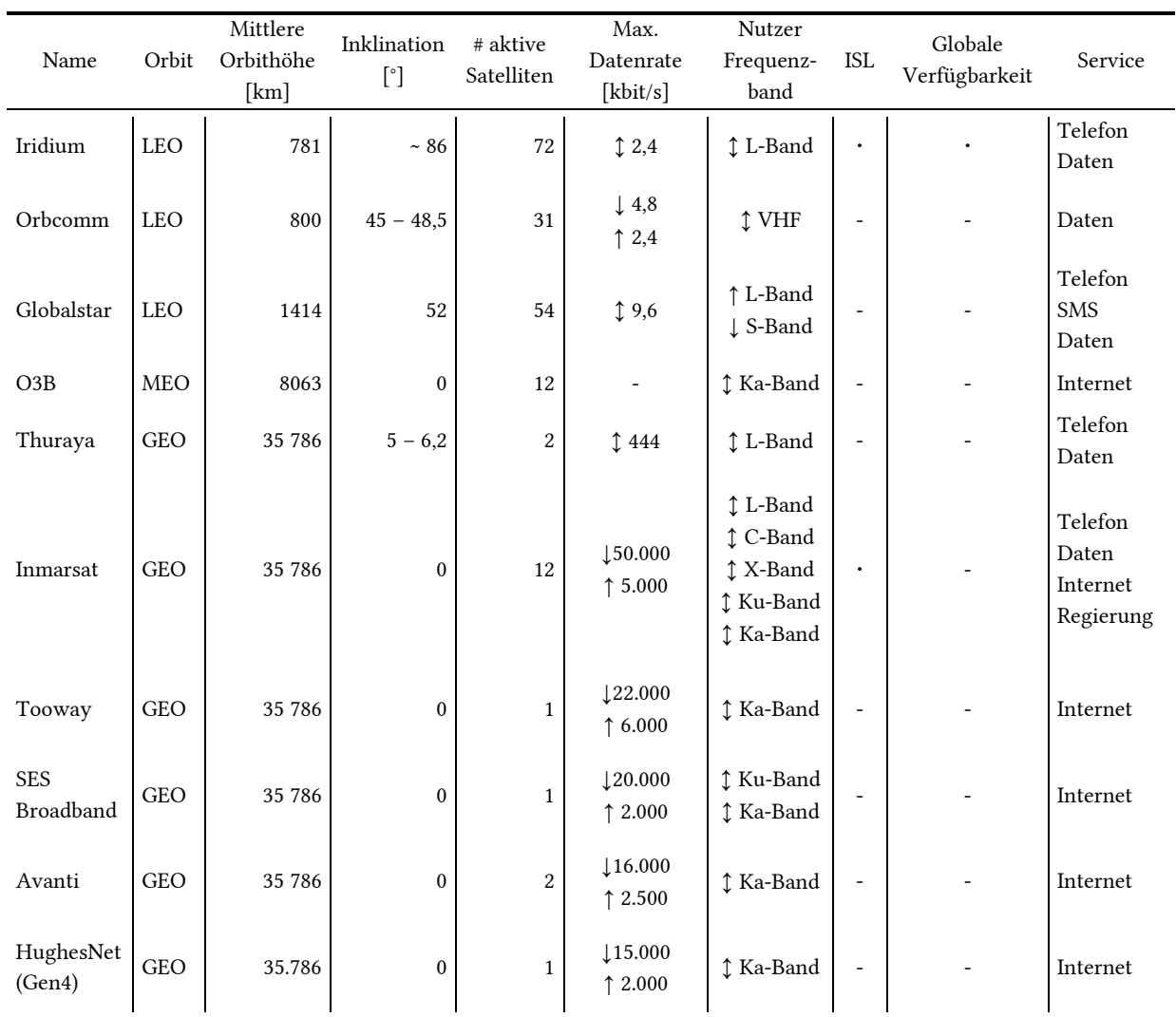

#### Tabelle 1-2: Eck- und Leistungsdaten aktueller kommerzielle Satellitenkommunikationssysteme

### 1.2.2 Zukünftige Anwendbarkeit der Kommunikation über Relaispunkte im Weltraum

#### *Megakonstellationen*

In den letzten Jahren gewinnen kleinere Satelliten immer mehr an Bedeutung. Es zeigen sich Entwicklungspläne für sogenannte Megakonstellationen im LEO. SpaceX, Samsung, Google und WorldVu sind Firmen, die Konstellation mit teils bis zu 4600 Kleinsatelliten planen. Ziel ist eine globale Abdeckung mit Breitband Internetdiensten. Die grundsätzliche Idee hinter diesem Konzept ist, eine Massenproduktion an low-cost Satelliten zu etablieren. Ein Beispiel ist die Firma *WorldVu* mit ihrer OneWeb Konstellation. Für den Bau der 900 Satelliten wurde Airbus Defense and Space im Jahr 2015 beauftragt [29].

#### *Relaiskommunikation außerhalb des Erdorbits*

Auch für Anwendungen außerhalb des Erdorbits kann die Relaiskommunikation Vorteile liefern. Diese sind vor allem in der höheren zeitlichen Verfügbarkeit der Kommunikationsstrecke zu finden. Bisher sind geostationäre Relaissatelliten nur für die Kommunikation unterhalb des GEO ausgelegt. Das Prinzip der Relaissatelliten wäre aber auch für Anwendungen außerhalb des Erdorbits nützlich. So ließe sich über nur ein geostationäres Relais die prozentuale Verfügbarkeit für eine Kommunikation zum Mond über ein Jahr hinweg von 48,1 % auf 98,6 % erhöhen. Abb. 1-4 zeigt aus den Entfernungen berechnete Laufzeiten zum Mond über einen 24 h Zyklus. Zum einen ist die

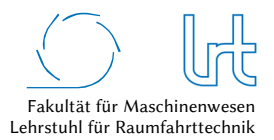

direkte Signallaufzeit von der Bodenstation des LRT bis zu einem erdzugewandten Punkt auf dem Mond dargestellt (LRT ↔ LRP ↔ LRT). Über 24 h besteht nur zu knapp 39 % des Tages Kontakt bei einer mittleren Laufzeit von 2,6 s. Zum anderen verläuft die zweite dargestellte Strecke über ein geostationäres Relais, das auf 60° Ost positioniert ist. Bei einer Strecke über das geostationäre Relais (LRT ↔ WRP ↔ LRP ↔ WRP ↔ LRT) erhöht sich so die Sichtbarkeit auf 100 %. Ein entscheidender Nachteil für Telepräsenzanwendungen ist, dass sich durch das geostationäre Relais die Laufstrecke und damit auch die Laufzeit aufgrund der Erdrotation ändert. Die Laufzeit variiert so in 24 h um *∆t* = 0,56 s. Der Vorteil wäre, dass klassische Bodenstationsnetzwerke wie zu Zeiten des Apollo Programms dadurch kaum oder gar nicht mehr nötig sind. *BHASIN et al.* [30] haben dieses Konzept mit dem Hintergrund der Machbarkeit, Finanzierung und Wirtschaftlichkeit untersucht und kommen zu dem Schluss, dass solch ein geostationäres Relais neben der Reduzierung von Bodenstationen auch signifikant die Kosten senken könnte.

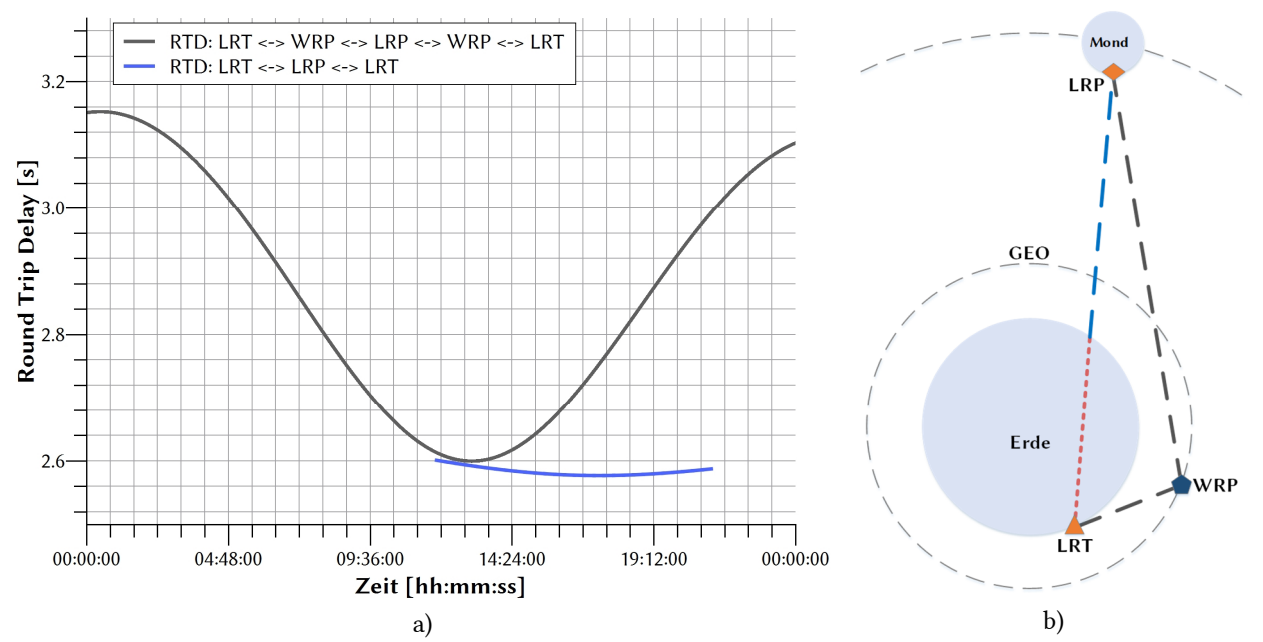

Abb. 1-4: Vergleich des Signallaufzeitverhalten zum Mond über ein geostationäres Relais und über direkten Weg; (a) Berechnete Signallaufzeit von der Bodenstation des LRT zum Mond und zurück auf direktem Weg und über GEO Relais; (b) qualitative Skizze des Signalwegs

#### *Relaissatellitenkommunikation und Bodenstationen*

Es gibt auch kritische Betrachtungen zum Nutzen einer geostationären Relaissatellitenverbindung. In einem Fall wird der Datendownload von Satelliten in polaren Orbits über ein herkömmliches Bodenstationsnetzwerk und über das europäische Relaissatellitensystem EDRS gegenübergestellt [31]. Hauptkritikpunkt der Autoren ist das nicht zu unterschätzende Gewicht des Laser Communication Terminals (LCT), welches auf den kleinen niedrig fliegenden Satelliten der Kunden nötig wäre. Auch der LCT Link schränkt den Betrieb ein, so kann der Relaissatellit nur einen Kunden gleichzeitig abfertigen. Dies macht genaue Zeitplanungen (Scheduling) nötig und führt bei einer höheren Anzahl an zu bedienenden Kundensatelliten zwangsläufig zu einem niedrigeren möglichen Gesamt-Datenvolumen. Abb. 1-5 zeigt dies dargestellt für 3 unterschiedliche Größen von Bodenstationsnetzwerken im Vergleich zu EDRS.

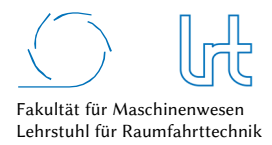

Qualitätsanalyse von Kommunikationsverbindungen über multiple Relaispunkte

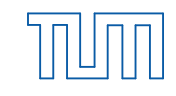

Technische Universität München

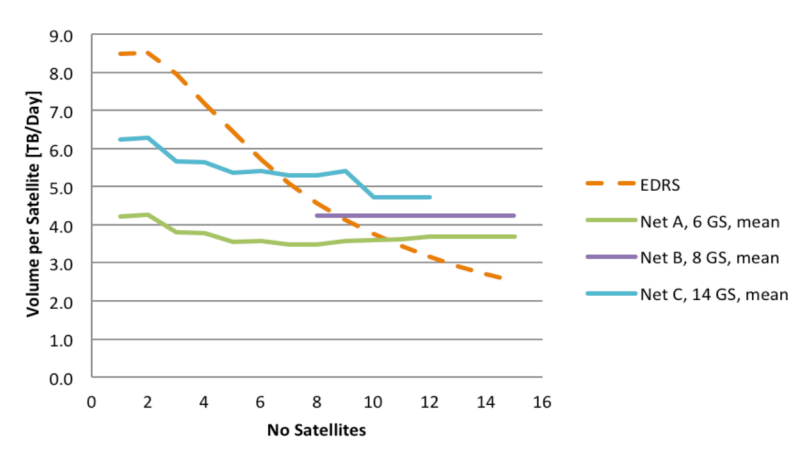

Abb. 1-5: Vergleich des maximal transferierbaren Datenvolumens von Kundensatelliten über EDRS im Vergleich zu einem herkömmlichen Bodenstationsnetzwerk bei steigender Kundensatellitenzahl [31]

Der Ausfall des LCT's an Bord des Relaissatelliten würde zum Komplettausfall der Kommunikationskette führen. Dadurch ist der Relaissatellit eine Unsicherheit mit einer höheren Gesamt-Ausfallwahrscheinlichkeit. Zuletzt sind die Kosten in Höhe von 380 Millionen Euro zum Aufbau des Systems im Vergleich zu Bodenstationen schwer zu rechtfertigen. Dies zeigt, dass der kommerzielle Nutzen von einem Relaissatellitensystem mit optischen Links schwierig ist, sofern keine eindeutigen Gründe, wie beispielsweise sofortige Verfügbarkeit aufgrund bemannter Raumfahrt, vorliegen.

## 1.3 Ableitung des Handlungsbedarfs für diese Arbeit

Der Anspruch dieser Arbeit besteht darin, eine Methode und ein Modell zur Analyse und Optimierung von Kommunikationsstrecken über Relaispunkte zu entwickeln. Sie sollen im Falle des höchsten Anspruchs die Möglichkeit des Real-Time-Teleoperation ermöglichen. Dies erfordert aufgrund der benötigten guten Immersion möglichst kurze Laufzeiten mit wenig Varianz, sowie hohe Datenraten, geringe Paketfehlerraten in der Kommunikationsstrecke und niedrige Ausfallwahrscheinlichkeiten der Hardware. Andererseits sollen auch unidirektionale Teleinformationsverbindungen untersucht werden können, welche auch terrestrische Komponenten enthalten können.

Die im vorangegangenen Kapitel dargestellten Relaispunkte des Raumsegments können auf unterschiedlichste Art und Weise verknüpft werden. Die Netzwerkstruktur kann schnell unüberschaubare Ausmaße erreichen. Die Bewertung, ob die in einem Kommunikationsnetz enthaltenen Kommunikationsstrecken und -punkte die Nutzeranforderungen erfüllen und wie sich deren Bewertung bei plötzlichen Ausfällen einzelner Punkte und Strecken oder anderweitigen Störeinflüssen verhält, erfordert systematische und aufwendige Analysen. Der Nutzen des Raum- und Bodensegments für Satellitenkommunikationsstrecken ist in der heutigen Zeit nicht mehr nur professionellen Betreibern vorbehalten, die sich große Bodenstationen, spezielle Hardware und teures Satellitenkontingent leisten können. Das Internet über Satellit steht bereits vielen Menschen zu günstigen Preisen zur Verfügung. Zugleich ist die heutige terrestrische Kommunikationsinfrastruktur in Ballungszentren gut ausgebaut und ermöglicht hohe Datenraten für Multimediaanwendungen. Die unterschiedlichen Kommunikationstechnologien erschweren die Bewertung weiter. Die Analyse der aktuellen Möglichkeiten zur Bewertung von Kommunikationsstrecken, führen zu der folgenden Annahme:

Methodiken zur Analyse und Optimierung von Kommunikationsstrecken über beliebig komplexe Netzwerke mit Kommunikationsrelaispunkten, die auch den extraterrestrischen Bereich umfassen, sind nicht ausreichend vorhanden.

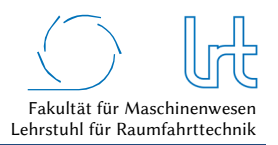

Die Annahme gilt in besonderem Maße für die Verknüpfung

- von terrestrischen Relaispunkten mit Weltraum-Relaispunkten und
- von unterschiedlichen Kommunikationsarchitekturen (Mobilfunk und Satellitenkommunikation).

Der Anwendungsfall bestimmt die Kommunikationsstrecke. Dies beeinflusst die Anzahl und Art der Relaispunkte sowie deren Anforderungen hinsichtlich des Quality-of-Service. Daraus resultiert schnell eine hohe Anzahl möglicher Kombinationen, um vom Sender zum Empfänger und zurück zu gelangen.

Es ergibt sich der folgende Handlungsbedarf für die vorliegende Arbeit:

Untersuchung und Entwicklung einer systematischen und methodischen Herangehensweise zur Bewertung und Optimierung von Kommunikationsszenarien.

Bei der Entwicklung werden die folgende Schwerpunkte berücksichtigt:

- *Satellitenkommunikation sichert in Kombination mit terrestrischer Kommunikation den weltweiten Zugriff auf Informationen* [3]. Die Untersuchung und Verknüpfung beider Systeme muss berücksichtigt werden.
- Das *Laufzeitverhalten telepräsenter Raumfahrtsysteme* ist teilweise für ausgewählte Szenarien untersucht und dient als Basis für das zu entwickelnde Kommunikationsmodell [11]. Weitere experimentelle Untersuchungen werden im Rahmen dieser Arbeit durchgeführt und sind im zu entwickelnden Modell zu berücksichtigen.
- Fehlerkorrekturalgorithmen und atmosphärische Störungen können einen entscheidenden Einfluss auf die Verbindungsqualität haben und müssen in Betracht gezogen werden.
- Die Ausweitung auf weitere Kommunikationstechnologien, beispielsweise den Nutzen von kommerziellen *off-the-shelf* Satellitensystemen oder terrestrischen Systemen, muss untersucht werden.
- Das Quality-of-Service (QoS) mit Hinblick auf Telepräsenz- und Teleinformationsanwendungen muss betrachtet werden. Dies geschieht in Angrenzung an das Quality-of-Service für Weltraumkommunikation mit Fokus auf Real-Time-Teleoperation [32].
- Ein methodisches mathematisches Vorgehen zur Modellierung von Kommunikationsstrecken wird benötigt und Optimierungsalgorithmen sollen untersucht, bewertet und im Modell implementiert werden.
- Terrestrische Kommunikation ist nicht flächendeckend ausgebaut [33] und birgt im Falle von Katastrophenereignissen aufgrund von Überlastung oder Hochwasser keine ausreichende Sicherheit [3]. Hybride Lösungen, die terrestrische Kommunikation mit Satellitenkommunikation vereinen, sind denkbar und sollen im Modell in Betracht gezogen werden.
- Ausgewählte Szenarien werden in der vorliegenden Arbeit im Rahmen von Fallstudien untersucht (siehe Kapitel 4). Satellitenkommunikation für Rettungsszenarien zur telepräsenten Steuerung von UAVs birgt ein hohes Nutzerpotential für Einsatzkräfte [34] und hat gleichzeitig hohe qualitative Ansprüche. Es wird aktuell im Rahmen eines Forschungsprojekts gefördert (siehe Kapitel 4.1.1) und dient als Referenzszenario der Fallstudien.

## 1.4 Zielsetzung und Gliederung dieser Arbeit

Die Möglichkeiten zur Verknüpfung von verschiedenen Kommunikationstechnologien bei unterschiedlichen Missionsanforderungen generieren schnell ein komplexes System. Die Kombination von terrestrischen Kommunikationsnetzen und Satellitenkommunikationsnetzen birgt verschiedene Vorteile wie z.B. Flexibilität oder Redundanz. Es muss eine objektive Bewertung insbesondere solcher hybriden Kommunikationsnetze erfolgen, um

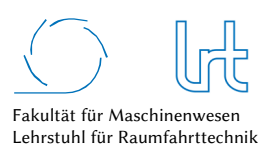

den tatsächlichen Nutzen erkennen zu können. Die Anwendungsgebiete sind breit gefächert und reichen von Teleinformation bis hin zu Real-Time-Teleoperation. Der Fokus dieser Arbeit liegt auf Real-Time-Teleoperation, da hier eine bidirektionale Kommunikationsstrecke nötig ist und die Echtzeitanwendung die höchsten Ansprüche hat. Oft wird der Nutzen der Satellitenkommunikation in dieser Hinsicht unterschätzt [3], eine objektive Analyse im Vergleich mit terrestrischer Kommunikationsinfrastruktur wie dem Mobilfunk, ist deshalb nötig.

Das Hauptziel dieser Arbeit ist die Erarbeitung einer Methodik und eines generischen mathematischen Modells zur Modellierung von Kommunikationsstrecken verschiedenster Art (Satellit oder terrestrisch), unter Betrachtung von unterschiedlichen Netzwerktopologie (offenes<sup>5</sup> oder proprietäres<sup>6</sup> System) über eine beliebige Anzahl von Relaispunkten. Das Modell betrachtet das Raum- und Bodensegment in den üblichen Orbithöhen LEO, MEO und GEO. Grundsätzlich soll die Methodik eine generische Möglichkeit bieten, Kommunikationsstrecken systematisch analysieren zu können. In dieser Arbeit wird ein Fokus auf das Quality-of-Service gelegt. Als Ergebnis soll es möglich sein, Kommunikationsstrecken mit Hilfe des gewonnenen Modells objektiv darzustellen und untereinander zu vergleichen, um optimale Strecken ermitteln zu können. Daraus werden Abschätzungen der Machbarkeit und Qualität für Anwendungen im Bereich der (Real-Time-) Telepräsenz und Teleinformation möglich. Die Hauptziele sind zusammengefasst:

- Einführung einer mathematischen Modellierung zur Darstellung von Kommunikationsstrecken
- Definition von Haupt- und Subelementen des Modells
- Abstrahierung einer Modelldarstellung
- Darstellung von Kommunikationsstrecken
- Analyse von Kommunikationsstrecken
- Optimierung von Kommunikationsstrecken

Ein Teilziel dieser Arbeit ist die Entwicklung einer experimentellen Umgebung zur Bewertung der Leistungsfähigkeit des entwickelten Modells. Dem schließt sich die experimentelle Untersuchung unter Betrachtung von Quality-of-Service Gesichtspunkten an. Die Ergebnisse werden anschließend bewertet, dargestellt und in das Modell übernommen.

Die vorliegende Arbeit grenzt sich sowohl in der Modelldarstellung als auch in der experimentellen Analyse wie folgt ab:

- Es werden Kommunikationsstrecken untersucht, die Real-Time-Telepräsenz und Teleinformation ermöglichen, der Fokus liegt auf der Real-Time-Telepräsenz.
- Das Referenzszenario in Kapitel 4.1.1 nutzt einen Weltraum-Relaispunkt im geostationären Orbit das entwickelte Modell unterstützt prinzipiell jeden Orbit-Typ.
- Das entwickelte Modell untersucht terrestrische Kommunikationsstrecken (Glasfaserleitungen, Mobilfunk und Richtfunkstrecken) und Satellitenkommunikationsstrecken (unabhängig von der Orbithöhe) sowie Inter-Satellitenlinks.
- Laufzeiten, Datenraten, Paketfehlerraten, Modulationsverfahren und Netzwerkverhalten werden untersucht und mit Messergebnissen belegt. Teils werden veröffentlichte wissenschaftliche Ergebnisse für das Modell hinzugezogen und in das Modell eingearbeitet.

Abb. 1-6 stellt einen Überblick dieser Arbeit dar. Beginnend mit einem Einleitungsteil in Kapitel 1 folgt Kapitel 2 zur Darstellung der unterschiedlichen Kommunikationsarten in dieser Arbeit. Unterkapitel 2.1 vermittelt Kenntnisse über die Satellitenkommunikation. In Unterkapitel 2.2 wird die heutige terrestrische Kommunikation dargestellt. Dies

-

<sup>5</sup> Als *offenes System* wird in dieser Arbeit ein klassisches Satellitenkommunikations-System bezeichnet, welches ein dediziertes Nutzer-Kontingent in einer dedizierten Frequenz am Satelliten vorweist.

<sup>6</sup> Als *proprietäres System* wird in dieser Arbeit ein commercial-of-the-shelf Satellitenkommunikations-System bezeichnet, das einen Zugang in das öffentliche Internet über Satellit gewährt. Die genaue Infrastruktur des Kommunikationswegs ist für den Nutzer nicht ersichtlich oder bestimmbar.

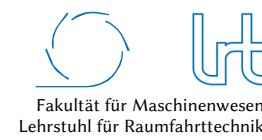

-

ist von Interesse, da für eine gut ausgelegte sichere und ggf. redundante Kommunikationsinfrastruktur auch terrestrische Kommunikation genutzt werden sollte. Der Fokus in Unterkapitel 2.3 liegt auf der Erklärung und Definition der Begriffe Teleoperation und Teleinformation. Unterkapitel 2.4 beschreibt den allgemeinen Gedanken des *Quality-of-Service* für Telekommunikationsanwendungen und die Abgrenzung zu dieser Arbeit. In diesem Unterkapitel werden wichtige Annahmen und Definitionen für die weiteren Kapitel dieser Arbeit abgeleitet. In Kapitel 2.5 wird die IP-basierte Satellitenkommunikation beleuchtet. Dies ist nötig, da ein Großteil der weltweiten Kommunikation IP-basiert abläuft und Kommunikationsstrecken mit höheren Laufzeiten Probleme in der TCP Transportschicht erzeugen. Kapitel 2.6 stellt die sogenannte *mobile Satellitenkommunikation* dar. In Kapitel 2.7 werden qualitative Abhängigkeiten erläutert, die auch experimentell ermittelt wurden und im Modell berücksichtigt sind.

Kapitel 3 beschreibt das in dieser Arbeit entwickelte Kommunikationsmodell. Aufbauend auf den in Kapitel 3.1 definierten Kommunikationsstrecken-Elementen werden in Kapitel 3.2 die Bewertungsparameter eingeführt. Diese werden dann zusammen mit Hilfe der mathematischen Modellierung der Graphentheorie aus Kapitel 3.3 in Kapitel 3.4 zu einem Bewertungsprozess zusammengeführt. Kapitel 3.4 beschreibt die entwickelte Modellgleichung und die Softwarelösung, in die das Modell implementiert wurde.

Kapitel 4 nutzt drei Fallstudien um die Modellierungsmethodik aus Kapitel 3 beispielhaft zu erläutern. Es wird der komplette Modellierungsprozess abgebildet. Die drei Fallstudien orientieren sich an einem in Unterkapitel 4.1 dargestellten Referenzszenario, welches derzeit durch ein Forschungsvorhaben des Bundesministeriums für Wirtschaft und Energie (BMWi) gefördert wird. Desweiteren wird in diesem Kapitel der experimentelle Aufbau der drei Fallstudien dargelegt. Unterkapitel 4.2 gibt einen Überblick zur Graphennotation, welche in den darauffolgenden Fallbeispielen genutzt wird. Unterkapitel 4.3 ist die erste Fallstudie dieser Arbeit und beschreibt ein *offenes* Satellitenkommunikationssystem. *Offen* bedeutet, es ist seitens der Geräte frei konfigurierbar und das Satellitenkontingent beim Satelliten Service Betreiber ist dediziert zugewiesen. Konträr dazu ist das in der zweiten Fallstudie in Unterkapitel 4.4 untersuchte *proprietäre* Satellitenkommunikationssystem. Es zeigt ein völlig anderes Kommunikationsnetzwerk und folgt dem sogenannten *best-effort*<sup>7</sup> Prinzip und hat damit eine andere Quality-of-Service Leistung als im *offenen* System. Unterkapitel 4.5 stellt die dritte Fallstudie dar, welche das Thema *hybride* Kommunikation untersucht. *Hybrid* bedeutet, dass das Kommunikationsnetzwerk nicht rein auf Satellitenkommunikation basiert, sondern auch terrestrische Infrastruktur genutzt wird. Dies kann zur Leistungssteigerung oder aus Redundanzgründen sinnvoll sein.

Kapitel 5 enthält eine Zusammenfassung der wichtigsten Ergebnisse dieser Arbeit, eine Abgrenzung der bearbeiteten Thematik und einen Ausblick für zukünftige Forschungsarbeit auf diesem Thema.

Der Anhang enthält weitere Untersuchungen, Messungen und Softwareentwicklungen, die im Rahmen dieser Arbeit durchgeführt wurden.

<sup>7</sup> Best-effort ist die Zusicherung einer Leistung durch Telekommunikationsunternehmen, den Kunden mit seiner besten zur Verfügung stehenden Service-Qualität zu bedienen.

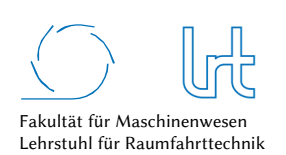

Qualitätsanalyse von Kommunikationsverbindungen über multiple Relaispunkte

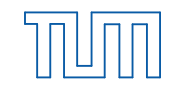

Technische Universität München

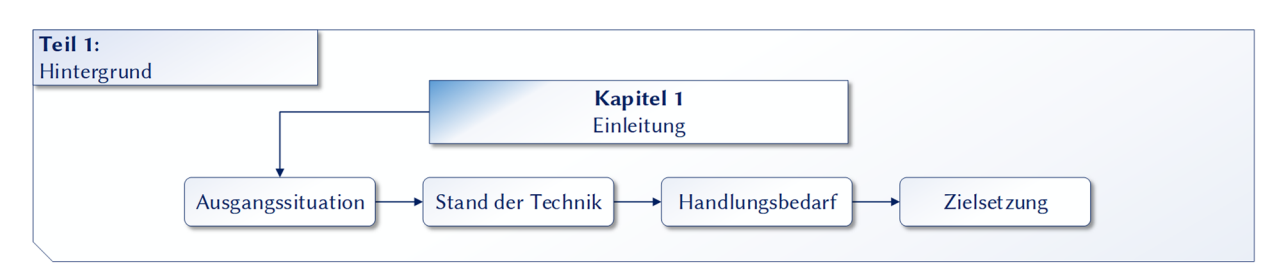

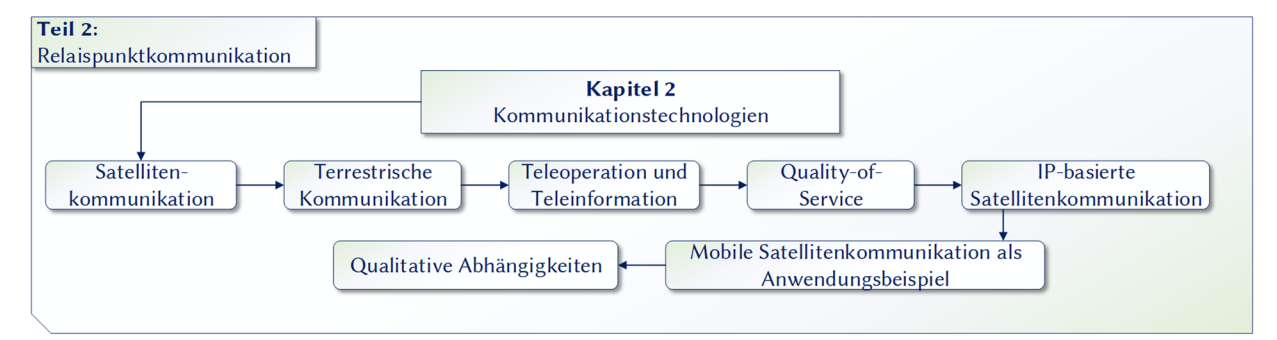

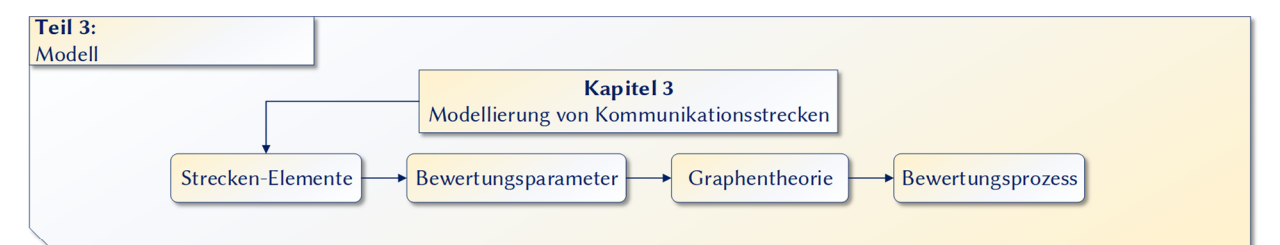

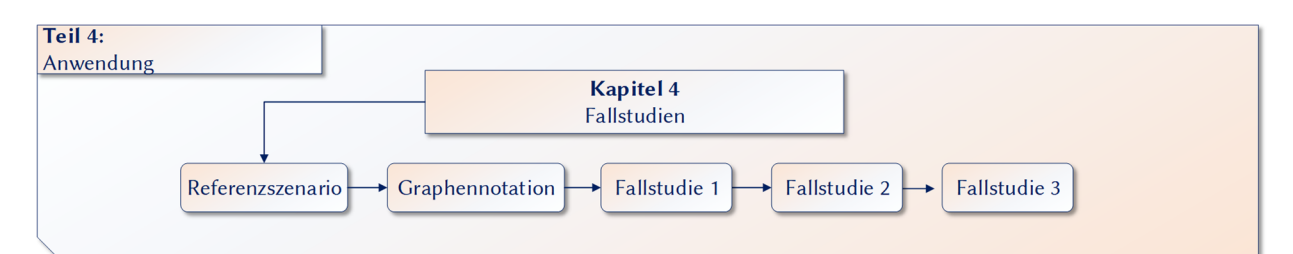

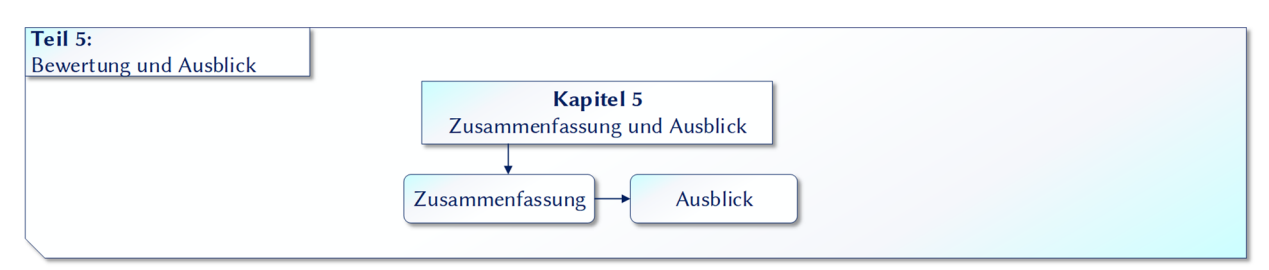

Abb. 1-6: Struktur und Kapitelaufteilung der vorliegenden Arbeit

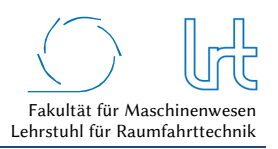

# 2 Kommunikationstechnologien

Satellitenkommunikation wird meist in ein Konkurrenzverhältnis zur terrestrischen Kommunikation, dem Mobilfunk, gesetzt. Der heutige 4G Standard (LTE) bietet hohe Datenraten und niedrige Latenzzeiten, welche mobile Multimedia-Anwendungen ermöglichen. Aussagen zum guten Ausbaustatus des LTE-Netzes liegen jedoch oft unzureichende Informationen und subjektive Erfahrungen der Netzabdeckung zu Grunde. Die theoretisch möglichen Datenraten höherer Mobilfunkstandards wie HSDPA oder LTE werden meist nicht erreicht, besonders wenn Mobilfunkzellen stärker ausgelastet sind (Kapitel 2.2.1). Dies gilt gleichermaßen für die Laufzeiten. Auch bei spezifischeren Anwendungen, die hohe Verfügbarkeit und Abhörsicherheit benötigen (z.B. Behördenkommunikation) ist meist der terrestrische Mobilfunkstandard nicht das Mittel der Wahl. Weltweite Verfügbarkeit bietet nur die Satellitenkommunikation. Hybride Strecken, die parallel oder in Serie terrestrisch und satellitengestützt übertragen, sind ebenso denkbar wie redundante Systeme, bei denen eine der beiden Kommunikationsmittel als zusätzliche Sicherheit fungiert. Das Quality-of-Service der Kommunikationsstrecke spielt als zusätzlicher Faktor bei der Auslegung für die Kommunikationsstrecke eine Rolle. Im folgenden Kapitel werden die im Kommunikationsmodell dieser Arbeit verankerten Kommunikationstechnologien vorgestellt.

## 2.1 Satellitenkommunikation

Der zweite Weltkrieg führte zur bedeutenden Weiterentwicklung von zwei Technologien - Raketentechnik und Mikrowellentechnik. Dies legte den Grundstein für das Zeitalter der Satellitenkommunikation [35]. Der Einfluss der Kommunikation über Satelliten ist mit dem Start des ersten Satelliten Sputnik im Jahr 1957 stetig angestiegen. Heute findet man Kommunikationssatelliten in allen wichtigen Orbithöhen, die einen globalen Markt bedienen. Sie reichen von kleinen Gewichtsklassen von lediglich mehreren hundert Gramm bis hin zu großen HTS Satelliten mit bis zu sieben Tonnen Startgewicht. Der geostationäre Orbit (GEO) spielt die zentrale Rolle für die Kommunikation, was sich in der Zahl an positionierten GEO Satelliten widerspiegelt. Andere Orbithöhen bringen jedoch auch ihre Vorteile mit sich. Niedrigere Latenzzeiten und eine geringere benötigte Sendeleistung können für manche Anwendungen ausschlaggebend sein. Abb. 2-1 gibt einen Überblick aller derzeit betriebenen Kommunikationssatelliten, geordnet nach Einsatztyp und zu Startgewicht und Orbithöhe in Relation gesetzt. Wie zu erwarten befinden sich Satelliten geringerer Gewichtsklasse im LEO, größerer Gewichtsklasse im GEO. GEO Satelliten benötigen mehr Treibstoff und haben daher eine höhere Startmasse. Der höhere Treibstoffbedarf lässt sich auf die Apogäumsmanöver zurückführen, die nach Aussetzen durch die Trägerrakete in den Geotransferorbit (GTO) benötigt werden. Ein weiterer Grund sind die durch Orbitstörungen hervorgerufenen kontinuierlich benötigten Orbit Manöver (Station Keeping Maneuver). Diese sind über die gesamte Lebensdauer der Satelliten zur Korrektur von zunehmender Inklination, Exzentrizität und Orbitposition nötig. Die größere Nutzlast an Bord von GEO Satelliten, um die Kommunikation über Strecken von 35.786 km zu ermöglichen, erhöht das Gewicht zusätzlich. Abb. 2-1 zeigt aber auch, dass der Großteil der derzeit aktiven Kommunikationssatelliten im geostationären Orbit, eine Startgewichtsmasse von drei bis fünf Tonnen aufweisen.

Ein möglicher Trend zu kleineren geostationären Kommunikationssatelliten ist derzeit durch das Förderziel des ARTES<sup>8</sup> 11 Programms der ESA zu erkennen. Die OHB System AG wurde im Rahmen einer *public-private-partnership* zwischen ESA und Hispasat beauftragt, einen kleinen, flexiblen geostationären Satellitenbus zu entwickeln. Dieser soll das Wachstum auf dem europäischen Kommunikationssatelliten-Markt vorantreiben. Der erste kleinere GEO Satellit auf Basis der Luxor Plattform (SmallGEO) ist Hispasat 36W-1 und wurde Anfang 2017 gestartet.

j

<sup>8</sup> ARTES: **A**dvanced **R**esearch in **Te**lecommunication **S**ystems

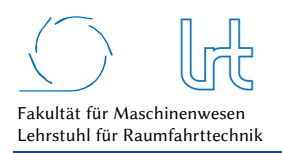

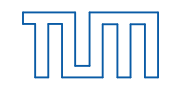

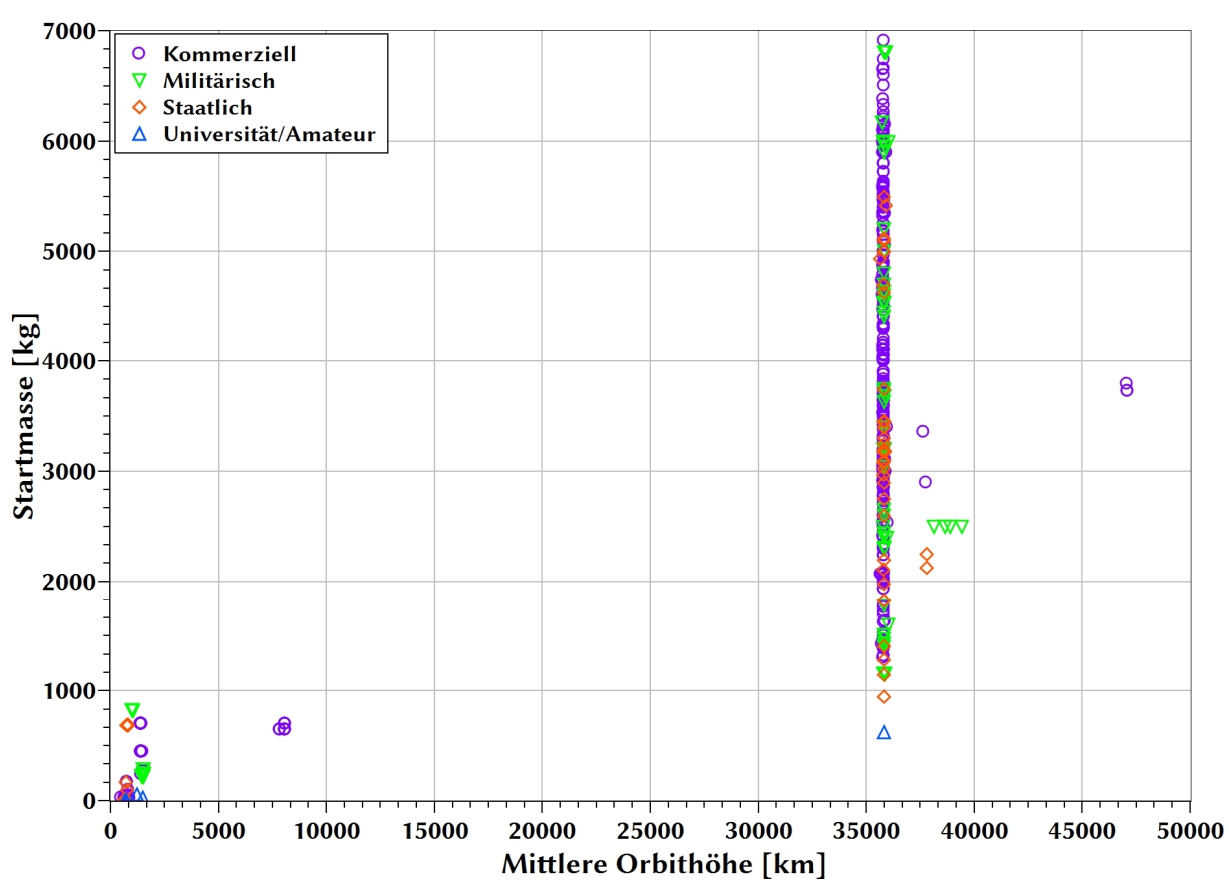

Abb. 2-1: Aktive Kommunikationssatelliten in verschiedenen Orbithöhen und Gewichtsklassen [9]

### 2.1.1 Bodensegment

Das Bodensegment für Satellitenkommunikation kann in zwei Anwendungsfälle unterteilt werden. Zum einen dient es der Kontrolle des Raumsegments in Form einer TM/TC-Verbindung von und zum Raumfahrzeug, zum anderen ermöglicht es die Nutzlastanwendung (siehe Kapitel 2.1.1.2).

### 2.1.1.1 Missionskontrolle

Bei der Missionskontrolle wird Telemetrie vom Bodensegment empfangen, zum Kontrollzentrum übertragen und Telekommandos werden von dort zum Satelliten gesendet. Während kritischer Missionsphasen oder während der Launch and Early Orbit Phase (LEOP) kann eine Priorität auf der Verfügbarkeit der TM/TC-Verbindung liegen (dual ground station coverage), um den korrekten Empfang von Kommandos an Bord des Raumfahrzeugs sowie den lückenlosen Empfang von Telemetrie im Kontrollzentrum zu gewährleisten. Hierfür dienen sogenannte Telemetry Tracking and Command (TT&C) Bodenstationsnetzwerke, welche von verschiedenen Anbietern (z.B. NASA, SSC Space o.a.) über die gesamte Erde verteilt sind und für die jeweilige Mission angemietet werden. Das größte Bodenstationsnetzwerk, das Universal Space Network, wird von SSC Space betrieben und verfügt über Stationen an strategisch günstigen Punkten auf der Erde, um möglichst alle Satellitenorbits zu bedienen (siehe Abb. 2-2).

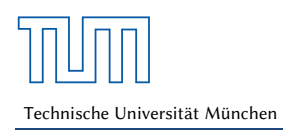

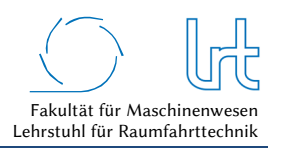

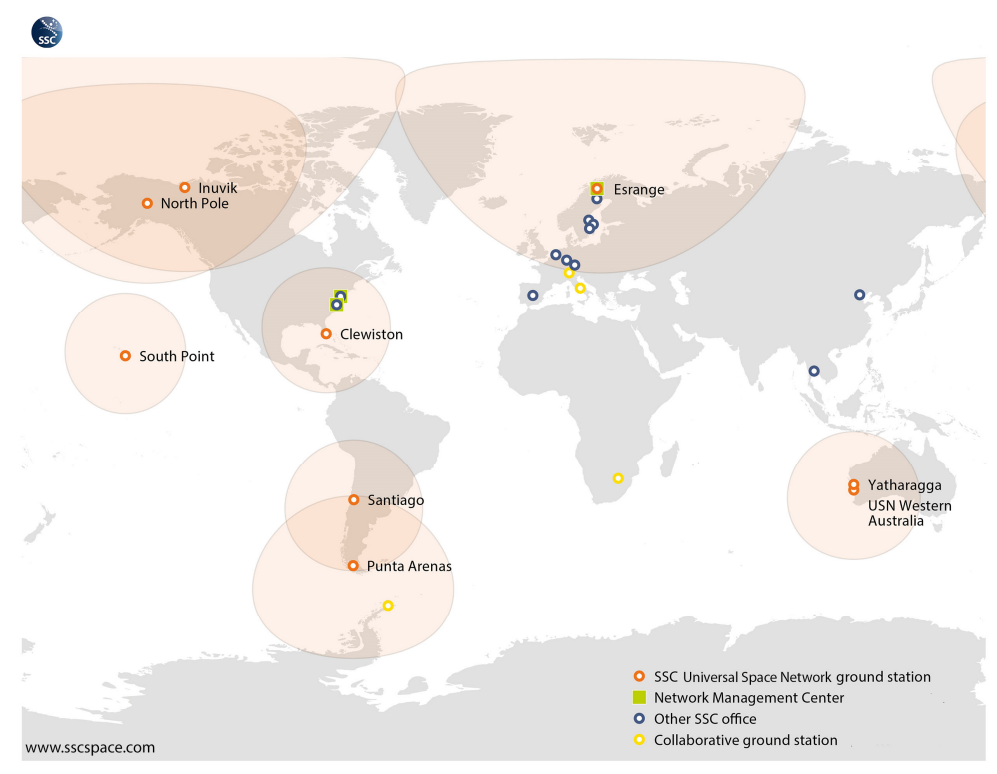

Abb. 2-2: Universal Space Network Bodenstationsnetzwerk von SSC Space [36]

Abb. 2-3a zeigt die SSC Space Yatharagga Satellite Station (Australien) für TT&C Services von Raumfahrzeugen im LEO, MEO und GEO sowie während der LEOP in geostationären Transferorbits (GTO); Abb. 2-3b stellt die SSC ESRANGE Satellite Station nördlich des Polarkreises dar. Aufgrund der geographischen Lage liegt der Nutzen letzter Station vermehrt in der Versorgung von wissenschaftlichen Satelliten in polaren Orbits.

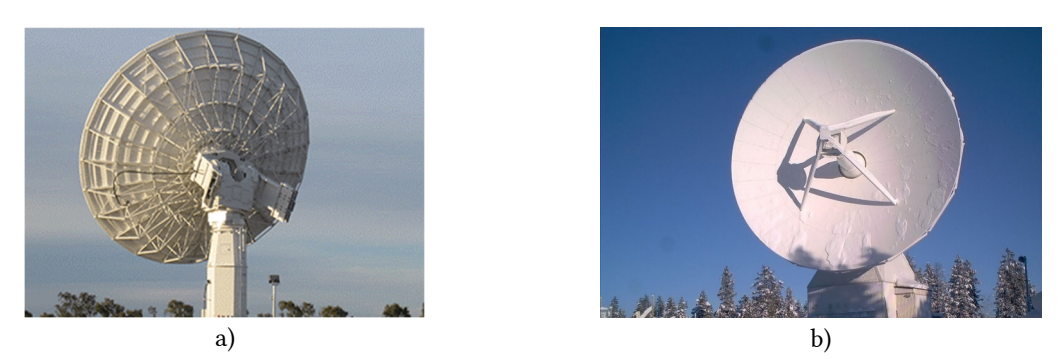

Abb. 2-3: Bodenstationen im Universal Space Network; (a) SSC Yatharagga Satellite Station, (b) SSC ESRANGE Satellite Station [36]

Während des größten Teils der Missionsdauer dient der Kommunikations-Link dem Empfang von Housekeeping<sup>9</sup> Telemetrie. Für geostationäre Missionen ist meist eine Antenne/Bodenstation ausreichend, während hingegen bei den Tieferen die kontaktlose Zeit in Kauf genommen; Kommandos und Telemetrie werden dann erst bei Überflügen über dedizierte Bodenstationen ausgetauscht.

j

<sup>9</sup> Telemetrie zur Überwachung der Satellitensysteme

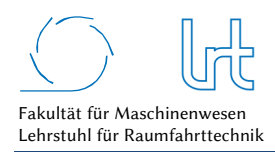

## 2.1.1.2 Nutzlastanwendung

Die eigentliche Intention von Satelliten ist die Weiterleitung von Nutzerdaten von einem Punkt auf der Erde zu einem anderen oder die Distribution von selbst generierten Nutzerdaten aus dem Orbit (wissenschaftliche Missionen). Dies geschieht getrennt zum TT&C-Betrieb. Früher wurde ein separates Frequenzband gewählt. Beispielsweise erfolgte TT&C Kommunikation im S-Band, der Nutzlastbetrieb im Ku-Band. Die heutige Tendenz ist, die TT&C-Kommunikation im gleichen Frequenzband wie den Nutzlastbetrieb durchzuführen. Das spart Gewicht und Entwicklungskosten, da Geräte an Bord der Satelliten reduziert werden können. Dies führt allerdings auch zu Problemen während der LEOP, falls ein häufig genutztes Frequenzband wie das Ku-Band genutzt wird.

Das Bodensegment für die Nutzlastanwendung gestaltet sich sehr unterschiedlich aussehen und reicht von kleinen User Terminals oder portablen fly-away-Antennen ohne aktives Tracking bis hin zu großen Hochgewinnantennen in sogenannten Teleports (siehe Abb. 2-4).

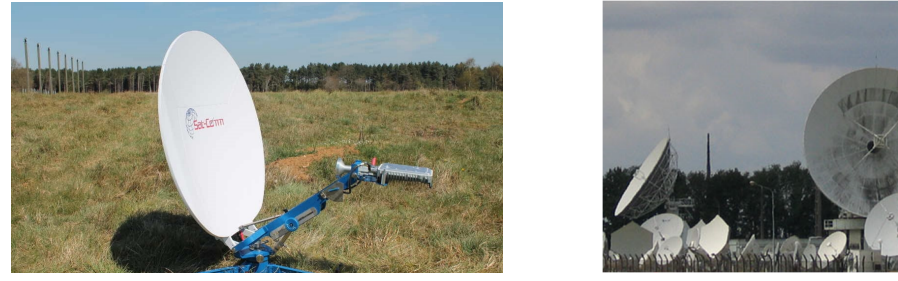

a) b)

Abb. 2-4: Bodenterminals zur Satellitenkommunikation; (a) Tragbare 0.74 m Antenne [37], (b) Eutelsat Teleport in Rambouillet [38]

## 2.1.2 Signalweg

In den folgenden drei Unterkapiteln wird ein Überblick zu den möglichen Signalwegen von der Bodenstation zum Satelliten gegeben. Sie unterscheiden sich grundlegend, daher ist eine gesonderte Betrachtung nötig.

## 2.1.2.1 Direkte Kommunikation über Satellit

Die Kommunikation über Satelliten im Erdorbit erfolgt im einfachsten Fall auf dem direkten Weg (Point-to-Point). Das Bodensegment besteht dabei aus einer Sende- und Empfangsstation und das Raumsegment aus einem Kommunikationssatelliten im Erdorbit. Abb. 2-5 zeigt dies exemplarisch für den LEO und für den GEO. Aufgrund seiner großen Höhe hat der GEO Satellit im Vergleich zum LEO Satellit eine deutlich größere Ausleuchtzone.

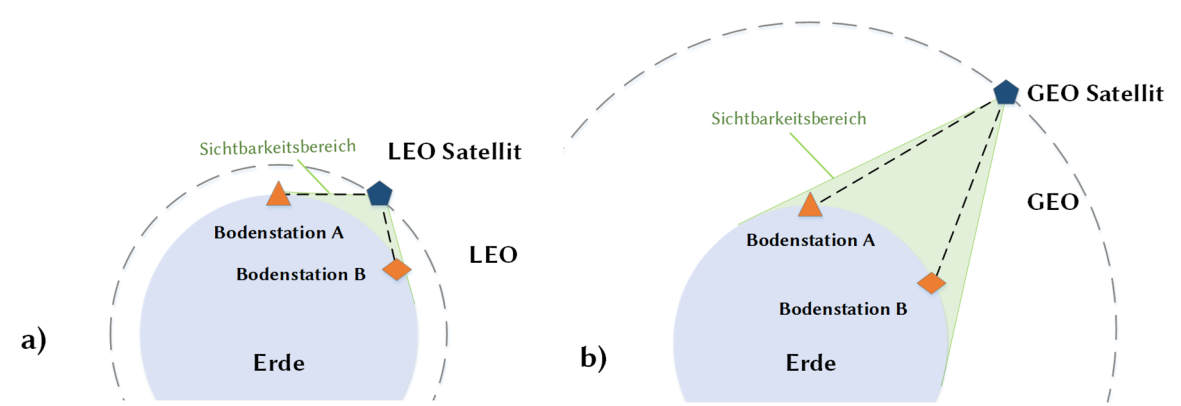

Abb. 2-5: Kontakt zwischen Sender und Empfänger über Orbitrelais; (a) über LEO Satellit und (b) über GEO Satellit

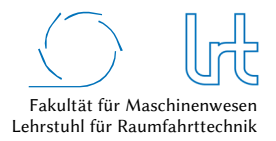

Zu beachten ist, dass der LEO Satellit aufgrund seines niedrigen Orbits eine Relativgeschwindigkeit zu den Bodenstationen hat und somit nur zu festen Überflugszeiten Kontakt zu einer oder mehreren Bodenstationen aufnehmen kann. Die relative Position eines GEO Satelliten aus Sicht der Bodenstation zur Erdoberfläche ist nahezu unverändert.

Die Bezeichnungen der Signalstrecken sind wie folgt gewählt. Die Verbindung von der Bodenstation zum Satelliten wird als Uplink und vom Satelliten zur Bodenstation als Downlink bezeichnet. Bei bidirektionalen Verbindungen wird die Verbindung vom Operator/User zum Teleoperator als Forward-Link bezeichnet und der Rückweg als Return-Link. Der Return-Link muss nicht zwangsläufig der Strecke des Forward-Links entsprechen, er muss auch nicht über ein Raumsegment verlaufen.

Kommunikationsverbindungen über Satellit können multiple Empfänger erreichen. Dieses auch als *Broadcast* bezeichnete Konzept entspricht der üblichen Kommunikationsstrecke für Fernsehübertragungen und verläuft über den geostationären Orbit. Vereinzelt wird auch im MEO und LEO ein Broadcast-Service genutzt.

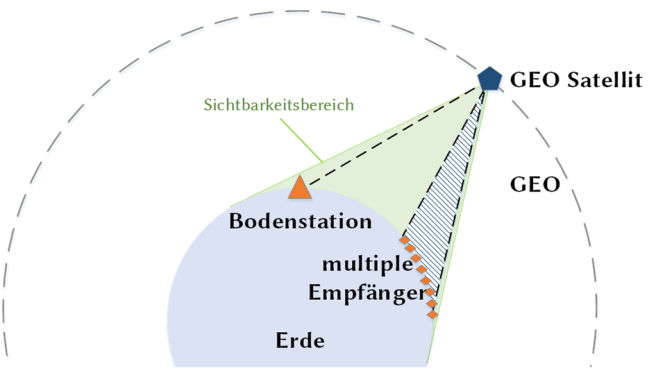

Abb. 2-6: Broadcast Übertragungskonzept für multiple Empfänger

## 2.1.2.2 Kommunikation über multiple Satellitenrelaispunkte

Die in Kapitel 2.1.2.1 dargestellten Kommunikationsstrecken laufen über einen Weltraum-Relaispunkt (WRP). Grundsätzlich können Kommunikationsstrecken über beliebig viele Relaispunkte im Orbit ausgelegt werden, um die Verfügbarkeit und den Einzugsbereich zum Empfänger zu erhöhen oder um Regionen auf der anderen Seite der Erde zu erreichen. Abb. 2-7 zeigt ein solches Relaissystem über zwei WRPs im GEO. Sie sind durch einen Intersatelliten-Link (ISL) verbunden. Für ein Relaissystem, das die komplette Erde – ausschließlich der Pole – abdeckt, sind drei geostationäre Satelliten nötig. Ein Relais in einem tieferliegenden Orbit benötigt zwangsläufig eine größere Anzahl an WRPs um eine globale Verfügbarkeit zu gewährleisten. Kommunikationsstrecken über geostationäre WRP resultieren in höheren Kosten durch ein teureres Raumsegment (größerer Treibstoffbedarf und größere Nutzlast). Weitere unerwünschte Effekte sind die längere Signallaufzeit, die bei Echtzeit-Anwendungen unerwünscht sein kann.

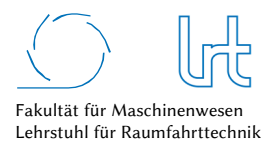

Qualitätsanalyse von Kommunikationsverbindungen über multiple Relaispunkte

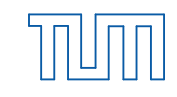

Technische Universität München

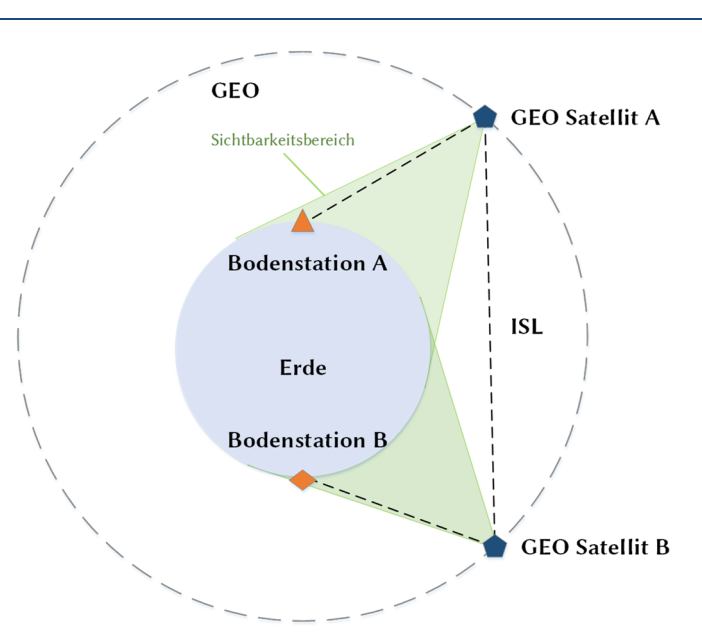

Abb. 2-7: Beispiel für ein geostationäres Relaissystem mit zwei Weltraum-Relaispunkten

#### 2.1.2.3 Kommunikation zu Raumfahrzeugen

Die Kommunikation zu Raumfahrzeugen findet meist direkt vom Boden zum Raumfahrzeug statt. Dies gilt sowohl für den Nutzlast- als auch den TT&C-Link. Für geostationäre Satellitensysteme ist das aufgrund der 24/7 Verfügbarkeit definitionsgemäß gegeben. Niedrigere Umlaufbahnen verlangen hingegen die Beschränkung auf sogenannte Überflüge zur Kommunikation, sollte kein flächendeckendes Bodenstations-Netzwerk verfügbar sein. Für den Austausch stehen dann lediglich ~ 10 Minuten zur Verfügung. Bei der bemannten Raumfahrt, die möglichst eine kontinuierliche Kommunikations-Verbindung benötigt oder für Missionen, welche zu dedizierten Zeiten Kontakt benötigen, bietet eine geostationäre Relaisverbindung die Möglichkeit die Kontaktzeit deutlich zu erhöhen. Abb. 2-8 zeigt ein solches System mit zwei GEO Relaissatelliten. Kommunikations-Links sind in diesem Beispiel bei Überflügen des LEO Satelliten möglich. wenn dieser die Bodenstation überfliegt. Zudem können auch über einen oder zwei GEO Satellitenkommunikationsstrecken aufgebaut werden. Die Kommunikation zwischen den GEO Satelliten wird Intersatelliten-Link (ISL) genannt und zwischen GEO Satellit und LEO Raumfahrzeug Inter-Orbit-Link (IOL).

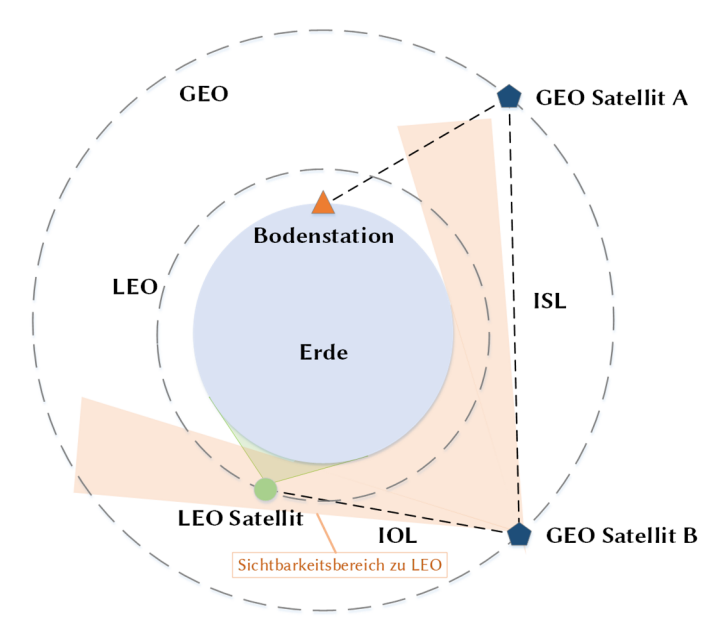

Abb. 2-8: Beispiel für die Kommunikation zu einem LEO Satelliten über ein geostationäres Relaissystem

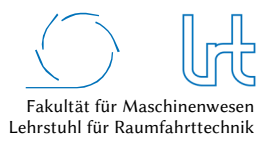

### 2.1.3 Raumsegment

Die folgenden Unterkapitel geben einen Überblick zum Raumsegment. Hierzu gehören Orbitdarstellungen und Orbitarten, Entfernungsberechnungen. Die Berechnung von Entfernungen zu Raumfahrzeugen ist nötig, da sie Einfluss auf die Laufzeit und Dämpfungsberechnungen haben. Verfügbarkeiten des Raumsegments und der Nutzen von Internet über Satellit werden darüber hinaus erklärt.

## 2.1.3.1 Orbitdarstellung

In diesem Kapitel werden verschiedene Orbittypen und Orbitgeometrien beschrieben. Dies ist von Bedeutung, da die Höhe und Art des Orbits direkten Einfluss auf die Satellitenkommunikation hat. Neben Laufzeiten, die direkt von der Entfernung zum Raumfahrzeug abhängen, sind auch Kontaktzeiten interessant.

Grundsätzlich gibt es unterschiedliche Möglichkeiten zur Beschreibung des Orbits und der Position eines Raumfahrzeugs. Tabelle 2-1 fasst die für diese Arbeit wichtigsten Darstellungen zusammen.

| Zustandsvektor | Kepler Elemente |                                  | Two-Line Elemente |                                  |
|----------------|-----------------|----------------------------------|-------------------|----------------------------------|
| Symbol         | Symbol          | Bezeichnung                      | Symbol            | Bezeichnung                      |
| $r_{\rm x}$    | θ               | Wahre Anomalie                   | M                 | Mittlere Winkelgeschwindigkeit   |
| $r_{v}$        | a               | Mittlere Halbachse               | n                 | Mittlere Bewegung                |
| $r_{z}$        | e               | Exzentrizität                    | e                 | Exzentrizität                    |
| $V_{X}$        | i               | Inklination                      | $\mathbf{1}$      | <b>Inklination</b>               |
| $v_y$          | Ω               | Winkel des aufsteigenden Knotens | Ω                 | Winkel des aufsteigenden Knotens |
| $V_{Z}$        | ω               | Argument der Periapsis           | $\omega$          | Argument der Periapsis           |

Tabelle 2-1: Darstellungsmöglichkeiten von Raumfahrzeugen im Erdorbit

Eine Beschreibungsform für Objekte in Umlaufbahnen ist die vektorielle Darstellung mit Hilfe des Zustandsvektors. Der Zustandsvektor enthält den Radius *r* und die Geschwindigkeit *v*. Diese Darstellung bringt Vorteile bei orthogonalen Abbildungen wie Drehungen im *ℝF* oder Transformationen zwischen Koordinatensystemen. Der Nachteil ist, dass alle 6 Vektorelemente (Radius und Geschwindigkeit) zeitabhängig sind und so einen leichten Umgang erschweren.

Eine weitere Beschreibungsform sind die sechs Kepler Elemente (*θ, a, e, i, Ω, ω).* Sie lassen sich aus der Newton'schen Bewegungsgleichung für 2-Körper-Probleme ableiten und haben den Vorteil, dass nur ein Element zeitabhängig ist, die restlichen fünf Elemente sind in erster Näherung konstant. Die Exzentrizität *e* und die große Halbachse *a* beschreiben die Form des Orbits mit Größe und Ausdehnung (dargestellt in Abb. 2-9). Die Orientierung der Orbitebene wird durch die Inklination *i* und die Rektaszension *Ω* (= Winkel des aufsteigenden Knotens) definiert. Die Lage des Satellitenorbits in der Orbitebene ist durch das Argument des Perigäums *ω* festgelegt. Die wahre Anomalie *θ* legt die Position des Satelliten im Orbit fest und ist die einzige zeitabhängige Größe bei der Darstellung mit Kepler-Elementen, sofern Orbitstörungen vernachlässigt werden.

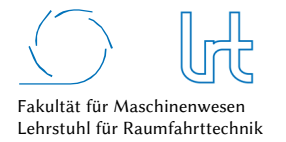

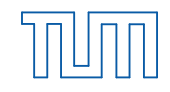

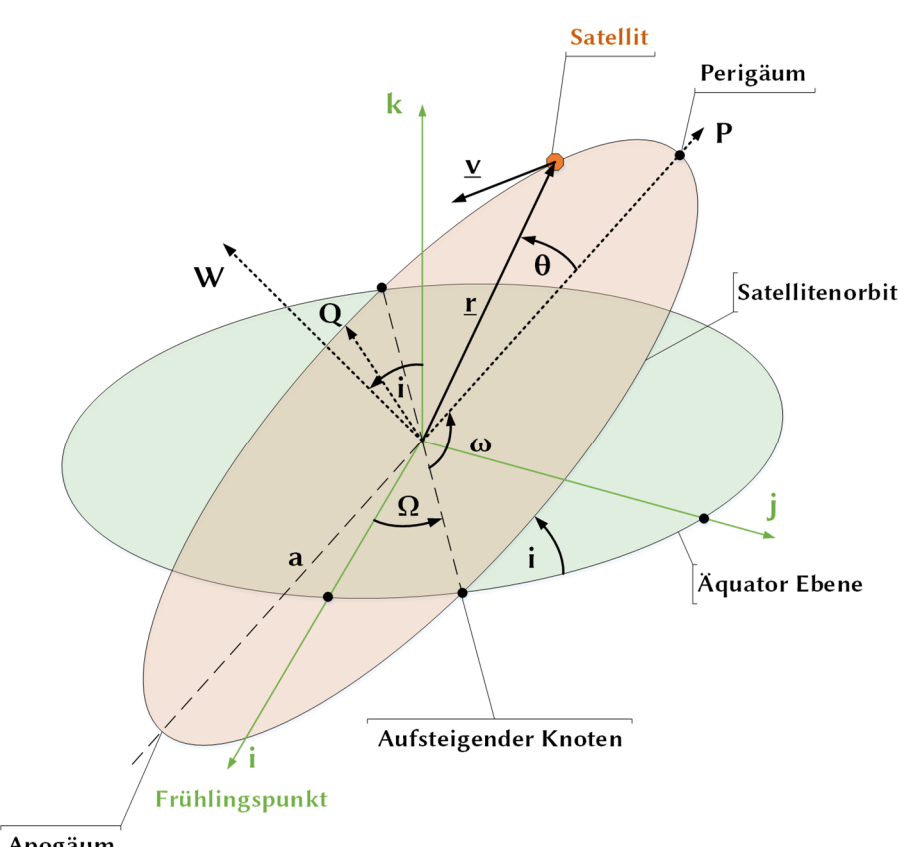

Apogäum

Abb. 2-9: Darstellung des Zustandsvektors r und der Kepler-Elemente eines Satelliten Orbits im Referenzsystem i, j, k (Earth Centered Inertial) und P, Q, W (perifokales geozentrisches Koordinatensystem)

Abb. 2-9 zeigt neben den Orbitparametern die Koordinatensysteme ECI (Earth Centered Inertial) und PQW (perifokales Koordinatensystem). Das ECI System liegt mit seinem Ursprung im Erdmittelpunkt und zeigt mit seiner i-Achse in Richtung des Frühlingspunktes<sup>10</sup> und mit seiner k-Achse entlang der Erdrotations-Achse. Die j-Achse komplettiert das Rechtssystem. Das PQW System liegt ebenfalls mit seinem Ursprung im Erdmittelpunkt, zeigt allerdings mit seiner P-Achse in Richtung des Satelliten-Perigäums und dessen W-Achse steht senkrecht zur Orbitebene. Die Q-Achse komplettiert das Rechtssystem

Eine dritte Möglichkeit der Darstellung, die auch zur Positionierung von Satellitenantennen genutzt wird, ist die der Two-Line Elemente (TLE). Der Ursprung des Namens kommt aus der Darstellungsart der Elemente, die in zwei Zeilen beschrieben wird (siehe Abb. 2-10). Die TLEs werden durch das North American Aerospace Defense Command (NORAD) auf Basis von Beobachtungsdaten ihres weltweiten Überwachungsnetzwerks erstellt. NORAD bestimmt die TLE mit Hilfe von radargestützten und optischen Systemen. Zusätzlich zu den Elementen (*M*, *n*, *e*, *i*, *Ω*, *ω*) wird auch eine Epochenzeit *η* angegeben, zu welcher die Elemente gültig sind. Bis auf die mittlere Anomalie *M* sind alle Elemente näherungsweise konstant.

j

<sup>10</sup> Frühlingspunkt: Von der Erde aus gesehener Punkt am Sternenhimmel, bei dem die Sonne am Frühlingsanfang (21. März) steht.
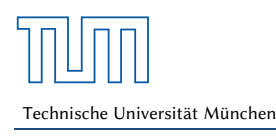

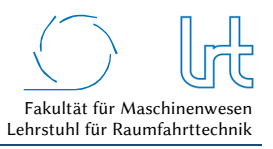

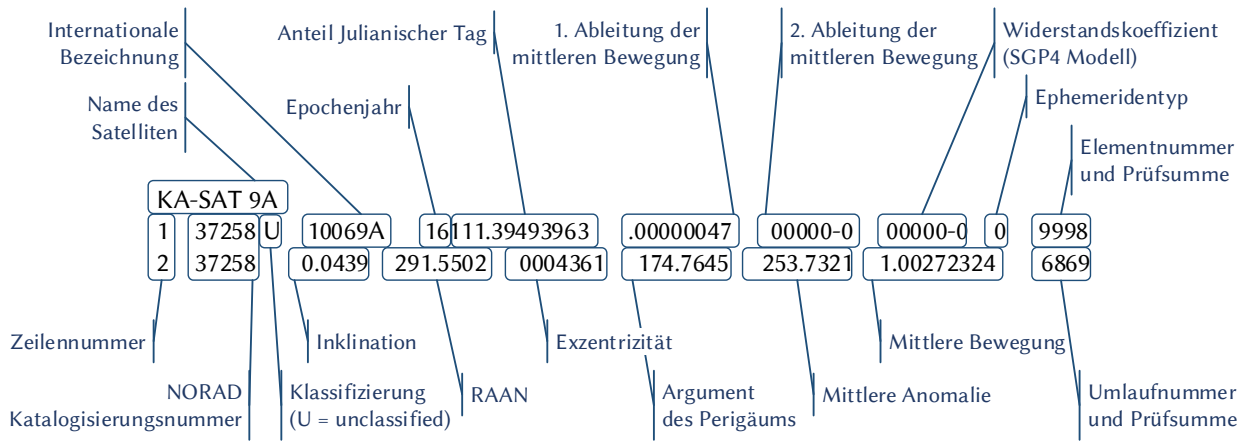

Abb. 2-10: Darstellung der Two-Line Elemente durch NORAD

## 2.1.3.2 Orbitarten für Satellitenkommunikation

Prinzipiell können sämtliche Orbitarten und Orbitgeometrien für die Satellitenkommunikation genutzt werden. Die folgenden Faktoren haben einen direkten Einfluss auf die Wahl des Zielorbits für Kommunikationssatelliten:

- Position des Nutzers auf der Erde
- zeitliche Anforderung des Kommunikations-Links
- Entfernung vom Boden- zum Raumsegment
- Kosten zum Erlangen des Zielorbits
- Masse des Satelliten
- Einfluss kosmischer Strahlung
- Lebensdauer des Raumsegments

Polare- und zirkulare Umlaufbahnen werden für die Kommunikation im mittleren und niedrigen Erdorbit genutzt. Elliptische Orbitgeometrien können sinnvoll sein, um regionale Satelliten-Verfügbarkeit anzubieten. Der zu bedienende Bereich liegt dabei im Apogäum der elliptischen Bahn.

Im weiteren Verlauf des Kapitels werden nun verschiedene Bahnhöhen und -geometrien vorgestellt, die in der Satellitenkommunikation üblich sind. Der Fokus dieser Arbeit liegt auf dem GEO.

### *Low Earth Orbit (LEO)*

Der niedrige Erdorbit (LEO) ist definiert als Umlaufbahn bis zu einer Höhe von 2000 km. Viele wissenschaftliche und alle bisherigen bemannten Raumfahrt-Missionen (ausgenommen Apollo-Programm) fanden im niedrigen Erdorbit statt. Die geringe Bahnhöhe erlaubt effiziente wissenschaftliche Messungen und Erdbeobachtung. Die Platzierung von Satelliten im LEO ist energetisch deutlich günstiger als in höheren Umlaufbahnen und es wird eine geringere Signal-Verstärkung des Kommunikationssignals an Bord des Satelliten benötigt. Dies verringert Startgewicht, Preis der Hochfrequenz-Geräte (HF-Geräte) und Energieverbrauch am Satelliten. Allerdings sinkt durch den niedrigen Orbit die Sichtbarkeit der Satelliten deutlich. Für Kommunikationsanwendungen büßt man die kürzere Signallaufzeit somit ein und muss das Raumsegment auf eine höhere Zahl von Satelliten vergrößern, um kontinuierliche Übertragungen gewährleisten zu können.

### *Medium Earth Orbit (MEO)*

Der mittlere Erdorbit (MEO) erstreckt sich von 2000 km Höhe bis zum Anfang des geostationären Orbits in einer Höhe von 35786 km. Der größte Nutzer des MEO sind die Satellitennavigationssysteme (z.B. GPS, GLONASS und GALILEO). Aber auch Kommunikationssatelliten befinden sich dort.

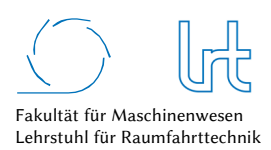

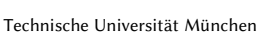

#### *Geostationary Orbit (GEO)*

In einer Höhe von 35786 km befindet sich der für die Satellitenkommunikation wichtigste Orbit, der geostationäre Orbit. Als Spezialfall des geosynchronen Orbits beschreibt der geostationäre Orbit nicht nur eine Umlaufzeit von einem Siderischen Tag<sup>11</sup> sondern weist nahezu keine Inklination und keine Exzentrizität auf (*i* ≈ 0, *e* ≈ 0). Dadurch herrscht zwischen der Bodenstation und dem geostationären Satelliten nur eine geringe Relativbewegung ( $\dot{r} \approx 0$ , ). Dies führt dazu, dass der Satellit für die Bodenstation nahezu *fix am Himmel steht* und womit sich ein Vorteil für kleinere Satellitenantennen ergibt, da so kein Tracking Mechanismus zum Nachfahren nötig ist. Größere Antennen oder solche in höheren Frequenzbereichen müssen aufgrund ihrer kleineren Antennenhauptkeule dennoch nachgeführt werden, da der Orbit der GEO Satelliten nie *perfekt* geostationär ist. Der Satellit beschreibt in seiner Box einen sogenannten Tagesgang (da *i* ≠ 0, *e* ≠ 0), welcher vom Boden als Analemma-Figur zu sehen ist. Zusätzlich driftet der Satellit aufgrund des Gravitationspotentials der Erde von seiner Soll-Position zu stabilen Orbitpunkten. Abb. 2-11 zeigt exemplarisch den gemessenen Tagesgang von Astra 1L über einen Orbit (links) und die gemessene Orbitdrift über 5 Tage (rechts) aus den Winkeldaten der Ka-Band Antenne des LRT. Üblicherweise werden diese Orbitveränderungen durch Station-Keeping Manöver ausgeglichen. Nord/Süd Station-Keeping Manöver reduzieren die Inklination und Ost/West Station-Keeping Manöver korrigieren Orbitdrift und Exzentrizität. Für die Nord-Süd Manöver werden im Vergleich zu den Ost-West Manövern ungefähr das 34-fache an *∆v* benötigt. Der größere Treibstoffverbrauch für die Inklinationskorrektur beeinflusst auch maßgeblich die Satellitenlebensdauer. Betreiberfirmen schränken die Inklinationskorrektur zum Ende des Satellitenlebens gerne zu Gunsten einer verlängerten Lebenszeit ein. Die sich aufbauende Inklination ist für den Antennenbetreiber bezüglich des Trackings, besonders mit größeren Antennen, in höheren Frequenzbereichen anspruchsvoll. Ein bekanntes Beispiel für einen hochinklinierten geostationären Satelliten im Ka-Band ist der ehemalige europäische Kommunikations-Relaissatellit Artemis mit einer derzeitigen Inklination von über 12°. Der Treibstoffvorrat von Artemis ist aufgrund einer Anomalie der Ariane 5 Oberstufe während der LEOP stark eingeschränkt, wodurch die Nord-Süd Manöver ausgesetzt wurden und man so eine aufbauende Inklination in Kauf nahm.

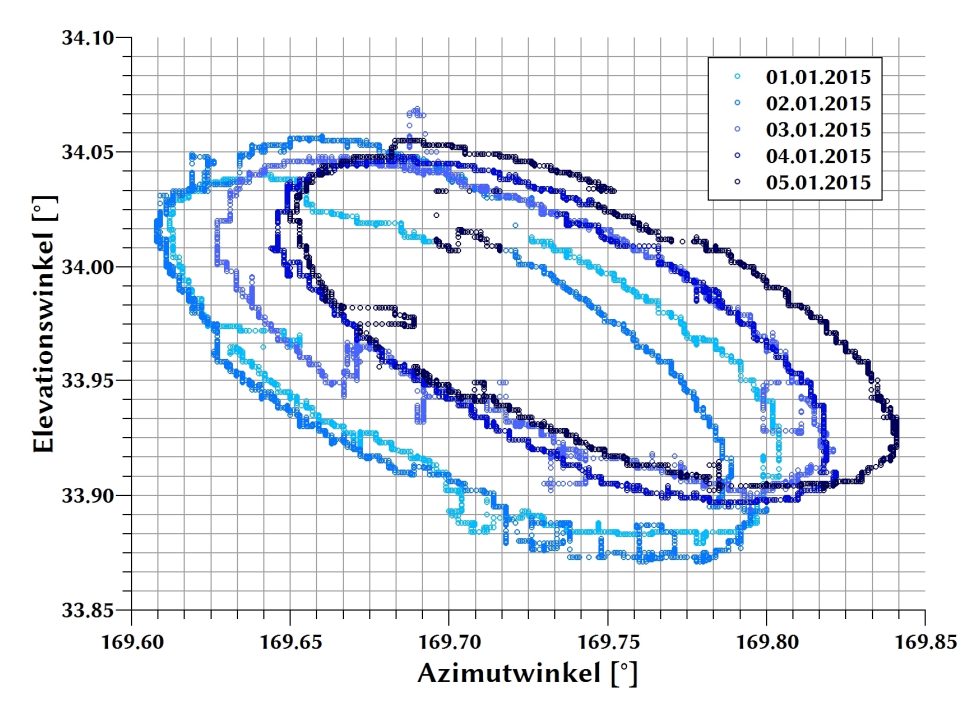

Abb. 2-11: Gemessene Winkeldaten an der Bodenstation des LRT für Astra 1L. Der Tagesgang über einen Orbit ist farbglich abgegrenzt dargestellt, zusammen zeigen sie die Orbitdrift über 5 Tage.

-

<sup>11</sup> Ein Siderischer Tag entspricht der Erddrehung um 360° gegenüber dem fixen Sternenhimmel. Im Mittel sind dies 23 Stunden, 56 Minuten und 4,1 Sekunden.

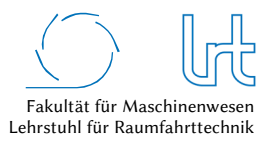

### *Hochelliptische Orbits*

In den Polregionen und in Regionen höherer Breitengrade ist keine geostationäre Kommunikation möglich. Eine Alternative bieten hochelliptische Orbits. Diese können bei ausreichender Inklination und bei der Wahl des Apogäums über dem Zielgebiet eine Kommunikation gewährleisten, da die Orbitgeschwindigkeit im Apogäum minimal ist. Üblich sind Orbits mit einem halben siderischen Tag (Molniya Orbit) und einem vollen siderischen Tag (Tundra Orbit). Hochelliptische Orbits für Satellitenkommunikation eignen sich besonders für mobile Anwendungen, wenn niedrige Elevationswinkel der Antenne nicht möglich sind. Gründe für ungewollte niedrige Elevationswinkel können Hindernisse wie Bäume, Gebäude und Berge sein. Für eine kontinuierliche Abdeckung über hochelliptische Orbits sind mehrere Satelliten notwendig. Grundsätzlich gilt, dass beim Erreichen des minimalen Elevationswinkels der Bodenstation der nächste Satellit mit einer höheren Elevation bereits verfügbar sein muss. Die jeweiligen Orbits der Satelliten können bezüglich Inklination *i*, mittlerer Halbachse *a* und Exzentrizität *e* gleich sein. Der Winkel der aufsteigenden Knoten *Ω* und damit die Lage der Bahnebenen muss variieren, um die Erddrehung berücksichtigen zu können. Tabelle 2-2 stellt die beiden gängigen Orbittypen gegenüber.

Tabelle 2-2: Hochelliptische Orbits für Satellitenkommunikation

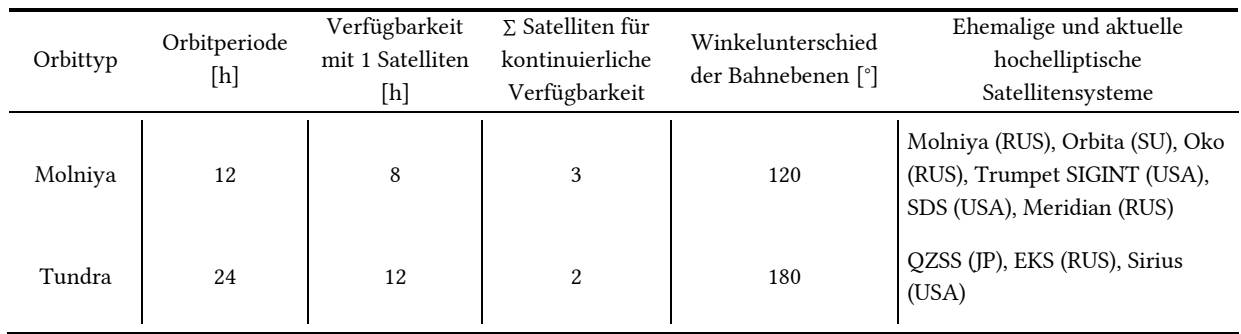

Abb. 2-12 zeigt die berechneten Bodenspuren für einen Kommunikationssatelliten im Molniya Orbit (Meridian 7) und im Tundra Orbit (Sirius FM 3) über einen siderischen Tag am 13.05.2016.

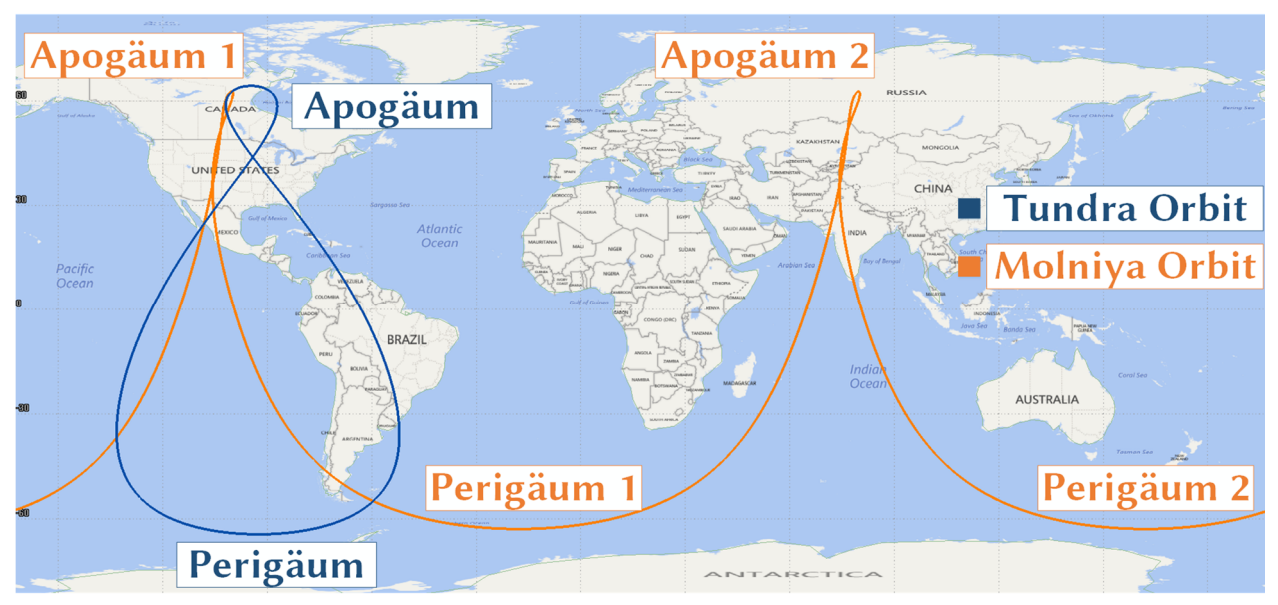

Abb. 2-12: Berechnete Bodenspur von Molniya (Meridian 7 Satellit) und Tundra (Sirius FM3 Satellit) Orbit über einen siderischen Tag

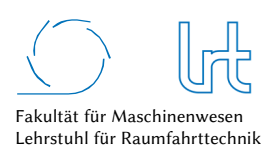

Zusammenfassend stellt Tabelle 2-3 die bereits dargestellten Orbitarten mit ihren jeweiligen Vor- und Nachteilen gegenüber.

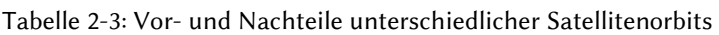

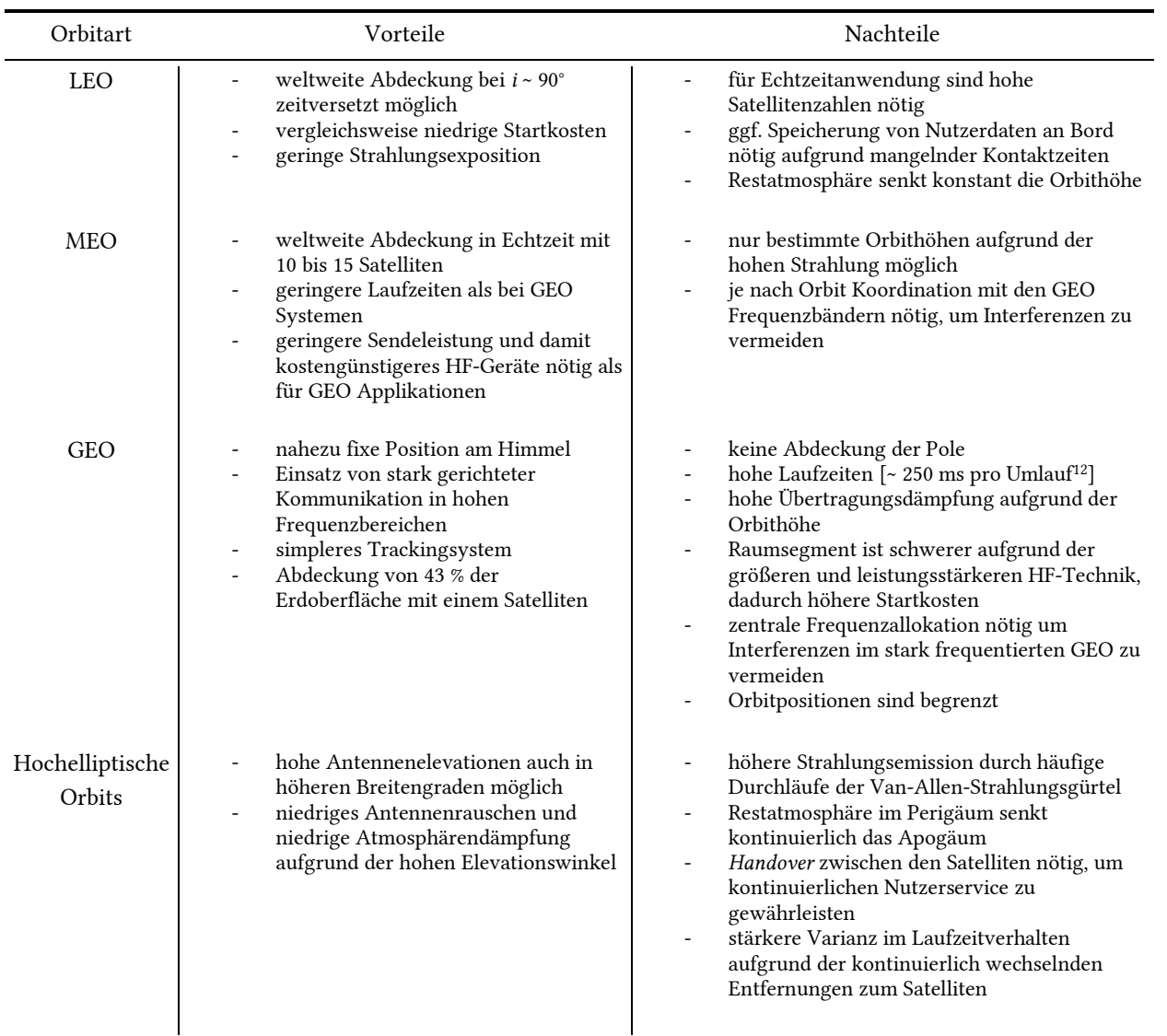

## 2.1.3.3 Entfernungen

Die Entfernungen, die ein Funksignal zwischen Boden- und Raumsegment sowie zwischen Raumfahrzeugen zurücklegt, müssen im Kommunikationsmodell berücksichtigt werden. Entfernungen beeinflussen das Laufzeitverhalten und haben einen Einfluss auf die Immersion bei Telepräsenzanwendungen. Starke Schwankungen in der Laufzeit können das Telepräsenzverhalten negativ beeinflussen und müssen ebenfalls berücksichtigt werden. Weiterhin ist auch die Strecke des Signals durch bestimmte Medien (wie z.B. der Atmosphäre), interessant. Unterschiedliche atmosphärische Schichten und Wetter beeinflussen die Signaldämpfung. Das hat Einfluss auf die technische Auslegung der HF-Geräte am Boden sowie an Bord der Raumfahrzeuge, da sie die Signaldämpfung möglichst effektiv kompensieren müssen.

<sup>-</sup><sup>12</sup> Der Umlauf beschreibt die Strecke vom Start zum Ziel und zurück. Die Umlaufzeit ist somit dem sogenannten Round-Trip-Delay (RTD) gleichzusetzen.

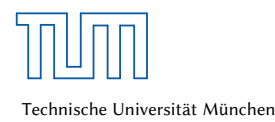

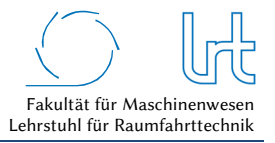

#### *Entfernung zum Satellit*

Die Entfernung von der Bodenstation zum Satelliten lässt sich aus trigonometrischen Funktionen errechnen [35].

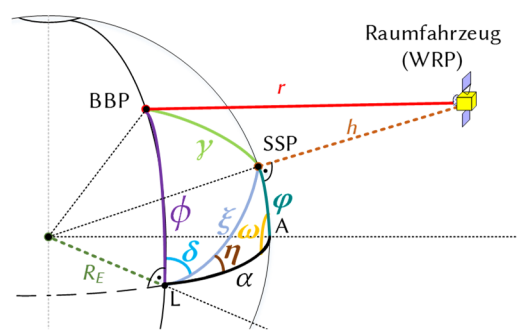

Abb. 2-13: Geometrie zur Berechnung der Distanz zum Satelliten

Zunächst sei *r* die gesuchte Strecke zwischen einer beliebigen Bodenstation und dem Satelliten in einem beliebigen Orbit. Der Kosinussatz liefert:

$$
r^2 = R_E^2 + (R_E + h)^2 - 2R_E(R_E + h)\cos\gamma
$$
\n(2.1)

Der Ausdruck *cos γ* lässt sich aus dem 1. Kosinussatz der sphärischen Trigonometrie im Dreieck BBP-SSP-L ableiten [39]:

$$
\cos \gamma = \cos \xi \cos \phi + \sin \xi \sin \phi \cos \delta \tag{2.2}
$$

Mit dem Sinussatz der sphärischen Trigonometrie gewinnt man einen Ausdruck für das sphärische Dreieck L-SSP-A:

$$
\frac{\sin \omega}{\sin \xi} = \frac{\sin \eta}{\sin \varphi} \tag{2.3}
$$

Da  $ω = \frac{π}{2}$  $\frac{\pi}{2}$  und  $\eta = \frac{\pi}{2}$  $\frac{\pi}{2}$  –  $\rho$  folgt aus Gleichung (2.3)

$$
\sin\xi\cos\delta = \sin\varphi\tag{2.4}
$$

und

$$
\cos \xi = \cos \alpha \cos \varphi. \tag{2.5}
$$

Für *cos γ* lässt sich nun mit den Gleichungen (2.4) und (2.5) eingesetzt in (2.2) schreiben

$$
\cos \gamma = \cos \alpha \cos \varphi \cos \phi + \sin \varphi \sin \phi, \tag{2.6}
$$

woraus sich der Abstand zum Satelliten wie folgt ergibt:

$$
r = \sqrt{R_E^2 + (R_E + h)^2 - 2R_E(R_E + h)(\cos\alpha\cos\varphi\cos\phi + \sin\varphi\sin\phi)}
$$
(2.7)

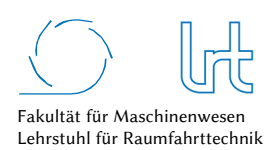

#### *Entfernung durch untere Atmosphärenschichten*

Das HF-Signal muss auf dem Weg in den Orbit durch unterschiedliche Atmosphärenschichten. Verschiedene Faktoren beeinflussen den Weg und damit auch die Länge des HF-Signals durch die Atmosphäre in den Weltraum und tragen maßgeblich zum Quality-of-Service bei. Die Troposphäre hat in Form von Absorption und Depolarisation mit Abstand den größten Einfluss auf den Link [35]. Da die experimentellen Messungen in dieser Arbeit im empfindlichen Ka-Band stattfanden (siehe auch Kapitel 2.1.4), ist eine genauere Untersuchung dieses Einflusses nötig. Die Entfernung durch Atmosphärenschichten ist dabei für zwei Aspekte besonders interessant:

- Die Wegstrecke des HF-Strahl durch die Atmosphäre *xSP* dient als Grundlage zur Berechnung der Atmosphärendämpfung durch Atmosphärengase und Regen.
- Die Länge und Orientierung der Bodenspur des HF-Strahls *xGP* ist interessant, um den Einflussbereich von Wettererscheinungen oder anderen Hindernissen im Bereich der Bodenstation erfassen und bewerten zu können.

Um die Entfernungen *xSP* und *xGP* zu bestimmen ist es zunächst nötig, die Höhe der Tropopause nach der internationalen Standardatmosphäre (ISA) zu berechnen. Diese schwankt je nach Temperaturverteilung in der Troposphäre. Der Temperaturgradient der Troposphäre *γTr* liefert zusammen mit der Fallbeschleunigung *gs* und der spezifischen Gaskonstante *Rs* den Polytropenexponenten *nTr*

$$
n_{Tr} = \frac{g_s}{g_s + \gamma_{Tr} R_s} \tag{2.8}
$$

mit *nTr* ≈ 1,235. Zur Berechnung der Troposphärenhöhe nutzt man die sogenannte geopotentielle Höhe. Diese berücksichtigt die abnehmende Erdbeschleunigung bei steigender Höhe. Mit Hilfe des Polytropenexponenten *nTr* und der mittleren Temperatur der Tropopause im Bereich des 48. Breitengrades von *TTr* ≈ 217,15 K lässt sich nun die geopotentielle Höhe der Tropopause errechnen [40, 41]:

$$
\frac{T_{GS}}{T_{Tr}} = \left[1 - \frac{n_{Tr} - 1}{n_{Tr}} \frac{g_s H_g}{R_s T_{Tr}}\right]
$$
\n
$$
H_g = \frac{n_{Tr} R_s T_{GS}}{(n_{Tr} - 1)g_s} \left[1 - \frac{T_{Tr}}{T_{GS}}\right]
$$
\n(2.9)

Die geopotentielle Höhe *Hg* lässt sich nun zur geometrischen Höhe *hg* umrechnen. Zunächst können diese über die höhenabhängige Erdbeschleunigung *g(h)* und mit der Potentialdifferenz *Epot* geschrieben werden als:

$$
\Delta E_{pot} = \int_{0}^{h} m \cdot g(h) \cdot dh = m \cdot g_0 \cdot H_g
$$
  
 
$$
g(h) \cdot dh = g_0 \cdot dH_g
$$
 (2.10)

Das Verhältnis der Erdbeschleunigung *g(h)* zu Erdbeschleunigung am Boden *g0* ist [41]

$$
\frac{g(h)}{g_0} = \left(\frac{R_E}{R_E + h_g}\right)^2\tag{2.11}
$$

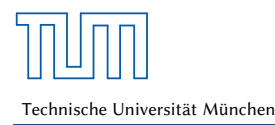

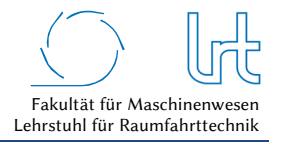

und liefert eingesetzt in Gleichung (2.10)

$$
dH_g = \frac{g(h) \cdot dh}{g_0} = \left(\frac{R_E}{R_E + h_g}\right)^2 dh \tag{2.12}
$$

Durch anschließende Integration

$$
\int_{0}^{H_g} dH_g = \int_{0}^{h} \left(\frac{R_E}{R_E + h_g}\right)^2 dh
$$
\n(2.13)

erhält man für die geopotentielle Höhe *HG* den Ausdruck

$$
H_g = \frac{R_E h_g}{R_E + h_g} \tag{2.14}
$$

Womit sich die Berechnung der geometrischen Höhe *hg* wie folgt darstellt:

$$
h_g = \frac{R_E H_G}{R_E - H_G} \tag{2.15}
$$

Zwischen dem Äquator und den Polen ist *hg* nicht konstant, da die Tropopausenhöhe aufgrund der Zentrifugalkraft eine Funktion des Breitengrades ist und am Äquator maximal wird. Dies ist auch in Abb. 2-14 qualitativ angedeutet. Abb. 2-14 zeigt die grundsätzliche Geometrie zur Berechnung von *xSP* und *xGP* . Angemerkt sei, dass für die geometrischen Höhen *hg2* = *hg1* = *h<sup>g</sup>* angenommen werden kann, da *γ* << *α*.

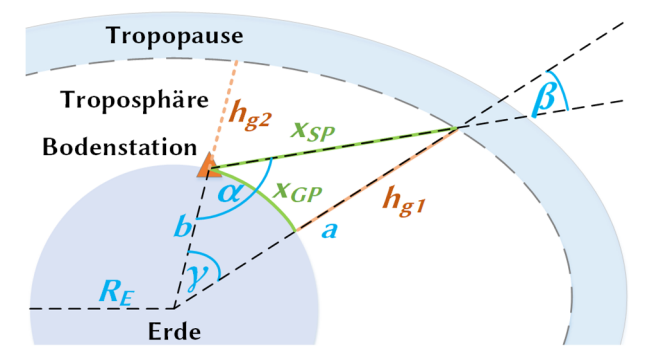

Abb. 2-14: Geometrie von Ground Path *xGP* und Slant Path *xSP* bis zum Eintritt in die Tropopause

Für die Strecke *xSP* wird zunächst der Winkel *β* mit dem Sinussatz berechnet. Der Winkel *α* ergibt sich aus der Antennenelevation *ε* zu *α* = 90° + *ε* und die Strecke *a* ist die Summe aus Tropopausen-Höhe *hg1* und Erdradius *RE*:

$$
\frac{a}{\sin \alpha} = \frac{a}{\sin(90^\circ + \varepsilon)} = \frac{b}{\sin \beta}
$$
  

$$
\beta = \arcsin\left[\sin(90^\circ + \varepsilon)\frac{b}{a}\right]
$$
 (2.16)

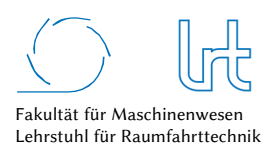

Qualitätsanalyse von Kommunikationsverbindungen über multiple Relaispunkte

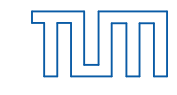

Mit dem Winkel *β* berechnet sich nun die Strecke *xSP* aus

$$
\frac{x_{SP}}{\sin \gamma} = \frac{b}{\sin \beta}
$$
  

$$
x_{SP} = \frac{b \sin[180^\circ - (\alpha + \beta)]}{\sin \beta}
$$
 (2.17)

und die Strecke *xGP* mit

$$
x_{GP} = \gamma R_E \tag{2.18}
$$

#### *Entfernungen zwischen Raumfahrzeugen*

Wie in Kapitel 2.1.2.3 bereits dargestellt, findet die Kommunikation zwischen Raumfahrzeugen im Erdorbit entweder im gleichen Orbit (ISL) oder zwischen unterschiedlichen Orbits (IOL) statt. Der Abstand zwischen Raumfahrzeugen lässt sich mit Hilfe der Zustandsvektoren darstellen. *Stoll* [42, 43] liefert Methoden zur Berechnung von Entfernungen und Geschwindigkeiten mit Zustandsvektoren für Telepräsenzanwendungen auf Basis von Two-Line Elementen, die im folgenden Abschnitt skizziert sind.

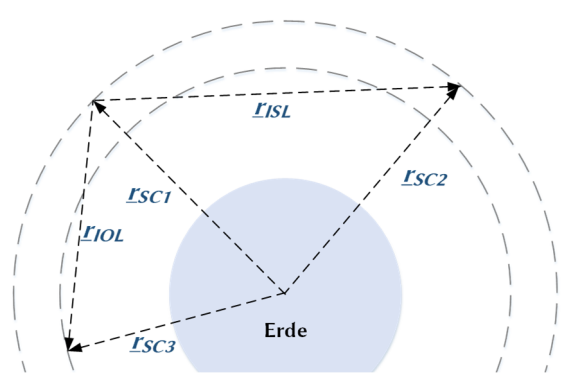

Abb. 2-15: Darstellung möglicher Zustandsvektoren zwischen Raumfahrzeugen im Erdorbit

Zur Beschreibung der Zustandsvektoren in Abb. 2-15 bietet sich das perifokale Koordinatensystem PQW an (siehe Abb. 2-9). Der Positionsvektor zum Satelliten lässt sich somit wie folgt darstellen [42]:

$$
\underline{r}_{SC,PQW} = \frac{a(1 - e^2)}{1 + e \cos \theta} \begin{pmatrix} \cos \theta \\ \sin \theta \\ 0 \end{pmatrix}
$$
\n(2.19)

Der Vektor lässt sich nun vom PQW System in das ECI System mit Hilfe der Standard Drehmatrizen im *ℝ<sup>3</sup>* (hier allgemein dargestellt mit Drehung um *α*)

$$
\underline{R}_1(\alpha) = \begin{bmatrix} 1 & 0 & 0 \\ 0 & \cos \alpha & -\sin \alpha \\ 0 & \sin \alpha & \cos \alpha \end{bmatrix}; \ \underline{R}_2(\alpha) = \begin{bmatrix} \cos \alpha & 0 & \sin \alpha \\ 0 & 1 & 0 \\ -\sin \alpha & 0 & \cos \alpha \end{bmatrix}; \ \underline{R}_3(\alpha) = \begin{bmatrix} \cos \alpha & -\sin \alpha & 0 \\ \sin \alpha & \cos \alpha & 0 \\ 0 & 0 & 1 \end{bmatrix}
$$
(2.20)

über 3 Drehungen transformieren

$$
\underline{r}_{SC,IJK} = \underline{R}_3(\Omega) \cdot \underline{R}_1(i) \cdot \underline{R}_3(\omega) \cdot \underline{r}_{SC,PQW}
$$
\n(2.21)

Die Position von Bodenstationen wird üblicherweise in Längen- und Breitengrade angegeben, die im ECEF (Earth Centered Earth Fixed) Koordinatensystem definiert sind. Das ECEF System ist ein geozentrisches Koordinatensystem, dessen X-Achse auf Höhe des Äquators durch den Nullmeridian zeigt. Seine Z-Achse verläuft entlang der Erd-Rotationsachse. Zur Transformation der Position ins ECI System wird eine vierte Rotation durchgeführt. Dies allerdings nur um die dritte Koordinatenachse, da sich das ECEF und das ECI System lediglich um den Drehwinkel zwischen Frühlingspunkt und Nullmeridian unterscheiden.

Zunächst wird die sogenannte Greenwich Sidereal Time *θST* benötigt, welche aus der Zahl der julianischen Jahrzehnte seit Epoche J2000 zu errechnen ist [44].

$$
\theta_{ST} = f(Epoche + \Delta t) \tag{2.22}
$$

Mit der Greenwich Sidereal Time lässt sich der Zustandsvektor im Raum XYZ wie folgt darstellen:

$$
\underline{r}_{SC,XYZ} = \underline{R}_3(\theta_{ST}) \cdot \underline{r}_{SC,IJK} \tag{2.23}
$$

Der Abstandsvektor zwischen Satelliten im gleichen oder in unterschiedlichen Orbits kann nun im ECI System durch die Vektordifferenz errechnet werden. Für *rISL* und *rIOL* aus Abb. 2-15 in einem spezifischen Orbit lässt sich nun exemplarisch für den ISL schreiben als

$$
r_{1SL,XYZ}(t) = r_{SC2,XYZ}(t) - r_{SC1,XYZ}(t)
$$
\n(2.24)

und für den IOL als

$$
r_{10L, XYZ}(t) = r_{SC3,XYZ}(t) - r_{SC1,XYZ}(t)
$$
\n(2.25)

Angemerkt sei: Für die Gültigkeit bei einer Orbitzahl > 1 können durch den Nutzen eines Propagators (z.B. SDP4) die Orbitparameter angepasst und aktualisiert werden (siehe *Stoll* [42]).

## 2.1.3.4 Verfügbarkeiten aufgrund Überflugszeiten

Die Verfügbarkeit des Raumsegments ist ein entscheidender Faktor für das Quality-of-Service des Betriebs. Je nach Anwendung können unterschiedlich lange bis hin zu kontinuierlichen Verfügbarkeiten gefordert sein und damit das Betriebskonzept entscheidend beeinflussen. Kommunikationssatelliten, die sich in niedrigeren oder höheren Flughöhen als dem GEO befinden und/oder eine Inklination *i > 0* aufweisen, haben zwangsläufig eine Relativbewegung zu einem Punkt auf der Erdoberfläche. Die Verfügbarkeit zur Kommunikation über einem Zielgebiet sinkt mit der Flughöhe. Falls noch zusätzliche Einschränkungen wie beispielsweise eine eingeschränkte Antennensicht (line-of-sight) und damit ein geringerer betragsmäßig verfügbarer Antennenelevationswinkel *ε* zum Satelliten vorliegen (z.B. aufgrund von Gebäuden oder Bergen), dann reduziert sich die Überflugszeit um ein Weiteres.

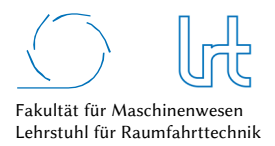

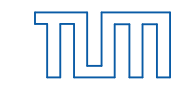

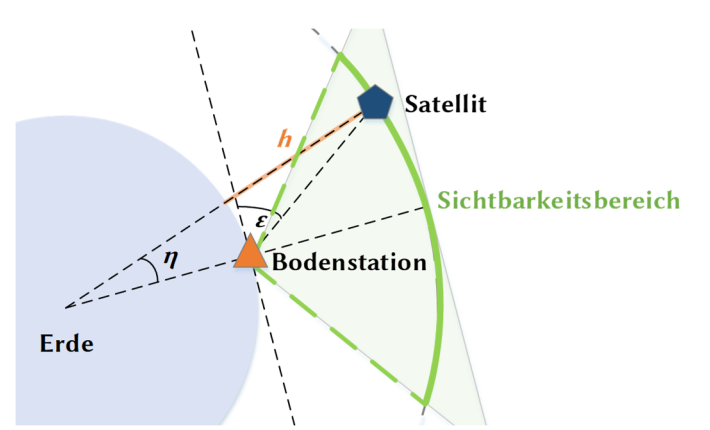

Abb. 2-16: Verfügbarkeitsbereich der Bodenstation in Abhängigkeit der Satellitenhöhe

Besonders für mobile Satellitenkommunikations-Anwendungen ist es somit ein wichtiger Aspekt, die Überflugszeit zu kennen. Zur Berechnung benötigt man zunächst den sogenannten geozentrischen Halbwinkel *η*, der sich aus der Antennenelevation *ε,* der Flughöhe *h* und dem Erdradius *RE* berechnet (siehe Abb. 2-16) [45]:

$$
\eta = -\varepsilon + \cos^{-1}\left(\frac{R_E}{R_E + h}\cos\varepsilon\right) \tag{2.26}
$$

Mit der orbitalen Winkelgeschwindigkeit des Satelliten relativ zur Erde *ωES*, die sich aus der Winkelgeschwindigkeit der Erde *ωE* = 7,3∙10-5 rad/s, der Winkelgeschwindigkeit des Satelliten *ω* = 631(*RE* + *h*) -3/2 und der Satelliteninklination *i* über

$$
\omega_{ES} = \sqrt{\omega_E^2 + \omega - 2\omega_E \omega \cos i}
$$
 (2.27)

berechnen lässt, kann nun die Überflugszeit für einen sogenannten *Overhead-Pass<sup>13</sup>* (OP) für zirkulare Orbittypen mit Formel (2.26) und (2.27) errechnet werden:

$$
t = \frac{2\eta}{\omega_{ES}}\tag{2.28}
$$

Abb. 2-17 zeigt die Überflugszeiten in Abhängigkeit der Orbithöhe und des minimal möglichen Antennenelevationswinkels. Befindet sich die Satelliten-Antenne in einem dicht-bebautem Gebiet, wodurch nur hohe Antennenelevationswinkel möglich sind, so reduziert sich die mögliche Kontaktzeit zum Satelliten. Die Kontaktzeiten lassen sich somit für die Überflugsplanung bei mobilen Anwendungen bestimmen.

j 13 Overhead-Pass: Überflug des Satelliten im Zenit der Bodenstation

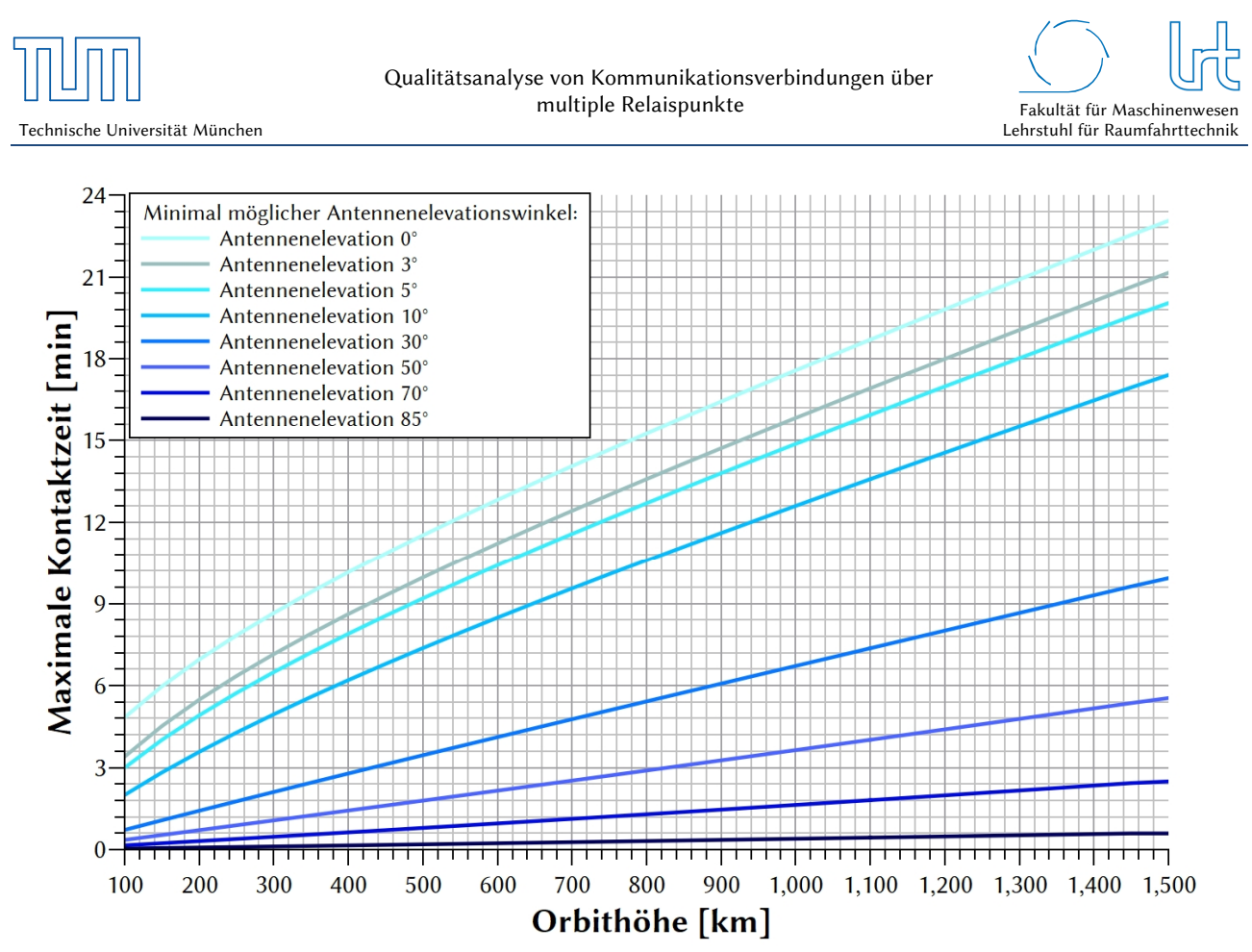

Abb. 2-17: Maximale Kontaktzeit für Overhead-Passes in Abhängigkeit der Orbithöhe und der minimal möglichen Antennenelevation

Für Überflüge, welche nicht direkt über die Bodenstation verlaufen (Non-Overhead-Pass) gilt für Gleichung (2.28) *η* = *ηNOP* mit der geographischen Breite *ϕ* [45]:

$$
\eta_{NOP} = \arcsin\sqrt{(\sin^2\phi - \tan^2\alpha\cos^2\phi)}\tag{2.29}
$$

mit

$$
\alpha = \arccos\left[\left(\frac{R_E}{R_E + h}\right)\cos\varepsilon_{max}\right] - \varepsilon_{max} \tag{2.30}
$$

und

$$
\varepsilon_{max} = \arctan\left[\cot\alpha - \left(\frac{R_E}{R_E + h}\right)\csc\alpha\right]
$$
\n(2.31)

Der Winkel *α* verläuft zwischen NOP- und optimaler Bahnebene direkt über die Bodenstation und beschreibt somit die Ablage der Orbitebene. Für den Fall *εmax* < *ε* besteht keine direkte line-of-sight zum Satelliten.

Niedrig inklinierte Satelliten befinden sich per Definition nahe der Äquatorebene. Dies hat Auswirkungen auf deren Sichtbarkeitsbereich für Bodenstationen auf höheren Breitengraden (siehe Abb. 2-18).

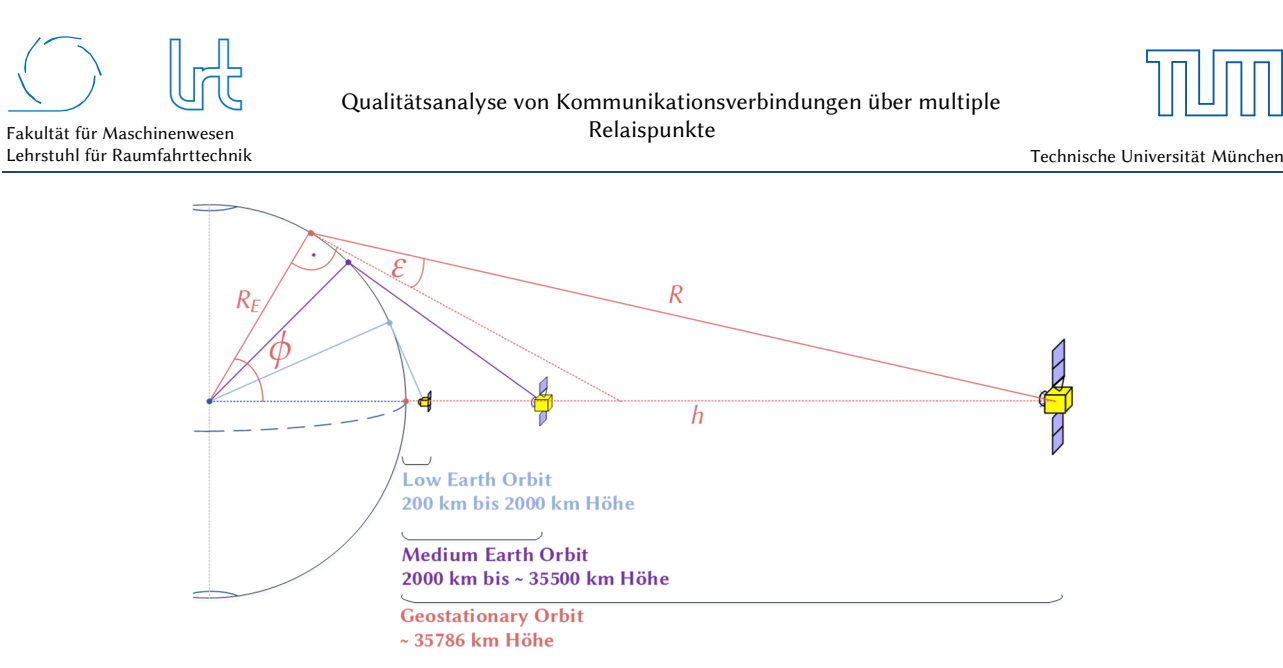

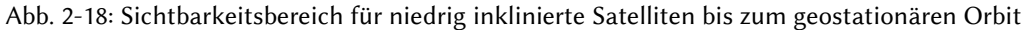

Die sichtbaren Orbithöhen für dedizierte Antennenelevationen und Breitengrade lassen sich wie folgt ermitteln:

$$
h = R_E \left( \frac{\sin\left(\frac{\pi}{2} + \varepsilon\right)}{\sin\left(\frac{\pi}{2} - \varepsilon - \phi\right)} - 1 \right) \tag{2.32}
$$

Die Orbithöhe ist in Abb. 2-19 in Abhängigkeit der Breitengrade und für dedizierte Antennenelevationen aufgetragen. Die Abbildung verdeutlicht die Einschränkungen für niedrig inklinierte Kommunikationssatelliten in höheren Breiten wie beispielsweise Svalbard. Aber auch die Verfügbarkeit der O3B MEO Satelliten (*h* = 8063 km) ist in München bereits begrenzt.

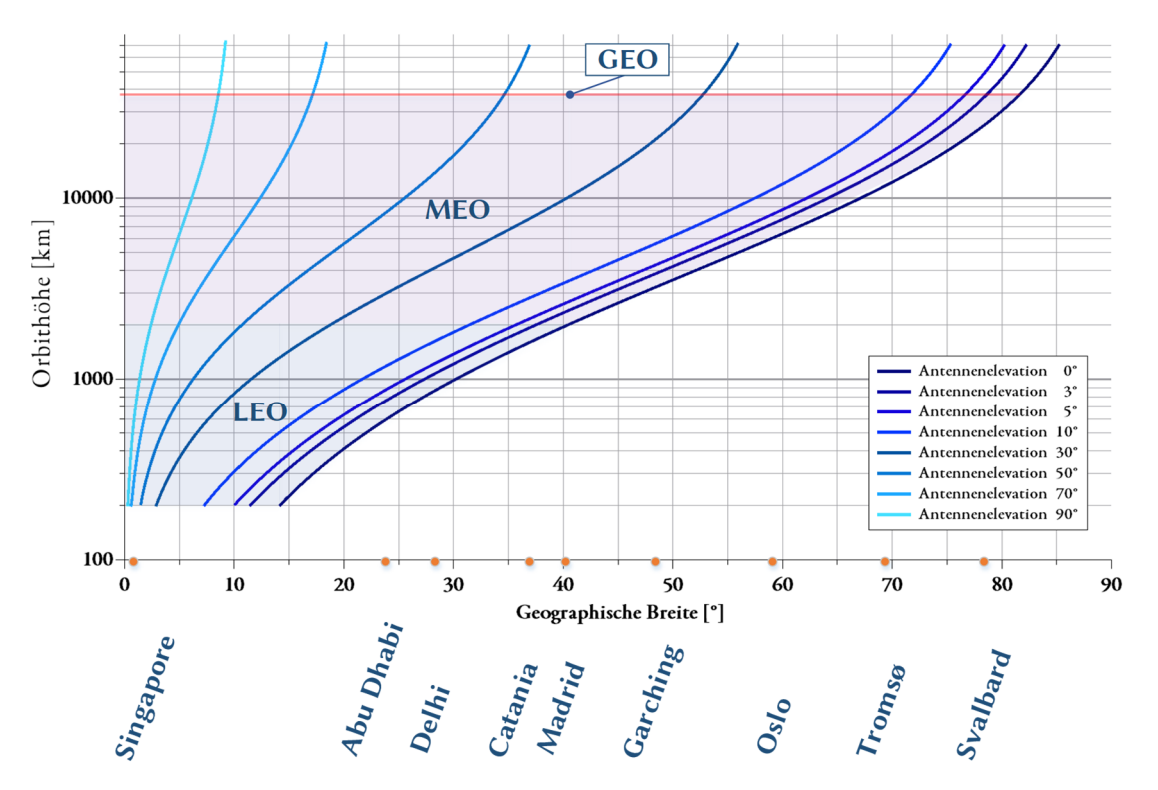

Abb. 2-19: Sichtbare Orbithöhe in Abhängigkeit der Breitengrade für dedizierte Antennenelevationen bei niedrig inklinierten Satelliten

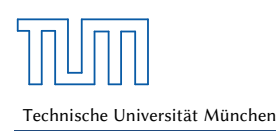

## 2.1.3.5 Internet über Satellit

Satelliteninternet wird im Moment noch größtenteils mittels geostationärer Satelliten zur Verfügung gestellt. Im MEO bietet die Firma O3B einen Breitbandinternetdienst an und zukünftig planen diverse Betreiber, Satelliteninternet über LEO Satelliten-Konstellationen bereit zu stellen. Der größte für den Nutzer wahrnehmbare Unterschied zwischen LEO, MEO und GEO Internet besteht im Laufzeitverhalten des Signals. Für eine typische Strecke in den geostationären Orbit und zurück (~ 76 250 km) benötigt das Signal 255 ms. Daraus folgt, die Zeit bis der User eine Antwort auf seine Eingabe erhält, liegt bei mindestens 510 ms. Da dies nur die reine Laufzeit des Signals im Weltraum ist, liegt die reale Laufzeit für den Nutzer jedoch höher.

Das Grundprinzip des Satelliteninternet ist immer gleich (siehe Abb. 2-20). Es gibt auf der einen Seite den Nutzer, der mit einem kleinen User-Terminal den Link zum Satelliten herstellt. Das User-Terminal kann fix installiert oder nomadisch mobil sein (siehe Kapitel 2.6). Auf der anderen Seite ist eine sogenannte Gateway-Bodenstation, die die Verbindung zum Internet herstellt. Je nach System kann eine unterschiedliche Komplexität auf beiden Seiten vorliegen.

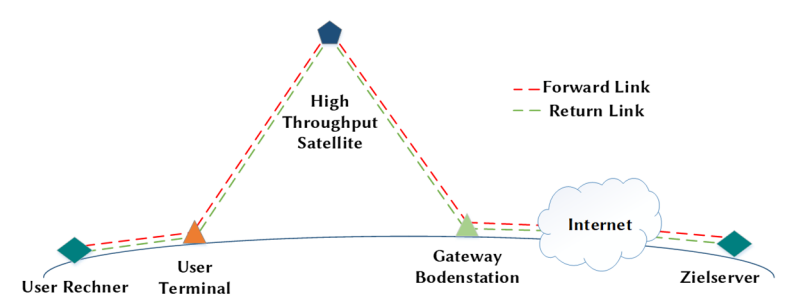

Abb. 2-20: Konzeptdarstellung für geostationäres Satelliteninternet

Entscheidende Fortschritte wurden in der Satelliteninternet-Technologie im Bereich der Nutzeranbindung erreicht. Durch die Nutzung der Spot-Beams Technologie am Satelliten ist es möglich, die nutzbare Kapazität deutlich zu erhöhen und somit eine wesentliche höhere Gesamtkapazität, respektive Datendurchsatz zu erreichen. Satelliten die über diese Technologie verfügen werden als HTS-Satelliten bezeichnet [46]:

- Ein HTS System teilt den Service Bereich in einen Multi-Spot Servicebereich, um ein hohes Maß an Mehrfachnutzung der Frequenzen zu ermöglichen, wodurch der höhere Antennengewinn für eine höhere Kapazität am Satelliten genutzt werden kann.
- Ein Multi-Spot System erlaubt kleinere Antennen Spots. Der daraus resultierende höhere Antennengewinn erlaubt eine höhere Empfangsgüte G/T und EIRP über größere Bandbreiten. Dies ermöglicht wiederum eine Reduzierung der User-Terminal Größe.

## *User-Terminal*

User-Terminals für Satelliteninternet sind mit verschiedenen Antennengrößen erhältlich. Sie bewegen sich meist im Bereich von 0,6 m bis 1,2 m Reflektordurchmesser. Die User-Terminals bestehen aus einem Reflektor, einer Sendeund Empfangseinheit am Reflektor.

## *Satellit*

Der Satellit ist meist ein High-Throughput Satellit (z.B. KA-SAT 9A, O3B Konstellation, Astra 2E) und leistet mehr als das 20-fache an Durchsatz im Vergleich zu einem klassischen Satelliten [47]. Dies wird durch Mehrfachfrequenznutzung in Form der Spot-Beam-Technologie erreicht.

### *Gateway-Bodenstation*

Die Gateway-Bodenstation stellt die Bodenanbindung zum Satelliten her. Die Anbindung in das Internet kann entweder direkt an der Gateway-Bodenstation erfolgen oder an einem zentralen Punkt im Bodenstationsnetz. Je nach

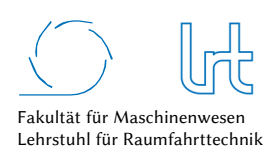

Anbieter reguliert ein Netzwerk-Gateway-System in weiterer Folge den Nutzerverkehr und kann Priorisierungen für bestimmte Nutzer zuteilen.

### 2.1.4 Störungen in der Signalausbreitung

## 2.1.4.1 Atmosphärendämpfung

Im Kommunikationsmodell dieser Arbeit sind verschiedene Störungen in der Signalausbreitung der Signalstrecke berücksichtigt. Zum einen ist dies die Dämpfung durch atmosphärische Gase, diese ist in Abb. 2-21 für verschiedene Frequenzbereiche und Antennenelevationen aufgetragen. Gut erkennbar ist ein lokales Maximum bei ca. *f* ≈ 23 GHz aufgrund der Absorption durch H2O-Moleküle in der Atmosphäre [48].

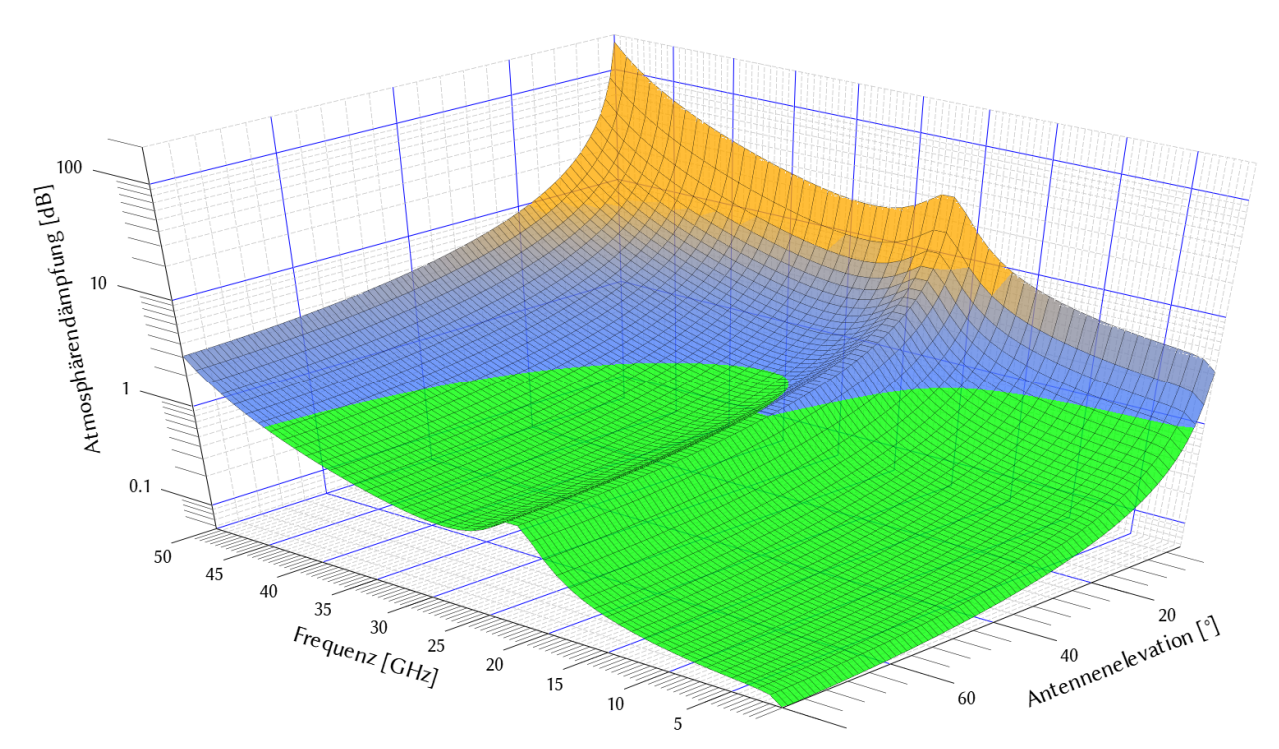

Abb. 2-21: Signaldämpfung durch atmosphärische Gase für verschiedene Frequenzbereiche und Antennenelevationen

Zur Ermittlung der Signaldämpfung stellt die International Telecommunications Union (ITU) Berechnungsgrundlagen bereit. Diese wurden in das Kommunikationsmodel wie folgt implementiert [48]:

Die atmosphärische Dämpfung *A* des HF-Signals für Erde-Weltraum-Verbindungen, basierend auf meteorologischen Bodendaten im Frequenzbereich *f* ≤ 54 GHz und bei Elevationswinkel 5° ≤ *ε* ≤ 90°, ist definiert als

$$
A = \frac{A_0 + A_w}{\sin \varepsilon} \tag{2.33}
$$

mit der Dämpfung in trockener Luft *A<sup>0</sup>* = *h0γ0* und der Dämpfung in feuchter Luft *Aw* = *hwγw.* Die spezifische Dämpfung ist durch *γ0/γw*, die (druckabhängige) äquivalente Höhe durch *h0/hw* gegeben. Die Antennenelevation stellt *ε* dar. Die weiterführende Berechnung ist im Anhang B aufgeführt, das Berechnungsschema mit den benötigten Eingabedaten ist in Abb. 2-22 zusammengefasst.

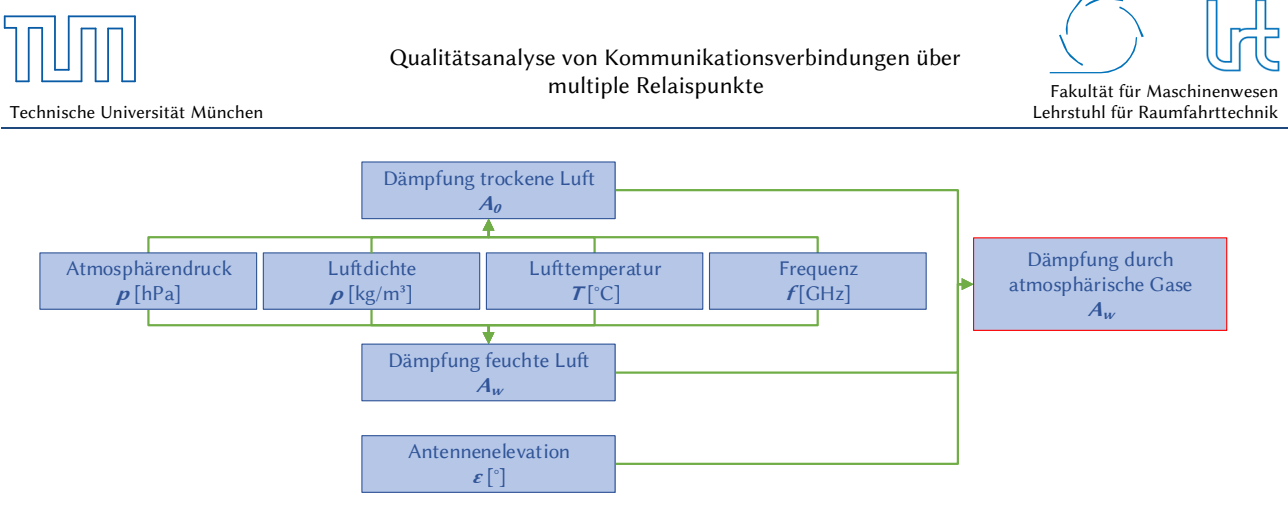

Abb. 2-22: Berechnungsschema zur Ermittlung der Signaldämpfung durch atmosphärische Gase

Für die Fallstudien dieser Arbeit wurde im Rahmen des experimentellen Aufbaus (Kapitel 4.1.2) eine kontinuierliche Messung der Signaldämpfung entwickelt. Exemplarisch zeigt Abb. 2-23 wie sich die Signaldämpfung über einen sommerlichen Regenschauer am 01.08.2017 verhält. Durch den plötzlichen Temperaturabfall bei nahezu gleichbleibendem Druck (*∆p* ≈ 5 hPa) stieg die relative Luftfeuchtigkeit auf über 98 % an und war damit nahezu gesättigt. Die Signaldämpfung stieg von 0,62 dB auf fast 1 dB an. Dies ist die reine Signaldämpfung durch Feuchtigkeit in der Atmosphäre, der Dämpfungsanteil durch Regen ist dabei noch nicht enthalten.

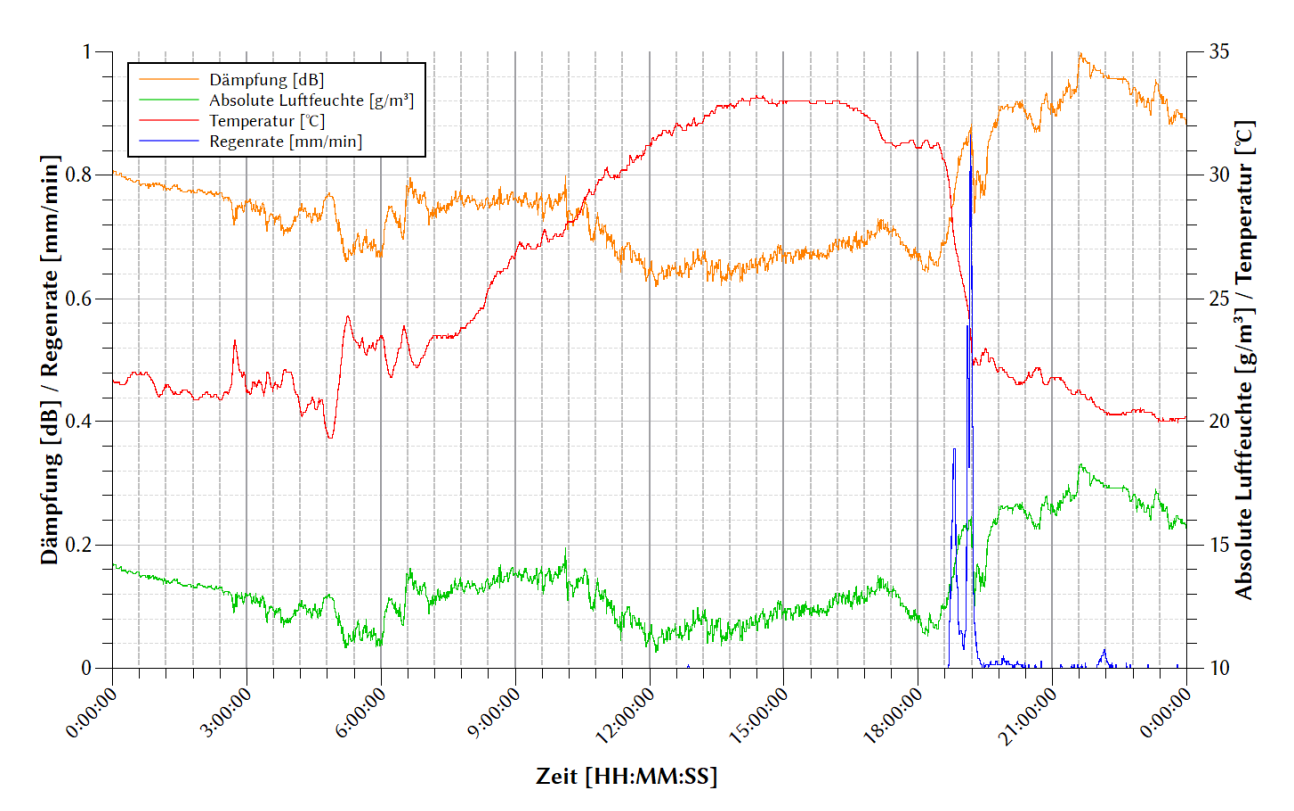

Abb. 2-23: Verlauf der berechneten Ka-Band Signaldämpfung über 24 Stunden und Auswirkung eines plötzlichen Anstiegs der Luftfeuchtigkeit auf die Signaldämpfung in der Atmosphäre aufgrund eines Regenschauers

## 2.1.4.2 Regendämpfung

Neben der Atmosphärendämpfung wird auch die Regendämpfung in dieser Arbeit diskutiert und im Kommunikationsmodell berücksichtigt. Grund hierfür ist die starke Auswirkung durch Regeneinflüsse im Ka-Band. Da das Ka-Band als Frequenzbereich für die Satellitenkommunikation immer populärer wird und die Messaufbauten in dieser Arbeit ausschließlich Ka-Band nutzen, ist eine Betrachtung der genauen Einflüsse obligatorisch.

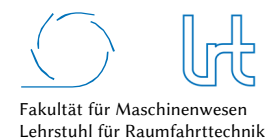

Zunächst wird die im Kommunikationsmodell implementierte Berechnung der Regendämpfung dargestellt. Sie berechnet sich, wie auch die Atmosphärendämpfung, nach ITU Empfehlung [49] zunächst über die spezifische Regendämpfung *γR* [dB/km]:

$$
\gamma_R = kR^{\alpha} \tag{2.34}
$$

mit der Regenrate *R* [mm/h], dem Koeffizienten *k* und dem Exponenten *α*. Die Berechnung des Koeffizienten und des Exponenten ist in Anhang B beschrieben.

Den Regenanalysen liegt das Forschungsprojekt LINKA (Linkstabilität bei Niederschlag im Ka-Band) zugrunde, das durch die Bayerische Forschungsstiftung gefördert wurde (Aktenzeichen 990-11) [50]. In Kooperation mit der Firma WORK Microwave GmbH konnte ein Messaufbau realisiert werden, der die Untersuchung von verschiedenen Methodiken zur Signalverbesserung (z.B. Uplink-Power-Control, Adaptive-Code-Modellierung; siehe Kapitel 2.4.2) unter Schlechtwetter-Einflüssen untersucht.

## 2.2 Terrestrische Kommunikation

Dieses Kapitel gibt einen knappen Überblick zur terrestrischen Kommunikation, der sich auf die Kommunikation über Mobilfunk und Erdleitungen beschränkt. Der terrestrischen Kommunikation wird des Öfteren eine Konkurrenzstellung zur Satellitenkommunikation nachgesagt. Dies ist nur bedingt richtig, da beide Kommunikationsarten grundverschiedene Infrastrukturen und Technologien vorweisen und in unterschiedlichen Anwendungen ihre Stärken und Schwächen zeigen. In dieser Arbeit werden auch terrestrische Relaispunkte in die Kommunikationskette mit eingebunden und müssen folglich diskutiert werden. Es wird dargestellt, dass eine sinnvolle Verknüpfung von terrestrischer mit Satellitenkommunikation Vorteile mit sich bringt.

## 2.2.1 Bodensegment

### *Mobilfunk*

Mobilfunknetze sind in hexagonförmige Funkzellen unterschiedlicher Größe unterteilt. Diese reichen von Mikrozellen (Durchmesser bis 150 m) über Kleinzellen (Durchmesser bis 5 km) bis hin zu Großzellen (Durchmesser bis 20 km). Beim Mobilfunkstandard GSM ist die Zellgröße konstant. Die Standards UMTS und LTE haben eine variable Zellgröße, die bei steigender Nutzerzahl sinkt. Die Anbindung einer Funkzelle an die Vermittlungsstelle verläuft generell über Kabel oder Richtfunk (siehe Abb. 2-24). Von der Funkvermittlungsstelle (Mobile Service Center) verläuft das Signal je nach Bestimmungsort über unterschiedliche Kommunikationsstrecken zu seinem Ziel. Die Strecke von und zur Funkvermittlungsstelle kann diverse dazwischenliegende Richtfunkrelais enthalten. Je nach Frequenzbereich lassen sich über die Richtfunkstrecken zwischen 30 km (10 GHz) bis 100 km (2 GHz) überwinden. Wie bei nicht-geostationären Kommunikationssatelliten (z.B. O3B) ist auch bei Mobilfunkverbindungen ein Handover zur nächstgelegenen Funkzelle nötig, sofern ein Wechsel stattfindet [51].

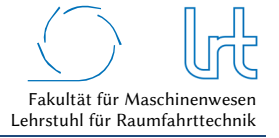

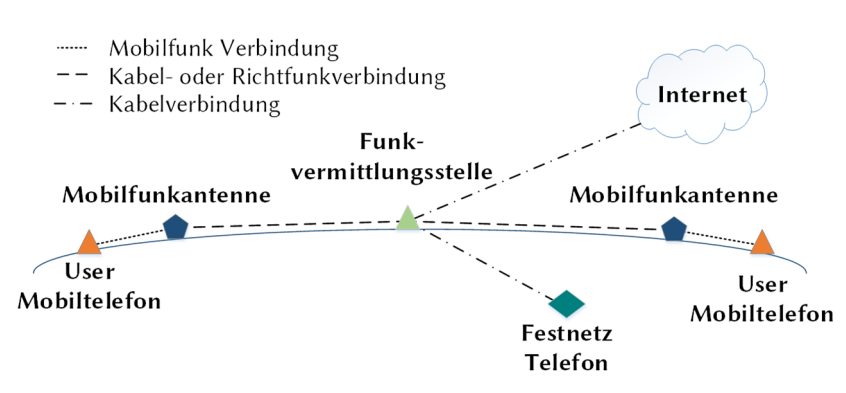

Abb. 2-24: Konzeptdarstellung von möglichen Mobilfunkverbindungen für Sprach- und Datenübertragung

Die Anforderungen an das Mobilfunknetz werden wie folgt definiert [51]:

- Hohe Qualität der Sprach- und Datenübertragung
- Ausreichende Übertragungskapazität
- Geringe Fehlerraten (BER)

Technische Universität München

- Flächendeckende Nutzbarkeit

Durch die steigende Zahl an Mobilfunk-Nutzern wurde die Anzahl an Funkzellen durch die Betreiber stark erhöht. Dadurch können die bereitgestellten Frequenzen häufiger genutzt werden.

Genaue Aussagen über den weltweiten Ausbau des Mobilfunknetzes sind schwer möglich. Eine Initiative, die hierzu Daten liefern kann, ist das weltweit führende Projekt zur Erfassung der Mobilfunkabdeckung *OpenSignal*. Die Daten werden über User-Apps kontinuierlich gemessen, zusammengetragen und laufend aktualisiert. Neben Netzabdeckungskarten können so auch Aussagen über die Leistungsfähigkeit und Belastbarkeit des Mobilfunknetzes gemacht werden. Wichtige QoS Charakterisierungen, wie beispielsweise die Latenzzeit und die Datenrate, sind aus den OpenSignal Messdaten in Abb. 2-25 aufgetragen. Ebenfalls dargestellt sind die theoretisch minimal möglichen Latenzzeiten der jeweiligen Mobilfunkgeneration [52]. Man kann erkennen, dass auch beim Mobilfunknetz der 4. Generation (4G) die tatsächliche erreichte Signallaufzeit deutlich über der theoretisch minimal Möglichen liegt [53]. Als Gründe sind die erhöhte Netzauslastung und die Leistungsfähigkeit der Nutzer-Endgeräte zu nennen. So lassen sich über stationäre LTE Heimanlagen aufgrund besserer Antennen und höherer verfügbarer Sendeleistung bessere Latenzzeiten erreichen als über Mobiltelefone.

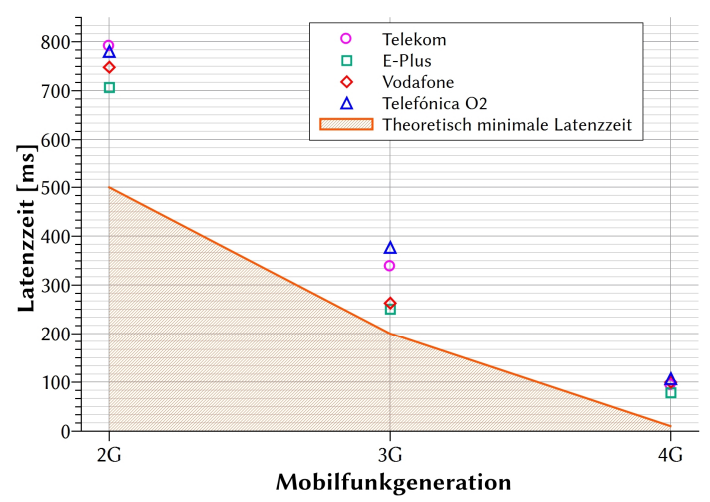

Abb. 2-25: Latenzzeitverhalten in deutschen Mobilfunknetzen abhängig von Mobilfunkstandard und Netzbetreiber [54]

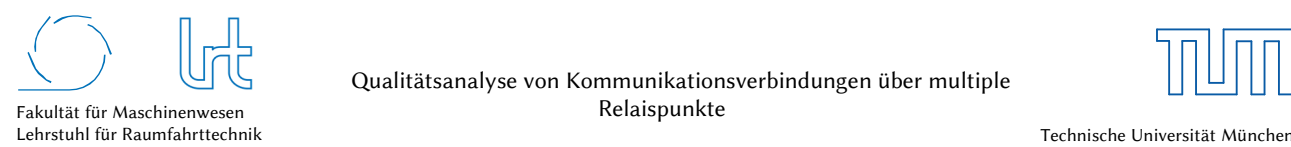

Die maximal erreichbaren Datenraten der Mobilfunkgenerationen und der Netzbetreiber sind in Abb. 2-26 dargestellt. Man kann erkennen, dass die gemessenen maximalen Datenraten besonders beim 4G Standard deutlich unter der theoretisch möglichen Leistung zurückbleiben. Ein Phänomen, das auf die hohe Auslastung des Mobilfunknetzes zurückzuführen ist [55].

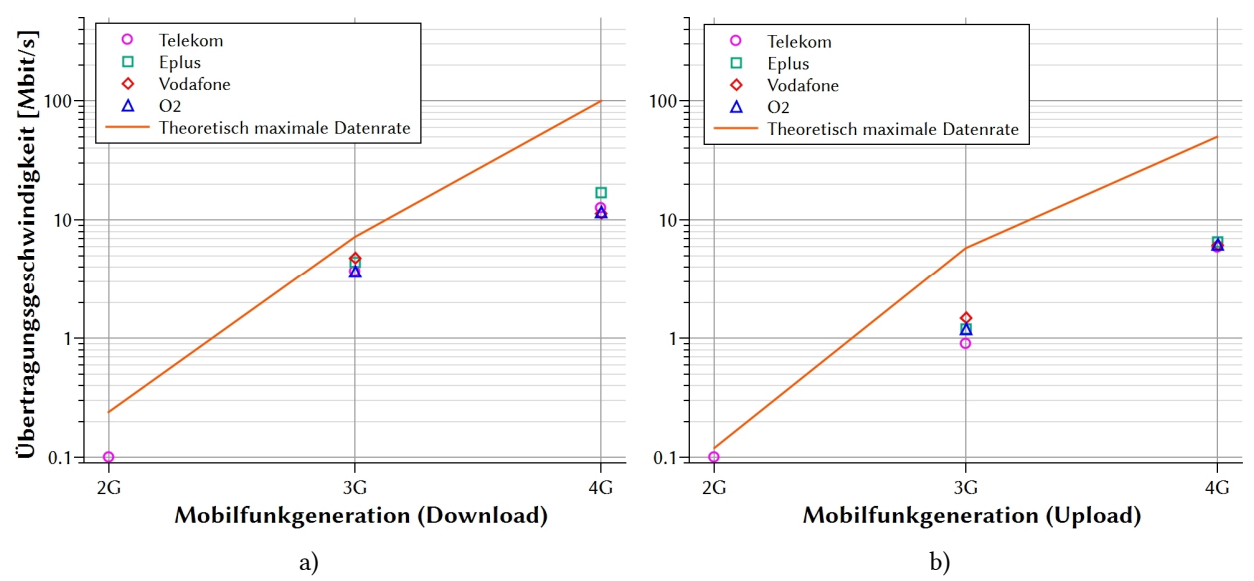

Abb. 2-26: (a) Datenraten für Downlink und (b) Uplink in deutschen Mobilfunknetzen in Abhängigkeit vom Mobilfunkstandard und von Netzbetreiber [54]

### 2.2.2 Signalweg

Die direkte Entfernung zwischen zwei Punkten auf der Erde (Orthodrome) kann mittels sphärischer Geometrie errechnet werden. Es wird für die terrestrische Entfernungsberechnung in dieser Arbeit kein WGS84 Ellipsoids angenommen, da der Fehler aufgrund der insgesamt großen Distanzen für Laufzeitmessungen vernachlässigbar klein ist. Für die Orthodrome *dx-y* zwischen den Punkten *x* und *y* lässt sich damit schreiben [56]:

$$
d_{x-y} = \frac{1}{R_E} \left[ \cos^{-1} \left( \sin \phi_x \sin \phi_y + \cos \phi_x \cos \phi_y \cos(\lambda_y - \lambda_x) \right) \right]
$$
 (2.35)

Mit Hilfe der Distanz zwischen zwei Punkten auf der Erde lässt sich näherungsweise die Signallaufzeit im terrestrischen Netz errechnen. Grundsätzlich ist die Bestimmung der terrestrischen Laufzeit im Vergleich zum freien Raum schwerer vorherzusagen. Örtliche Netzabhängigkeiten und die Nutzerzahl können in öffentlichen Netzen starken und unerwünschten Einfluss haben. *Harder* [32] hat für die Untersuchung des QoS für Weltraumkommunikation verschiedene Ansätze untersucht, die aus der Distanz in Kilometern eine Laufzeit in Millisekunden errechnen.

Als allgemeine Berechnungsmethode, die Netzwerkwechsel zu einem Teil berücksichtigt, kann die Signallaufzeit nach *Maral* [35] mit Formel (2.35) errechnet werden:

$$
t_{x-y,M} = 12 + 0.004 \cdot d_{x-y} \tag{2.36}
$$

Eine weitere Möglichkeit liefert *Kaune* [57] mit experimentellen Daten zur Laufzeit im öffentlichen Internet:

$$
t_{x-y,K} = 0.02075 \cdot d_{x-y} + 60 \tag{2.37}
$$

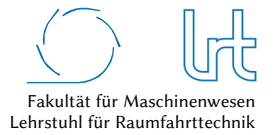

Eine dritte Quelle zur Bestimmung terrestrischer Signallaufzeiten ist das Stanford Linear Accelerator Laboratory (SLAC) Projekt *PingER*, welches Signallaufzeiten und Signallaufzeit-Variationen (auch Jitter genannt, siehe Kapitel 2.4.2) mit über 3000 Messstationen ermittelt [58]. Hieraus lässt sich die folgende Korrelation ableiten [32]:

$$
t_{x-y,S} = 0.024 \cdot d_{x-y} + 5.887 \tag{2.38}
$$

Auf rein physikalischer Ebene, ohne Berücksichtigung etwaiger Prozessierungszeiten in Relaispunkten, sind für verschiedene Übertragungsmedien die Laufzeiten aus Tabelle 2-4 anzusetzen.

Tabelle 2-4: Laufzeitverhalten in terrestrischen Kommunikationsleitungen [59]

| Medium                                   | Laufzeit [µs/km] |
|------------------------------------------|------------------|
| Glasfaserleitung (Quarzglas)             | 5,00             |
| Basisband-Koaxialkabel (50/75 $\Omega$ ) | 4.33             |
| Zweidrahtleitung (verdrillt)             | 4.00             |

Ein Vergleich der Laufzeiten in verschiedenen Kabeln nach Tabelle 2-4 mit den beschriebenen Modellen ist in Abb. 2-27 dargestellt. Die Annahmen von *Maral*, *Kaune* und *SLAC* enthalten, im Vergleich zu den theoretisch minimal möglichen physikalischen Übertragungszeiten, Prozessierungszeiten. Das Modell von *Maral* weist deutlich kürzere Signallaufzeiten im Vergleich zu den Modellen von *Kaune* und *SLAC* auf und legt die Vermutung nahe, dass es nur für kürzere Entfernungen im Bereich von ~5000 km gültig ist. Diese Annahme wird auch dadurch gestützt, dass die Gleichung nach *Maral* ab Entfernungen *d* > 12300 km eine geringere Laufzeit errechnet, als über Glasfaserleitung physikalisch möglich ist.

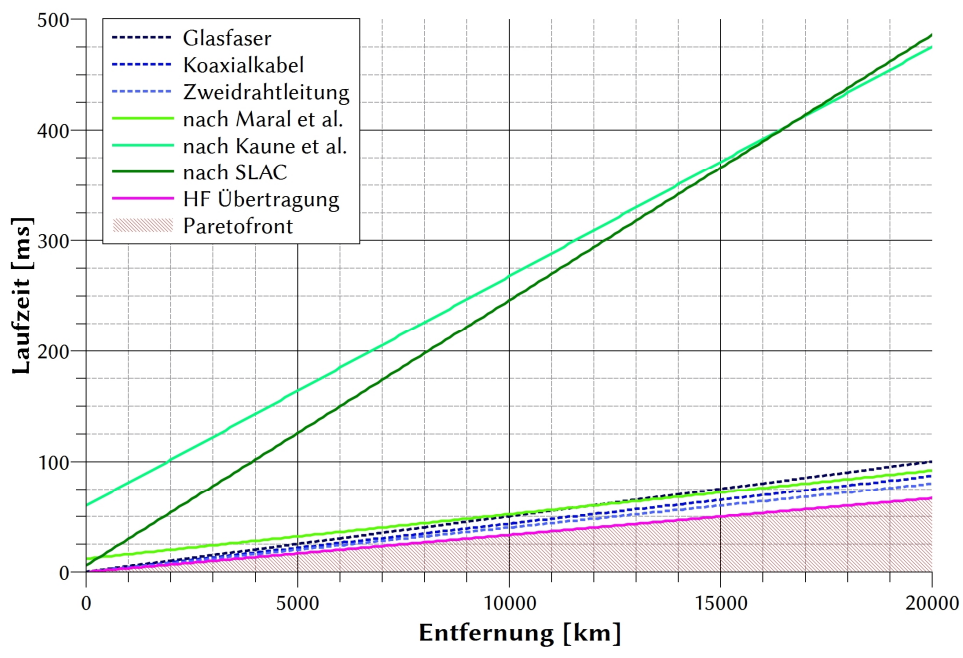

Abb. 2-27: Laufzeitvergleich nach physikalischem Übertragungsmittel und mit berücksichtigten Prozessierungszeiten-Modellen

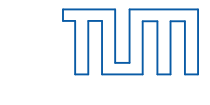

# 2.3 Teleoperation und Teleinformation

## 2.3.1 Allgemein

Kern dieser Arbeit ist die Untersuchung von Kommunikationsstrecken für Teleoperations- und Teleinformationsszenarien. Beide Begriffe können sich bezüglich der Anforderungen an die Kommunikationsstrecke und an das Quality-of-Service voneinander unterscheiden. Abb. 2-28 zeigt den Zusammenhang der Begriffe mit ihren Unterbegriffen, wie sie in dieser Arbeit zur Einstufung der Kommunikationsarchitektur für Raumfahrtanwendungen verwendet werden.

Der Informationsfluss findet sowohl im Teleoperations- als auch im Teleinformations-System in Richtung der übergeordneten Instanz (menschlicher Operator/Informator) statt. Die Art des Informationsflusses kann verschiedene Formen annehmen und reicht von einfachen Telemetriewerten und haptischen Rückmeldungen bei Teleoperationsanwendungen bis hin zu hochauflösenden Video- und Audioinformationen. Der Operationsfluss verläuft in entgegengesetzter Richtung. Der Unterschied von beiden Systemen liegt in der bidirektionalen Verbindung im Teleoperations-System. Diese erlaubt dem Teleoperator, einen Eingriff in das System am anderen Ende der Kommunikationsstrecke durchzuführen. Dies kann beispielsweise eine robotische Aktivität an einem weit entfernten Ort sein. Dem gegenüber steht im Teleinformations-System eine unidirektionale Kommunikationsrichtung. Meist wird dem Operationsfluss gegenüber dem Informationsfluss eine größere Priorität eingeräumt, da die Kommandierung/Steuerung des Teleoperators kritischer ist, als das Erlangen von Informationen. Dies hat auch Auswirkungen auf das genutzte Transportprotokoll (siehe Kapitel 2.5.1).

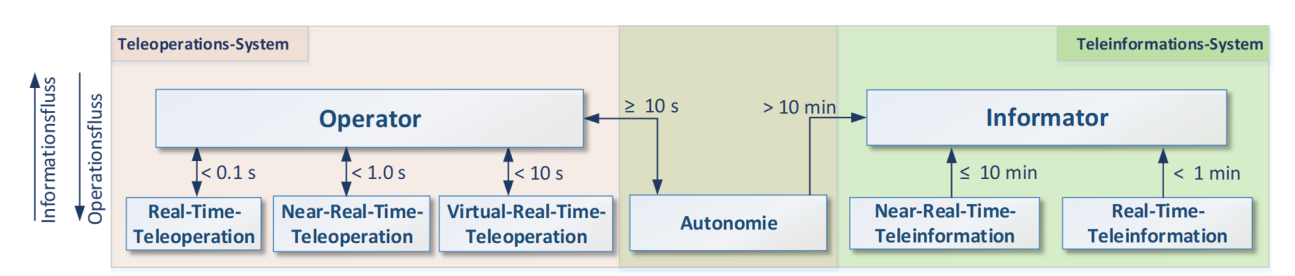

Abb. 2-28: Abgrenzung der Begriffe Teleoperation und Teleinformation

Im Folgenden werden die Begriffe Real-Time-Teleoperation, Near-Real-Time-Teleoperation, Virtual-Real-Time-Teleoperation, Autonomie, Near-Real-Time-Teleinformation und Real-Time-Teleinformation beschrieben und abgegrenzt. Grundsätzlich wurde bei der Begriffserklärung darauf geachtet, dass sich die Definitionen an Raumfahrtanwendungen orientieren. Aus diesem Grund wurden diverse Arbeiten für die Definition herangezogen [11] [32] [42] [60]. Angemerkt sei, dass die zeitlichen Festlegungen für *Near-Real-Time* in der Telekommunikation nicht klar dargestellt sind und dass diese für die jeweilige Anwendung spezifisch festgelegt werden müssen [61]. Das Teleoperations-System wurde aus den soeben genannten wissenschaftlichen Arbeiten um das Teleinformations-System erweitert.

### *Teleoperation*

Der Begriff Teleoperation beschreibt einen menschlichen Operator, der über eine bidirektionale Kommunikationsstrecke telepräsent eine Barriere in Form von Entfernung oder Zeit überwindet und mit Hilfe eines Manipulators einen Teleoperator steuert (siehe Abb. 2-29). Aufgrund der Barriere können Latenzzeiten, schwankende Bandbreite und Übertragungsgüte im System auftreten, welche die Immersion verschlechtern. Die Schnittstelle zwischen Operator und Manipulator ist in Form eines HMI (Human-Machine-Interface) ausgeführt und kann die Immersion bei höheren Latenzzeiten verbessern, indem es dem Operator eine intuitive Steuerungsmöglichkeit bietet. Die bidirektionale Kommunikationsstrecke beinhaltet in der Richtung vom Operator zum Teleoperator Steuerkommandos und in der entgegensetzten Richtung Telemetrie des Teleoperators und ggf. haptische Rückmeldungen zur Verbesserung der Immersion.

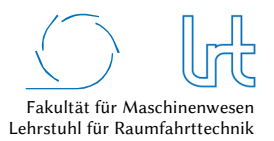

Der Begriff Teleoperation lässt sich weiterhin je nach Laufzeitverhalten spezifizieren. *Echte* Real-Time-Teleoperation mit einer dementsprechend hohen Immersion ist nur bei Laufzeiten < 0,1 s möglich. Höhere Werte bis zu 1 s Laufzeit werden als Near-Real-time-Teleoperation bezeichnet. *Letschnik* [11] gibt an, dass ein akzeptables telepräsentes Arbeiten ohne Prädiktion bis zu Latenzzeiten von 0,6 s möglich ist, aber auch Werte bis zu 1 s denkbar sind [62]. Höhere Werte führen zu höherer fehlerhafter Aktivität durch den Operator. Diese Annahme stützt sich auf psychologische Untersuchungen. Dies konnte auch durch Untersuchungsergebnisse, welche zur Bewertung der in dieser Arbeit entwickelten Modelldarstellung gewonnen wurden, qualitativ bestätigt werden (siehe Kapitel 3.2). Bei einer weiteren Erhöhung der Latenzzeit auf bis zu 10 s spricht man von virtueller Teleoperation. *Wilde* [60] gibt an, dass sich die Steuerstrategie des Operators ab Latenzzeiten von 1 s in eine *move and wait* Strategie verändert. Im Bereich der virtuellen Teleoperation werden Serien von Kommandos getrennt durch kurze Wartezeiten zur Situationsanalyse gesendet. Dies erhöht zwar die Qualität, senkt jedoch signifikant die Effizienz durch erhöhten Zeitbedarf [63]. Laufzeiten > 10 s werden im Bereich der Teleoperation als Autonomie bezeichnet.

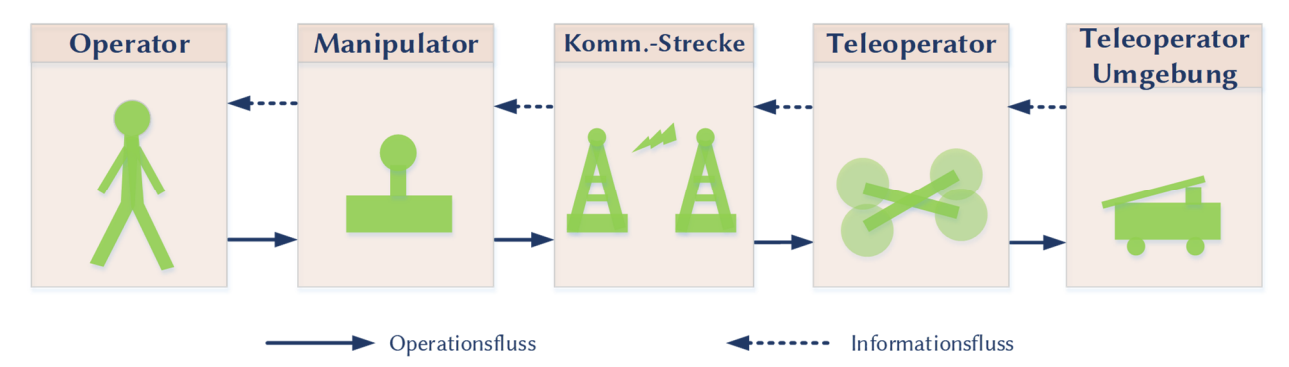

Abb. 2-29: Prinzip der Teleoperation. Der Operationsfluss verläuft mit Eingabebefehlen zum Teleoperator und der Informationsfluss entgegensetzt zum Operator zurück

Beispiele für Teleoperations-Anwendungen sind die UAV-Drohnen MQ-1 Predator und die MQ-9 Reaper [32]. Im medizinischen Bereich führte der Sonderforschungsbereich (SFB) 453 zu großen Innovationen, z.B. bei der Unterstützung von endoskopischen und minimal invasiven herzchirurgischen Eingriffen in Kooperation mit dem Deutschen Herzzentrum München [64] [65].

Abb. 2-30 zeigt chronologisch die Entwicklung von Teleoperations-Aufgaben im All, die nachfolgend erläutert werden:

- Für den Bereich Near-Real-Time-Teleoperation wurden bereits 1971 mit Apollo 15 auf dem Mond erste Erkenntnisse gesammelt. Ed Fendell steuerte das *Ground Commanded Television Assembly* (GCTA) auf dem Lunar Rover im Rahmen der Apollo J-Missionen über einen Kommando-Link und bekam visuelle Rückmeldungen in Form des Fernsehbildes vom Mond. Die Laufzeit für die Kamerakommandos betrug 1,8 s und die der Videorückmeldung lag aufgrund der Videoprozessierung bei 3 s [66] [13].
- Mit dem ROTEX Experiment im Jahr 1993 während der Space-Shuttle Mission STS-55 (D2-Mission) an Bord des Orbiters Columbia konnten erstmals komplexere robotische Aktivitäten telepräsent im All getestet werden. Hierzu gehörte u.a. das Einfangen eines frei fliegenden Objekts. Das Round-Trip-Delay (RTD) für die telepräsenten Aufgaben von ROTEX lag bei 5 – 7 s, für dieses Experiment wurde Prädiktion genutzt [67].
- Im Jahr 2005 startete das Robotik-Komponenten-Verifikations-Experiment auf der ISS (ROKVISS). Auch ROKVISS bot ähnlich wie bei ROTEX verschiedene Betriebsmodi, darunter einen Telepräsenzmodus. Ein Operator steuerte ROKVISS bei Überflügen der ISS über die Bodenstation Weilheim mit einem direkten Kommunikations-Link [68]. Auf Kosten der kurzen Kontaktzeiten von lediglich ~ 7 min (da der ISS-Orbit im LEO verläuft) wurden RTD's von maximal 10 ms erreicht. Damit ist dieses Experiment im Bereich der Real-Time-Teleoperation anzusiedeln [69].

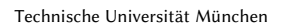

- Das Experiment *Interact* konnte im Jahr 2015 erfolgreich zwischen der ISS und dem ESTEC getestet werden. Die Kernaufgabe war die Steuerung eines Rovers auf der Erde durch Astronauten an Bord der ISS. Hintergrund ist ein mögliches Szenario, bei dem Astronauten im Mars Orbit robotische Aktivitäten auf der Marsoberfläche durchführen. Das Experiment wurde telepräsent durchgeführt. Um die Kontaktzeiten zu erhöhen lief der Kommunikations-Link über die TDRSS Relaissatelliten. Für das aufgetretene RTD von 0,8 s wurden Augmented Visualization und Prädiktion verwendet [70].

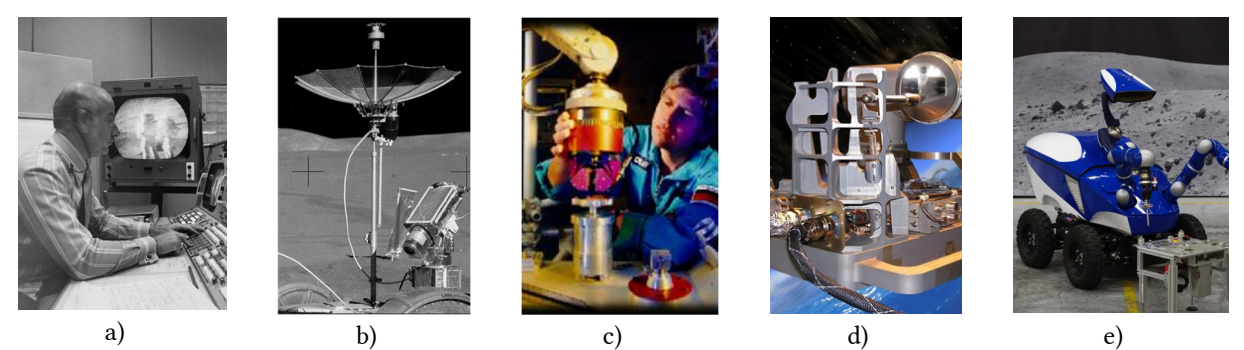

Abb. 2-30: Telepräsente Anwendungen im Weltraum zwischen 1971 und 2016. (a) 1971 steuert Ed Fendell während Apollo 15 von Houston (b) das GCTA auf dem Mond über das Manned Spaceflight Network [71] [72]; (c) das Roboter Technologie Experiment (ROTEX) an Bord des Orbiters Columbia während der D2-Mission im Jahr 1993 wurde telepräsent gesteuert [73]; (d) 2005 lieferte der Technologiedemonstrator ROKVISS auf der ISS Erkenntnisse zur telepräsenten Robotersteuerung [69]; (e) mit dem Projekt INTERACT wurde im Jahr 2015 ein Rover auf der Erde von Astronauten der ISS gesteuert [74]

#### *Teleinformation*

Teleinformation beschreibt den Prozess der digitalen Informationsübertragung mittels einer unidirektionalen Kommunikationsstrecke. Der Sachverhalt, dass bei der Teleinformation lediglich eine Sensorstrecke verwendet wird und dass damit über die Kommunikationsstrecke kein operativer Eingriff in das informationstechnisch angebundene System möglich ist, bedeutet nicht zwangsläufig, dass in einem Teleinformations-System keine bedingten Steuerungsmöglichkeiten vorhanden sind. Sie sind jedoch im Vergleich zum Teleoperations-System vollständig vom Regelkreis entkoppelt und werden aus diesem Grund nicht aufgeführt. Solche Steuerungsmöglichkeiten können beispielsweise Anpassungskommandos der Senderate oder der zu sendenden Telemetrie für den Telemetrieversand über den Teleinformations-Kanal sein. Die Teleinformation über Satellitenkommunikationsstrecken gewinnt immer mehr an Bedeutung. Ein großer Treiber hierfür ist auch das sogenannte *Internet-of-things*<sup>14</sup> (IoT). Große Distanzen und widere Umstände machen es schwer oder unmöglich, Prozesse und Geräte zu überwachen oder wissenschaftliche Daten zu sammeln [75] [76]. Analog zur Teleoperation lässt sich die Teleinformation in verschiedene Bereiche in Abhängigkeit ihrer Laufzeit einteilen (siehe Abb. 2-28). Da kaum Angaben über die zeitliche Einteilung von Teleinformationsdaten in der Literatur zu finden sind, wurde für diese Arbeit die folgende Definition getroffen:

- Echtzeit Teleinformation findet im Zeitrahmen < 60 s statt; Angemerkt sei, dass bei der Teleinformation hinsichtlich der Laufzeit nur eine Richtung der Kommunikationsstrecke zu veranschlagen ist.
- Der Bereich 1 min ≤ *t* < 10 min wird als Near-Real-Time-Teleinformationsbereich definiert. Dieser Bereich ist für Echtzeitanwendungen nicht mehr geeignet.
- Laufzeiten > 10 min werden als Autonom bezeichnet, da bei einer Großzahl der Anwendungen kein Eingreifen in das informationstechnisch abgefragte System vorgesehen ist.

-

<sup>14</sup> IoT: Das IoT ist als globale Vernetzung von Geräten, Fahrzeugen, Gebäuden etc. definiert, welche Sensoren und Aktuatoren enthalten und somit Daten sammeln und austauschen können [149].

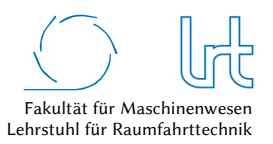

## 2.3.2 Telemedizin als Anwendungsbeispiel für Teleoperation

In diesem Kapitel soll in kompakter Form der Begriff Telemedizin beschrieben werden. Telemedizin ist in dieser Arbeit von Interesse, da sie im Bereich der Teleoperation als auch im Bereich der Teleinformation als Anwendung genutzt werden kann. Sie ist auch Bestandteil des mit dieser Arbeit verknüpften Forschungsprojekts, welches in Kapitel 4.1 dargestellt wird.

Telemedizin ist als Hilfsmittel zur Überwindung größerer Entfernungen bei medizinischen Sachverhalten, definiert. Darunter wird die Bereitstellung bzw. Anwendung von medizinischen Dienstleistungen mit Hilfe von Informations- und Kommunikationstechnologien verstanden [77]. Diese Dienstleistungen können Übertragungen von medizinischen Daten oder Telemetrie von medizinischen Geräten sein, welche z.B. in Kliniken von jeweiligen Fachabteilungen bewertet werden können. Oft ist auch eine Speicherung der Daten sinnvoll, die im Nachhinein Fragen über den Verlauf von Erkrankungen beantworten kann. Bei akuten Erkrankungen oder Verletzungen, die bereits am Einsatzort diagnostiziert werden, ermöglicht die Übertragung von Vitalparametern oder taktischen Einsatzdaten über die Teleinformations-Strecke einen deutlichen Zeitgewinn in der Patientenversorgung. Kliniken, Fachabteilungen und Fachärzte können so Spezialtherapien vorbereiten oder Fachpersonal disponieren. Zusätzlich wird das Fachpersonal am Einsatzort entlastet. Die zeitlich möglichst schnelle Patientenversorgung durch Spezialeinrichtungen verbessert das Patienten-Outcome nachweislich drastisch, erhöht die Behandlungsqualität und senkt die Kosten [78]. Abb. 2-31a zeigt ein aktuelles EKG, das in der präklinischen Notfallmedizin eingesetzt wird. Es bietet die Möglichkeit durch die Teleinformations-Schnittstelle Vitalparameter in Form von EKG, Herzfrequenz, peripherer Sauerstoffsättigung und nicht-invasiver Blutdruckmessung in Echtzeit (Real-Time-Teleinformation) an entfernte Einrichtungen oder Kliniken zu übertragen. Das in Abb. 2-31b dargestellte Dokumentationssystem ermöglicht eine schnelle Erfassung aller präklinisch Relevanten Einsatzdaten und die Übertragung mittels Mobilfunk an entfernte Spezialeinrichtungen.

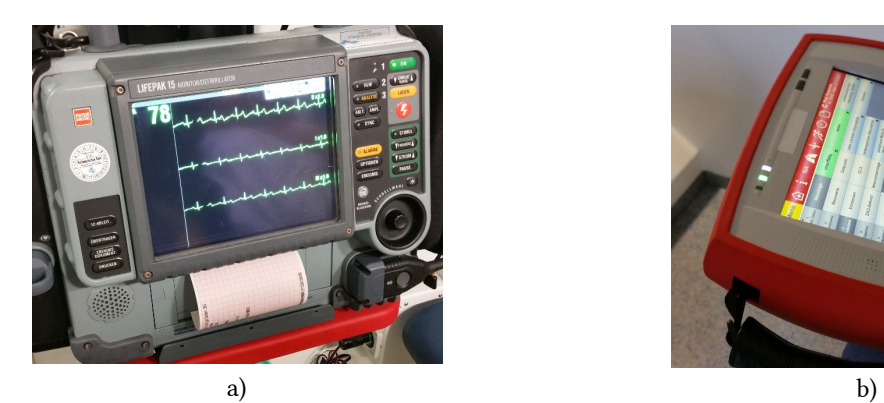

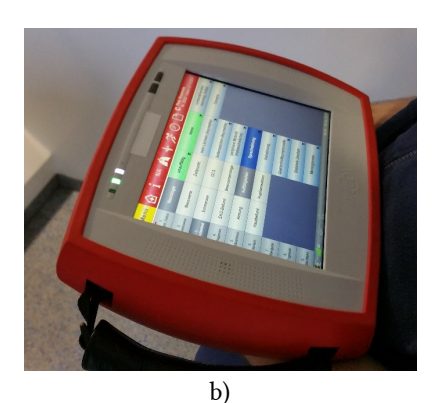

Abb. 2-31: Medizinische Geräte mit Telemedizin-Vorbereitung. (a) Lifepak 15 EKG und Defibrillator der Firma Physio Control mit Telemetriemodul; (b) Notfall-Informations- und Dokumentations-Assistent der Firma medDV zur Speicherung, Dokumentation und Übertragung von medizinischen und technischen Einsatzdaten

Die Teleoperation bietet wie die Teleinformation hohes Potential zur Umsetzung der Telemedizin. Ziel ist es hier, komplizierte Eingriffe in Form von Operationen mit Real-Time-Teleoperation durchzuführen. Aber auch für Weltraumanwendungen kann ein medizinischer Eingriff mittels Teleoperation nötig sein. In bemannten Missionen wurde eine Reihe von medizinischen Problemen bei den Besatzungen identifiziert. Auf dem Rückflug von Apollo 15 vom Mond entwickelte Astronaut James Irwin einen Bigeminus<sup>15</sup>. Die Diagnose wurde bei Mission Control Houston über das per Teleinformation übertragene EKG vom Missions-Arzt im Kontrollraum gestellt. Die Gründe für die pathologische Veränderung im EKG wurden zunächst auf Stress zurückgeführt, im Nachhinein ist man sich jedoch sicher, dass James Irwin bereits auf dem Mond einen kleinen Myokardinfarkt hatte. Einige Wochen nach der Landung

<sup>-</sup><sup>15</sup> Bei einem Bigeminus folgt auf jeden normalen Herzschlag ein zusätzlicher vorzeitiger Herzschlag, der entweder von der Kammer (ventrikulär) oder vom Vorhof (supraventrikulär) des Herzens ausgeht.

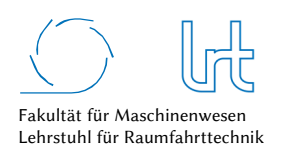

Technische Universität München

erlitt Irwin auf der Erde einen weiteren Herzinfarkt [79]. Eine präklinische Standard-Herzinfarkttherapie mit vorlastsenkenden Medikamenten und Thrombozytenaggregationshemmern wäre mittels Telemedizin möglicherweise indiziert gewesen. Für Langzeitaufenthalte außerhalb des Erdorbits können auf der Erde leicht zu behandelnde Erkrankungen wie beispielsweise die Appendizitis<sup>16</sup> zu lebensgefährlichen Situationen führen. Erschwerend kommt hinzu, dass eine umfangreiche medizinische Untersuchung der Astronauten vor Missionsbeginn zwar das Risiko auf Erkrankungen während der Mission senken kann, viele Erkrankungen aber ohne Vorwarnung oder Vordiagnostik auftreten können [80]. Die Auswirkungen von Aufenthalten außerhalb des Erdorbits oder durch das Passieren der Van-Allen-Belts auf den menschlichen Organismus sind nicht abschließend geklärt. Aktuelle Untersuchungen zeigen überraschenderweise eine hohe Mortalitätsrate aufgrund kardiovaskulärer Erkrankungen bei den Apollo Astronauten, die als einzige Menschen bisher den Erdorbit verlassen haben [81]. Die Möglichkeit eines medizinischen Eingreifens mittels Telemedizin während der Mission durch die Missionskontrolle wird dadurch noch einmal mehr in seiner Priorität angehoben. Im Jahr 2001 konnte über eine Entfernung von 7000 km zwischen New York und Strassburg mit einem terrestrischen Kommunikations-Link der sogenannte *Zeus* Telemedizin Roboter einen Patienten versorgen. Bei diesem Real-Time-Teleoperations Link traten über die 10 Mbit/s Glasfaserverbindung RTD's mit durchschnittlich 150 ms auf. Der Patientin wurde erfolgreich die Gallenblase entfernt (laparoskopische Cholezystektomie) [82] (siehe Abb. 2-32). Das Gebiet der Telemedizin benötigt eine gut ausgebaute, stabile und sichere Telekommunikationsverbindung. Der Einsatz der Satellitenkommunikation in entlegenen Regionen oder im Weltraum liegt nahe und wird im weiteren Verlauf dieser Arbeit untersucht.

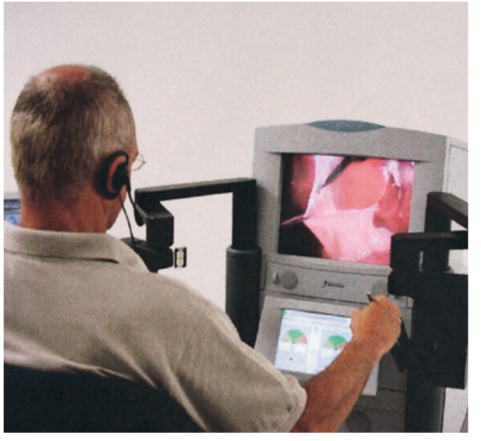

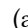

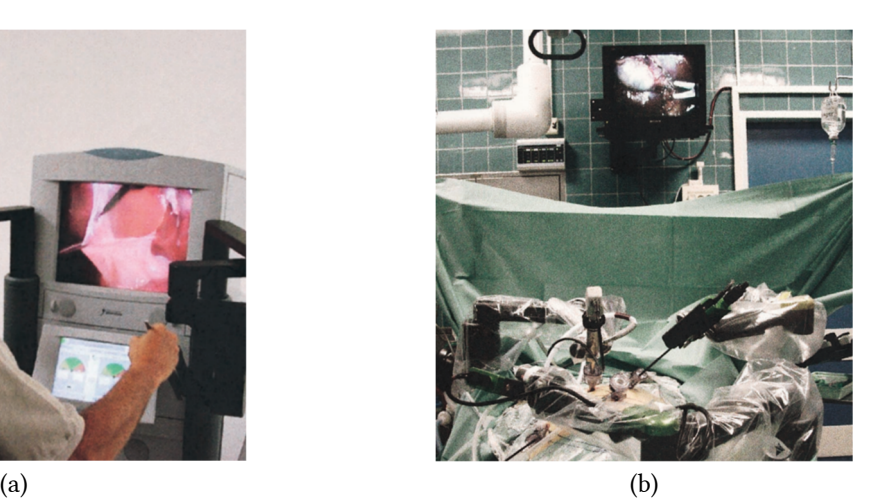

Abb. 2-32: Telemedizin mit Real-Time-Teleoperation. (a) Operator mit Manipulator in New York (b) laparoskopiert Patienten mit Teleoperator in Strassburg [82]

## 2.4 Quality-of-Service

## 2.4.1 Allgemeine Definition von Quality-of-Service

Eine einheitliche Definition von Quality-of-Service ist in der Literatur nicht zu finden. *Harder* [32] gibt an, dass verschiedene Autoren propagieren, es gebe keine formale Definition, allerdings seien einige Definitionen untereinander konsistent. Ein Auszug:

- QoS ist ein Maß für die Fähigkeit von Netzwerken und Computer-Systemen, verschiedene Servicestufen für dedizierte Applikationen und Netzwerkflüsse zur Verfügung zu stellen [83]

j 16 Appendizitis: Entzündung des Blinddarms (Appendix).

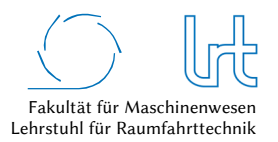

- QoS ist definiert als Qualitätsanforderung für die Leistung der Datenübertragung, die nötig ist um eine geforderte Funktionalität einer Anwendung zu erfüllen [84]
- QoS ist die *Kollektivwirkung der Service-Leistung, welche den Zufriedenheitsgrad des Nutzer-Services bestimmt* [85]

Um Systeme nach QoS Kriterien charakterisieren zu können wurden sogenannte QoS-Parameter eingeführt [86]. Diese müssen für das jeweilige Szenario ggf. neu definiert werden. *Harder* [32] gruppiert eine Menge von 32 sogenannter QoS-Parameter wie folgt:

- Zeitverzögerung (Latenzzeit)
- Variation der Zeitverzögerung (Jitter)
- **Datenrate**
- Fehlerrate (z.B. Bitfehlerrate oder Paketfehlerrate)
- Sonstige Parameter

## 2.4.2 Quality-of-Service Ansatz in dieser Arbeit

Für diese Arbeit sind - bezogen auf das QoS - verschiedene Anforderungen an die Kommunikation festgelegt:

- Kommunikationsstrecken verlaufen mit dem Ziel, die Anwendung der Teleinformation oder Teleoperation durchzuführen.
- Kommunikationsstrecken sollen einen weltweiten Service gewährleisten.
- Aufgrund des weltweiten Service müssen äußere Randbedingungen (z.B. Klima oder Position auf der Erde) berücksichtigt werden.
- Kommunikationstrecken können über beliebig viele Relaispunkte verlaufen, von welchen sich mindestens einer im Erdorbit befindet.
- Kommunikationsstrecken können terrestrische Relaispunkte und Weltraum-Relaispunkte enthalten.
- Um das QoS zu erhöhen oder zu garantieren können verschiedene technische als auch strukturelle Mechanismen eingesetzt werden.
- Für die Kommunikation in dieser Arbeit werden ausschließlich das IP-Protokoll als Vermittlungsschicht und die Protokolle TCP und UDP auf der Transportschicht genutzt.

### *Latenzzeit*

Die Bewertung von Kommunikationsstrecken erfolgt in dieser Arbeit über mehrere physikalische Parameter. Drei dieser Parameter stammen aus den Quality-of-Service-Definitionen. Einer davon ist die Latenzzeit des Kommunikationssignals. Die Latenzzeit eines Pakets über eine Kommunikationsstrecke setzt sich grundsätzlich aus vier verschiedenen Verzögerungen zusammen [4] [87] [88]:

- Das *Processing-Delay* ist die Zeit, welche ein Router benötigt um ein ankommendes Paket einer ausgehenden Verbindung zuzuweisen bzw. den Packet-Header zu bearbeiten. Dies beinhaltet auch eine Bit-Fehler-Kontrolle. Die Größenordnung der Verzögerung liegt im Bereich von *∆t* ≈ 10 µs und wird deshalb in dieser Arbeit nicht weiter betrachtet.
- Das sogenannte *Queuing-Delay* wird durch Paketoperationen im Ein- und Ausgangsbuffer aufgrund von anderem Paketverkehr erzeugt. Das Queuing-Delay hängt maßgeblich von der Auslastung der Kommunikationsstrecke ab. In dieser Arbeit wird das Queuing-Delay folgendermaßen berücksichtigt: Für dedizierte Kommunikationsstrecken (z.B. offenes Satellitensystem) wird es nicht betrachtet, da dort der Netzwerkverkehr ausschließlich durch einen Nutzer generiert wird. Bei proprietären Kommunikationsstrecken (z.B. Internet oder Mobilfunk) ist das Queuing-Delay im Kommunikationsmodell dieser Arbeit berücksichtigt (siehe Kapitel 2.2.2).
- Das *Transmission-Delay* ist die Zeit zwischen der Übertragung des ersten und letzten Bits eines Pakets. Es ist eine Funktion der Paketlänge und der Datenrate. Bei niedrigen Bandbreiten kann das Transmission-Delay signifikante Werte erreichen und muss daher betrachtet werden (siehe Kapitel 2.7.1.1).
- Das *Propagation-Delay* ist die benötigte Zeit um ein physikalisches Medium zu durchlaufen. Insbesondere bei Satellitenkommunikationsstrecken in den geostationären Orbit kann diese Zeit den größten Teil der gesamten Latenzzeit ausmachen und muss untersucht werden.
- Das sogenannte *TCP-Delay* wird in der Literatur meist nicht betrachtet, kann jedoch maßgeblich für hohe Latenzzeiten verantwortlich sein. Das TCP-Delay ist nur auf der TCP-Transportschicht anzutreffen und beschreibt die benötigte Zeit, um defekte oder verlorene Pakete nachzusenden. Die Paketverlustrate beeinflusst bei TCP-Verbindungen damit die effektive Laufzeit der Pakete. Je nach Verbindungsqualität kann dies hohe zusätzliche Latenzzeiten verursachen und ist bei drahtlosen Verbindungen besonders kritisch. Verschiedene Anpassungen des klassischen TCP Algorithmus' wurden in der Vergangenheit entwickelt, um diese Zeit gering zu halten (siehe Kapitel 2.5).

Zu den oben genannten Standard-Verzögerungen lassen sich noch spezifische *Delays* ableiten, hierzu gehören:

- Prozessierungszeiten der HF-Basisband Einheit [11].
- Videoprozessierungszeiten im Teleoperator [89].
- Weitere Verzögerungen, die abhängig von der Kommunikationstechnologie, des Nutzverhaltens oder des Anwendungsszenarios sind.

### *Datenrate*

Als weiterer QoS-Parameter zur Bewertung von Kommunikationsstrecken ist in dieser Arbeit die Datenrate definiert. Die Datenrate wird in Bit/s angegeben und ist ein Maß für den Datenfluss. Kommunikationsverbindungen mit Videoübertragungen erfordern höhere Datenraten als solche, die lediglich Telemetrie übertragen. Die benötigte Datenrate für eine Kommunikationsstrecke muss sorgfältig definiert werden und hängt bei Satellitenverbindungen von der Art des Übertragungsprotokolls, dem Modulationscode (MODCOD), bei Video-Übertragungen vom Standard der Videokomprimierung (z.B. H.264) und den Anforderungen der Anwendung ab. Weitere Faktoren wie z.B. die Forward-Error-Correction<sup>17</sup> (FEC) können die Netto-Datenrate zu Gunsten einer fehlerfreien Übertragung weiter senken. Der Vorteil der FEC ist, dass eine Fehlerkorrektur beim Empfänger ohne Rückfrage beim Sender stattfinden kann. Der Nachteil ist, die redundanten Daten werden immer übertragen, auch wenn es keine Fehler zu korrigieren gibt. Dies senkt dauerhaft den Netto-Datenstrom. Die Nutzung des TCP-Protokolls ermöglicht ebenfalls eine fehlerfreie Übertragung, allerdings auch zu Ungunsten der Datenrate (siehe Kapitel 2.5.1.2). Hier werden Fehler korrigiert, indem ein erneutes Versenden der fehlerhaften Daten beim Sender angefordert wird (Rückwärtsfehlerkorrektur). Dadurch kann zwar eine höhere Netto-Datenrate im Vergleich zur FEC erreicht werden, da nur fehlerhaft empfangene Daten erneut übertragen werden müssen. Dieser, auch als *Retransmit* bezeichnete Ablauf, verursacht allerdings einen nicht zu vernachlässigenden Anstieg der Latenzzeit.

### *Paketfehlerrate*

Die Paketfehlerrate (PFR) beschreibt den prozentualen Anteil an verlorenen gegenüber den verschickten Paketen einer Kommunikationsverbindung. Dies entsteht meist durch Bitfehler, weshalb der PFR auch die Bitfehlerrate (BER) übergeordnet ist. Die Analyse der Paketfehlerrate ist allerdings für paketbasierte Transportprotokolle sinnvoller, da ein falsches Bit bei fehlerkorrigierenden Transportprotokollen zum Verlust und Retransmit des gesamten Pakets führt.

Für Paketfehler können zwei Hauptgründe identifiziert werden. Zum einen den endlichen Buffer (Zwischenspeicher) eines Routers, der ankommende Pakete verwirft falls er bereits komplett gefüllt ist. Buffer werden in jedem Netzwerk benötigt, bei denen Datenströme in Knotenpunkte hineinlaufen und einzelne Datenströme

<sup>-</sup><sup>17</sup> Bei der FEC werden zu den eigentlichen Nutzerdaten redundante Nutzerdaten mit übertragen, um im Falle eines oder mehrerer fehlerhaften Bits, diese wieder herstellen zu können.

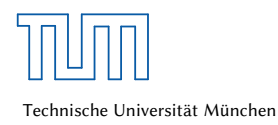

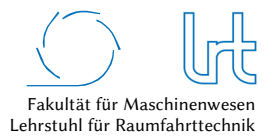

generieren [90]. Zum anderen die bei drahtlosen Übertragungen zwangsläufig auftretenden Fehler. Die Bitfehlerrate für Satellitenkommunikations-Verbindungen liegt bei ~10-7, bei GEO Satellitensystemen können mit Hilfe moderner Fehlerkorrekturen 10-9 bis 10-10 erreicht werden [91].

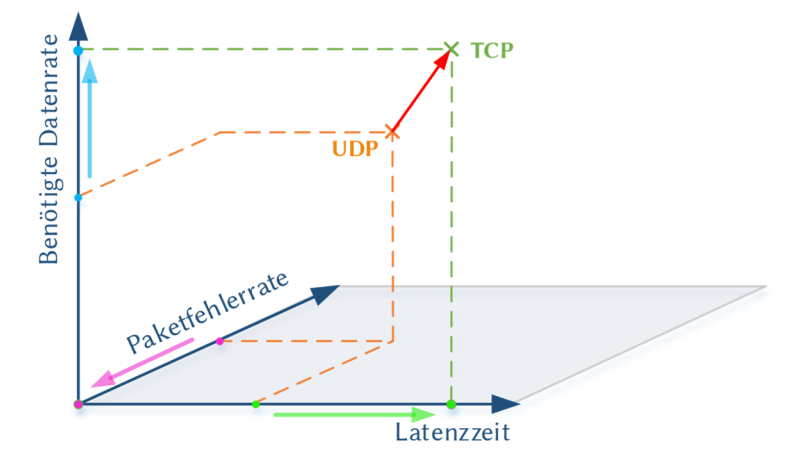

Abb. 2-33: Einfluss der Paketfehlerrate auf Latenzzeit und Datenrate in Abhängigkeit des Transportprotokolls [4]

#### *Technische Unterstützungsmechanismen*

Es gibt eine Reihe von technischen Möglichkeiten zur Erhöhung des QoS. Zu den aktiven Mechanismen gehören Antennenheizungen, welche die Ausfallwahrscheinlichkeiten durch Schnee und Eis senken, jedoch auch negative Einflüsse aufweisen, die es zu berücksichtigen gilt. Diese wurde im Rahmen der vorliegenden Arbeit untersucht und sind in Kapitel 2.7.5 beschrieben.

Uplink-Power-Controls (UPC) zur Erhöhung der Sendeleistung am Nutzer-Terminal oder an der Gateway-Bodenstation können dynamisch atmosphärischen Störungen effektiv entgegenwirken. Oft wird das sogenannte Direct-Loop-System genutzt, eine Bodenstation empfängt ihren eigenen Sendeträger und regelt anhand dessen die Sendeleistung [86].

Die Adaptive-Code-Modulation (ACM) ist ein weiteres Mittel zur Erhöhung der Verbindungsgüte, indem es die Modulierungsordnung den Gegebenheiten anpasst. Die Symbolrate bleibt bei einer ACM konstant, die Bitrate verändert sich hingehen. Dadurch kann bei clear-sky Bedingungen der Datendurchsatz mit einem Modulationscode (MODCOD) höherer Güte gesteigert werden und bei atmosphärischen Störungen (z.B. Regen), Pointing-Fehlern, Interferenzen oder inklinierten Satelliten die Linkverfügbarkeit durch die Wahl eines unanfälligeren MODCOD gewährleistet werden. Modulationsarten wie Phase-Shift-Keying (PSK) haben sich für die Satellitenkommunikation aufgrund der besseren spektralen Effizienz (übertragene Bits/s pro HF Bandbreiten-Einheit) als gut geeignet herausgestellt [35]. In dieser Arbeit werden Modulationen nach dem DVB-S2 Standard genutzt und sind in das Kommunikationsmodell implementiert.

Abb. 2-34 stellt die Kausalkette bei kontinuierlich steigender Signaldämpfung am Nutzer-Terminal (Teleoperator) qualitativ dar. Zunächst kompensiert die UPC die rot dargestellte Signaldämpfung mit einer höheren Sendeleistung und gewährleistet eine konstante effektive Datenrate (grün schraffierter Bereich). Der Regelbereich der UPC ist grundsätzlich vom Nutzer zu wählen und kann im Bereich von 10 dB liegen. Sobald die Signaldämpfung den Kompensationsbereich der UPC übersteigt, sinkt die Empfangsleistung ab (gelber Bereich). In diesem Bereich wird nun bei steigender Signaldämpfung sukzessive der Modulationscode zu unempfindlicheren Codes geändert. Dies hat zur Folge, dass die effektive Datenrate je nach Modulationscode und FEC absinkt. Grundsätzlich kann so eine konstant geringe Bitfehlerrate gewährleistet werden. Beim Erreichen des niedrigst möglichen Modulationscodes und weiter steigender Signaldämpfung steigen nun die Bitfehler an. Dies führt entweder zu defekten Paketen beim Empfänger (bei UDP-Transportprotokoll) oder bei Nutzung eines fehlerkorrigierenden Transportprotokolls (TCP) zu einer steigenden Latenzzeit und einer sinkenden effektiven Datenrate. Die sinkende effektive Datenrate ist durch den höheren Bedarf an *Retransmits* zu erklären, die bei steigenden Bitfehlern den Kanal füllen.

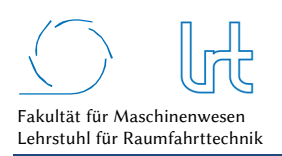

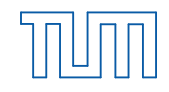

Technische Universität München

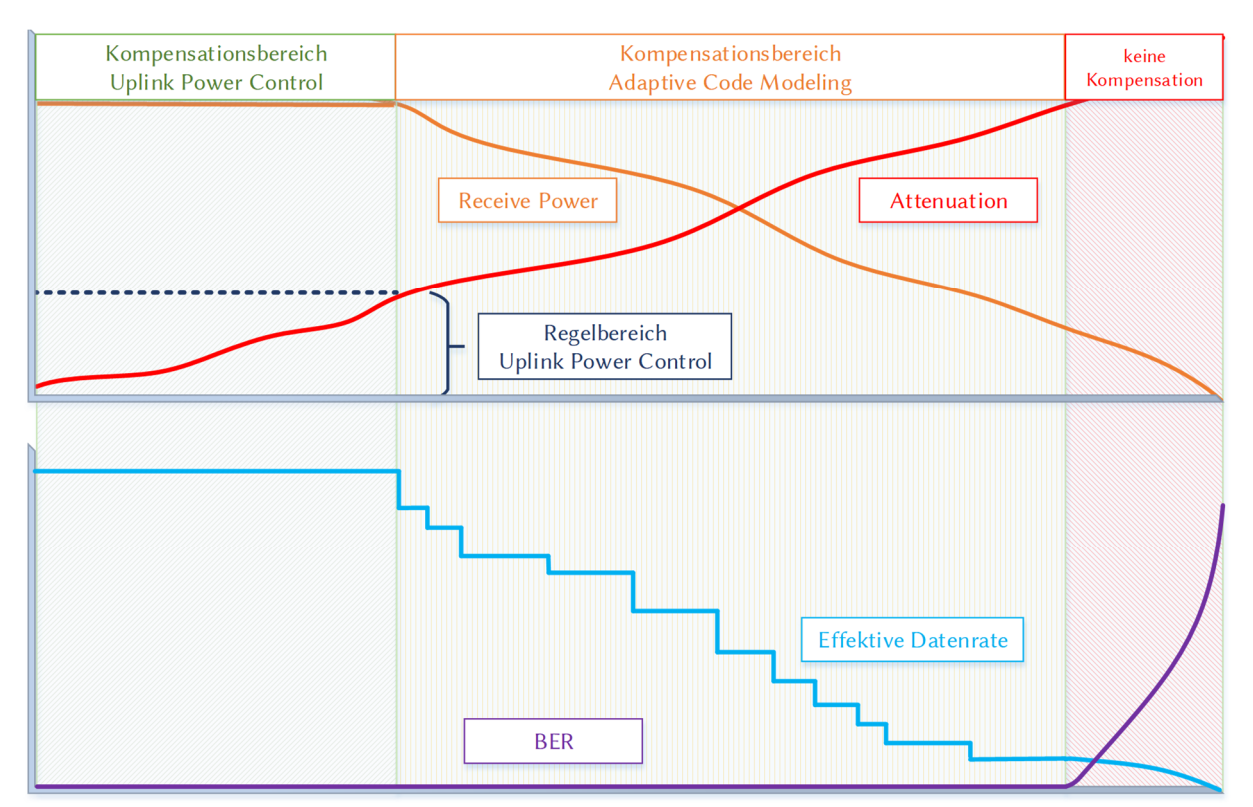

Abb. 2-34: Qualitative Darstellung der Interaktion von UPC und ACM bei steigender Signaldämpfung

Auch die aktive Wahl unterschiedlicher Übertragungsprotokolle (Multiprotokoll) für Forward- und Return-Link kann sinnvoll sein. Übertragungs-Protokolle ohne Paketverlustkontrolle (z.B. UDP) im Return-Link können bei Videoübertragungen sinnvoller sein als bei kritischen Steuerkommandos im Forward-Link.

Neben den genannten aktiven Mechanismen gibt es auch eine Reihe an passiven Unterstützungsmechanismen. Die Rain-Fade-Prediction ermöglicht das frühzeitige Erkennen von atmosphärischen Störungen für den Satellitenlink. Maßnahmen um den Linkverlust zu vermeiden können so rechtzeitig getroffen werden. Hierzu gehört beispielsweise die sog. *Site-Diversity*, der Wechsel zu einer redundanten Bodenstation.

Windlasteinflüsse auf das Antennensystem gewinnen durch den Einsatz höherer Frequenzbänder an Bedeutung. Höhere Frequenzen haben einen geringeren Öffnungswinkel der Antennenhauptkeule zur Folge, wodurch das Antennensystem anfälliger für Depointing-Fehler wird. Bei *Receive-Only*-Antennen kann dies lediglich zu Linkausfällen führen, bei Sende-Antennen sind ernsthafte Interferenzen mit anderen Satelliten auf ähnlichen Frequenzbändern möglich. Eine korrekte Auslegung und Betrieb des Antennensystems sind nur durch Kenntnis der Windlast-Einflüsse möglich. Satellitenbetreiber wie z.B. Eutelsat zertifizieren die Widerstandsfähigkeit gegen Windlasteinflüsse im Rahmen ihrer ESVA-Tests, bevor die Antenne den Betrieb aufnehmen kann.

## 2.5 IP-basierte Satellitenkommunikation

IP-basierte Satellitenverbindungen gewinnen immer mehr an Bedeutung. Erste aufwendigere Forschungsarbeiten gehen auf das Jahr 1996 zurück, als einer der ersten IP-basierten Satelliten (STRV 1b) gestartet wurde. Auch für autonome Satellitenkonstellationen und Satelliten Handover in LEO Konstellationen ist ein IP-basierter Dienst interessant. Die folgenden Anwendungs-Szenarien wurden in einer Studie des LRT zusammen mit der Firma IABG als praktikabel für den Nutzen von IP-in-Space identifiziert [92]:

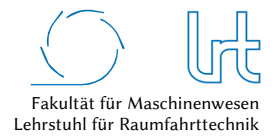

- Tsunami Frühwarnsystem mit Sensoren für Wellen, akustische Anomalien (Seebeben), Temperatur und Luftdruck; Daten werden zum Satelliten (LEO, MEO, GEO) und von dort zu einer Bodenstation gesendet
- Versand von Verkehrsinformationen (Stau, Smog) über *multispot* GEO Satellit (z.B. KA-SAT) an feste oder mobile Nutzer; Um nur eine spezifische Gruppe zu adressieren wird IP-*multicast* verwendet
- Datenanbindung in abgelegenen Regionen; Anbindung von Nutzern über multispot-GEO-Satellit
- Nautischer Informationsdienst; Anbindung von Schiffen an ein Informationssystem (LEO, MEO, GEO)
- Multiuser-Zugriff auf multiple Hostet-Payloads<sup>18</sup>; ein Satellit trägt mehrere Hostet-Payloads von unterschiedlichen Nutzern, die per IP-Adresse getrennt angesprochen werden können
- Frühwarnung vor Feuer oder Bränden über verschiedene LEO Satelliten, die mit IR Sensorik ausgestattet sind; die Alarmmeldung wird über die Satelliten und die Bodenstation direkt zur Feuerwehr geleitet, ähnlich wie bei fix installierten Gebäude-Feuermeldern (Brandmeldeanlage)
- UAV Steuerung über den Weltraum; die Steuerung von Coptern oder Drohnen über den Weltraum ermöglicht die Verteilung von Nutzerdaten an entfernte Einsatzzentralen oder Leitstellen und entlastet ggf. Personal am Einsatzort; über IP-basierte Protokolle wird der Datenzugriff und die Kontrolle des UAV erleichtert (siehe auch Kapitel 4.1)

Die Motivation für das IP-in-Space-Konzept lässt sich wie folgt zusammenfassen [92]:

- Nutzung von Standard-Software im Raumsegment möglich
- Nutzung von standardisierten IP-Routing Protokollen im Raumsegment möglich
- Vereinfachung der Integration von terrestrischen- und Satelliten-Netzwerken ohne Protokolltransformationen möglich

### 2.5.1 IP-Transportprotokolle

### 2.5.1.1 User-Datagram-Protocol

Das User-Datagram-Protocol (UDP) ist ein Netzwerk-Transportprotokoll für IP-basierte Netze. Es wurde entwickelt, da man für Sprach- und Videoübertragungen ein Protokoll benötigte, welches ohne eine sogenannte Verbindungskontrolle arbeitete. Diese u.a. beim Transmission-Control-Protocol (TCP) genutzte Kontrolle, führt bei Sprach- und Videoübertragungen zu plötzlichen Unterbrechungen, wenn ein fehlerhaft übertragenes Paket erkannt wird. Für solche Anwendungen ist es jedoch generell akzeptabel, wenn einzelne Pakete fehlen. Im Vergleich zum TCP fehlen bei UDP nahezu alle Kontrollfunktionen. Neben der fehlenden Übertragungssicherung fehlt auch eine Paketnummerierung, UDP kann so die Pakete nicht in der korrekten Reihenfolge beim Empfänger zusammensetzen. Dies muss dann durch die Anwendung selbst erfolgen. Entgegen verbreiteter Meinung bietet UDP dennoch durch Mitsenden einer Prüfsumme die Möglichkeit der Integritätsprüfung. Fehlerhafte Pakete können so zumindest erkannt werden.

Typische Anwendungen für das UDP sind Echtzeit-Anwendungen wie Sprach- und Videoübertragungen, DNS Anfragen und VPN Verbindungen. VPN Verbindungen können über UDP realisiert werden, da die Nutzerdaten ohnehin als TCP Paket mit Übertragungssicherung gesendet werden. Eine doppelte TCP Enkapsulierung wäre unnütz [52].

## 2.5.1.2 Transmission-Control-Protocol

Das Transmission-Control-Protocol ist ein verbindungsorientiertes Protokoll und dient der Vermeidung von Datenverlusten. Es ist für Anwendungen transparent, d.h. sie nehmen/übergeben ihre Daten an den TCP/IP-Stack und haben keinerlei Verantwortung für die eigentliche Verbindung [52].

<sup>-</sup><sup>18</sup> Hostet-Payload: Eine Hostet-Payload (auch Piggyback-Payload) ist eine Nutzlast auf einem kommerziellen Satelliten, welche jedoch vom Besitzer der Payload betrieben wird. Dies ermöglicht einen günstigen Transport einer Payload in den Orbit, ohne dass ein ganzer Satellit dafür betrieben werden muss.

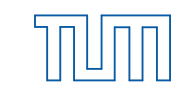

Die Aufgaben und Funktionen des TCP lassen sich wie folgt einteilen [52] [93]:

- *Daten-Segmentierung*: Datenströme werden in Segmente aufgeteilt, mit Sequenznummern versehen und beim Empfänger wieder korrekt zusammengefügt. Da auf IP-Ebene die TCP-Pakete unterschiedliche Wege nutzen können, kann die Reihenfolge der eintreffenden Pakete variabel sein, wodurch die Rücksegmentierung erforderlich wird.
- *Verbindungsmanagement*: TCP gewährleistet als verbindungsorientiertes Protokoll den Auf- und Abbau. Es kontrolliert die Stabilität der Übertragung laufend
- *Fehlerbehandlung*: Der Empfänger bestätigt jedes empfangene Segment mit sog. Acknowledgements (ACK). Falls keine Bestätigung beim Sender eintrifft, wird das Segment erneut geschickt. Falls doppelte Datenpakete oder ACK's auftreten, werden diese durch die Segmentnummer bereinigt.
- *Flusssteuerung*: Da grundsätzlich der Übertragungsweg und damit auch die verfügbare Bandbreite über das IP-Netzwerk nicht bekannt sind, muss eine Flusssteuerung die Verbindung optimal auslasten. Der TCP-Algorithmus passt die Zahl der gleichzeitig gesendeten Segmente an, erhöht diese nach dem Verbindungsaufbau kontinuierlich und reduziert diese um die Hälfte, sobald Segmente verloren gehen. So ist ein langsames *Herantasten* an eine optimale Datenrate möglich.

Besonderes Augenmerk muss auf den Algorithmus der Flusssteuerung gelegt werden. Er führt bei Kommunikationsstrecken mit hohen Laufzeiten und Segmentverlusten zu Problemen, da dann die Datenrate stark einbrechen kann. Der klassische Algorithmus zur Flusssteuerung verläuft wie folgt:

- Der Sender baut die Kommunikation zum Empfänger auf, das initiale Segment des Senders enthält die *Congestion Window Size sCWS*, die anfangs auf die Maximum Segment Size *sMSS* gesetzt ist (*sCWS* = 1⋅*sMSS*). Sie errechnet sich aus

$$
S_{MSS} = S_{MTU} - S_{Header, TCP} - S_{Header, IP}
$$
\n(2.39)

mit der Größe der Maximum Transmission Unit<sup>19</sup> *sMTU*, der TCP-Header-Größe *sHeader,TCP* und der IP-Header-Größe *sHeader,IP*. Die Maximum Segment Size definiert, wann ein Segment verschickt wird.

- Der Slow Start beginnt und pro *tRTD* wird die sogenannte *Congestion Window Size sCWS* verdoppelt. Sobald eine *Congestion Threshold* erreicht ist, wechselt der Algorithmus in den *Additive Increase*, *sCWS* steigt danach linear an.
- Sobald es zu einem *Timeout* kommt (der Sender empfängt kein ACK, z.B. aufgrund eines Segmentverlusts), wird der Congestion Threshold auf die Hälfte der derzeitigen Congestion Window Size gesetzt und beginnt erneut mit dem Slow Start bei der initialen Congestion Window Size von *sCWS* = 1⋅*sMSS*.

Abb. 2-35 beschreibt den oben dargestellten Ablauf der klassischen TCP Überlastkontrolle.

<sup>-</sup>19 Die Maximum Transmission Unit ist die maximale Größe eines Pakets innerhalb der Vermittlungsschicht (hier IP) des OSI-Modells

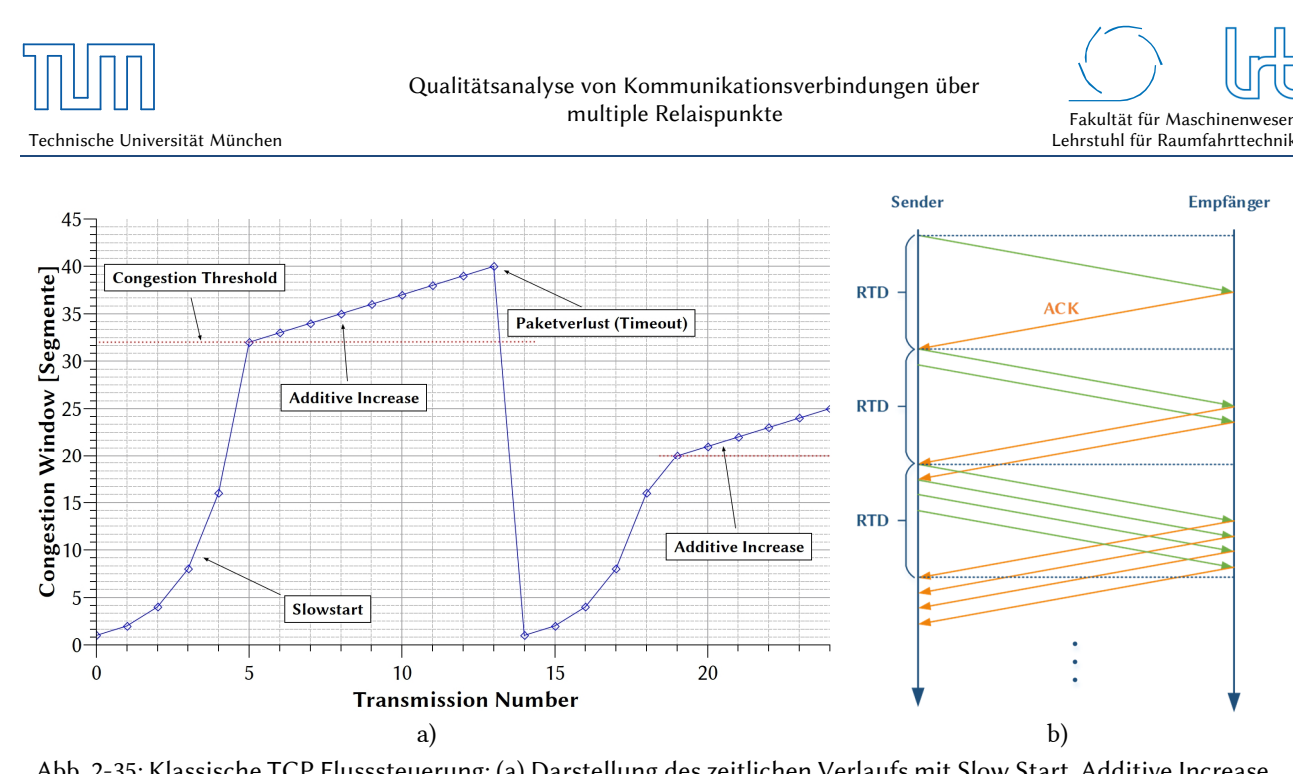

Abb. 2-35: Klassische TCP Flusssteuerung; (a) Darstellung des zeitlichen Verlaufs mit Slow Start, Additive Increase und Paketverlust, danach Herabsetzen der Congestion Threshold; (b) Darstellung der Sender – Empfänger Interaktion während des Slow Start.

## 2.5.2 Mechanismen zur Verbesserung der Übertragungsleistung

### *Fast-Retransmit / Fast-Recovery*

Auf TCP Ebene wurde der klassische Algorithmus zur Überlastkontrolle für hohe RTD's angepasst. Die wichtigste Verbesserung ist Fast-Retransmit/Fast-Recovery. Die ACK's sind kumulativ, d.h. sie bestätigen nicht nur ein Segment, sondern die vollständig zusammenhängende Sequenz an Segmenten. Eine verlorene Sequenz führt dann zu sog. *Duplicate-ACK's*. Es wird dann nicht auf einen Timeout gewartet, sondern nach drei aufeinander folgenden Duplicate-ACK's wird das Segment sofort erneut übertragen. Die erneute Übertragung aufgrund der Duplicate-ACK's halbiert die Congestion Window Size um die Hälfte, danach startet kein Slow Start, sondern sofort der Additive Increase (siehe Abb. 2-36) [93].

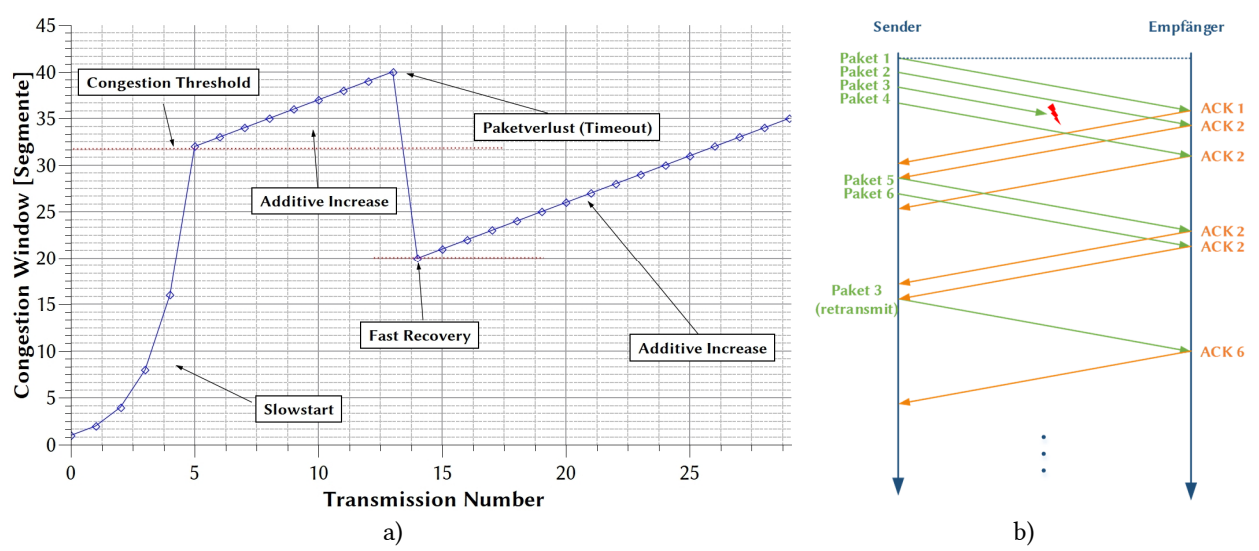

Abb. 2-36: Fast-Retransmit/Fast Recovery TCP Flusssteuerung; (a) Darstellung des zeitlichen Verlaufs mit Slow Start, Additive Increase und Paketverlust, danach Herabsetzen der Congestion Threshold; (b) Darstellung der Sender – Empfänger Interaktion während des ersten Additive Increase bis zum Paketverlust.

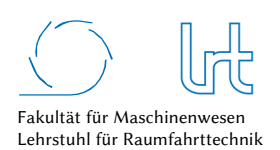

Im Laufe der Zeit wurde das TCP-Transportprotokoll weiterentwickelt. Daraus entstanden Algorithmen wie TCP Tahoe, TCP Reno oder TCP Vegas. Im Rahmen dieser Arbeit wird der TCP Reno Algorithmus als weit verbreiteter Algorithmus genutzt.

Weitere Methoden zur Verbesserung von TCP Geschwindigkeiten mit dem Fokus auf Satellitenverbindungen sind das IP-Spoofing. Hier werden in IP-Netzwerken Pakete mit *gefälschter* IP-Adresse versendet, um Identitäten zu verstecken. Daher ist dieses Verfahren auch beliebt bei DoS-Angriffen (Denial-of-Service), bei welchen der Angreifer das Ziel mit großen Datenmengen überschüttet, ohne Paketantworten erhalten zu müssen. IP-Spoofing kann aber auch in Satellitennetzwerken genutzt werden, um Delay-Zeiten zu verringern (auch bekannt als TCP-Acceleration). Das Spoofing-Gerät generiert bei Empfang eines TCP/IP-Pakets sofort ein TCP Acknowledge wodurch der Sender des TCP/IP Pakets nicht auf eine Antwort des echten Empfängers (am anderen Ende der Satellitenverbindung) warten muss. Die typische Anlaufzeit bei TCP/IP-Netzwerken kann so verringert und effizientere Datenströme mit geringeren RTD's ermöglicht werden [35].

## 2.6 Mobile Satellitenkommunikation als Anwendungsbeispiel

Mobile Satellitenkommunikation gewinnt in der heutigen Kommunikationswelt immer mehr an Relevanz. Aufgrund der meist guten Verfügbarkeit von terrestrischen Mobilfunknetzen muss die Kommunikation über Satellit einen gewissen Standard an Verfügbarkeit und Leistung (insbesondere Datenrate) vorweisen um die Stärken der Satellitenkommunikation, z.B für einen flächendeckenden weltweiten Nutzen, zeigen zu können.

### *Satcom-on-the-move Applikation*

Mobile Satellitenkommunikation gliedert sich in mehrere Teilbereiche. Ein Bereich ist die sogenannte Satcom-On-The-Move (SOTM) Applikation, die seit dem Afghanistan Krieg besonders durch die USA angetrieben wird [94]. SOTM bedeutet, dass ein Satellitenlink von einem Fahrzeug, Flugzeug oder Schiff zum Satelliten bei voller Fahrt aufrecht gehalten wird. Eine aufwendige kardanische Aufhängung oder aktive Aktuatoren und präzise Regelungstechnik sind zur Stabilisierung nötig, um den Betrieb besonders bei bodengebundenen Fahrzeugen gewährleisten zu können. Üblicherweise werden für die SOTM Technik aufgrund des Mobilitätsanspruchs kleinere Reflektordurchmesser im Bereich von 0,6 m verwendet [95]. Die Anforderungen an SOTM liegen neben einem funktionierenden Service im Downlink auch im gewissenhaften Umgang beim Uplink zum Raumsegment. Es muss zu jeder Zeit gewährleistet sein, dass Interferenzen zu anderen Satelliten beim Einsatz des SOTM Systems unterbleiben (siehe Abb. 2-37).

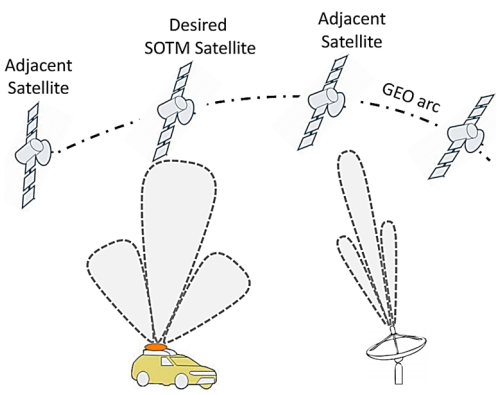

### Abb. 2-37: Interferenz bei SOTM Anwendungen [94]

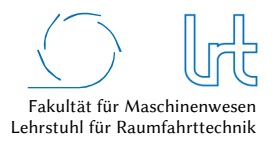

Dies führt zu einem Trade-Off im Designprozess des Antennensystems. Einerseits soll der Link während des mobilen Einsatzes zum Satelliten möglichst gut gewährleistet sein, andererseits darf die entstehende Interferenz nur in Maßen auftreten. Daraus ergeben sich folgende Anforderungen [96]:

- Maximale Sendeleistung für Betrieb
- Minimale unerwünschte HF-Interferenz z.B. durch Depointing oder Nebenkeulen
- Schock- und Vibrationsfestigkeit
- Einsatzfähigkeit bei voller Mobilität
- Aufgrund des kleineren Reflektordesigns beim User-Terminal wird eine größere Transponderleistung und Bandbreite am Satelliten benötigt

Kunden der SOTM Anwendung sind einerseits Reiseunternehmen, die Logistikbranche und Nachrichtenagenturen im zivilen Bereich und Militär sowie Behörden und Organisationen mit Sicherheitsaufgaben (BOS) [94].

#### *Nomadische Applikation*

Mobile Satellitenkommunikation kann auch in Form der sogenannten *nomadischen Applikation* erfolgen. Die Mobilität ist dabei zwar gewährleistet, während der Satellitenlink aktiv ist befindet sich das Fahrzeug jedoch in Ruhe. Typische Anwendungen für die dieses Konzept sind SNG (Satellite News Gathering) -Fahrzeuge der Fernsehsender. Die nomadische Applikation findet auch im Forschungsprojekt *CopKa* Anwendung, welches in Kapitel 4.1 als Fallstudie vorgestellt wird. Im Rahmen des Forschungsvorhabens wird auch ein Anspruch an die nomadische Applikation klar. Die Akquisition des Satelliten muss nach dem Stillstand des Fahrzeugs möglichst zeitnah und sicher erfolgen. Abb. 2-38a zeigt ein SNG-Fahrzeug der Firma TV1 GmbH, welches heute bereits auf Basis eines PKW mit einem proprietären Satellitendienst betrieben werden kann. Ein typisches SNG-Fahrzeug aus Nordamerika ist in Abb. 2-38b dargestellt. Hier ist die Antennen-Apertur auf einer Teleskopstange montiert um Häuserhindernisse zu umgehen. In der Abbildung ist die Teleskopachse in grün eingefärbt um zu verdeutlichen, dass diese eine deutliche Biegung zeigt und ein Depointing der Antenne aufgrund der Biegung in der Teleskopverbindung entsteht. Eine Eigenschaft, die bei höheren Frequenzbändern aufgrund der schmaleren Antennenkeule zum Problem werden kann. Manche Satellitenservice-Betreiber haben strenge Abnahmetests von Antennensystemen, damit diese die Spezifikationen erfüllen, daher werden diese in den nachstehenden Kapiteln diskutiert.

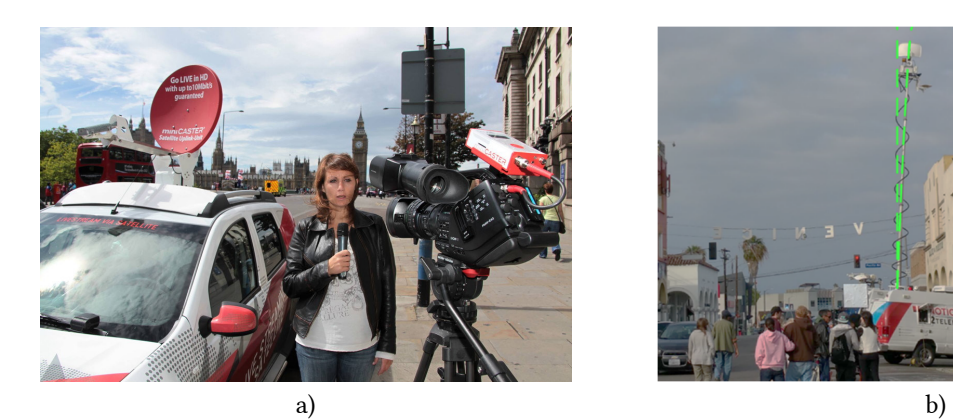

Abb. 2-38: Beispiele für Fahrzeuge mit nomadischer Satellitenübertragung. (a) SNG-PKW der Firma TV1 GmbH mit Ka-Band Uplink-Einheit [97]; (b) Nordamerikanischer SNG mit Teleskopausleger und eingezeichneter Biegelinie der Teleskopstange

# 2.7 Qualitative Abhängigkeiten

In diesem Kapitel werden qualitative Abhängigkeiten erläutert, die dem Kommunikationsmodell dieser Arbeit zu Grunde liegen. Hierzu gehört beispielsweise das Laufzeitverhalten oder die Datenrate. Diese Abhängigkeiten wurden entweder direkt gemessen oder aus der Literatur ermittelt.

## 2.7.1 Laufzeitverhalten

## 2.7.1.1 Transmission-Delay

Das sogenannte Transmission-Delay *tTD* ist eine Abhängigkeit, die den Effekt einer bestimmten Paketgröße in Bezug auf die Datenrate widerspiegelt. Es ist eine Funktion der Paketgröße *spacket* und der Datenrate *rdata*:

$$
t_{TD} = \frac{s_{packet}}{r_{data}} \tag{2.40}
$$

Dies bedeutet, dass das Transmission-Delay bei niedrigen Datenraten oder großen Paketen maximal wird. Beim TCP-Transportprotokoll spricht man bei der Thematik Paketgröße von der sogenannten Segmentgröße. Typische maximale Segmentgrößen *sMSS* für die TCP-Transportschicht, sind 536 Byte und 1460 Byte [98]. Da meist die Datenrate vorgegeben ist, sollte die maximale Segmentgröße optimal gewählt werden, also nach Formel (2.40) möglichst gering. Dem gegenüber steht allerdings, dass die maximale Segmentgröße den Datendurchsatz am Anfang der Verbindung hinauszögern kann (siehe Kapitel 2.7.2.2). Es muss also je nach Anwendung ein Kompromiss gefunden werden, welcher für den Nutzer optimal ist. Abb. 2-39 stellt das berechnete Transmission-Delay für unterschiedliche maximale Segmentgrößen dar. Bei niedrigen Datenraten kann ein hohes *sMSS* zu deutlichen Verzögerungen führen.

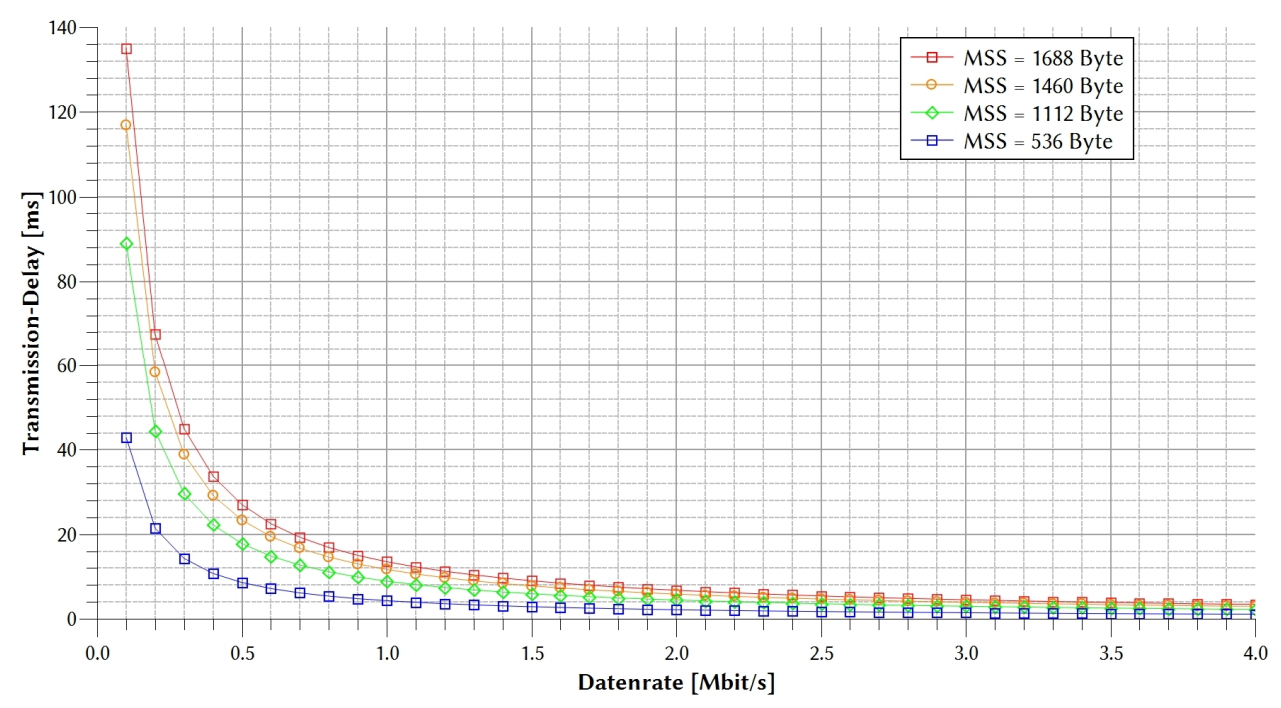

Abb. 2-39: Berechnetes Transmission-Delay gegenüber der Datenrate für unterschiedliche maximale Segmentgrößen

## 2.7.1.2 Maximale Segmentgröße

Der Einfluss der maximalen Segmentgröße auf die Latenzzeit wurde für Telepräsenzanwendungen bereits im Rahmen von Messungen der Paketgröße untersucht [11]. Die dortigen Analysen wurden an einzelnen Komponenten in der Kommunikationskette durchgeführt (Operator-/Teleoperator-Einheit, Dateneinheit, HF-/Basisband-Einheit). Die Dateneinheit zeigte bei niedrigen Paketgrößen (< 280 Byte) stärkere Schwankungen der Latenzzeit zwischen den einzelnen Paketgrößen und die HF-/Basisband-Einheit bei größeren Paketgrößen im Bereich > 700 Byte. Abb. 2-40 zeigt die Messung der Gesamtlaufzeit bei unterschiedlichen maximalen Segmentgrößen einmal über das sog. *offene Satellitensystem* und einmal über das *proprietäre Satellitensystem*. Der Aufbau beider Systeme entspricht dem Messaufbau aus den Fallstudien in Kapitel 4.1.

Die berechnete mittlere Laufzeit *t\*RTD* bestimmt sich aus

$$
t_{RTD}^* = \frac{1}{n} \sum_{i=1}^n t_{RTD_i}
$$
 (2.41)

und wurde für jede maximale Segmentgröße bestimmt. Der zugehörige Standardfehler *σn* wird aus der Standardabweichung σ

$$
\sigma = \sqrt{\frac{1}{n-1} \sum_{i=1}^{n} (t_{RTD_i} - t_{RTD}^*)^2}
$$
\n(2.42)

und der mittleren Laufzeit *t\*RTD* berechnet:

$$
\sigma_n(t_{RTD}^*) = \frac{\sigma}{\sqrt{n}} \tag{2.43}
$$

Bei der Messung wurden für jede maximale Segmentgröße 30.000 Pakete bei 1 Hz über die jeweilige Satellitenkommunikationsstrecke geschickt.

Abb. 2-40 zeigt für das offene System einen Verlauf, der im Bereich der Paketgröße 400 Byte bis 800 Byte relativ konstant ist. Im Bereich 500 Byte bis 700 Byte überlappt sich der Standardfehler, damit unterscheiden sich diese drei Paketgrößen in deren Laufzeit stochastisch nicht, sie sind also in diesem Bereich stabil. Außerhalb dieses Bereichs schwanken die Laufzeiten stärker. Dennoch beträgt ihre maximale Differenz bei unterschiedlichen Paketgrößen im betrachteten Bereich lediglich *∆tRTD* = 0,69 ms und ist als sehr gering bzw. nicht relevant zu bewerten. Beim offenen System ist ein nahezu gleiches Verhalten wie bei *Letschnik* [11] zu erkennen, wenn auch bei der hier vorliegenden Messung das TCP statt dem UDP-Transportprotokoll genutzt wurde. Da es über diese Verbindung aber zu keinen Paketverlusten kam, ist der Unterschied aufgrund des Transportprotokolls als sehr gering zu werten. Des Weiteren wurde die Laufzeit hier über die gesamte Strecke gemessen, bei *Letschnik* für das jeweilige Gerät. Das Gesamtverhalten bestätigt die empfohlene maximale Segmentgröße von 536 Byte auf der Transport- bzw. 576 Byte auf der Vermittlungsschicht [99].

Das proprietäre System zeigt einen grundlegend anderen Verlauf. Für die gleichen Paketgrößen treten insgesamt höhere Laufzeiten bis zu *t\*RTD,1400 Byte* = 836 ms auf. Die geringste Laufzeit wurde auch bei der kleinsten Paketgröße gemessen. Eine Erhöhung der Paketgröße hatte auch ausschließlich eine Erhöhung der Laufzeit zur Folge. Da das proprietäre Kommunikationssystem aus vielerlei unbekannten Relaispunkten besteht und noch dazu über das öffentliche Internet verläuft, ist eine Aussage über den Grund des Verlaufs schwer möglich. Einer der Gründe für den Anstieg der Laufzeit ist die Paketfehlerrate, die bei steigender Paketgröße beim proprietären System ebenfalls angestiegen ist.

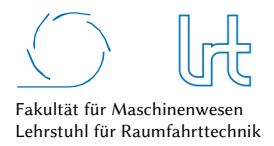

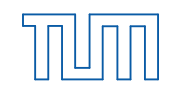

Technische Universität München

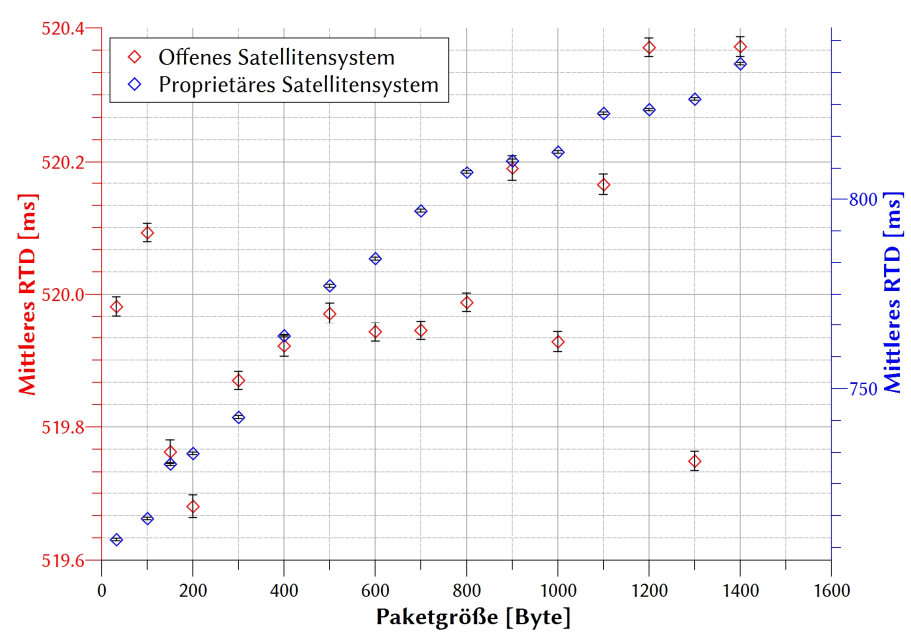

Abb. 2-40: Gemessene mittlere Gesamtlaufzeit von IP-Paketen nach Paketgrößen über zwei unterschiedliche Satellitensysteme

### 2.7.1.3 Protokoll-Delay

Das TCP-Delay ist die Verzögerung, die durch den Fehlerkorrektur-Algorithmus des TCP-Transportprotokolls entsteht. Segmente, die nicht beim Empfänger ankommen, müssen erneut übertragen und beim Empfänger in der korrekten Sequenzkette zusammengeführt werden. Dies verursacht bei einzelnen fehlerhaften Segmenten kurzzeitige Übertragungsunterbrechungen, die Laufzeit steigt an. Teils sind solche fehlerhaften Übertragungen auch auf länger andauernde Probleme in der Kommunikationskette zurückzuführen (z.B. Regenereignis), die dann über die Zeit des Ereignisses dauerhaft die Laufzeit der Pakete aufgrund der Paketfehler erhöhen. Falls eine Übertragungssicherung unbedingt vonnöten ist, kann diese Verzögerung je nach Anwendung akzeptabel sein, die Kenntnis der Auswirkung sollte allerdings berücksichtigt werden. Für das Kommunikationsmodell wurde das TCP-Delay untersucht und im Modell implementiert. *Sikdar et. al* entwickelten ein empirisches Modell, das die Latenzzeit des TCP Reno Algorithmus abbildet [100]:

Die benötigte Zeit *∆tTCP*, um *N* Pakete bei einer Paketfehlerrate *p* und einer Gesamtlaufzeit *tRTD* mit einer maximalen Segmentgröße *Wmax* zu transferieren, lässt sich schreiben als:

$$
t_{TCP}(N) = \left[\log_{1,57} N + f(p, t_{RTD})N + 4p \log_{1,57} N + 20p + \frac{(10 + 3t_{RTD})}{4(1 - p)W_{max}^2}N\right]t_{RTD}
$$
(2.44)

mit

$$
f(p, t_{RTD}) = \frac{2,32(2p + 4p^2 + 16p^3)}{(1 + t_{RTD})^3} N + \frac{(1 + p)}{t_{RTD} \cdot 10^3}
$$
 (2.45)

*Wmax* wird auch als TCP-Receive-Window bezeichnet. Dieser Wert gibt die maximale Datenmenge an, die der Empfänger der TCP Pakete empfangen kann, ohne dass er diese bestätigen muss. Die Empfangsfenstergröße verhindert so ein Überlaufen des Empfangsspeichers. Ein zu klein gewähltes *Wmax* führt zu häufigerem Warten auf ACK's beim Sender. Ein zu groß gewähltes *Wmax* erlaubt zwar ein kontinuierliches Senden, führt bei Paketverlusten aber dazu, dass eine größere Datenmenge erneut übertragen werden muss. Noch vor einigen Jahren waren Werte von *Wmax* = 16 Byte üblich. Heute wird das Receive Window dynamisch optimiert und angepasst. In Abb. 2-41 ist das
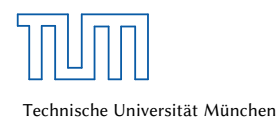

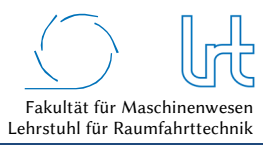

TCP-Delay in Abhängigkeit der Segmentnummer aufgetragen. Dargestellt sind unterschiedliche Paketfehlerraten, Empfangsfenstergrößen und Round-Trip-Delays.

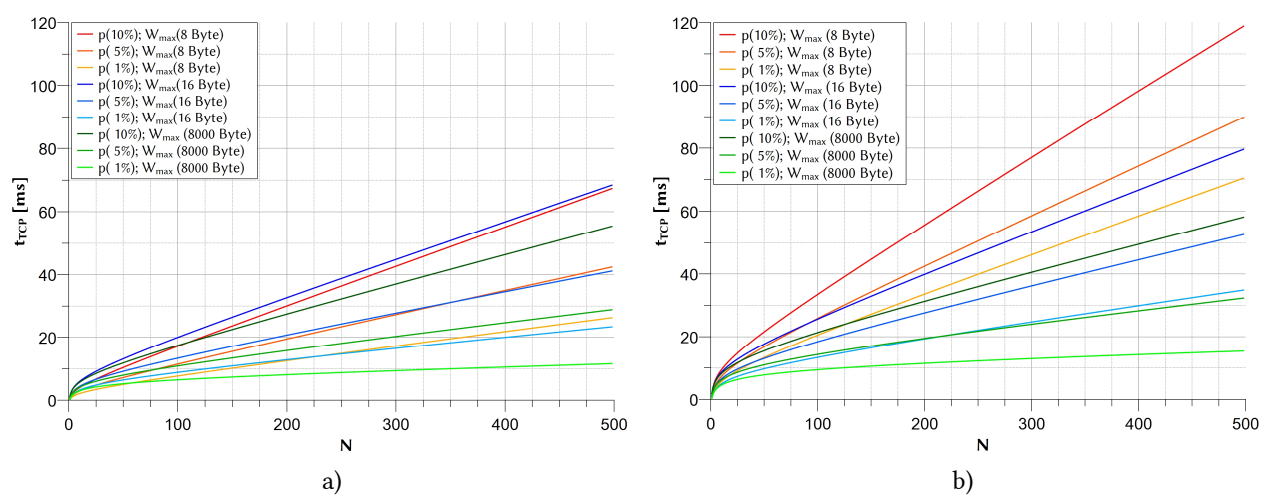

Abb. 2-41: Berechnetes TCP-Delay für unterschiedliche Paketverlustraten und Empfangsfenstergrößen. (a) Für Round-Trip-Delay 520 ms; (b) Für Round-Trip-Delay 800 ms

## 2.7.1.4 Kanalbandbreite / Basis-Band Frame-Länge

Im experimentellen Aufbau wurde eine Versuchsstrecke über den geostationären Satelliten Astra 1L aufgebaut. Dabei wurde die Symbolrate jeweils für *Short Frames* der Größe 16200 Bit und *Normal Frames* der Größe 64800 Bit variiert und die resultierende Laufzeit gemessen. In Abb. 2-42 ist das Ergebnis graphisch dargestellt. Kanalbandbreite und Basis-Band Frame-Länge haben ebenfalls einen Einfluss auf das Laufzeitverhalten, ersteres allerdings nur indirekt. Die Kanalbandbreite beeinflusst zunächst die Datenrate. Ein Herabsetzen reduziert auch die maximal mögliche Datenrate über diesen Kanal. Durch die Reduzierung der Datenrate steigt wiederum das Transmission-Delay an (siehe Kapitel 2.7.1.1). Außerdem ist zu erkennen, dass *Short Frames* nach Formel (2.40) ein geringeres Transmission-Delay erzeugen. Eine Möglichkeit der Laufzeitverbesserung wäre ein höherer Modulationscode oder die manuelle Anpassung des Basis-Band Timeouts, also die Wartezeit, bis ein nicht endgültig gefüllter Basis-Band Frame gesendet wird.

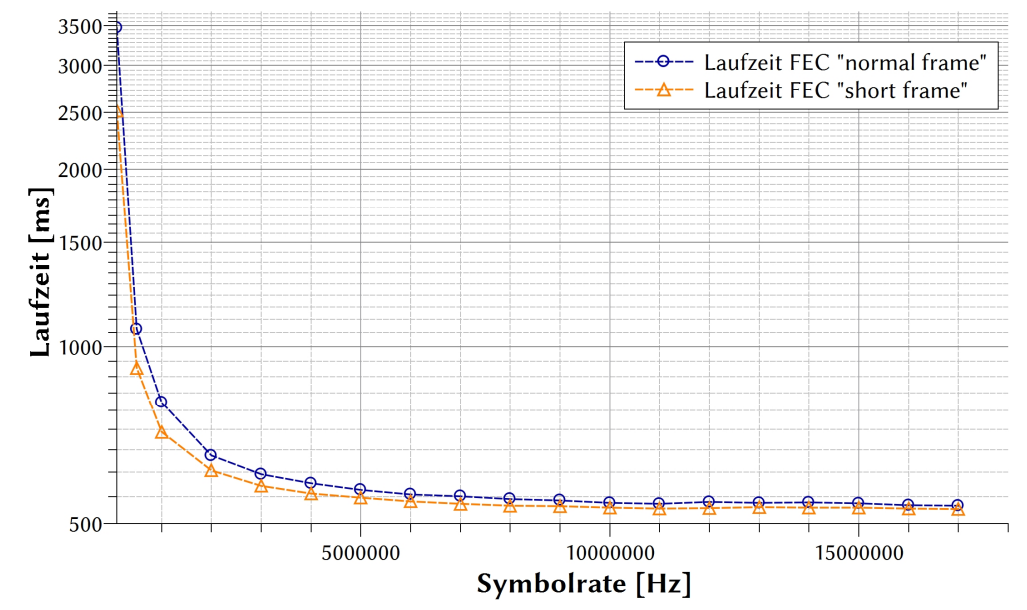

Abb. 2-42: Gemessener Einfluss der Kanalbandbreite und der Basis-Band Frame Länge auf das Laufzeitverhalten

# 2.7.1.5 Exemplarische Laufzeiten aus der Literatur

In Tabelle 2-5 sind Latenz- und Prozessierungszeiten der einzelnen Kommunikationselemente aufgeführt. Diese sind der Literatur entnommen ( [5], [10], [11], [42], [43]) oder wurden im Rahmen dieser Arbeit berechnet bzw. gemessen. Als Berechnungsgrundlage für Satellitenkommunikationsstrecken (SKS) dienen die in Kapitel 2.1, für TKS die in Kapitel 2.1.4 vorgestellten Methoden.

Tabelle 2-5: Latenzzeiten in Datenverarbeitungs- und Übertragungssystemen mit exemplarischen Beispielen

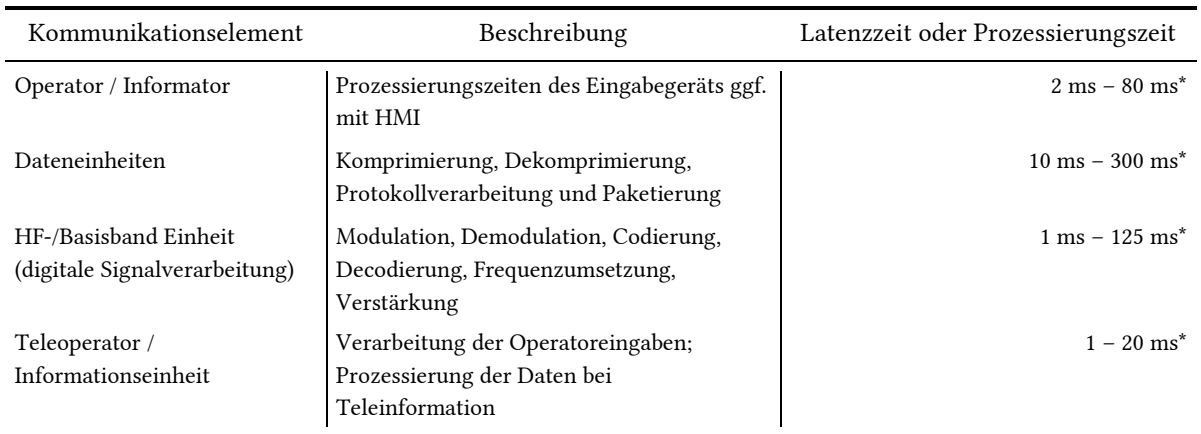

\*: gemessene Größe

## 2.7.2 Datenrate

#### 2.7.2.1 Paketverluste

Paketverluste haben bei fehlerkorrigierenden Transportprotokollen nicht nur einen Einfluss auf die Laufzeit, sondern auch auf die Datenrate. Dies liegt an der größeren Datenmenge, die aufgrund der Fehlerkorrektur übertragen werden muss, der Netto-Datendurchsatz sinkt folglich. Der Einfluss der Paketverluste auf den *TCP-Congestion-Avoidance-Algorithmus* und damit auf die Datenrate wurde bereits 1997 durch das Pittsburgh Supercomputing Center untersucht [101]. Das Modell ist gültig für zufällig oder periodisch anfallende Paketverluste bei einer konstanten Paketfehlerrate *p* und einem konstanten Round-Trip-Delay *tRTD*. Man erhält die Datenrate *rTCP* über die Beziehung

$$
r_{TCP} = \frac{s_{MSS}C}{t_{RTD}\sqrt{p}}\tag{2.46}
$$

wobei *C* davon abhängt, ob die ACK-Pakete verzögert versendet werden, ob es sich um periodische oder um zufällig auftretende Verluste handelt (siehe Tabelle 2-6). Im Kommunikationsmodell dieser Arbeit wird *C* = 0,93 genutzt, da die Verluste zufällig sind und das ACK-Paket verzögert beim Sender eintrifft.

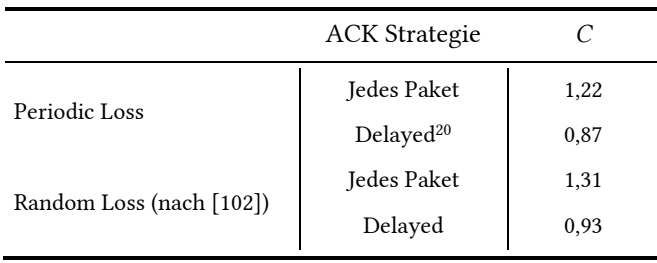

Tabelle 2-6: Werte der Konstanten *C* im Modell des TCP Congestion Avoidance Algorithmus [101]

Über die Versuchsstrecke zum geostationären Satelliten Astra 1L wurden Messungen durchgeführt um die effektive Datenrate (Nettodatenrate) für unterschiedliche Modulationstypen, Code-Raten und Paketfehlerraten zu bestimmen. Die Bruttodatenrate war konstant bei 2 Mbit/s indem die Kanalbandbreite für höhere Modulationstypen reduziert wurde. Die Paketverluste wurden auf der TCP-Transportschicht generiert, d.h. sie waren für die FEC nicht zu erkennen und mussten allein durch die Rückwärtsfehlerkorrektur behoben werden. Die Ergebnisse sind in Abb. 2-43 dargestellt.

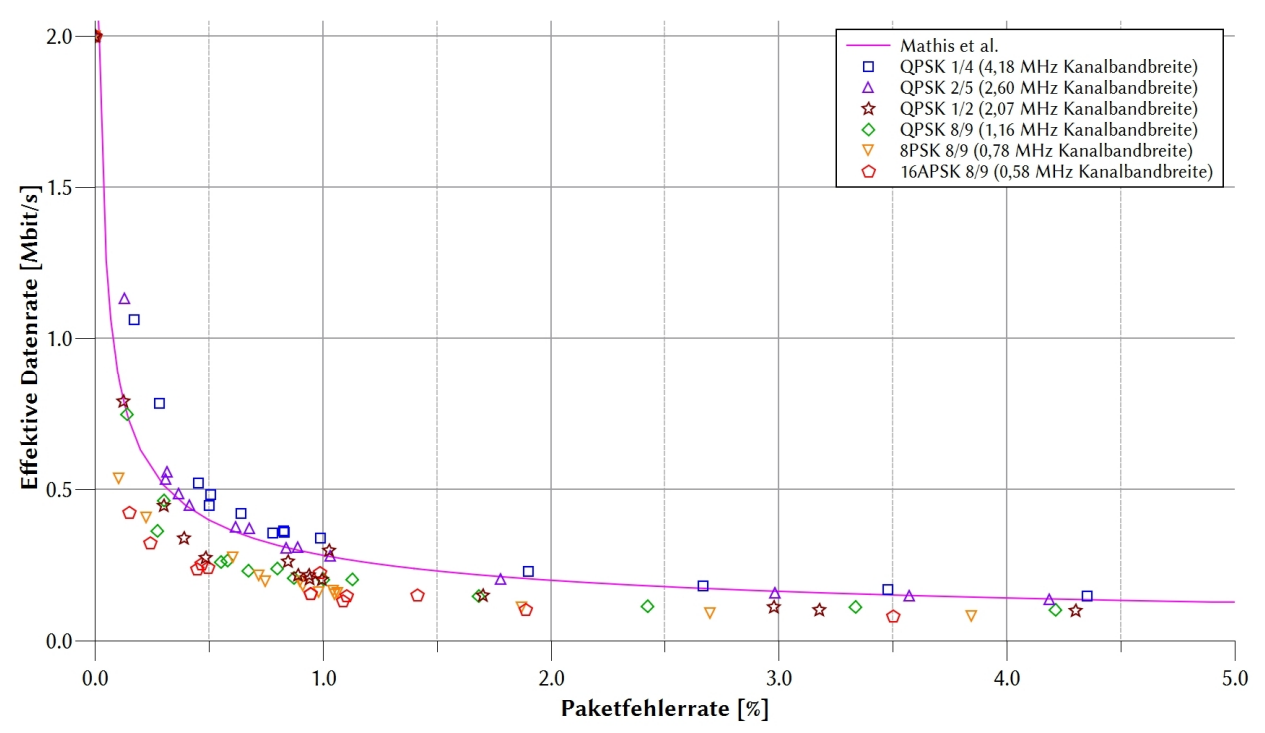

Abb. 2-43: Gemessene Effektive Datenrate für unterschiedliche Modulationscodes und Paketfehlerraten

Die eingespielten Paketfehler werden durch das Modell von *Mathis et. al* [101] gut beschrieben. Alle gemessenen Modulationen zeigen näherungsweise den gleichen Verlauf. Sie verlaufen untereinander insgesamt mit einer leicht niedrigeren bzw. höheren effektiven Datenrate, in Abhängigkeit der Code-Rate und des Modulationstyps (QPSK, 8PSK oder 16APSK). Generell bestimmt die Code-Rate die *Data-Field* Länge im sogenannten FEC-Frame des DVB-S2 Standards. Das ist die Menge an Daten, die zur Fehlerkorrektur genutzt wird. Bei hohen Code-Raten ist die Data-Field Länge und damit auch die Nutzdaten-Größe hoch. D.h. es werden IP-Pakete in das GSE<sup>21</sup>-Format verpackt (enkapsuliert), die dann wiederum im Rahmen des Nutzdatenanteils des Basis-Band-Frame auf die maximale

<sup>-</sup><sup>20</sup> Der *Delayed Acknowledgement Algorithmus* unterdrückt die Hälfte aller ACKs, um die Anzahl an Mini-Paketen zu reduzieren [101].

<sup>&</sup>lt;sup>21</sup> Generic Stream Encapsulation (GSE): GSE ist ein Datenprotokoll, definiert durch den DVB-Standards. Es erlaubt Paketorientierte Protokolle mit DVB Protokollen zu transportieren.

Nutzdatengröße aufgefüllt werden. Dies wirkt sich bei Paketfehlern jedoch negativ aus, da dann auf ein erneutes Senden des IP-Paketes gewartet werden muss und das dauert bei höheren Coderaten bis ein Basis-Band-Frame gefüllt ist, bevor er geschickt wird. Daraus resultiert wiederum eine Reduktion der Datenrate. Die Messung zeigt, dass das Modell von *Mathis et. al* [101] den Einfluss von Paketfehlern auf die Datenrate gut beschreibt und wird deshalb für die Bestimmung der effektiven Datenrate in dieser Arbeit genutzt.

Der Aufbau der GSE ist in Abb. 2-44 dargestellt. IP-Pakete, die TCP/UDP-Segmente enthalten, müssen zunächst in GSE-Pakete enkapsuliert werden um ein Format zu erhalten, das in das Datenfeld des Basis-Band-Frames eingepasst werden kann, und somit fragmentierte IP-Pakete erlaubt. Dies ist nötig, da der Basisband-Frame eine feste Länge hat (*Short* oder *Normal*). Die verfügbare (Netto-)Datenfeld-Größe des Basis-Band-Frames ist von der FEC abhängig. Damit ist sie stark variabel, GSE-Pakete werden von der Größe angepasst, um das Basis-Band Datenfeld auszufüllen.

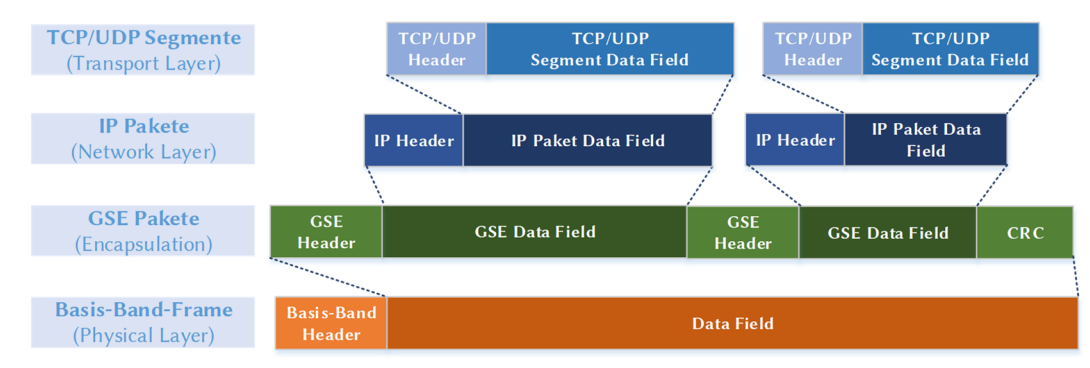

Abb. 2-44: Generic Stream Encapsulation (GSE) und Prozessierung in den Basis-Band Frame

Der bereits beschriebene Einfluss der Paketverluste auf die Laufzeit (Transmission-Delay) aus Gleichung (2.40) wird nun erneut betrachtet. Durch die Verluste sinkt die Netto-Datenrate und erzeugt dadurch ein höheres Transmission-Delay der Nutzerdaten. Dieser Zusammenhang ist in Abb. 2-45 dargestellt und muss ebenfalls berücksichtigt werden.

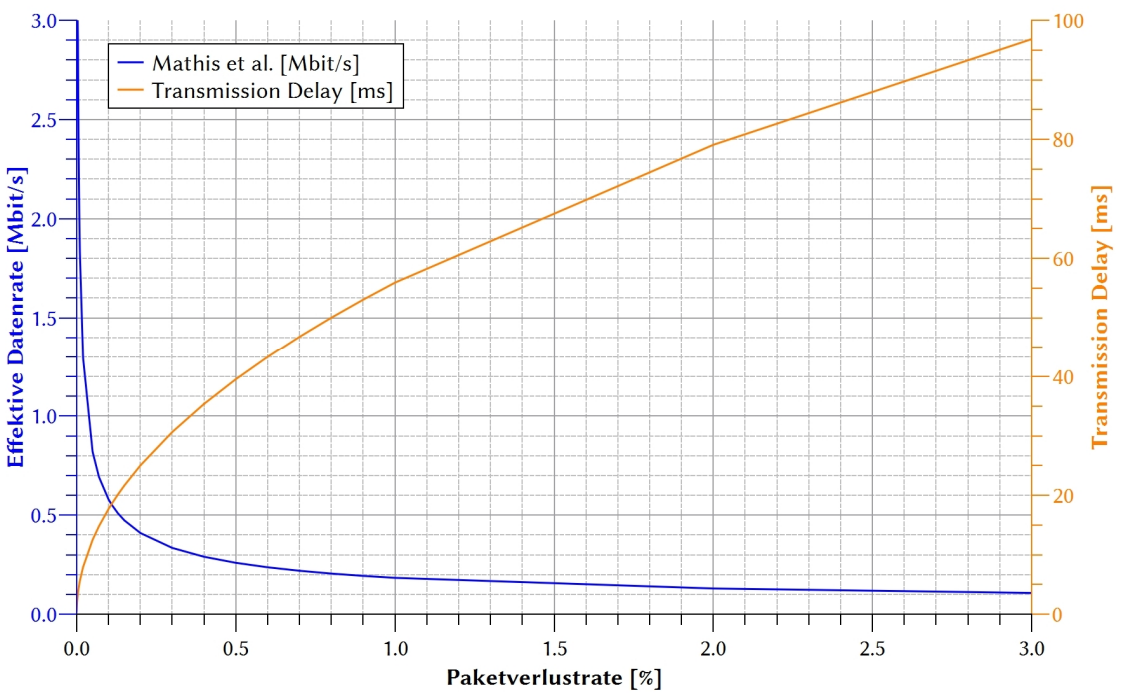

Abb. 2-45: Berechneter Einfluss der Paketverlustrate auf die Nutzerdatenrate und in Konsequenz steigendes Transmission-Delay

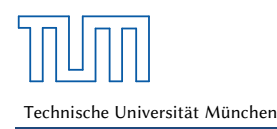

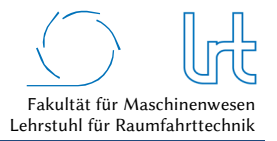

# 2.7.2.2 Maximale Segmentgröße

Die MSS hat einen direkten Einfluss auf den Datendurchsatz des TCP-Transportprotokolls. Es konnten Segmentgrößen im Bereich von 1200 Byte als optimal identifiziert werden [103]. Die Messungen von *Kenny et al.* wurden in dieser Arbeit erweitert, um eine noch detailliertere Darstellung der Paketgrößen zu erhalten (siehe Abb. 2-46).

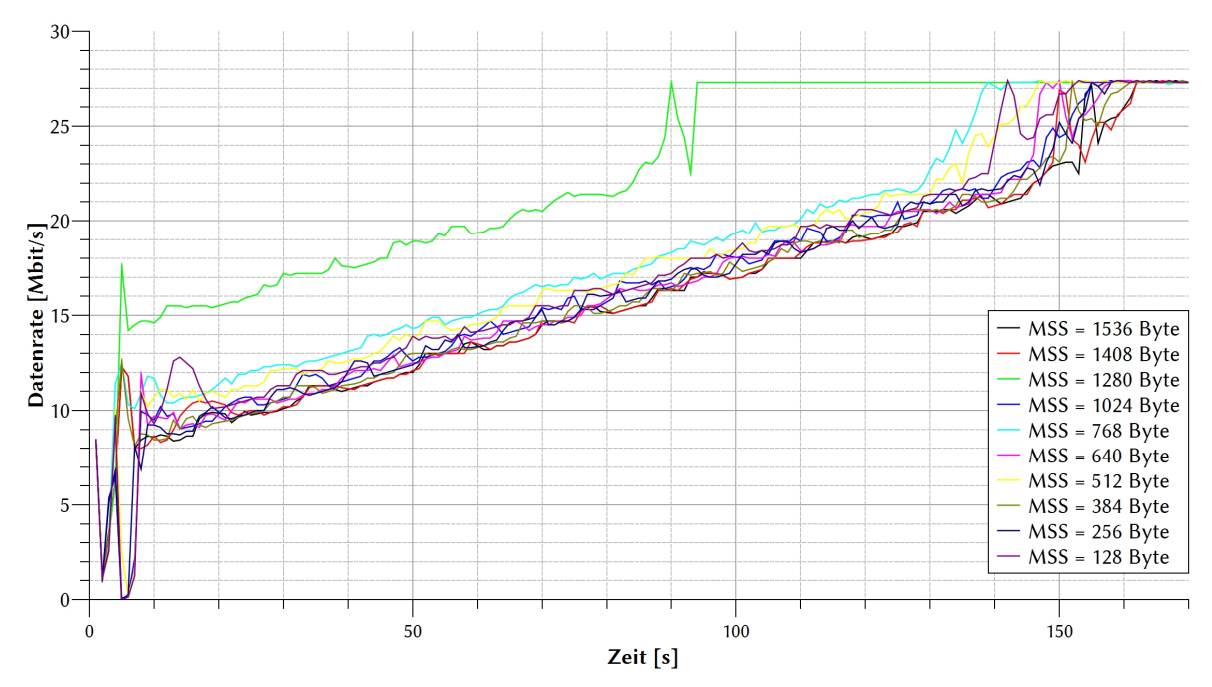

Abb. 2-46: Gemessener Datendurchsatz für unterschiedliche maximale Segmentgrößen während den ersten Minuten der Verbindung

Zum einen ist die optimale Paketgröße von 1280 Byte deutlich zu erkennen. Eine weitere Erhöhung der MSS führt zu keinerlei Verbesserung der Laufzeit, da eine zu hohe Segmentgröße zur einer Überlastung des Transportkanals (sog. *Congestion*) führt. Die Wahl der MSS muss daher mit Bedacht durchgeführt werden [103]. Andere Größen erreichen den maximalen Datendurchsatz durchschnittlich 56 s später, eine Verschlechterung von 38 %. Die maximale Datenrate von 27,3 Mbit/s wird bei allen Paketgrößen erreicht, dies ist der maximale Daten-Durchsatz des Transportkanals.

#### 2.7.2.3 Adaptive-Code-Modellierung

-

Die Adaptive-Code-Modellierung im Kommunikationsmodell dieser Arbeit erfolgt nach einem festgelegten Schema. Dieses entspricht dem DVB-S2 Standard. Sobald die Signaldämpfung stärker wird, kann durch automatische Anpassung der Modulation und der Forward-Error-Correction die Link-Stabilität gewährleistet werden. Erkauft wird dies durch eine geringere Netto-Datenrate sowie eine geringere spektrale Effizienz. Dies ist je nach Anwendung abzuwägen.

Im Kommunikationsmodell dieser Arbeit wird die verfügbare Datenrate eines Links auch anhand der Signaldämpfung des HF Signals bestimmt. Sie wirkt sich auf das Verhältnis der Signalenergie pro Bit E<sub>s</sub>/N<sub>0</sub> aus und entspricht dem normalisierten Signal-Rausch-Verhältnis (SNR). Die Schaltschwellen des DVB-S2-Standards mit Modulationscode und FEC sind im Anhang A dargestellt<sup>22</sup>. Im folgenden Abschnitt sind die Berechnungsgrundlagen beschrieben. Diese erlauben eine Korrelation von Signaldämpfung und Nutzer-Datenrate [35] [104].

<sup>&</sup>lt;sup>22</sup> Die Schaltschwellen sind ggf. abhängig vom Modemhersteller, da diese individuell gesetzt werden, um Hysterese-Effekte zu vermeiden.

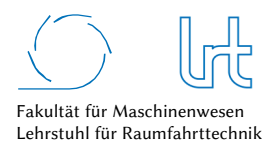

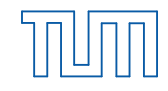

Die maximale Datenrate für einen Basisband-Kanal errechnet sich nach [105]

$$
r_{MODCOD} = \left(\frac{r_S(K_{FEC} - 80)}{\frac{l_{FEC}}{\eta_{MOD}} + 36i_{Pilot} \left| \frac{l_{FEC}}{1440\eta_{MOD} - 16} \right| + 90}\right) \tag{2.47}
$$

mit der Symbolrate *rs*, der Größe des FEC-Datenfelds *KFEC*, der Frame-Länge *lFEC*, der spektralen Effizient *ηMOD* und des Pilot-Indikators *iPilot*.

Abb. 2-47 zeigt die gemessene maximale Netto-Datenrate bei verschiedenen Signaldämpfungen und Modulationen (z.B. 32APSK). Die Messungen wurden für die Kanalbandbreiten 6,5 MHz, 4, MHz und 2,0 MHz durchgeführt. Die jeweilige Modulation ist nochmals in unterschiedliche FEC Längen unterteilt. Die zugehörige Pareto Front der theoretisch maximal möglichen Datenrate nach Gleichung (2.47) ist ebenfalls angetragen.

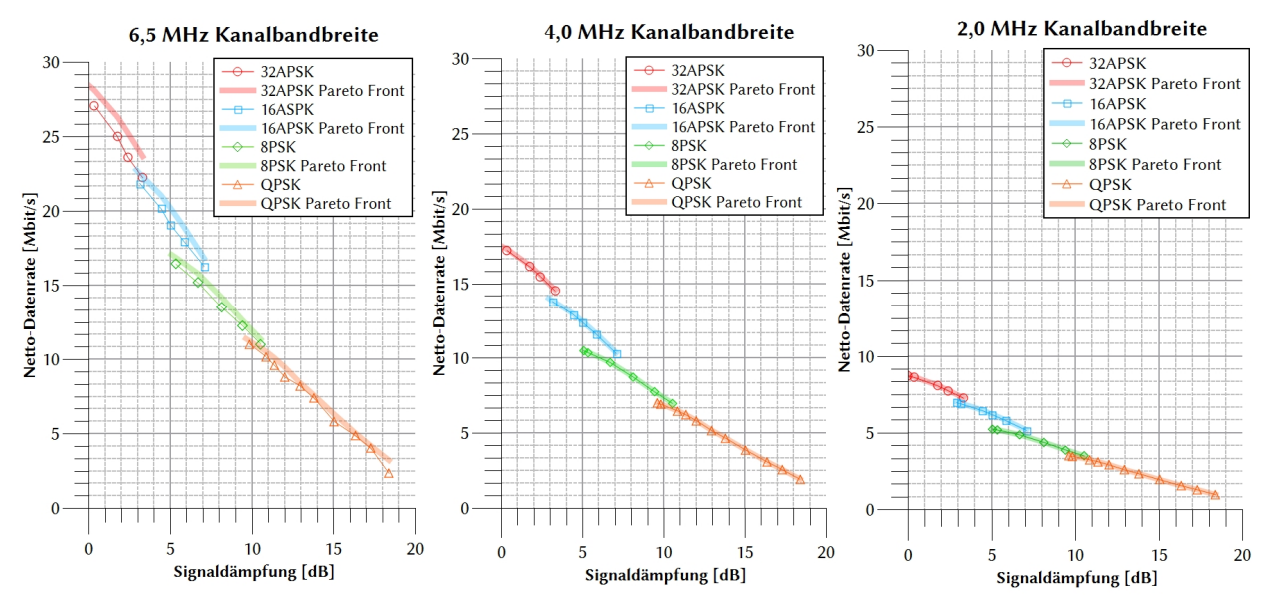

Abb. 2-47: Gemessener Einfluss der Signaldämpfung auf die Netto-Datenrate bei unterschiedlichen Kanalbandbreiten nach DVB-S2 Standard

#### 2.7.2.4 Proprietäres satellitenbasiertes Kommunikationssystem

Die Bestimmung der Datenrate im proprietären Satellitensystem ist nicht eindeutig darstellbar. Sie hängt von diversen Faktoren ab, auf die der Nutzer keine Einsicht oder Einfluss hat. Es wird vermutet, dass sich beim proprietären System der Modulationscode nicht verändert, sobald stärkere atmosphärische Dämpfung auftritt. Vielmehr wird die Kanalbandbreite variiert, um eine unempfindlichere Übertragung zu erhalten. Der in Abb. 2-48 skizzierte Zusammenhang zwischen Signaldämpfung, Kanalbandbreite und Datenrate konnte ermittelt werden. Eine steigende Atmosphärendämpfung führt zu einer Reduzierung der Kanalbandbreite seitens des Satelliten-Internet-Providers (Abb. 2-48a). Die reduzierte Kanalbandbreite führt wiederum zu einer niedrigeren Nutzer-Datenrate (Abb. 2-48b).

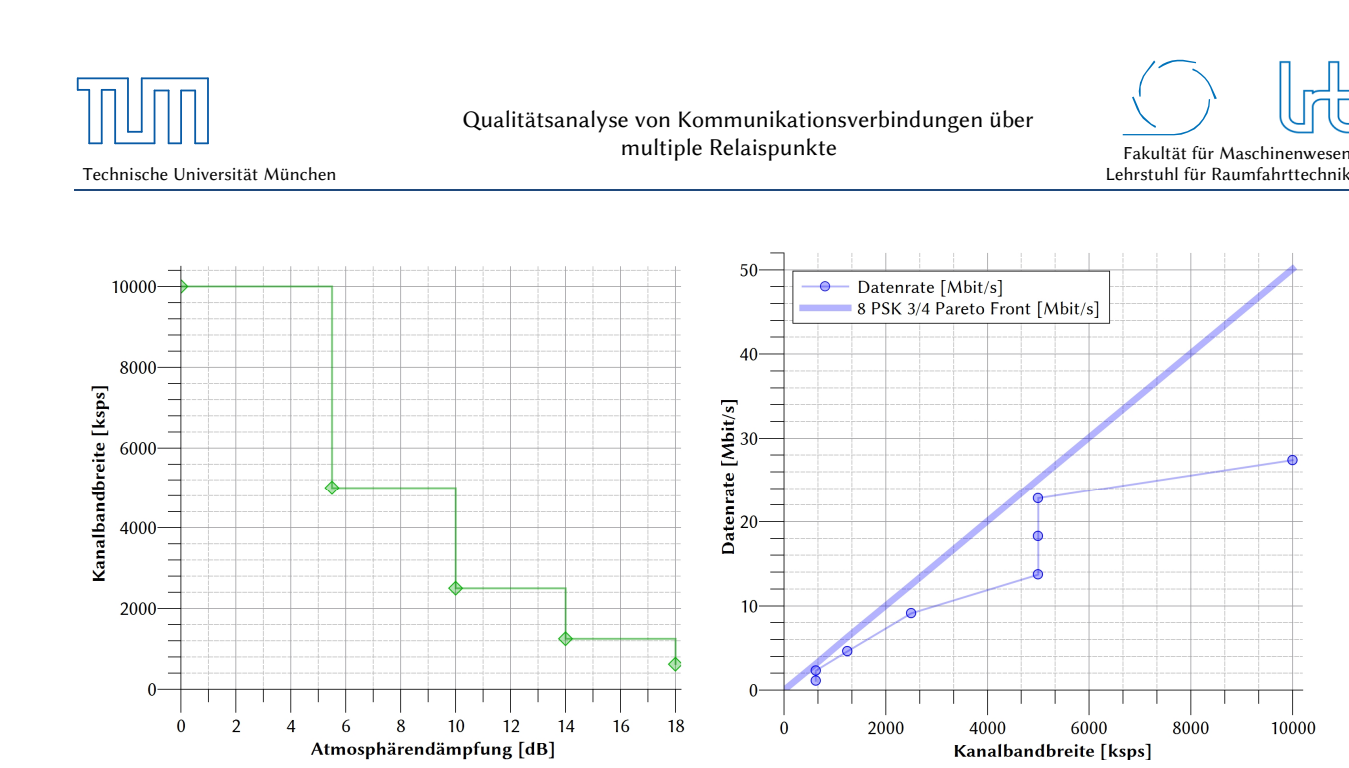

a) b) Abb. 2-48: Einfluss der Atmosphärendämpfung auf (a) Kanalbandbreite und auf die (b) Nutzer-Datenrate beim proprietären Satellitensystem

#### 2.7.3 Zeitverzögerungsvariation

Die Zeitverzögerungsvariation (Jitter) der Datenpakete, wurde sowohl für das offene als auch für das proprietäre System gemessen. Besonders für Letzteres war aufgrund der vielen unbekannten Faktoren die Dimension des Jitter interessant, da dieser einen Einfluss auf das Quality-of-Service hat und auch bei telepräsenten Anwendungen ab einem gewissen Grad die Immersion beeinflusst.

Abb. 2-49 zeigt die gemessene Zeitverzögerungsvariation für das offene System (a) und für das proprietäre System (b) in Abhängigkeit der Paketgröße. Wie erwartet ist der Betrag beim proprietären System deutlich höher. Eine größere Anzahl an Relaispunkten, Schnittstellen über insgesamt drei europäische Länder und das Durchlaufen des öffentlichen Internet sind mögliche Ursachen. Für Telepräsenzanwendungen ist eine Zeitverzögerung von bis zu 100 ms noch akzeptabel, obgleich nach ITU Empfehlung für Videoübertragungen eine Maximalgrenze von 30 ms anzusetzen sind. Im Bedarfsfall kann durch *de-jittering-Mechanismen* eine Reduzierung der Zeitverzögerungsvariation erreicht werden, ggf. zu Ungunsten der höheren Latenzzeit.

Die Erkenntnis aus der Jitter-Untersuchung ist, dass eine Betrachtung der Zeitverzögerungsvariation nicht nötig ist. Wichtiger ist die Betrachtung des Paketverlusts, welcher wiederum als Ursache für eine Zeitverzögerungsvariation zu sehen ist.

10000

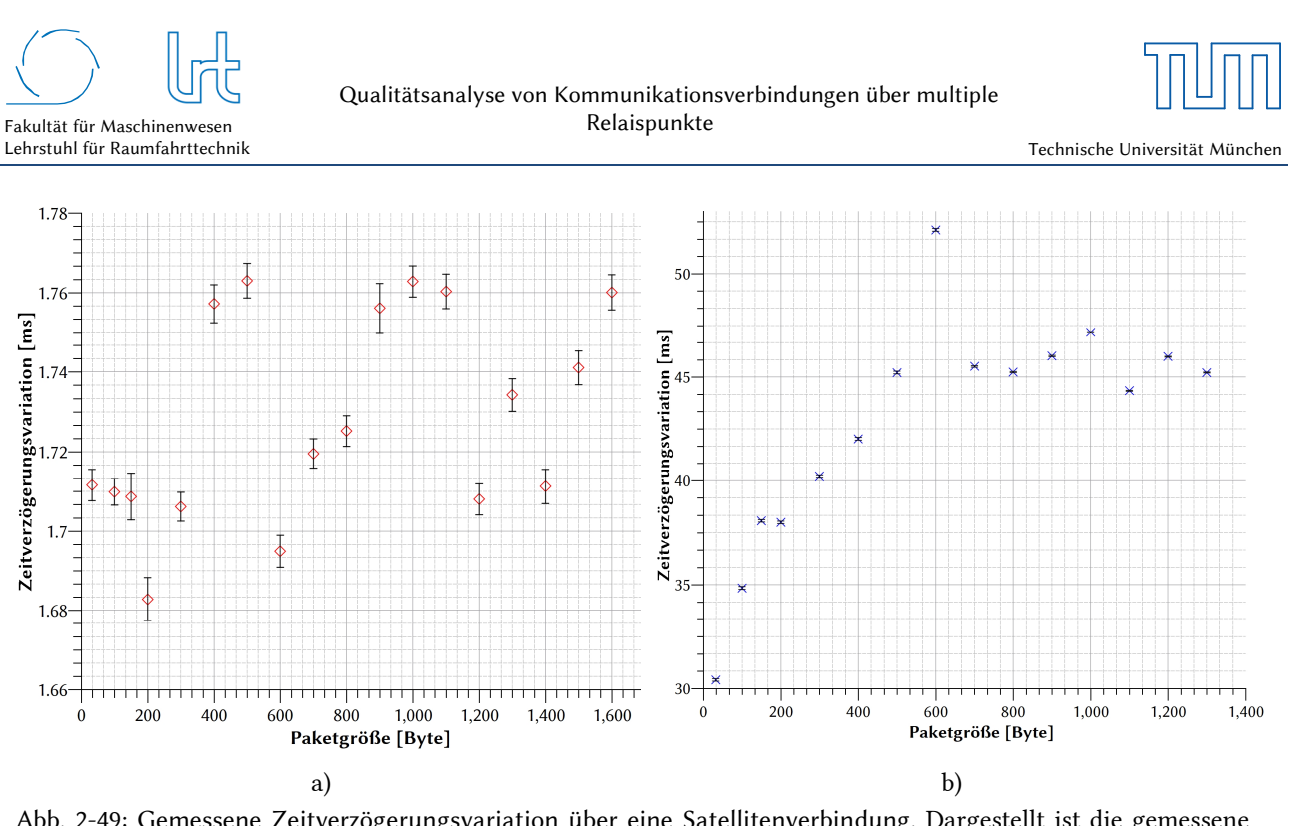

Abb. 2-49: Gemessene Zeitverzögerungsvariation über eine Satellitenverbindung. Dargestellt ist die gemessene Zeitverzögerungsvariation bei unterschiedlichen Paketgrößen (a) über das offene Satellitensystem und (b) über das proprietäre System

#### 2.7.4 Windlasten

Windlasten auf Bodenstationsantennen können unerwünschte Einflüsse auf den Betrieb haben. Die windinduzierte Ablage der Antenne kann zu Verbindungsabbrüchen bis hin zu Störungen anderer Satelliten reichen, wodurch es aus Sicherheitsgründen zur Einstellung des Betriebs kommen kann. Satellitendienstleister wie Eutelsat schreiben aus diesem Grunde neben üblicher Verifikationstests für Bodenstationen auch eine Abnahme der Antenne bezüglich Windlasten vor, damit eine Ablage von 0,4° bei Windgeschwindigkeiten von  $v = 20$  m/s im Betrieb nicht überschritten wird [106] [107]. Für Eutelsat wurde in diesem Rahmen eine Analyse der Windlast-Einflüsse durchgeführt, welche in die offizielle *type approval* Prozedur übergegangen ist. Die Analyse beinhaltet theoretische Berechnungswege, die mit Hilfe von Windkanaltests bestätigt wurden.

Um die auftretenden Windlasten generisch berechnen zu können, ist die Kenntnis der aerodynamischen Widerstandskoeffizienten nötig. In der Literatur lassen sich einige Beispiele finden, die allerdings meist für Großantennen ermittelt wurden. Daher wurden diese Koeffizienten mit Windkanal-Messungen (siehe Abb. A - 2) für kleinere Antennen bestimmt.

Die auftretenden aerodynamischen Widerstandskoeffizienten werden nach ihren Wirkungsrichtungen auf die Antenne eingeteilt (siehe Abb. A - 1). Aus diesen sechs Koeffizienten wurden diejenigen bestimmt, welche für eine bestimmte Elevation und Anströmrichtung maximal werden. Da für den Antennen-Betrieb lediglich die Drehung um die Azimut- und Elevationsachse interessant ist, konnten die sechs Koeffizienten auf drei reduziert werden, da für drei Koeffizienten die Wirkung trotz unterschiedlicher Ursache (aerodynamische Kraft und aerodynamisches Drehmoment) gleich ist. Dies ist der Fall, da nur die Maximalwerte von Interesse sind. Die benötigten Koeffizienten sind in Abb. 2-50 dargestellt. Die frontale Anströmung mit dem Widerstandskoeffizienten *CD,F* erzeugt aufgrund der großen Reflektorfläche, die orthogonal zum Anströmvektor des *Fluids* steht, die mit Abstand größte Kraft. Dem folgen die Koeffizienten *CD,El* mit Wirkung um die Elevationsachse und *CD,Az* um die Azimutachse. Letztere sind Momenten-Koeffizienten. Die ermittelten maximalen Werte sind in Tabelle 2-7 zusammengefasst.

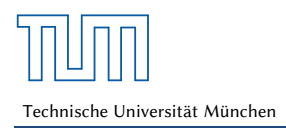

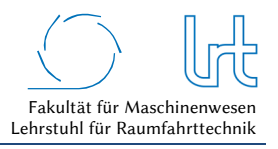

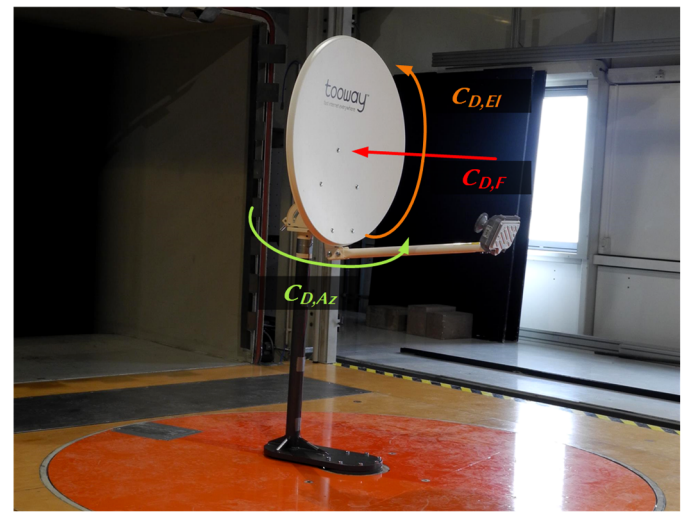

Abb. 2-50: Aerodynamisch relevante Widerstandskoeffizienten an einer VSAT-Antenne im Windkanal

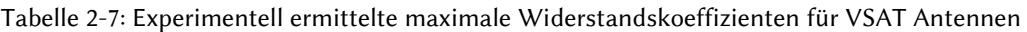

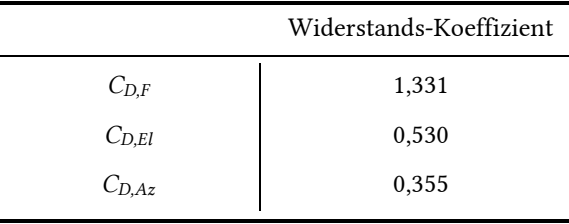

Die frontale Kraft *FF* und die Drehmomente um Elevations- und Azimutachse (*MEl*, *MAz*) errechnen sich wie folgt [106]:

$$
F_F = 0.5 \rho v^2 S C_{D,F} \tag{2.48}
$$

$$
M_{El} = 0.5 \rho v^2 S D C_{D, El} \tag{2.49}
$$

$$
M_{Az} = 0.5 \rho v^2 S D C_{D,Az} \tag{2.50}
$$

mit der Luftdichte *ρ*, der Anströmgeschwindigkeit *v*, dem Reflektordurchmesser *D* und der spezifischen Fläche S

$$
S = 0.25 \pi D^2
$$
 (2.51)

Den Berechnungen liegt die internationale Standardatmosphäre (ISA) zugrunde. Das *Fluid* wurde als inkompressibel betrachtet da die Anströmmachzahl *M∞* ≪ 0,3. Aus den Windkanal-Messungen konnten die Maxima, bezogen auf die Anström-Richtung, ermittelt werden (siehe Anhang A).

#### 2.7.5 Thermische Einflüsse

Schnee und Eis haben einen Einfluss auf die Übertragungsqualität der Satellitenverbindung. Weniger in Form von Signaldämpfung beim Weg durch die Atmosphäre, da diese bei f < 60 GHz sehr gering ist [108], sondern eher in Form von Dämpfung durch Ablagerungen im Reflektor oder auf der Feed-Abdeckung. Für Großantennen werden meist

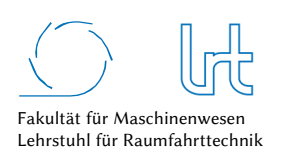

sogenannte de-icing Systeme genutzt, die durch Aufheizung der betroffenen Antennenstruktur ein Schmelzen von Schnee und Eis erzwingen und so einen reibungslosen Betrieb ermöglichen. Durch das Aufheizen der Antennenstruktur kann es jedoch zu mechanischen Spannungen kommen, die auch Veränderungen der Antennencharakteristik zur Folge haben können. Für das Kommunikationsmodell dieser Arbeit wird getestet, wie wirkungsvoll ein de-icing System für Kleinantennen ist und welchen Einfluss das Heizsystem auf Großantennen bezüglich der Antennencharakeristik hat.

#### *Heizsystem für Kleinantennen*

Das Heizsystem für Kleinantennen der Firma SHS wurde an einer Antenne des proprietären Satellitensystems untersucht, wobei eine gleichwertige Vergleichsantenne ohne Heizsystem als Referenz diente [109]. Die genaue Versuchsbeschreibung ist Anhang A zu entnehmen. Abb. 2-51 zeigt die Link-Qualität für beide Antennen während eines starken Schnee-Ereignisses. Durch das fehlende Heizsystem führt die Schneeablagerung im Reflektor und auf der Feed-Abdeckung zu einem starken Einbruch der Empfangsleistung um mehr als 10 dBm, das SNR sinkt auf 1 dB und es kommt zum Linkverlust. Die Sendeleistung der verschneiten Antenne wurde durch die Uplink-Power-Control zwar noch angehoben, dem letztendlichen Link-Verlust konnte so allerdings nicht entgegengewirkt werden. Die beheizte Antenne hingegen zeigte einen nahezu konstanten Verlauf der Empfangsleistung und eine Erhöhung der Sendeleistung zum Satelliten durch die Uplink-Power-Control war nur geringfügig nötig.

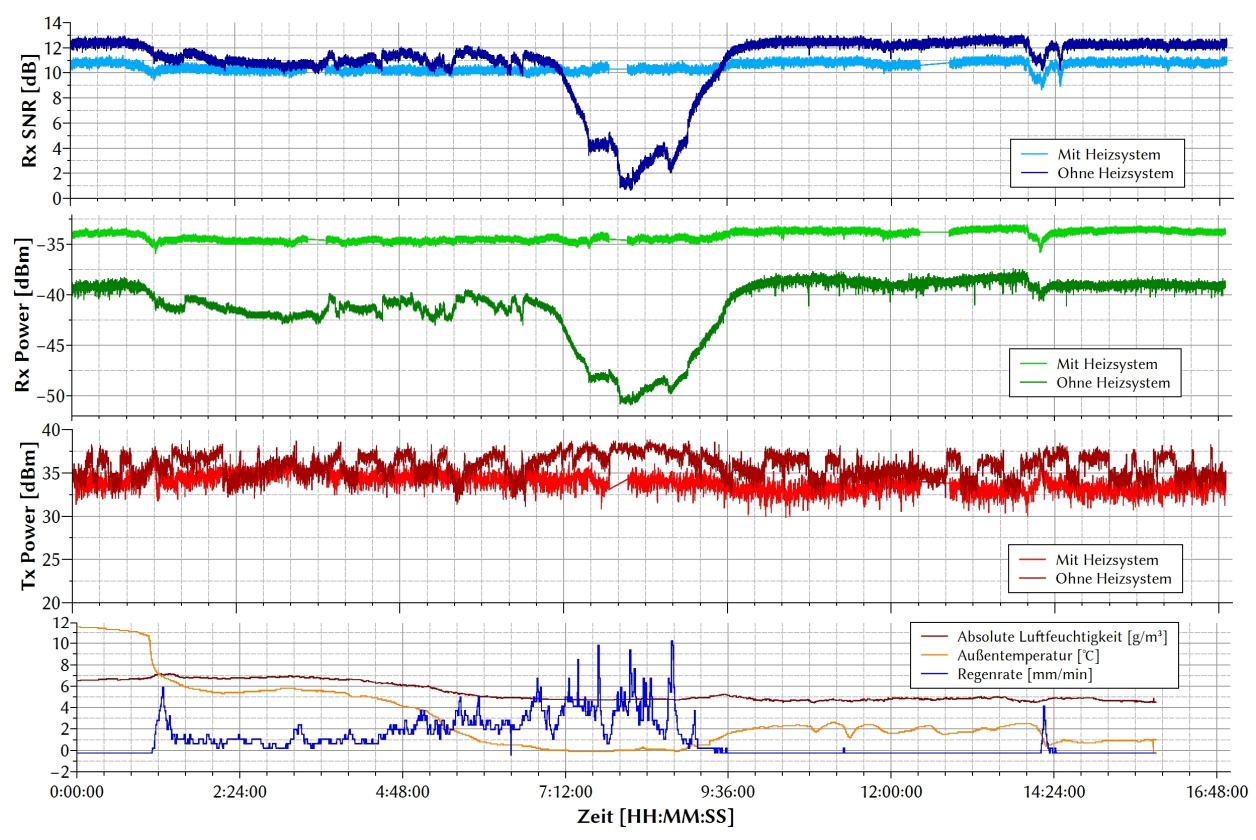

Abb. 2-51: Linkqualität während Schneefall-Ereignis mit und ohne Zuhilfenahme eines Heizsystems für Kleinatennen

#### *Heizsystem für Großantennen*

Heizsysteme für Großantennen sind weit verbreitet. Sie sind meist in Form von Heißluftsystemen ausgeführt, wobei es allerdings auch Heizmattensysteme gibt. Deren Vorteil liegt in einer gleichmäßigen Temperaturverteilung auf dem Reflektor. Ihr Nachteil liegt in der fehlenden Beheizung der Antennenstruktur, die beim Heißluftsystem mitbeheizt

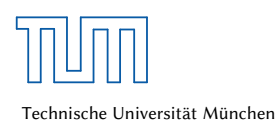

wird. Für Großantennen im Ka-Band kann die Auswirkung um ein Vielfaches größer sein, da aufgrund der schmalen Antennenhauptkeule nur eine geringe Ablage der Antenne erlaubt ist.

Um die Auswirkung der Antennenheizung zu untersuchen, wurde in Kooperation mit der RWTH Aachen ein Thermalmodell der 4,8 m Ka-Band Antenne des LRT entwickelt und mit Messungen belegt [110]. Auf diese Weise konnte die Dimension der Reflektorverformung bei Heizmatten-Systemen abgeschätzt werden. Zusätzlich wurde das Antennendiagramm bei verschiedenen Heizzuständen vermessen, um die direkte Auswirkung auf die Abstrahlcharakteristik zu erhalten.

Das Thermalmodell auf Basis von SolidWorks erlaubt eine Modellierung der atmosphärischen Gegenstrahlung, turbulentem Wind und dem Wärmeverlust durch Niederschlag. Die Messdaten über die Verformung des Reflektors wurden mit Hilfe von Thermoelementen, Dehnungsmesstreifen, Thermographie und Photogrammetrie ermittelt. Abb. 2-52 zeigt die berechnete Verformung von bis zu 1,5 mm. Die Messung wurde mit Photogrammetrie bestätigt und deckt sich mit Ergebnissen aus der Literatur [111] [112] [113]. Weitere Details sind in Anhang A erläutert.

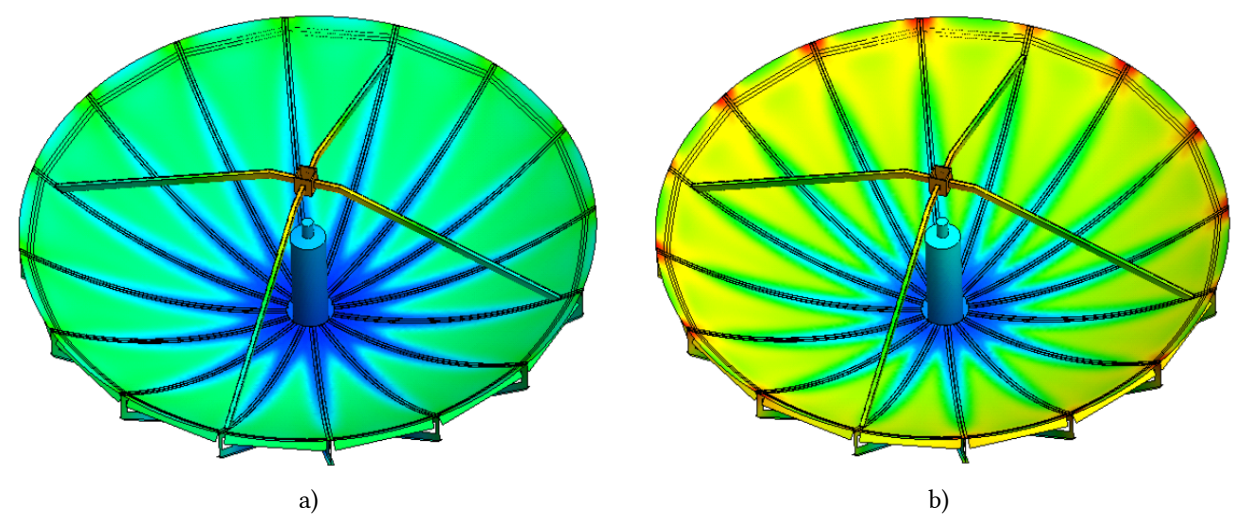

Abb. 2-52: Thermalmodell des 4,8 m Ka-Band Reflektors. Dargestellt ist das Thermalmodell des Reflektors mit eingeschalteter Heizung (a) bei 2 °C Außentemperatur sowie (b) bei 18 °C Außentemperatur; die rot dargestellte maximale Verformung wurde an den Panelgrenzen mit 1,5 mm berechnet [110]

Aufgrund der Verformung des Reflektors liegt der Schluss nahe, dass eine Auswirkung auf die Abstrahlcharakteristik der Antenne besteht. Aus diesem Grund wurde das Antennendiagramm vermessen [114]. Abb. 2-53 stellt die Antennendiagramme der Copolare im Azimut- und Elevationsschnitt dar. Es konnte gezeigt werden, dass der Side Lobe Level, die Differenz zwischen Haupt- und erster Nebenkeule, bei Schaltung des Heizsystems nahezu konstant bleibt. Die Hauptkeule bleibt ebenfalls nahezu unverändert. Auffällig ist hingegen eine Änderung der Nebenkeulencharakteristik. Die Intensität steigt deutlich an und erhält eine grenzwertige Charakteristik bezogen auf die zu erfüllenden Spezifikationen.

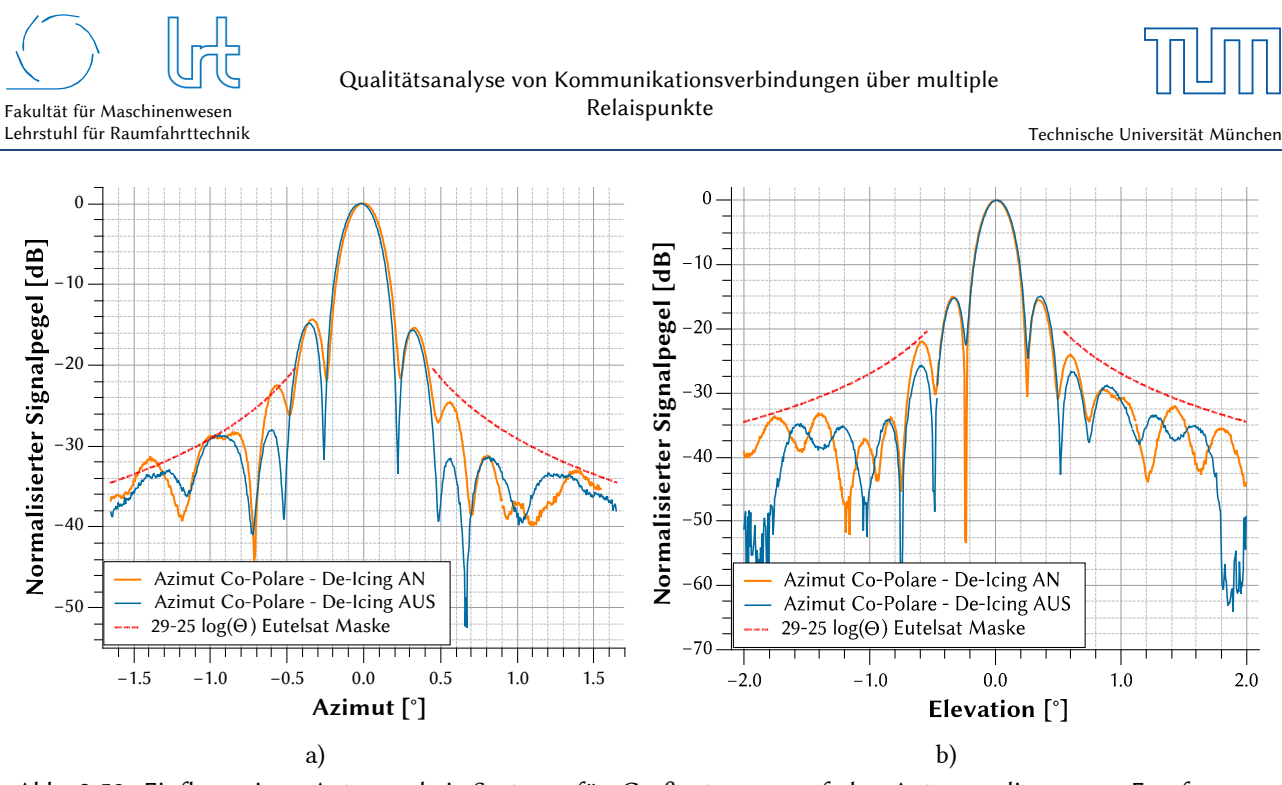

Abb. 2-53: Einfluss eines Antennenheiz-Systems für Großantennen auf das Antennendiagramm. Empfangs-Antennendiagramme im (a) Azimut- und (b) Elevations-Schnitt der Copolare

#### 2.7.6 Regeneinflüsse

Der Einfluss von Regen auf Kommunikationsverbindungen in höheren Frequenzbändern ist hinreichend bekannt (Kapitel 2.1.4.2). Die theoretischen Kompensationsmöglichkeiten mittels UPC und ACM wurden in Abb. 2-34 von Kapitel 2.4.2 dargestellt. Mit den im Projekt LINKA gewonnenen Daten konnte die korrekte Funktionsweise der Regenkompensation bestätigt werden [50]. Abb. 2-54 zeigt die Messung von Empfangspegel, Antennengewinn, Modulationscode und meteorologischen Messwerten während eines Starkregen-Ereignisses mit einer Niederschlagsrate von bis zu 0,6 mm/min. Der Empfangspegel, gemessen an der A1 Telekom Bodenstation in Aflenz (Österreich), ist mit UPC Kompensation (grün) und ohne UPC Kompensation (rot) angetragen. Gut ist der zunächst langsam und stetig steigende Regeneinfluss zu erkennen, der zunächst noch durch die UPC abgefangen wird. Dies geschieht solange, bis der UPC-induzierte Antennengewinn 10 dB erreicht, da dieser hier gedeckelt wurde. Der Empfangspegel fällt ab diesem Zeitpunkt ab, wodurch über die ACM eine Änderung des Modulationscodes zu unempfindlicheren Codes erwirkt wird (die Aufschlüsselung der im Diagramm dargestellten Modulationscodes ist im Anhang A dargestellt). Dies verringert zwar die mögliche maximale Datenrate aufgrund einer geringeren spektralen Effizienz, der Link bleibt dennoch stabil. Der aufgetragene Niederschlag ist zeitlich leicht verschoben und passt nicht exakt zum Pegelabfall. Der Grund hierfür liegt im Einflussbereich auf den HF-Strahl, der nicht exakt an der Wetterstation lag. Das Niederschlagsgebiet hatte also bereits vor dem Erreichen der Bodenstation eine negative Auswirkung auf den Link. In dieser Arbeit wurde hierfür ein Frühwarnsystem entwickelt um das QoS zu erhöhen (siehe Kapitel 4.1.2.7).

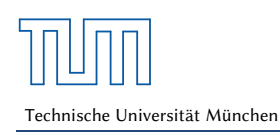

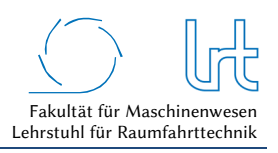

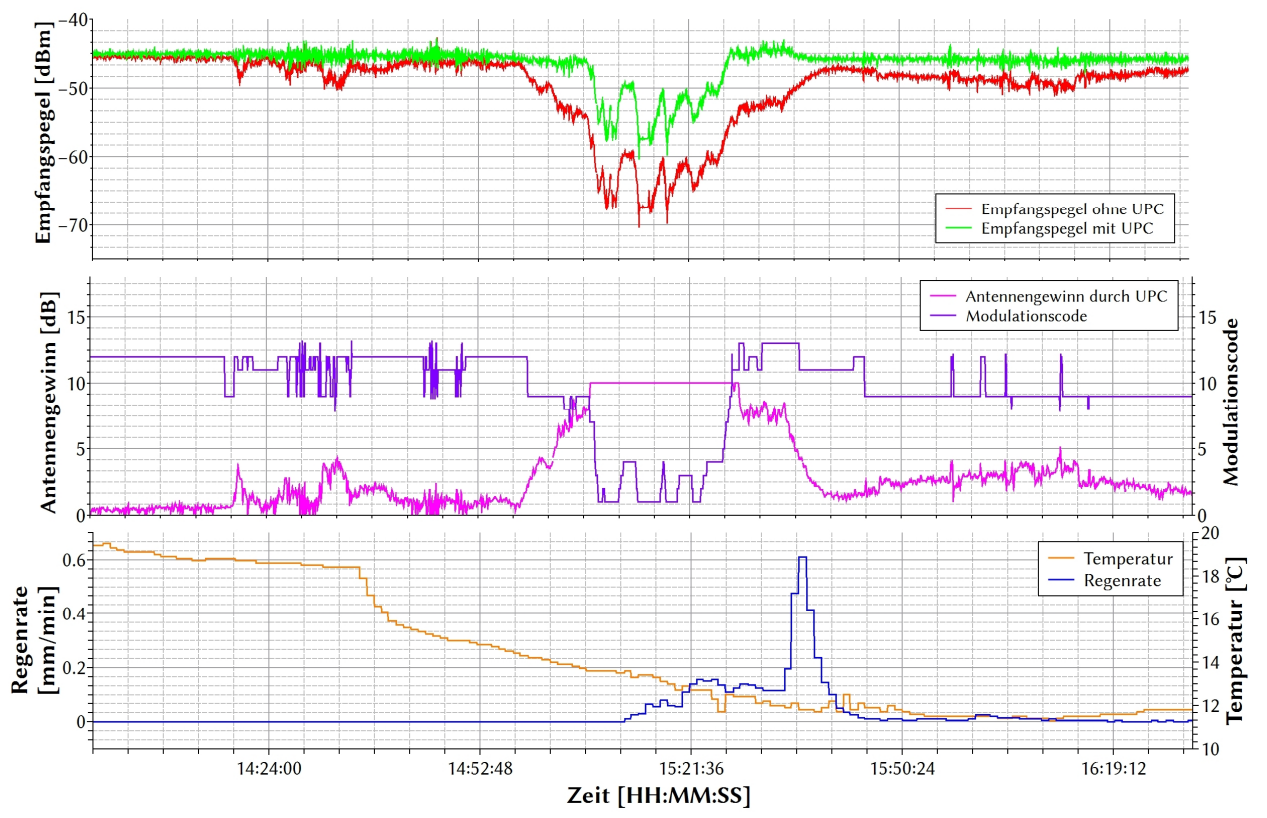

Abb. 2-54: Einfluss eines Starkregen-Ereignisses auf die Verbindungs-Qualität des offenen Satellitensystems unter UPC und ACM Einfluss

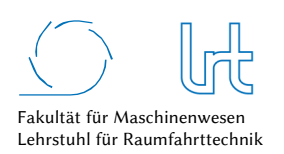

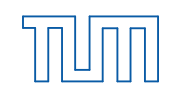

Für das proprietäre Satellitensystem sind in Abb. 2-55 ähnliche Niederschlagsereignisse dargestellt; ein Stärkeres mit einer Niederschlagsrate von bis zu 2,2 mm/min sowie ein Schwächeres mit bis zu 0,3 mm/min. Bei beiden Ereignissen kann man gut erkennen, dass die UPC-Regelung die Sendeleistung erhöht. Bei Ereignis 1 gegen 19:12:00 ist der Niederschlag allerdings so stark, dass der Link nicht gehalten werden kann. Das zweite Ereignis gegen 19:55:00 ist ebenfalls bereits so stark, dass es zu einem Abfall des Empfangspegels um 5 dBm kommt. Es zeigt auch, dass beim proprietären System nur eine beschränkte Kompensationsleistung möglich ist. Für den Sendepfad des proprietären Systems existiert ebenfalls eine ACM. Es ließ sich allerdings nicht klären, wie sich diese über das Niederschlagsereignis ändert [46] und dies wird auch von Eutelsat auf Nachfrage nicht veröffentlicht.

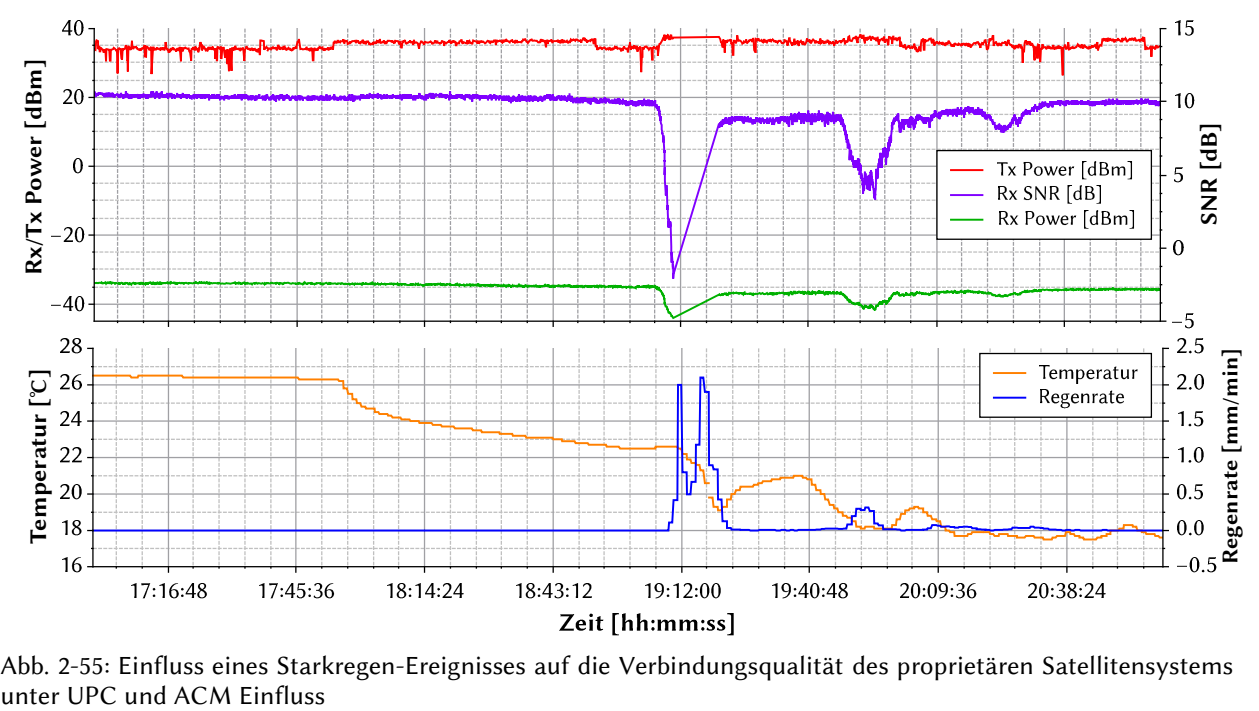

Abb. 2-55: Einfluss eines Starkregen-Ereignisses auf die Verbindungsqualität des proprietären Satellitensystems

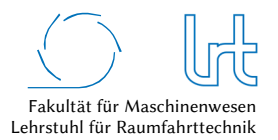

# 3 Mathematische Modellierung von Kommunikationsstrecken

In diesem Kapitel wird zunächst eine Darstellungform von (Satelliten-)Kommunikationsverbindungen eingeführt. Ziel ist es, eine übersichtliche Darstellung von komplexen Strukturen zu ermöglichen. Anschließend werden Bewertungsparameter bestimmt, die das Quality-of-Service der Kommunikationsstrecke bewerten. Anhand der Graphentheorie wird die Darstellung der Kommunikationsstrecke in eine formale Beschreibungsform überführt. Sie ermöglicht die Beschreibung komplexerer Kommunikationsnetze bis hin zur Analyse und Optimierung desselben anhand mathematischer Algorithmen.

Die Wahl der Graphentheorie als mathematischer Modellierungsansatz bringt einige Vorteile mit sich. Zum einen lassen sich komplexe Netzwerkstrukturen in Form von Matrizen abbilden, was die Anwendung von algorithmischen Verfahren und linearer Algebra zur Problemlösung ermöglicht. Zum anderen lässt sich über Graphen und deren Matrizen eine gute Lesbarkeit und Übersichtlichkeit erreichen.

# 3.1 Erläuterung der Kommunikationsstreckenelemente

Für die Satellitenkommunikation sind wenige systematische und methodische Darstellungen von Kommunikationspfaden in der Literatur beschrieben. In den nachfolgenden Unterkapiteln erfolgt die Beschreibung der einzelnen Kommunikationselemente und deren Eigenschaften.

Abb. 3-1 stellt qualitativ zwei Kommunikationsstrecken dar. Abb. 3-1a beschreibt eine bidirektionale Teleoperations-Verbindung vom Operator zum Teleoperator. Die Strecke besteht aus terrestrischen Relaispunkten (TRP), Weltraum-Relaispunkten (WRP) und Kommunikationsstrecken (KS). Über den Forward-Link werden Kommandos zum Teleoperator übertragen, über den Return-Link gelangt Telemetrie oder haptisches Feedback zurück zum Operator. Forward- und Return-Link müssen nicht zwangsläufig den gleichen Weg beschreiben. Es kann sogar sinnvoll sein, diese Strecken unterschiedlich zu wählen. Die Teleinformations-Verbindung Abb. 3-1b verläuft unidirektional von der Informationseinheit zum Informator. Datenaustausch ist nur in dieser einen Richtung möglich.

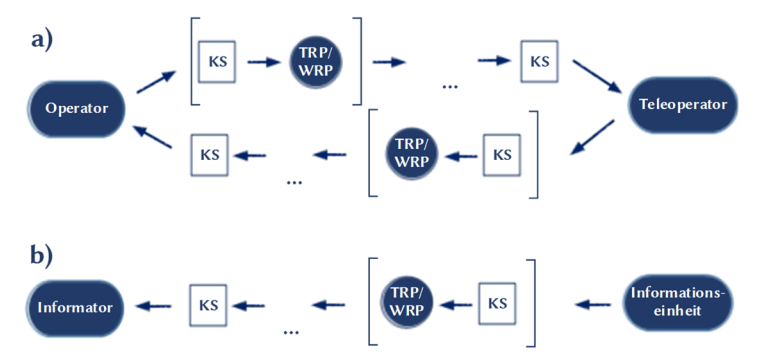

Abb. 3-1: Modelldarstellung von Kommunikationsstrecken über mehrere Relaispunkte. (a) Bidirektionale Kommunikationsstrecke für Teleoperationsanwendung mit Forward-Link und Return-Link; (b) Unidirektionale Teleinformationsstrecke zur Informationsübertragung

## 3.1.1 Operator und Informator

Das Netzwerkelement Operator generiert dedizierte Steuerkommandos zur Kontrolle des Teleoperators und gibt diese an das nächste Netzwerkelement, das Kommunikationsstreckenelement, weiter. Der Operator erhält außerdem Informationssignale (z.B. haptisches Feedback oder Telemetrie vom Teleoperator), die nicht zwangsläufig über den Pfad der Steuerkommandos ankommen. *Letschnik* [11] hat Operator, Daten- und HF/Basisband-Einheit zu einem

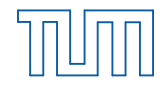

Lehrstuhl für Raumfahrttechnik Technische Universität München

Segment *Bodensegment* zusammenfasst und dabei jedes einzelne Element hinsichtlich deren Laufzeiten untersucht. Die vorliegende Arbeit setzt diese fixe Struktur nicht voraus, da sie zum einen generische Fälle abdeckt und zum anderen der Fokus auf dem Gesamtnetzwerk liegt. Sie beschränkt sich deshalb nicht auf Netzwerkstrukturen, bei welchen der Uplink zum Raumsegment beim Operator durchgeführt werden muss. Sie setzt vielmehr die Erkenntnisse vorangegangener Arbeiten in eine flexiblere Form um. Der HF-Uplink zum Raumsegment kann beispielsweise an einem anderen Ort erfolgen, welcher zunächst über terrestrische Kommunikationswege erreicht wird. Dies impliziert auch, dass das Element Operator/Informator eine Dateneinheit<sup>23</sup> und eine HF-/Basisband-Einheit<sup>24</sup> enthalten kann, diese aber nicht zwangsläufig haben muss. Auf die Gesamtsignallaufzeit wirkt sich das generell nicht aus. Für das Quality-of-Service, die Betriebssicherheit und die Fehlersuche kann diese Tatsache jedoch entscheidend sein. Falls in der Kommunikationskette kein eindeutiger Hinweis auf eine vom Operator/Informator ausgelagerte Dateneinheit ersichtlich ist, so wird angenommen, dass sich diese im Element Operator/Informator befindet. Das Element Informator empfängt lediglich Daten über den Kommunikationsweg.

## 3.1.2 Kommunikationsstreckenelement

Die Kommunikationsstrecke zwischen Netzwerkelementen kann sowohl terrestrisch (TKS) als auch in Form von Satellitenkommunikationsstrecken (SKS) ausgeführt sein. Aufgrund der meist deutlich größeren Strecken und dadurch entstehenden Pfadverluste und Laufzeiten können SKS sensibel auf äußere Störungen reagieren. TKS können in Form von Kabeln (Kupfer, Glasfaser etc.) oder auch Mobilfunk, Richtfunk, Behördenfunk etc. modelliert werden. SKS beinhalten alle Kommunikationswege von und in den Erdorbit sowie zwischen Raumfahrzeugen.

## 3.1.3 Relaispunkt

Relaispunkte werden im vorgestellten Modell entweder als terrestrischer Relaispunkt (TRP) auf der Erde oder als Weltraum-Relaispunkt (WRP) im Erdorbit dargestellt. Relaispunkte können in analoger Form eine schnelle Datenverarbeitung gewährleisten, in digitaler Form kann die Verarbeitungszeit deutlich länger sein. WRP's in Form von Satellitentranspondern arbeiten in zwei unterschiedlichen Architekturen. Im sogenannten transparenten Modus (bent pipe) empfangen sie das Signal, verstärken es und senden es auf einer meist niedrigeren Frequenz zurück. Niedrige Prozessierungszeiten, simples Design und eine flexible Nutzerarchitektur (TV, Daten, Telefon etc.) sind Vorteile dieser Übertragungsform. Nachteile sind die gleichzeitige Verstärkung von unerwünschten Signalen (z.B. Interferenz oder Rauschen). Dem gegenüber stehen regenerative Architekturen, welche das Uplink Signal demodulieren, dekodieren, anschließend neu kodieren und modulieren, bevor es im niedrigeren Frequenzband weiter übertragen wird. Übertragungsfehler können so unter Einräumung höherer Prozessierungszeit korrigiert werden. TRP's existieren in verschiedensten Formen, z.B. Satellitenbodenstationen, Mobilfunkmasten, BOS-Relais. Je nach Relaisart sind diese analog oder digital ausgeführt.

## 3.1.4 Teleoperator und Informationseinheit

Der Teleoperator (TO) führt die Steuerbefehle des Operators (OP) zeitverzögert durch. Hier entsteht Prozessierungszeit, welche vom Manipulatorsystem abhängt [11] [42]. Mit dem Ziel einer möglichst guten Immersion sollte diese Zeitverzögerung möglichst niedrig sein. Bei der Teleinformation generiert die Informationseinheit (IE) Daten für die Teleinformationsübertragung. In bestimmten Fällen kann es sinnvoll oder nötig sein, die generierten Daten zwischenzuspeichern, beispielsweise wenn die Informationseinheit an ein LEO-Satellitensystem angebunden und eine Übertragung nur bei Überflügen möglich ist. Diese Verzögerung wird in Form von Prozessierungszeit am Element *Informationseinheit* zusammengefasst.

<sup>-</sup><sup>23</sup> Dateneinheit: Führt Datenverarbeitungsaufgaben im Boden- oder Raumsegment durch. Hierzu gehören (De-)Komprimierung, Protokollverarbeitung (De-)Paketierung [10]

<sup>24</sup> HF-/Basisband-Einheit: Umfasst die (De-)Modulierung, Kanal-(De-)Kodierung, Frequenzumsetzung und Signalverstärkung [10]

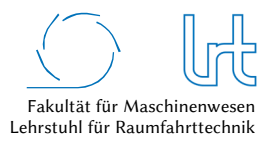

# 3.2 Bewertungsparameter

Um die Qualität von Kommunikationsstrecken in Abhängigkeit der jeweiligen Anforderungen bewerten zu können, werden in diesem Kapitel sechs Bewertungsparameter eingeführt. Drei werden aus Kostenfunktionen ermittelt, einer beschreibt die Zuverlässigkeit der Kommunikationsstrecke und zwei Parameter dienen als sogenannte Korrekturfaktoren (engl. fudge factor).

## 3.2.1 Kostenfunktionen

Kostenfunktion werden genutzt um Nutzeranforderungen in Relation zu QoS-Parametern zu bringen. Allgemein kann eine Kostenfunktion *u* die Werte 0 ≤ *u* ≤ 1 annehmen, wobei 0 den geringsten und 1 den höchsten Nutzen für den Anwender beschreiben. *Harder* [32] verwendet diese Art der objektiven Beschreibung für QoS-Parameter in Anlehnung an das *NASA Handbook of Systems Engineering* [115]. In dieser Arbeit wird die Anwendung von Kostenfunktionen nach *Harder* für die QoS-Parameter Latenzzeit und Datenrate genutzt und um eine Kostenfunktion für den QoS-Parameter Paketfehlerrate erweitert. Dabei muss auch das Transportprotokoll beachtet werden. Bei der Nutzung des TCP-Transportprotokolls treten per Definition keine Paketfehler auf. Das Protokoll hat allerdings negative Auswirkungen auf die Kostenfunktionen der Laufzeit und der Datenrate.

## 3.2.1.1 Laufzeit

Der QoS-Parameter für die Laufzeit *PL* bewertet in dem hier vorgestellten Modell die Qualität einer Kommunikationsstrecke in Bezug auf die Laufzeit.

Die Kostenfunktion für die Laufzeit wird von *Harder* [32] als Funktion der Zeit *t* und einer Konstanten *kL* auf Basis von Literaturrecherche und experimentellen Untersuchungen approximiert.

$$
P_L = \frac{1}{1 + \left(\frac{t}{k_L}\right)^2} \tag{3.1}
$$

In Abhängigkeit der Anwendung und der QoS-Parameter wird die Konstante *kL* festgelegt. Sie wurde auch in dieser Arbeit als *kL* = 2,44 s bestimmt, da sich die Kostenfunktion damit gut mit den Ergebnissen aus dem Sonderforschungsbereich 453 ("Untersuchung von Effekten einer konstanten Zeitverzögerung visueller und haptischer Daten auf die Aufgabenleistung und das Telepräsenzempfinden") deckt (siehe Abb. 3-2).

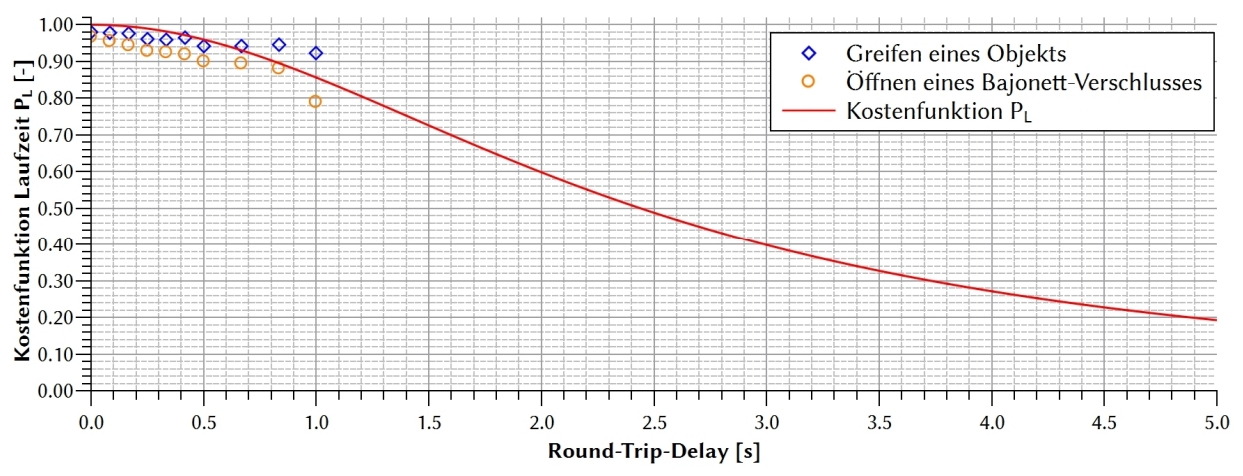

Abb. 3-2: Kostenfunktion der Latenz. Die approximierte Kostenfunktion der Laufzeit deckt sich mit empirischen Untersuchungen nach *Pongratz* [62]. Dort wurden die Effekte einer konstanten Verzögerung auf das Greifen eines Objekts (free-space-motion) und das zusätzliche Öffnen eines Bajonett-Verschlusses (constraint-motion) untersucht

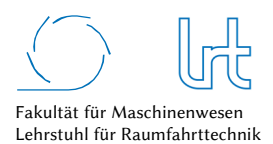

Technische Universität München

Laufzeit ist bei einer Kommunikationsstrecke maßgeblich von der Signallaufstrecke abhängig. Sie berechnet sich aus der zurückzulegenden Wegstrecke *dx-y* und der Laufgeschwindigkeit *v*:

$$
t_{x-y} = \frac{d_{x-y}}{v} \tag{3.2}
$$

Entfernungen in der Satellitenkommunikation sind in Kapitel 2.1.3.3 vorgestellt. Für HF-Signale wird *v* = *c* angenommen, Dispersions-Effekte werden nicht betrachtet. Für terrestrische Kommunikation ist die Signalwegstrecke sowie die Ausbreitungsgeschwindigkeit in Kapitel 2.2.2 für physikalische Medien angegeben. Alternativ können terrestrische Laufzeitmodelle genutzt werden. Die Gesamtlaufzeit für ein Signal errechnet sich aus den Summen der einzelnen Lauf- und Prozessierungszeiten analog zu Abb. 3-1 und lässt sich mathematisch wie folgt darstellen:

$$
t_{RTD} = \sum_{i} t_{TKS,i} + \frac{1}{c} \sum_{j} d_{SKS,j} + \sum_{k} t_{TRP,k} + \sum_{l} t_{WRP,l} + 2t_{Tx} + t_{Rx}
$$
 (3.3)

Die Laufzeit der terrestrischen Kommunikationsstrecke *tTKS* wird über terrestrische Modelle bestimmt. Die Entfernungen der Satelliten-Kommunikationsstrecke *dSKS* werden mit der reziproken Lichtgeschwindigkeit *c* multipliziert und mit den Prozessierungszeiten aller Relaispunkte *tTRP* und *tWRP* sowie den Prozessierungszeiten beim Sender und Empfänger *tTx* und *tRx* addiert. Auf diese Weise kann die Gesamtlaufzeit *tRTD* über alle Relaispunkte berechnet werden.

#### 3.2.1.2 Datenrate

Analog zur Laufzeit wurde auch für die Datenrate eine Kostenfunktion nach *Harder* [32] definiert:

$$
P_R = 1 - \frac{1}{1 + \left(\frac{r}{k_R}\right)^2} \tag{3.4}
$$

Die Konstante *kR* wird nach *Harder* [32] mit 0,866 Mbit/s angenommen. Dies entspricht einem Nutzen von 0,5 bei einer Datenrate *r* von 0.866 Mbit/s (Abb. 3-3).

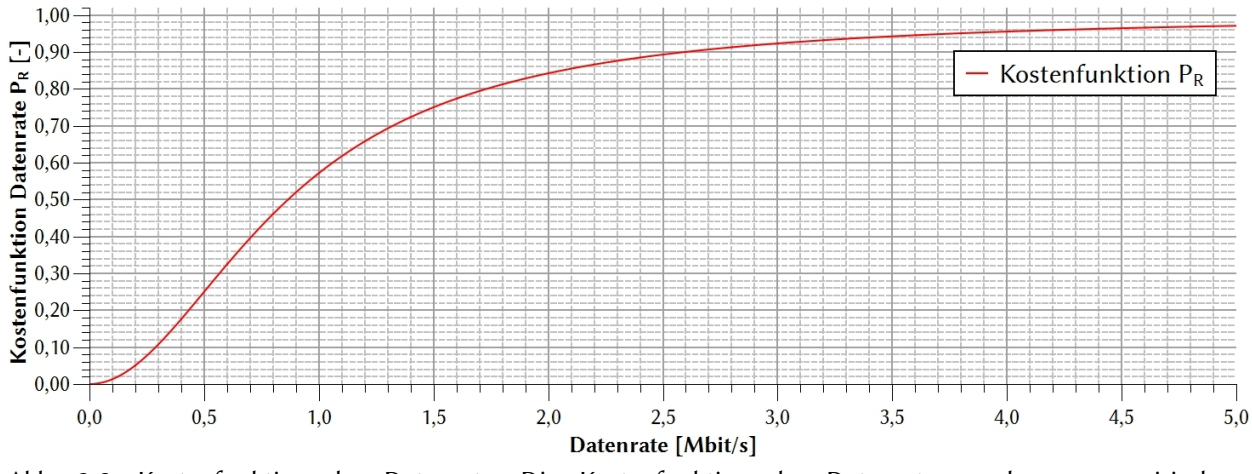

Abb. 3-3: Kostenfunktion der Datenrate. Die Kostenfunktion der Datenrate wurde von empirischen Untersuchungen und theoretischen Recherchen abgeleitet

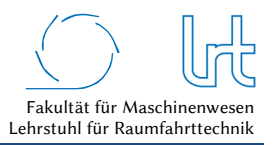

## 3.2.1.3 Paketfehlerrate

Für die Paketfehlerrate/Paketverlustrate wurde im Rahmen dieser Arbeit eine Funktion *PPL* nach dem Vorbild der Datenrate und der Laufzeit entwickelt:

$$
P_{PL} = \frac{1}{1 + \left(\frac{a \cdot l}{1 - l}\right)^2} \tag{3.5}
$$

Die Variable *l* entspricht der Paketfehlerrate und *a* ist eine Konstante, die je nach Randbedingungen zu definieren ist. Diese Randbedingungen richten sich nach den Auswirkungen der Paketfehlerrate auf die Anwendung selbst und müssen vom Nutzer frei gewählt werden. Beispielsweise können Paketfehler bei hochdatenratigen Videoübertragungen relativ problemlos hingenommen werden, bei niedrigdatenratigen Kommandierungen eines Teleoperators kann dies jedoch fatale Auswirkungen haben. Für diese Arbeit wurde für sensible Kommandoverbindungen im Forward-Link *a* = 5 gewählt, für unsensiblere Videoverbindungen im Return-Link *a* = 0,5. Abb. 3-4 zeigt beide Kostenfunktionen. Eine Paketfehlerrate von 50 % entspricht nach der Kostenfunktion im Kommandolink einem Wert von 0,04 und im Videolink einem Wert von 0,8. Für Verbindungen die das TCP-Transportprotokoll nutzen gilt *PPL* = 1.

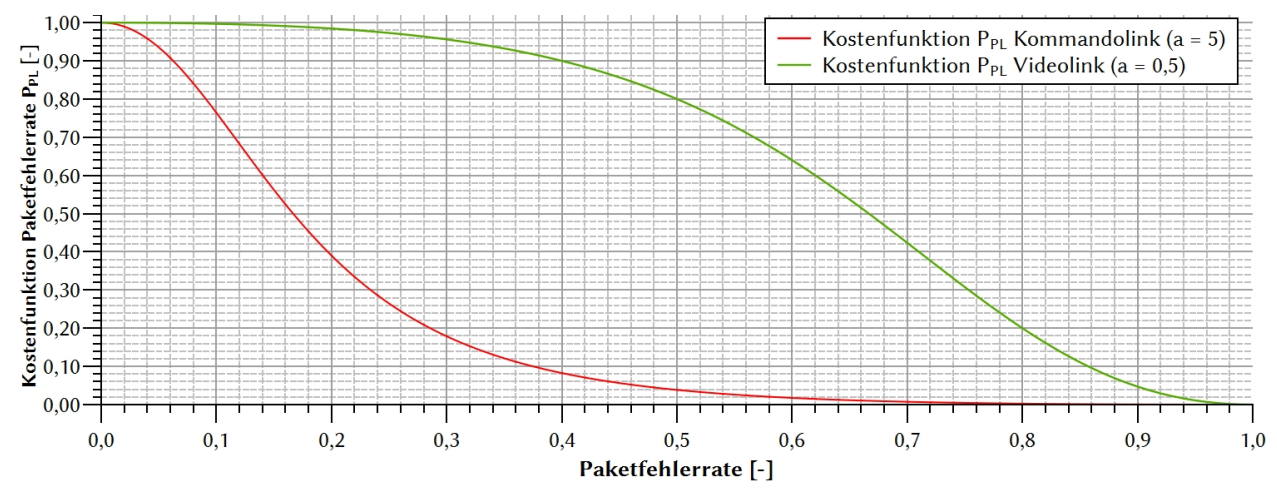

Abb. 3-4: Kostenfunktion der Paketfehlerrate. Die Kostenfunktion der Paketfehlerrate ist für den Kommandolink  $(a = 5)$  und für den Videolink  $(a = 0.5)$  dargestellt

## 3.2.2 Verfügbarkeit von Systemen

Ein weiterer Bewertungsparameter ist die Verfügbarkeit von Systemen *ξHW*. Sie ist im Bereich der Telekommunikations- und Informationstechnik ein gängiges Maß, um eine Abschätzung abgeben zu können, wie stabil ein System funktioniert [116]. Jeder Relaispunkt der Kommunikationskette wird nach seiner Verfügbarkeit bewertet. Ein niedrigerer Wert kann mitunter dazu führen, dass eine gut ausgelegte Kommunikationsstrecke mit geringen Latenzzeiten, guten Datenraten etc. nicht für eine Anwendung in Frage kommt. Es ist dann ggf. genau abzuwägen, ob das Risiko eines Ausfalls in Kauf genommen werden kann oder ob adäquate Redundanzen vorhanden sind. Die Verfügbarkeit (availability) ist von der Zuverlässigkeit (reliability) abzugrenzen, welche lediglich eine Wahrscheinlichkeit für den Ausfall des Systems beschreibt ohne die Reparaturzeiten zu berücksichtigen. Beispielsweise kann die Verfügbarkeit eines Geräts gering sein, auch wenn es nur mit sehr geringer Wahrscheinlichkeit ausfällt. Dies ist genau dann der Fall, wenn die Reparaturzeit hoch ist.

Die Verfügbarkeit eines Systems ist nach MIL-Standard definiert und gibt das Maß für dessen funktionalen Zustand an [117]. Eine übliche Darstellungsform der Verfügbarkeit ist mit der Mean Time Between Failure (MTBF) und der Mean Time To Repair (MTTR). Diese Angaben beziehen sich auf die durchschnittliche Zeit *tMTBF*, in der ein

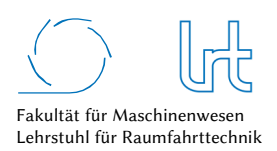

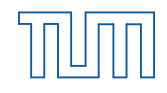

System zwischen auftretenden Fehlern funktionsfähig ist und der durchschnittlichen Zeit *tMTTR,* um ein System nach einem Fehler wieder in Betrieb zu nehmen. Abb. 3-5 erklärt den Zusammenhang der Ausfall- und Reparaturzeiten.

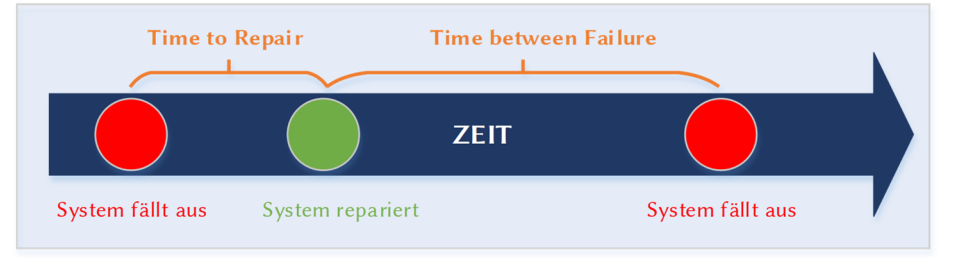

Abb. 3-5: Definition der Zeitnomenklatur bei Systemausfällen

Die durchschnittliche Verfügbarkeit errechnet sich mit Gleichung (3.6):

$$
A = \frac{t_{MTBF}}{t_{MTBF} + t_{MTTR}}
$$
\n(3.6)

Angemerkt sei, dass die Zeitangaben Durchschnittswerte sind, die kaum Aussage über die Varianz von Fehlern oder Systemausfällen geben. Der Geltungsbereich erfordert außerdem eine hohe Zahl an Messwerten [116]. Die in dieser Arbeit angegeben Werte erfüllen diese Anforderung, bei der Herannahme von eigenen Werten der Verfügbarkeit ist dies zu beachten.

Für die Verfügbarkeit in Serie geschalteter Systeme gilt allgemein

$$
A_{serie} = \prod_{k=1}^{n} A_k
$$
\n(3.7)

wohingegen parallel geschaltete Systeme mit

$$
A_{parallel} = 1 - \prod_{k=1}^{n} [1 - A_k]
$$
 (3.8)

berechnet werden können [116] [118].

Der Verfügbarkeitsfaktor *ξHW* ist dann für alle Relaispunkte (inkl. Start- und Endpunkt) einer Kommunikationsstrecke zu berechnen:

$$
\xi_{HW} = \prod_{i=1}^{n} A_i \tag{3.9}
$$

In der Literatur sind Systemverfügbarkeiten, MTBF- und MTTR-Zeiten zu finden. Diese sind in Tabelle 3-1 zusammengefasst. Die Veröffentlichung von *Ayers et al.* [116] bildet die größte Datenquelle für das in dieser Arbeit entwickelte Kommunikationsmodell. Falls andere Quellen herangezogen wurden, ist dies klar gekennzeichnet.

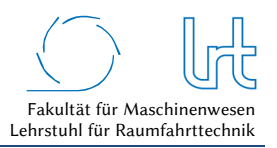

#### Tabelle 3-1: Verfügbarkeit von Systemen und Komponenten

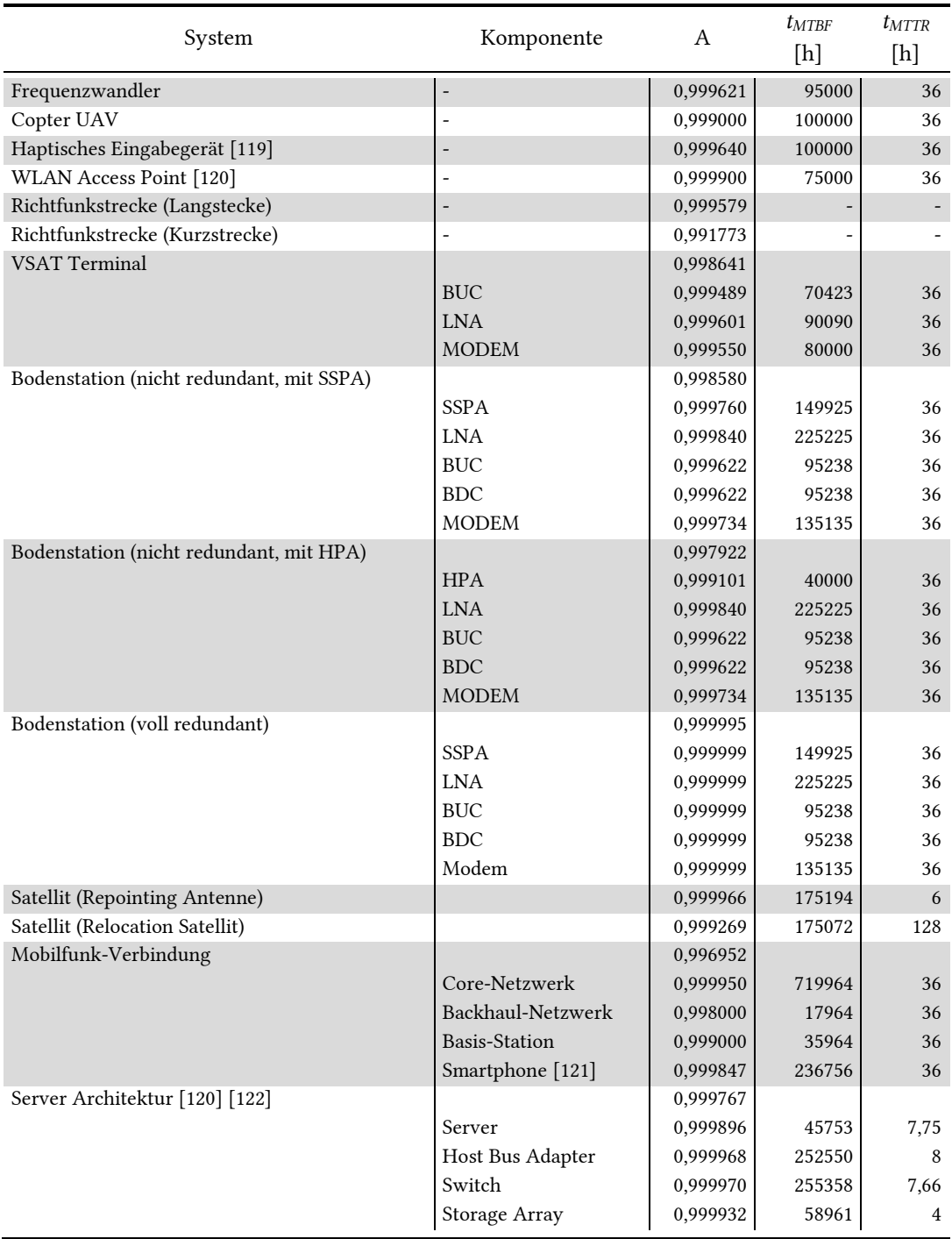

## 3.2.3 Korrekturfaktoren

Die Korrekturfaktoren *δW* und *δH* repräsentieren den Einfluss von Windlasten und Eis/Schnee auf das Antennensystem. Im Rahmen der experimentellen Untersuchungen wurden für *δW* maximale Windgeschwindigkeiten von 20 m/s festgelegt. Es gilt:

> $\delta_W = 1$  für  $v_{Wind} \le 20$  m/s  $\delta_W = 0$  für  $v_{Wind} > 20$  m/s

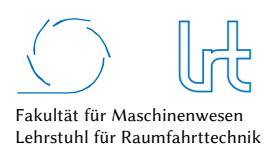

Dies entspricht den Anforderungen der Eutelsat Zertifizierung für Antennensysteme.

Der Einfluss von Schnee und Eis auf den Betrieb ist von vielen Dingen abhängig und kann nicht pauschal an einen meteorologischen Wert gekoppelt werden, wie es bei den Windlasten der Fall ist. Die experimentellen Untersuchungen in dieser Arbeit haben gezeigt, dass der Einfluss nicht zu vernachlässigen ist und dass ein Antennenheizungssystem Eis- und Schneeablagerungen erfolgreich kompensieren kann. Andererseits könnte ein fehlendes Heizungssystem zu einem Linkausfall führen. Bei einem fehlenden Antennenheizungssystem kann demnach *δH* = 0 empfohlen werden, dies ist vom Nutzer festzulegen. Bei vorhandenem Antennenheizungssystem sollte demnach  $\delta$ *H* = 1 gelten.

# 3.3 Einführung und Anwendbarkeit der Graphentheorie

Die Darstellung von komplexen Kommunikationsdiagrammen, beispielsweise Abb. 3-1, ist unübersichtlich und dadurch fehleranfällig. Kommunikationsnetzwerke können in ihrer Komplexität sehr schnell unüberschaubar werden. Das Internet ist ein Beispiel für ein hochkomplexes Netzwerk, das als große Ansammlung von verbundenen Kommunikationsknoten (Relaispunkten) funktioniert.

In dieser Arbeit wird die Graphentheorie als Grundlage des entwickelten Kommunikationsmodells eingeführt, um die Darstellung der Leistungsparameter strukturiert zu gewährleisten. Dies ermöglicht eine schnelle und sichere Erkennung von Schwachstellen hinsichtlich Latenzzeiten und Link-Performance im System. Die Graphentheorie ist ein Zweig der diskreten Mathematik und geht auf das Jahr 1736 zurück. Leonhard Euler nutzte sie in seiner Arbeit über das *Königsberger Brückenproblem*. Graphentheoretische Methoden werden in vielen Wissens- und Wirtschaftszweigen genutzt [123]. Der Graphentheorie liegt auch ein Repertoire an Analyse- und Optimierungsalgorithmen zu Grunde. Ein Beispiel hierfür ist die Suche nach der kürzesten Route zwischen zwei Punkten. Auch in Computernetzwerken sind die Anwendungen von Graphen möglich und sinnvoll. Terminals, Prozessoren, Übertragungskanäle etc. können auf diese Weise modelliert werden [124]. Für Kommunikationsnetze über multiple Relaispunkte lassen sich die folgenden Fragen mit Hilfe der Graphentheorie beantworten, welche aus der allgemeinen Graphentheorie abgeleitet wurden [125]:

- Kann man jede KS des Kommunikationsnetzes so durchlaufen, dass man jeden Relaispunkt oder jede KS genau einmal durchläuft?
- Wie viele KS muss man mindestens durchlaufen, um von einem Relaispunkt zum anderen zu gelangen?
- Wie viele Relaispunkte muss man mindestens besetzen, damit alle anderen Relaispunkte des Kommunikationsnetzes in der Nachbarschaft eines besetzten Relaispunkts liegen?
- Gibt es zwischen je zwei Relaispunkten einen Weg?
- Wie viele KS oder Relaispunkte kann man aus dem Kommunikationsnetz entfernen ohne dass dieses den Zusammenhang verliert?

## 3.3.1 Allgemeine Einführung

Im Folgenden werden die Grundlagen der Graphentheorie beschrieben, die zur Modellierung eines Kommunikationsnetzes nötig sind. Die folgenden Definitionen richten sich nach *Tittmann* [125] und *Krischke et al* [126]. Abb. 3-6 dient zur Veranschaulichung der Definitionen:

- Ein Graph *G* = (*V*, *E*) besteht aus einer Knotenmenge *V* und einer Kantenmenge *E.*
- Jeder Kante *e* ∈ *E* von *G* sind zwei Knoten *V* zugeordnet.
- Die Knotenmenge *V* eines Graphen *G* wird als *V* (*G*), die Kantenmenge *E* eines Graphen *G* wird als *E* (*G*) bezeichnet.
- Die Darstellung *e* = {*u*, *v*} ordnet der Kante *e* die Endknoten *u* und *v* zu.
- Für *e* = {*v*, *v*} liegt eine Schleife vor, die Kante e hat Ursprung und Ende im gleichen Knoten.
- Sind zwei Knoten *u*,  $v \in V(G)$  mit einer Kante  $e = \{u, v\}$  verbunden, sind diese adjazent zueinander.
- Beschreiben die Kanten *e* eine definierte Richtung, so ist der Graph gerichtet.
- Die Menge aller Knoten *Γ* (*v*) zu einem Knoten *v* ∈ *V* (*G*) wird als Nachbarschaft von *v* bezeichnet.
- Der Grad deg(*v*) eines Knotens *v* ∈ *V* (*G*) ist die Menge aller von *v* benachbarten (= inzidenten) Kanten.
- Sind die Kanten *E*(G) mit Zahlen versehen, so ist der Graph *G* kantengewichtet oder gewichtet.
- Ein Graph *G* ist symmetrisch, wenn er entweder zwischen den Knoten jeweils mit zwei entgegengesetzt gerichteten Kanten *E*(G) oder ohne Kantengewicht verläuft.
- Ist in einem Graphen *G* jeder Knoten *v* über eine beliebige Anzahl Kanten *e* miteinander verbunden, so bezeichnet man ihn als zusammenhängend. Existiert zwischen jedem Knoten im Graph ein Hin- und Rückweg, so ist *G* stark zusammenhängend.
- Ein Graph *G* heißt regulär, falls für alle Knoten *v* der Knotengrad deg(*v*) gleich ist.
- Ein *Hub* bezeichnet Knoten, die viele ausgehende Kanten haben, dem gegenüber stehen *Authorities* mit vielen eingehenden Kanten.

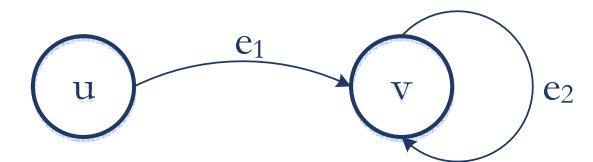

Abb. 3-6: Gerichteter Graph *G*(*V*, *E*) mit der Kante e<sub>1</sub> und der als Schleife ausgeführten Kante e<sub>2</sub>

Das Maximum der Grade aller Knoten von *G* ist definiert als Maximalgrad ∆ (*G*)

$$
\Delta(G) = \max_{v \in V(G)} \deg v \tag{3.10}
$$

und der Minimalgrad δ (*G*) als

$$
\delta(G) = \min_{v \in V(G)} \deg v \tag{3.11}
$$

Mehrere Graphen können abhängig voneinander sein. So kann der Graph *G* (*V*, *E*) einen Untergraphen *H* (*W*, *F*) enthalten, falls *W* ⊆ *V* und *F* ⊆ *E* (siehe Abb. 3-7 (a)). Ein zusammenhängender Graph enthält einen Weg zwischen je zwei Knoten *u* und *v*, Abb. 3-7 (b) zeigt einen nicht zusammenhängenden Graphen *I* (*X*, *G*).

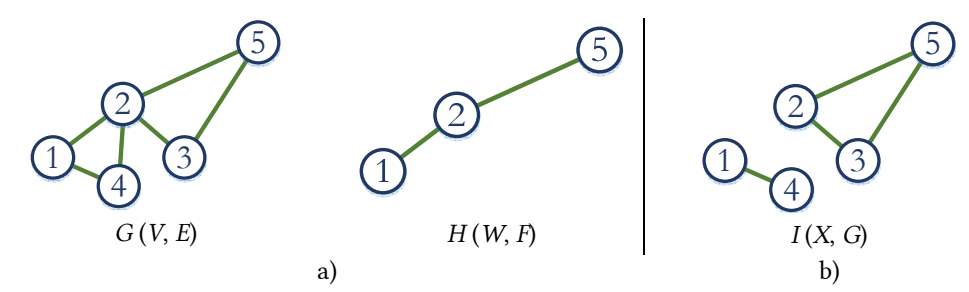

Abb. 3-7: Abhängige Graphen*;* (a) *H* (*W*, *F*) ist Untergraph von *G* (*V*, *E*); (b) *I* (*X*, *G*) ist ein nicht zusammenhängender Graph

Ein Spannbaum ist ein Untergraph eines ungerichteten Graphen, der alle Knoten des Graphen enthält (Abb. 3-8). Die Ermittlung von Spannbäumen ist ein wichtiger Teil der Graphentheorie. So lässt sich mit einem sogenannten minimalen Spannbaum aus einem gewichteten Graphen der Baum mit dem geringsten Kantengewicht ermitteln (z.B. mit dem Algorithmus von Prim).

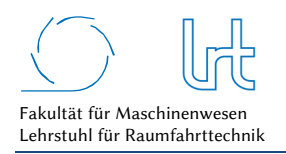

Qualitätsanalyse von Kommunikationsverbindungen über multiple Relaispunkte

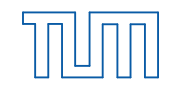

Technische Universität München

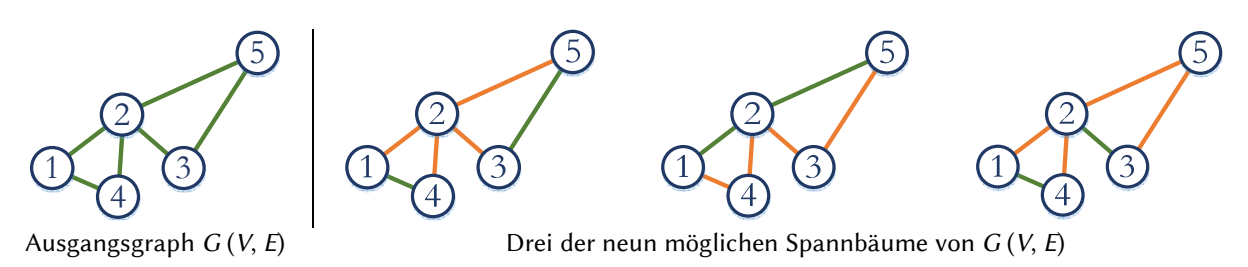

Abb. 3-8: Graph *G* (*V*, *E*) und dazugehörige mögliche Spannbäume

#### 3.3.2 Matrixdarstellung

Skizzenhafte Darstellungen wie in Abb. 3-7 eignen sich nur bedingt zur analytischen Betrachtung von Graphen. Es bietet sich eine Überführung in die Matrizendarstellung an. Diese ist übersichtlich, gut elektronisch zu verarbeiten und Problemstellungen können mit der linearen Algebra adressiert werden.

#### *Inzidenzmatrix*

Die Inzidenzmatrix *I* = (*ei,j*) eines Graphen *G* (*V*, *E*) zeigt an, ob Knoten zueinander inzident, d.h. benachbart sind. Für *ei,j* ∈ {0,1} ist der Graph ungerichtet und für *ei,j* ∈ {-1,0,1} gerichtet. Die Inzidenzmatrix *I* (*H*) des Ausgangsgraphen *G* (*V*, *E*) aus Abb. 3-7 lässt sich damit wie folgt schreiben:

$$
\underline{I}(H) = \begin{bmatrix} 0 & 1 & 0 & 1 & 0 \\ 1 & 0 & 1 & 1 & 1 \\ 0 & 1 & 0 & 0 & 1 \\ 1 & 1 & 0 & 0 & 0 \\ 0 & 1 & 1 & 0 & 0 \end{bmatrix}
$$
(3.12)

#### *Adjazenzmatrix*

Adjazenzmatrizen stellen die Beziehung von Knoten und Kanten in Graphen dar. Allgemein lassen sich die folgenden Eigenschaften ableiten:

- Für die Elemente *ajj* der Hauptdiagonalen einer Adjazenzmatrix *A(G)* gilt, falls *ajj* ≠ 0, so ist *G* (*V*, *E*) nicht schleifenfrei.
- Falls die Transponierte ungleich der Ausgangsmatrix ist (*A* ≠ *A<sup>T</sup>* ), so gilt *A* ist nicht symmetrisch. Der Graph ist damit gerichtet.
- Falls die Determinante der Adjazenzmatrix ungleich 0 (det*A* ≠ 0), so ist ein angesetztes lineares Gleichungssystem eindeutig lösbar.

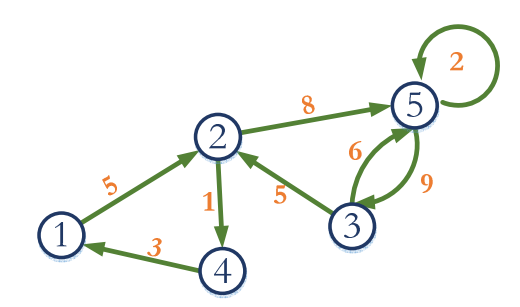

Abb. 3-9: Gerichteter Graph *H* (*W*, *F*) mit Kantengewichtung und Schleife

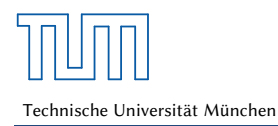

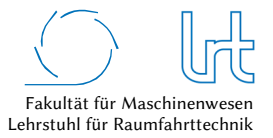

Für einen Graphen *G* (*V*, *E*) mit *n* Knoten existiert eine Adjazenzmatrix *Anxn* (*G*). Die Elemente *aij* der Matrix stellen die Gewichtung der Kanten dar. Abb. 3-9 zeigt einen endlichen Graphen *H* (*5*, *8*) für welchen nun die Adjazenzmatrix *A* (*H*) wie folgt abgeleitet werden kann:

$$
\underline{A}(H) = \begin{bmatrix} 0 & 5 & 0 & 0 & 0 \\ 0 & 0 & 0 & 1 & 8 \\ 0 & 5 & 0 & 0 & 6 \\ 3 & 0 & 0 & 0 & 0 \\ 0 & 0 & 9 & 0 & 2 \end{bmatrix}
$$
(3.13)

Es lassen sich nun von *A*(*H*) die folgenden allgemeinen Definitionen ableiten:

- Für die Elemente der Hauptdiagonalen von *A* (*H*) gilt, falls ajj ≠ 0, so ist *H* (*V*, *E*) nicht schleifenfrei.
- *A* ≠ *A<sup>T</sup>* . Falls die Transponierte nicht gleich der Ausgangsmatrix ist, so gilt *A* ist nicht symmetrisch. Der Graph ist damit gerichtet.
- Falls det*A* ≠ 0, so ist ein angesetztes lineares Gleichungssystem eindeutig lösbar.

#### *Valenzmatrix*

Als Valenzmatrix wird die Diagonalmatrix der Knotengrade bezeichnet. Für den ungerichteten Graphen *G* (*V*, *E*) aus Abb. 3-8 lässt sich die Valenzmatrix *V* (*G*) als

$$
\underline{\underline{V}}(G) = \begin{bmatrix} 2 & 0 & 0 & 0 & 0 \\ 0 & 4 & 0 & 0 & 0 \\ 0 & 0 & 2 & 0 & 0 \\ 0 & 0 & 0 & 2 & 0 \\ 0 & 0 & 0 & 0 & 2 \end{bmatrix}
$$
(3.14)

schreiben.

#### *Laplacematrix*

Die Laplacematrix (oder auch Kirchhoff-Matrix) bildet sich aus der Differenz von Valenzmatrix und Adjazenzmatrix:

$$
\underline{\underline{L}} = \underline{\underline{V}} - \underline{\underline{A}} \tag{3.15}
$$

Für den ungerichteten Graphen *G* (*V*, *E*) aus Abb. 3-8 lässt sich damit exemplarisch die Laplacematrix *L* (*G*) bestimmen:

$$
\underline{\underline{L}}(G) = \underline{\underline{V}}(G) - \underline{\underline{A}}(G)
$$

$$
\underline{L}(G) = \begin{bmatrix} 2 & 0 & 0 & 0 & 0 \\ 0 & 4 & 0 & 0 & 0 \\ 0 & 0 & 2 & 0 & 0 \\ 0 & 0 & 0 & 2 & 0 \\ 0 & 0 & 0 & 0 & 2 \end{bmatrix} - \begin{bmatrix} 0 & 1 & 0 & 1 & 0 \\ 1 & 0 & 1 & 1 & 1 \\ 0 & 1 & 0 & 0 & 1 \\ 1 & 1 & 0 & 0 & 0 \\ 0 & 1 & 1 & 0 & 0 \end{bmatrix} \begin{bmatrix} 2 & -1 & 0 & -1 & 0 \\ -1 & 4 & -1 & -1 & -1 \\ 0 & -1 & 2 & 0 & -1 \\ -1 & -1 & 0 & 2 & 0 \\ 0 & -1 & -1 & 0 & 2 \end{bmatrix}
$$
(3.16)

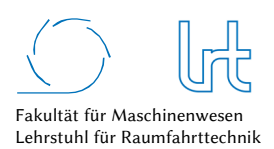

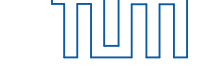

#### *Der Satz von Kirchhoff*

Die Anzahl der vorhandenen Spannbäume eines Graphen kann mit dem Satz von Kirchhoff errechnet werden [127] [128]. Dieser besagt, dass die Anzahl der Spannbäume *τ* der Determinante einer Untermatrix der Laplace-Matrix entspricht:

$$
\tau = (-1)^{u+v} \det(\underline{L}_{uv}) \qquad \forall u, v = 1, \dots, n \tag{3.17}
$$

Weiterhin lässt sich *τ* auch über die Eigenwerte *λ* der Laplacematrix errechnen, so gilt für eine *n* x *n* Matrix:

$$
\tau = \frac{1}{n} \prod_{k=1}^{n-1} \lambda_k \tag{3.18}
$$

Für die Laplacematrix *L*(*G*) lässt sich so über beide Verfahren *τ* (*G*) = 9 ermitteln.

## 3.3.3 Modellierung

Die in dieser Arbeit entwickelte generische Systemmodellierung von Kommunikationsnetzen mit Hilfe der Graphentheorie gliedert sich in Teilschritte. Die Kausalkette ist in Abb. 3-10 dargestellt:

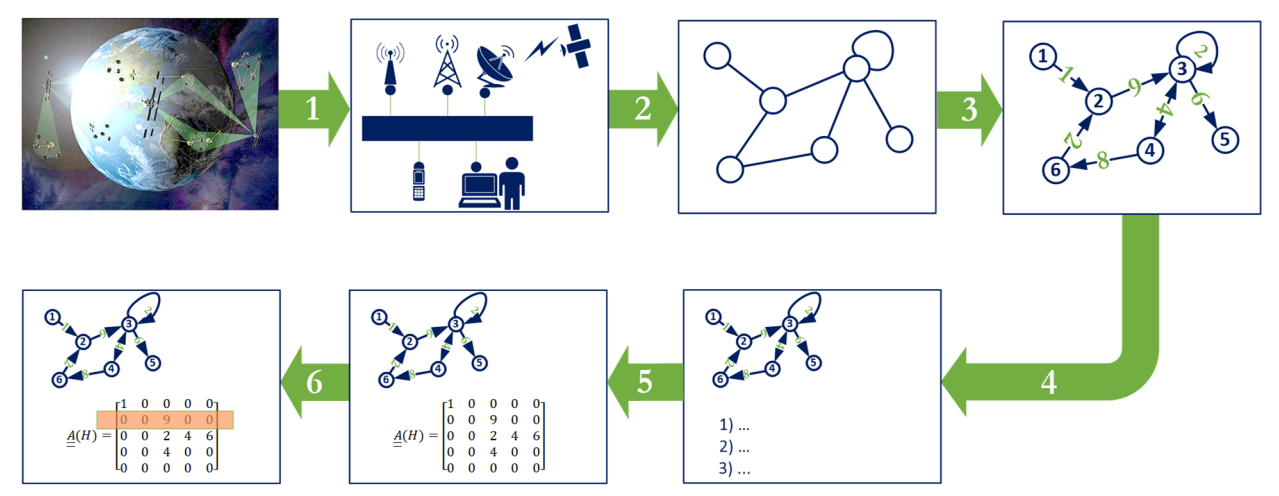

Abb. 3-10: Ablaufdiagramm des entwickelten generischen Modellierungsprozesses von Kommunikationsnetzen

- Analyse des Kommunikationsnetzes und Erfassung aller vorhandenen Kommunikationsstrecken und Relaispunkte in der benötigten Granularität.
- Abbildung des Kommunikationsnetzes durch graphentheoretische Projektion; Erfassung und Festlegung der Knoten- und Kantenstruktur und der Inzidenzen aus den Relaispunkten/Kommunikationsstrecken.
- Gewichtung der Kanten und Festlegung der Kantenrichtung für jeden der sechs Bewertungsparameter.
- Festlegung der Eigenschaften des Graphen (gerichtet/ungerichtet, gewichtet/ungewichtet etc.), um auf dieser Basis die Anwendbarkeit von Algorithmen bewerten zu können.
- Erstellung der Bewertungsmatrix für den gewählten Bewertungsparameter.
- Analyse oder Optimierung der Kommunikationsstruktur mit mathematischen Algorithmen.

Der Modellierungsprozess muss für jeden Bewertungsparameter und für beide Transportprotokolle (UDP und TCP) durchlaufen werden.

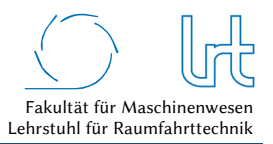

## 3.3.4 Analyse und Optimierung

In diesem Unterkapitel werden Werkzeuge der algorithmischen Graphentheorie vorgestellt und erläutert. Die Algorithmen bieten je nach Problem und Komplexität eine effiziente Möglichkeit der Analyse und Optimierung von Graphenproblemen und können auch in zukünftigen Arbeiten für die effiziente Optimierung von Relaisnetzwerken eingesetzt werden. Die relevanten Algorithmen sind Kürzeste-Wege-Algorithmen und Spannbaum-Algorithmen [129] [130].

## 3.3.4.1 Kürzeste-Wege-Algorithmen

Ein essentielles Problem in Graphen ist die Ermittlung der kürzesten Wegstrecke. Dies ist z.B. für Verkehrsnetze interessant und wird in dieser Arbeit für Kommunikationsnetze genutzt. Neben der *kürzesten* Wegstrecke kann auch die *günstigste* Wegstrecke von Interesse sein. Günstig obliegt der jeweiligen Anwendung, so ist nicht immer die kürzeste Verbindung auch die Schnellste. Graphen können auch monetär modelliert werden, um beispielsweise Kommunikationsnetze kostengünstig auszulegen. Für das *kürzeste-Weg* Problem existieren verschiedene Lösungs-Algorithmen, diese sind in Tabelle 3-2 dargestellt [130].

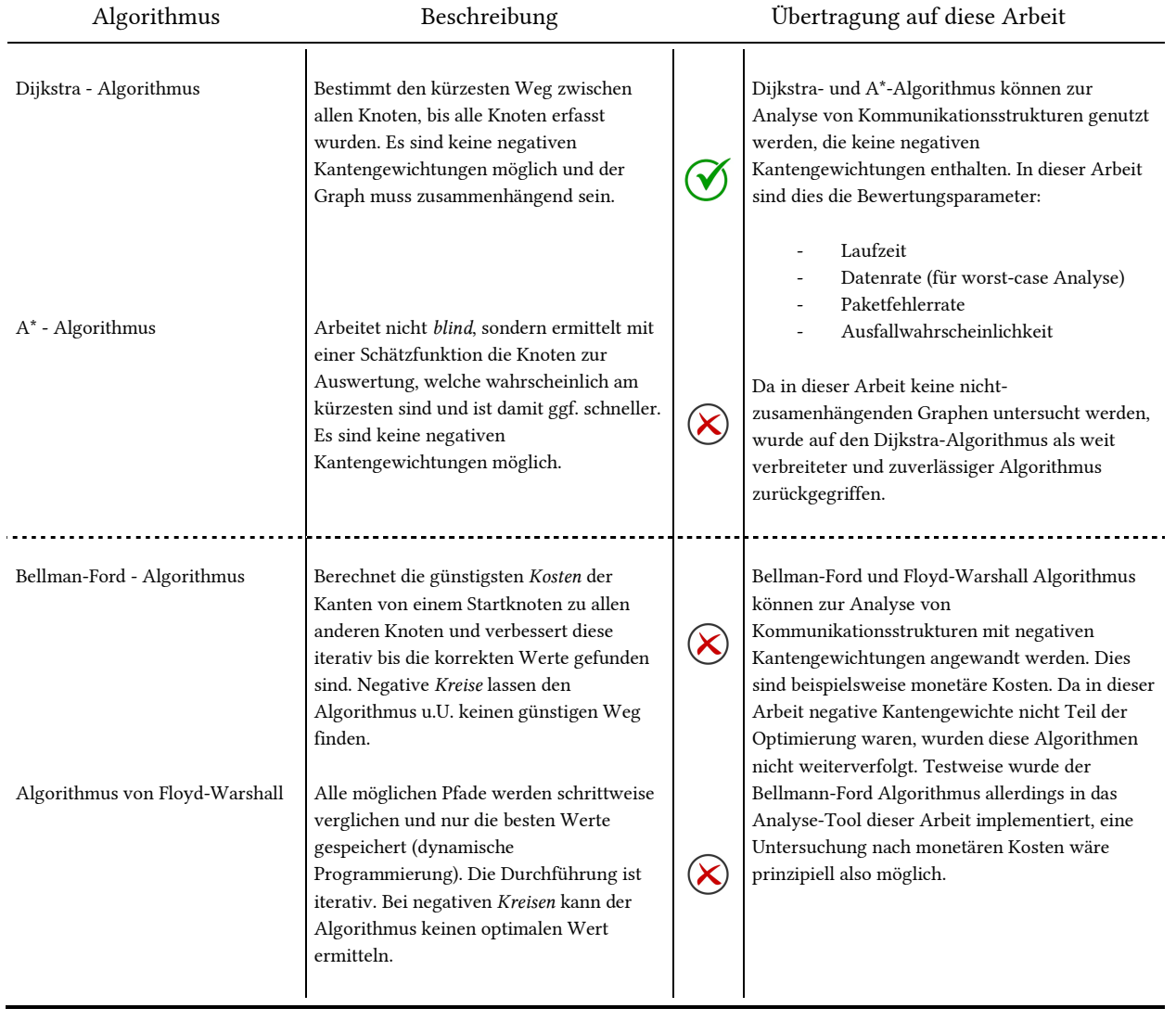

Tabelle 3-2: Optimierungs-Algorithmen für das *kürzeste-Weg* Problem [130]

# 3.3.4.2 Spannbaum-Algorithmen

Spannbaum-Algorithmen ermitteln den minimalen Spannbaum eines Graphen. So ist es möglich, Knoten mit minimalen Kantenkosten zu verbinden. Kantenkosten können in Kommunikationsnetzwerken z.B. Laufzeiten, Paketfehlerraten oder auch monetäre Kosten sein.

Tabelle 3-3: Optimierungs-Algorithmen für Spannbäume [130]

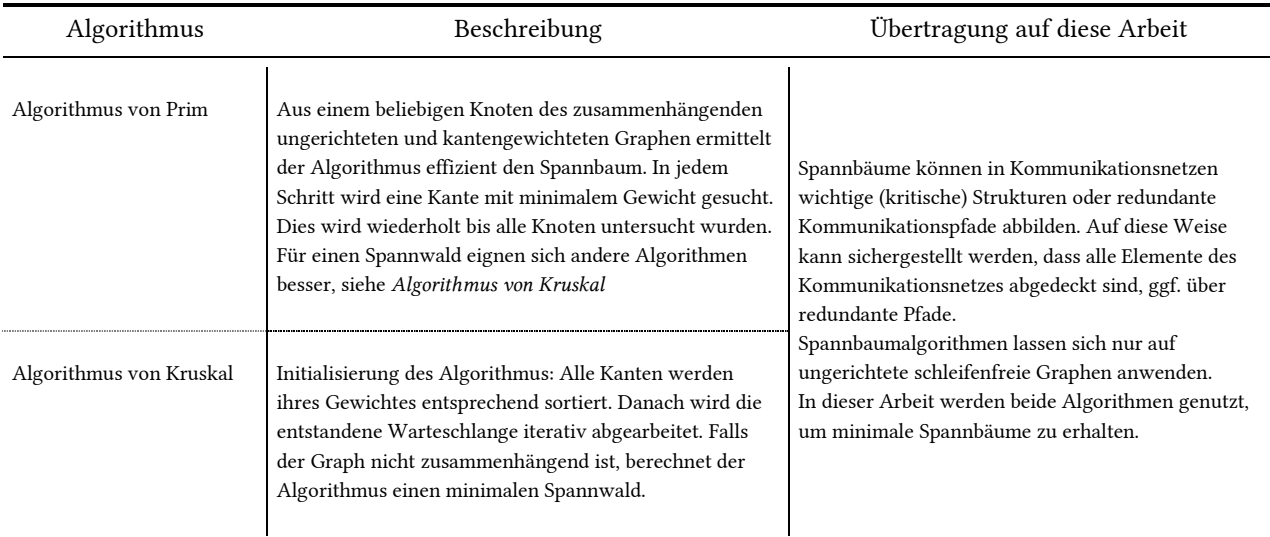

## 3.4 Bewertungsprozess

In diesem Kapitel wird der übergeordnete Prozess zur Bewertung von Kommunikationssystemen erläutert. Er beinhaltet alle gewonnenen Kenntnisse (Messergebnisse, Graphentheorie …) der voran gegangenen Kapitel und kombiniert diese zu einem mathematischen Modell.

## 3.4.1 Aufstellung der Modellgleichungen

Aus dem Produkt der Bewertungsparameter wird für jeden möglichen Pfad im Kommunikations-Szenario ein Gesamtwert errechnet. Dieser Gesamtwert wird als sogenannter Telepräsenzparameter *PT* definiert. Der Telepräsenzparameter beschreibt objektiv die Qualität der jeweiligen Kommunikationsstrecke unter Berücksichtigung der festgelegten Anforderungen. *PT* errechnet sich allgemein wie folgt:

$$
P_T = P_L \cdot P_R \cdot P_{PL} \cdot \xi_{HW} \cdot \delta_W \cdot \delta_H \tag{3.19}
$$

*PL, P<sup>R</sup>* und *PPL* die sind Kostenfunktionen für Latenz-/Laufzeit, Datenrate und Paketfehlerrate (siehe Kapitel 3.2.1). *ξHW* beschreibt die Verfügbarkeit der Kommunikationsstrecke anhand von Ausfallwahrscheinlichkeiten (Kapitel 3.2.2) und die beiden Korrekturfaktoren *δW* und *δH* (Kapitel 3.2.3) repräsentieren den Einfluss von Wind- und Thermal-Lasten.

Gleichung (3.19) gilt für die Transportprotokolle UDP und TCP gleichermaßen. Allerdings führt die Rückwärtskorrektur des TCP-Protokolls aufgrund des nicht auftretenden Paketverlusts (*l* = 0) zu *PPL* = 1. Gleichung (3.19) vereinfacht sich dann für das TCP-Transportprotokoll zu

$$
P_T = P_L \cdot P_R \cdot \xi_{HW} \cdot \delta_W \cdot \delta_H \tag{3.20}
$$

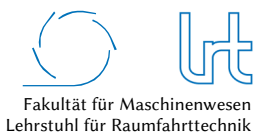

Hier ist jedoch Vorsicht geboten, da die Rückwärtskorrektur des TCP-Transportprotokolls einen Einfluss sowohl auf die Laufzeit als auch auf die Datenrate hat, das heißt es gilt *PL*(UDP) ≠ *PL*(TCP) und *PR*(UDP) ≠ *PR*(TCP).

## 3.4.2 Ablauf des Bewertungsprozesses

Der Bewertungsprozess für die Kommunikationsstrecken wird zweimal durchgeführt, je für UDP- und TCP-Verbindungen nach den Gleichungen (3.19) und (3.20). Dies ermöglicht eine Analyse der optimalen Protokollart oder Mischungen der Protokollarten von Forward- und Return-Link.

Ziel ist zunächst, die Berechnungen von Laufzeiten, Datenraten, Systemverfügbarkeiten sowie die Festlegung der Korrekturfaktoren aus den physikalischen und meteorologischen Gegebenheiten durchzuführen. Diese werden dann jeweils in Matrixform abgebildet. Die verschiedenen Matrizen sind in Tabelle 3-4 dargestellt. *P* ist nur für UDP-Transportprotokolle anzuwenden.

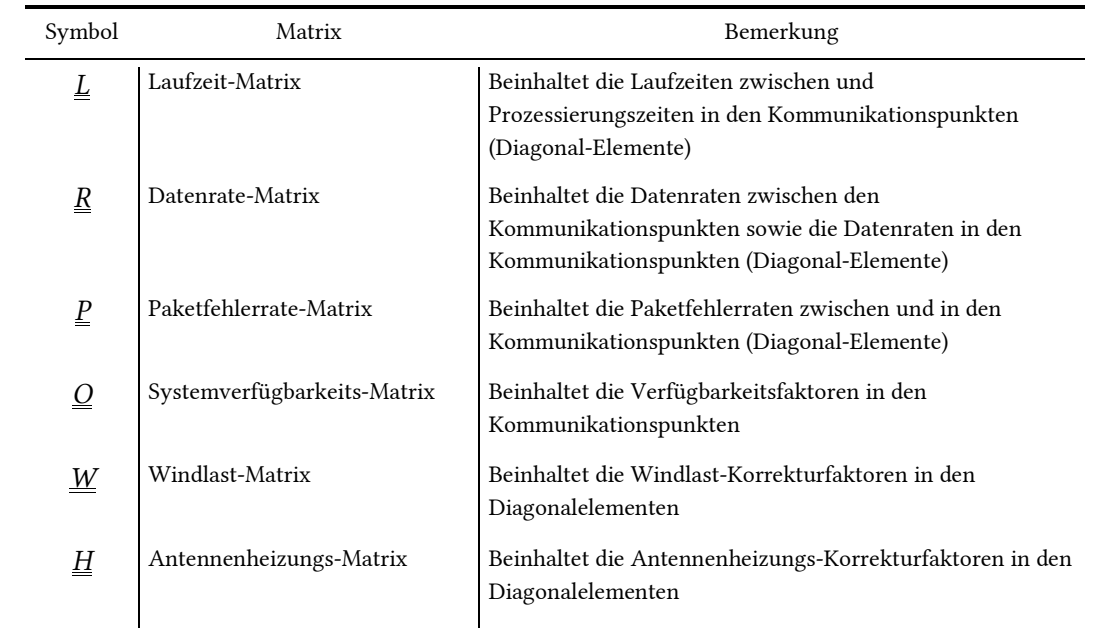

Tabelle 3-4: Matrizen des Kommunikationsmodells zur Beschreibung der Kommunikationsstrecken

## 3.4.2.1 UDP-Verbindungen

Der gesamte Bewertungsprozess für UDP-Verbindungen ist in Abb. 3-11 zusammengefasst. Ausgehend von geographischen und meteorologischen Randbedingungen sowie der Nutzerkonfiguration und der genutzten Hardware, lassen sich alle sechs Matrizen aus Tabelle 3-4 des Kommunikationsmodells aufstellen.

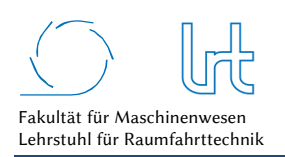

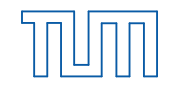

Technische Universität München

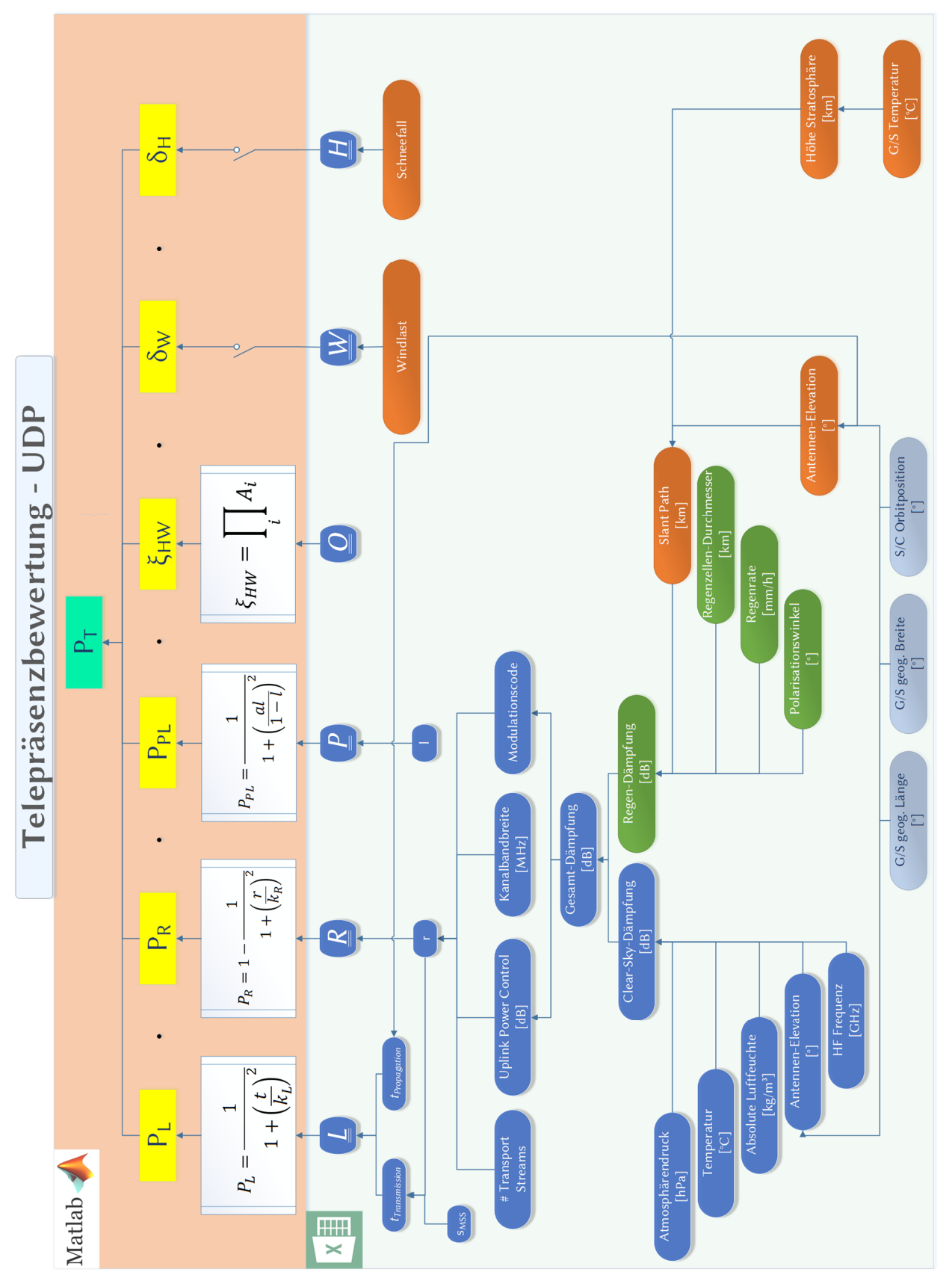

Abb. 3-11: Ablaufschema für den Bewertungsprozess von UDP-Verbindungen

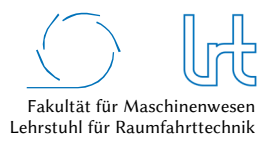

# 3.4.2.2 TCP-Verbindungen

Für die TCP-Verbindungen erfolgt der Bewertungsprozess zunächst analog. Aufgrund der Rückwärtskorrektur des Transportprotokolls entfällt die Paketfehlerrate-Matrix. Einfluss hat die Rückwärtskorrektur auf Latenzzeit und Datenrate, falls Paketfehler auftreten. Diese führen zu verlängerten Laufzeiten *∆t* sowie zu einer niedrigeren effektiven Datenrate *rTCP*. Darüber hinaus kann die Limitierung der Datenrate beim TCP-Transportprotokoll entweder durch den gewählten Modulationscode oder durch die TCP Leistung erfolgen. Der Bewertungsprozess ist in Abb. 3-12 dargestellt.

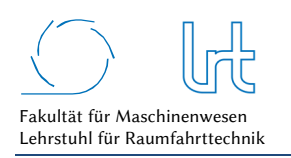

Qualitätsanalyse von Kommunikationsverbindungen über multiple Relaispunkte

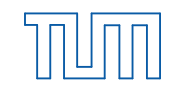

Technische Universität München

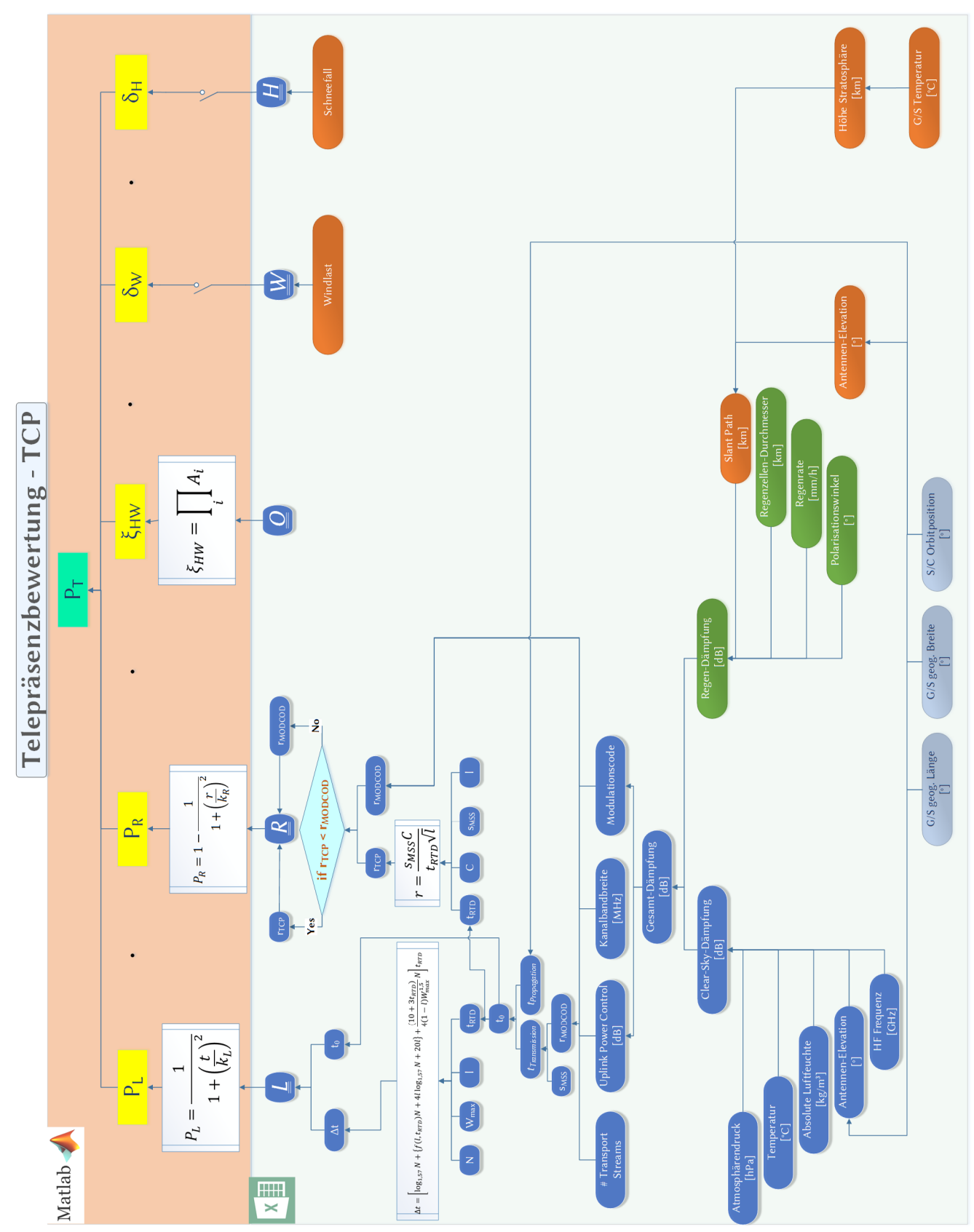

Abb. 3-12: Ablaufschema für den Bewertungsprozess von TCP-Verbindungen

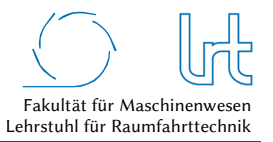

## 3.4.2.3 Auswertung der Modellmatrizen

Im Anschluss an die Erstellung der Modellmatrizen wird aus diesen - für jede mögliche Verbindungsstrecke - der Telepräsenzparameter *PT* berechnet. Das ermöglicht:

- die Bestimmung der optimalen Strecke
- die Bestimmung der ungünstigsten Strecke
- den Vergleich der Strecken untereinander
- den Vergleich der Strecken mit unterschiedlichen Transportprotokollen

Die optimale Strecke ist nicht zwangsläufig die *kürzeste* Strecke. Tabelle 3-5 zeigt die Berechnung der einzelnen Netzwerkparameter über jeweils eine Strecke vom Start zum Ziel. Diese Berechnung erfolgt für alle vorhandenen Wege im Netzwerk. Zusätzlich muss Gleiches auch für den Rückweg erfolgen, da dieser nicht zwangsläufig dem Hinweg entspricht. Für ein Kommunikationsnetz mit zehn möglichen Strecken im Forward-Link und zehn möglichen Strecken im Return-Link ergeben sich so 100 Streckenkombinationen für eine Transportprotokollkombination (z.B. TCP/TCP). Im ungünstigsten Fall müssen damit in diesem Beispiel, unter Beachtung aller Transportprotokollkombinationen, 400 Kombinationen berechnet und verglichen werden.

Tabelle 3-5: Berechnung der Bewertungsparameter für einen Weg *i* über *e* Kanten und *v* Knoten vom Start zum Ziel

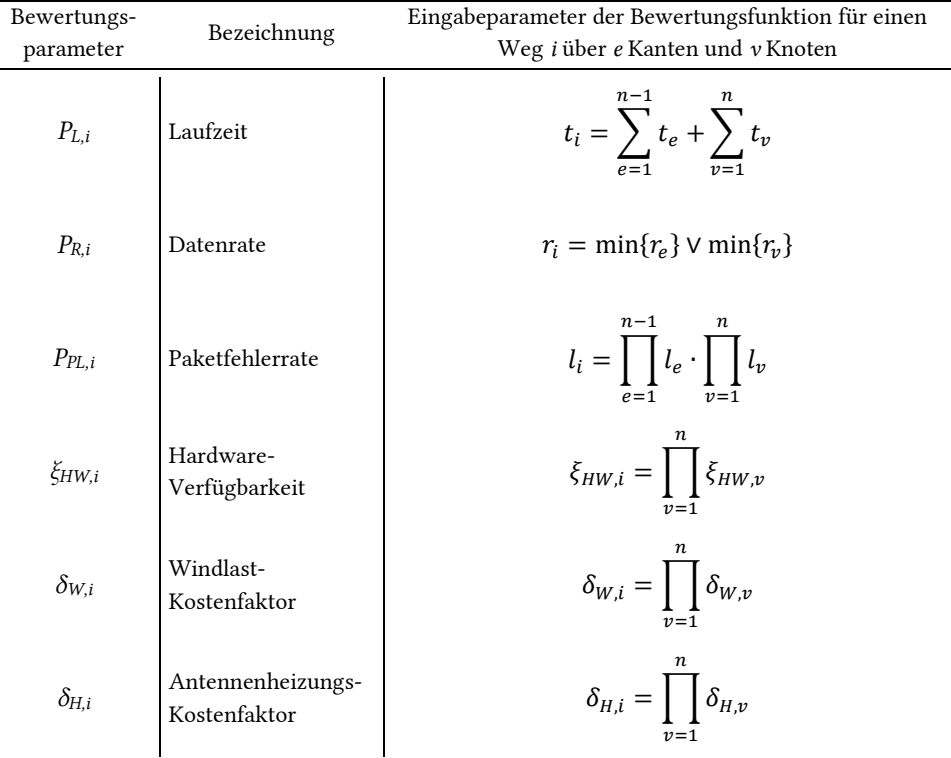

Die Laufzeiten werden für jeden Knoten und jede Kante addiert. In der Graphentheorie wird dies auch als *additive Kosten* bezeichnet. Bei der Betrachtung der Datenrate sind der Knoten oder die Kante gesucht, wo die Datenrate minimal wird, da diese die höchstmögliche Rate der gesamten Strecke *i* darstellt. Dies wird auch als *Bottle-Neck-Kosten* bezeichnet. Bei der Paketfehlerrate sollte die optimale Strecke gegen 1 gehen, die Kanten und Knoten werden multiplikativ berechnet, es sind *multiplikative Kosten* [126].

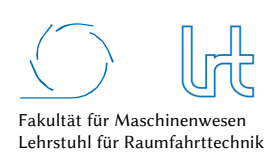

## 3.4.3 Softwarelösung des Modells

Das entwickelte Kommunikationsmodell nutzt zwei kommerzielle Software-Pakete, Excel und Matlab (Abb. 3-13). Ersteres bietet einfache und flexible Möglichkeiten der Nutzereingaben. Die Matrixformen des Kommunikations-Szenarios sind als Vorlagen bereitgestellt, denen weitere Eingabe- und Umrechnungshilfen, beispielsweise die physikalischer Parameter wie der Atmosphärendämpfung, zur Seite stehen. Auch eine Anbindung zusätzlicher Software wie z.B. das System Tool Kit (STK) kann einfach umgesetzt werden. Matlab greift direkt auf die gespeicherten Eingabedaten zu und ermöglicht die anschließende algorithmenbasierte Analyse und Bearbeitung der Matrizen mit graphentheoretischen Mitteln. Die Ergebnisse sind hernach aufbereitet dargestellt und zusammengefasst. Eine Exportfunktion ermöglicht die anderweitige Weiterverarbeitung der Ergebnisse.

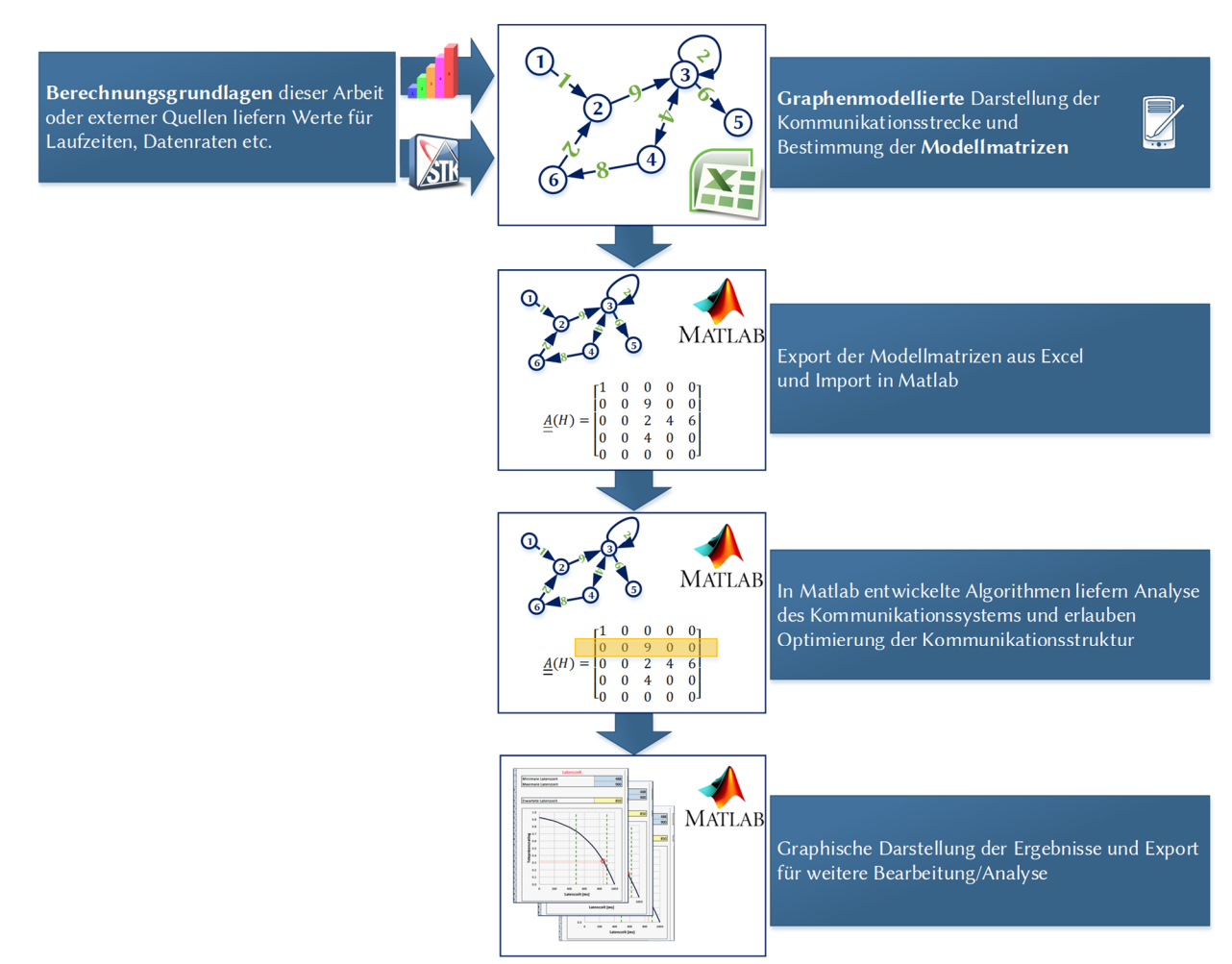

Abb. 3-13: Entwickeltes Software Tool zur Analyse und Optimierung von Kommunikationsszenarien

Der genaue Funktionsumfang sowie die Struktur des Programms ist in Anhang D beschrieben (Abb. D - 1).

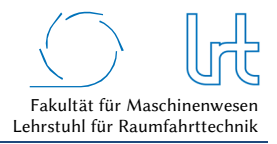

# 4 Fallstudien

Der Forschungsschwerpunkt dieser Arbeit - die Analyse von Kommunikationsstrecken - wird in diesem Kapitel in Form mehrerer Fallstudien untersucht. Mit ihrer Hilfe erfolgt eine Bewertung der in dieser Arbeit entwickelten Modellierungsmethode aus Kapitel 3 erfolgen.

Zunächst wird die jeweilige Fallstudie in der Systembeschreibung detailliert dargestellt. Im Anschluss wird die Kommunikationsstrecke modelliert. Die Fallstudien sind in verschiedene Szenarien gegliedert, die ebenfalls untersucht werden. Dies soll zeigen, wie sich die Ergebnisse der Analyse einer Fallstudie bei kleineren Änderungen (z.B. plötzlich einsetzender Regen) verhalten. Jedes Szenario gliedert sich in einen Analyse- und in einen Optimierungsteil. Am Ende jeder Fallstudie erfolgt ein Vergleich der Szenarien, der auf die unterschiedlichen Verhaltensweisen eingeht. Die abschließende Betrachtung und Diskussion der Ergebnisse finalisiert die jeweilige Fallstudie.

Für die Durchführung der Messkampagnen (Kapitel 4.1.3) wird Wert auf eine ausführliche Messdatenerfassung und detaillierte Beschreibung der Randbedingungen gelegt. Aus diesem Grunde wurde ein aufwendiges System zu ihrer Erfassung entwickelt, das im Anhang D beschrieben ist.

# 4.1 Beschreibung des telepräsenten Referenzszenarios und dessen experimentellen Aufbaus

#### 4.1.1 Referenzszenario

-

Die Fallstudien untersuchen das Szenario einer telepräsenten UAV Steuerung über geostationäre Relaissatelliten. Das Szenario ist Teil des Forschungsvorhabens *CopKa - Technologieentwicklung zur interaktiven Einsatzführungsunterstützung unter Einbeziehung eines Copters und eines Ka-Band-Satcom-Links*, das durch Beschluss des Bundestages durch das BMWi<sup>25</sup> gefördert wird. Das Vorhaben beinhaltet die Konzeptentwicklung sowie den Bau eines Funktionsdemonstrators mit dem Ziel, ein innovatives, leistungsfähiges Multimedia-Konzept zur Verbesserung der Einsatzführungsunterstützung für Rettungsdienste, Feuerwehren und Behörden zu erarbeiten, das unter Einsatz von geostationären Kommunikationssatelliten und Copter-UAV's sowie technologisch weiterentwickelter Ka-Band Antennentechnologie entwickelt wird. Das Konzept wurde im Jahr 2014 veröffentlicht [34]. Start des dreijährigen Forschungsvorhabens war im Herbst 2015.

Das grundlegende Konzept ist in Abb. 4-1a dargestellt und zeigt einen Ka-Band-Satellitenlink mit bidirektionaler Breitbandverbindung zur Übertragung von Video, Bild, Ton und Daten zur Lagebeurteilung vom Einsatzort. Abb. 4-1b zeigt das gleiche Szenario, allerdings unter Einbindung eines terrestrischen Mobilfunknetzes anstatt der Satellitenstrecke. Aus Sicht des Betreibers ist das Quality-of-Service der Kommunikationsstrecken wichtig. Es muss analysiert werden, welche der Strecken optimal ist, oder ob es sinnvoller wäre, die Strecken zu koppeln oder zu mischen.

<sup>25</sup> Förderung durch das Bundesministerium für Wirtschaft und Energie (BMWi) mit Förderkennzeichen 50YB1523 durch einen Beschluss des deutschen Bundestags

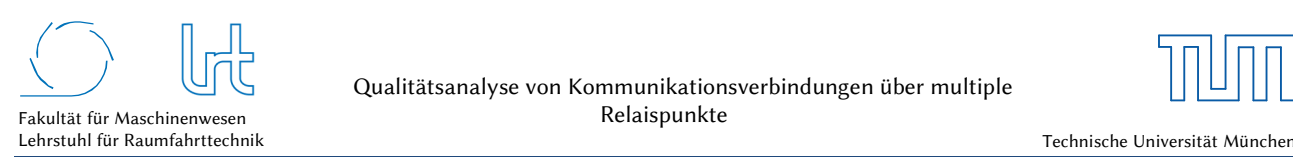

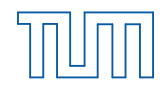

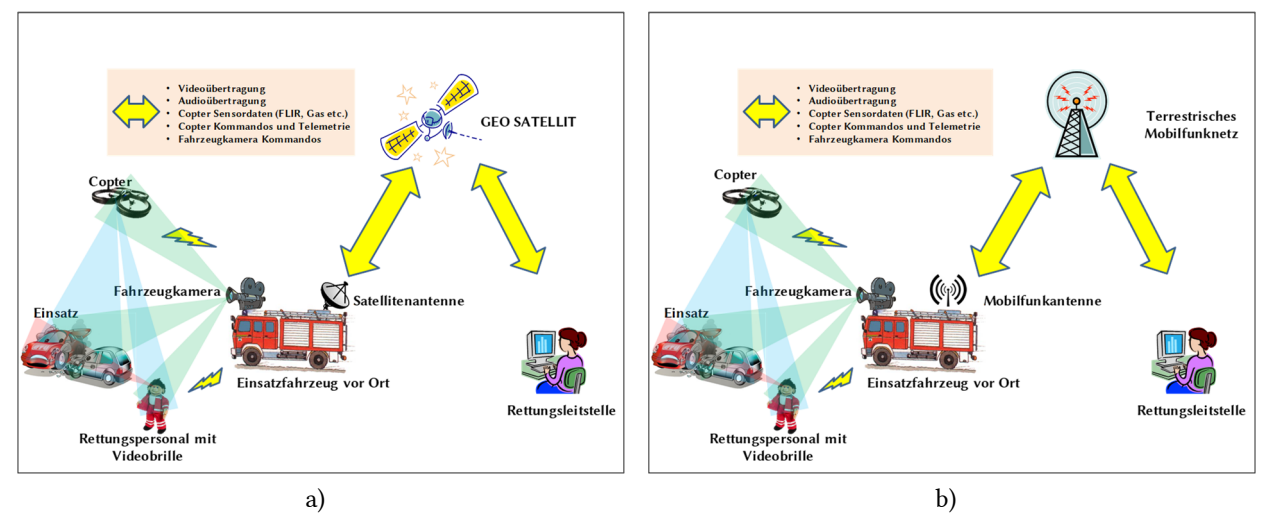

Abb. 4-1: Prinzipskizze der Kommunikationsstrecke im Forschungsprojekt CopKa [34]; Über eine Kommunikationsstrecke wird ein Copter zur Luftaufklärung telepräsent durch die weit entfernte Rettungsleitstelle an einem Rettungseinsatz gesteuert. Darüber hinaus können wertvolle Sensordaten vom Einsatzort zur taktischen Bewertung über Satellit in die Rettungsleitstelle übertragen werden. Dies kann über einen (a) geostationären Relaissatelliten erfolgen oder (b) über das terrestrische Mobilfunknetz

Für die Einsatzkräfte vor Ort bringt das über eine telepräsente Kommunikationsstrecke angebundene Copter-System enorme Vorteile. So können Aufklärungsdaten des Einsatzortes unkompliziert und schnell an Rettungsleitstellen übertragen werden. Typische Fragestellungen zur Einsatzführung am Einsatzort, die dringend von den erst eintreffenden Kräften erörtert und zur Rettungsleitstelle zurück gemeldet werden müssen, sind in Abb. 4-2a dargestellt. Der parallele Einsatz eines telepräsent gesteuerten Copter-Systems kann wichtige Zeit einsparen, die z.B. der Patientenversorgung zugutekommt. Das Projekt ist damit eine konsequente Fortsetzung von bereits abgeschlossenen Forschungsvorhaben, wie z.B. dem e-Triage<sup>26</sup> Projekt, welches den Einsatz der Satellitenkommunikation für die Triage von Patienten als weiterführende Forschungsthematik vorschlägt [131].

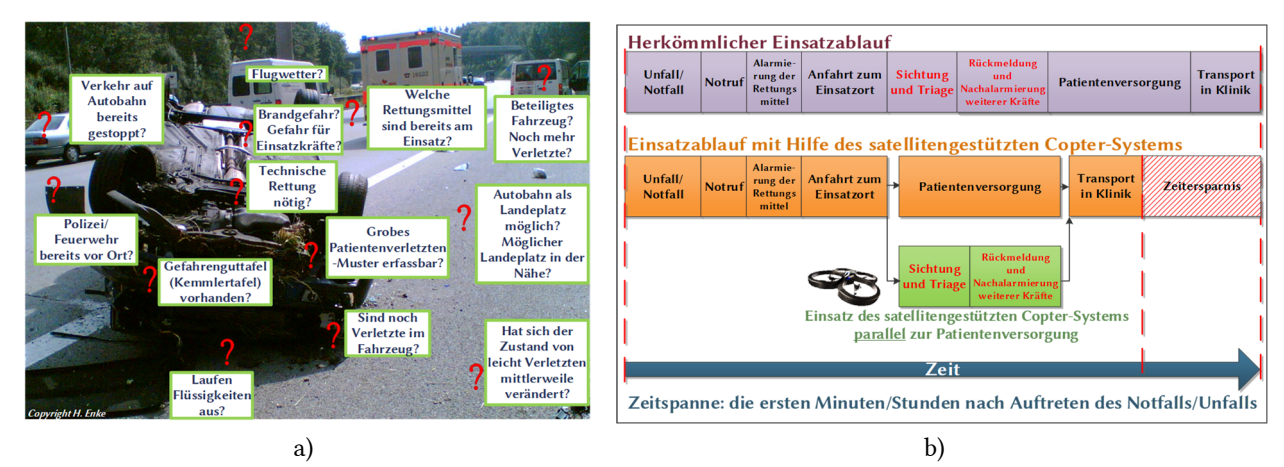

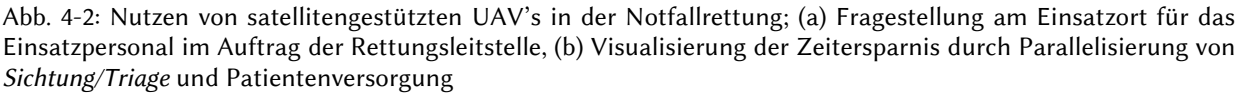

-

<sup>26</sup> Sichtung von Patienten und Einteilung nach Verletztenmuster in die Kategorien *akut bedroht* (sofortiger Transport), *schwer verletzt* (Behandlungsdringlichkeit), *leicht verletzt* (spätere Behandlung) und *ohne Überlebenschance* (abwartende Behandlung, Sterbebegleitung)
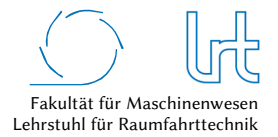

Die Kommunikationsstrecke wird über ein offenes, ein proprietäres und ein hybrides System getestet, um so die Einsatzfähigkeit kommerzieller high-throughput Satellitentechnologie im Behördeneinsatz zu untersuchen. Offenes System bedeutet, dass eine klassische Infrastruktur an Geräten und Antennen genutzt wird, welche je nach Nutzeranforderung (z.B. Antennengröße) abgestimmt werden kann. Der Service läuft über einen dedizierten Transponderkanal, welcher vom Nutzer angemietet ist. Im Gegensatz dazu steht ein proprietäres System, das vom Satellitenbetreiber in großer Stückzahl an Kunden verkauft wird. Spezifische Detailänderungen am System sind kaum oder gar nicht möglich und meist muss sich der Nutzer mit einer *best-effort* Leistung zufriedengeben, die sich je nach Nutzeraufkommen definiert. Das terrestrische System wird ebenfalls in Form eines hybriden<sup>27</sup> Designs untersucht, da seine Leistungsfähigkeit und Verfügbarkeit im Vergleich zur Satellitenkommunikation interessant ist. Darüber hinaus kann es sinnvoll sein, ein terrestrisches System aus Redundanzgründen vorzuhalten, um die Datenrate sicher zu gewährleisten bzw. mittels sogenanntem *hybriden Bonding*<sup>28</sup> zu erhöhen. Die Anforderungen an ein Kommunikationssystem für die BOS ist hoch, und aktuell steigende Sicherheitsanforderungen durch Terrorgefahr verstärken den Bedarf an unabhängiger Satellitenkommunikations-Technologie. Offene Systeme sind grundsätzlich vorhanden und bieten ausreichend Leistung zum Einsatz von Teleoperation, obgleich sie Teleoperation über Satellit derzeit nur im militärischen Bereich eingesetzt wird. Die flächendeckende Ausstattung von zivilen Behörden mit einem proprietären Satellitensystem vereinfacht den Beschaffungsprozess, ist deutlich günstiger und vereinfacht die Bedienung im Einsatz im Vergleich zu offenen Systemen.

Da das System mobil ausgelegt ist, sind weitere Untersuchungen und Technologieentwicklungen durchgeführt, um die Betriebssicherheit und das Quality-of-Service zu steigern:

- Messungen der Laufzeiten, Datenraten und Paketfehlerraten (Kapitel 4.1.3),
- Messung des Regeneinflusses (Kapitel 2.7.6),
- Messungen der Windlasten (Kapitel 2.7.4),
- Thermalanalyse der Antennen (Kapitel 2.7.5),
- Implementierung eines Modells für Atmosphärendämpfung durch Regen und atmosphärische Gase (Kapitel 2.1.4),
- Entwicklung eines Kontrollplatzes für Teleoperationsanwendungen (Kapitel 4.1.2.3),
- Entwicklung eines telepräsenten Copter-Hangars (Kapitel 4.1.2.4),
- Automatisierung der Copter-Flugführung (Kapitel 4.1.2.5 und Kapitel 4.1.2.6),
- Entwicklung einer Bodenstationssoftware zur Antennenkontrolle (Kapitel 4.1.2.2),
- Entwicklung einer Software zu Wetter- und Klimavorhersagen (Kapitel 4.1.2.7).

Für die sind zwei unterschiedliche Satellitenkommunikationsstrecken (offenes und proprietäres System) sowie eine hybride Kommunikationsstrecke definiert. Die in dieser Arbeit entwickelte mathematische Methodik ist alle Systeme angewandt, um sie auf diese Weise vergleichen zu können. Auf eine möglichst genaue und granulare Abbildung des Kommunikations-Netzwerks wurde großer Wert gelegt. Das offene System beinhaltet eine Ka-Band Strecke zu Astra 1L und das proprietäre System eine Ka-Band Strecke zu KA-SAT 9A. Das Raumsegment befindet sich in beiden Fällen im geostationären Orbit. Für das hybride System sind offenes und proprietäres System mit terrestrischem Mobilfunk kombiniert. Um den Einfluss von Intersatelliten-Links abbilden zu können ist ein zusätzliches Satellitennetzwerk integriert, das amerikanische Relaissatellitensystems TDRS.

## 4.1.2 Experimenteller Aufbau

-

Um Mess- und Erfahrungswerte zu erhalten, wurde ein experimenteller Aufbau entwickelt, der zur telepräsenten Steuerung eines UAV über eine Satellitenkommunikations-Verbindung genutzt werden kann. In den folgenden Kapiteln sind die entwickelten oder genutzten Teile des Messaufbaus beschrieben.

<sup>27</sup> Mischung aus terrestrischer Kommunikation und Satellitenkommunikation

<sup>&</sup>lt;sup>28</sup> Hybrides Bonding ermöglicht die Zusammenführung von mehreren TCP/IP Datenkanälen. Dies kann unter anderem über die sogenannte Multipath-TCP (MPTCP) Technologie erreicht werden.

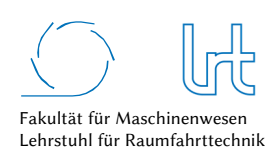

## 4.1.2.1 Antennensysteme

Neben der Standardausstattung für Betriebsantennen verfügt die 4,8 m Ka-Band Forschungsantenne des LRT über Power Sensoren zur Messung der Up- und Downlink EIRP, eine Antennenheizung, eine Uplink-Power-Control sowie eine komplexe Messdatenerfassung. Sie stellt das offene Satellitenkommunikationssystem dar. Die Antennenanlage wurde dahingehend verbessert, dass sie komplett ferngesteuert betrieben werden kann. Abb. 4-3 zeigt die wichtigsten Eckdaten des Antennensystems. Die Antenne verfolgt Satelliten grundsätzlich im OPT (Orbit-Prediction-Tracking) Modus nach einem selbst generiertem Orbit Modell. Es lassen sich bei Bedarf auch NORAD TLE's für das Tracking nutzen.

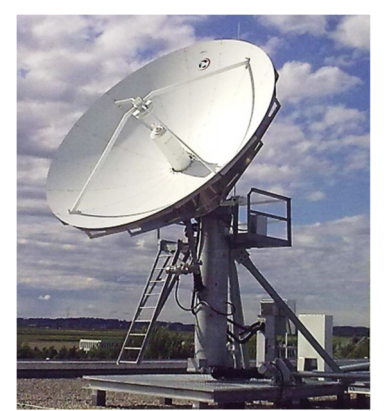

| Hersteller               | General Dynamics SATCOM |
|--------------------------|-------------------------|
|                          |                         |
| Typ                      | Cassegrain              |
| Reflektordurchmesser [m] | 4,8                     |
| Maximale EIRP [dBW]      | 83                      |
| $G/T$ [dB/K]             | 33,6                    |
| $f(Uplink)$ [GHz]        | $27,5 - 30,0$           |
| $f(Downlink)$ [GHz]      | $17,8 - 22,0$           |
|                          | $H/V$ – $LP$ und $LHC$  |
| Polarisation             | RHC (Tx, Rx)            |
| De-Icing                 | Ja                      |
| UPC                      | Ja                      |
|                          |                         |

Abb. 4-3: Cassegrain 4,8 m Ka-Band Forschungsantenne des LRT und offizielle Eutelsat Referenzstation

Aufgrund der komplexen Messausstattung wurde die Antenne von Eutelsat als offizielle Referenz Messstation für ESVA-Tests zertifiziert.

Die 0,74 m ViaSat Antenne nutzt das Tooway System der Firma Eutelsat im Ka-Band und wird in dieser Arbeit im Rahmen des proprietären satellitenbasierten Kommunikationssystems genutzt. Sie verfügt ebenfalls über eine Antennenheizung und eine Uplink-Power-Control. Die Eckdaten dieser Standard-Ausführung sind in Abb. 4-4 zusammengefasst.

|        | Hersteller               | ViaSat            |
|--------|--------------------------|-------------------|
|        | Type                     | Offset            |
| tooway | Reflektordurchmesser [m] | 0,74              |
|        | EIRP [dBW]               | 49.1              |
|        | $G/T$ [dB/K]             | 16.8              |
|        | $f(U/L)$ [GHz]           | 29.75             |
|        | $f(D/L)$ [GHz]           | 19.50             |
|        | Polarizations            | LHC, RHC (Tx, Rx) |
|        | De-Icing                 | Yes               |
|        | <b>UPC</b>               | Yes               |
|        |                          |                   |

Abb. 4-4: ViaSat 0,74 m Ka-Band Antenne

## 4.1.2.2 Bodenstationssoftware

Um Daten zur Verifikation und Validierung des vorgestellten Kommunikationsmodells zu erhalten, ist ein Messdatensystem am LRT entwickelt worden, das in Echtzeit Messdaten des Kommunikationssystems und der Umgebung sammeln kann.

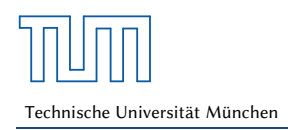

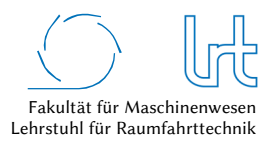

Um wichtige Messdaten in Echtzeit erfassen und speichern zu können und eine softwarebasierte Kontrolle aller Geräte zu ermöglichen, wurde in LabVIEW eine Monitoring- und Control-Software entwickelt. Diese ist modular und in Form einer Server-Client-Architektur aufgebaut und erlaubt eine schnelle Adaption bei Änderungen in der Messumgebung (z.B. Einbau neuer Geräte). Messdaten werden kontinuierlich vom gesamten Antennensystem gespeichert. Durch die Server-Client Architektur ist es auch möglich, mehreren Nutzern über ein Client Programm Messdaten zur Verfügung zu stellen. Abb. 4-5 zeigt die Architektur der Server-Client Umgebung, Details sind in Anhang D ersichtlich (Abb. D - 2).

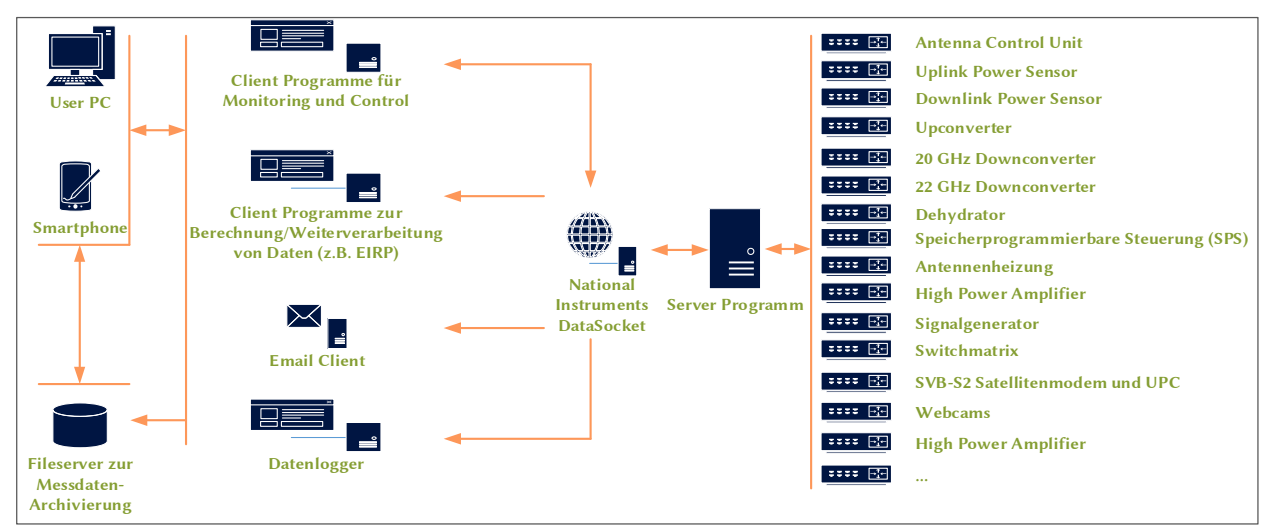

Abb. 4-5: Server-Client Architektur zur Erfassung und Verarbeitung von Messdaten

## 4.1.2.3 Operator Kontrollplatz

Für die telepräsente Steuerung des Copter-UAV wurde ein Konsolenplatz an der Bodenstation des LRT eingerichtet (siehe Abb. 4-6). Der Konsolenplatz enthält alle wichtigen Eingabefunktionen um das UAV telepräsent steuern zu können:

- Eingabe-Joystick für die Copter-Kontrolle
- PC mit HMI, Unterstützungssoftware zur telepräsenten Copter-Kontrolle und Live-Video vom Copter
- PC zur telepräsenten Hangar-Steuerung und zum Empfang von Hangar-Telemetrie
- Speziell entwickelte Wettersoftware zur Überwachung des Flugwetters
- Live-Video mit Sicht auf Hangar für Start- und Landevorgang

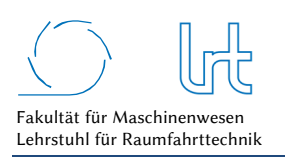

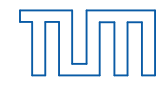

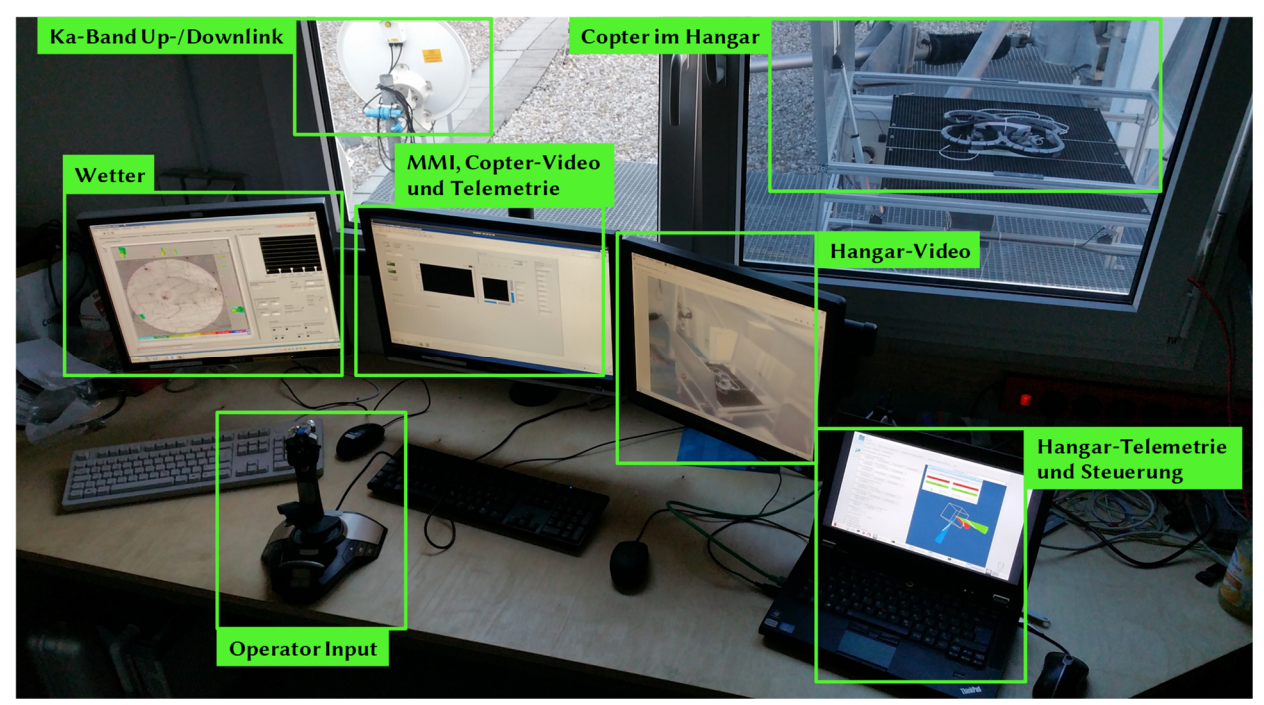

Abb. 4-6: Konsole für telepräsente Copter- und Hangar Steuerung über geostationäre Relaisverbindungen; Alle dargestellten Videoaufnahmen/Telemetriewerte und die Steuerkommandos werden über das Satellitenrelais geleitet.

Der Konsolenplatz ist generisch ausgelegt und erlaubt einen schnellen Wechsel zwischen unterschiedlichen Kommunikationsstrecken.

## 4.1.2.4 Telepräsenter Copter-Hangar

Während des Aufbaus und der Flugtests des Copter-Systems zeigte sich, dass die Landeplattform für einen telepräsent gesteuerten Copter ebenfalls an das Monitoring und Kontrollsystem des Konsolenplatzes angebunden sein muss. Im Hinblick auf das spätere Szenario des Forschungsprojekts *CopKa*, bei dem der Copter automatisiert auf einem Feuerwehrfahrzeug landen soll, wurden Anforderungen für eine Landeplattform definiert:

- Sichere Aufbewahrung des Copter-Systems (Fixierung und Schutz vor Wettereinflüssen)
- Aufnahme und Übertragung eines Infrarot-Videos für Start- und Landevorgänge bei Tag und Nacht
- Steuerung der Hangar-Tore über den Satellitenlink
- Spezielle Oberfläche, um Copter-Downwash und turbulente Strömungen in Bodennähe zu verhindern und um automatisierte Landungen zu ermöglichen
- Übermittlung von Hangar-Telemetrie über den Satellitenlink an den Operator

Mit den definierten Anforderungen konnte der Copter-Hangar entwickelt und gebaut werden. Die mechanische Konstruktion ist generisch ausgeführt und kann jederzeit an verschieden große Flugmuster adaptiert werden. Über zwei Linearaktuatoren lässt sich das Hangartor auch lokal steuern. In die Landeplattform ist ein visuelles Anflugziel eingearbeitet, dass in Form von kontrastreichen Kreisen dem Copter eine autonome Landung im Hangar ermöglicht [132]. Eine Weiterentwicklung des Hangars beinhaltete die Entwicklung einer Sensor- und Steuerplattform auf Basis eines Raspberry Pi B+ Mini-Computers [133]. Der Hangar im telepräsenten Betrieb ist in Abb. 4-7 dargestellt:

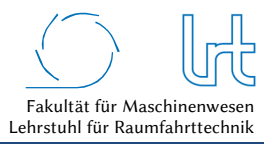

### *Sensorik*

- Lage des Hangars im Raum (Roll-, Nick- und Gier-Winkel)
- Beschleunigungskräfte auf den Hangar
- **GPS** Position
- Temperatur und Luftdruck
- Mechanischer Status der Hangar-Tore
- Kompass
- Barometrische Höhe über NN

### *Mechanik*

- Allwettertauglichkeit
- Wechselschalter für Fern- oder Lokal-Steuerung

### *Softwareentwicklung in Python für Raspberry Pi*

- Steuerung der Linearaktuatoren
- Darstellung der Sensorwerte (siehe Abb. D 4)

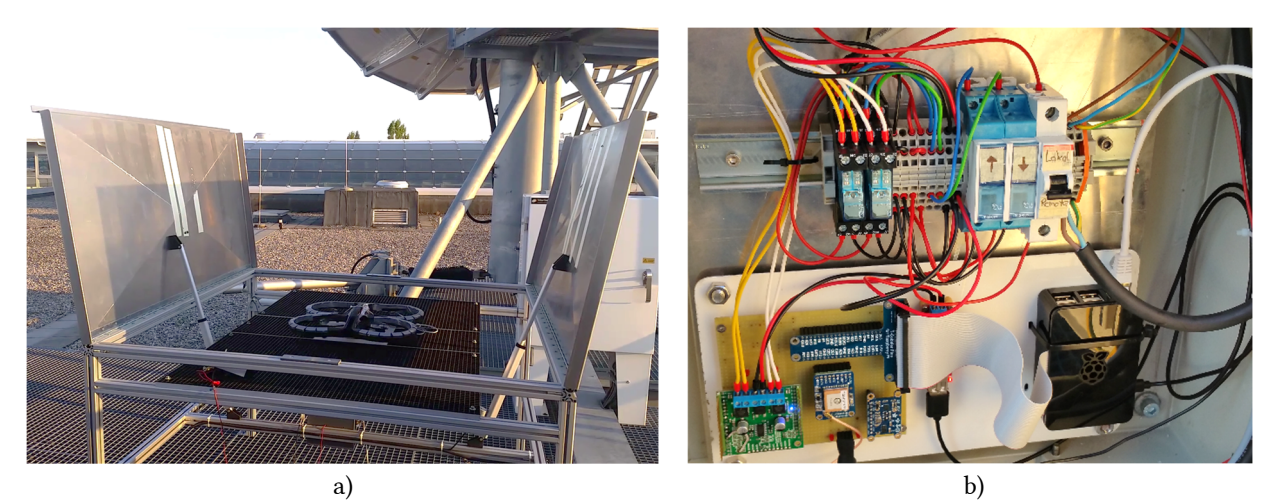

Abb. 4-7: Telepräsent angebundener Copter-Hangar; (a) Copter startbereit mit geöffneten Toren (a); (b) Kontrollund Sensorbox des Hangars mit Raspberry Pi Computer für Telepräsenzanwendung

## 4.1.2.5 Copter-System – Ar.Drone 2.0

Bei dem eingesetzten Copter-System handelt es sich um eine Ar.Drone 2.0 der Firma Parrot. Dieser Quadro-Copter mit 4 bürstenlosen Motoren verfügt über einen 32 Bit ARM A8 Prozessor und verwendet Linux als Betriebssystem. Zur Unterstützung des Piloten hat der Copter werksseitig eine Reihe von Sensoren verbaut, welche automatisiert den Flugzustand stabilisieren. Hierzu gehören [134]:

- 3-Achs Gyroskop mit einer Auflösung von 2000 °/s
- 3-Achs Beschleunigungssensor mit einer Auflösung von +/- 0,49 m/s<sup>2</sup>
- 3-Achs Magnetometer mit einer Auflösung von 6 °
- Barometer mit einer Auflösung von +/- 10 Pa
- Ultraschallsensoren zur Höhenbestimmung
- HD-Kamera in Flugrichtung mit 30 Hz Bildrate (H264 codiert)
- QVGA Vertikalkamera mit 60 Hz Bildrate

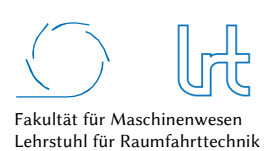

## 4.1.2.6 Kontrollsoftware zur telepräsenten Copter-Steuerung

## *Automatisierung der Flugkontrolle*

Ursprünglich wurde das Copter-System Ar.Drone 2.0 entwickelt, um eine einfache Steuerung über Smartphone oder Tablet zu ermöglichen. Diese Art der Steuerung über eine Satellitenkommunikationsstrecke ist zwar prinzipiell möglich, aber aus diversen Gründen nicht sinnvoll:

- Latenzzeiten erschweren über geostationäre Kommunikationsstrecken die Kontrolle des UAV erheblich
- Die Steuerung über ein Smartphone ist im Bereich höherer Latenzzeiten schwierig, da sich teilautonome Unterstützungsmechanismen schwer implementieren lassen
- Für den Anwendungsfall im Forschungsvorhaben ist eine möglichst geringe Beeinträchtigung des Bedienpersonals (Leitstellenpersonal der Berufsfeuerwehr) im Einsatzalltag erforderlich. Neuartige Steuermechanismen lenken das Leitstellenpersonal zu stark ab.

Aus diesem Grunde wurde eine Steuersoftware auf Basis von LabVIEW entwickelt und über die Satellitenkommunikationsstrecke getestet (Abb. 4-8) [135]. Durch eine teilautonome Steuerung bietet die Software im Forschungsvorhaben dem Personal der Rettungsleitstelle die Möglichkeit, die UAV-Steuerung sicher durchzuführen, auch wenn die aktive Kontrolle nicht mehr möglich ist, z.B. aufgrund plötzlich geänderter Priorisierung vorhandener Situationen. Das UAV wird durch den Versand einzelner Steuerbefehle kontrolliert, die beispielsweise eine dedizierte Flughöhe zuweisen, Wegpunkte setzen oder ein automatisches Landemanöver einleiten. Auch ein automatisches *Kreisen* um den Einsatzort (ein sogenanntes Kreisen um einen POI) ist möglich, welches sich bei Einsatzübungen mit der Berufsfeuerwehr als hilfreich herausgestellt hat.

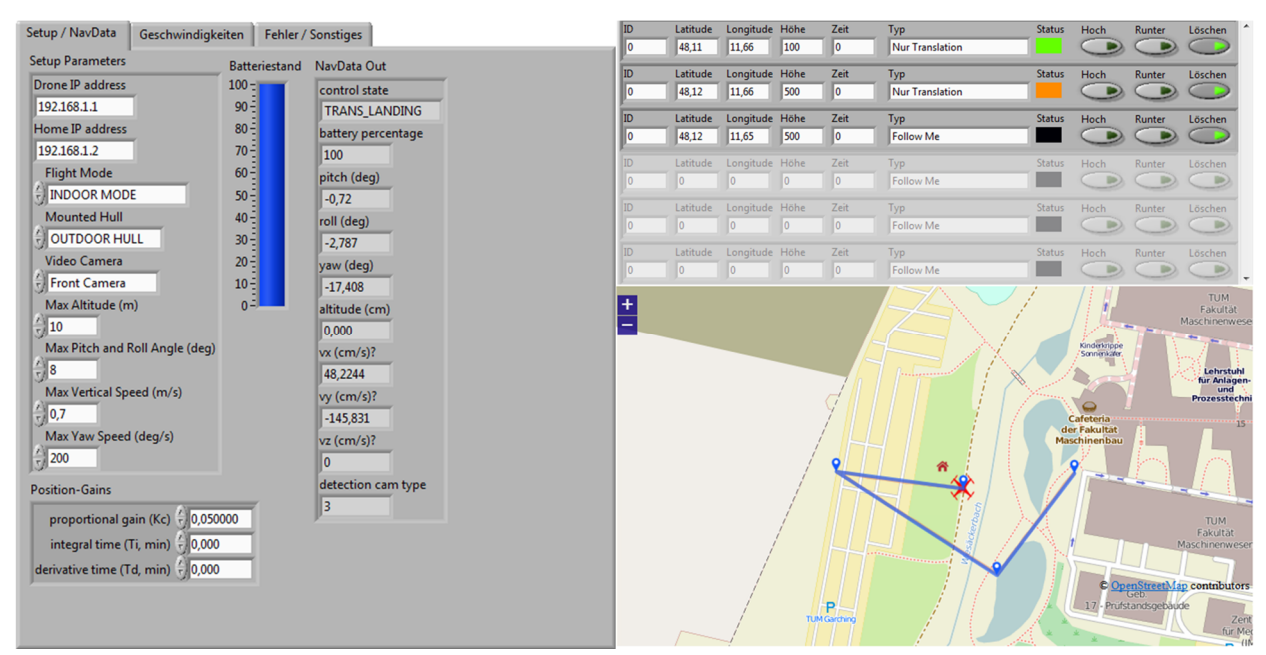

Abb. 4-8: Softwareentwicklung für eine teilautonome Steuerung von satellitengestützten UAV[135]

Die Bewertung der Software im Flugversuch zeigt, dass die Flugsteuerung über Satellit gut funktioniert [135]. Allerdings benötigt es deutlich intensivere Tests und Anpassungen an die Flugregelung, um die Ausfallsicherheit hochzuhalten. Für die in dieser Arbeit untersuchten teleoperativen Kommunikationsstrecken war die Software ausreichend entwickelt. Für einen Einsatz im Behördenbereich sind deutliche Verbesserungen in der Flugführung, Flugregelung und Ausfallsicherheit nötig, die im Forschungsvorhaben *CopKa* umgesetzt werden. Abb. 4-9 zeigt den exemplarischen Flug des Copters vom Start- über zwei Wegpunkte zum Zielpunkt. Wegpunkt 1 wurde gut angeflogen, die Software schickte den Copter daraufhin zu Wegpunkt 2. Bei Wegpunkt 2 war der Copter starken

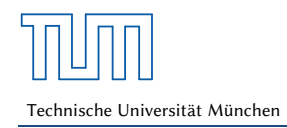

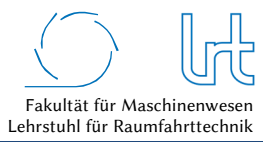

Böen ausgesetzt, es benötigte mehre Anläufe bis der Wegpunkt in der Software als *überflogen* deklariert wurde und der Flug damit zum Zielpunkt fortgesetzt wurde [135].

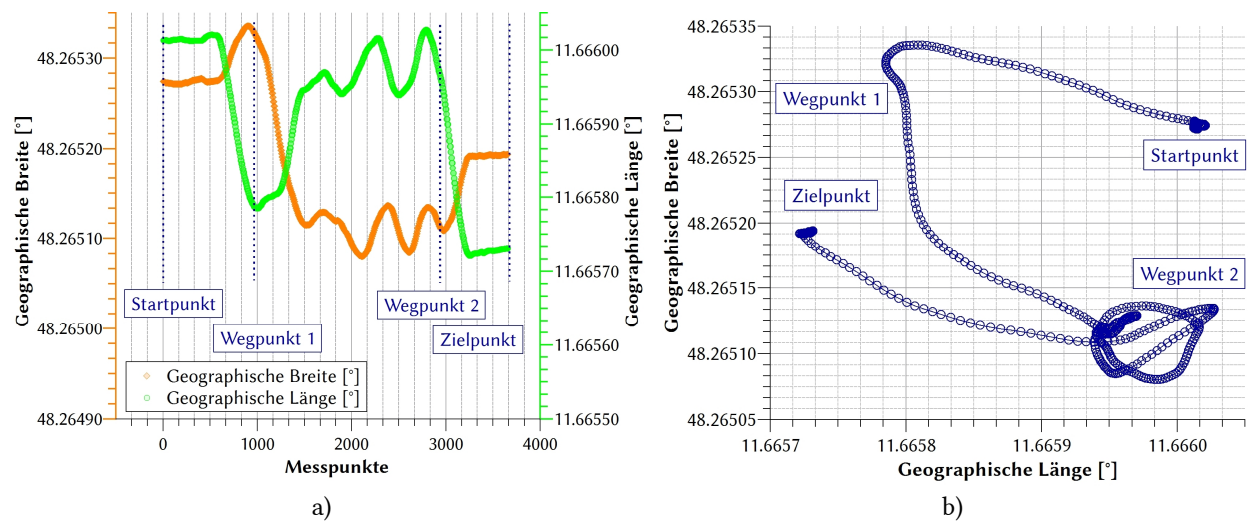

Abb. 4-9: Autonomer Copter-Flug über vier Wegpunkte; (a) Darstellung des zeitlichen Verlaufs von Längen- und Breitengrad und (b) Längen-Breiten-Diagramm des Copter-Flugs über zwei Wegpunkte vom Start- zum Zielpunkt

Das Copter-System kann mit Hilfe seiner Sensoren ausreichend stabile Flugzustände für die Telepräsenzanforderungen dieser Arbeit einnehmen. Um diese Aussage zu untermauern, wurden Höhenmessungen und Messungen der Positions-Ablage durchgeführt. Abb. 4-10a zeigt Höhenmessdaten der Ar.Drone in einer Flughöhe von knapp 1 m über dem Copter-Hangar für eine Zeit von 7 Minuten. Die Höhendaten durch GPS sind erwartungsgemäß deutlich schlechter und driften bis zu 2,3 m von der Ausgangshöhe ab. Der Ultraschallsensor erlaubt in Bodennähe aufgrund seiner höheren Genauigkeit sicherere Anflüge im Vergleich zur Höhenbestimmung mittels GPS. Durch die Ultraschallsensorik in Kombination mit dem visuellen Anflugziel und der damit genaueren Höhenbestimmung, ist eine automatische Landung im Hangar möglich. Abb. 4-10b zeigt die Drift der GPS Copter-Position über einen Zeitraum von 70 Minuten während der Copter sicher am Boden stand. Ablagen von acht bis zwölf Metern sind so keine Seltenheit. Durch erweiterte Sensorik (vertikale Kamera und Beschleunigungssensoren) kann diese Drift jedoch kompensiert werden.

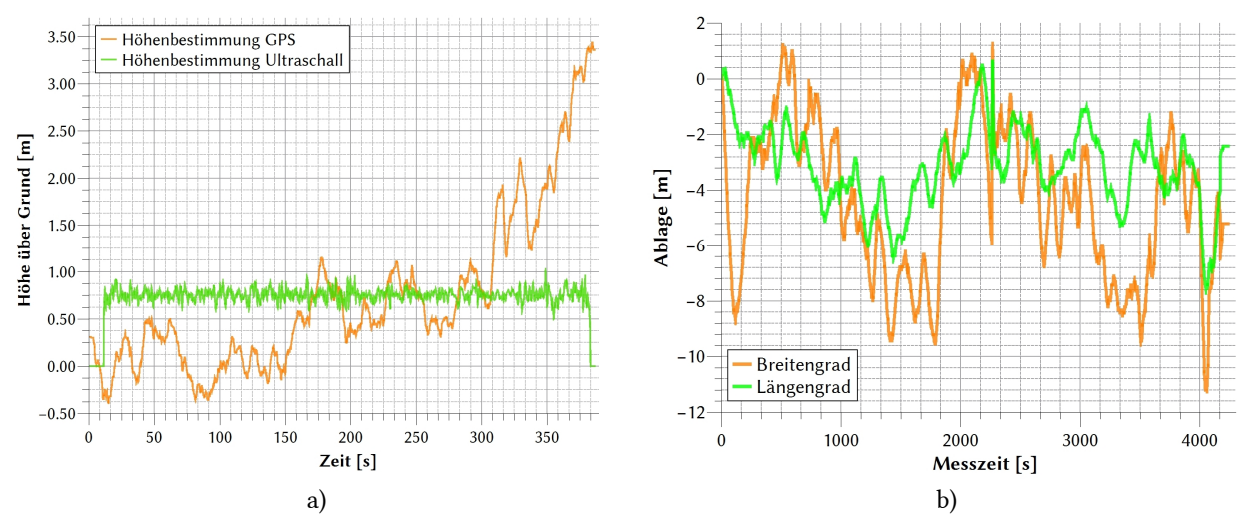

Abb. 4-10: Drift von Höhe und Position bei GPS Nutzung; (a) Variation der GPS-Höhe über eine Zeit von 7 Minuten verglichen mit der über Ultraschall gemessenen Höhe und (b) Drift der konstanten Copter-Position über eine Zeit von knapp 1,5 Stunden.

## *Erkennung von Flugverbotszonen*

Trotz der erfolgreichen Flugversuche wurde ein zusätzliches Softwaremodul entwickelt, um Kollisionen mit Objekten oder dem Boden zu verhindern. Die telepräsente Steuerung über hohe Latenzzeiten darf an Komplexität nicht unterschätzt werden. Plötzliche unvorhergesehene Ereignisse, wie beispielsweise ein Bildausfall, können so schnell zu gefährlichen Flugzuständen führen. Das Softwaremodul FAWS (Forbidden Areas Warning System) erkennt eigenständig über die nachfolgenden Subroutinen Gefahren im Flugbereich des Copters [136]:

#### *Kartenbasierte Hinderniserkennung*

Der kartenbasierten Hinderniserkennung liegen Karten des OpenStreetMap (OSM) Projekts zu Grunde. Diese verfügen allein für den bayerischen Raum über 700.000 kartographierte Objekte (Stand 2014) und werden laufend erweitert. Die Daten werden in Form von sogenannten *Shape Files* zur Verfügung gestellt und in eine PostGIS SQL Datenbank gespeichert. FAWS kann anhand der Copter-Positionsdaten auf relevante Shape Files mittels SQL Querries zugreifen und zur Hinderniserkennung nutzen.

#### *Kartenbasierte Höhenerkennung*

Die OSM Shape Files enthalten keine Höheninformationen. Da auch Höhendaten genutzt werden sollen um etwaige Hügel oder Berge zu erkennen, wurde auf das DSM (Digital Surface Model) der Shuttle Radar Topography Mission (SRTM) zurückgegriffen. Die Daten erlauben ein globales Modell mit einer Genauigkeit von 90 m horizontaler Auflösung und 6 m Höhengenauigkeit.

#### *Visuelle Hinderniserkennung*

Zur Erkennung von visuellen Hindernissen wurde die integrierte HD-Kamera des Copters genutzt. Die übertragenen Live-Videos wurden mit der sogenannten *optical-flow* Methode analysiert. Dabei wird ein sogenannter optical-flow Vektor errechnet, der die Bewegung einer Pixelansammlung beschreibt. In der Natur wird dieses Verfahren von Insekten mit Facetten-Augen genutzt, um Kollisionen mit Hindernissen zu vermeiden. Der Bereich mit dem geringsten optischen Fluss stellt beim Ausweichen von Hindernissen die präferierte Flugrichtung dar. Optical-flow wurde in der Programmiersprache *C* mit Hilfe von OpenCV implementiert [137].

#### *Wetterwarnungen*

FAWS wurde mit der Schnittstelle zu einer Wettersoftware entwickelt. Die Wettersoftware, welche in Kapitel 4.1.2.7 detailliert beschrieben ist, kann Warnungen erzeugen, die im Anschluss FAWS dargestellt werden. Den Wetterwarnungen liegt die GPS Position des Copters zu Grunde, die vom Copter an FAWS und im Anschluss an das Wetterprogramm weitergegeben wird. Das Programm kann dadurch dedizierte Warnungen für die Position des Copters generieren und sendet diese zurück an FAWS, das sie darstellt. In zukünftigen Weiterentwicklungen besteht die Möglichkeit, FAWS aktiv in die Flugführung eingreifen zu lassen und so automatisiert bei der Flugführung zu unterstützen.

Abb. 4-11 stellt den Zusammenhang der Datenquellen für FAWS dar, welche zur Bewertung und Erstellung von Flugverbotszonen genutzt werden.

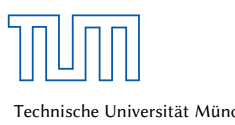

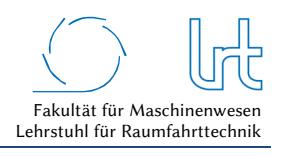

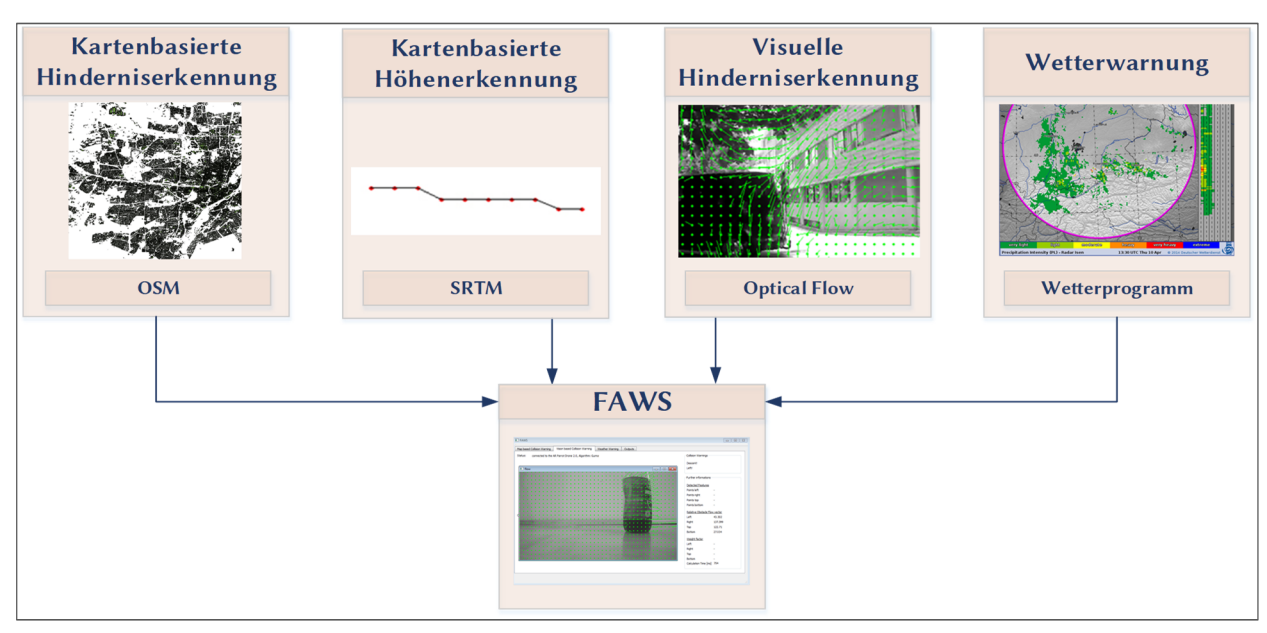

Abb. 4-11: Das Forbidden Areas Warning System nutzt vier verschiedene Datenquellen, um Hindernisse oder negative Einflüsse auf das Fluggerät erkennen zu können

## 4.1.2.7 Software für Wetter- und Klimalage

Wetter- und Klimaeinflüsse sind in der Satellitenkommunikation ein wichtiger Einflussfaktor für die Qualität der Kommunikationsverbindung. Kenntnisse über die aktuelle Wettersituation oder eine Vorhersage zu möglichen aufkommenden Wettereinflüssen gehören zu den wichtigsten QoS-Bestandteilen. Da der Messaufbau im Ka-Band realisiert wurde, musste eine Software zur Ermittlung der aktuellen Wetterlage sowie zu Wettervorhersage entwickelt werden [138]. Für das Forschungsprojekt sollte die Ausführung darüber hinaus den mobilen Einsatz berücksichtigen, d.h. sie sollte anhand von GPS Daten lokale Wetterauswertungen generieren. Das Leistungsspektrum der gewonnenen und berechneten Daten ist in Tabelle 4-1 zusammengefasst.

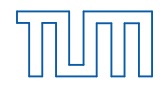

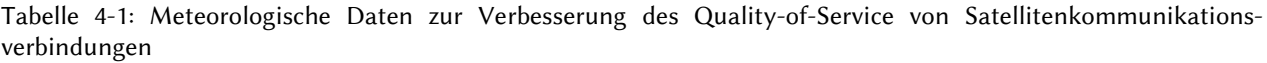

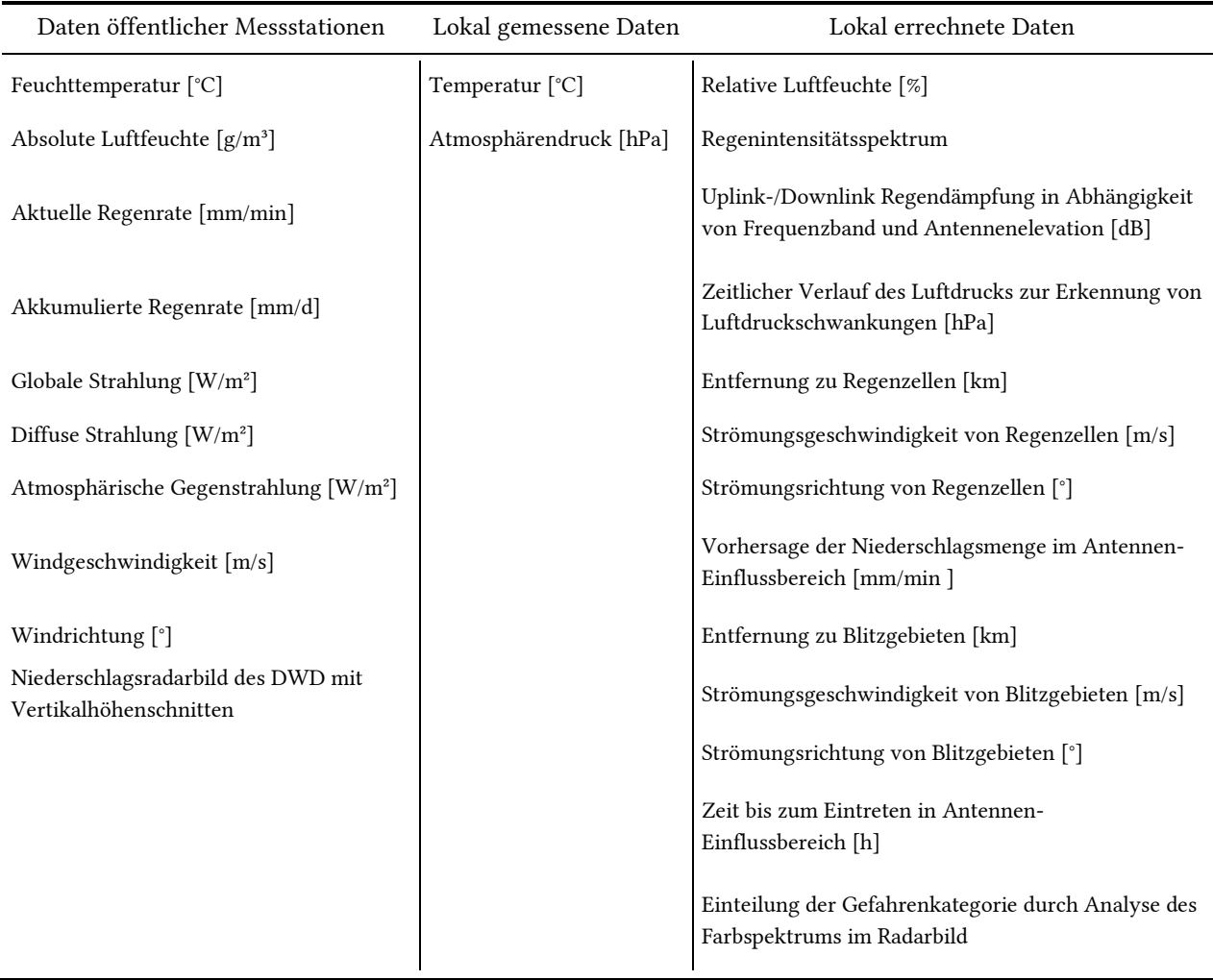

Um unnötige Wetterwarnungen zu vermeiden, wertet die Software den Strömungsfilm von Niederschlagsradarbildern und Blitzkarten aus und greift nur dann ein, wenn sich negative Wetterphänomene auf die untersuchte Zielkoordinate zu bewegen. Eine Wetter- oder Gewitterzelle, welche in Strömungsrichtung hinter der Zielkoordinate liegt, wird aus diesem Grunde nicht beachtet. Die Untersuchung des Strömungsfilms erlaubt auch, Zeitangaben bis zum Eintreffen der Zellen im Einflussbereich der Antenne zu prognostizieren.

Der geographische Einflussbereich, in dem eine Störung des HF-Strahls zu einem geostationären Satelliten durch Wetter auftreten kann, ist grundsätzlich nicht besonders groß. Er hängt von der Höhe der Tropopause und dem Elevationswinkel der Antenne zum Satelliten ab. Die Tropopause ist von Interesse, da sie die von Wetter geprägte tiefere Troposphäre von der darüber liegenden trockenen und wetterfreien Stratosphäre trennt. Mit den Gleichungen (2.8) bis (2.18) lässt sich die Bodenspur *xGP* berechnen, womit eine geographische Aussage über den Teil des HF-Strahls gemacht werden kann, welcher dem Wetter ausgesetzt ist. Exemplarisch bedeutet dies im Extremfall für einen geostationären Satelliten bei einem Elevationswinkel von 8 °, dass der HF-Strahl bei 35 °C Außentemperatur im Vergleich zu 0 °C einen um gut 35 km weiteren Weg durch die wetterabhängige Troposphäre durchläuft. Abb. 4-12 zeigt dieses Phänomen am Beispiel der Bodenstation des LRT. Abb. B - 1 im Anhang B zeigt den Zusammenhang von Bodenspur und Elevationswinkel für unterschiedliche Temperaturen (-15 °C bis 35 °C) für unterschiedliche Elevationswinkel und Temperaturen.

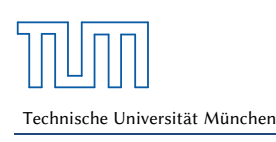

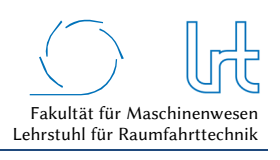

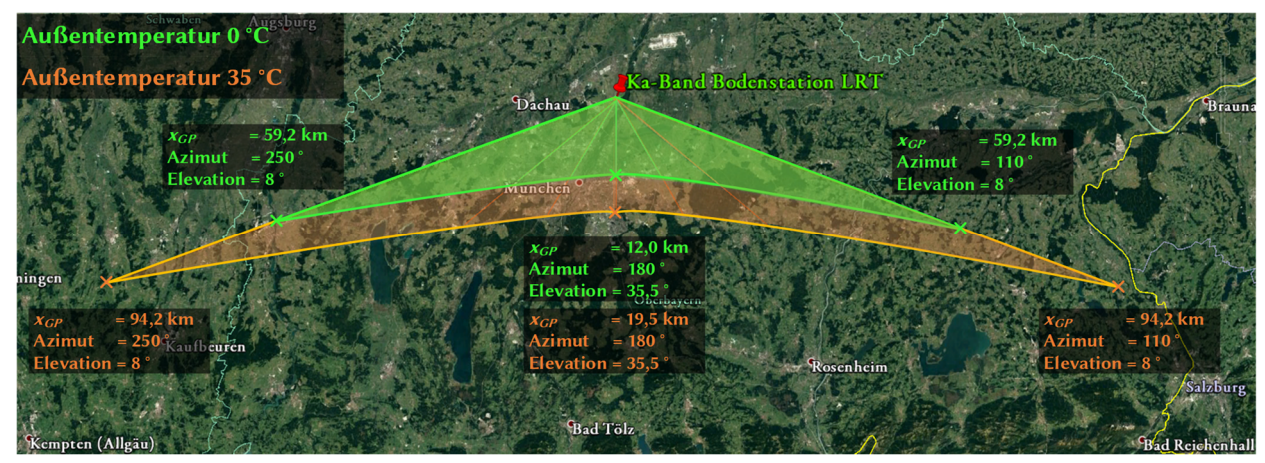

Abb. 4-12: Wettereinflussbereich auf die geostationäre Satellitenkommunikation in Abhängigkeit der Umgebungstemperatur

Die Untersuchung der Niederschlagsradarbilder umfasst auch das vertikale Höhenprofil. Dieses reduziert falsche Bewertungen, welche aufgrund der alleinigen Analyse des Flächenradarbilds auftreten können. Die Software enthält eine E-Mail-Warnfunktion, um das Betriebspersonal bei Ereignissen, die für die betrachtete Station relevant sind, vorzuwarnen und gegebenenfalls ein Site-Diversity mit einem Wechsel der Bodenstation vorzubereiten. Die Oberfläche der Warnsoftware ist in Abb. D - 3 von Anhang D gezeigt.

## 4.1.3 Durchgeführte Messungen

## 4.1.3.1 Gemessene Laufzeiten

Für das Kommunikationsmodell wurden die Laufzeiten verschiedener Kommunikationsstrecken gemessen, die als Richtwerte dienen, da diese besonders bei der proprietären Satellitenstrecke und dem Mobilfunknetz stark von vom Nutzer nicht zu beeinflussenden Randbedingungen abhängig sind.

## *Offene Satellitenkommunikationsstrecke*

Um die Gesamtlaufzeit bzw. das Round-Trip-Delay über die offene Satellitenkommunikationsstrecke zu messen, wurden IP-Pakete über Astra 1L an einen Quadro-Copter gesendet. Die Messung verlief über einen Zeitraum von 24 h mit einer Senderate von 1 Hz. Der Messaufbau für die offene Satellitenkommunikationsstrecke ist in Abb. 4-13 dargestellt. Das Paket verlässt den Kontroll-PC und wird über HF-Basisband-Einheit und Antenne der Technischen Universität München (TUM) zu Astra1L geschickt. Dort wird das Signal über den transparenten Transponder an die selbe Antenne zurückgesendet und nach Durchlaufen der HF-Basisband Einheit an den UAV-Kontroll-PC weitergeleitet, der das Paket schlussendlich über eine WLAN-Verbindung zum UAV schickt. Der Rückweg des Pakets verläuft in entgegengesetzter Richtung.

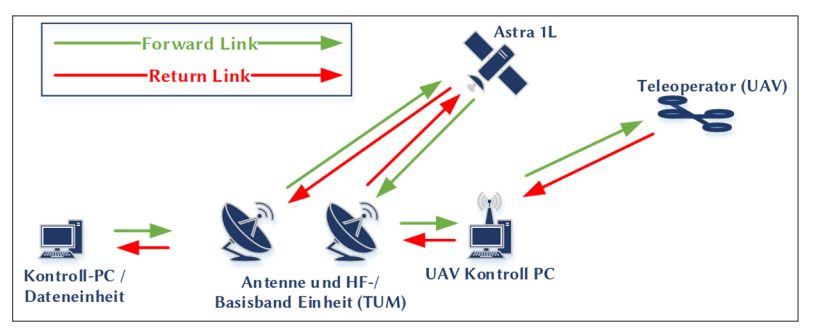

Abb. 4-13: Messaufbau für Laufzeitmessungen der offenen Satellitenkommunikationsstrecke

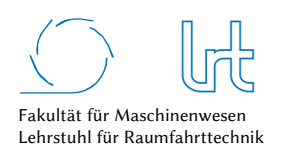

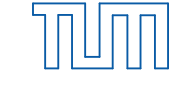

Eine aussagekräftige Bewertung von Laufzeit-Messungen wird über drei Diagramm-Arten durchgeführt [139]. Die Darstellung der Laufzeit im Zeitbereich (Abb. 4-14a) ermöglicht das Erkennen von temporären Ereignissen in der Kommunikationsverbindung. Hierzu gehören beispielsweise Regenereignisse, welche ggf. die Paketfehlerrate erhöhen oder auch Netzwerkauslastungsphänomene, wie sie bei proprietären Systemen auftreten können. Die Zeitbereich-Darstellung zeigt einen konstanten Verlauf mit einem mittleren RTD von  $t^*_{RTD}$  = 520 ms und einer Standardabweichung von *σ* = 2,6 ms. Der Standardfehler liegt bei *σn* = 0,013 ms, die maximale gemessene Laufzeit bei *tRTD,max* = 578 ms und die Minimale bei *tRTD,min* = 517,7 ms. Die Bewertung über ein Histogramm ist in Abb. 4-14b dargestellt und zeigt die Häufigkeit einer bestimmten Laufzeit. Die geringe Streuung deutet auf eine stabile Verbindung ohne Paketfehler hin. Abb. 4-14c zeigt ein sogenanntes Phasendiagramm. Dieses stellt die Laufzeit von Paket *n* (Abszisse) über der Laufzeit von Paket *n*+1 (Ordinate) dar. Auf diese Weise lassen sich schnell einzelne Pakete mit verlängerter Laufzeit erkennen. Das abgebildete Phasendiagramm zeigt die typische Verteilung bei einer nichtüberlasteten TCP-Verbindung [139].

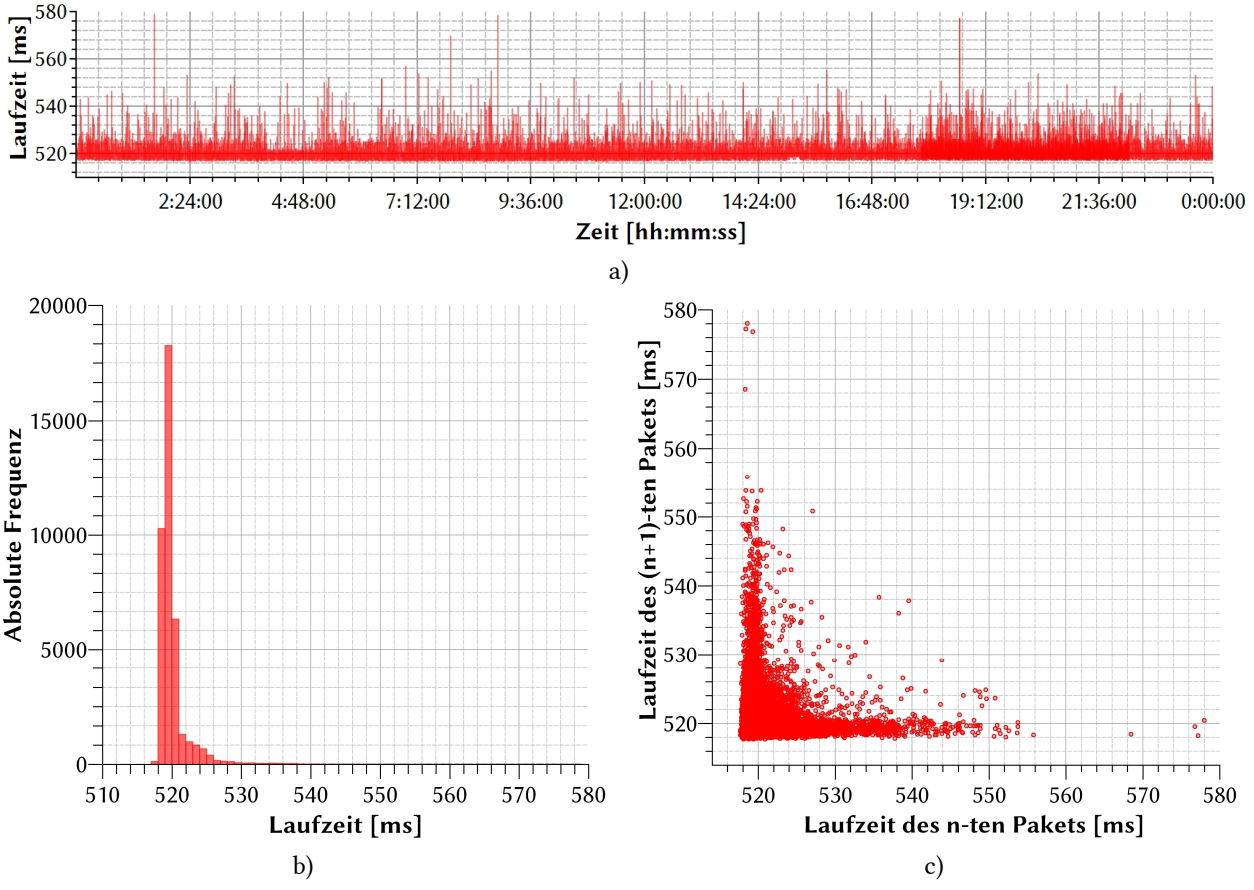

Abb. 4-14: Langzeit-Laufzeitmessung der Kommunikations-Verbindung zum Copter über das offene System; (a) Darstellung im Zeitbereich, (b) als Histogramm und (c) als Phasendiagramm über eine Zeitdauer von 24 Stunden mit einer Sende-Frequenz von 1 Hz ( $Δt$ <sup>\*</sup>*RTD* = 520 ms, σ = 2,6 ms)

### *Proprietäre Satellitenkommunikationsstrecke*

Analog zur offenen Satellitenkommunikationsstrecke wurden Messungen der Laufzeit bzw. des Round-Trip-Delays über die proprietäre Satellitenkommunikationsstrecke durchgeführt. Hierfür wurden IP-Pakete über KA-SAT 9A an einen Quadro-Copter gesendet. Die Messung verlief über einen Zeitraum von 24 h mit einer Senderate von 0,67 Hz. Der Messaufbau für die offene Satellitenkommunikationsstrecke ist in Abb. 4-15 dargestellt. Das Paket verlässt den Kontroll-PC und gelangt über das DFN, den PoP-Frankfurt und PoP-Paris in das Glasfasernetz von Eutelsat. Von dort wird es über das Eutelsat Satellitengateway in Turin zu KA-SAT 9A geschickt und über den transparenten

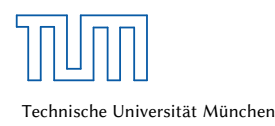

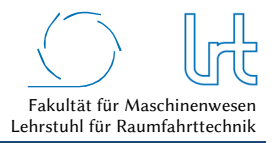

Transponder mittels Spot 31 zum VSAT-Terminal der TUM. Über die Dateneinheit und einen Router werden die Pakete schlussendlich zum UAV gesendet. Der Rückweg des Pakets verläuft in entgegengesetzter Richtung.

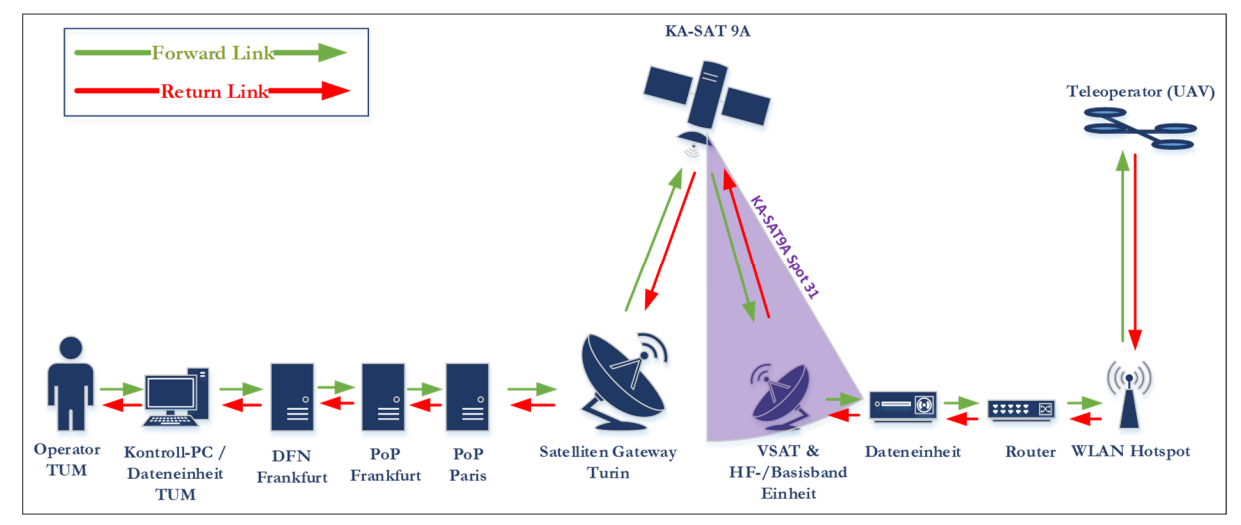

Abb. 4-15: Messaufbau für Laufzeitmessungen der proprietären Satellitenkommunikationsstrecke

Die Zeitbereich-Darstellung in Abb. 4-15a zeigt einen insgesamt relativ konstanten Verlauf mit einem mittleren RTD von *t\*RTD* = 750,1 ms und einer Standardabweichung von *σ* = 98,63 ms. Der Standardfehler liegt bei *σn* = 0,345 ms, die maximale gemessene Laufzeit bei *tRTD,max* = 2097 ms und die Minimale bei *tRTD,min* = 692 ms. Die Bewertung über ein Histogramm ist in Abb. 4-14b dargestellt. Es lässt sich erkennen, dass die Streuung deutlich breiter ist. Ein Großteil der gemessenen Laufzeiten liegt im Bereich 692 ms < *t* < 775 ms. Darüber hinaus sind lokale Maxima zu erkennen, ein typisches Zeichen für Zwischenspeicherungen in Routern. Diese finden meist beim Service-Provider statt und sind abhängig vom Nutzeraufkommen in der proprietären Infrastruktur. Abb. 4-14c zeigt das zugehörige Phasendiagramm. Wie zu erwarten, ist die Verteilung der Punkte über größere Laufzeitbereiche sichtbar. Aber auch hier sammeln sich die Messpunkte an Ordinate und Abszisse, ein Zeichen für einzelne Pakete, die längere Laufzeiten aufweisen.

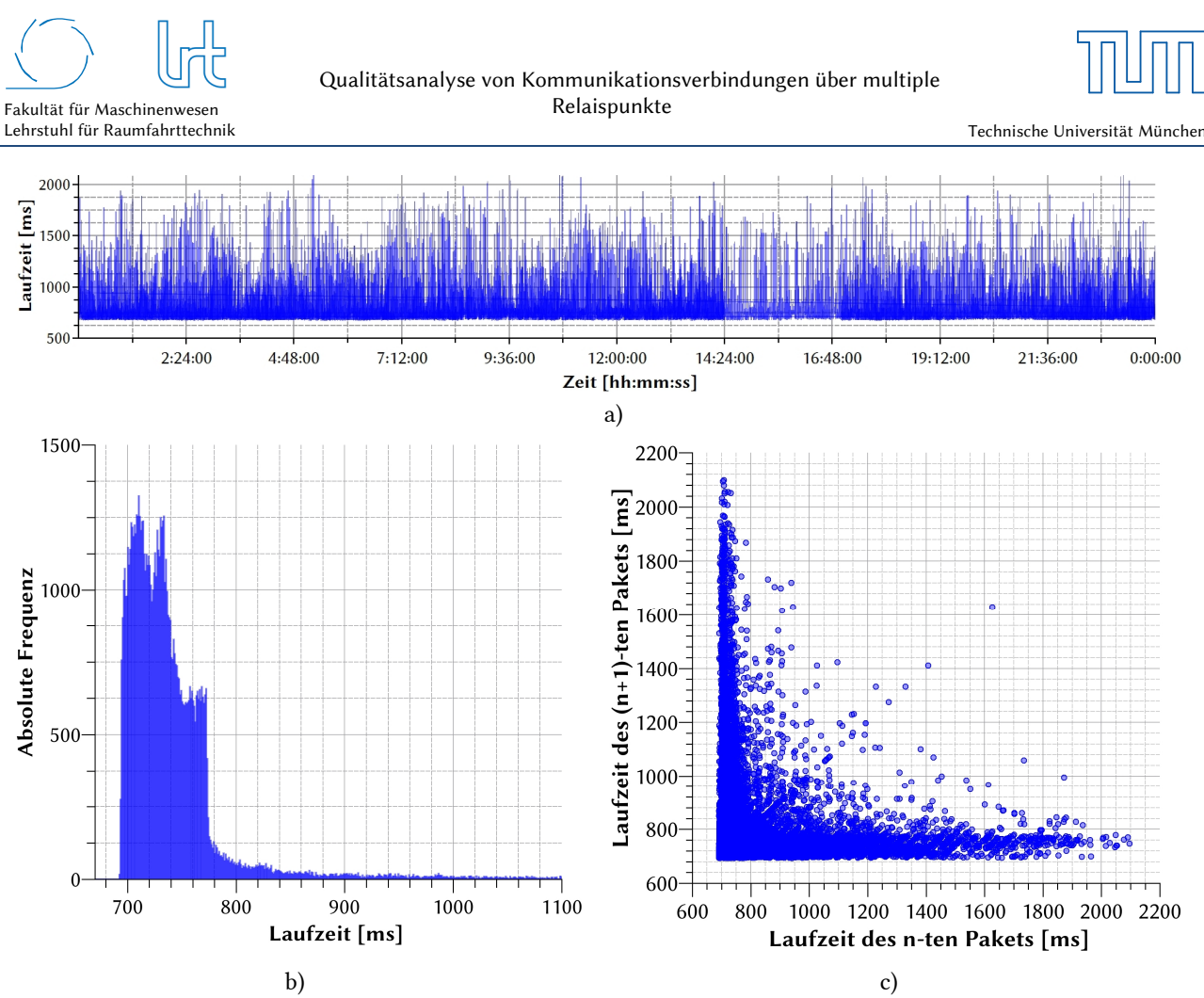

Abb. 4-16: Langzeit-Laufzeitmessung der Kommunikations-Verbindung zum Copter über das proprietäre System; Darstellung im Zeitbereich (a), als Histogramm (b) und als Phasendiagramm (c) über eine Zeitdauer von 24 Stunden mit einer Sende-Frequenz von 0,67 Hz (*∆t\*RTD* = 750 ms, *σ* = 98,6 ms)

Exemplarisch ist in Abb. 4-17 ein weiteres proprietäres Szenario dargestellt, bei welchem die Pakete vermutlich massiven Zwischenspeicherungen ausgesetzt sind. Der Verlauf hat ein mittleres RTD von  $t^*_{RTD}$  = 721,4 ms mit einer Standardabweichung von *σ* = 56,75 ms. Der Standardfehler liegt bei *σn* = 0,567 ms, die maximale gemessene Laufzeit bei *tRTD,max* = 1006 ms und die Minimale bei *tRTD,min* = 671 ms. Im Zeitverlauf (Abb. 4-17a) ist dies noch nicht zu erkennen, obgleich in periodischen Abständen längere und kürzere Laufzeiten aufzutreten scheinen. Das Histogramm (Abb. 4-17b) zeigt allerdings mehrere lokale Maxima (*tmax,1* = 696 ms, *tmax,2* = 736 ms, *tmax,3* = 776 ms …) im jeweils gleichen Abstand von 40 ms. Das Phasendiagramm zeigt nun nicht mehr die typische Punktverteilung der vorherigen beiden Abbildungen. Insgesamt lässt sich festhalten, dass die Pufferung nicht zu einer Verschlechterung der Verbindung bezüglich der Laufzeit führt. Im Gegenteil, die Durchschnittliche sowie die maximale/minimale Laufzeit und die statistische Verteilung der Werte zeigen, dass die Verbindung bezogen auf die Laufzeit eine bessere Voraussetzung für Telepräsenzanwendungen liefert, als die Verbindung in Abb. 4-15.

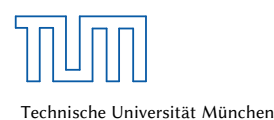

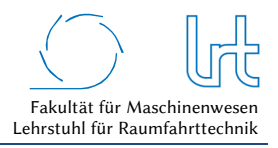

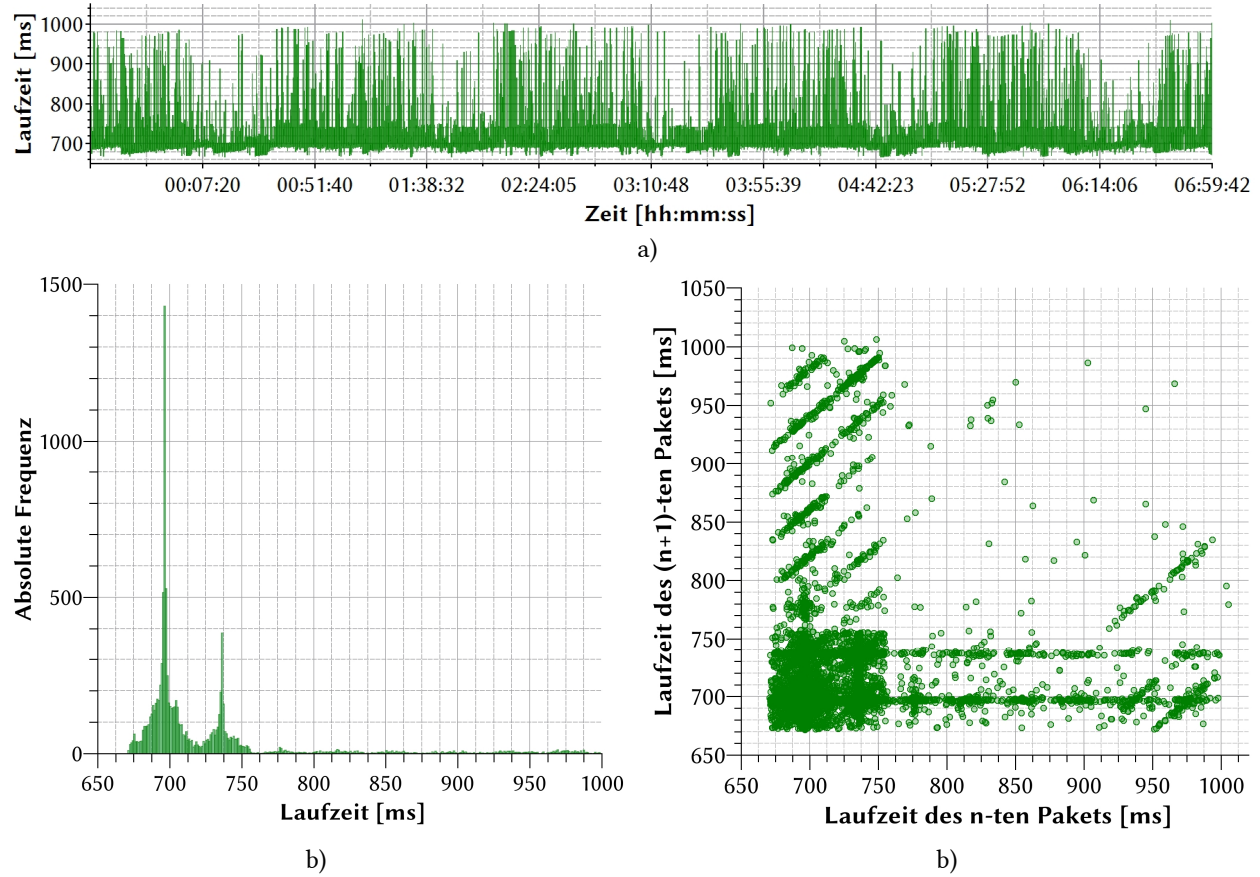

Abb. 4-17: Langzeit-Laufzeitmessung der Kommunikations-Verbindung zum Copter über das proprietäre System mit Daten-Pufferungen; Darstellung im Zeitbereich (a), als Histogramm (b) und als Phasendiagramm (c) über eine Zeitdauer von sieben Stunden mit einer Sende-Frequenz von 0,5 Hz (*∆t\*RTD* = 721 ms, *σ* = 56,7 ms)

## *WLAN-Laufzeiten in Abhängigkeit der Entfernung*

Untersuchungen der Verbindungsstabilität haben gezeigt, dass sich die Entfernung zwischen WLAN-Hotspot und Copter-System stark auf die Laufzeit der Pakete auswirkt [89]. Abb. 4-18 zeigt stationäre Messungen bei der die Entfernung zwischen Copter und WLAN-Hotspot von 1 m auf 30 m erhöht wurde und pro Entfernung 1600 TCP-Pakete zum Copter gesendet wurden. Ab einer Entfernung von 10 m steigt das RTD stark an. Dies ist auf die steigende Paketfehlerrate und die dadurch aktiv werdende Rückwärtsfehlerkorrektur zurückzuführen. Im Histogramm steigt die Streuung stark an, im Phasendiagramm wächst die Punktwolke und verteilt sich entlang der Diagonalen.

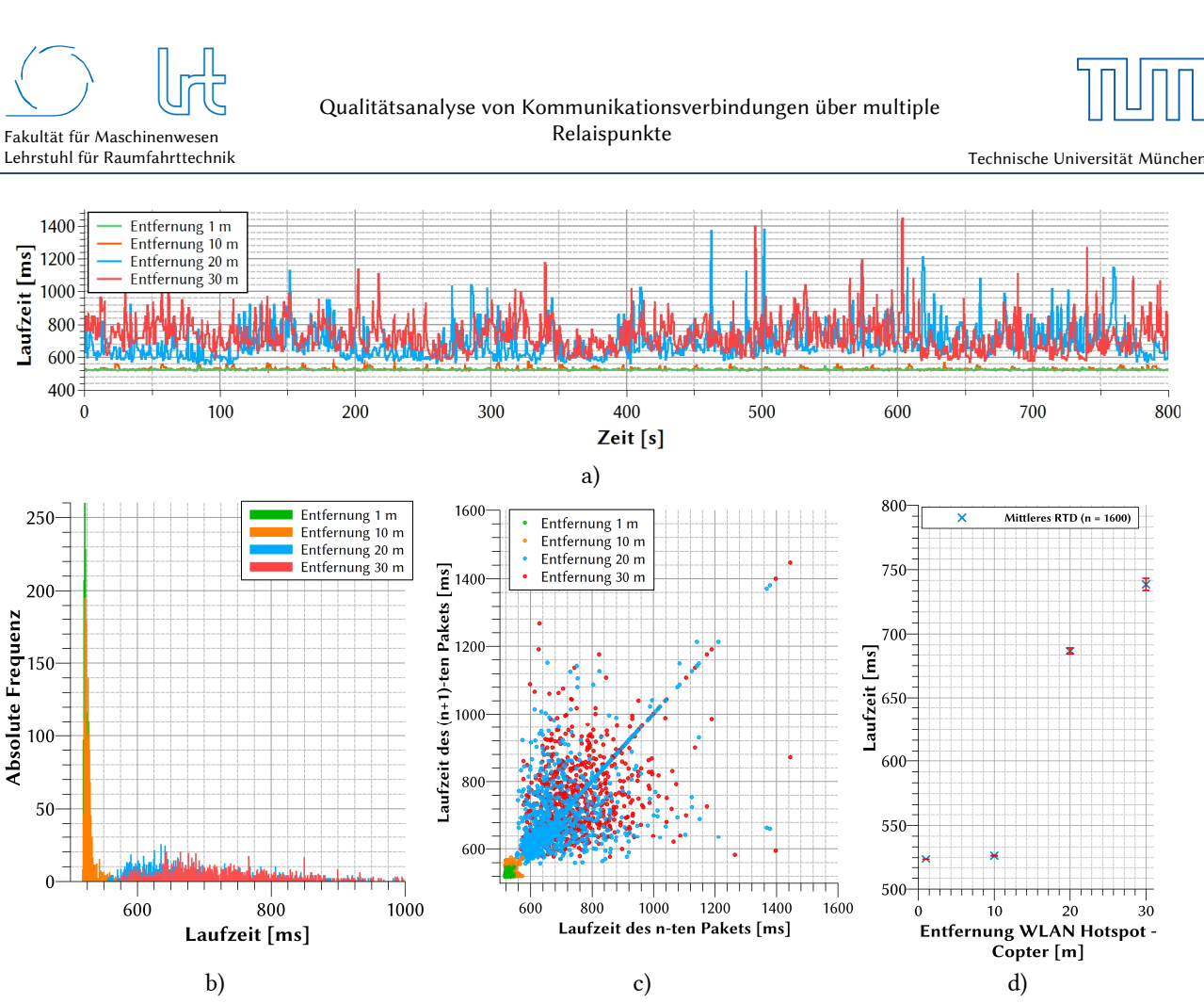

Abb. 4-18: Laufzeitmessung mit Fokus auf die WLAN-Kommunikationsverbindung zum Copter über das proprietäre System; (a) Darstellung im Zeitbereich, (b) als Histogramm, (c) als Phasendiagramm und (d) über eine Zeitdauer von 13 Minuten mit einer Sende-Frequenz von 0,5 Hz

## 4.1.3.2 Gemessene Datenraten

In diesem Kapitel werden Datenrate-Messungen der Satellitenkommunikations-Verbindungen untersucht. Ähnlich wie bei den Laufzeiten in Kapitel 4.1.3.1 können diese Werte stark von den Randbedingungen der Systeme und dem Nutzerverhalten abhängen. Die Messungen der Datenrate erfolgten mit dem gleichen Messaufbau, der auch bei den Laufzeiten genutzt wurde. Einzige Ausnahme war hier, dass die Messungen lediglich im Return-Link durchgeführt wurden und das Quell-Signal vom UAV-Kontroll-PC an den Operator-Kontroll-PC geschickt wurde. Dies war nötig, da das UAV kein Videosignal senden kann, das den Datenkanal maximal auslastet.

### *Offene Satellitenkommunikationsstrecke*

Die Langzeit-Messung der Datenrate über die offene Satellitenkommunikationsstrecke wurde bei einer 32 APSK-Modulation mit einem FEC-Anteil von 8/9, einer Kanalbandbreite von 6,5 MHz und einem genutzten Transportkanal über einen Zeitraum von sechs Stunden durchgeführt.

Die Zeitbereich-Darstellung in Abb. 4-19a stellt einen insgesamt konstanten Verlauf der Datenrate ohne längere Einbrüche mit einer mittleren Datenrate von *r\** = 23,93 Mbit/s und einer Standardabweichung von *σ* = 1,76 Mbit/s dar. Die mittlere Datenrate entspricht nahezu der Pareto-Front *rp* = 24,97 Mbit/s für diese Modulation mit einem FEC-Anteil von 8/9. Der Standardfehler liegt bei *σn* = 0,012 Mbit/s. Aufgrund der mit dieser Messung bestätigten Langzeit-Eigenschaften und der maximal gemessenen Werte für die Datenrate aus Kapitel 2.7.2.3 werden für die optimalen Raten im Kommunikationsmodell dieser Arbeit die maximalen Datenraten in Abhängigkeit der physikalischen Parameter nach DVB-S2 Standard angenommen.

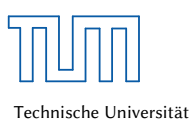

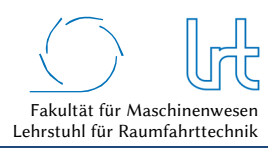

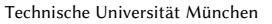

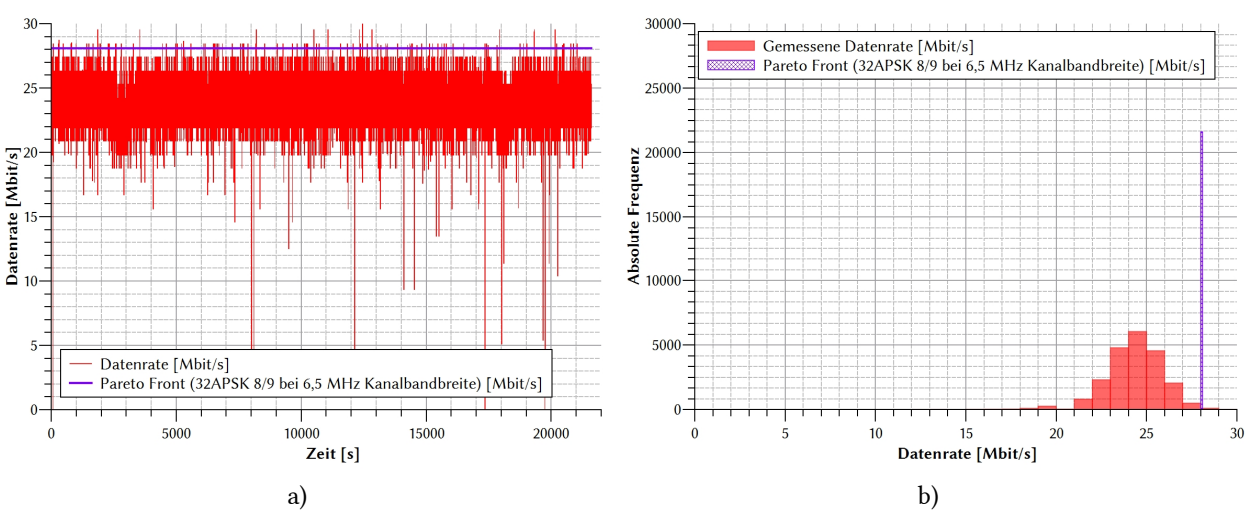

Abb. 4-19: Langzeit-Streaming-Messung der Kommunikations-Verbindung über das offene Satellitenkommunikationssystem; Darstellung des Uplink-Datenstreamings zum Satelliten (a) im Zeitbereich und (b) als Histogramm über eine Zeitdauer von sechs Stunden (*r\** = 23,93 Mbit/s, *σ* = 1,76 Mbit/s) über den geostationären Satelliten Astra 1L; die Pareto-Front liegt bei *rp* = 28,09 Mbit/s

### *Proprietäre Satellitenkommunikationsstrecke*

Die Messung der Datenrate über die proprietäre Satellitenkommunikationsstrecke wurde über eine Stunde durchgeführt. Die maximal erreichbare Datenrate des proprietären Systems wird generell nicht durch die Grenze des Übertragungsstandards bestimmt, der beim proprietären System im Return-Link (=Uplink am VSAT Terminal) dem DVB-S2 Standard mit einem Modulationscode von 8 PSK und einer FEC von 3/4 entspricht, sondern durch die Vorgabe des Internet-Service Providers. Dieser drosselt die Geschwindigkeit je nach Tarif oder Nutzeraufkommen.

Die Zeitbereich-Darstellung in Abb. 4-20a deutet einen insgesamt konstanten Verlauf ohne längere Einbrüche mit einer mittleren Rate von *r\** = 6,14 Mbit/s und einer Standardabweichung von *σ* = 1,11 Mbit/s an. Die mittlere Datenrate entspricht damit 6 Mbit/s, dies entspricht dem gewählten Tarif des Internet-Service Providers. Die Pareto-Front liegt bei *rp* = 22,28 Mbit/s für diese Modulationsart. Der Standardfehler beträgt *σn* = 0,019 Mbit/s, die maximale gemessene Datenrate *rmax* = 8,77 Mbit/s. Aufgrund der mit dieser Messung bestätigten Datenrate des ausgewählten Tarifs wird für das Kommunikationsmodell dieser Arbeit unter optimalen Umgebungsbedingungen eine Datenrate von 6 Mbit/s angenommen. Im Forward-Link (=Downlink am VSAT Terminal) wird die maximale Datenrate mit 22.28 Mbit/s festgelegt.

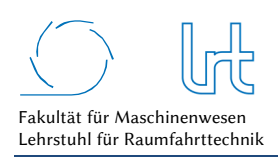

Qualitätsanalyse von Kommunikationsverbindungen über multiple Relaispunkte

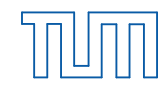

Technische Universität München

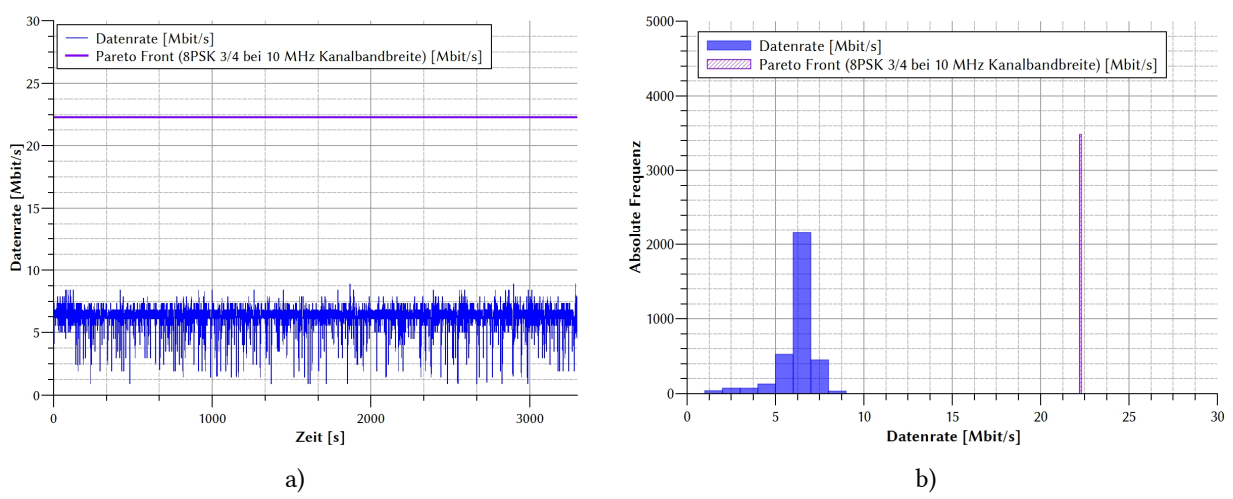

Abb. 4-20: Streaming-Messung der Kommunikations-Verbindung über das proprietäre Satellitenkommunikationssystem; (a) Darstellung des Uplink-Datenstreamings zum Satelliten im Zeitbereich und (b) als Histogramm über eine Zeitdauer von einer Stunde (*r\** = 6,14 Mbit/s, *σ* = 1,11 Mbit/s) über den geostationären Satelliten KA-SAT 9A; die Pareto-Front liegt bei *rp* = 22,28 Mbit/s

## 4.1.3.3 Gemessene Paketfehlerraten

Tabelle 4-2 zeigt die gemessenen Paketfehlerraten unter Standard-Bedingungen. Die Messung war nötig, da wenig Informationen über typische Paketfehlerraten in Satelliten- und Mobilfunksystemen verfügbar sind. Standard-Bedingung bedeutet, dass keinerlei sichtbare äußere Einflüsse während der Messung die Qualität beeinträchtigt haben.

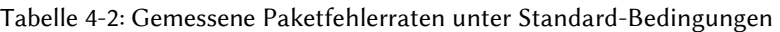

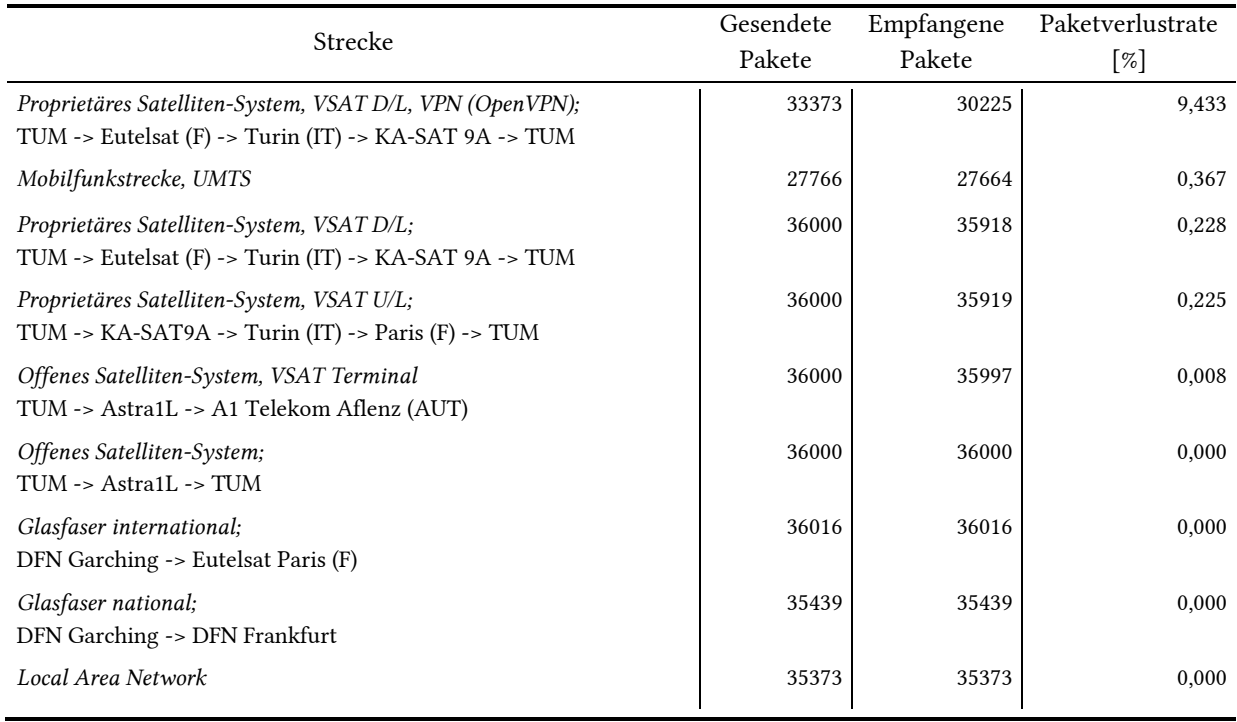

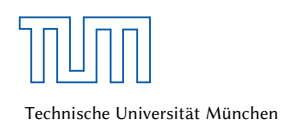

## 4.2 Definition einer Beschreibungs-Notation für die Fallstudien

Um eine bessere Übersicht zu gewährleisten, wird für die Graphen- und Matrixdarstellung eine Notation eingeführt:

- Eine Matrix *Mx,y,z* steht für eine der Bewertungsmatrizen (Laufzeit-Matrix *L*, Datenrate-Matrix *R*, etc.).
- Der Index *x* bezeichnet die Fallstudie, der Index *y* steht für das Szenario der jeweiligen Fallstudie und der Index *z* für das Transportprotokoll.
- Ein Matrixelement hat die Form *xi,j*. Die Variable *x* steht für die Bewertungsparameter (z.B. Laufzeit *t*, Datenrate *r*, etc.). Der Index *i* bezeichnet den Startknoten, der Index *j* den Zielknoten.

## 4.3 Fallstudie 1 – Offenes System

## 4.3.1 Systembeschreibung

Das offene System verfügt für die Satellitenkommunikation über eine 4,8 m Cassegrain-Antenne im Ka-Band. Die Antenne sowie Up- und Downlink erfolgen im gleichen Spot des geostationären Satelliten Astra 1L am Lehrstuhl für Raumfahrttechnik der TU München in Garching. Astra 1L ist zur Zeit der Erstellung dieser Arbeit auf 19,2° Ost positioniert. Ein zweiter Downlink befindet sich bei der A1 Telekom Bodenstation in Aflenz/Österreich.

Die aufgebaute Kommunikationsstrecke ist in Abb. 4-21 dargestellt. Der Operator bedient über einen Kontroll-PC (Dateneinheit) das Eingabesystem (HMI) zur Steuerung des Teleoperators. Die Datenpakete laufen im lokalen Gigabit-Netzwerk der Bodenstation zur HF-/Basisband-Einheit und werden anschließend über die Antenne zu Astra 1L in den geostationären Orbit gesendet. Der Transponder von Astra 1L arbeitet im transparenten Modus und sendet das Signal zurück zur LRT Bodenstation. Von dort gelangt das Signal zum UAV-Kontroll-PC, der über WLAN mit dem UAV verbunden ist. Das UAV sendet Telemetrie über den gleichen Pfad zurück zum Operator. Ein zweiter Weg führt die Eingaben des Operators zu Astra 1L, dort werden sie dann jedoch nach Österreich zur Bodenstation der A1 Telekom gesendet und von einer 1,2 m Empfangsantenne (receive-only) empfangen. Über eine terrestrische Verbindung gelangt das Signal in das DFN in Garching und von dort zum UAV-Kontroll-PC und schließlich zum UAV. Die Telemetrie des UAV gelangt nun zu Astra 1L, wird von der Bodenstation der A1 Telekom empfangen und terrestrisch über das DFN Garching zum Operator zurückgeführt. Parallel erfolgt ein zweiter Downlink direkt an der LRT Bodenstation.

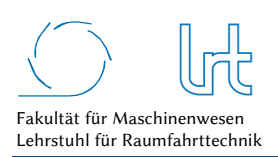

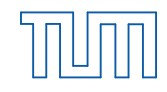

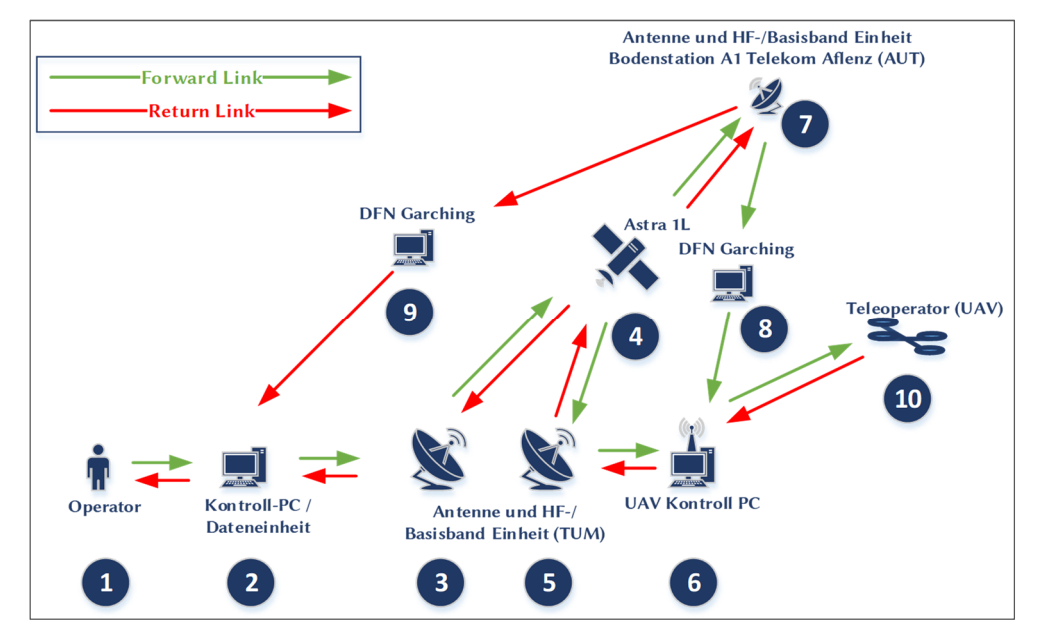

Abb. 4-21: Kommunikationsstrecke für Teleoperations-Szenario des offenen Antennen-Systems

## 4.3.2 Modellbildung

Die Modellierung erfolgt nach dem in Kapitel 3.3.3 vorgestellten Schema:

*Schritt 1*: Die Abstrahierung in ein Schaubild mit einzelnen Kommunikationspunkten wurde bereits durchgeführt und entspricht der in Abb. 4-21 vorgestellten Darstellung.

*Schritt 2*: Die Graphendarstellung liefert zunächst ein vereinfachtes Modell in Form eines ungerichteten Graphen und ist in Abb. 4-23a dargestellt. Daraus kann nun die ungewichtete Adjazenzmatrix *Px,offen* des offenen Systems abgeleitet werden.

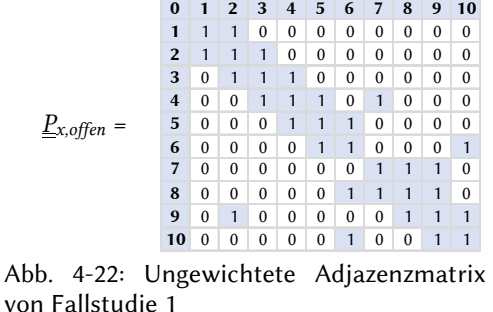

*Schritt 3*: Durch die Einführung von Richtungen, Kanten- und Knotengewichten erhält man nun den in Abb. 4-23b dargestellten gewichteten, gerichteten Graphen.

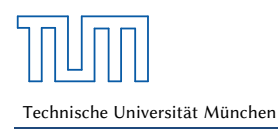

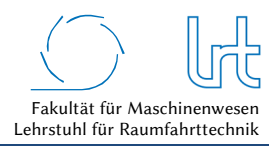

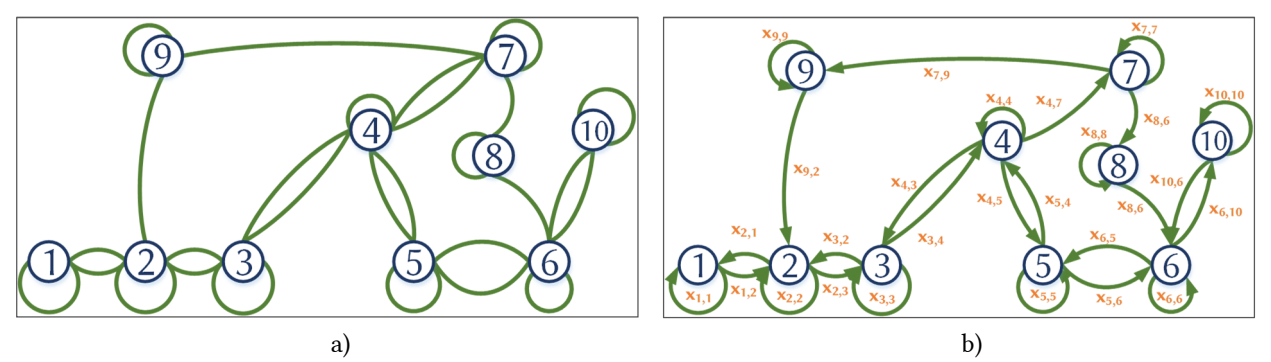

Abb. 4-23: Modellierungsschritte 2 und 3 der offenen Kommunikationsstrecke; (a) Einfache Abstrahierung in einen ungerichteten Graphen und (b) anschließende Kanten- und Knotengewichtung in einem gerichteten gewichteten Graphen

*Schritt 4*: Festlegung der Eigenschaften des Graphen (gerichtet/ungerichtet, gewichtet/ungewichtet etc.) um auf dieser Basis die Anwendbarkeit von Algorithmen bewerten zu können (siehe Kapitel 4.3.4).

*Schritt 5*: Die Überführung der Graphendarstellung in die Form der Bewertungsmatrizen wird spezifisch für jedes Szenario erstellt.

## 4.3.3 Simulationsszenarien

Für die Fallstudien wurden jeweils Simulationsszenarien definiert. Für die erste Fallstudie sind dies die folgenden Szenarien:

*Optimale Bedingungen (Abb. 4-21):*

- keine atmosphärischen Störungen (clear-sky-Bedingungen) an den Bodenstationen
- jeder Link der Kommunikationskette ist verfügbar und in einem optimalen Zustand

*Regen an der LRT Bodenstation (Abb. 4-24):* 

- Regenereignis an der Bodenstation Garching
- keine atmosphärischen Störungen an der Bodenstation Aflenz

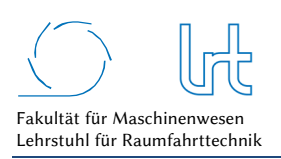

Qualitätsanalyse von Kommunikationsverbindungen über multiple Relaispunkte

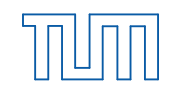

Technische Universität München

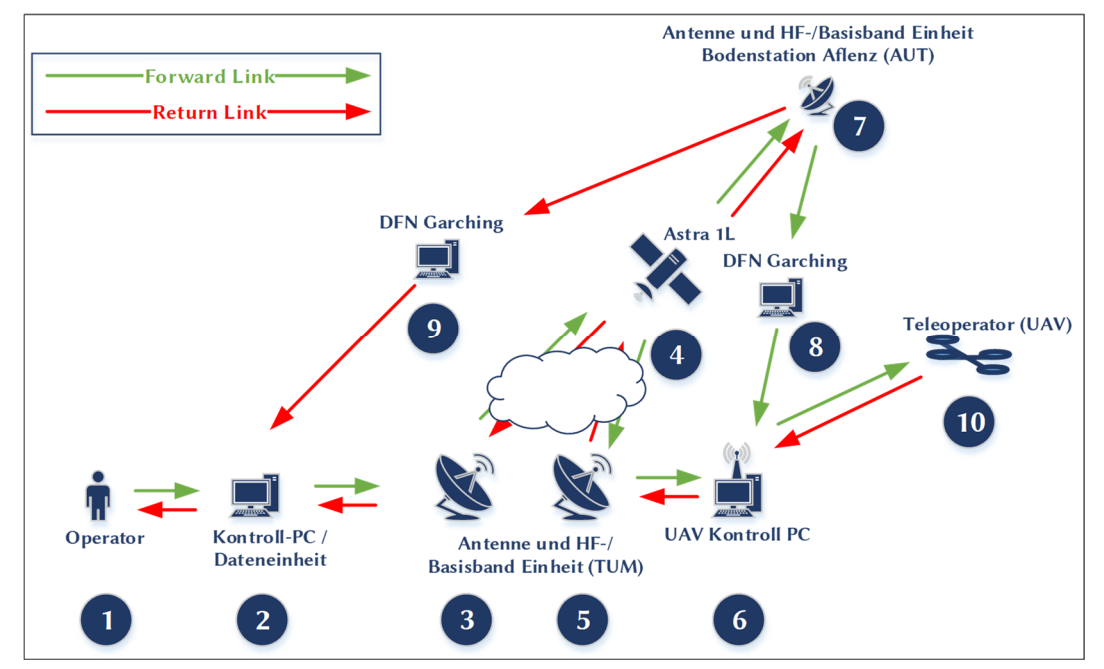

Abb. 4-24: Kommunikationsstrecke für Teleoperations-Szenario des offenen Antennen-Systems mit Störeinfluss

*Hardware-Ausfall und Regen an der TUM-Bodenstation (Abb. 4-25):*

- Ausfall der Uplink-Power-Control an der Bodenstation Garching
- Regenereignis an der Bodenstation Garching
- keine atmosphärischen Störungen an der Bodenstation Aflenz

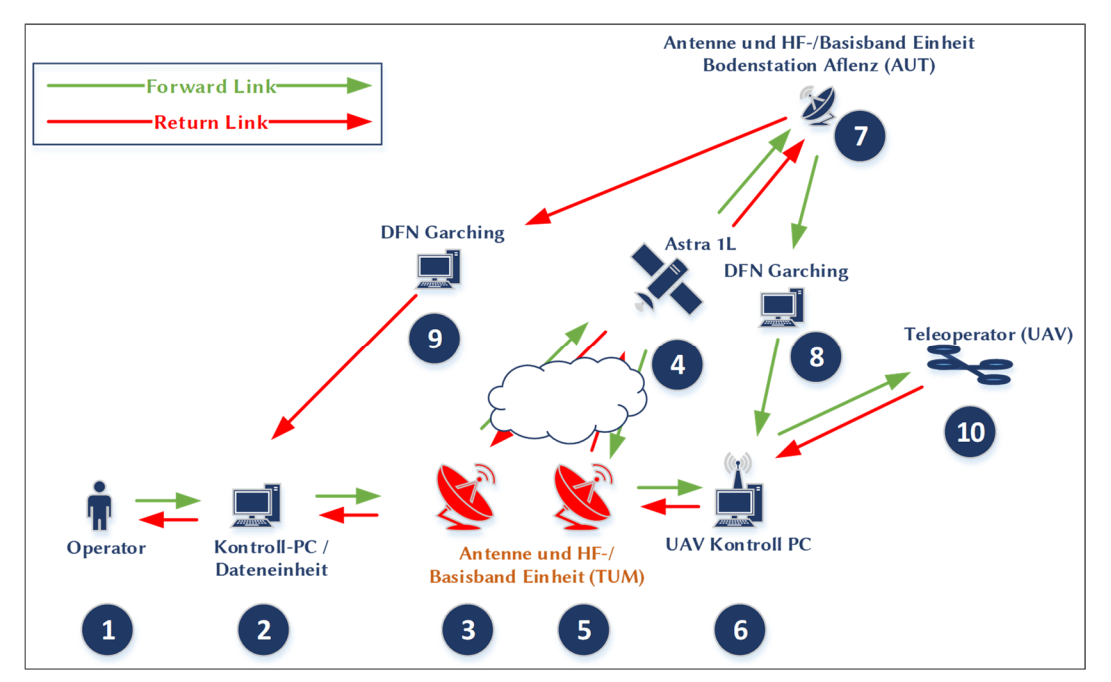

Abb. 4-25: Kommunikationsstrecke für Teleoperations-Szenario des offene Antennen-Systems mit Störeinfluss und Hardwareausfall

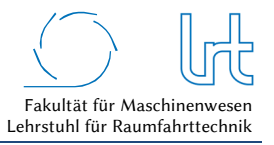

## 4.3.4 Allgemeine Graphenanalyse

Die Ergebnisse der allgemeinen Graphenanalyse von Fallstudie 1 sind in Tabelle 4-3 zusammengefasst. Die Grundvoraussetzungen für die Algorithmen-Analytik sind erfüllt (siehe Kapitel 3.3.4).

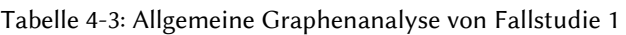

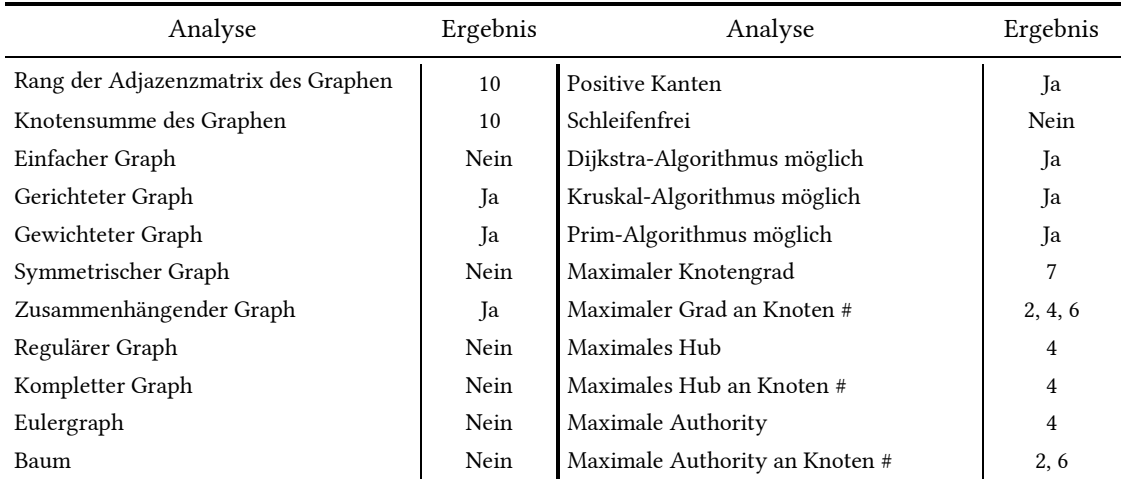

Die Analyse der Adjazenzmatrix liefert die in Abb. 4-26 aufgelisteten möglichen Pfade im Kommunikationssystem.

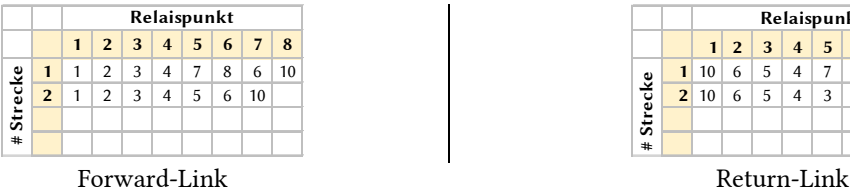

Abb. 4-26: Aus der Adjazenzmatrix ermittelte Pfade für Fallstudie 1

# 4.3.5 Szenario 1 – Optimale Bedingungen

## 4.3.5.1 Analyse

Szenario 1 entspricht dem Aufbau der Systembeschreibung (Abb. 4-21). Die Umgebungsbedingungen für diesen Simulationslauf sind in Tabelle 4-4 zusammengefasst. Die Rahmenbedingungen für die Satellitenkommunikations-Verbindungen sind in Tabelle 4-5 dargestellt.

|         | Relaispunkt  |                |                 |                |             |                |                |   |
|---------|--------------|----------------|-----------------|----------------|-------------|----------------|----------------|---|
|         | $\mathbf{1}$ | $\overline{2}$ | $\vert 3 \vert$ | $\overline{4}$ | $5^{\circ}$ | 6              | 7              | 8 |
| Strecke | 10           | 6              | 5               | $\overline{4}$ |             | 9              | $\overline{2}$ |   |
|         | 2 10         | 6              | 5               |                | 3           | $\overline{2}$ |                |   |
|         |              |                |                 |                |             |                |                |   |
|         |              |                |                 |                |             |                |                |   |

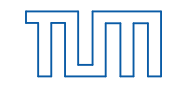

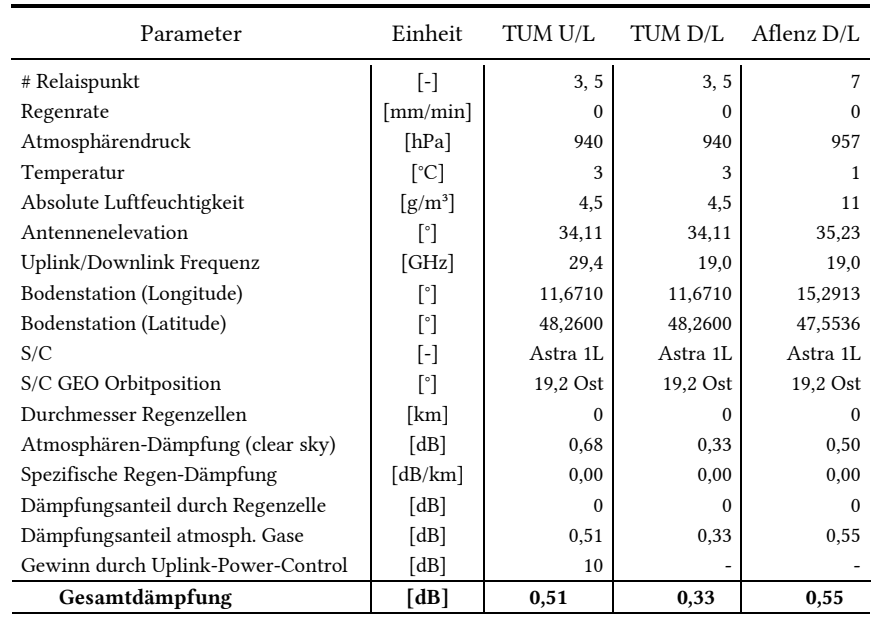

## Tabelle 4-4: Atmosphärendämpfung für Fallstudie 1 - Szenario 1

Tabelle 4-5: Rahmenbedingungen der Satellitenkommunikations-Verbindung für Fallstudie 1 - Szenario 1

| Parameter                       | Einheit               | TUM U/L                   | TUM D/L      | Aflenz D/L |
|---------------------------------|-----------------------|---------------------------|--------------|------------|
| # Relaispunkt                   | [-]                   | 3, 5                      | 3, 5         |            |
| Kanalbandbreite                 | [MHz]                 | 6,5                       | 6,5          | 6,5        |
| Berechnete Dämpfung (inkl. UPC) | [dB]                  | $\Omega$                  | 0            | $\Omega$   |
| # Transport Streams             | $\lbrack - \rbrack$   | 1                         |              |            |
| Modulationscode                 | $\lceil \cdot \rceil$ | 32 APSK 9/10,<br>OPSK 1/2 | 32 APSK 9/10 | OPSK 1/2   |
| <b>SMSS</b>                     | [Byte]                | 1380                      | 1380         | 1380       |
| C                               | l-l                   | 1,00                      | 1,00         | 1,00       |
| $W_{max}$                       | [Byte]                | 8                         | 8            | 8          |

## 4.3.5.1.1 Bewertungsmatrizen

Für Szenario 1 werden nun die sechs Bewertungsmatrizen aufgestellt. Da bei diesem optimalen Szenario keine Paketfehler auftreten, muss gelten: *M1,1,UDP* = *M1,1,TCP*.

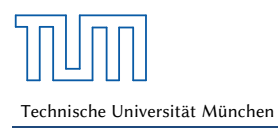

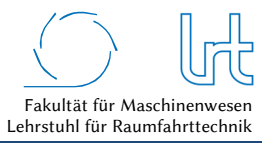

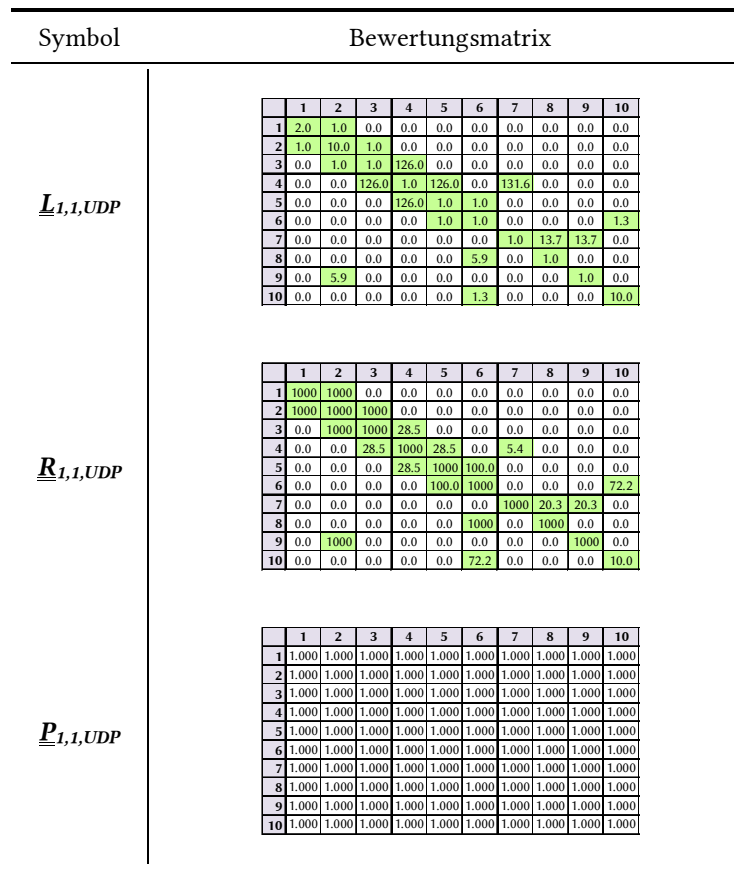

## Tabelle 4-6: Kostenfunktions-Matrizen-UDP für Fallstudie 1 - Szenario 1

Tabelle 4-7: Kostenfunktions-Matrizen-TCP für Fallstudie 1 - Szenario 1

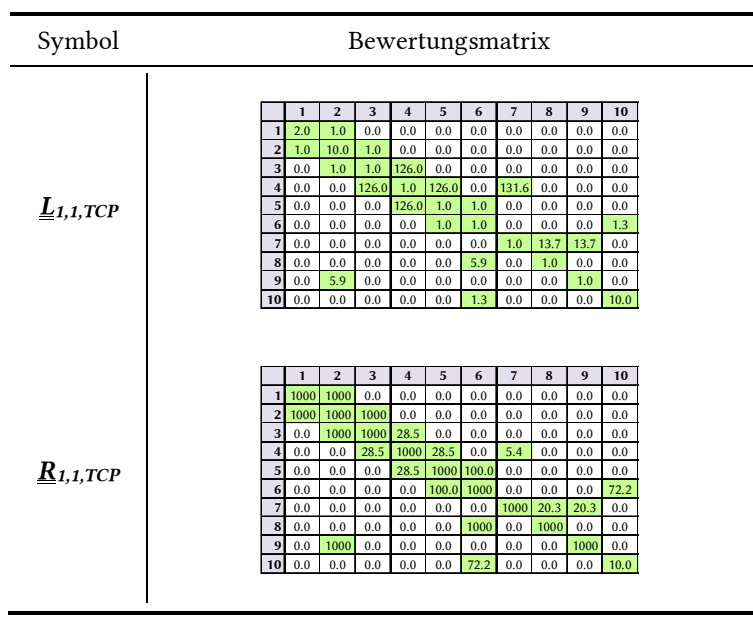

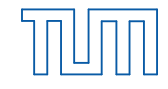

#### Symbol Bewertungsmatrix *O1,1 W1,1 H1,1* **1 2 3 4 5 6 7 8 9 10 1** 0.99964 1.00000 1.00000 1.00000 1.00000 1.00000 1.00000 1.00000 1.00000 1.00000 **2** 1.00000 0.99977 1.00000 1.00000 1.00000 1.00000 1.00000 1.00000 1.00000 1.00000 **3** 1.00000 1.00000 0.99999 1.00000 1.00000 1.00000 1.00000 1.00000 1.00000 1.00000 **4** 1.00000 1.00000 1.00000 0.99997 1.00000 1.00000 1.00000 1.00000 1.00000 1.00000 **5** 1.00000 1.00000 1.00000 1.00000 0.99999 1.00000 1.00000 1.00000 1.00000 1.00000 **6** 1.00000 1.00000 1.00000 1.00000 1.00000 0.99990 1.00000 1.00000 1.00000 1.00000 **7** 1.00000 1.00000 1.00000 1.00000 1.00000 1.00000 0.99864 1.00000 1.00000 1.00000 **8** 1.00000 1.00000 1.00000 1.00000 1.00000 1.00000 1.00000 0.99977 1.00000 1.00000 **9** 1.00000 1.00000 1.00000 1.00000 1.00000 1.00000 1.00000 1.00000 0.99977 1.00000 **10** 1.00000 1.00000 1.00000 1.00000 1.00000 1.00000 1.00000 1.00000 1.00000 0.99900 **1 2 3 4 5 6 7 8 9 10** 1 1 1 1 1 1 1 1 1 1 1 1 1 1 1 1 **2** 1 1 1 1 1 1 1 1 1 1 1 1 1 1 1 **3** 1 1 1 1 1 1 1 1 1 1 1 1 1 1 **4** 1 1 1 1 1 1 1 1 1 1 1 1 1 1 **5** 1 | 1 | 1 | 1 | 1 | 1 | 1 | 1 | 1 **6** 1 1 1 1 1 1 1 1 1 1 1 1 1 1 **7** 1 | 1 | 1 | 1 | 1 | 1 | 1 | 1 | 1 **8** 1 1 1 1 1 1 1 1 1 1 1 1 1 **9** 1 1 1 1 1 1 1 1 1 1 1 1 1 **10** 1 | 1 | 1 | 1 | 1 | 1 | 1 | 1 | 1 | 1 **1 2 3 4 5 6 7 8 9 10 1** 1 | 1 | 1 | 1 | 1 | 1 | 1 | 1 | 1 **2** 1 1 1 1 1 1 1 1 1 1 1 1 1 1 **3** 1 | 1 | 1 | 1 | 1 | 1 | 1 | 1 | 1 **4** 1 | 1 | 1 | 1 | 1 | 1 | 1 | 1 | 1 **5** 1 | 1 | 1 | 1 | 1 | 1 | 1 | 1 | 1 **6** 1 1 1 1 1 1 1 1 1 1 1 1 1 **7** 1 1 1 1 1 1 1 1 1 1 1 1 1 **8** 1 1 1 1 1 1 1 1 1 1 1 1 1 1 **9** 1 | 1 | 1 | 1 | 1 | 1 | 1 | 1 | 1 **10** 1 | 1 | 1 | 1 | 1 | 1 | 1 | 1 | 1 | 1

### Tabelle 4-8: System-Verfügbarkeitsmatrix und Korrekturfaktor-Matrizen für Fallstudie 1 – Szenario 1

### 4.3.5.1.2 Laufzeitanalyse

Die Ausführung des Dijkstra-Algorithmus zur Ermittlung der kürzesten Laufzeit liefern die in Tabelle 4-9 zusammengefassten Ergebnisse.

### Tabelle 4-9: Laufzeitwerte für Fallstudie 1 - Szenario 1

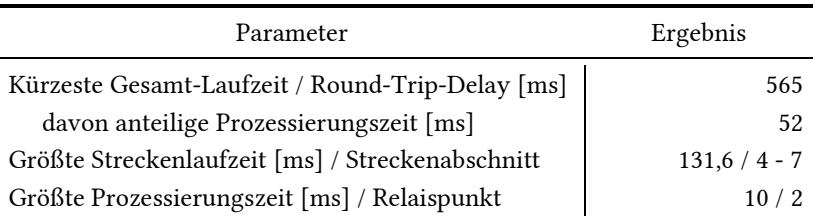

Abb. 4-27a zeigt den visualisierten Graphen und rot/grün markiert die bezogen auf die Laufzeit kürzeste Strecke, ermittelt mit dem Dijkstra-Algorithmus. Im vorliegenden Szenario ist - bezogen auf die Laufzeit - der Hinweg gleich dem Rückweg zu wählen. Abb. 4-27b stellt die Laufzeiten aller Strecken im Forward- und Return-Link sowie die Prozessierungszeiten an den Knoten dar.

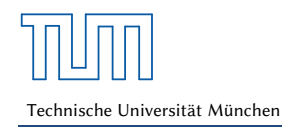

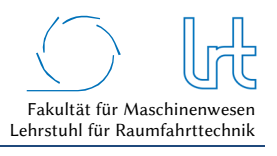

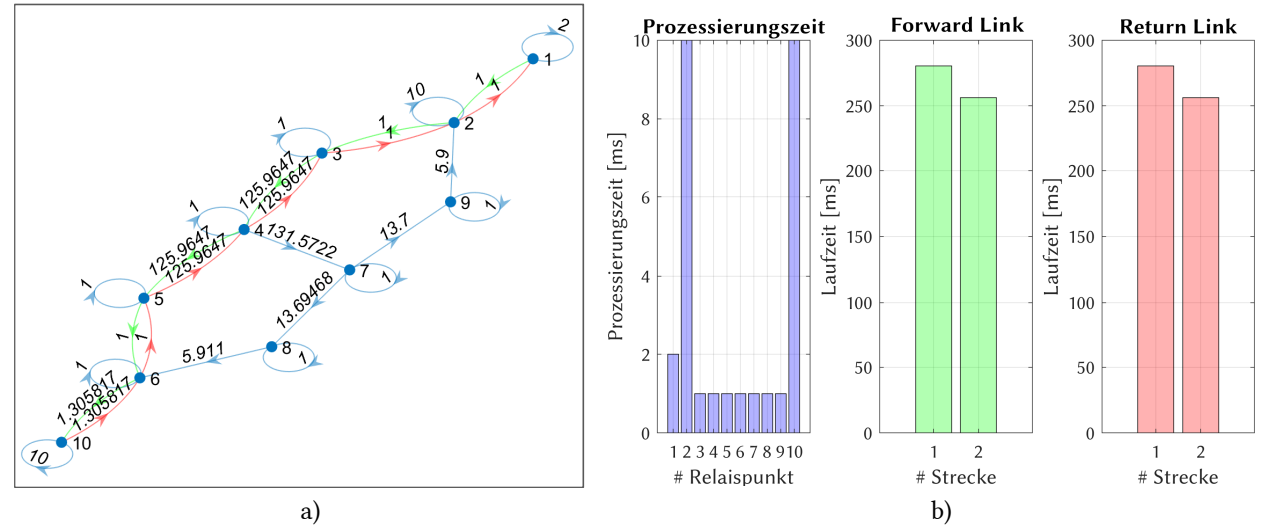

Abb. 4-27: Laufzeitanalyse Fallstudie 1 - Szenario 1; (a) Graph mit dem kürzesten Weg im Forward- (grün) und Return-Link (rot); (b) Prozessierungs- und Laufzeiten verteilt auf die Relaispunkte und Kommunikationsstrecken

## 4.3.5.1.3 Datenrate-Analyse

Die Datenrate-Analyse mittels Dijkstra-Algorithmus dient dazu, die *schlechteste* Verbindung zu bestimmen. Damit ist die Strecke gemeint, die den Relaispunkt oder das Streckenelement mit der niedrigsten Datenrate des Graphen (=Bottle Neck) enthält. Tabelle 4-10 fasst die Eckdaten der Analyse zusammen, Abb. 4-28 stellt sie graphisch dar.

Tabelle 4-10: Datenraten für Fallstudie 1 - Szenario 1 – Worst-Case Analyse mit Dijkstra-Algorithmus

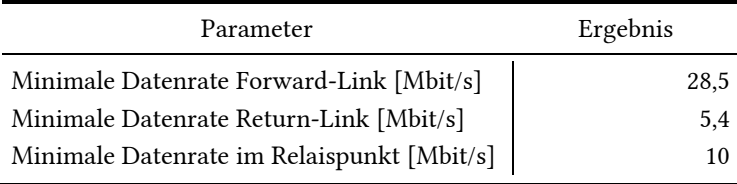

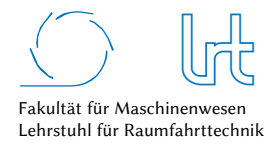

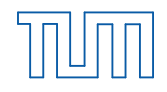

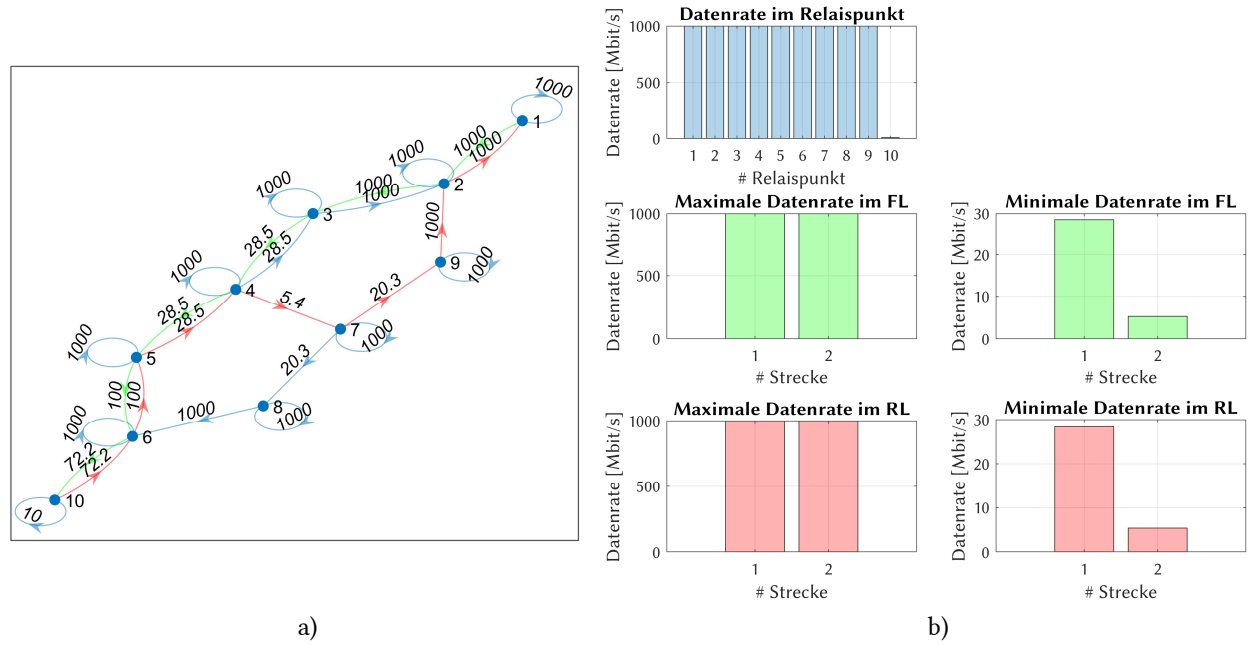

Abb. 4-28: Datenrate-Analyse für Fallstudie 1 - Szenario 1; (a) Graph mit der niedrigsten Datenrate im Forward- (grün) und Return-Link (rot); (b) Verteilung der Datenrate auf die einzelnen Relaispunkte und Kommunikationsstrecken

## 4.3.5.2 Optimierung

Zunächst werden alle Routen ermittelt, die im Graph durchlaufen werden können. Diese sind in Abb. 4-29 für den Forward- und Return-Link dargestellt.

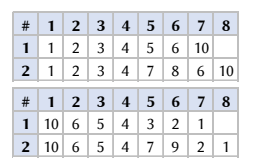

Abb. 4-29: Nutzbare Routen im Forward- und Return-Link bei Fallstudie 1 - Szenario 1; (oben) Forward-Link; (unten) Return-Link

Die Analyse der Routen und der Routenkombinationen liefert vier mögliche Wege. Sie müssen grundsätzlich noch nach den verschiedenen Transportprotokoll-Kombinationen unterschieden werden. In diesem Fall sind nur TCP-Verbindungen dargestellt, da die Paketfehlerrate für alle Netzwerkelemente *l* = 0 ist.

Die Ergebnisse der Kostenfunktionen von Laufzeit und Datenrate für jede Streckenkombination sind in Abb. 4-30a zu sehen. Die resultierenden Gesamt-Kostenfunktionen, der Telepräsenzparameter *PT*, ist für jede Streckenkombination in Abb. 4-30b graphisch dargestellt. Die besten Streckenkombinationen jeder Transportprotokoll-Kombination sind in Abb. 4-31a als Radar-Diagramm zu sehen, wie zu erwarten unterscheiden sich diese nicht. Abb. 4-31b schlüsselt die beiden Kostenfunktionen auf. Das Ergebnis der Optimierung ist zusammen mit der empfohlenen Route in Tabelle 4-11 dargestellt.

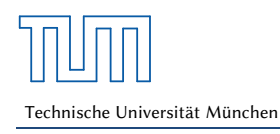

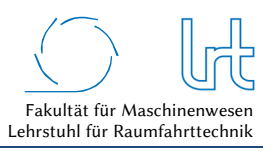

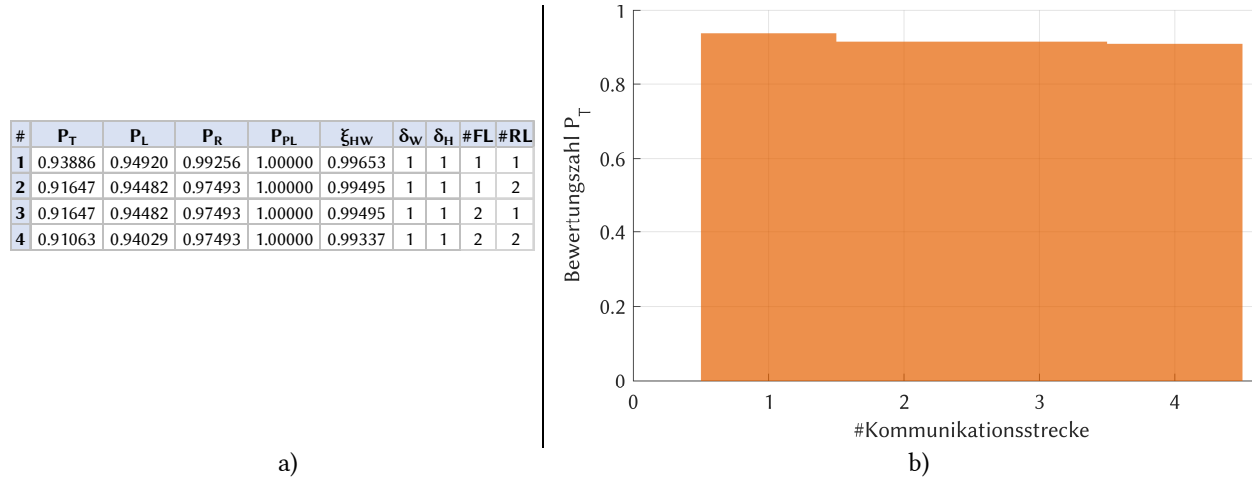

Abb. 4-30: Optimierte Routenkombinationen für Fallstudie 1 - Szenario 1; (a) Routenkombinationen mit Telepräsenzparameter, Kostenfunktionen, Verfügbarkeitsfaktor und Korrekturfaktoren; (b) Graphische Verteilung des Telepräsenz-Parameters nach Streckennummer

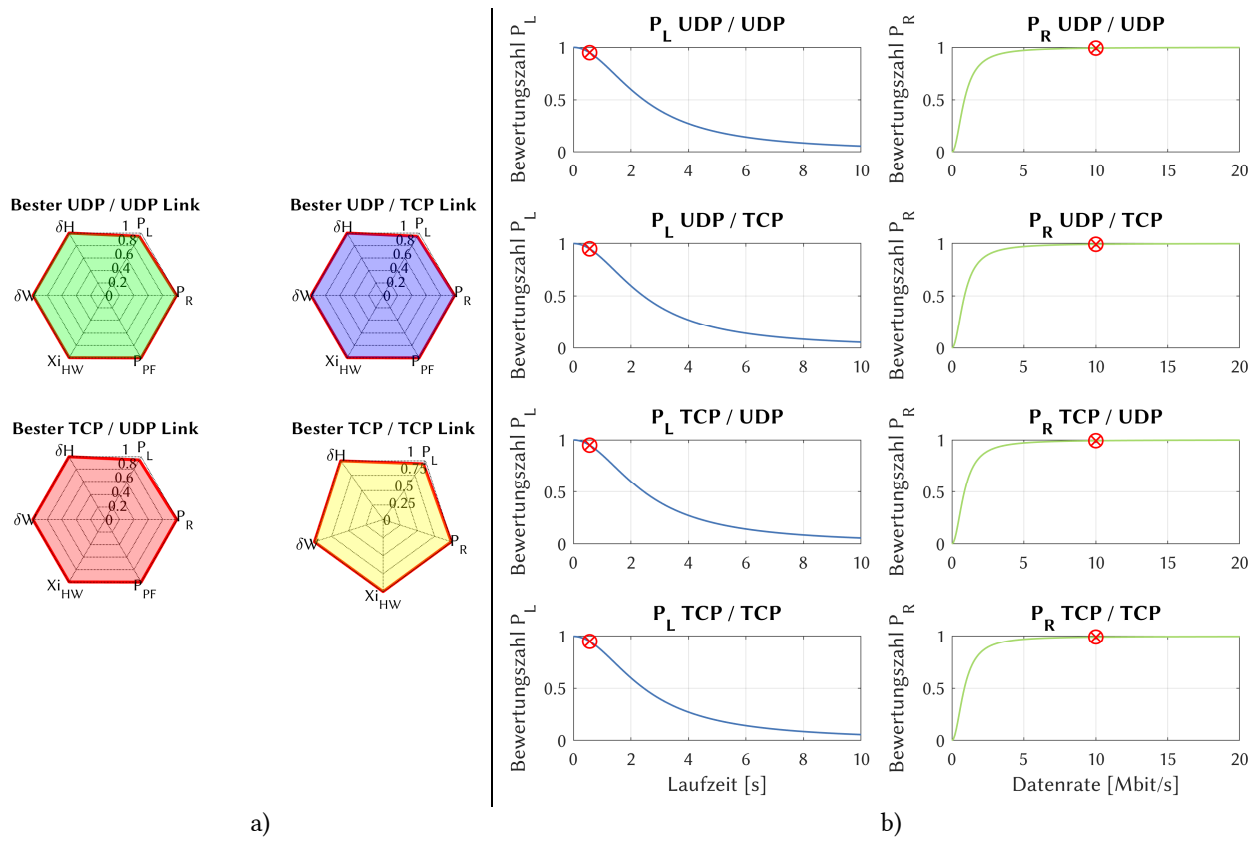

Abb. 4-31: Kostenfunktionen der Laufzeit und Datenrate für die optimale Strecke bei Fallstudie 1 - Szenario 1; (a) Radardiagramm der Bewertungsparameter für die Transportprotokoll-Kombinationen; (b) Aufschlüsselung der Laufzeit- und Datenraten-Kostenfunktionen

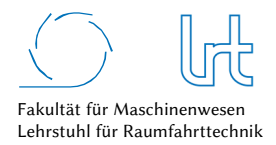

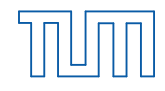

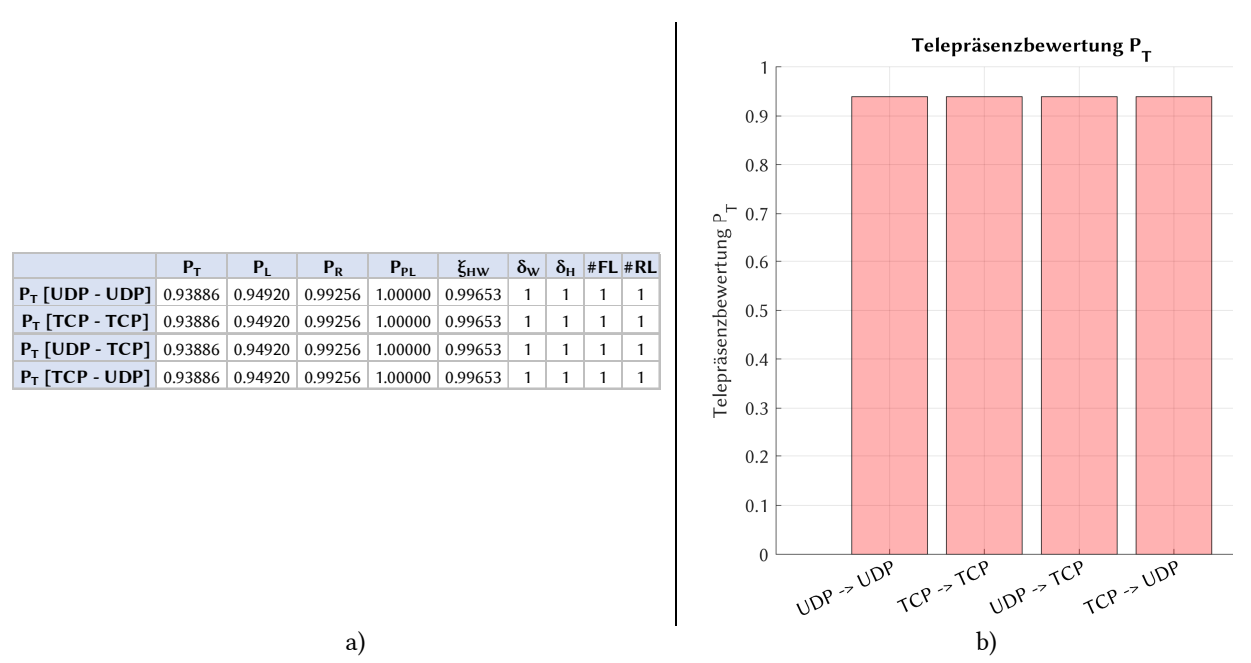

Abb. 4-32: Optimierungsergebnisse für alle Transportprotokoll-Kombinationen für Fallstudie 1 – Szenario 1; (a) Optimale Routenkombinationen jeder Transportprotokoll-Kombination sortiert nach Telepräsenzparameter und (b) graphische Darstellung des Telepräsenz-Parameters

Tabelle 4-11: Optimierungsergebnisse Fallstudie 1 - Szenario 1

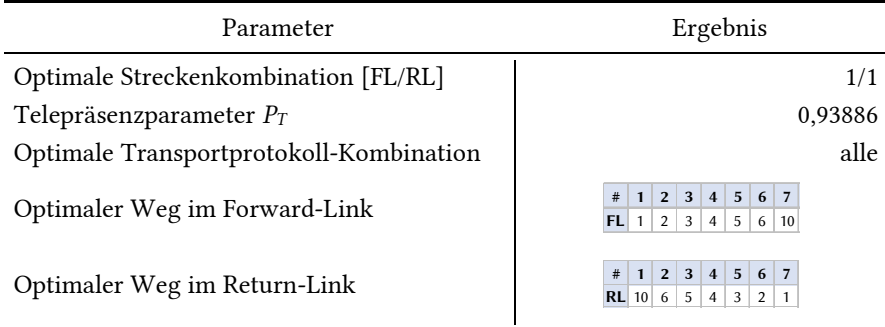

## 4.3.6 Szenario 2 – Regenereignis

## 4.3.6.1 Analyse

Szenario 2 entspricht dem Aufbau von Abb. 4-24. Die Umgebungsbedingungen für diesen Simulationslauf sind in Tabelle 4-12 zusammengefasst. In diesem Szenario befindet sich eine Starkregen-Zelle mit 5 km Einflussbereich auf den HF-Strahl. Dessen berechnete Länge (slant-path) durch die Zelle liegt bei über 6 km, die Regenrate beträgt im Schnitt 0,5 mm/min. Die Rahmenbedingungen für die Satellitenkommunikations-Verbindungen sind in Tabelle 4-13 dargestellt.

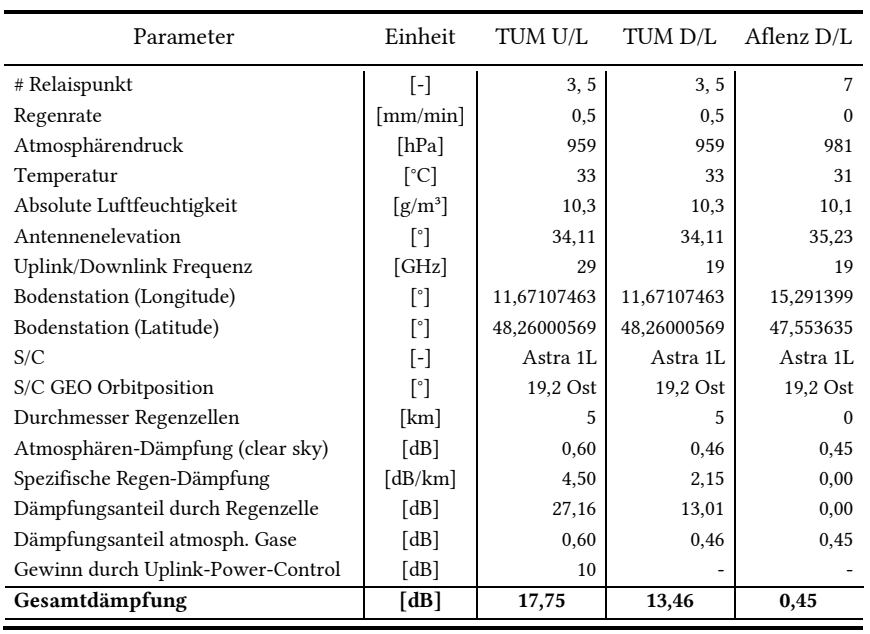

## Tabelle 4-12: Atmosphärendämpfung für Fallstudie 1 - Szenario 2

Tabelle 4-13: Rahmenbedingungen der Satellitenkommunikations-Verbindung für Fallstudie 1 - Szenario 2

| Parameter                       | Einheit               | TUM U/L    | TUM D/L  | Aflenz D/L |
|---------------------------------|-----------------------|------------|----------|------------|
| # Relaispunkt                   | [-]                   | 3, 5       | 3, 5     |            |
| Kanalbandbreite                 | [MHz]                 | 6,5        | 6,5      | 6,5        |
| Berechnete Dämpfung (inkl. UPC) | [dB]                  | 17,75      | 13,46    | 0.55       |
| #Transport-Streams              | $\lceil \cdot \rceil$ |            |          |            |
| Modulationscode                 | l - l                 | OPSK $1/3$ | OPSK 1/3 | OPSK 1/3   |
| <b>SMSS</b>                     | [Byte]                | 1380       | 1380     | 1380       |
| C                               | [-]                   | 1,00       | 1,00     | 1,00       |
| $W_{\rm max}$                   | [Byte]                | 8          | 8        | 8          |

## 4.3.6.1.1 Bewertungsmatrizen

Für Szenario 2 sind nachfolgend die sechs Bewertungsmatrizen aufgestellt. Wie schon im ersten Szenario treten keine Paketfehler auf, da die Uplink-Power-Control, die adaptive Code-Modellierung und die Vorwärtsfehlerkorrektur jegliche Störungen auf die Paketstruktur kompensieren können. Daher gilt ebenfalls *M1,2,UDP* = *M1,2,TCP* gelten.

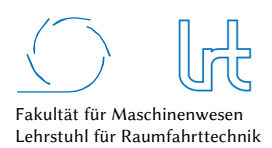

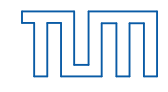

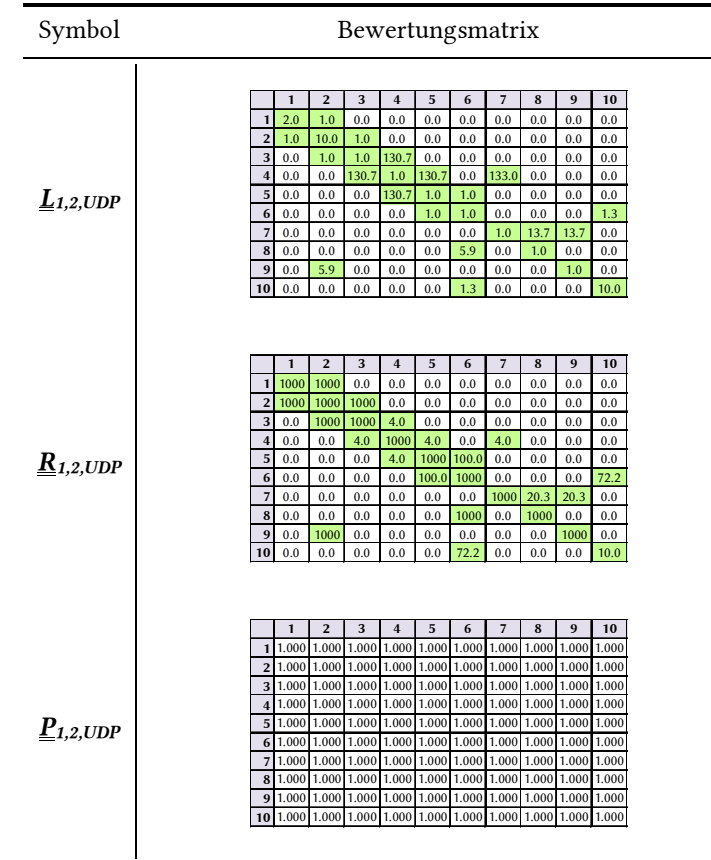

## Tabelle 4-14: Kostenfunktions-Matrizen-UDP für Fallstudie 1 - Szenario 2

Tabelle 4-15: Kostenfunktions-Matrizen-TCP für Fallstudie 1 - Szenario 2

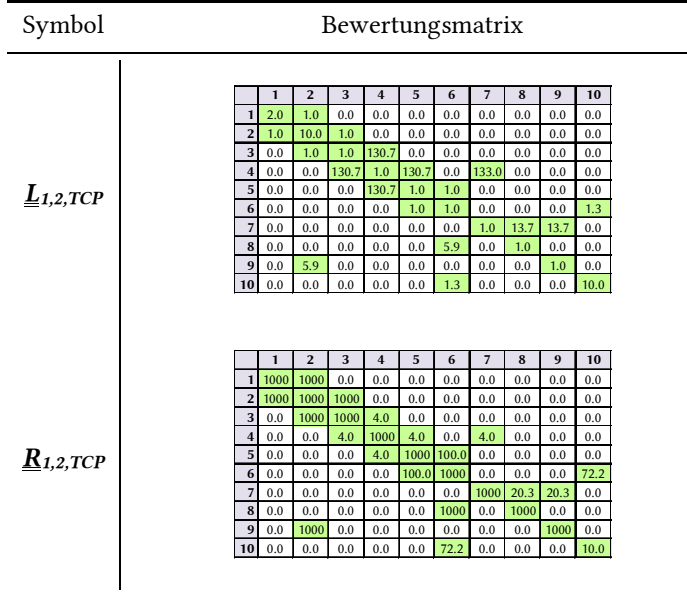

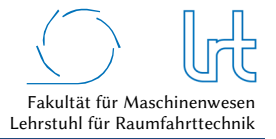

Tabelle 4-16: System-Verfügbarkeitsmatrix und Korrekturfaktor-Matrizen für Fallstudie 1 – Szenario 2

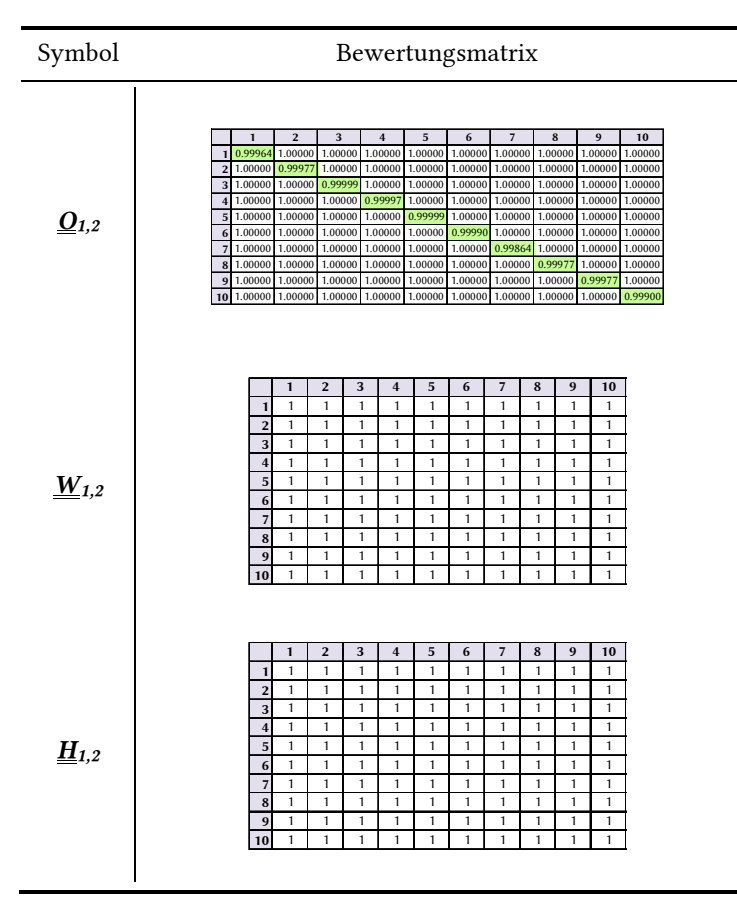

### 4.3.6.1.2 Laufzeitanalysen

Die Ausführung des Dijkstra-Algorithmus zur Ermittlung der kürzesten Laufzeit liefern die in Tabelle 4-17 zusammengefassten Ergebnisse.

Tabelle 4-17: Laufzeitwerte für Fallstudie 1 - Szenario 2

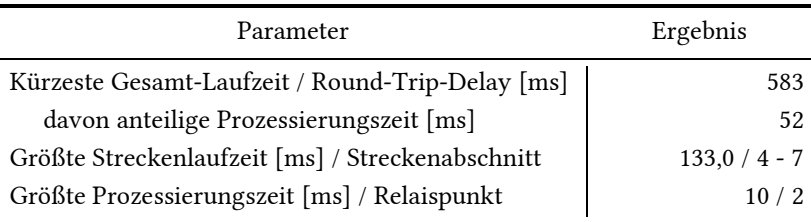

Die Laufzeit des Signals ist aufgrund der niedrigeren Datenrate im Vergleich zu Szenario 1 angestiegen (Transmission-Delay). Abb. 4-33a zeigt den visualisierten Graphen und rot/grün markiert die laufzeitbezogene kürzeste Strecke, ermittelt mit dem Dijkstra-Algorithmus. Abb. 4-33b stellt die Laufzeiten aller Strecken im Forwardund Return-Link und die Prozessierungszeiten der Knoten dar.

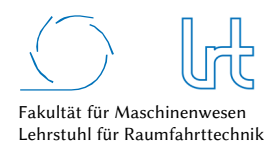

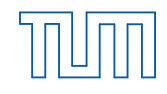

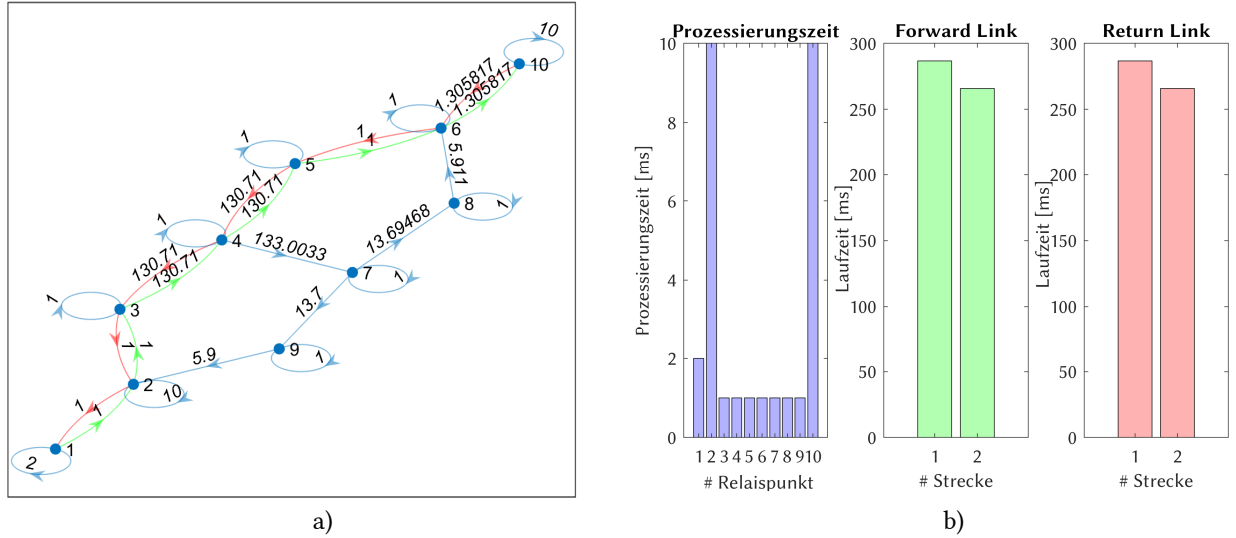

Abb. 4-33: Laufzeitanalyse Fallstudie 1 - Szenario 2; (a) Graph mit dem kürzesten Weg im Forward- (grün) und Return-Link (rot); (b) Prozessierungs- und Laufzeiten verteilt auf die Relaispunkte und Kommunikationsstrecken

### 4.3.6.1.3 Datenrate-Analysen

Tabelle 4-18 fasst die Eckdaten der mittels Dijkstra-Algorithmus durchgeführten Analyse zusammen, Abb. 4-34 zeigt die graphische Darstellung der Datenrate-Analyse.

Tabelle 4-18: Datenraten für Fallstudie 1 - Szenario 2 – Worst-Case-Analysen mit Dijkstra-Algorithmus

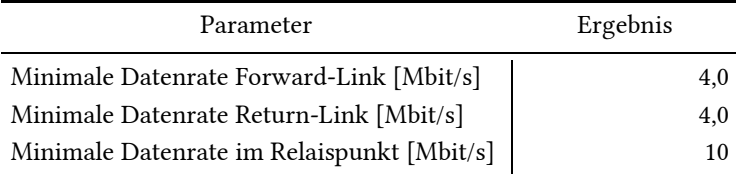

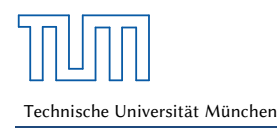

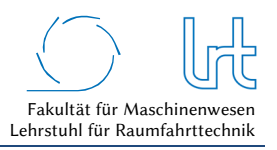

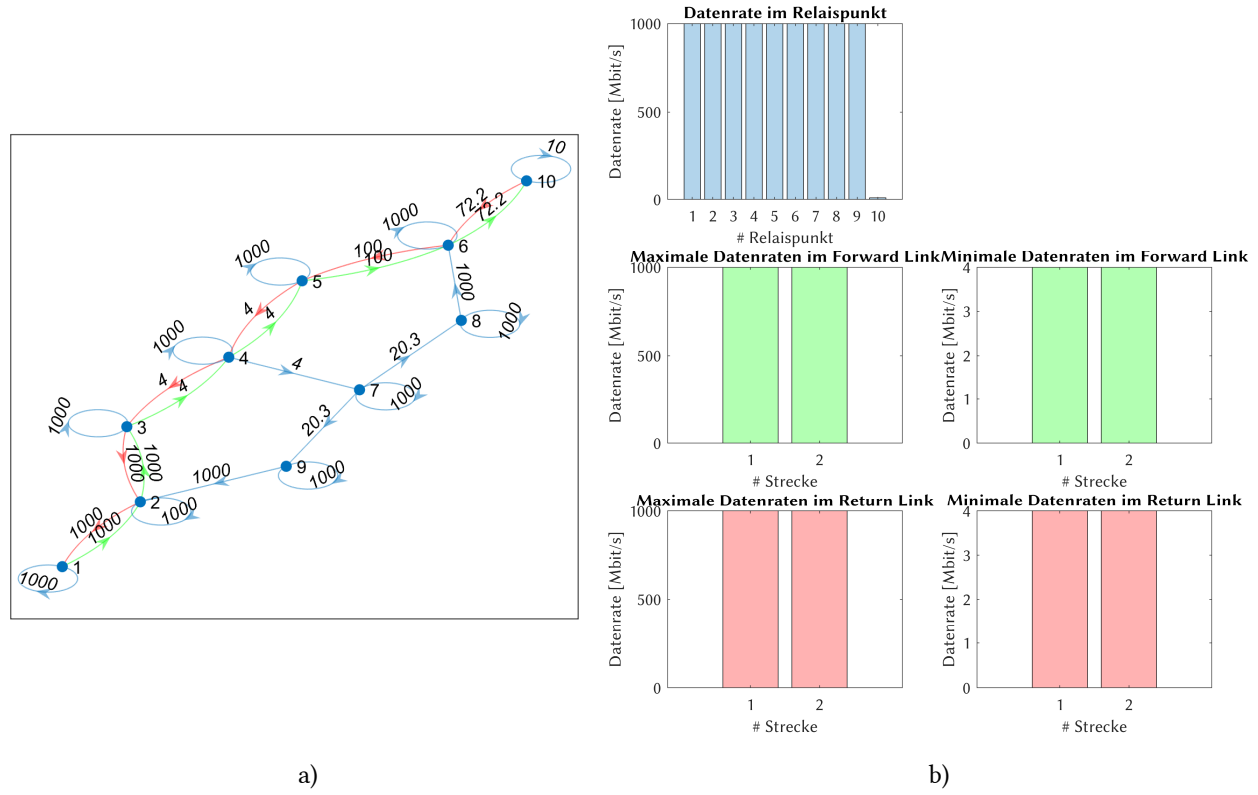

Abb. 4-34: Datenrate-Analyse für Fallstudie 1 - Szenario 2; (a) Graph mit der insgesamt niedrigsten Datenrate im Forward- (grün) und Return-Link (rot); (b) Verteilung der Datenrate auf die einzelnen Relaispunkte und Kommunikationsstrecken

## 4.3.6.2 Optimierung

Zunächst werden alle Routen ermittelt, die im Graph durchlaufen werden können. Diese sind in Abb. 4-35 dargestellt und unterscheiden sich nicht von Szenario 1.

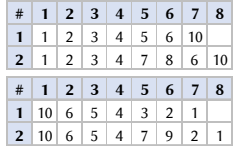

Abb. 4-35: Nutzbare Routen im Forward- und Return-Link bei Fallstudie 1 - Szenario 2; (oben) Forward-Link; (unten) Return-Link

Die Analyse der Routen und der Routenkombinationen liefert die bekannten vier möglichen Routen. Analog zu Szenario 1 müssen sie noch nach den verschiedenen Transportprotokoll-Kombinationen unterschieden werden. Auch in diesem Fall sind nur TCP-Verbindungen dargestellt, da die Paketfehlerrate in allen Netzwerkelementen *l* = 0 ist.

Die Ergebnisse der Kostenfunktionen von Laufzeit und Datenrate für jede Streckenkombination sind in Abb. 4-36a dargestellt. Die resultierenden Gesamt-Kostenfunktionen, der Telepräsenzparameter *PT*, ist für jede Streckenkombination in Abb. 4-36b abgebildet. Die besten Streckenkombinationen jeder Transportprotokoll-Kombination sind in Abb. 4-37a als Radar-Diagramm zu sehen, wie schon zuvor unterscheiden sich diese nicht. Abb. 4-37b schlüsselt die beiden Kostenfunktionen auf. Das Ergebnis der Optimierung ist zusammen mit der empfohlenen Route in Tabelle 4-19 zusammengefasst.

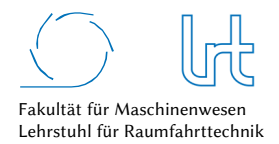

Qualitätsanalyse von Kommunikationsverbindungen über multiple Relaispunkte

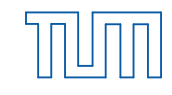

Technische Universität München

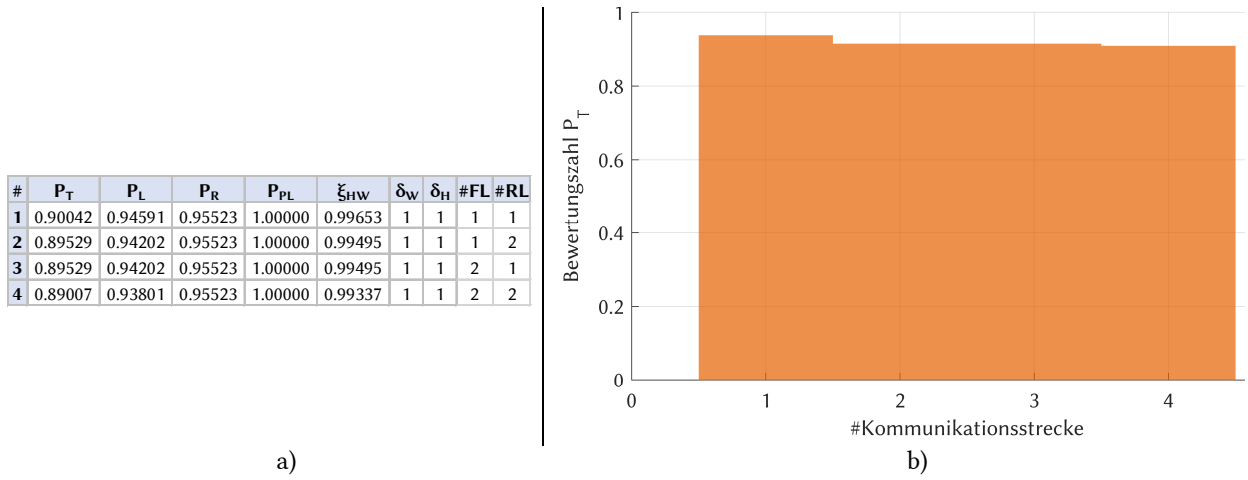

Abb. 4-36: Optimierte Routenkombinationen für Fallstudie 1 - Szenario 2; (a) Routenkombinationen mit Telepräsenzparameter, Kostenfunktionen, Verfügbarkeitsfaktor und Korrekturfaktoren; (b) Graphische Verteilung des Telepräsenz-Parameters nach Streckennummer

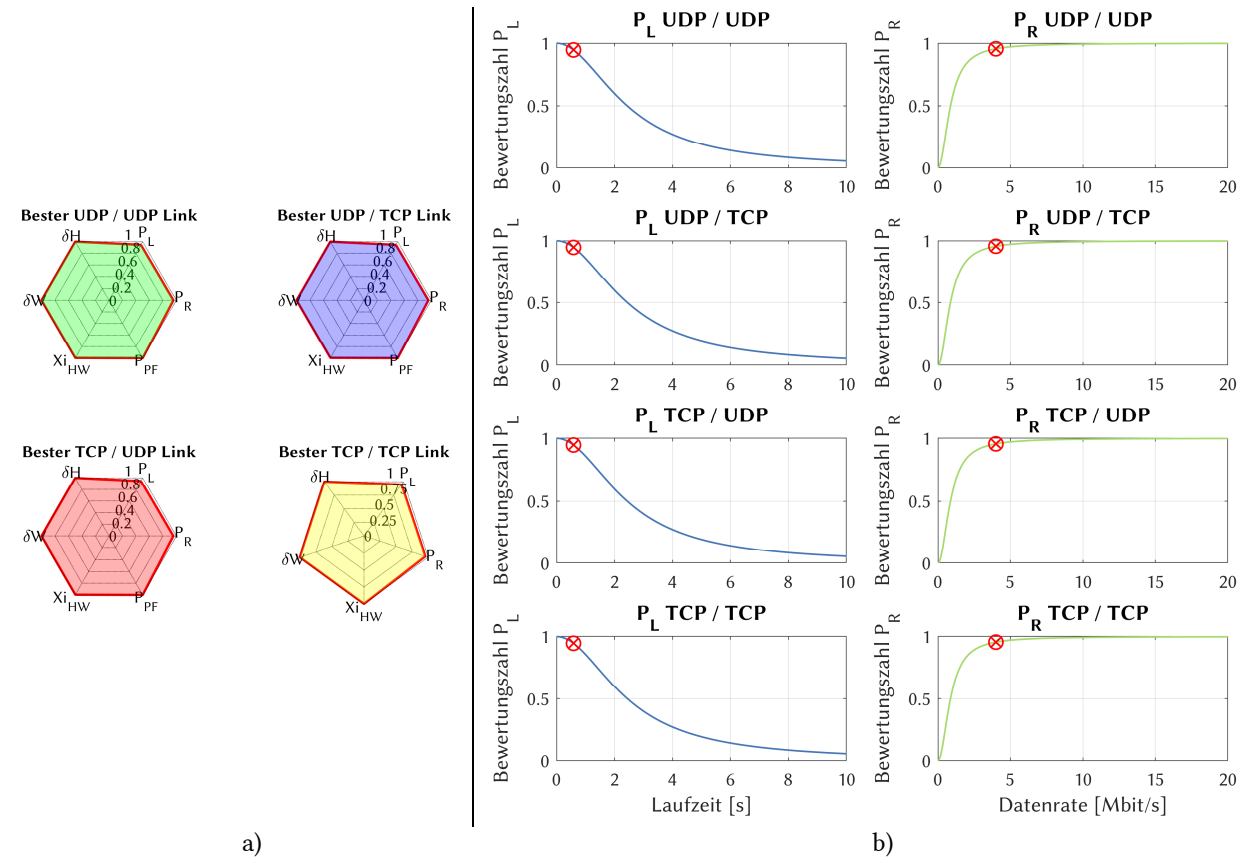

Abb. 4-37: Kostenfunktionen der Laufzeit und Datenrate für die optimale Strecke bei Fallstudie 1 - Szenario 2; (a) Radardiagramm der Bewertungsparameter für die Transportprotokoll-Kombinationen; (b) Aufschlüsselung der Laufzeit- und Datenraten-Kostenfunktionen
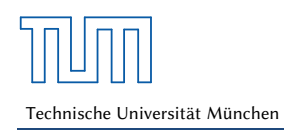

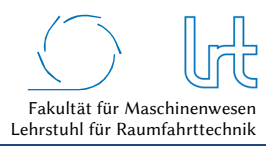

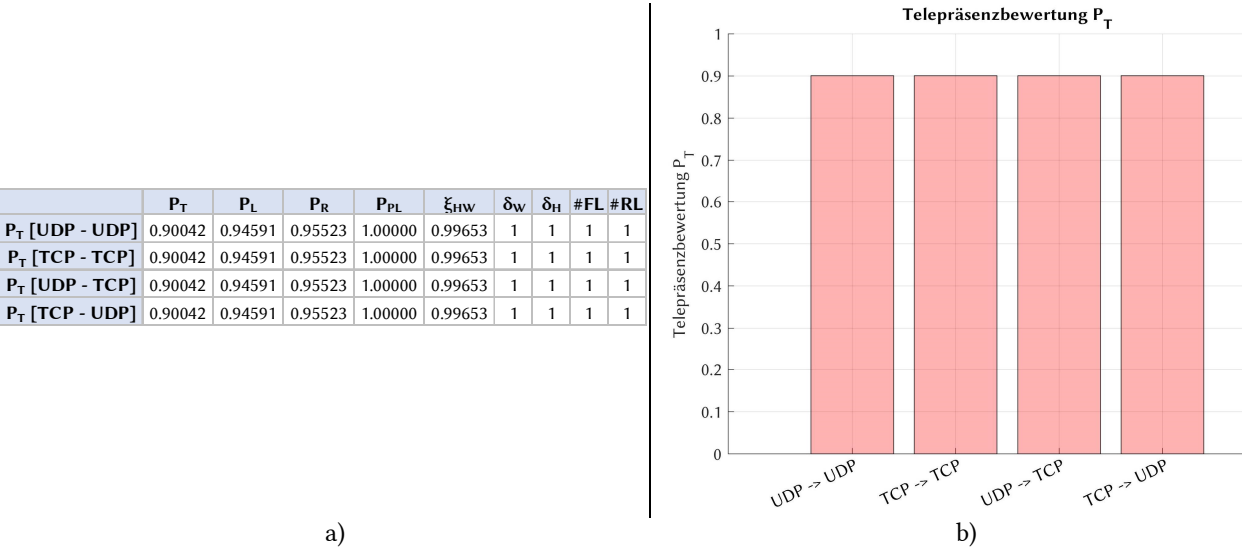

Abb. 4-38: Optimierungsergebnisse für alle Transportprotokoll-Kombinationen für Fallstudie 1 – Szenario 2; (a) Optimale Routenkombinationen jeder Transportprotokoll-Kombination sortiert nach Telepräsenzparameter und (b) graphische Darstellung des Telepräsenz-Parameters

Tabelle 4-19: Optimierungsergebnisse Fallstudie 1 - Szenario 2

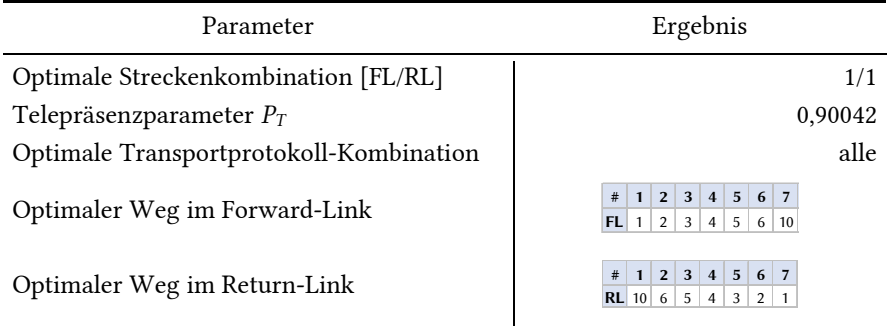

## 4.3.7 Szenario 3 – Hardwareausfall

#### 4.3.7.1 Analyse

Szenario 3 entspricht dem Aufbau von Abb. 4-25. Die Umgebungsbedingungen für diesen Simulationslauf sind in Tabelle 4-20 zusammengefasst und entsprechen den Bedingungen von Fallstudie 1 - Szenario 2. Entsprechend den Bedingungen von Szenario 2 befindet sich eine Starkregen-Zelle von 5 km im Einflussbereich des HF-Strahls. Dessen berechnete Länge (slant-path) durch die Zelle liegt bei über 6 km, die Regenrate beträgt im Schnitt 0,5 mm/min. An der TUM-Bodenstation ist zusätzlich ein Ausfall der Uplink-Power-Control zu verzeichnen, wodurch eine dynamische Regelung der Sendeleistung nicht mehr möglich. Die Rahmenbedingungen für die Satellitenkommunikations-Verbindungen sind in Tabelle 4-21 zusammengestellt.

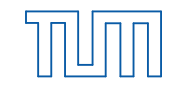

Technische Universität München

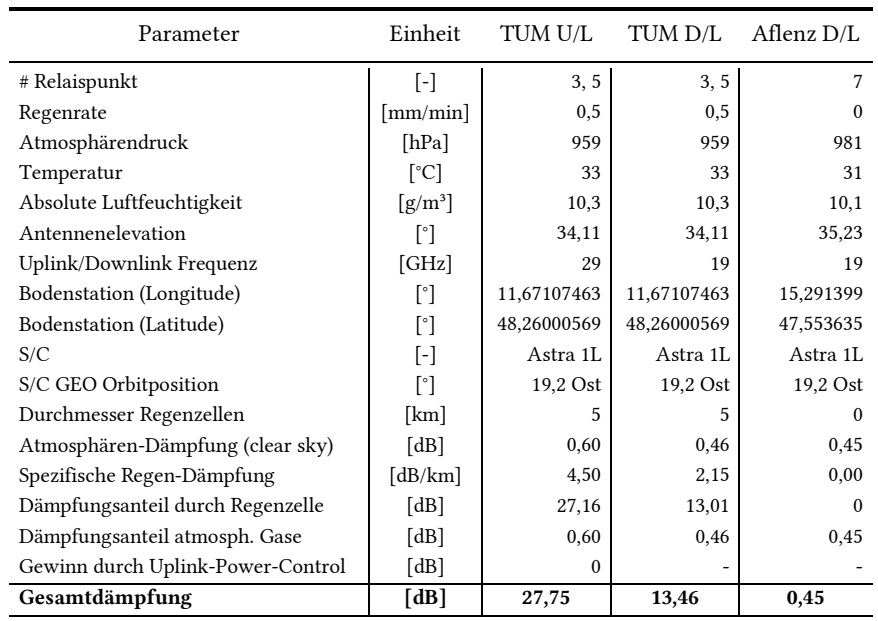

#### Tabelle 4-20: Atmosphärendämpfung für Fallstudie 1 - Szenario 3

Tabelle 4-21: Rahmenbedingungen der Satellitenkommunikations-Verbindung für Fallstudie 1 - Szenario 3

| Parameter                       | Einheit                  | TUM U/L  | TUM D/L    | Aflenz D/L |  |
|---------------------------------|--------------------------|----------|------------|------------|--|
| # Relaispunkt                   | $\vert$ - $\vert$        | 3, 5     | 3, 5       |            |  |
| Kanalbandbreite                 | [MHz]                    | 6,5      | 6,5        | 6,5        |  |
| Berechnete Dämpfung (inkl. UPC) | [dB]                     | 17,75    | 13,46      | 0,55       |  |
| #Transport-Streams              | ē1                       |          |            |            |  |
| Modulationscode                 | $\lceil \text{-} \rceil$ | OPSK 1/3 | OPSK $1/3$ | $OPSK$ 1/3 |  |
| <b>SMSS</b>                     | [Byte]                   | 1380     | 1380       | 1380       |  |
| C                               | $\vert$ - $\vert$        | 1,00     | 1,00       | 1,00       |  |
| $W_{max}$                       | [Byte]                   | 8        | 8          | 8          |  |

#### 4.3.7.1.1 Bewertungsmatrizen

Für Szenario 3 sind die sechs Bewertungsmatrizen nachfolgend aufgestellt. Da bei diesem Szenario Paketfehler zu erwarten sind gilt  $\underline{M}_{1,3, UDP} \neq \underline{M}_{1,3, TCP}$ .

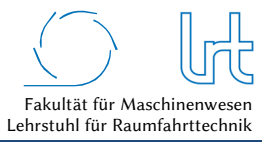

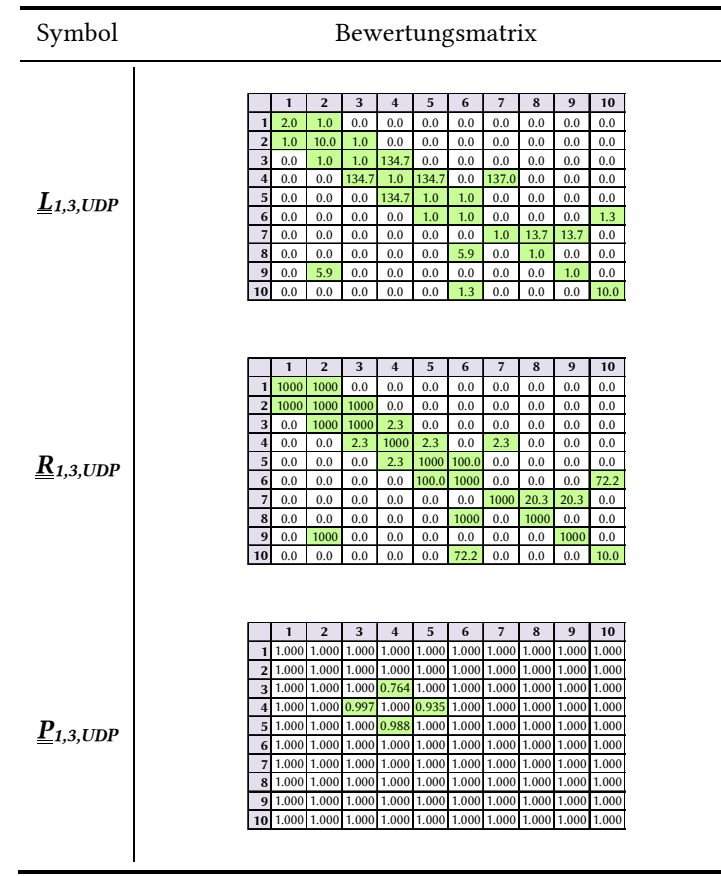

## Tabelle 4-22: Kostenfunktions-Matrizen-UDP für Fallstudie 1 - Szenario 3

Tabelle 4-23: Kostenfunktions-Matrizen-TCP für Fallstudie 1 - Szenario 3

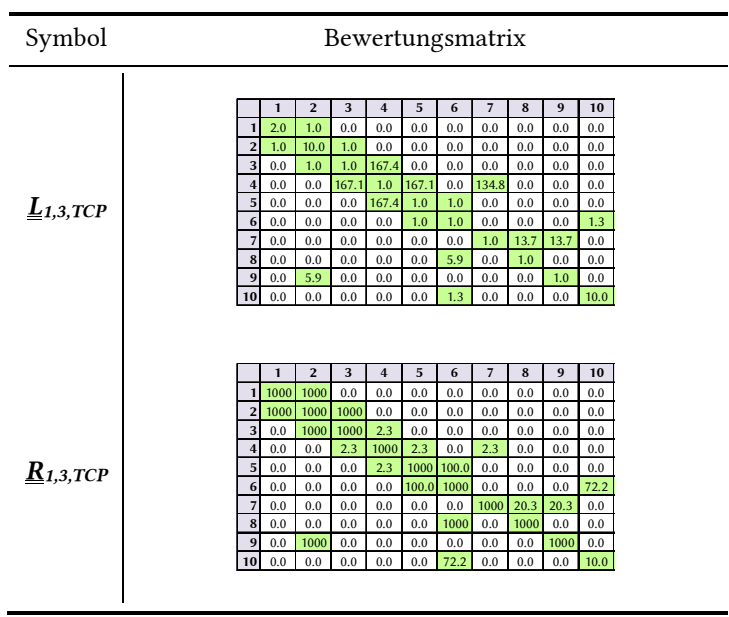

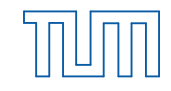

#### Symbol Bewertungsmatrix *O1,3 W1,3 H1,3* **1 2 3 4 5 6 7 8 9 10 1** 0.99964 1.00000 1.00000 1.00000 1.00000 1.00000 1.00000 1.00000 1.00000 1.00000 **2** 1.00000 0.99977 1.00000 1.00000 1.00000 1.00000 1.00000 1.00000 1.00000 1.00000 **3** 1.00000 1.00000 0.99999 1.00000 1.00000 1.00000 1.00000 1.00000 1.00000 1.00000 **4** 1.00000 1.00000 1.00000 0.99997 1.00000 1.00000 1.00000 1.00000 1.00000 1.00000 **5** 1.00000 1.00000 1.00000 1.00000 0.99999 1.00000 1.00000 1.00000 1.00000 1.00000 **6** 1.00000 1.00000 1.00000 1.00000 1.00000 0.99990 1.00000 1.00000 1.00000 1.00000 **7** 1.00000 1.00000 1.00000 1.00000 1.00000 1.00000 0.99864 1.00000 1.00000 1.00000 **8** 1.00000 1.00000 1.00000 1.00000 1.00000 1.00000 1.00000 0.99977 1.00000 1.00000 **9** 1.00000 1.00000 1.00000 1.00000 1.00000 1.00000 1.00000 1.00000 0.99977 1.00000 **10** 1.00000 1.00000 1.00000 1.00000 1.00000 1.00000 1.00000 1.00000 1.00000 0.99900 **1 2 3 4 5 6 7 8 9 10 1** 1 | 1 | 1 | 1 | 1 | 1 | 1 | 1 | 1 **2** 1 1 1 1 1 1 1 1 1 1 1 1 1 1 1 **3** 1 1 1 1 1 1 1 1 1 1 1 1 1 **4** 1 1 1 1 1 1 1 1 1 1 1 1 1 **5** 1 | 1 | 1 | 1 | 1 | 1 | 1 | 1 | 1 **6** 1 1 1 1 1 1 1 1 1 1 1 1 1 1 **7** 1 | 1 | 1 | 1 | 1 | 1 | 1 | 1 | 1 **8** 1 1 1 1 1 1 1 1 1 1 1 1 1 **9** 1 | 1 | 1 | 1 | 1 | 1 | 1 | 1 | 1 **10** 1 | 1 | 1 | 1 | 1 | 1 | 1 | 1 | 1 **1 2 3 4 5 6 7 8 9 10 1** 1 | 1 | 1 | 1 | 1 | 1 | 1 | 1 | 1 **2** 1 1 1 1 1 1 1 1 1 1 1 1 1 **3** 1 | 1 | 1 | 1 | 1 | 1 | 1 | 1 | 1 **4** 1 | 1 | 1 | 1 | 1 | 1 | 1 | 1 | 1 **5** 1 1 1 1 1 1 1 1 1 1 1 1 1 **6** 1 1 1 1 1 1 1 1 1 1 1 1 1 **7** 1 | 1 | 1 | 1 | 1 | 1 | 1 | 1 | 1 **8** 1 1 1 1 1 1 1 1 1 1 1 1 **9** 1 | 1 | 1 | 1 | 1 | 1 | 1 | 1 | 1 **10** 1 | 1 | 1 | 1 | 1 | 1 | 1 | 1 | 1

#### Tabelle 4-24: System-Verfügbarkeitsmatrix und Korrekturfaktor-Matrizen für Fallstudie 1 – Szenario 3

#### 4.3.7.1.2 Laufzeitanalysen

Die Ausführung des Dijkstra-Algorithmus zur Ermittlung der kürzesten Laufzeit liefern die in Tabelle 4-25 zusammengefassten Ergebnisse, unterteilt in UDP und TCP.

#### Tabelle 4-25: Laufzeitwerte für Fallstudie 1 - Szenario 3

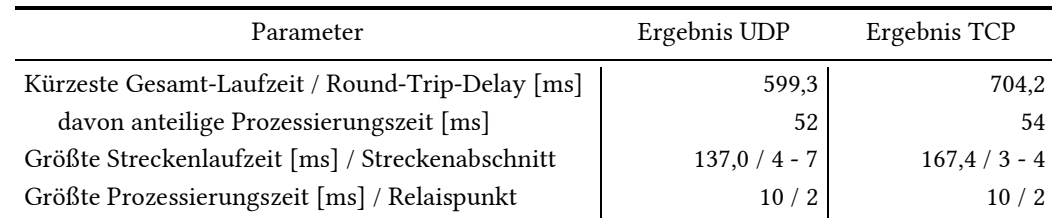

Abb. 4-39a/Abb. 4-40a zeigen den visualisierten Graphen und rot/grün markiert die bezogen auf die Laufzeit kürzeste Strecke, ermittelt mit dem Dijkstra-Algorithmus. Abb. 4-39b/Abb. 4-40b stellt die Laufzeiten aller Strecken im Forward- und Return-Link und die Prozessierungszeiten an den Knoten dar. Es fällt auf, dass die Wahl der Route für die optimale Laufzeit nun abhängig vom Transportprotokoll ist. Zudem unterscheiden sich die Laufzeiten des TCP-Transportprotokolls gegenüber dem UDP-Transportprotokoll aufgrund der aktiven Rückwärtsfehlerkorrektur.

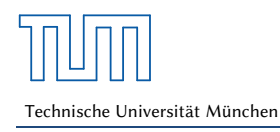

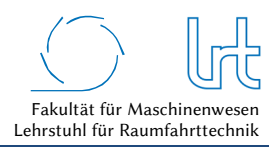

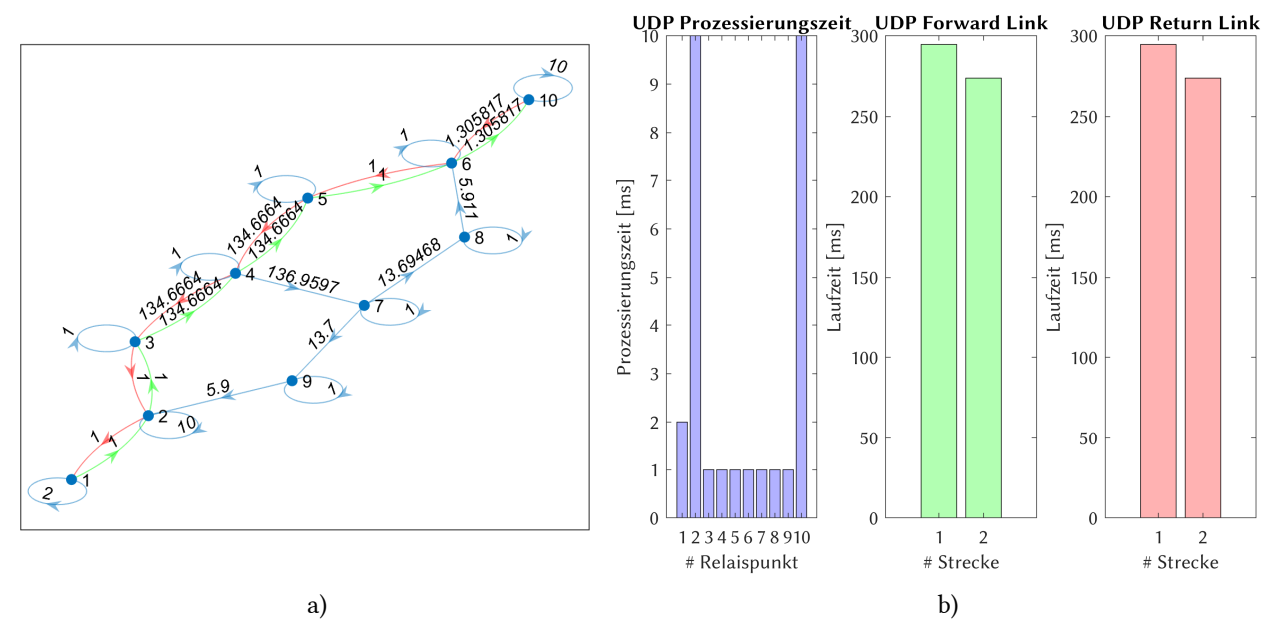

Abb. 4-39: Laufzeitanalyse UDP Fallstudie 1 - Szenario 3; (a) Graph mit dem kürzesten Weg im Forward- (grün) und Return-Link (rot); (b) Prozessierungs- und Laufzeiten verteilt auf die Relaispunkte und Kommunikationsstrecken

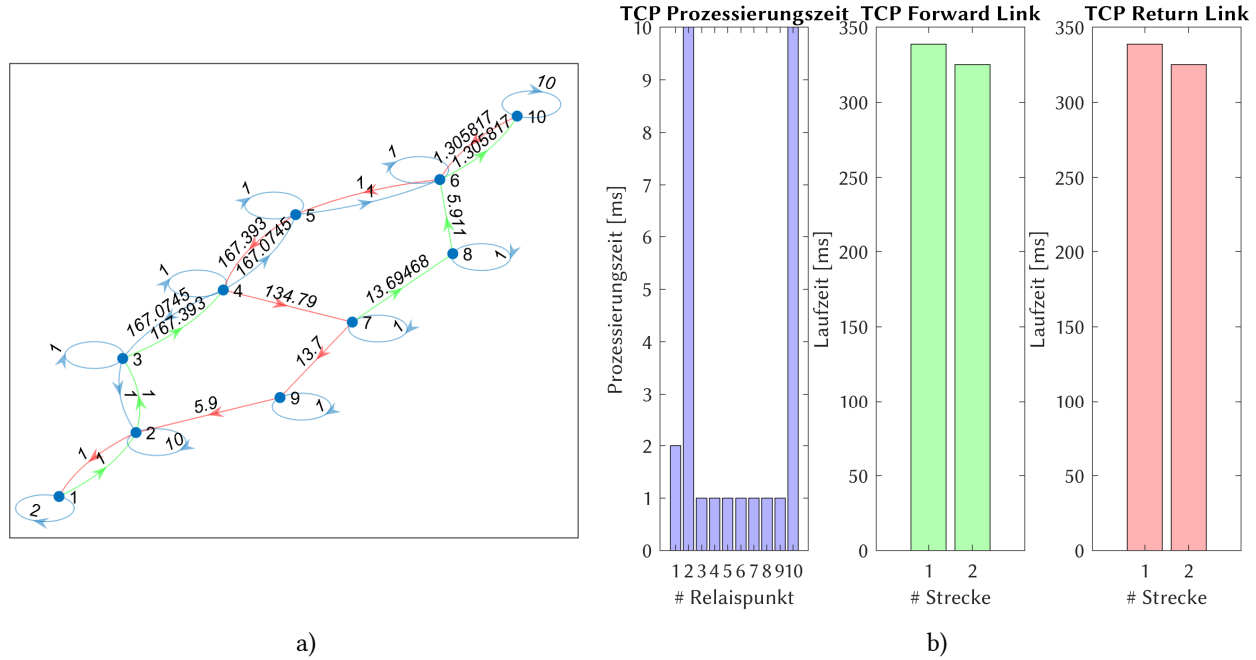

Abb. 4-40: Laufzeitanalyse TCP Fallstudie 1 - Szenario 3; (a) Graph mit dem kürzesten Weg im Forward- (grün) und Return-Link (rot); (b) Prozessierungs- und Laufzeiten verteilt auf die Relaispunkte und Kommunikationsstrecken

#### 4.3.7.1.3 Datenrate-Analysen

Tabelle 4-26 fasst die Eckdaten der Analyse mittels Dijkstra-Algorithmus zusammen, die graphische Analyse ist in Abb. 4-41 (UDP) und Abb. 4-42 (TCP) dargestellt. Der limitierende Faktor bei der TCP Verbindung auf die Datenrate ist in diesem Fall nicht der Fehlerkorrekturalgorithmus des Transportprotokolls, sondern der aufgrund der Dämpfung gewählte Modulationscode (siehe Fallunterscheidung in Abb. 3-12). Seitens des TCP-Transportprotokolls liegt die minimale Datenrate bei 3,89 Mbit/s.

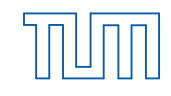

## Tabelle 4-26: Datenraten für Fallstudie 1 - Szenario 3 – Worst-Case-Analysen mit Dijkstra-Algorithmus

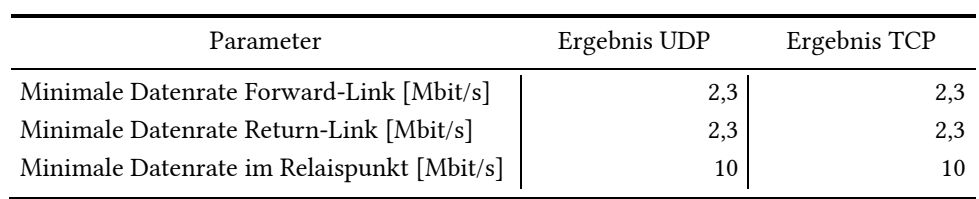

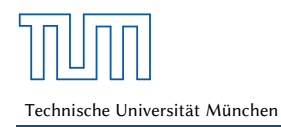

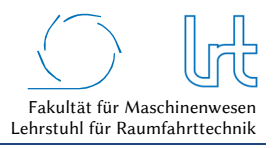

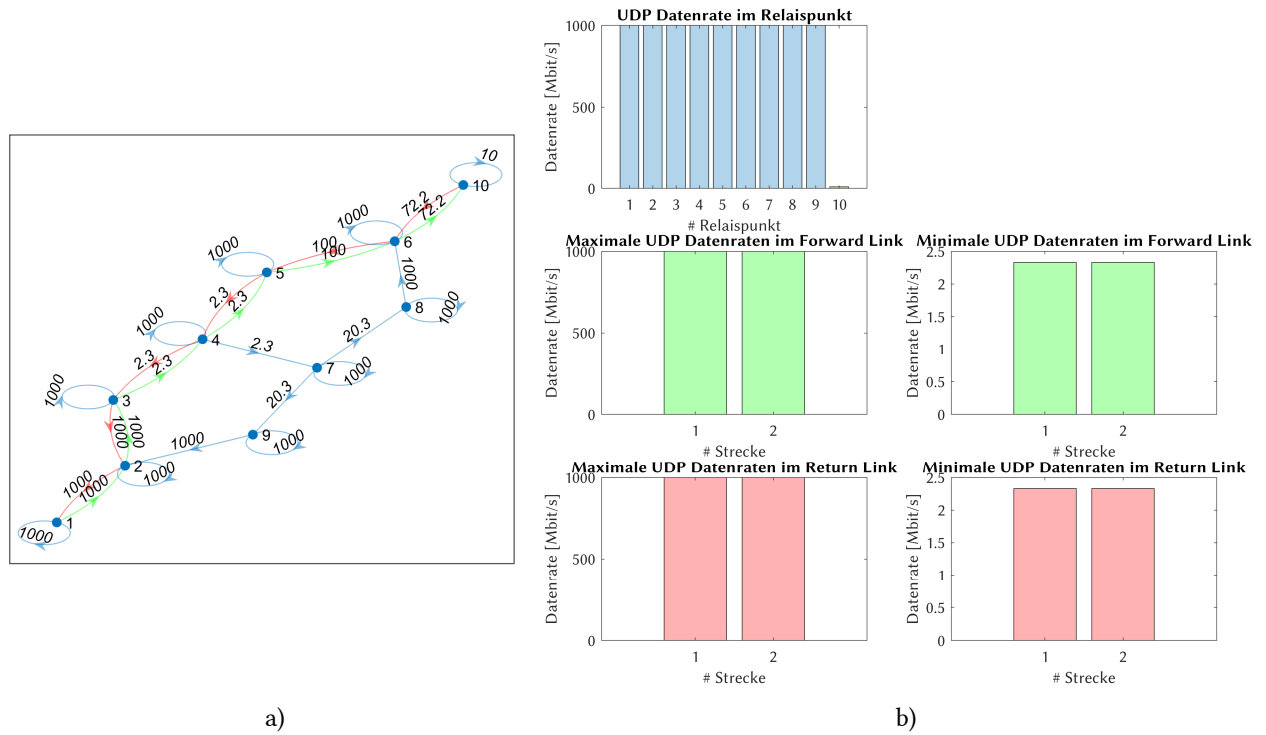

Abb. 4-41: Datenrate-Analyse UDP für Fallstudie 1 - Szenario 3; (a) Graph mit der insgesamt niedrigsten Datenrate im Forward- (grün) und Return-Link (rot); (b) Verteilung der Datenrate auf die einzelnen Relaispunkte und Kommunikationsstrecken

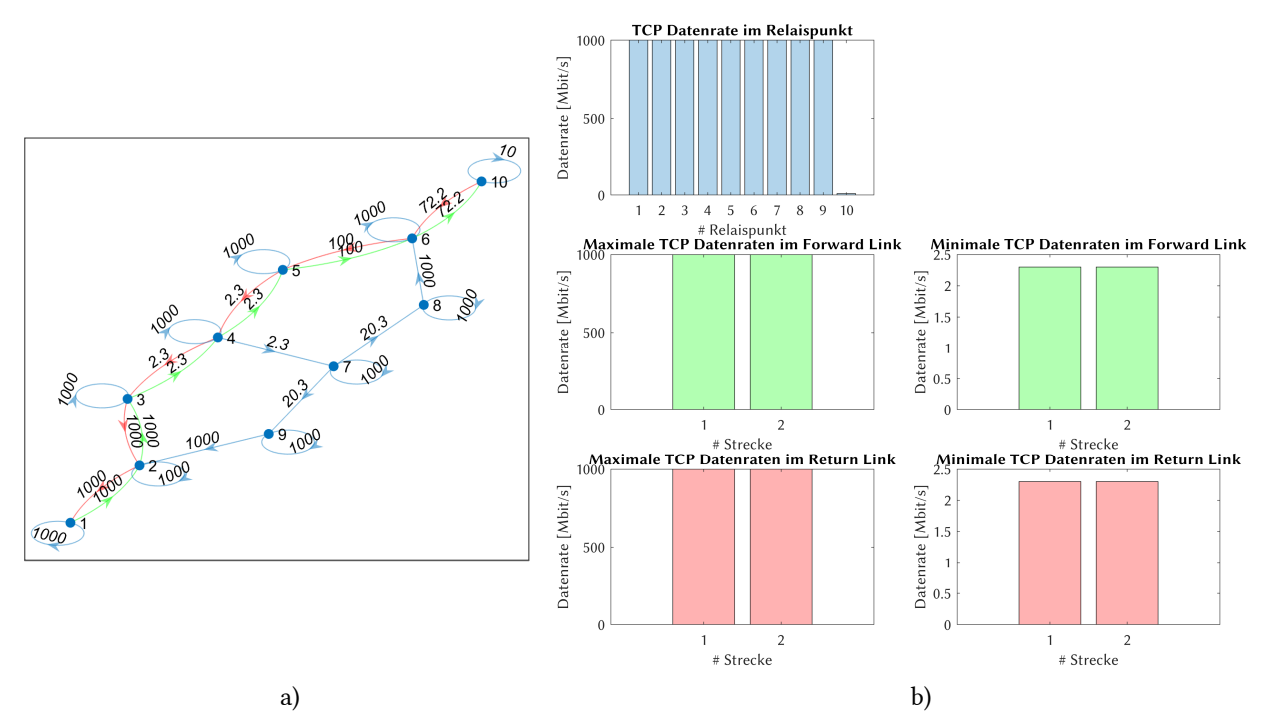

Abb. 4-42: Datenrate-Analyse TCP für Fallstudie 1 - Szenario 3; (a) Graph mit der insgesamt niedrigsten Datenrate im Forward- (grün) und Return-Link (rot); (b) Verteilung der Datenrate auf die einzelnen Relaispunkte und Kommunikationsstrecken

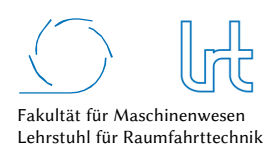

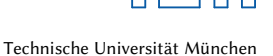

## 4.3.7.2 Optimierung

Zunächst werden auch hier alle Routen ermittelt, die im Graph durchlaufen werden können. Diese sind in Abb. 4-43 dargestellt und unverändert zu Szenario 1 und 2.

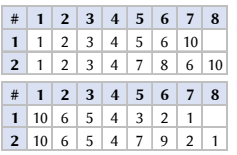

Abb. 4-43: Nutzbare Routen im Forward- und Return-Link bei Fallstudie 1 - Szenario 2; (oben) Forward-Link; (unten) Return-Link

Die Analyse der Routen und ihrer Kombinationen liefert die vier möglichen Routen. Sie werden hier nach den verschiedenen Transportprotokoll-Kombinationen unterschieden, da die Paketfehlerrate *l* ≠ 0 ist und damit der Protokolltyp einen Einfluss auf die Laufzeit hat.

Die Ergebnisse der Kostenfunktionen von Laufzeit und Datenrate für jede Streckenkombination sind in Abb. 4-44a zusammengestellt. Die resultierenden Gesamt-Kostenfunktionen, der Telepräsenzparameter *PT*, ist für jede Streckenkombination in Abb. 4-44b präsentiert. Die besten Streckenkombinationen jeder Transportprotokoll-Kombination sind in Abb. 4-45a als Radar-Diagramm zu sehen. Abb. 4-45b schlüsselt die beiden Kostenfunktionen auf. Optimierungsergebnisse und empfohlene Routen sind in Tabelle 4-27 dargestellt.

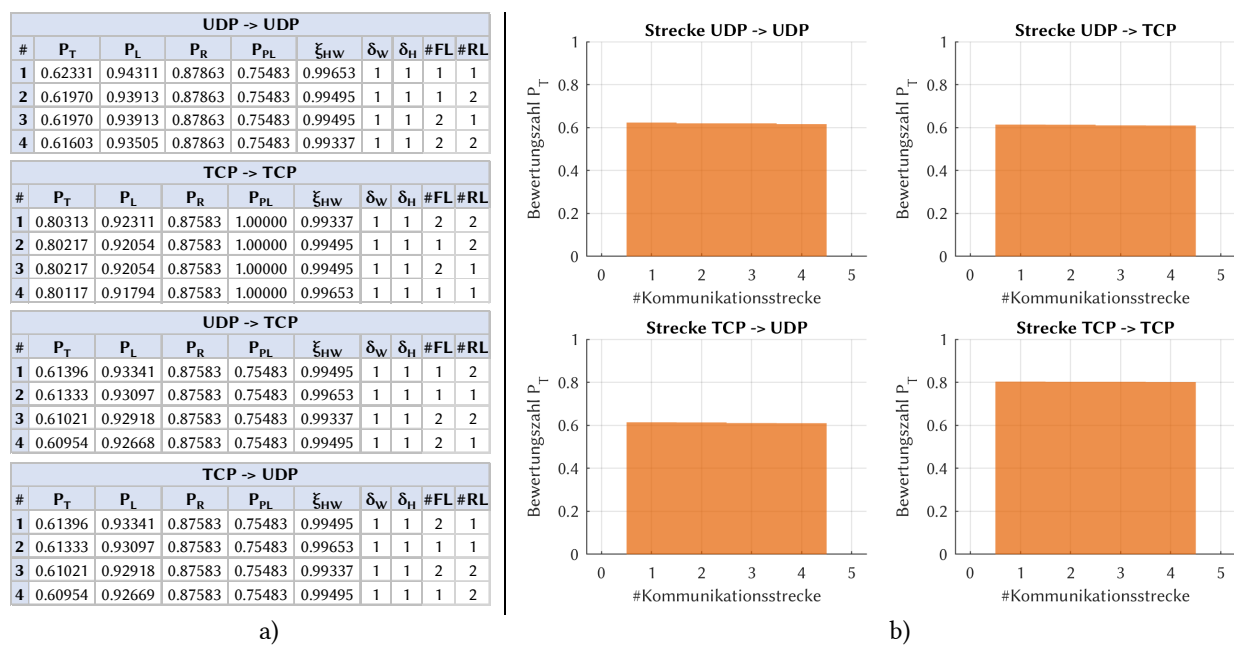

Abb. 4-44: Optimierte Routenkombinationen für Fallstudie 1 Szenario 3; (a) Routenkombinationen mit Telepräsenzparameter, Kostenfunktionen, Verfügbarkeitsfaktor und Korrekturfaktoren; (b) Graphische Verteilung des Telepräsenz-Parameters nach Streckennummer

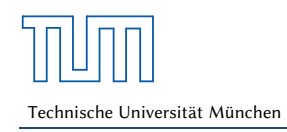

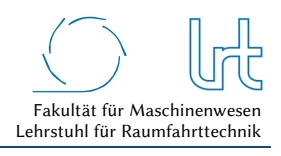

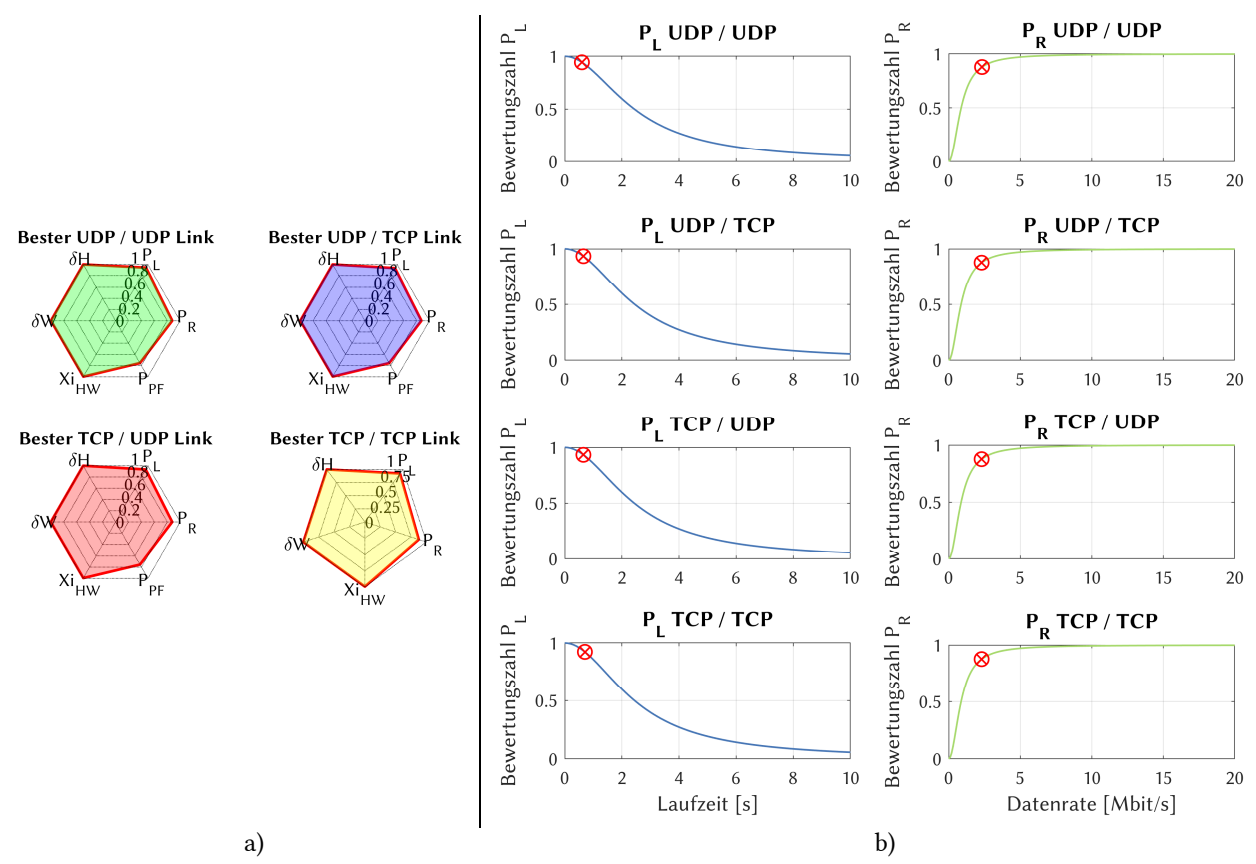

Abb. 4-45: Kostenfunktionen der Laufzeit und Datenrate für die optimale Strecke bei Fallstudie 1 - Szenario 3; (a) Radardiagramm der Bewertungsparameter für die Transportprotokoll-Kombinationen; (b) Aufschlüsselung der Laufzeit- und Datenraten-Kostenfunktionen

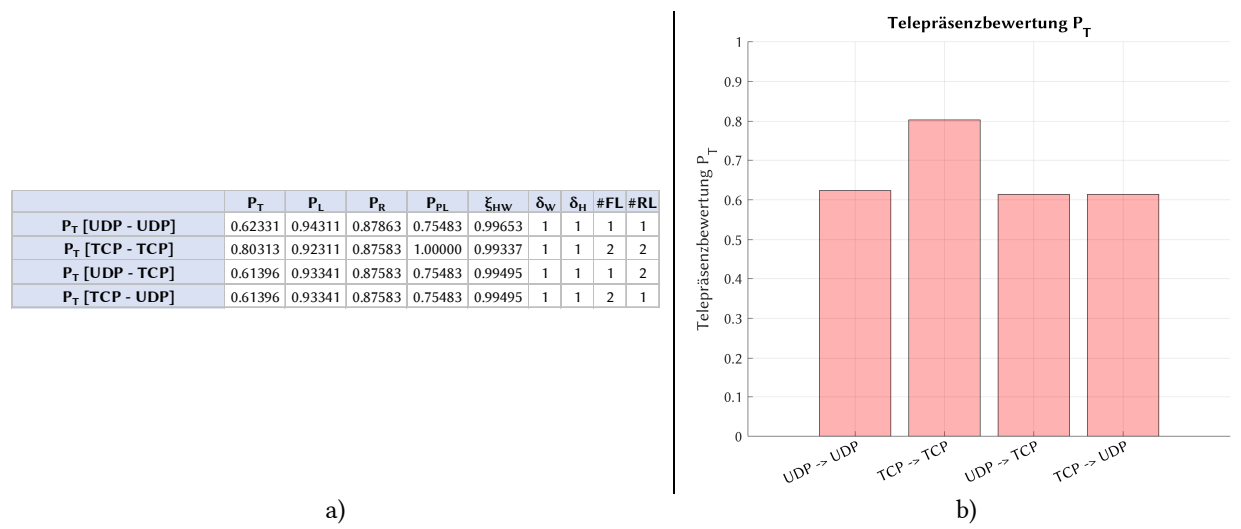

Abb. 4-46: Optimierungsergebnisse für alle Transportprotokoll-Kombinationen für Fallstudie 1 – Szenario 3; (a) Optimale Routenkombinationen jeder Transportprotokoll-Kombination sortiert nach Telepräsenzparameter und (b) graphische Darstellung des Telepräsenz-Parameters

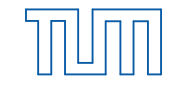

#### Tabelle 4-27: Optimierungsergebnisse Fallstudie 1 - Szenario 3

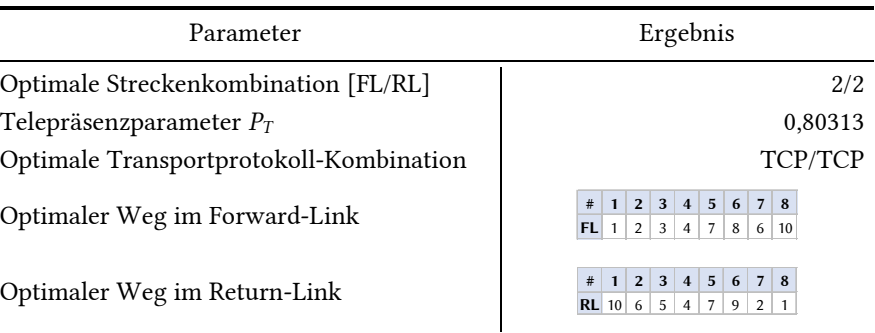

#### 4.3.8 Szenarienvergleich und Diskussion

Der Aufbau der ersten Fallstudie entspricht einem klassischen Satellitenübertragungssystem. Bedarf und Kosten der benötigten Infrastruktur sind meist hoch (z.B. High Power Amplifier, Antenna Control Unit, Block-Up-Converter etc.), erlauben jedoch eine individuelle Konfiguration des Systems. Ein weiterer Vorteil ist die dedizierte Kapazität am Raumsegment, welche vom Betreiber gewährleistet wird. Dies wirkt sich aber ebenfalls auf die Kosten aus, Transponderkapazität kann im Bereich von 1000 Euro pro Transponderkanal pro Tag liegen.

Die vorgestellte Fallstudie enthält vergleichsweise wenige Relaispunkte, was die Latenzzeit im Gesamtsystem senkt und gleichzeitig die Betriebssicherheit erhöht, da die Gesamt-Ausfallwahrscheinlichkeit bei wenigen Geräten klein ist. Die Modellierung der offenen Kommunikationsstrecke in dieser Fallstudie ist mit zehn Kommunikationspunkten realisiert. Die Bewertungsmatrizen konnten aufgestellt werden und liefern ein realistisches theoretisches Abbild der Fallstudie.

Szenario 1 wurde für optimale Bedingungen definiert. Die Atmosphärendämpfung bewegt sich im niedrigen Bereich < 1dB, ACM und UPC sind vorhanden und funktionieren. Szenario 1 liefert damit die Referenz für eine optimale Telepräsenzstrecke für diese Fallstudie. Bei Szenario 2 ist ein Regenereignis modelliert, das teils durch die UPC kompensiert werden kann. Da diese bei 10 dB gedeckelt ist, muss zusätzlich der Modulationscode gesenkt werden. Dies führt zu einer Reduktion der Datenrate und hat negative Auswirkungen auf die Szenariobewertung. Da bei Szenario 3 die UPC nicht verfügbar ist, entfällt eine 10 dB Kompensation im Uplink, die ACM muss die Modulation stärker verringern und es entstehen Paketverluste. Die Rückwärtsfehlerkorrektur durch das TCP-Transportprotokoll wird aktiv und kompensiert die Fehler zu Ungunsten der Laufzeit und Datenrate.

Abb. 4-47 zeigt den Vergleich der drei Szenarien mit ihren Bewertungsparametern *PT*, *PL*, *PR* und *PPL*. Erwartungsgemäß ist Szenario 3 am schlechtesten zu bewerten, Paketfehler und niedrigerer Modulationscode drücken den Telepräsenzparameter *PT* stark. Als Begründung dafür ist die Paketfehlerrate zu nennen, die zur Verringerung der Netto-Datenrate führt und somit nicht nur die eigene Kostenfunktion *PPL* sondern auch *PR* negativ beeinflusst. Die beste Transportprotokollkombination ist in Szenario 3 mit TCP-TCP zu erzielen. Alle Kombinationen, die UDP enthalten, sind deutlich schlechter zu bewerten. In der vorliegenden Fallstudie ist somit die Wahl der TCP-TCP Kombination für alle Szenarien am sinnvollsten.

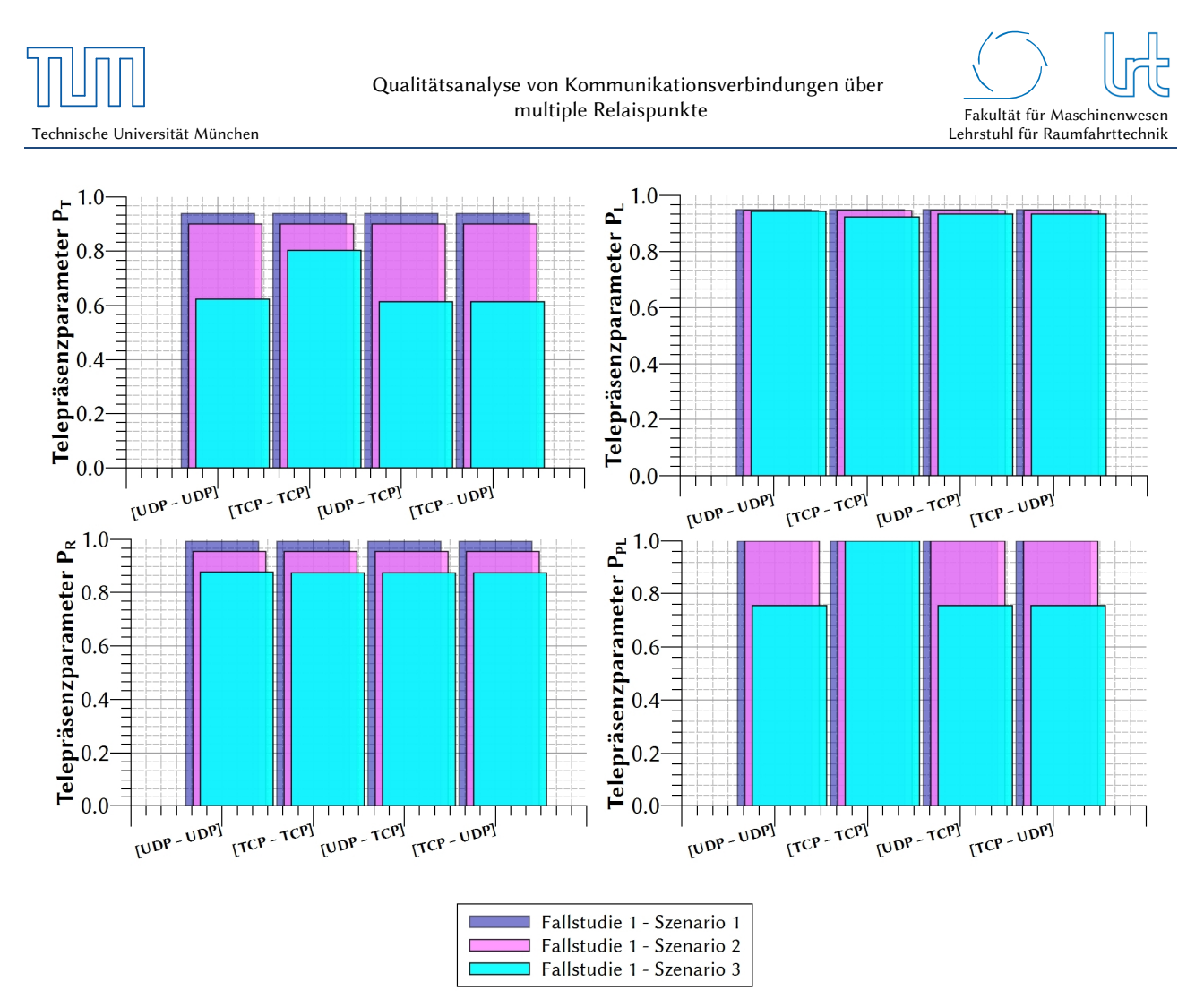

Abb. 4-47: Vergleich der drei Szenarien von Fallstudie 1

# 4.4 Fallstudie 2 – Proprietäres System

## 4.4.1 Systembeschreibung

Die proprietäre Satellitenkommunikationsstrecke wurde über das kommerzielle Tooway Satelliten-Internet System der Firma Eutelsat/Skylogic realisiert. Tooway besteht aus dem geostationären Ka-Band Satelliten KA-SAT 9A, der derzeit auf 9° Ost positioniert ist. Das Tooway-System verfügt darüber hinaus über ein Satelliten-Gateway Netzwerk der Firma Skylogic. Das Gesamtnetzwerk ist mit redundanten Gateways ausgestattet um die Verfügbarkeit zu erhöhen und Site-Diversity zu garantieren. Insgesamt ist die Netzwerkstruktur deutlich komplexer aufgebaut als bei einem offenen Satellitenkommunikations-System. Eine höhere Anzahl an Netzwerkknoten und ein nicht vorhersagbares Nutzeraufkommen im Satellitenspot, können unerwünschte Auswirkungen auf den Betrieb haben.

Das Tooway-Netzwerk, so wie es in dieser Fallstudie analysiert wird, ist in Abb. 4-48 dargestellt. Analog zum offenen System von Fallstudie 1 steuert ein Operator über den Kontroll-PC (Dateneinheit) das UAV über den Satellitenlink. Dieser ist über das Universitätsnetz per Glasfaser mit dem Deutschen Forschungsnetz (DFN) in Frankfurt am Main verbunden und gelangt dort ins Internet, über das die Steuersignale weiter zum sogenannten Point-of-Presence (PoP) von Skylogic in Frankfurt am Main geschickt werden. Schließlich gelangen die Signale in das interne Glasfasernetzwerk von Skylogic. Über den PoP in Paris gelangt das eine Signal dann zum Satelliten-Gateway in Turin und wird von dort zu KA-SAT 9A gesendet. Der transparente Transponder von KA-SAT 9A sendet das Signal über Spot 31 in den süddeutschen Raum und wird am LRT über die 0,74 m VSAT-Antenne empfangen, demoduliert und über die Dateneinheit in ein dediziertes UAV-Netzwerk eingespeist. Von der Dateneinheit wird das

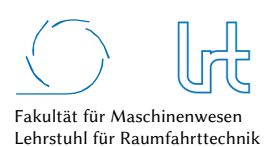

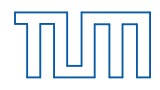

Signal über einen Router und einen WLAN-Hotspot zum UAV geschickt. Der Return-Link ist analog ausgeführt. Im Falle einer benötigten Site-Diversity der Gateway-Station in Turin kann eine Gateway-Station in Berlin den Service übernehmen.

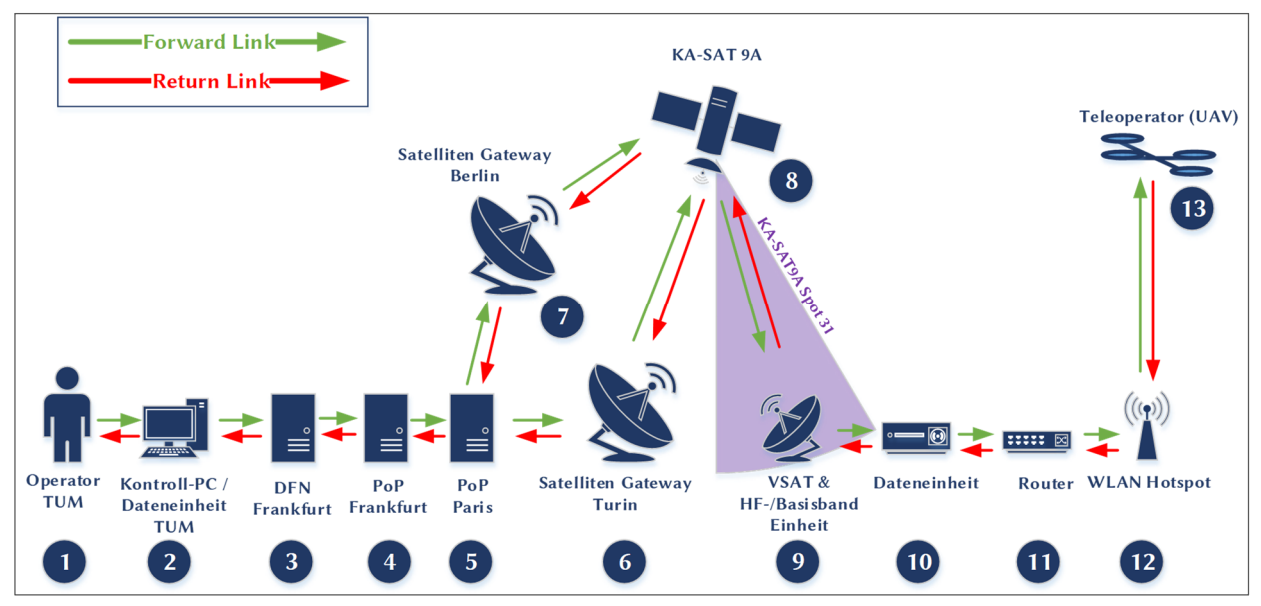

Abb. 4-48: Kommunikationsstrecke für Teleoperations-Szenario des proprietären Antennen-Systems

Analog zur Vorgehensweise bei Fallstudie 1, liefert die Modellbildung den ungewichteten Graphen in Abb. 4-49.

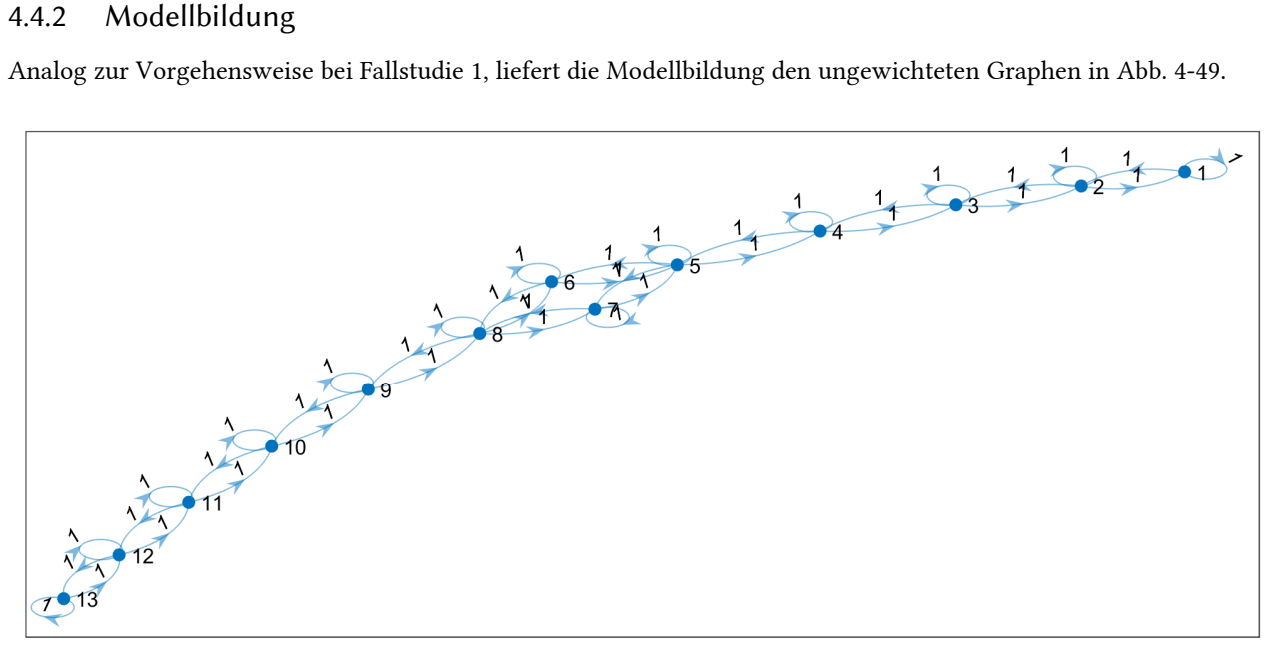

Abb. 4-49: Die Systemmodellierung des Graphen der proprietären Kommunikationsstrecke

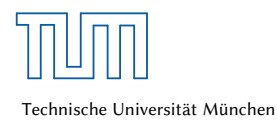

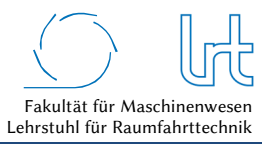

Aus der graphentheoretischen Modellierung lässt sich nun die symmetrische ungewichtete Adjazenzmatrix *Px,prop* wie folgt ableiten:

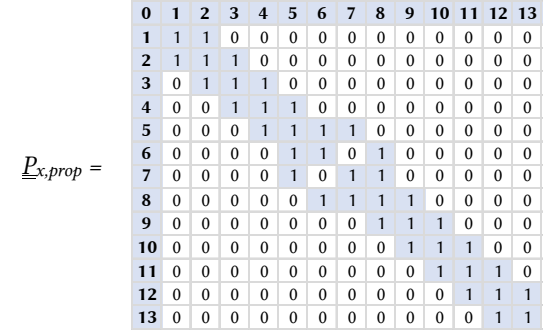

Abb. 4-50: Ungewichtete Adjazenzmatrix von Fallstudie 2

#### 4.4.3 Simulationsszenarien

Für die zweite Fallstudie wurden die folgenden Simulationsszenarien definiert:

#### *Optimale Bedingungen:*

- keine atmosphärischen Störungen (clear-sky-Bedingungen) an den Bodenstationen
- jeder Link der Kommunikationskette ist verfügbar und in einem optimalen Zustand

*Großes Dauerregen-Gebiet über Süddeutschland/Norditalien und Ausfall der Uplink-Power-Control im Eutelsat-System (*Abb. 4-51*):* 

- Regenereignis an der Bodenstation Garching
- Regenereignis an der Eutelsat Satelliten-Gateway-Station in Turin
- Ausfall der UPC im gesamten proprietären Satellitensystem
- keine atmosphärischen Störungen (clear-sky-Bedingungen) am Eutelsat Satelliten-Gateway in Berlin

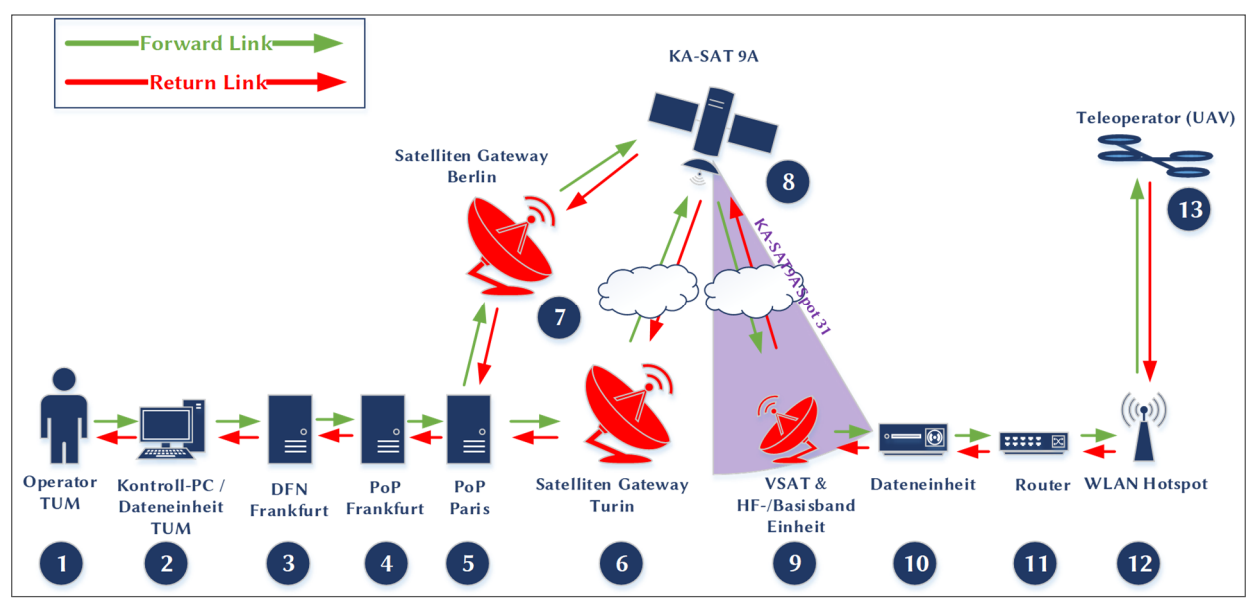

Abb. 4-51: Kommunikationsstrecke für Teleoperations-Szenario des proprietären Antennen-Systems mit Störeinfluss

## 4.4.4 Allgemeine Graphenanalyse

Die Ergebnisse der allgemeinen Graphenanalyse von Fallstudie 2 sind in Tabelle 4-28 zusammengefasst. Die Grundvoraussetzungen für die Algorithmen-Analytik sind erfüllt.

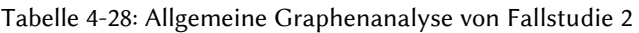

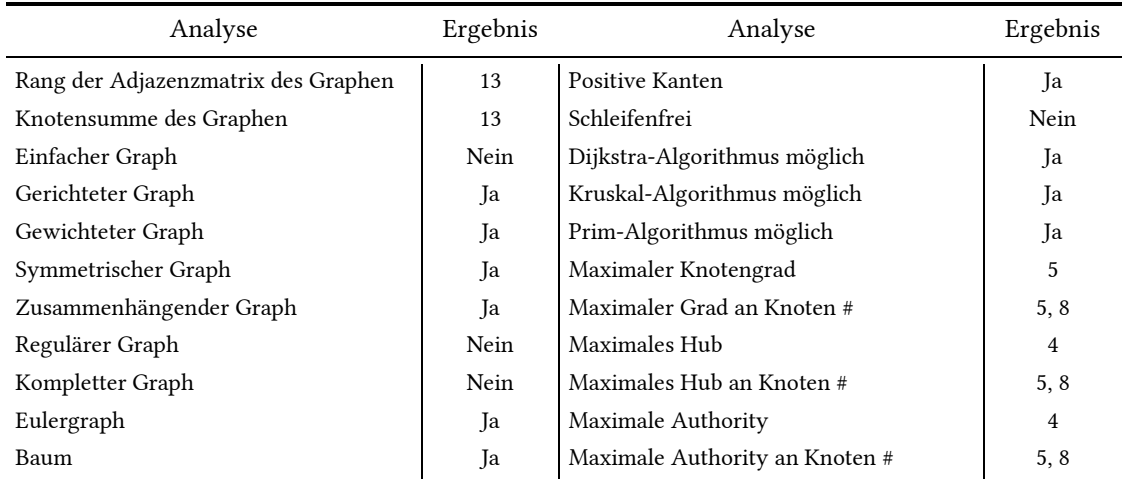

Die Analyse der Adjazenzmatrix liefert die in Abb. 4-52 aufgelisteten möglichen Pfade im Kommunikationssystem.

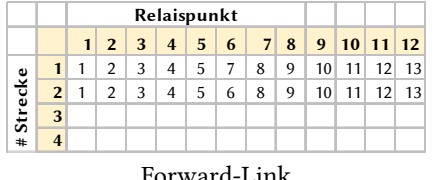

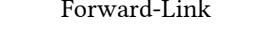

Abb. 4-52: Aus der Adjazenzmatrix ermittelte Pfade für Fallstudie 2

#### 4.4.5 Szenario 1 – Optimale Bedingungen

#### 4.4.5.1 Analyse

Szenario 1 entspricht dem Aufbau der Systembeschreibung (Abb. 4-48). Die Umgebungsbedingungen für diesen Simulationslauf sind in Tabelle 4-29 zusammengefasst. Die Rahmenbedingungen für die Satellitenkommunikations-Verbindungen sind in Tabelle 4-30 dargestellt. Es liegen optimale Bedingungen vor, atmosphärische Dämpfungen finden ausschließlich durch atmosphärische Gase statt.

|              |   | Relaispunkt  |            |           |                |   |   |                |   |   |       |   |    |
|--------------|---|--------------|------------|-----------|----------------|---|---|----------------|---|---|-------|---|----|
|              |   | $\mathbf{1}$ | $2 \mid 3$ |           | $\overline{4}$ | 5 | 6 | $\overline{7}$ | 8 | 9 | 10 11 |   | 12 |
| Strecke<br># |   | 13           |            | $12$   11 | 10             | 9 | 8 | 7              | 5 |   | ર     | 2 |    |
|              |   | 13           | 12         | 11        | 10             | 9 | 8 | 6              | 5 |   | 3     | 2 |    |
|              | 3 |              |            |           |                |   |   |                |   |   |       |   |    |
|              |   |              |            |           |                |   |   |                |   |   |       |   |    |

Return-Link

#### Tabelle 4-29: Atmosphärendämpfung für Fallstudie 2 - Szenario 1

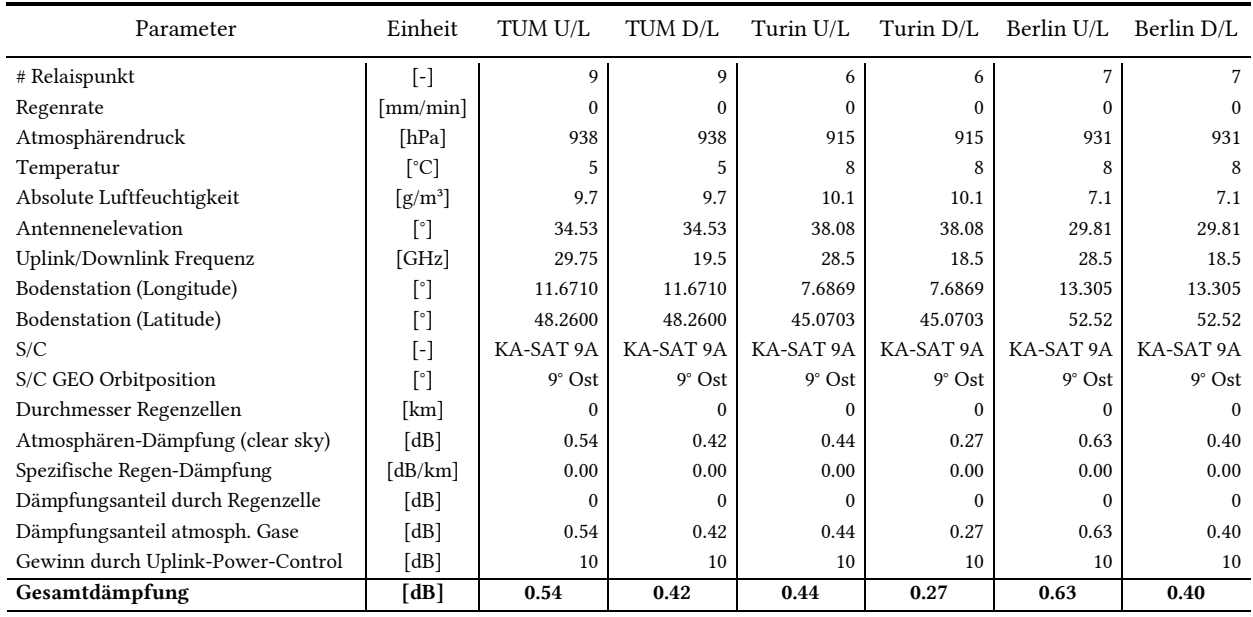

## Tabelle 4-30: Rahmenbedingungen der Satellitenkommunikations-Verbindung für Fallstudie 2 - Szenario 1

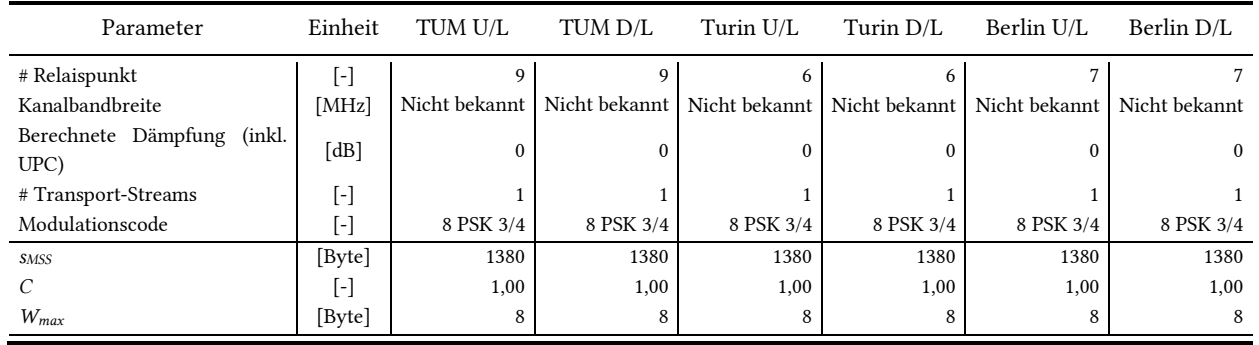

#### 4.4.5.1.1 Bewertungsmatrizen

Für Szenario 1 werden nun die sechs Bewertungsmatrizen aufgestellt. Da bei diesem optimalen Szenario keine Paketfehler auftreten, muss gelten: *M2,1,UDP* = *M2,1,TCP.*

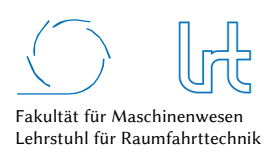

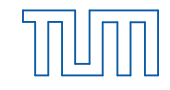

Technische Universität München

#### Tabelle 4-31: Kostenfunktions-Matrizen-UDP für Fallstudie 2 - Szenario 1

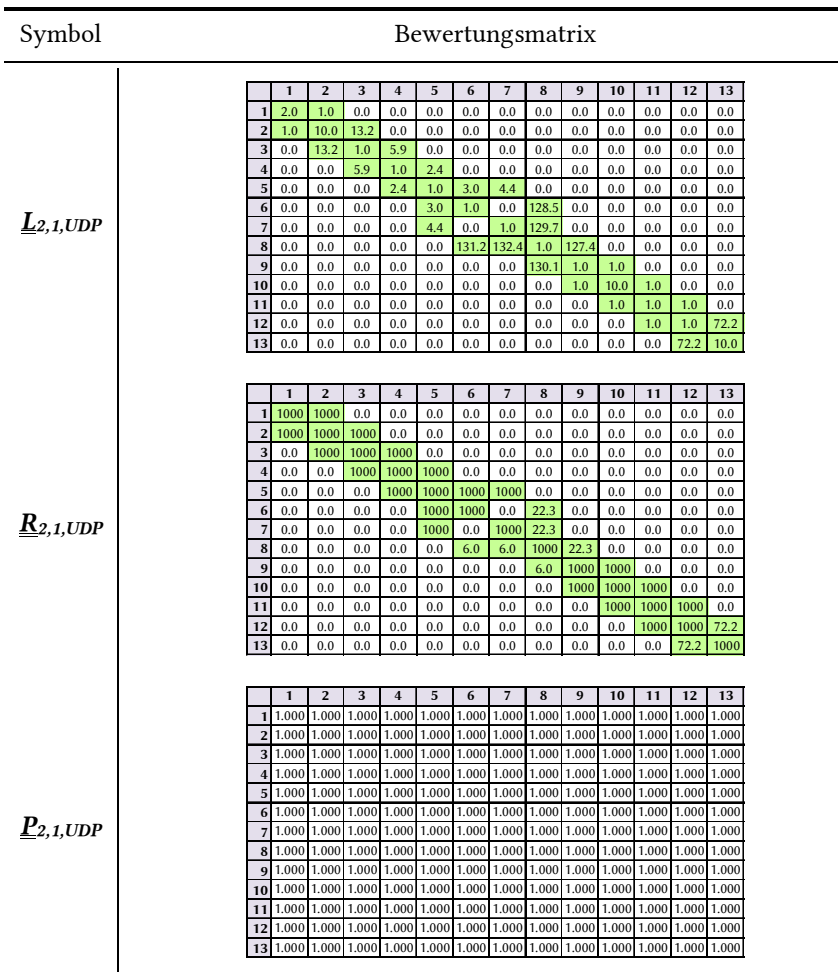

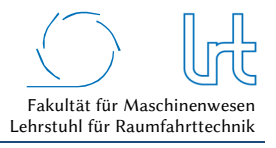

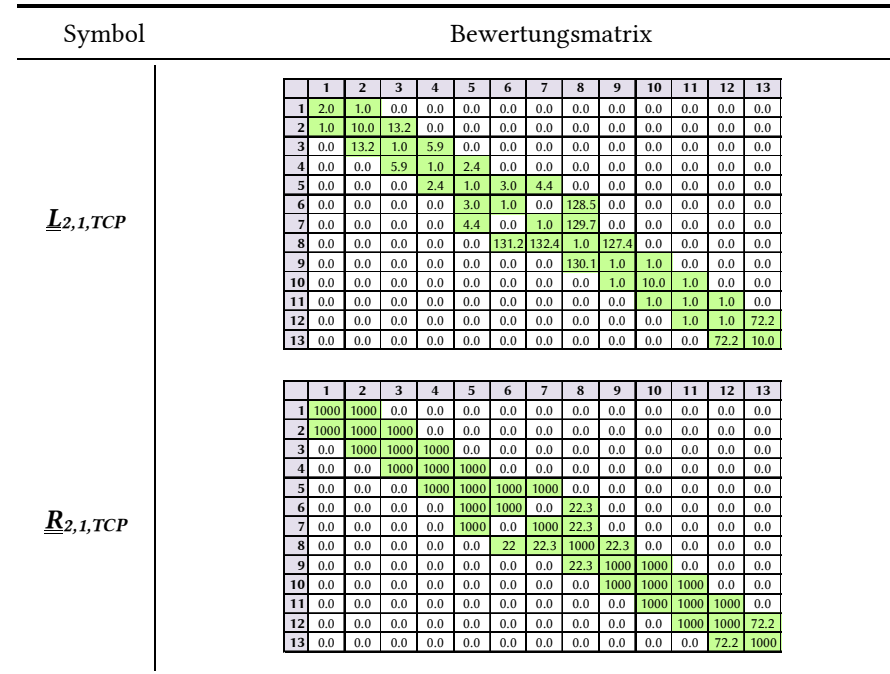

#### Tabelle 4-32: Kostenfunktions-Matrizen-TCP für Fallstudie 2 - Szenario 1

Tabelle 4-33: System-Verfügbarkeitsmatrix und Korrekturfaktor-Matrizen für Fallstudie 2 – Szenario 1

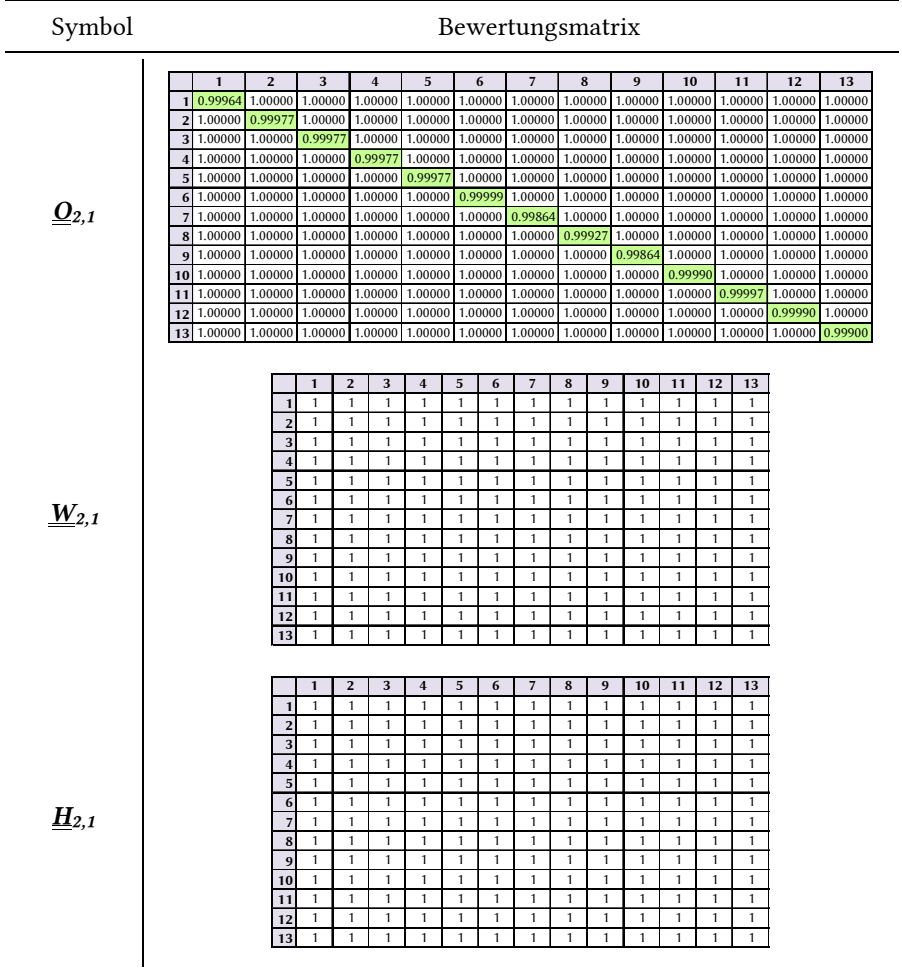

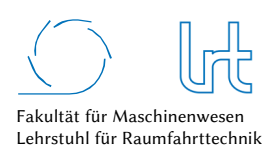

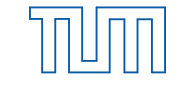

#### 4.4.5.1.2 Laufzeitanalyse

Die Ausführung des Dijkstra-Algorithmus zur Ermittlung der kürzesten Laufzeit liefern die in Tabelle 4-34 zusammengefassten Ergebnisse:

Tabelle 4-34: Laufzeitwerte für Fallstudie 2 - Szenario 1

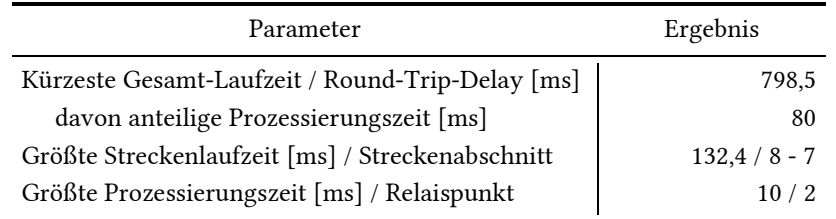

Abb. 4-53 (oben) zeigt den visualisierten Graphen und rot/grün markiert die bezogen auf die Laufzeit kürzeste Strecke, ermittelt mit dem Dijkstra-Algorithmus. Abb. 4-53 (unten) stellt die Laufzeiten aller Strecken im Forward- und Return-Link und die Prozessierungszeiten an den Knoten dar.

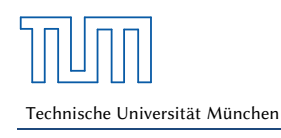

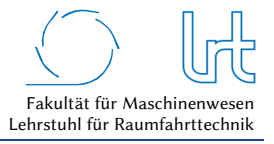

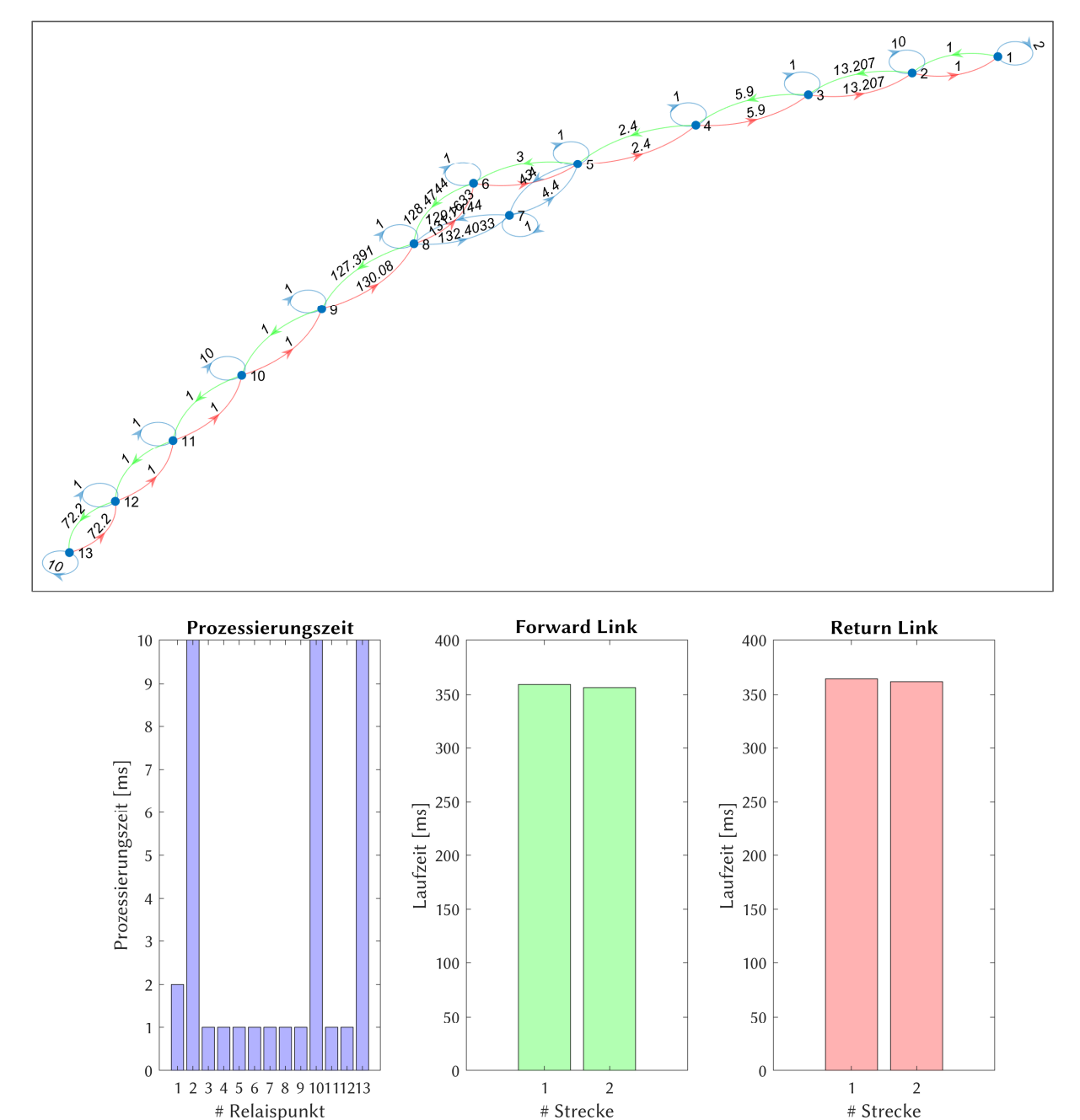

Abb. 4-53: Laufzeitanalyse Fallstudie 2 - Szenario 1; (oben) Graph mit dem kürzesten Weg im Forward- (grün) und Return-Link (rot); (unten) Prozessierungs- und Laufzeiten verteilt auf die Relaispunkte und Kommunikationsstrecken

#### 4.4.5.1.3 Datenrate-Analyse

Tabelle 4-35 fasst die Eckdaten der Datenrate-Analyse zusammen, die graphische Darstellung ist in Abb. 4-54 zu sehen.

j.

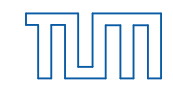

#### Tabelle 4-35: Datenraten für Fallstudie 2 - Szenario 1 – Worst-Case-Analysen mit Dijkstra-Algorithmus

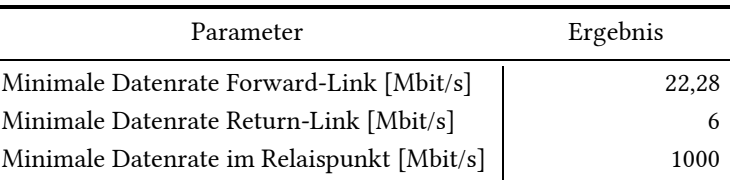

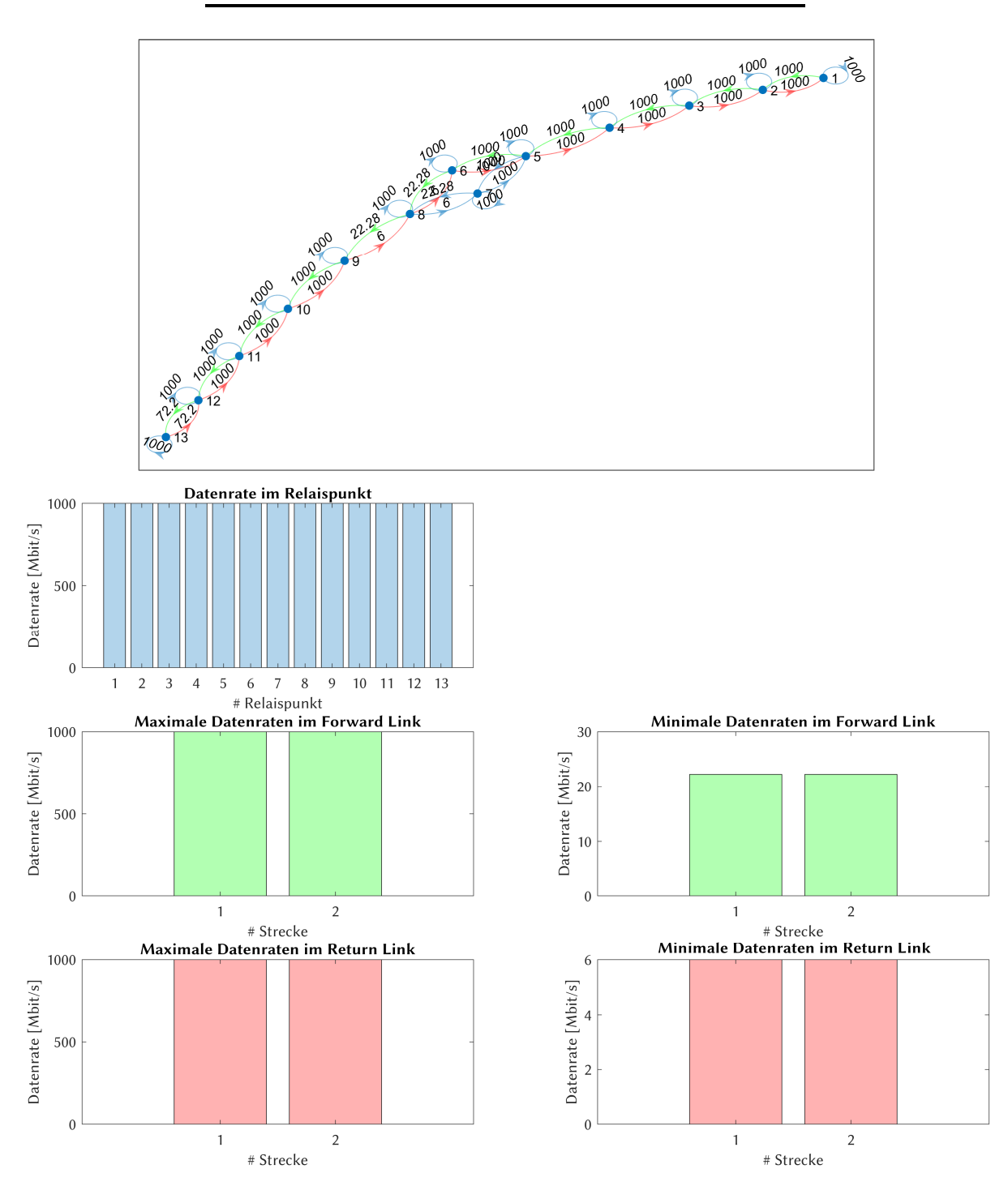

Abb. 4-54: Datenrate-Analyse für Fallstudie 2 - Szenario 1; (oben) Graph mit der insgesamt niedrigsten Datenrate im Forward- (grün) und Return-Link (rot); (unten) Verteilung der Datenrate auf die einzelnen Relaispunkte und Kommunikationsstrecken

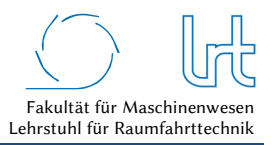

## 4.4.5.2 Optimierung

Zunächst werden alle Routen ermittelt, die im Graph durchlaufen werden können. Diese sind in Abb. 4-29 für den Forward- und Return-Link dargestellt.

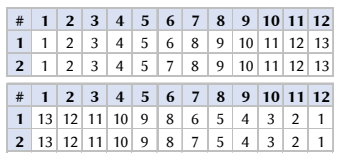

Abb. 4-55: Nutzbare Routen im Forward- und Return-Link bei Fallstudie 2 - Szenario 1; (oben) Forward-Link; (unten) Return-Link

Die Analyse der Routen und der Kombinationen liefert vier mögliche Strecken. Die Unterscheidung nach den verschiedenen Transportprotokoll-Kombinationen sind analog zu Kapitel 4.3.5.2, daher sind nur TCP-Verbindungen dargestellt.

Die Ergebnisse der Kostenfunktionen von Laufzeit und Datenrate für jede Streckenkombination, sind in Abb. 4-56a zu sehen. Die resultierenden Gesamt-Kostenfunktionen, der Telepräsenzparameter *PT*, ist für jede Streckenkombination in Abb. 4-56b graphisch dargestellt. Die besten Streckenkombinationen jeder Transportprotokoll-Kombination sind in Abb. 4-57a als Radar-Diagramm zu sehen, wie zu erwarten unterscheiden sich diese nicht. Abb. 4-57b schlüsselt die beiden Kostenfunktionen auf. Das Ergebnis der Optimierung ist zusammen mit der empfohlenen Route in Tabelle 4-36 dargestellt.

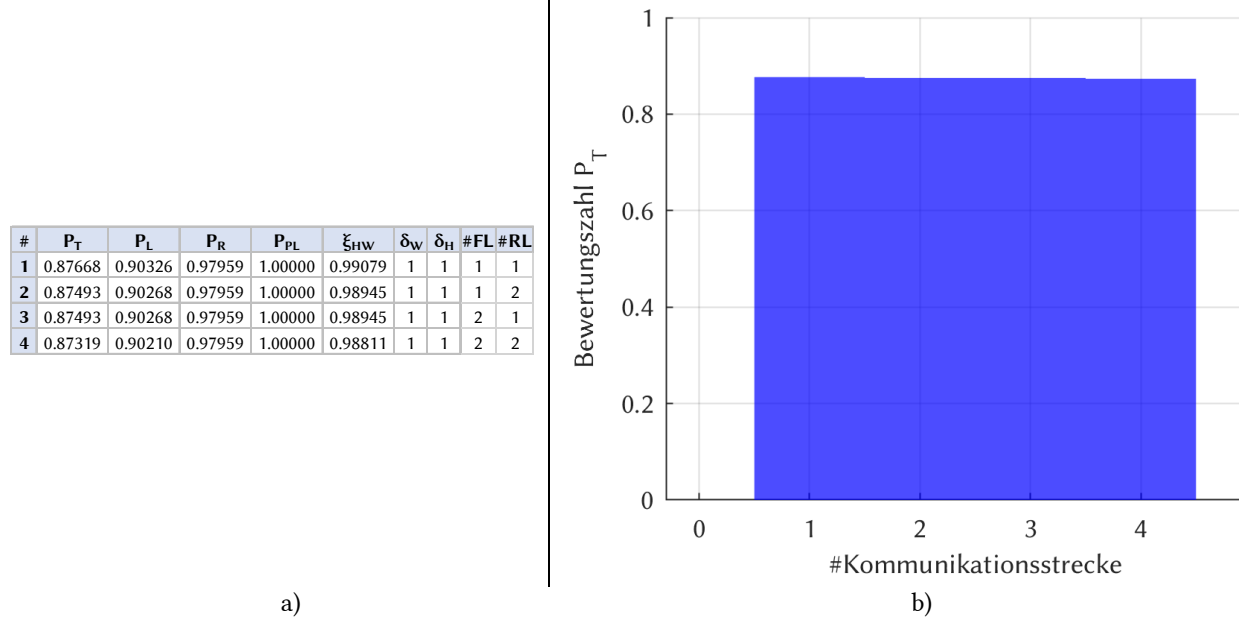

Abb. 4-56: Optimierte Routenkombinationen für Fallstudie 2 - Szenario 1; (a) Routenkombinationen mit Telepräsenzparameter, Kostenfunktionen, Verfügbarkeitsfaktor und Korrekturfaktoren; (b) Graphische Verteilung des Telepräsenz-Parameters nach Streckennummer

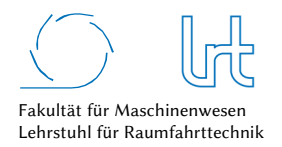

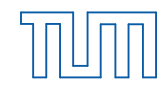

Technische Universität München

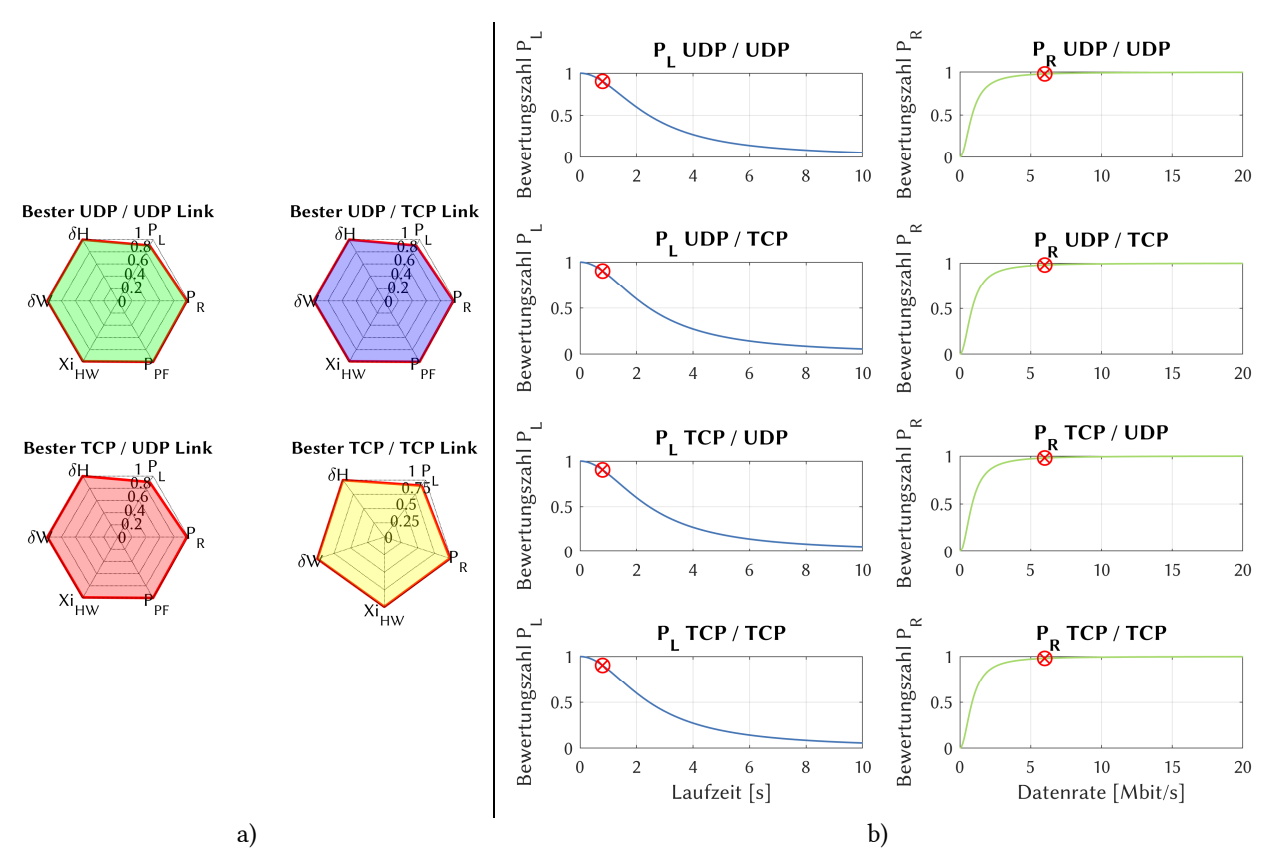

Abb. 4-57: Kostenfunktionen der Laufzeit und Datenrate für die optimale Strecke bei Fallstudie 2 - Szenario 1; (a) Radardiagramm der Bewertungsparameter für die Transportprotokoll-Kombinationen; (b) Aufschlüsselung der Laufzeit- und Datenraten-Kostenfunktionen

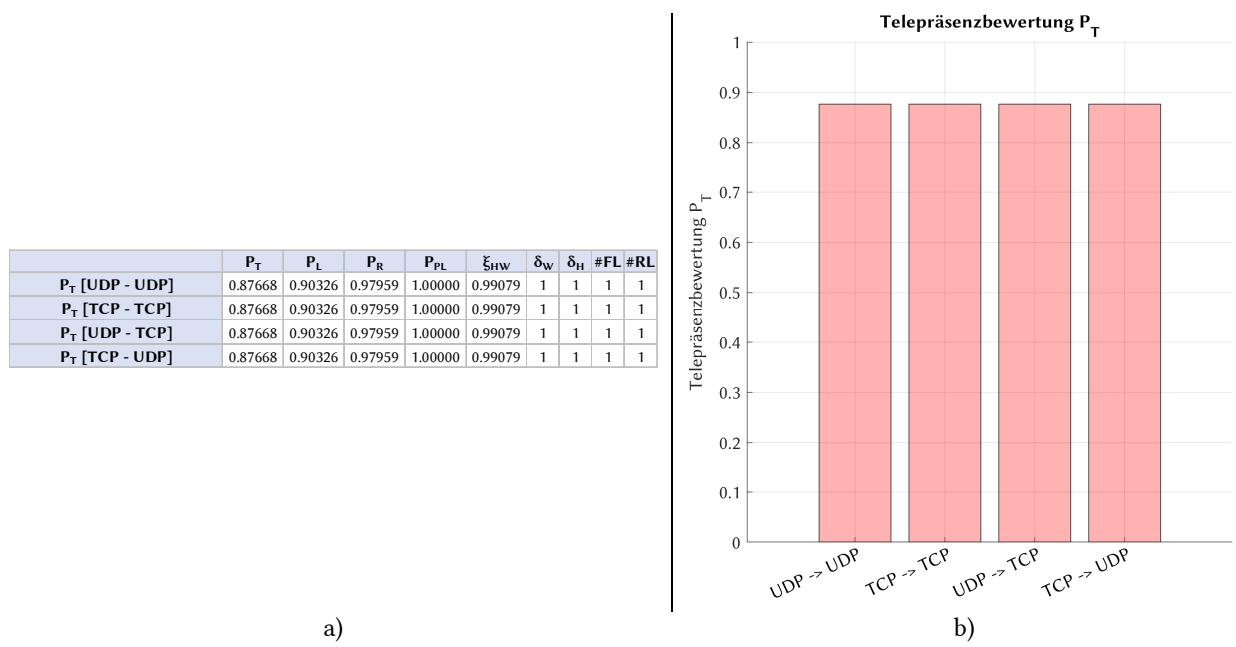

Abb. 4-58: Optimierungsergebnisse für alle Transportprotokoll-Kombinationen für Fallstudie 2 – Szenario 1; (a) Optimale Routenkombinationen jeder Transportprotokoll-Kombination sortiert nach Telepräsenzparameter und (b) graphische Darstellung des Telepräsenz-Parameters

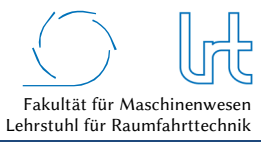

Tabelle 4-36: Optimierungsergebnisse Fallstudie 2 - Szenario 1

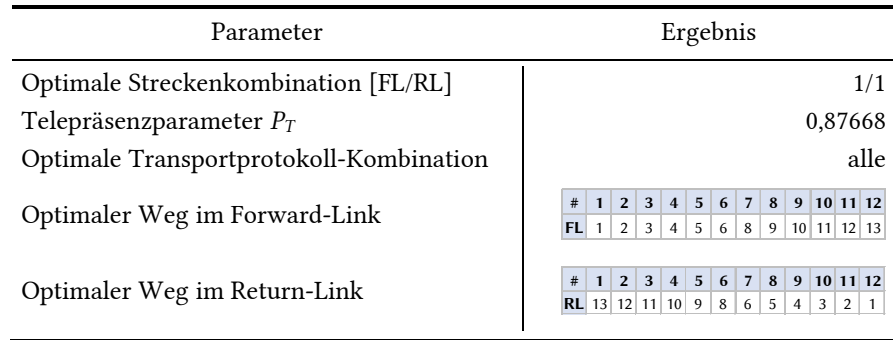

## 4.4.6 Szenario 2 – Regenereignis und Hardwareausfall

## 4.4.6.1 Analyse

Szenario 2 entspricht dem Aufbau von Abb. 4-51. Die Umgebungsbedingungen für diesen Simulationslauf sind in Tabelle 4-37 zusammengefasst. In diesem Szenario befindet sich ein Regenband von 100 km Ausbreitung über Süddeutschland und Norditalien mit gemäßigten Regenraten von durchschnittlich 0,1 mm/min. Die UPC ist im gesamten System des proprietären Betreibers nicht verfügbar. Die Rahmenbedingungen für die Satellitenkommunikations-Verbindungen sind in Tabelle 4-38 dargestellt.

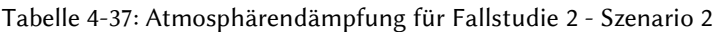

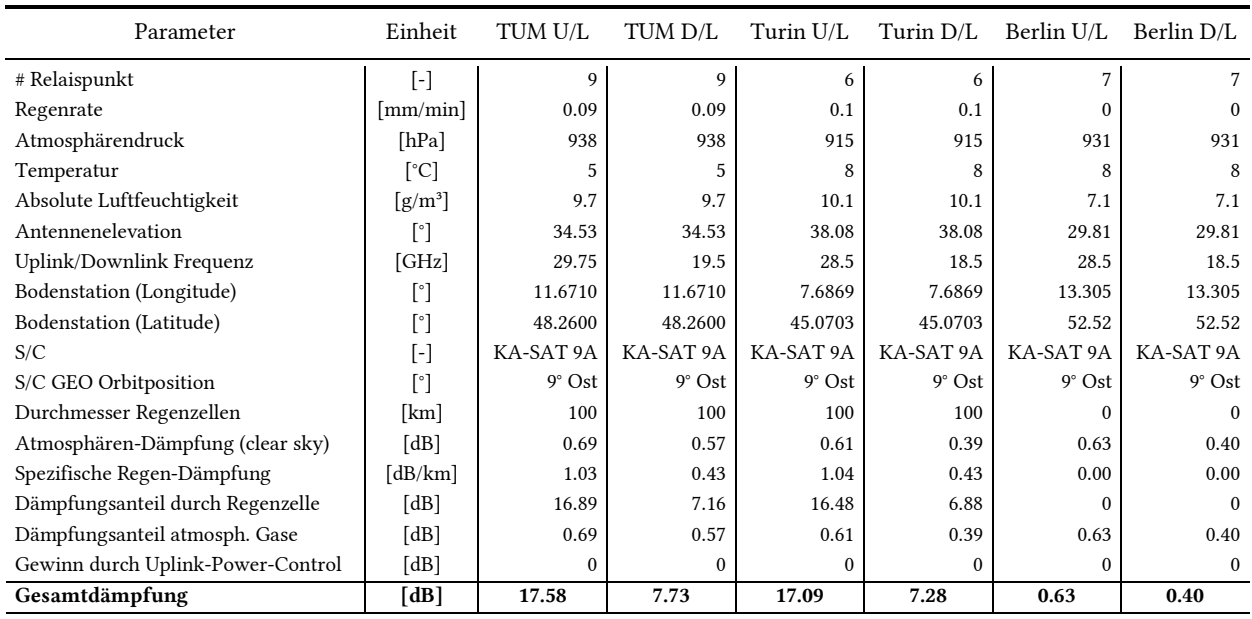

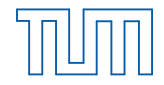

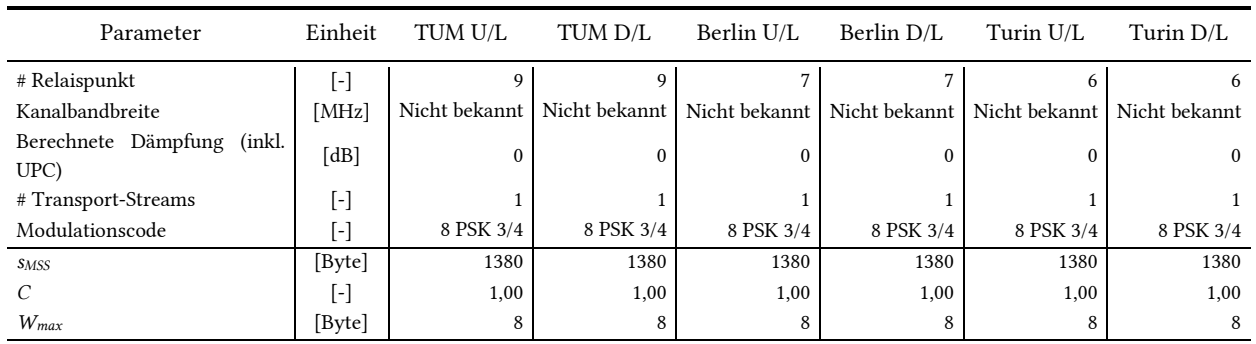

#### Tabelle 4-38: Rahmenbedingungen der Satellitenkommunikations-Verbindung für Fallstudie 2 - Szenario 2

## 4.4.6.1.1 Bewertungsmatrizen

Für Szenario 2 werden nun die sechs Bewertungsmatrizen aufgestellt. Da bei diesem Szenario Paketfehler auftreten gilt:  $\underline{M}$ <sub>2,2</sub>, UDP  $\neq \underline{M}$ <sub>2,2</sub>, TCP.

Tabelle 4-39: Kostenfunktions-Matrizen-UDP für Fallstudie 2 - Szenario 2

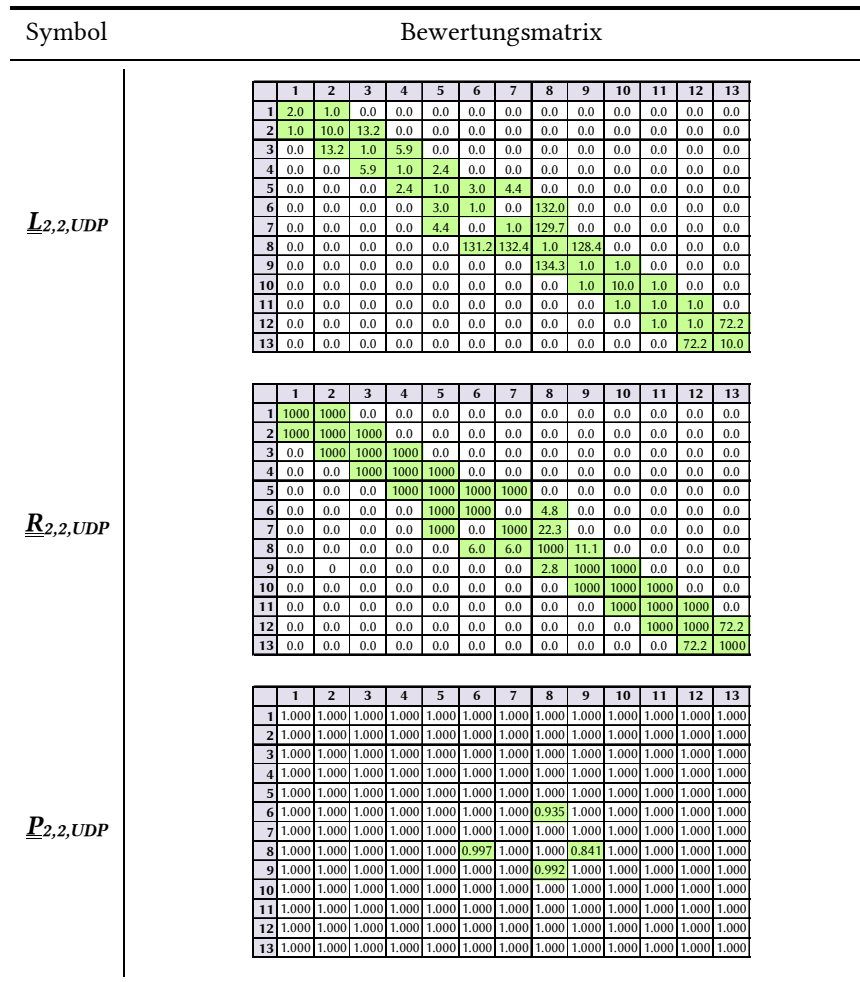

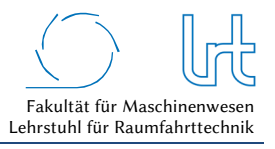

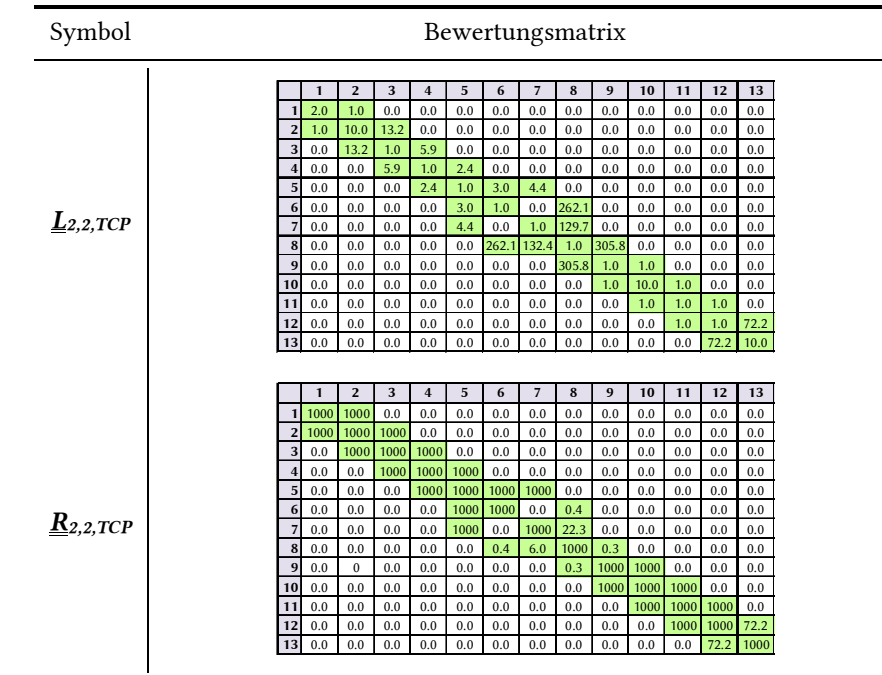

#### Tabelle 4-40: Kostenfunktions-Matrizen-TCP für Fallstudie 2 - Szenario 2

Tabelle 4-41: System-Verfügbarkeitsmatrix und Korrekturfaktor-Matrizen für Fallstudie 2 – Szenario 2

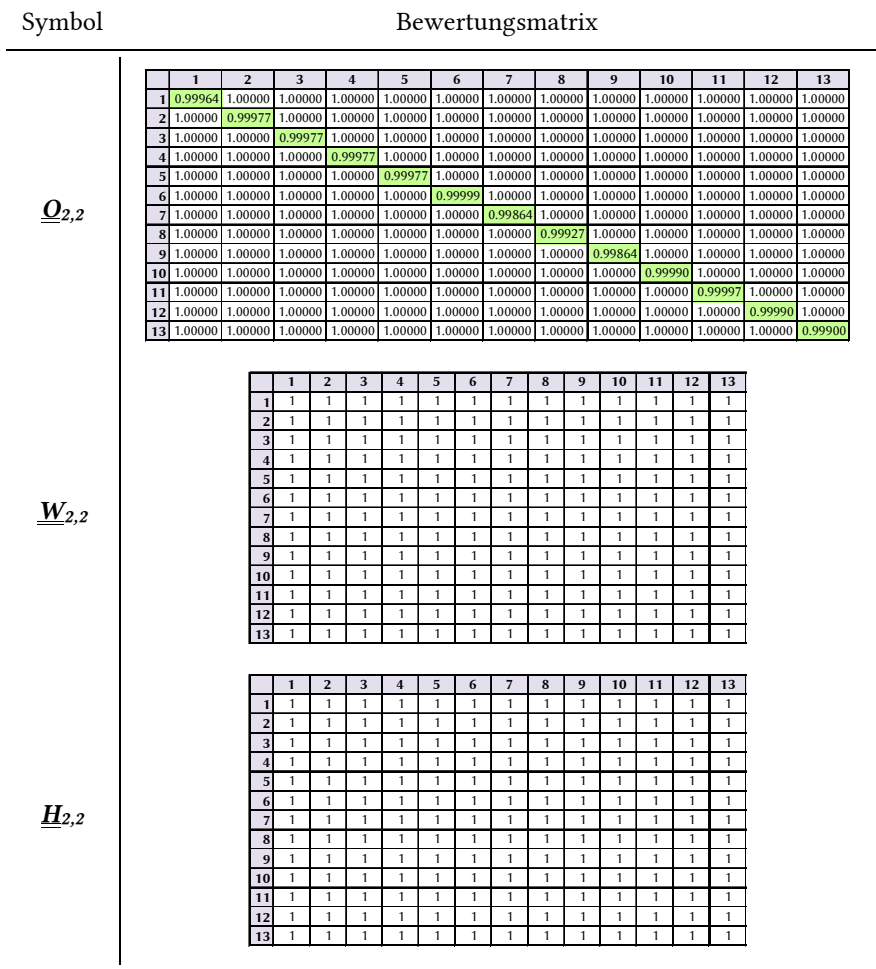

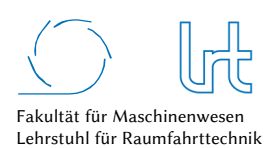

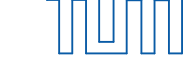

#### 4.4.6.1.2 Laufzeitanalyse

Die Ausführung des Dijkstra-Algorithmus zur Ermittlung der kürzesten Laufzeit liefern die in Tabelle 4-42 zusammengefassten Ergebnisse.

Tabelle 4-42: Laufzeitwerte für Fallstudie 2 - Szenario 2

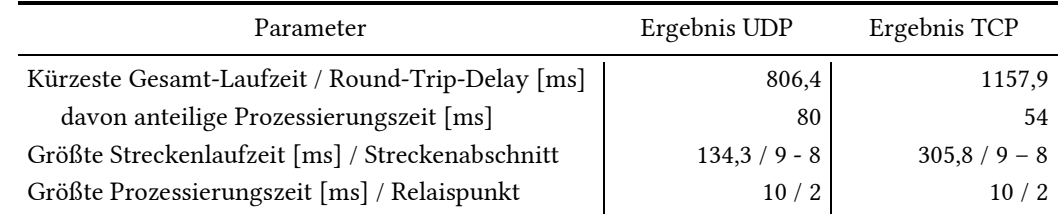

Abb. 4-59a/Abb. 4-60a zeigen den Graphen und rot/grün markiert die kürzeste Strecke, ermittelt mit dem Dijkstra-Algorithmus. Abb. 4-59b/Abb. 4-60b zeigen die Prozessierungszeiten aller Knoten und die Laufzeiten aller Strecken im Forward- und Return-Link.

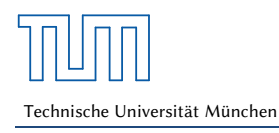

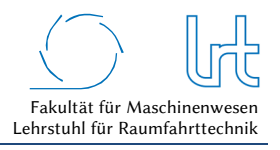

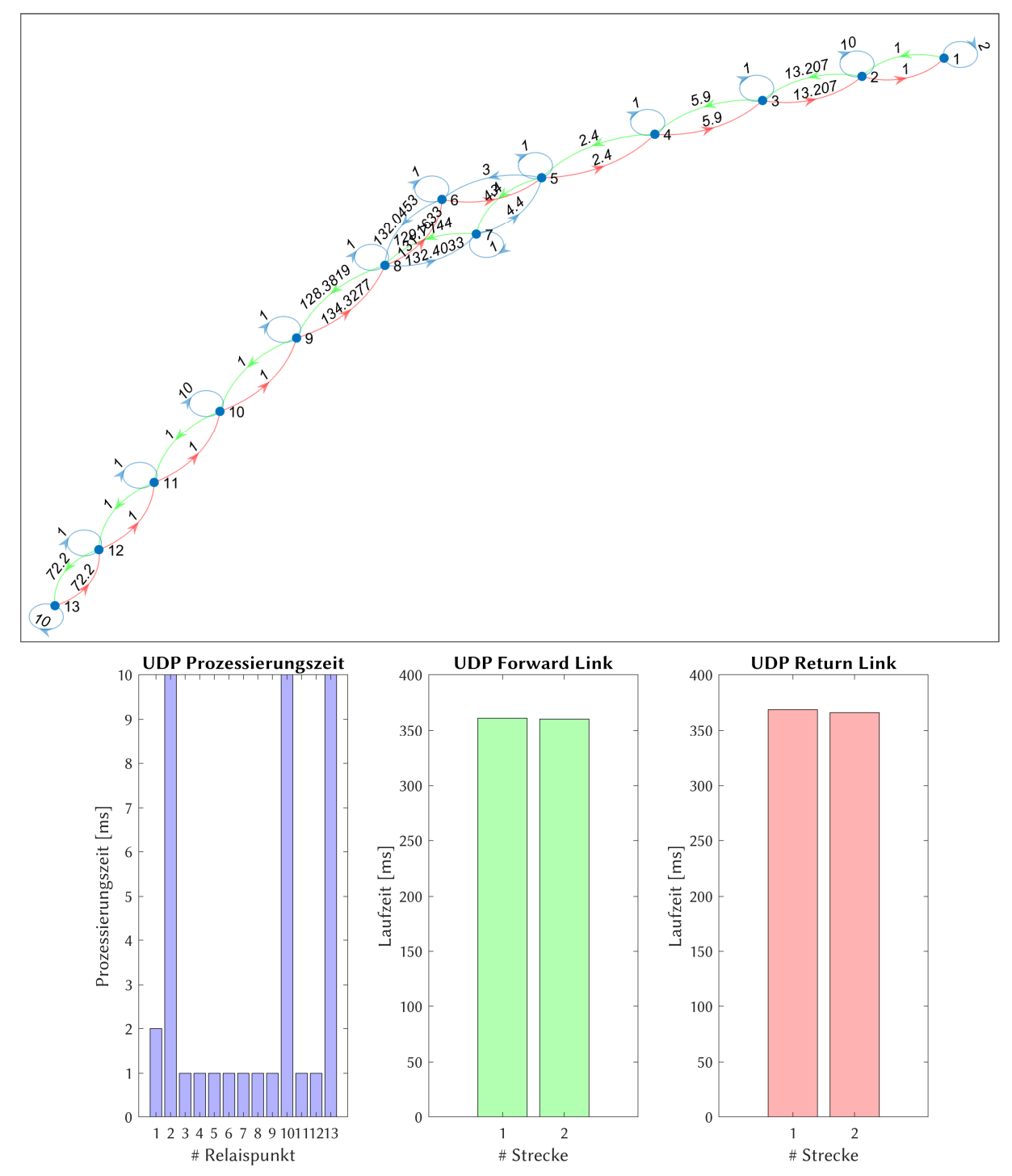

Abb. 4-59: Laufzeitanalyse UDP Fallstudie 2 - Szenario 2; (oben) Graph mit dem kürzesten Weg im Forward- (grün) und Return-Link (rot); (unten) Prozessierungs- und Laufzeiten verteilt auf die Relaispunkte und Kommunikationsstrecken

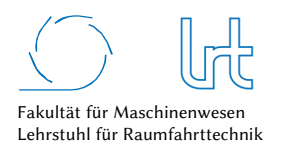

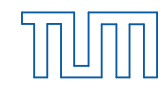

Technische Universität München

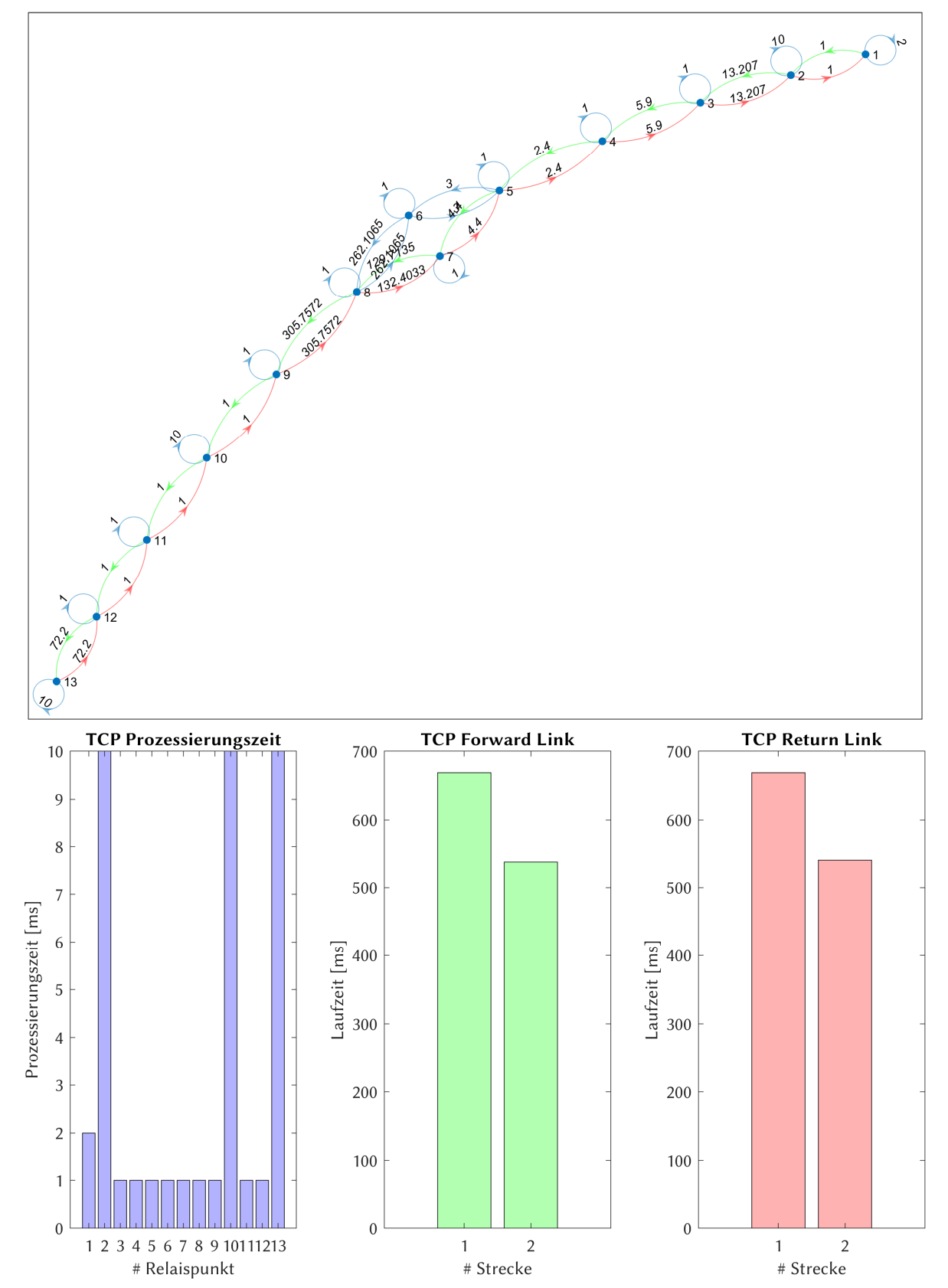

Abb. 4-60: Laufzeitanalyse TCP Fallstudie 2 - Szenario 2; (a) Graph mit dem kürzesten Weg im Forward- (grün) und Return-Link (rot); (b) Prozessierungs- und Laufzeiten verteilt auf die Relaispunkte und Kommunikationsstrecken

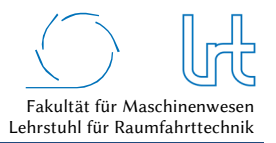

## 4.4.6.1.3 Datenrate-Analyse

Tabelle 4-43 fasst die erneut die Eckdaten der Analyse zusammen. In Abb. 4-61 (UDP) und Abb. 4-62 (TCP) sind die Analyseergebnisse graphisch dargestellt.

Tabelle 4-43: Datenraten für Fallstudie 2 - Szenario 2 – Worst-Case-Analysen mit Dijkstra-Algorithmus

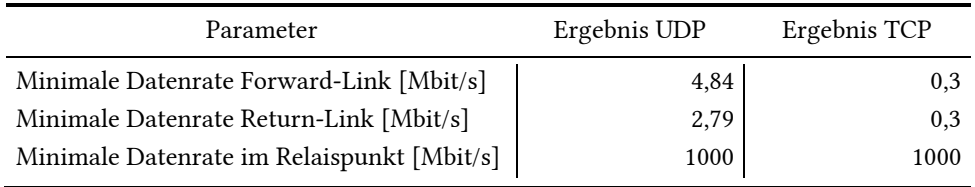

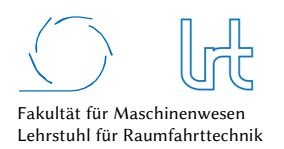

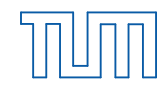

Technische Universität München

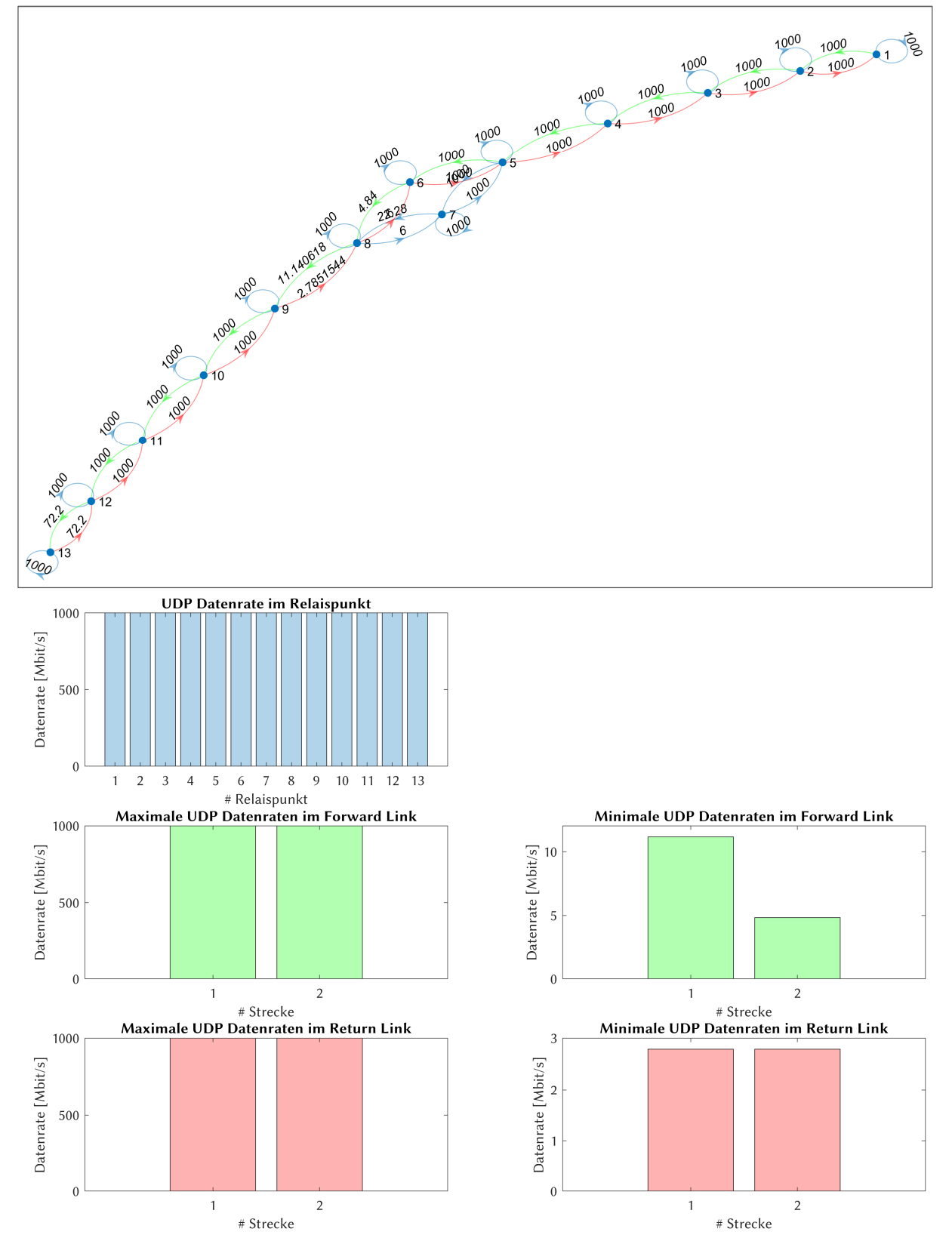

Abb. 4-61: Datenrate-Analyse UDP für Fallstudie 2 - Szenario 2; (a) Graph mit der insgesamt niedrigsten Datenrate im Forward- (grün) und Return-Link (rot); (b) Verteilung der Datenrate auf die einzelnen Relaispunkte und Kommunikationsstrecken

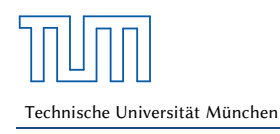

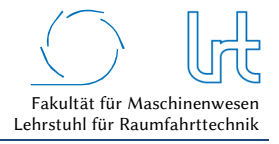

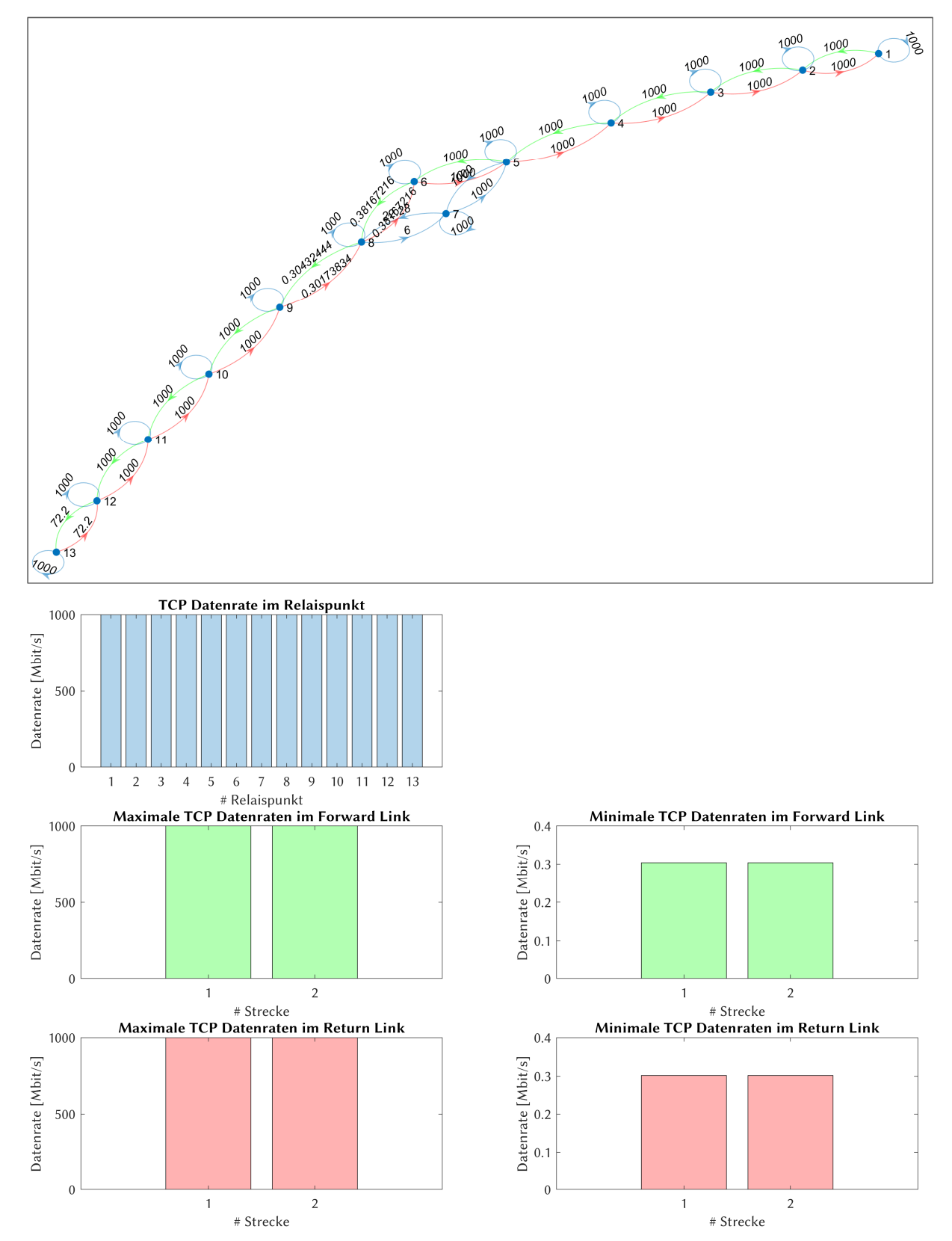

Abb. 4-62: Datenrate-Analyse für Fallstudie 2 - Szenario 2; (a) Graph mit der insgesamt niedrigsten Datenrate im Forward- (grün) und Return-Link (rot); (b) Verteilung der Datenrate auf die einzelnen Relaispunkte und Kommunikationsstrecken

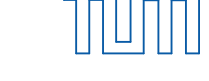

## 4.4.6.2 Optimierung

Zunächst werden alle Routen ermittelt, die im Graph durchlaufen werden können. Diese sind in Abb. 4-43 dargestellt und unterscheiden sich nicht von Szenario 1.

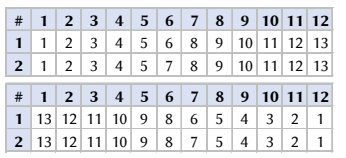

Abb. 4-63: Nutzbare Routen im Forward- und Return-Link bei Fallstudie 2 - Szenario 2; (oben) Forward-Link; (unten) Return-Link

Die Analyse der Routen und der Routenkombinationen liefert die bekannten vier mögliche Routen. Da die Paketfehlerrate *l* ≠ 0 ist und damit das Transportprotokoll einen Einfluss auf die Laufzeit hat, müssen nun auch alle Transportprotokoll-Kombinationen betrachtet werden.

Die Ergebnisse der Kostenfunktionen von Laufzeit und Datenrate für jede Streckenkombination sind in Abb. 4-64a dargestellt. Die resultierenden Gesamt-Kostenfunktionen, der Telepräsenzparameter *PT*, ist für jede Streckenkombination in Abb. 4-64b gezeigt. Die besten Streckenkombinationen jeder Transportprotokoll-Kombination sind in Abb. 4-65a als Radar-Diagramm zu sehen. Abb. 4-65b schlüsselt die beiden Kostenfunktionen für Laufzeit und Datenrate auf. Das Ergebnis der Optimierung ist zusammen mit der empfohlenen Route in Tabelle 4-27 zusammengefasst.

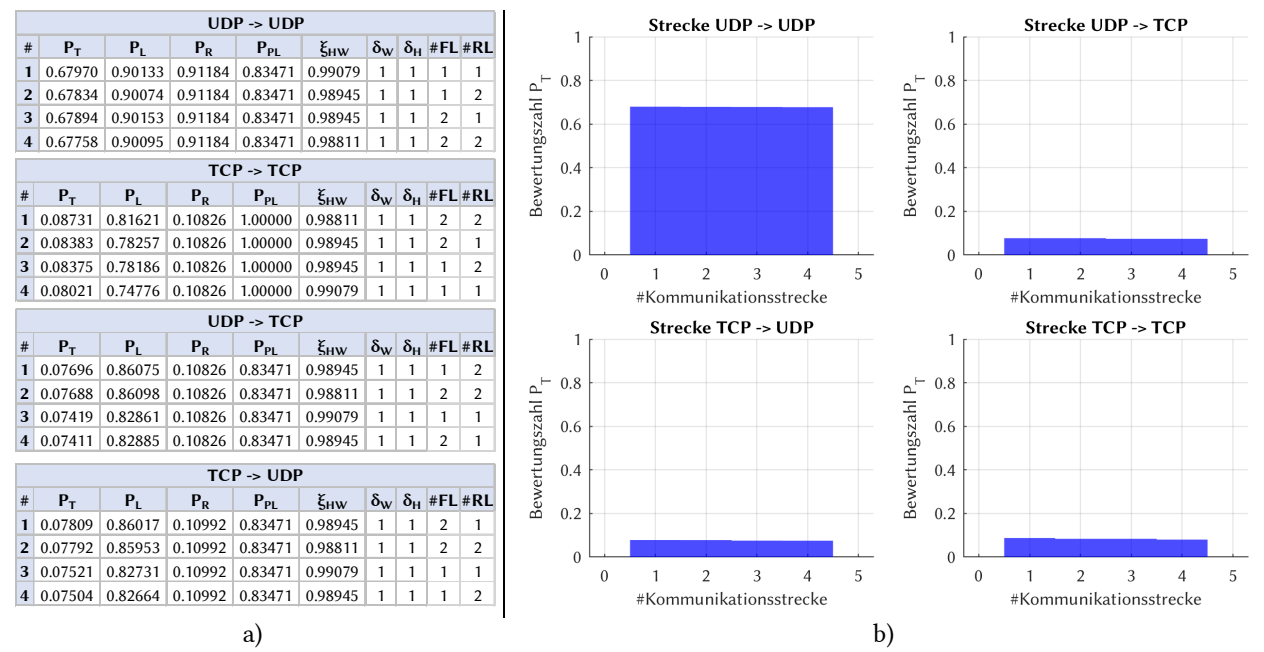

Abb. 4-64: Optimierte Routenkombinationen für Fallstudie 2 - Szenario 2; (a) Routenkombinationen mit Telepräsenzparameter, Kostenfunktionen, Verfügbarkeitsfaktor und Korrekturfaktoren; (b) Graphische Verteilung des Telepräsenz-Parameters nach Streckennummer

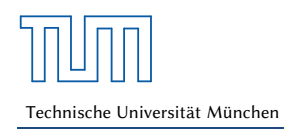

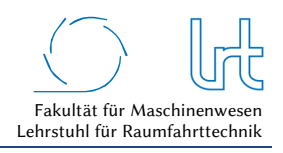

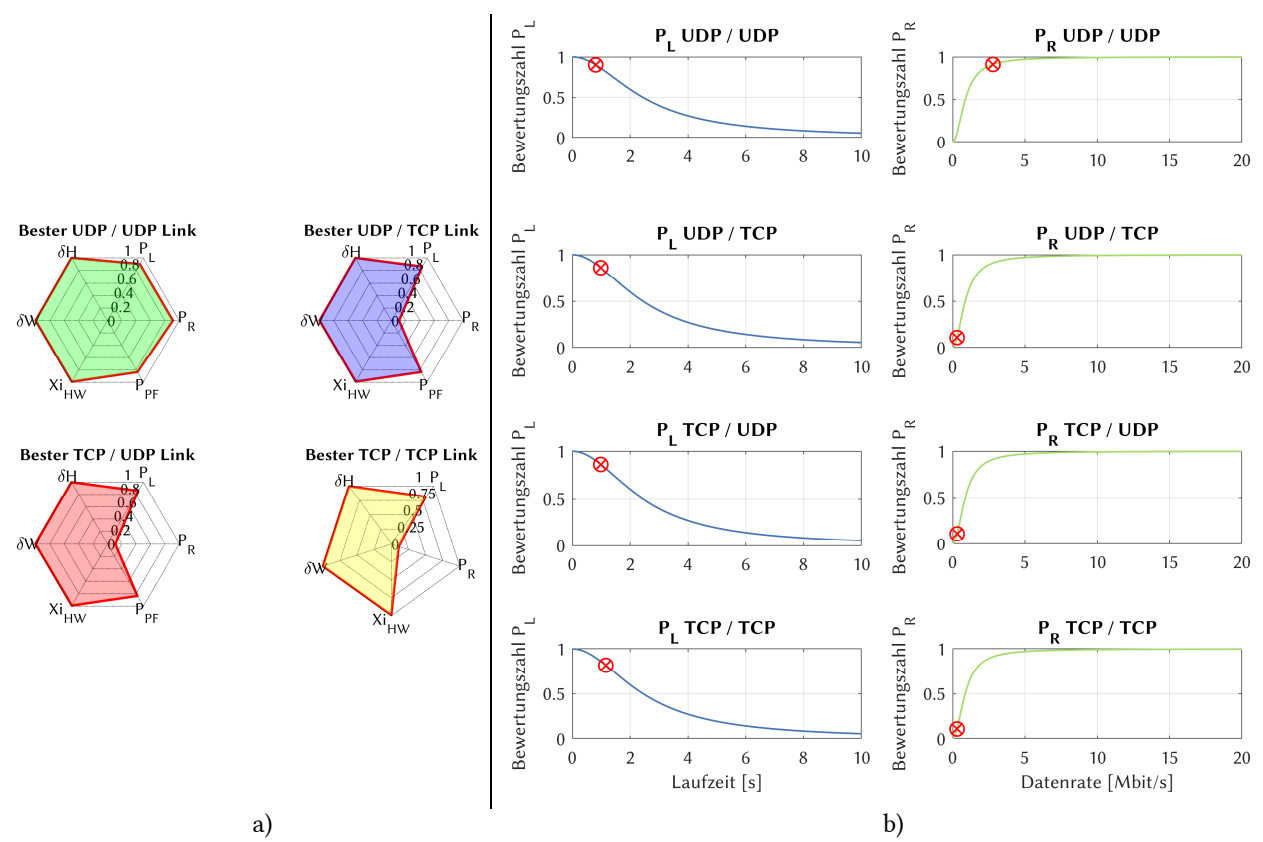

Abb. 4-65: Kostenfunktionen der Laufzeit und Datenrate für die optimale Strecke bei Fallstudie 2 - Szenario 2; (a) Radardiagramm der Bewertungsparameter für die Transportprotokoll-Kombinationen; (b) Aufschlüsselung der Laufzeit- und Datenraten-Kostenfunktionen

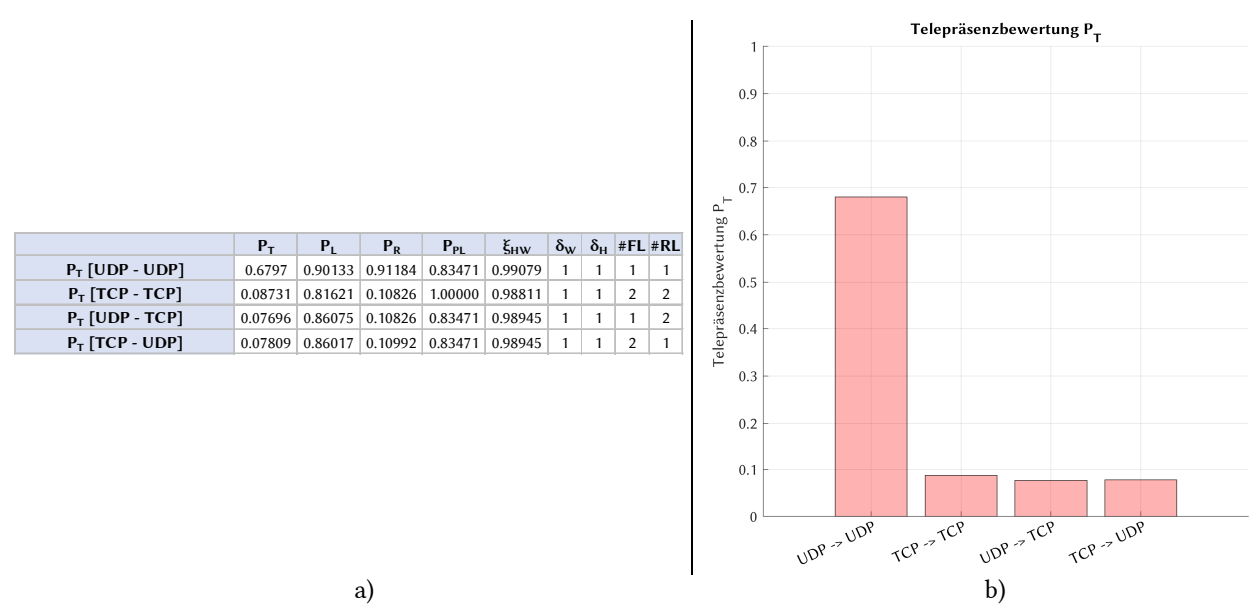

Abb. 4-66: Optimierungsergebnisse für alle Transportprotokoll-Kombinationen für Fallstudie 2 – Szenario 2; (a) Optimale Routenkombinationen jeder Transportprotokoll-Kombination sortiert nach Telepräsenzparameter und (b) graphische Darstellung des Telepräsenz-Parameters

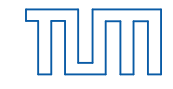

Technische Universität München

Tabelle 4-44: Optimierungsergebnisse Fallstudie 2 - Szenario 2

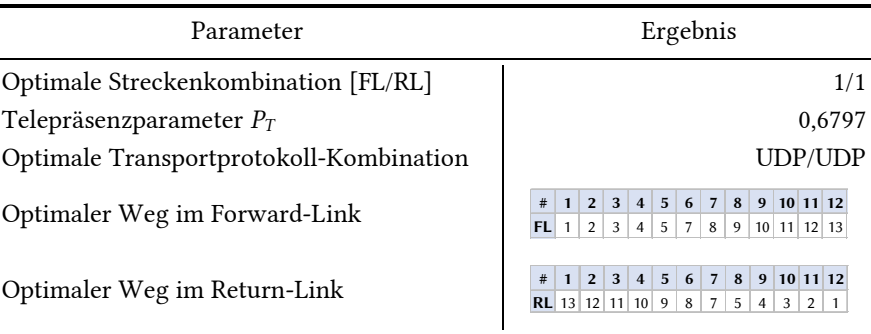

## 4.4.7 Szenarienvergleich und Diskussion

Fallstudie 2 bildet das proprietäre Satellitensystem ab. Die Infrastruktur beim Nutzer ist vergleichsweise übersichtlich aufgebaut. Die Kosten für die Anschaffung und die laufenden Betriebskosten entsprechen einem Bruchteil der Kosten des offenen Systems.

Die Kommunikationskette enthält eine größere Anzahl an Kommunikationspunkten im Vergleich zum offenen System. Diese befinden sich teils im öffentlichen Internet und entziehen sich so dem Einflussbereich von Nutzer oder Service-Anbieter. Im hinterlegten Modell wird der Einfluss des öffentlichen Internets zwar berücksichtigt, beruht jedoch lediglich auf Durchschnittsbetrachtungen und ist somit kein Garant für die tatsächliche Qualität der Verbindung. Die Kommunikationsstrecke wurde mit 13 Kommunikationspunkten modelliert. Auch bei dieser Fallstudie konnten alle Bewertungsmatrizen aufgestellt werden.

Szenario 1 modelliert optimale Bedingungen. Es liegen keine atmosphärischen Störungen vor und die technische Infrastruktur funktioniert problemlos. Wie bei Fallstudie 1 dient auch hier Szenario 1 als Referenz. Bei Szenario 2 wurde ein großflächiges Regengebiet über Süddeutschland/Norditalien modelliert. Das Regengebiet generiert Signaldämpfungen von über 17 dB im Uplink und 7 dB im Downlink. Zudem wurde ein Ausfall der UPC im gesamten Netzwerk des proprietären Systems berücksichtigt. Am redundanten Satelliten-Gateway in Berlin lagen clear-sky-Bedingungen vor. Durch den Ausfall der UPC und der starken Signaldämpfung entstehen Paketfehler. Die Rückwärtsfehlerkorrektur - ausgeführt durch das TCP-Transportprotokoll - wird aktiv und kompensiert die Verluste zu Ungunsten der Laufzeit und Datenrate.

Abb. 4-67 zeigt den Vergleich der zwei Szenarien mit den Bewertungsparametern *PT*, *PL*, *PR* und *PPL*. Die Verschlechterung in Szenario 2 ist wie zuvor (Fallstudie 1, Szenario 3) auf den Einfluss von Paketfehlerrate und Modulationscode zurückzuführen, womit *PT* aus den gleichen Gründen niedriger ausfällt. Die beste Transportprotokollkombination in Szenario 2 ist mit UDP-UDP zu erzielen. Alle Kombinationen, die das TCP enthalten sind deutlich schlechter zu bewerten. Im Vergleich zu Fallstudie 1 wird deutlich, dass die Kompensation durch Rückwärtsfehlerkorrektur derart gravierende Auswirkungen auf die Datenrate hat, dass eine telepräsente Steuerung des Teleoperators nicht mehr möglich ist. Bezogen auf die Laufzeit befindet sich das UDP-Protokoll leicht im Vorteil. Die Wahl einer reinen UDP Verbindung ist hier empfohlen. In der vorliegenden Fallstudie ist somit die Wahl der UDP-UDP-Kombination nicht nur sinnvoll, sie ist bei genauer Betrachtung auch die einzig operable Möglichkeit.

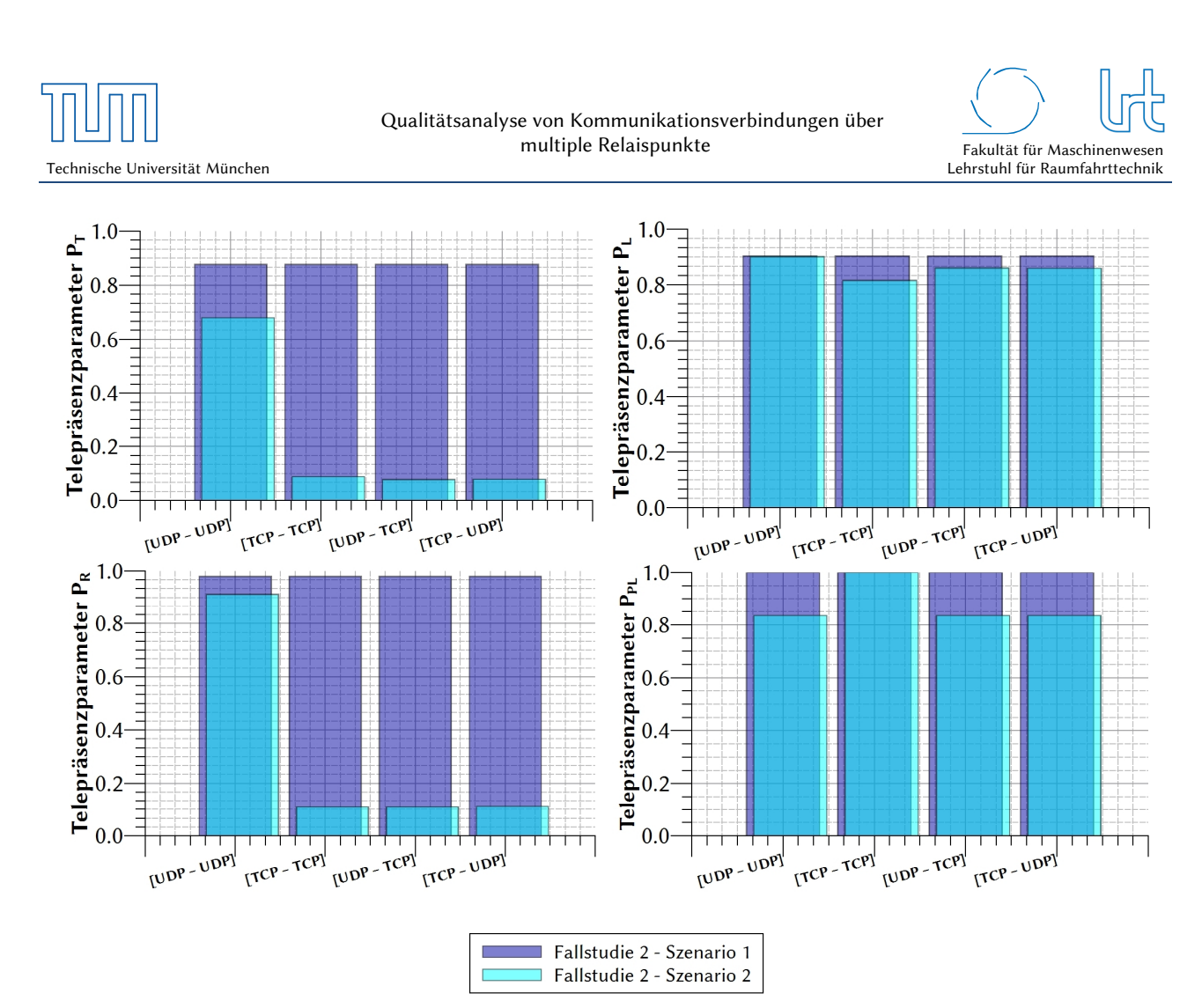

Abb. 4-67: Vergleich der zwei Szenarien von Fallstudie 2

# 4.5 Fallstudie 3 – Hybrides System

## 4.5.1 Systembeschreibung

Die hybride Satellitenkommunikationsstrecke ist definiert als Kombination der in dieser Arbeit vorgestellten Kommunikationstechnologien. Anhand eines fiktiven Unfallszenarios in einem ländlichen Bereich des Münchner Einzugsgebiets wird ein typisches Notfallszenario kommunikationstechnisch modelliert und analysiert. Die zur Verfügung stehenden Kommunikationsmittel sind drei unterschiedliche geostationäre Satellitenkommunikationssysteme, die teils mit Intersatelliten-Links arbeiten sowie eine terrestrische Anbindung über Mobilfunk. Darüber hinaus sind diese Technologien teilweise gemischt eingesetzt. So ist beispielsweise eine Kombination von terrestrischem Mobilfunk und Satellitenkommunikation möglich, die dann nicht ausschließlich parallel verläuft, sondern in Reihe. Anzumerken ist, dass die Qualität der Mobilfunkverbindung trotz des Münchner Einzugsbereichs als sehr schlecht zu bezeichnen ist. Abb. 4-68 stellt die Fallstudie dar.

Die Fallstudie beinhaltet 30 Kommunikations-/Relaispunkte, fünf davon befinden sich im geostationären Orbit. Die drei modellierten Satellitenkommunikations-Systeme sind das offene System mit dem Satelliten Astra 1L (Punkt 20), das proprietäre System mit dem Satelliten KA-SAT 9A (Punkt 11) und TDRSS mit den Satelliten TDRS 12 (Punkt 23), TDRS 8 (Punkt 28) und TDRS 11 (Punkt 29)<sup>29</sup>. Ebenso ist der terrestrische Mobilfunk modelliert. An Relaispunkt 13 befindet sich ein Hilfeleistungslöschgruppenfahrzeug (HLF), das den zentralen Kommunikationspunkt an einem

Seite 165

<sup>-</sup><sup>29</sup> Diese Annahme der Nutzbarkeit von TDRS durch Bodenapplikationen ist rein fiktiv, da TDRS keine Anbindung an Bodeneinheiten ermöglicht. Da es aber ein denkbares und auch sinnvolles Szenario wäre, wurde dies so implementiert.

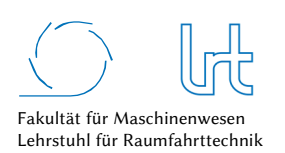

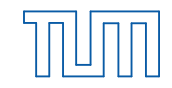

Unfallort in dieser Fallstudie darstellt. Das HLF ist an TDRS 12 über eine 1,2 m VSAT-Antenne angebunden. TDRS 11 und TDRS 8 sind aufgrund ihrer Orbitposition vom HLF nicht zu erreichen. Alle TDRS-Satelliten können über ISL miteinander kommunizieren. Zu Astra 1L und KA-SAT 9A ist die Anbindung analog zu den ersten beiden Fallstudien ausgeführt. In Anhang C sind weitere Details zum Aufbau der Fallstudie bereitgestellt. Die terrestrische Anbindung des HLF ist über eine Basisstation der Telekom AG<sup>30</sup> gegeben (siehe auch Anhang C). Wie bei Mobilfunkstrecken üblich, gelangt das Signal vom mobilen Endgerät des Operators über einen zellularen Mobilfunkmasten (=Basisstation) in das Netz des Mobilfunkanbieters. Die Basisstation ist mit der Vermittlungsstelle des Anbieters per Richtfunk oder Kabel verbunden und stellt so die Verbindung in das terrestrische bzw. mobile Telefonnetz oder eine Datenverbindung in das Internet her. Welchen Weg das Signal zurücklegt ist abhängig vom Standort des Mobilfunk-Nutzers und kann sich innerhalb weniger Kilometer deutlich ändern. Die hier modellierte Strecke durch das Netzwerk der Deutschen Telekom ist vereinfacht implementiert, da manche Netzwerkpunkte zwischen Mobiltelefon und Server der DTAG in Frankfurt unbekannt sind.

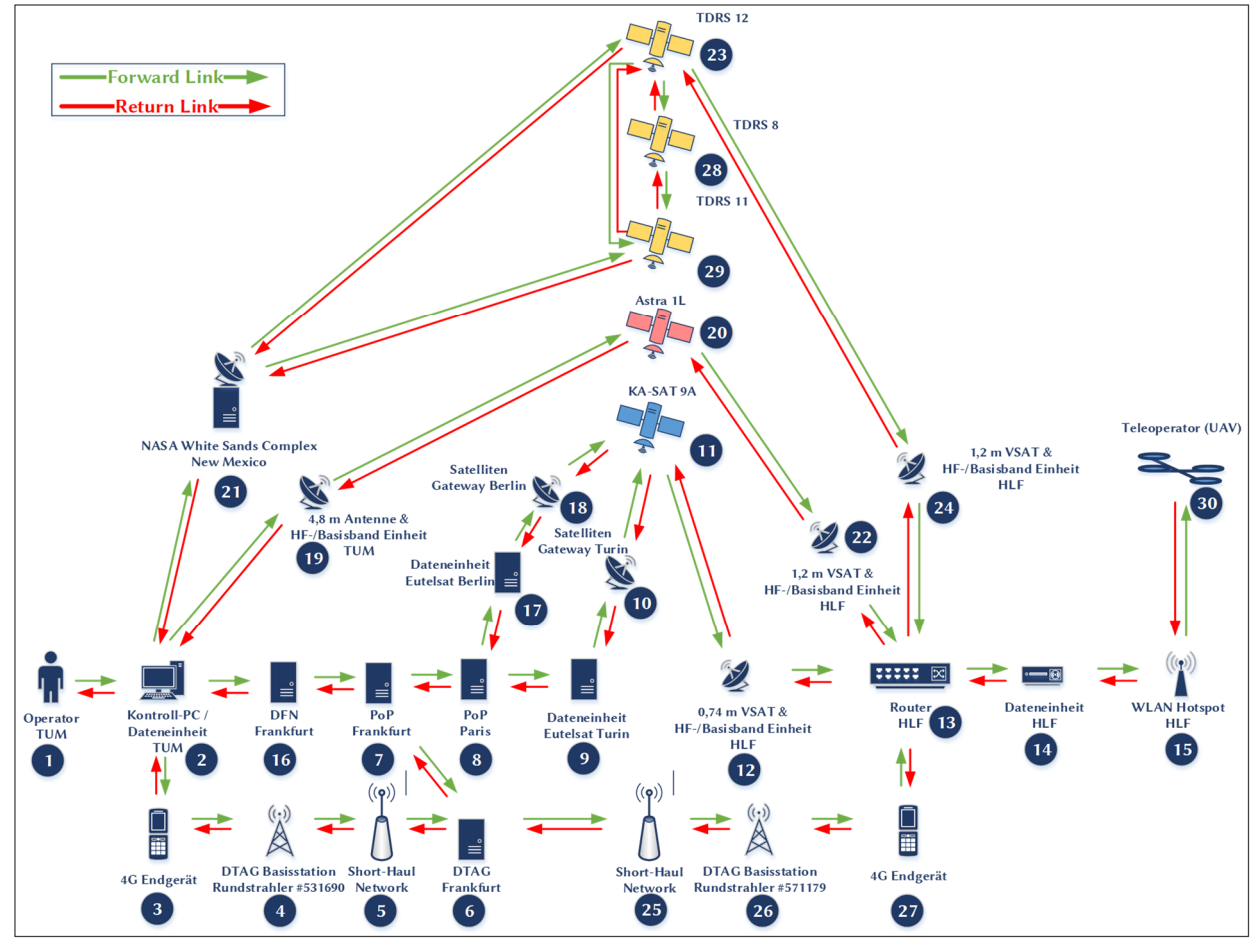

Abb. 4-68: Kommunikationsstrecke für das hybride mobile Teleoperations-Szenario

j 30 Standortbescheinigungs-Nr. des Sendemastes: 531690 (Datum der Erteilung: 24.10.2006) mit Hauptstrahlrichtung 0° - 360° [150]
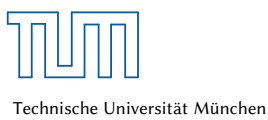

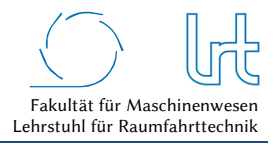

# 4.5.2 Modellbildung

Die Modellbildung des Kommunikationsnetzes liefert den in Abb. 4-69 dargestellten Graphen.

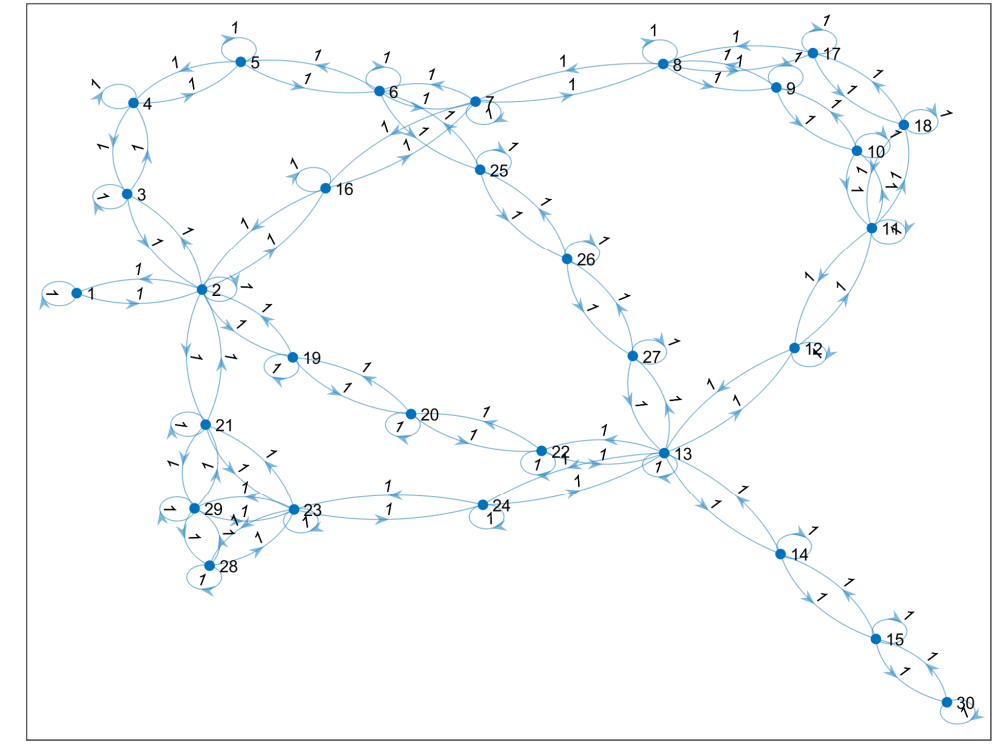

Abb. 4-69: Die Systemmodellierung des Graphen der hybriden Kommunikationsstrecke

Aus der graphentheoretischen Modellierung lässt sich nun die ungewichtete Adjazenzmatrix *Px,hyb* wie folgt ableiten:

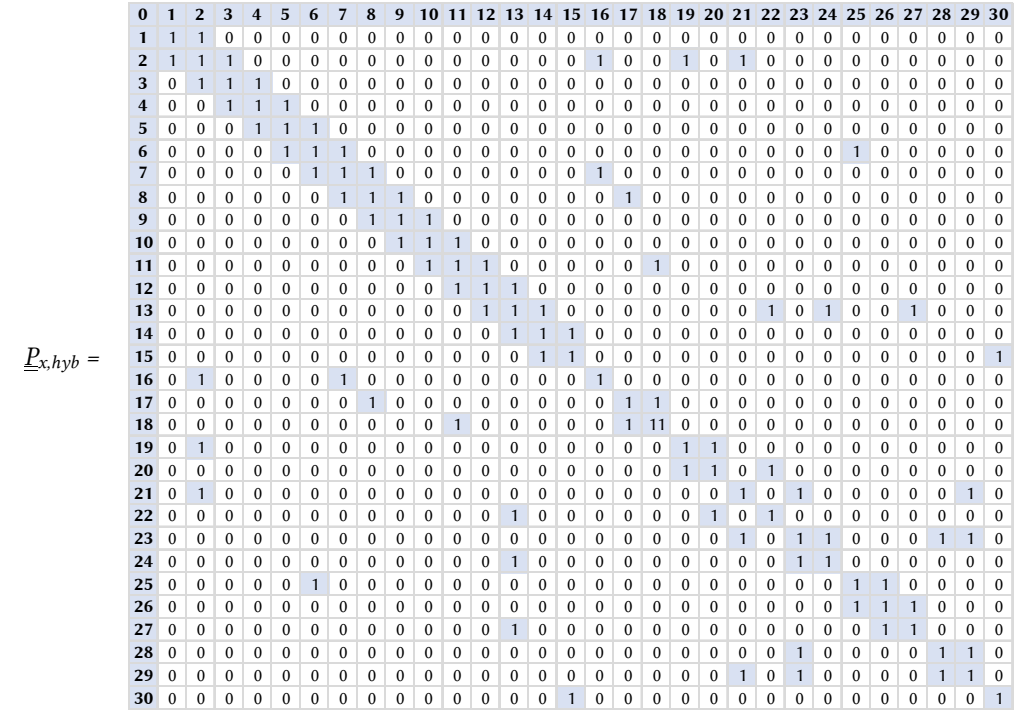

Abb. 4-70: Ungewichtete Adjazenzmatrix von Fallstudie 3

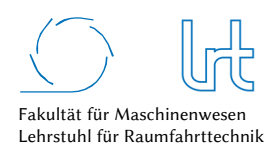

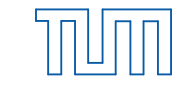

# 4.5.3 Simulationsszenarien

Für die dritte Fallstudie wurden die folgenden Simulationsszenarien definiert:

*Optimale Bedingungen:* 

- keine atmosphärischen Störungen (clear-sky-Bedingungen) an den Bodenstationen
- jeder Link der Kommunikationskette ist verfügbar und in einem optimalen Zustand

*Unwetter-Gebiet mit Starkregen über Unfallstelle und nicht vorhandener Uplink-Power-Control, Priorität im Kommandolink (*Abb. 4-71*):* 

- Regenereignis an der Unfallstelle
- keine verfügbare UPC in allen Satellitensystemen
- Priorität in den Kommandolinks der Satellitenkommunikation (Forward-Link) um die Kommandierbarkeit des UAV sicherzustellen

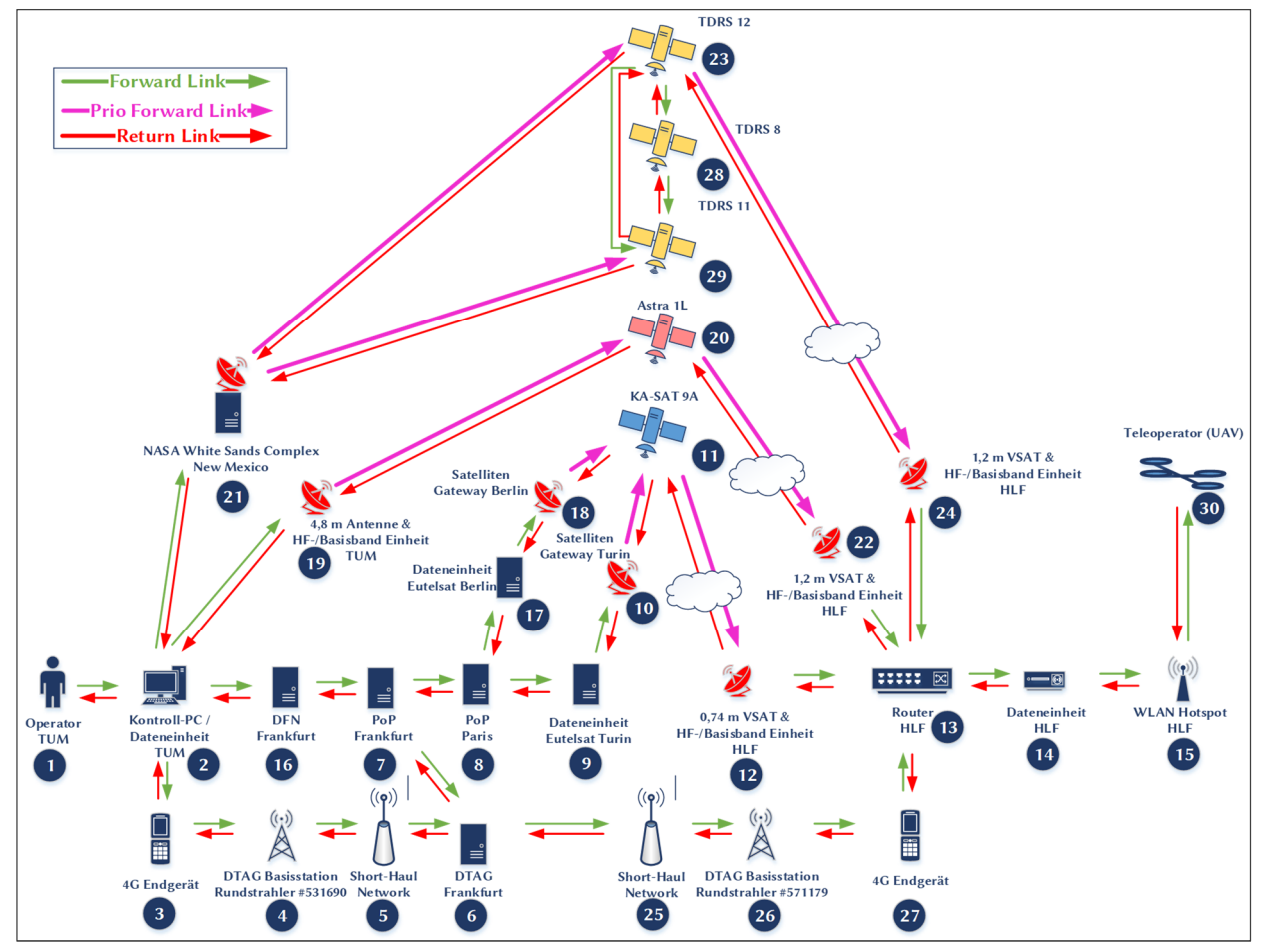

Abb. 4-71: Kommunikationsstrecke für Teleoperations-Szenario des hybriden Antennen-Systems mit Priorität auf den Kommandolink

*Unwetter-Gebiet mit Starkregen über Unfallstelle und nicht vorhandener Uplink-Power-Control, Priorität im Videolink (*Abb. 4-72*):* 

- Regenereignis an der Unfallstelle
- Keine verfügbare UPC in allen Satellitensystemen
- Priorität auf den Telemetrie- und Videolinks der Satellitenkommunikation (Return-Link) um die Gewinnung von Telemetrie und Videos vom Einsatzort sicherzustellen

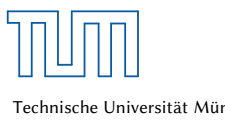

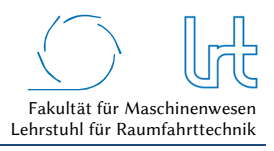

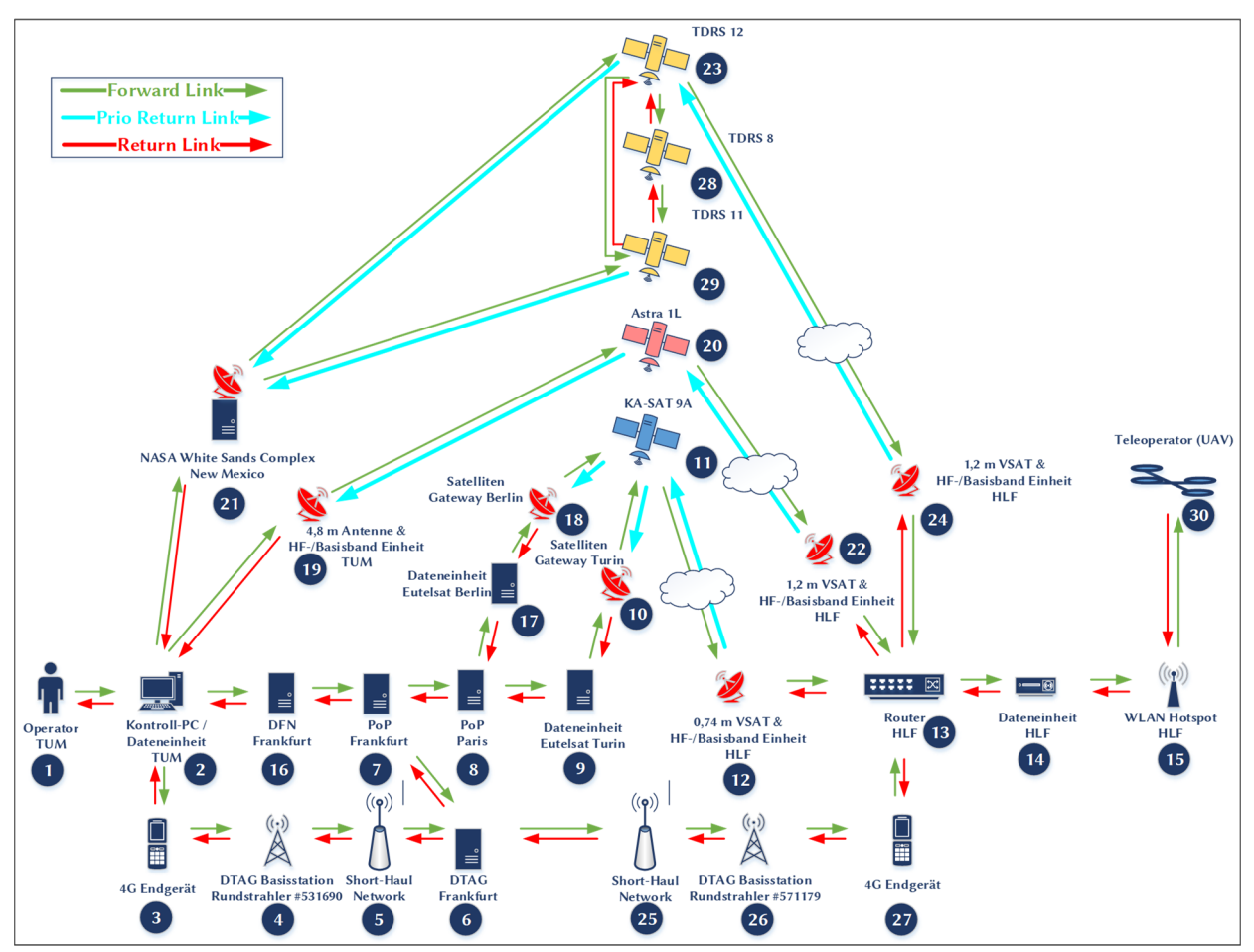

Abb. 4-72: Kommunikationsstrecke für Teleoperations-Szenario des hybriden Antennen-Systems mit Priorität auf dem Videolink

# 4.5.4 Allgemeine Graphenanalyse

Die Ergebnisse der allgemeinen Graphenanalyse von Fallstudie 3 sind in Tabelle 4-45 zusammengefasst. Die Grundvoraussetzungen für die Algorithmen-Analytik sind erfüllt.

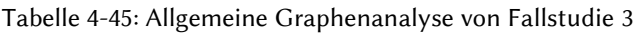

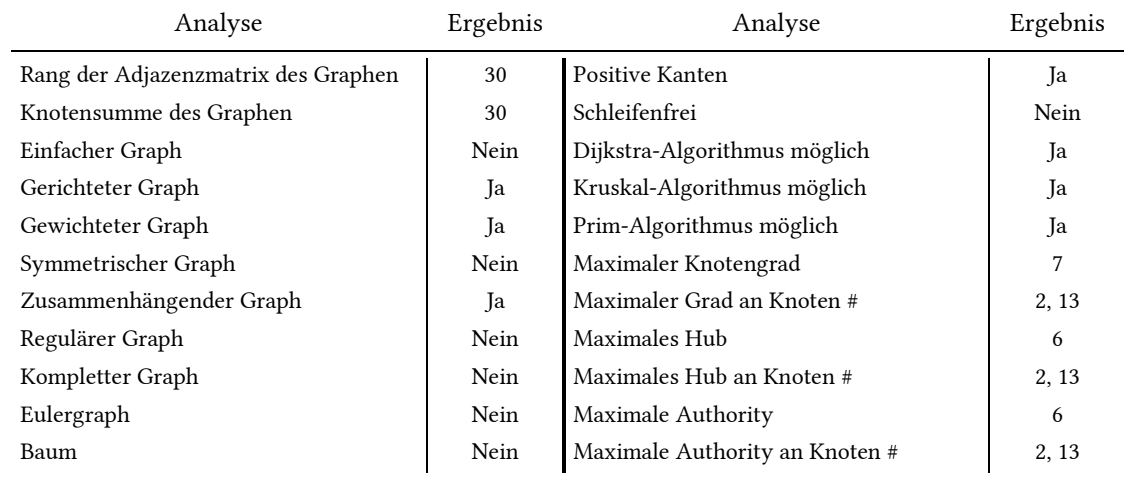

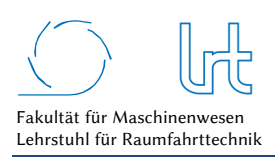

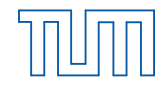

Die Analyse der Adjazenzmatrix liefert die in Abb. 4-73 aufgelisteten möglichen Pfade im Kommunikationssystem.

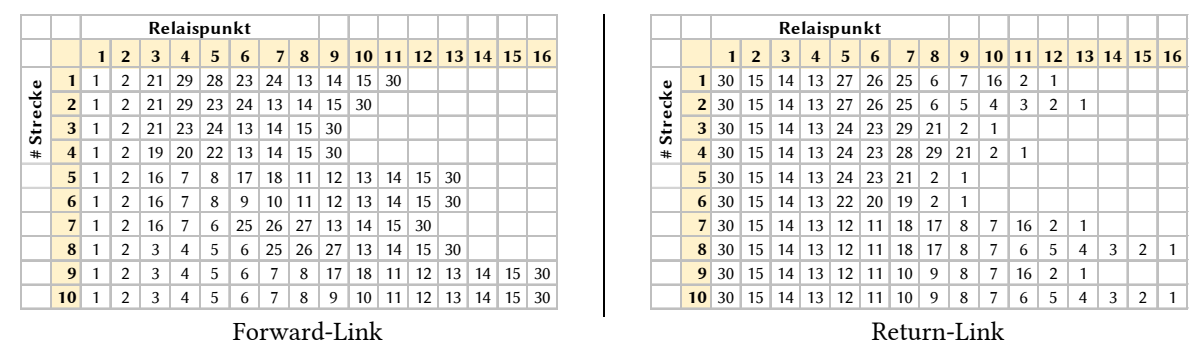

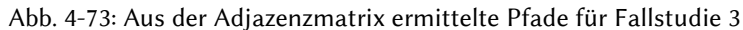

# 4.5.5 Szenario 1 – Optimale Bedingungen

### 4.5.5.1 Analyse

Szenario 1 entspricht dem Aufbau der Systembeschreibung (Abb. 4-68). Die Umgebungsbedingungen für diesen Simulationslauf sind in Tabelle 4-46 zusammengefasst. Die Rahmenbedingungen für die Satellitenkommunikationsverbindungen sind in Tabelle 4-47 dargestellt. Es herrschen optimale Bedingungen.

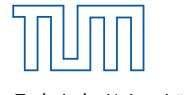

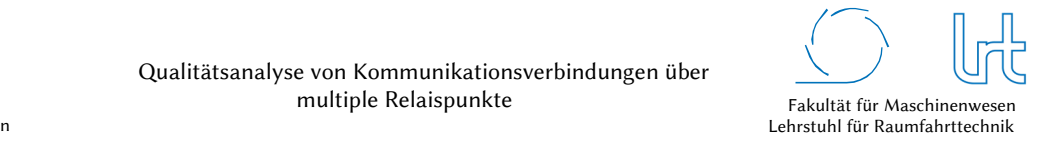

Technische Universität München

# Tabelle 4-46: Atmosphärendämpfungen für Fallstudie 3 - Szenario 1

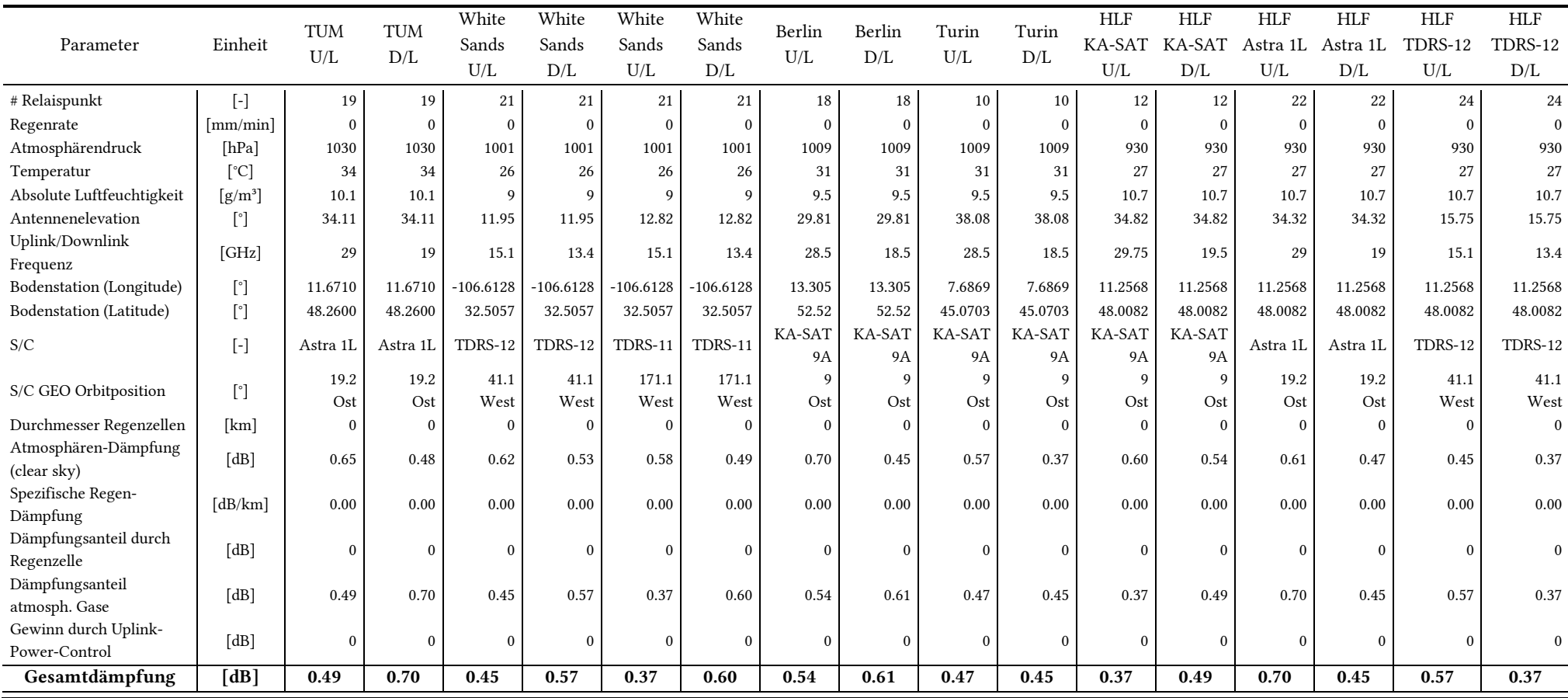

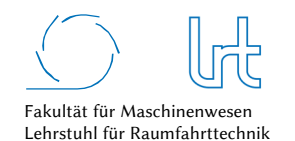

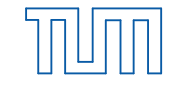

Technische Universität München

Tabelle 4-47: Rahmenbedingungen der Satellitenkommunikations-Verbindung für Fallstudie 3 - Szenario 1

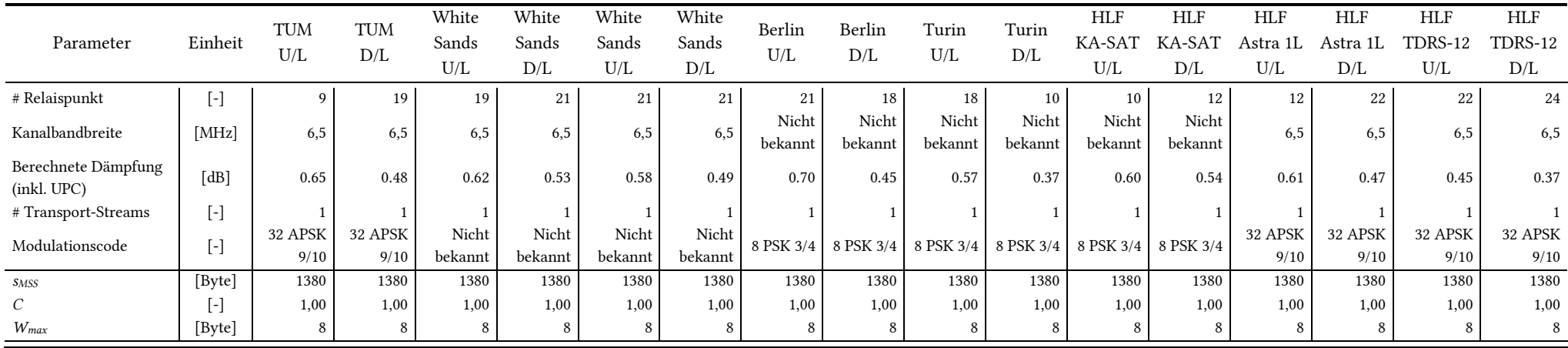

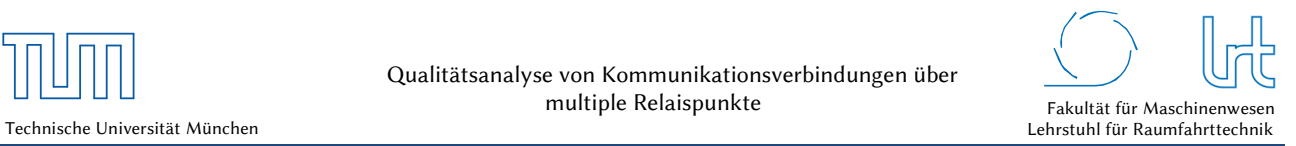

## 4.5.5.1.1 Bewertungsmatrizen

Für Szenario 1 werden nun die sechs Bewertungsmatrizen aufgestellt. Da bei diesem optimalen Szenario keine Paketfehler auftreten, muss gelten: *M3,1,UDP* = *M3,1,TCP.*

Tabelle 4-48: Kostenfunktions-Matrizen-UDP für Fallstudie 3 - Szenario 1

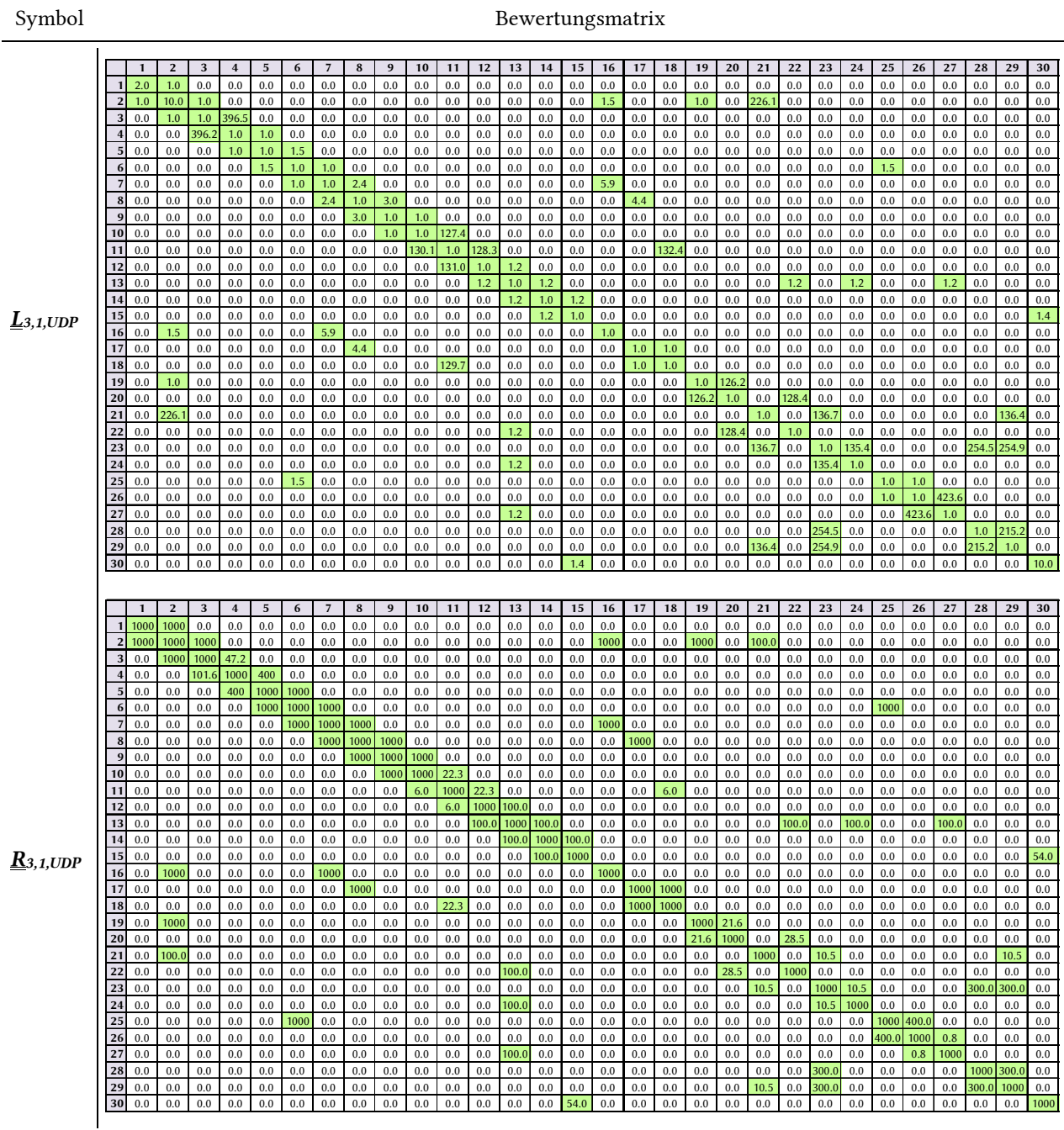

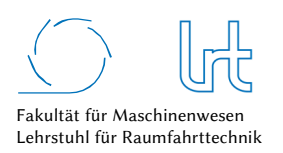

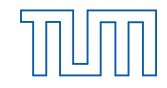

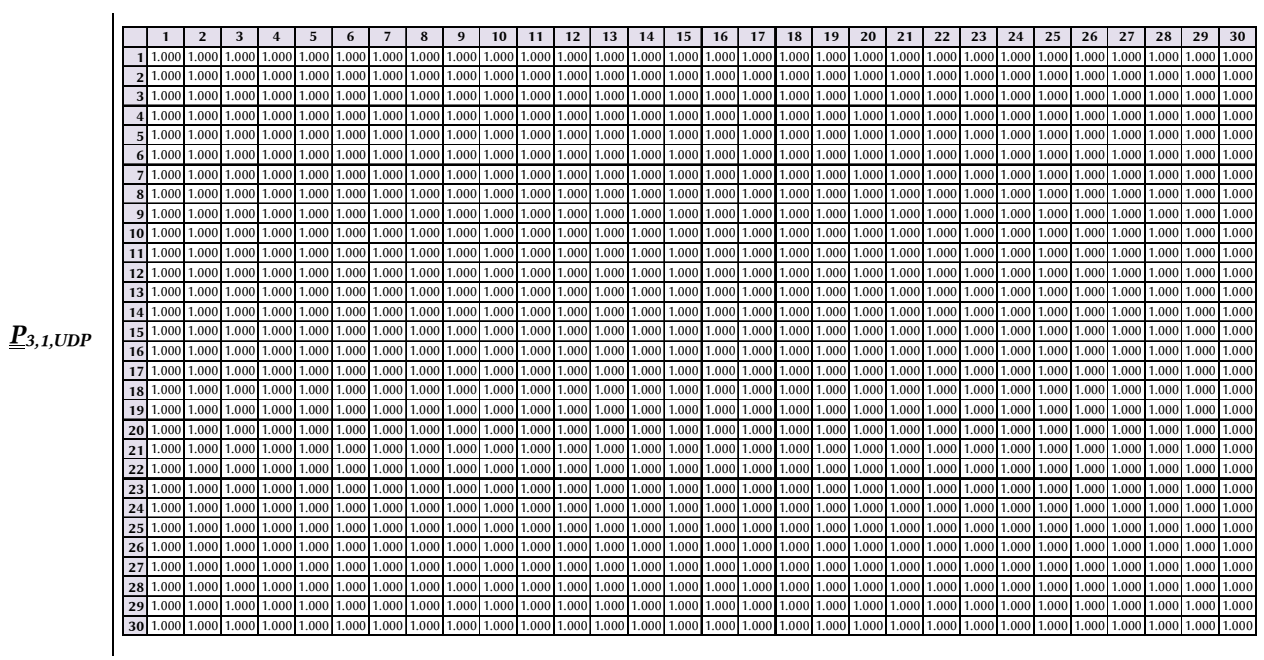

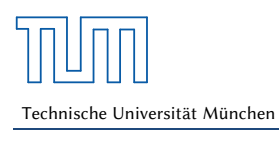

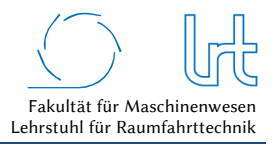

#### Tabelle 4-49: Kostenfunktions-Matrizen-TCP für Fallstudie 3 - Szenario 1

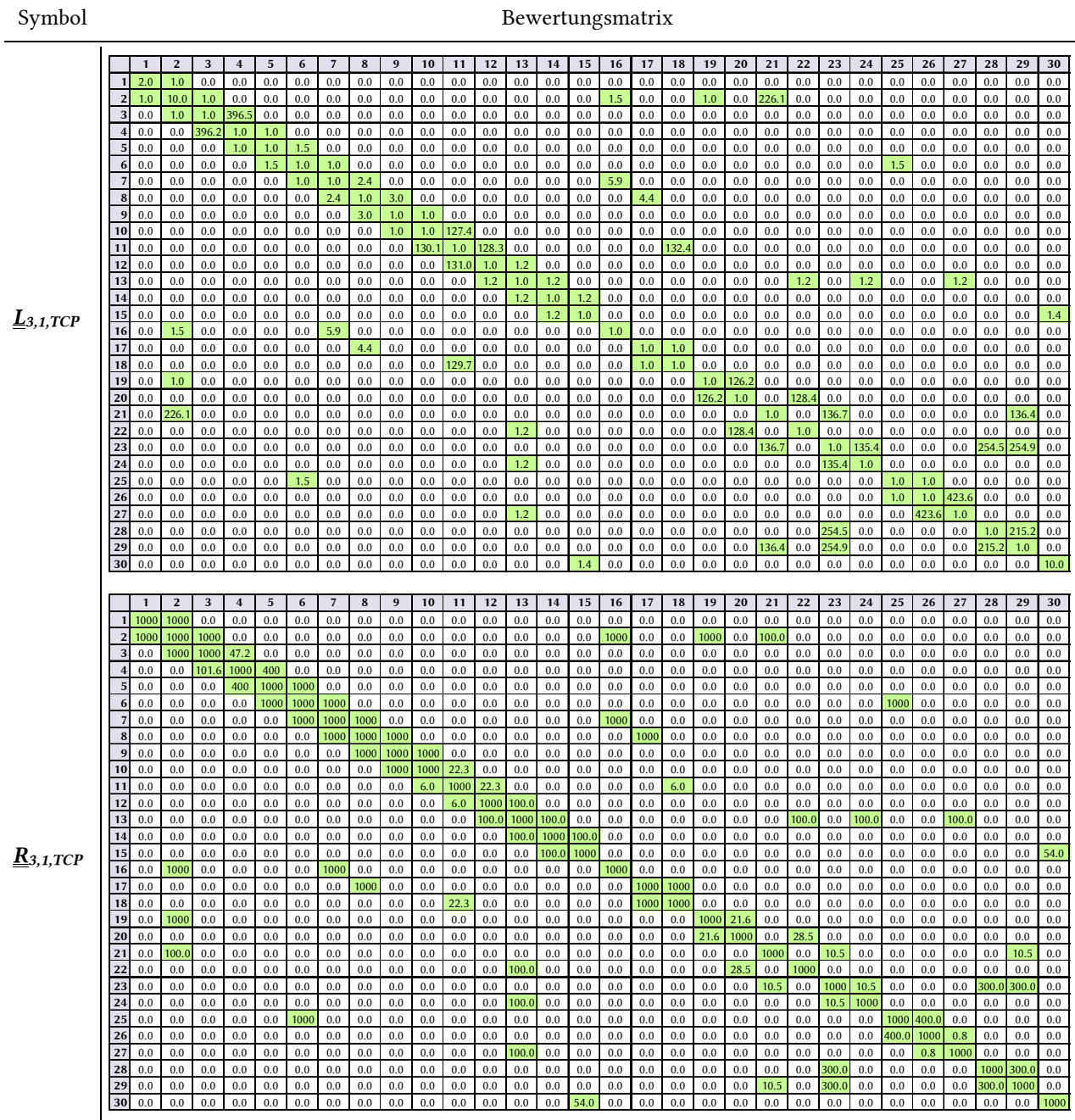

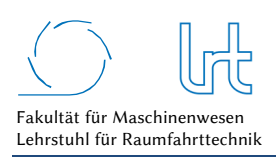

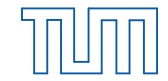

# Tabelle 4-50: System-Verfügbarkeitsmatrix und Korrekturfaktor-Matrizen für Fallstudie 3 – Szenario 1

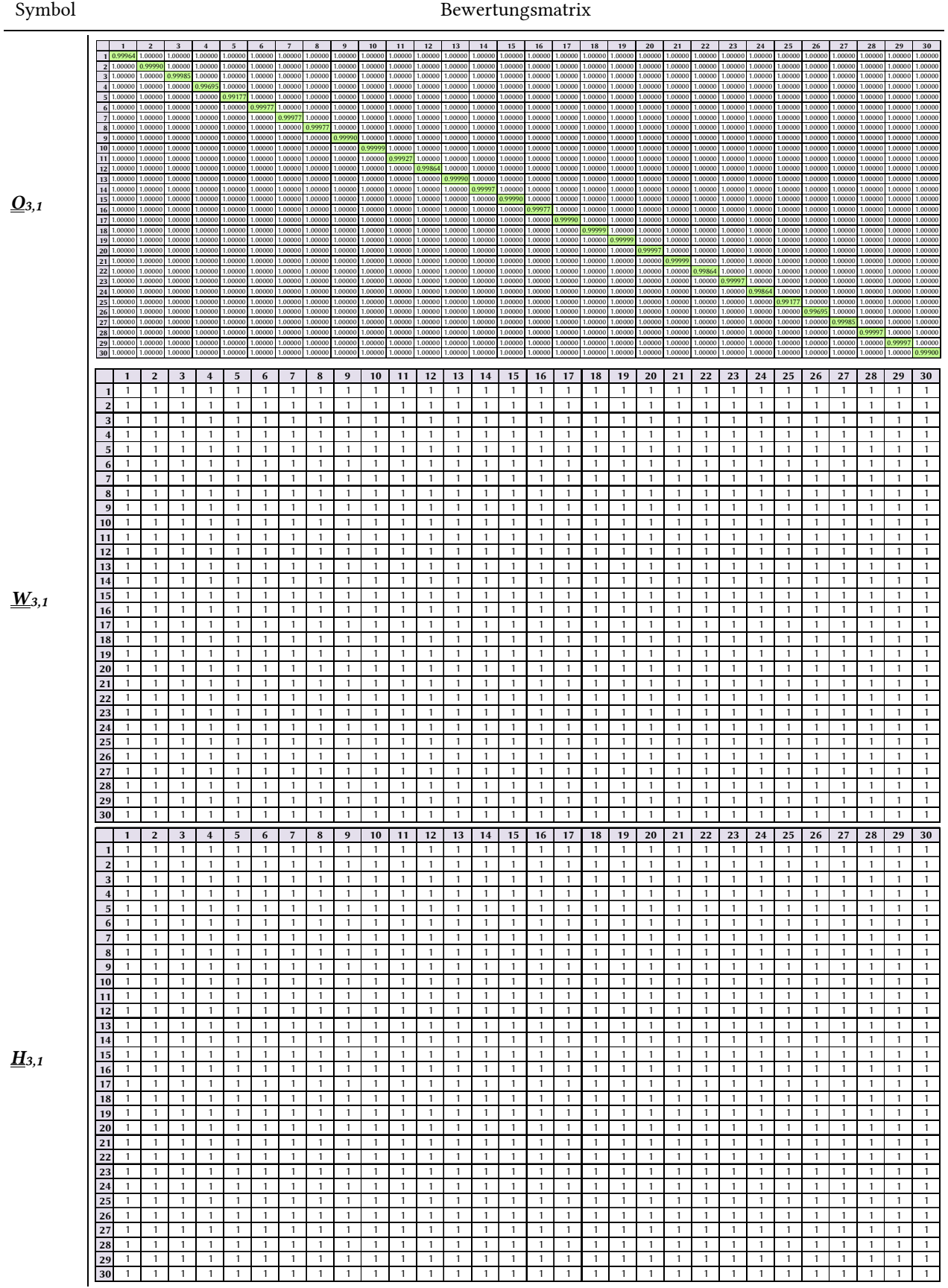

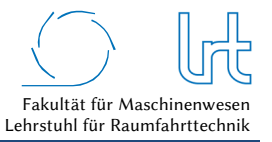

# 4.5.5.1.2 Laufzeitanalyse

Die Ausführung des Dijkstra-Algorithmus zur Ermittlung der kürzesten Laufzeit liefern die in Tabelle 4-51 zusammengefassten Ergebnisse.

Tabelle 4-51: Laufzeitwerte für Fallstudie 3 - Szenario 1

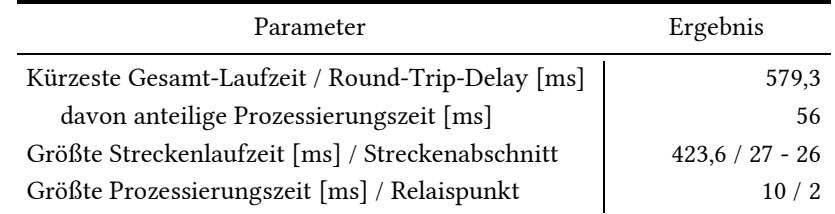

Abb. 4-74 (oben) zeigt den Graphen und rot/grün markiert die kürzeste Strecke, ermittelt mit dem Dijkstra-Algorithmus. Abb. 4-74 (unten) zeigt die Prozessierungszeiten aller Knoten sowie die Laufzeiten aller Strecken im Forward- und Return-Link.

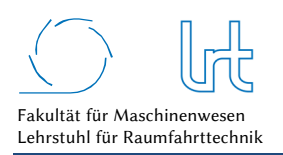

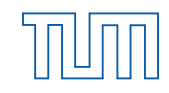

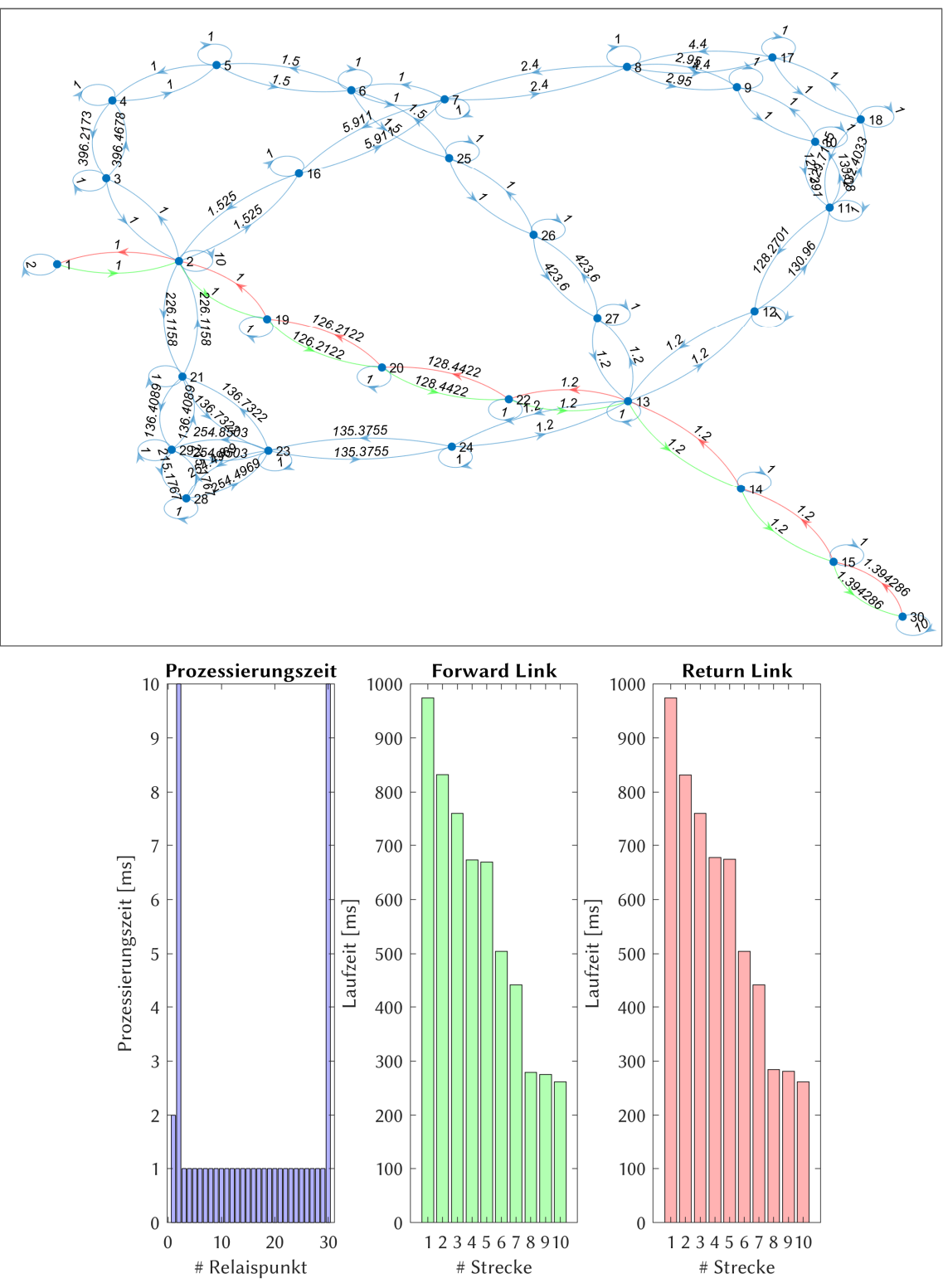

Abb. 4-74: Laufzeitanalyse Fallstudie 3 - Szenario 1; (oben) Graph mit dem kürzesten Weg im Forward- (grün) und Return-Link (rot); unten) Prozessierungs- und Laufzeiten verteilt auf die Relaispunkte und Kommunikationsstrecken

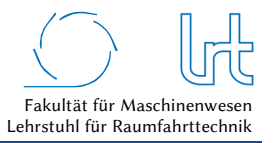

# 4.5.5.1.3 Datenrate-Analyse

Tabelle 4-52 fasst analog zu den vorherigen Kapiteln die Eckdaten der Analyse zusammen, Abb. 4-75 zeigt die Datenrate-Analyse.

Tabelle 4-52: Datenraten für Fallstudie 3 - Szenario 1 – Worst-Case-Analysen mit Dijkstra-Algorithmus

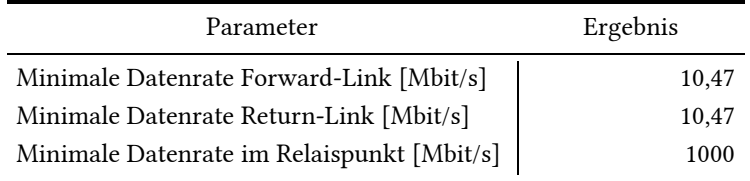

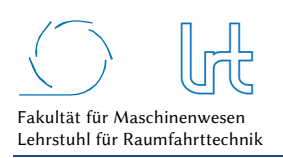

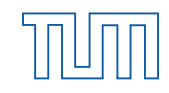

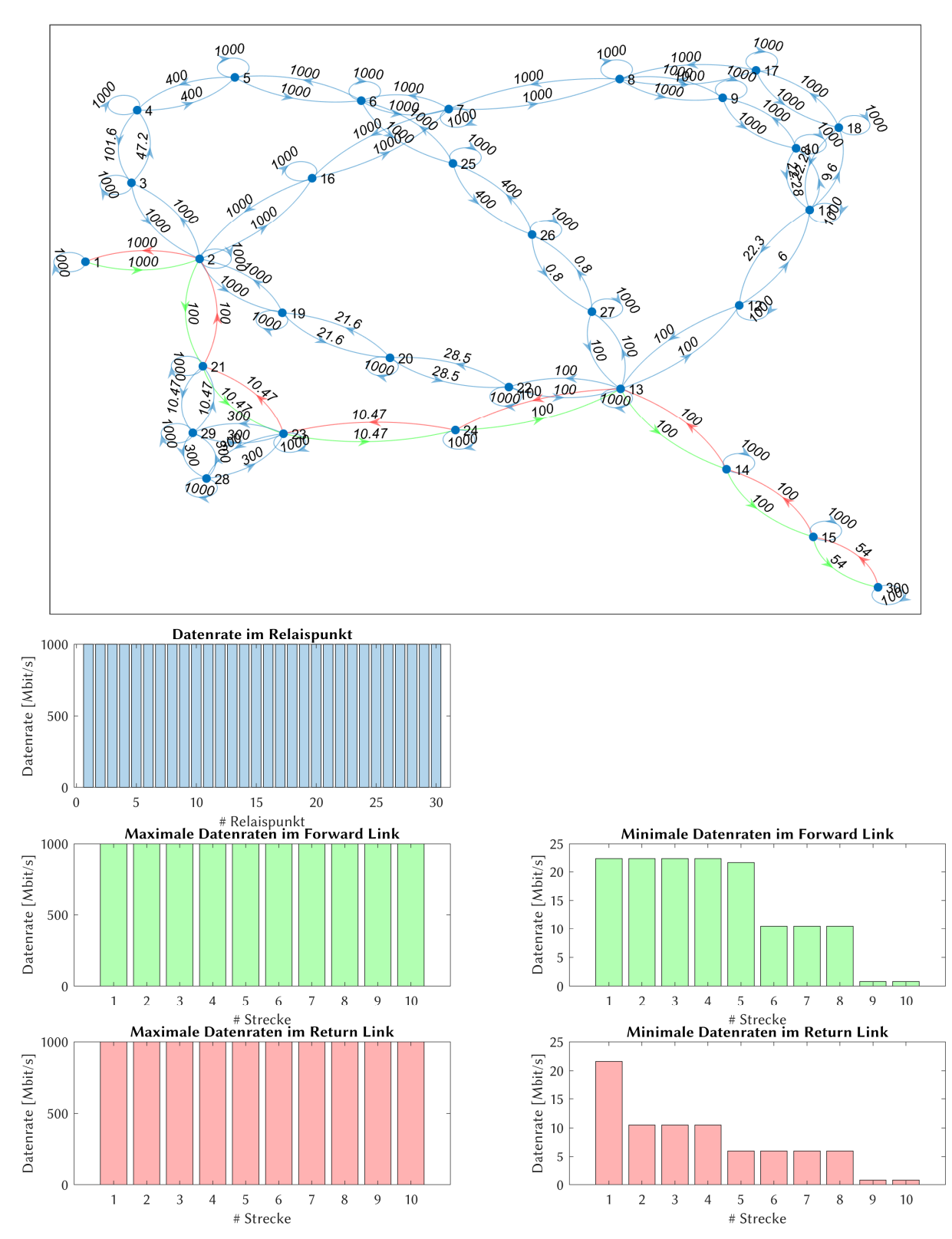

Abb. 4-75: Datenrate-Analyse für Fallstudie 3 - Szenario 1; (oben) Graph mit der insgesamt niedrigsten Datenrate im Forward- (grün) und Return-Link (rot); (unten) Verteilung der Datenrate auf die einzelnen Relaispunkte und Kommunikationsstrecken

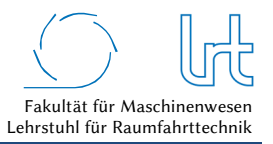

# 4.5.5.2 Optimierung

Zunächst werden alle Routen ermittelt, die im Graph durchlaufen werden können. Diese sind in Abb. 4-76 dargestellt.

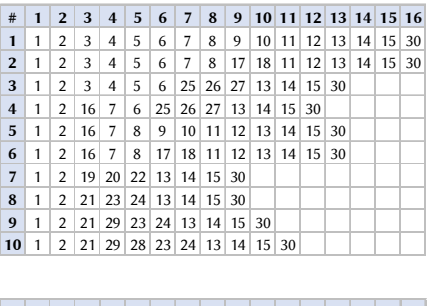

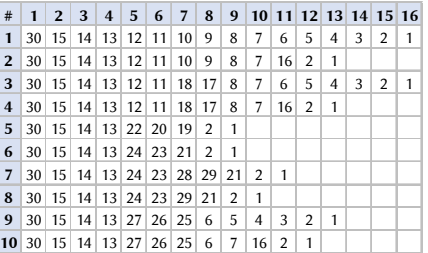

Abb. 4-76: Nutzbare Routen im Forward- und Return-Link bei Fallstudie 3 - Szenario 1; (oben) Forward-Link; (unten) Return-Link

Die Analyse der Routen und der Routenkombinationen liefert 100 mögliche Strecken. Diese müssen grundsätzlich noch nach den verschiedenen Transportprotokoll-Kombinationen unterschieden werden. In diesem Fall sind nur TCP-Verbindungen dargestellt, da die Paketfehlerrate *l* = 0 ist.

Die Ergebnisse der Kostenfunktionen von Laufzeit und Datenrate für jede Streckenkombination sind in Abb. 4-77 zu sehen. Die resultierenden Gesamt-Kostenfunktionen, der Telepräsenzparameter *PT*, ist für jede Streckenkombination in Abb. 4-78 graphisch dargestellt. Die besten Streckenkombinationen jeder Transportprotokoll-Kombination sind in Abb. 4-79a als Radar-Diagramm zu sehen, wie erwartet unterscheiden sich diese nicht. Abb. 4-79b schlüsselt die beiden Kostenfunktionen auf. Das Ergebnis der Optimierung ist zusammen mit der empfohlenen Route in Abb. 4-80 und Tabelle 4-53 dargestellt.

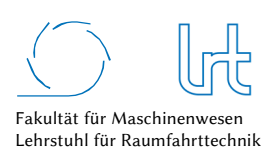

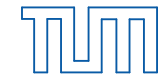

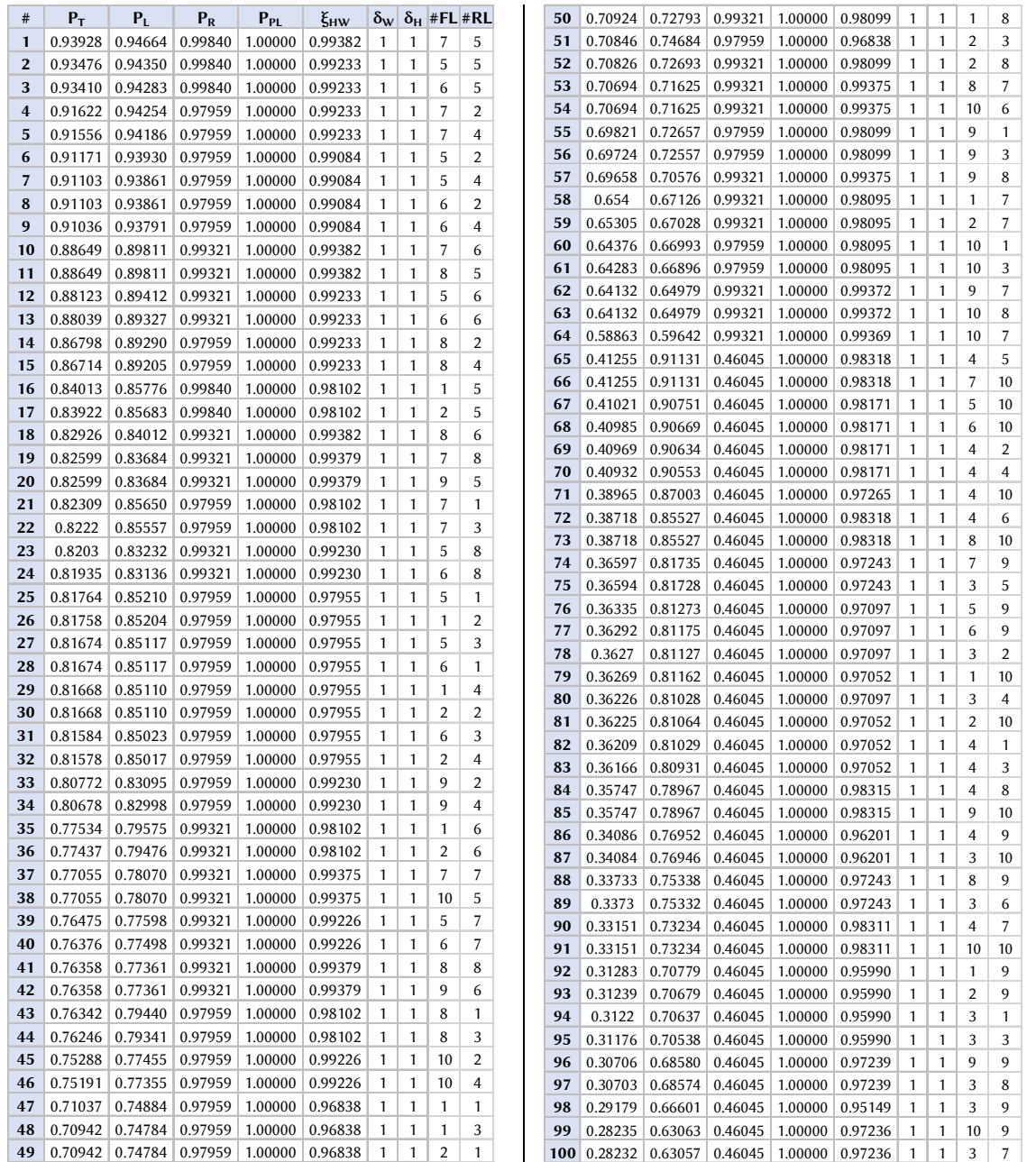

Abb. 4-77: Optimierte Routenkombinationen für Fallstudie 3 - Szenario 1 (tabellarisch)

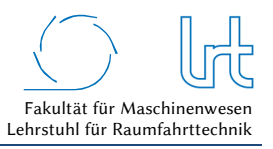

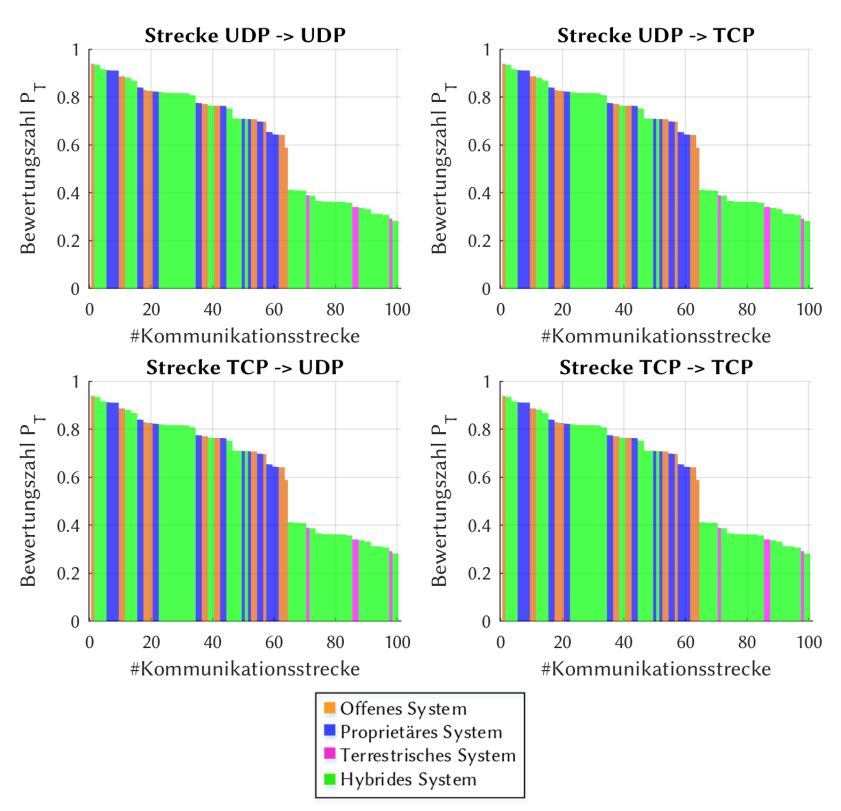

Abb. 4-78: Optimierte Routenkombinationen für Fallstudie 3 - Szenario 1 (graphisch)

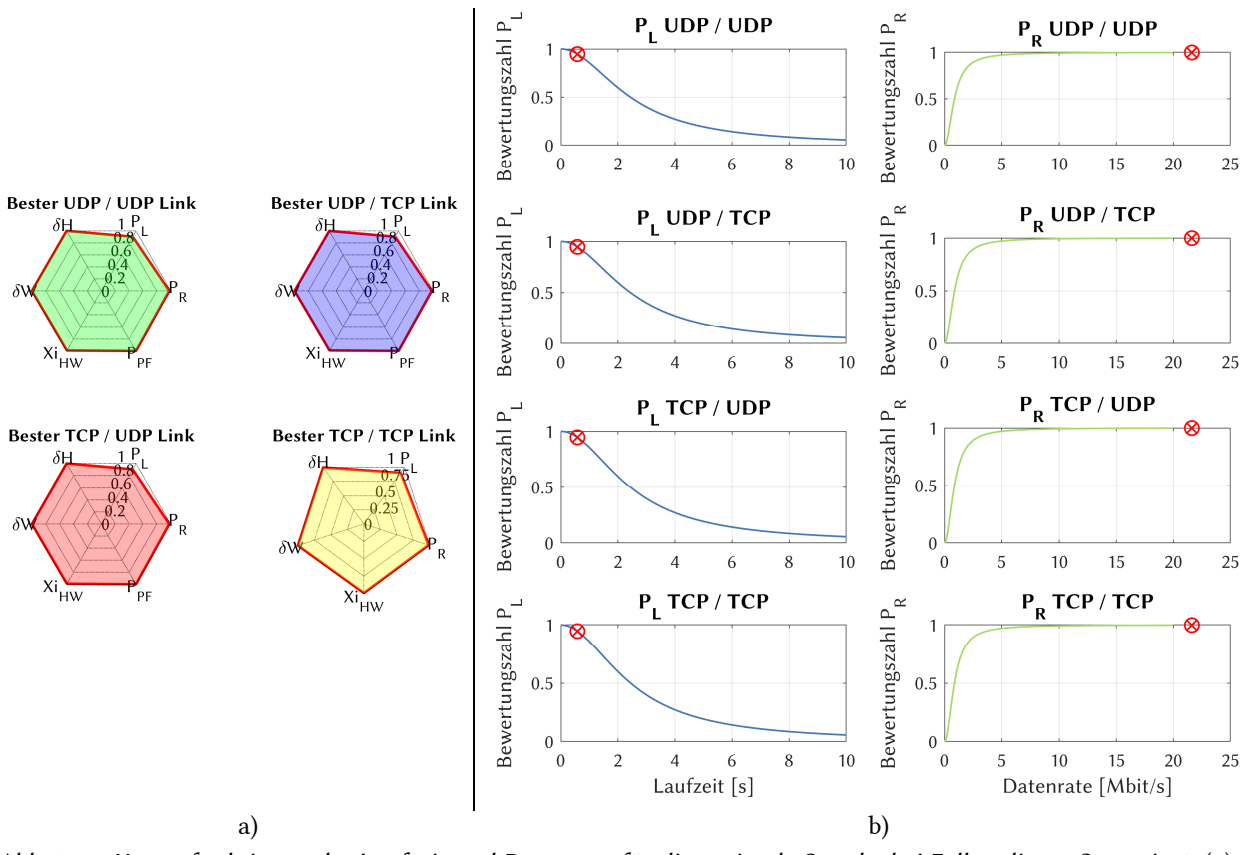

Abb. 4-79: Kostenfunktionen der Laufzeit und Datenrate für die optimale Strecke bei Fallstudie 3 - Szenario 1; (a) Radardiagramm der Bewertungsparameter für die Transportprotokoll-Kombinationen; (b) Aufschlüsselung der Laufzeit- und Datenraten-Kostenfunktionen

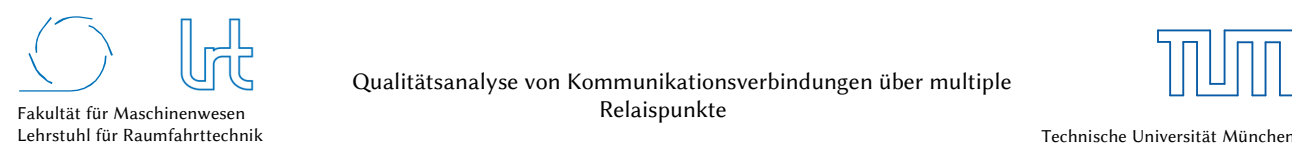

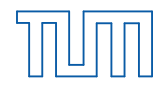

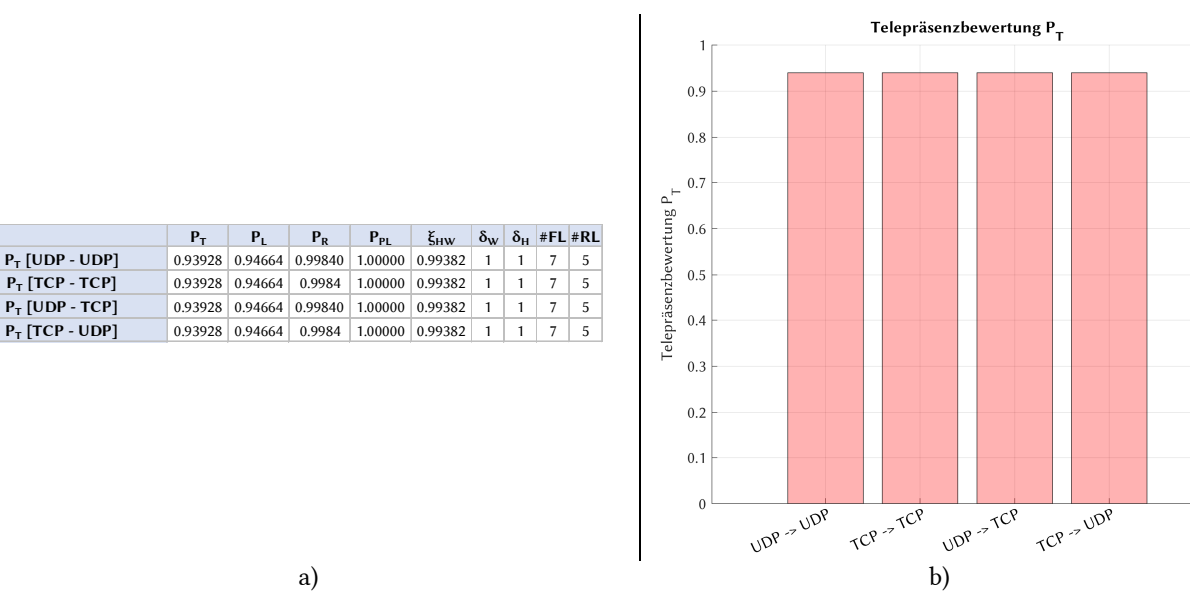

Abb. 4-80: Optimierungsergebnisse für alle Transportprotokoll-Kombinationen für Fallstudie 3 – Szenario 1; (a) Optimale Routenkombinationen jeder Transportprotokoll-Kombination sortiert nach Telepräsenzparameter und (b) graphische Darstellung des Telepräsenz-Parameters

Tabelle 4-53: Optimierungsergebnisse Fallstudie 3 - Szenario 1

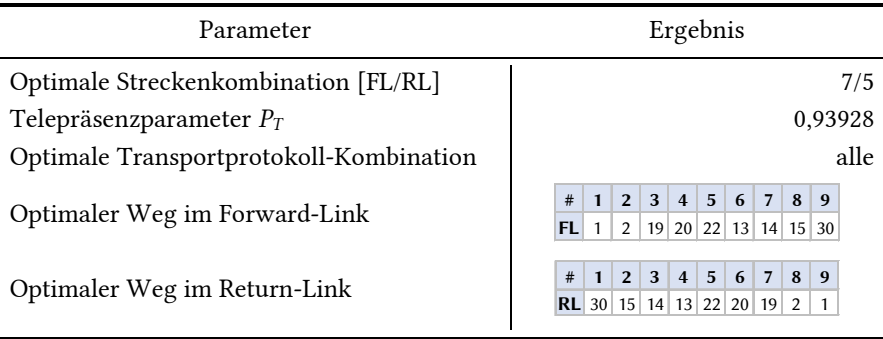

# 4.5.6 Szenario 2 – Priorität auf Kommandolink

### 4.5.6.1 Analyse

Szenario 2 entspricht dem Aufbau von Abb. 4-71. Die Umgebungsbedingungen für diesen Simulationslauf sind in Tabelle 4-54 zusammengefasst. Im Szenario befindet eine Starkregen-Zelle von durchschnittlich 1,7 km Ausbreitung im Einflussbereich des HF-Strahls. Dessen berechnete Länge (slant-path) durch die Zelle beträgt 1,78 km, die Regenrate ist mit 1,0 mm/min als sehr stark einzustufen. Eine Uplink-Power-Control ist nicht verfügbar, wodurch die Regelung der Sendeleistung nicht möglich ist. Der starke Regen generiert Paketfehler im Satellitenlink vom Einsatzort zum Raumsegment und vom Einsatzort zum Raumsegment. Die Priorität des Satellitenlinks ist auf der Kommandierbarkeit des UAV, Verlust von Telemetrie und Bildern im Video-Stream werden in Kauf genommen. Die Priorisierung wird in Form einer *strengeren* Bewertungsfunktion für die Paketfehlerrate *PPL* auf den Kommandolink erreicht (siehe Abb. 3-4). Aufgrund des starken Regens und der fehlenden UPC, bricht der Return-Link zum geostationären Satelliten KA-SAT 9A zusammen. Die Rahmenbedingungen für die Satellitenkommunikations-Verbindungen sind in Tabelle 4-55 dargestellt.

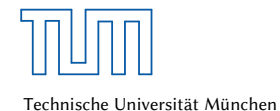

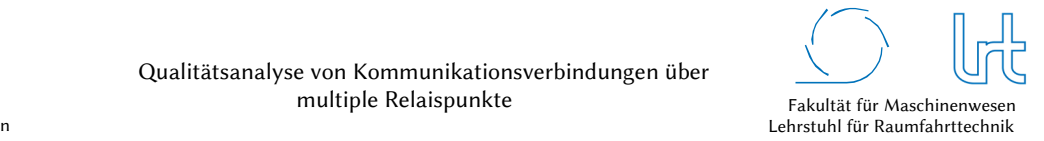

Tabelle 4-54: Atmosphärendämpfungen für Fallstudie 3 - Szenario 2

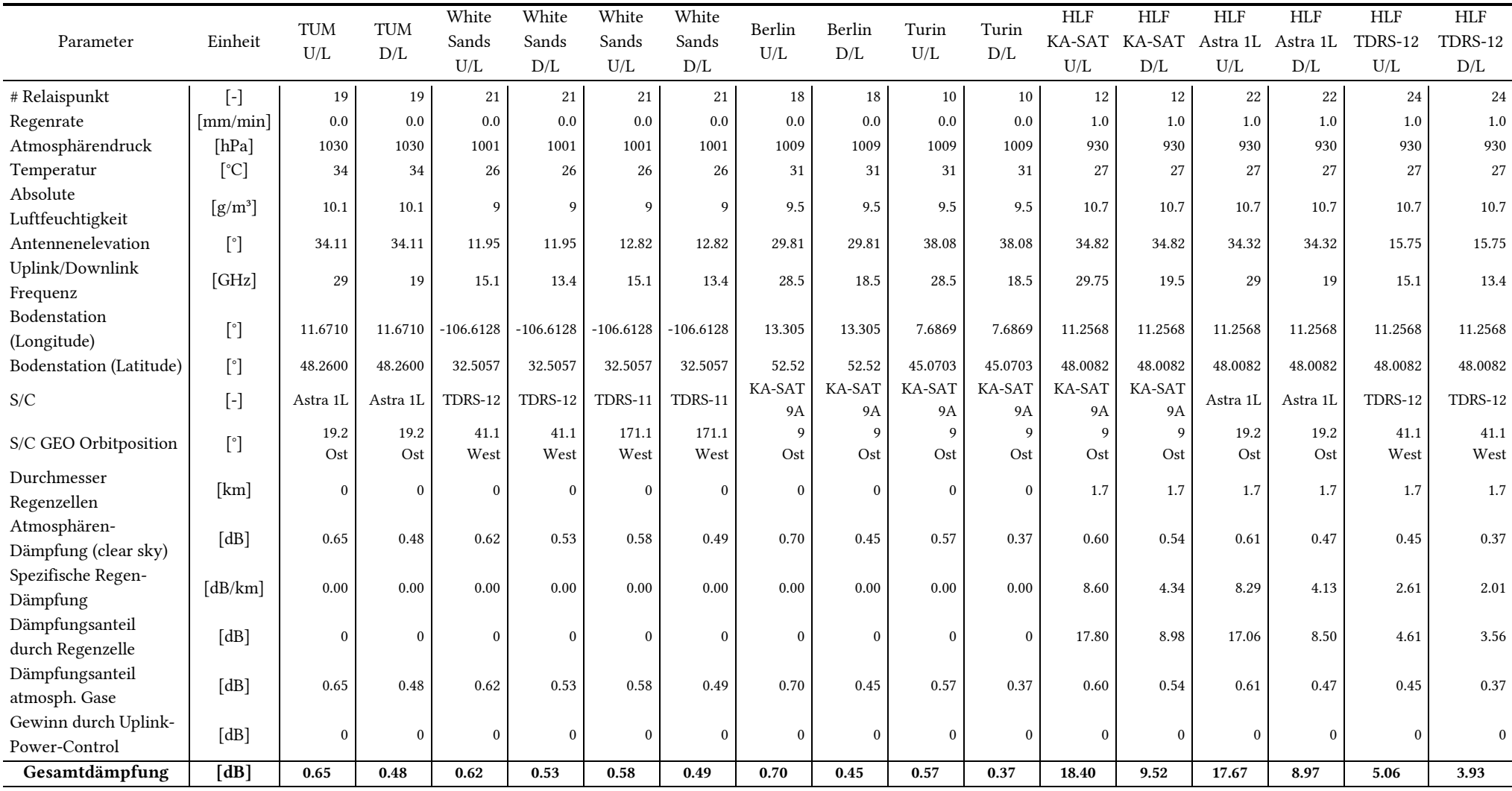

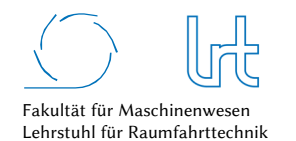

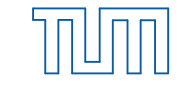

#### Tabelle 4-55: Rahmenbedingungen der Satellitenkommunikations-Verbindung für Fallstudie 3 - Szenario 2

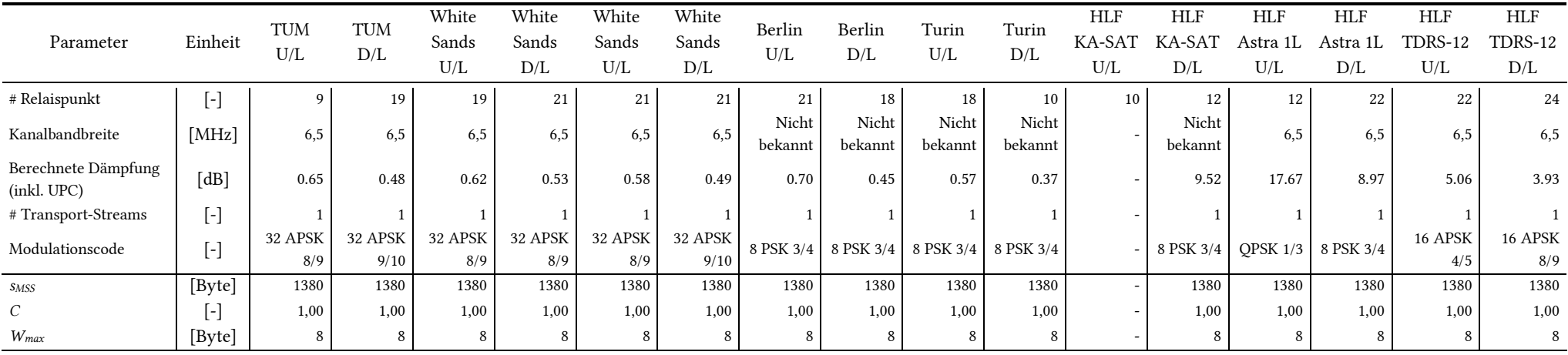

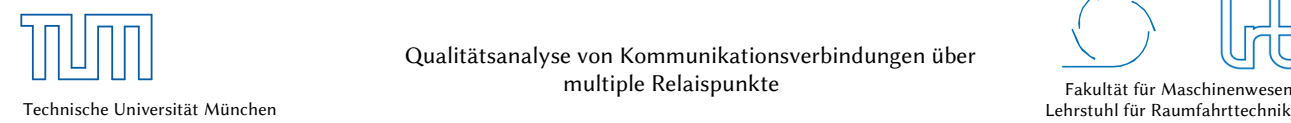

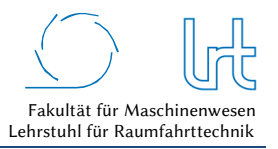

### 4.5.6.1.1 Bewertungsmatrizen

Für Szenario 2 werden nun die sechs Bewertungsmatrizen aufgestellt. Da bei diesem Szenario Paketfehler auftreten gilt  $\underline{M}_{3,2,UDP} \neq \underline{M}_{3,2,TCP}$ .

Tabelle 4-56: Kostenfunktions-Matrizen-UDP für Fallstudie 3 - Szenario 2

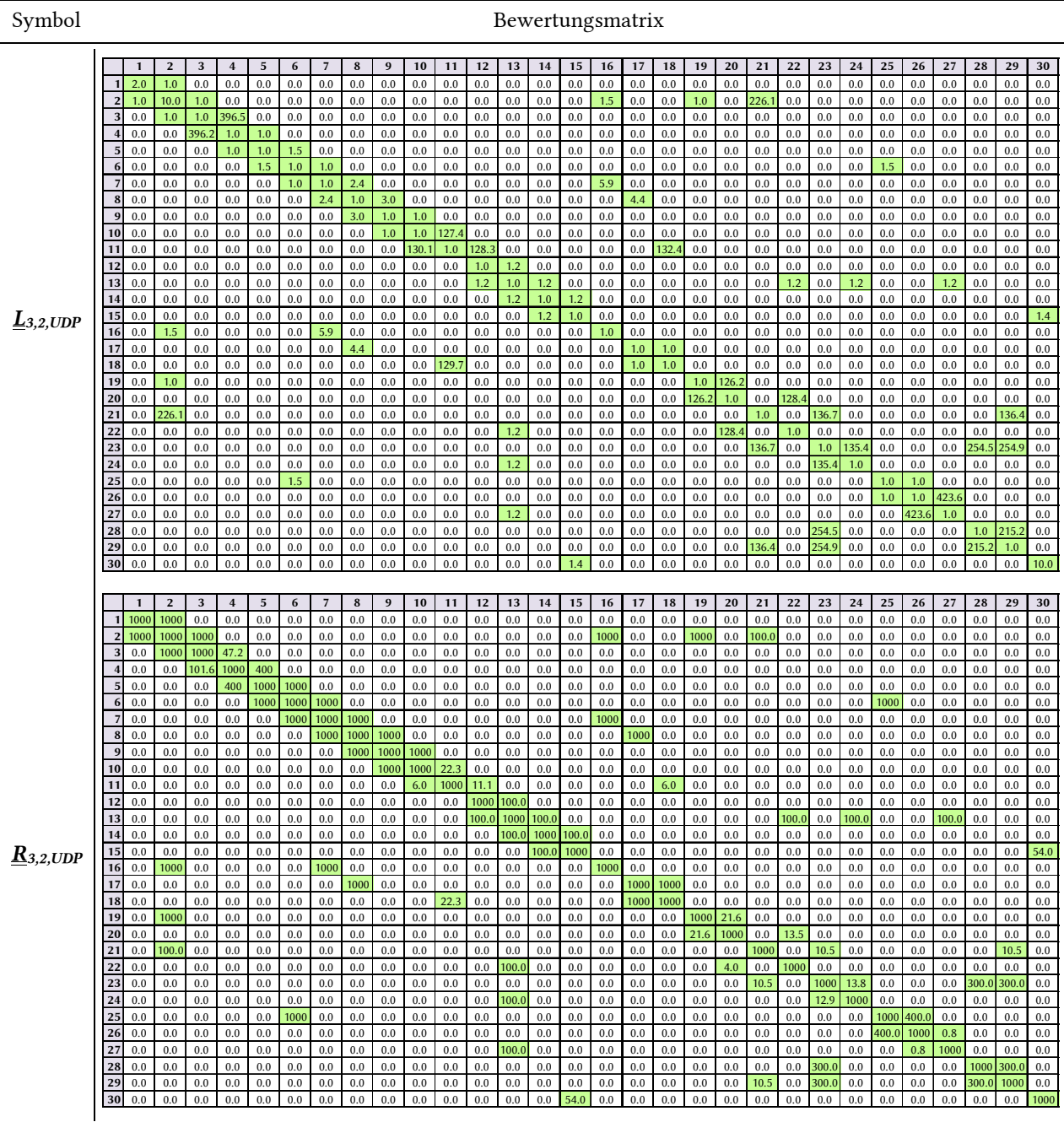

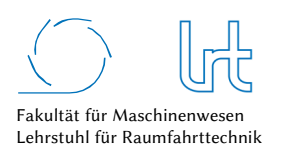

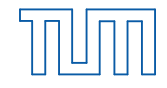

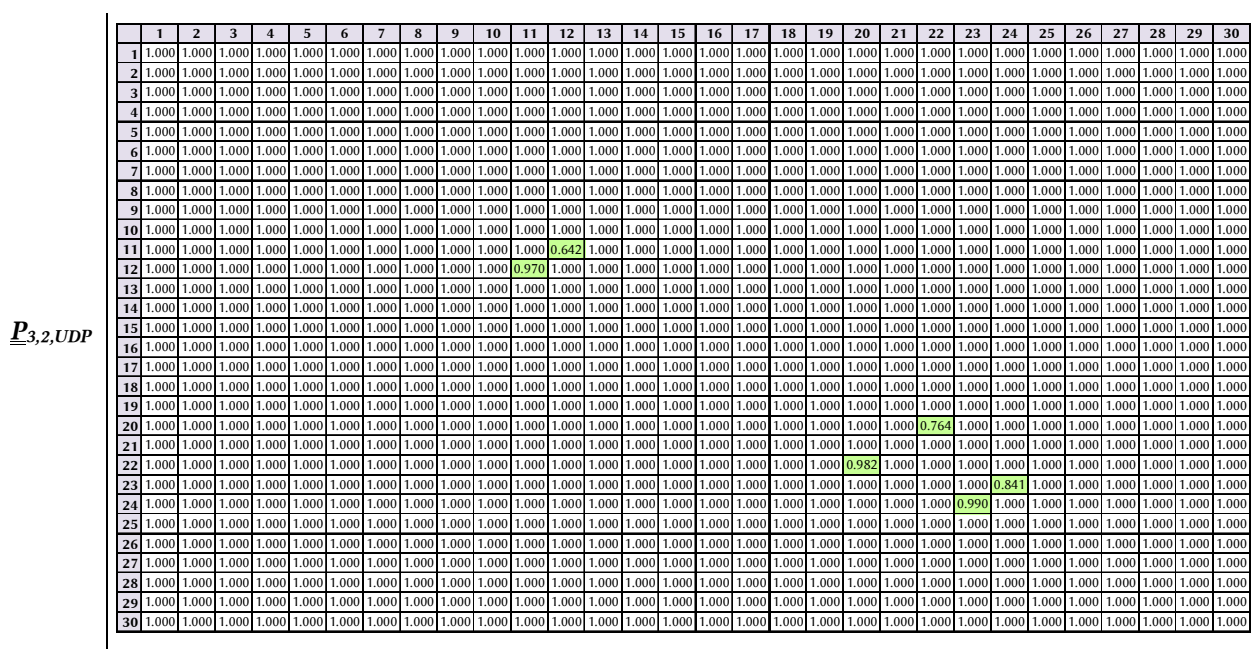

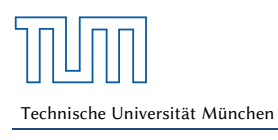

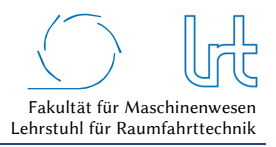

#### Tabelle 4-57: Kostenfunktions-Matrizen-TCP für Fallstudie 3 - Szenario 2

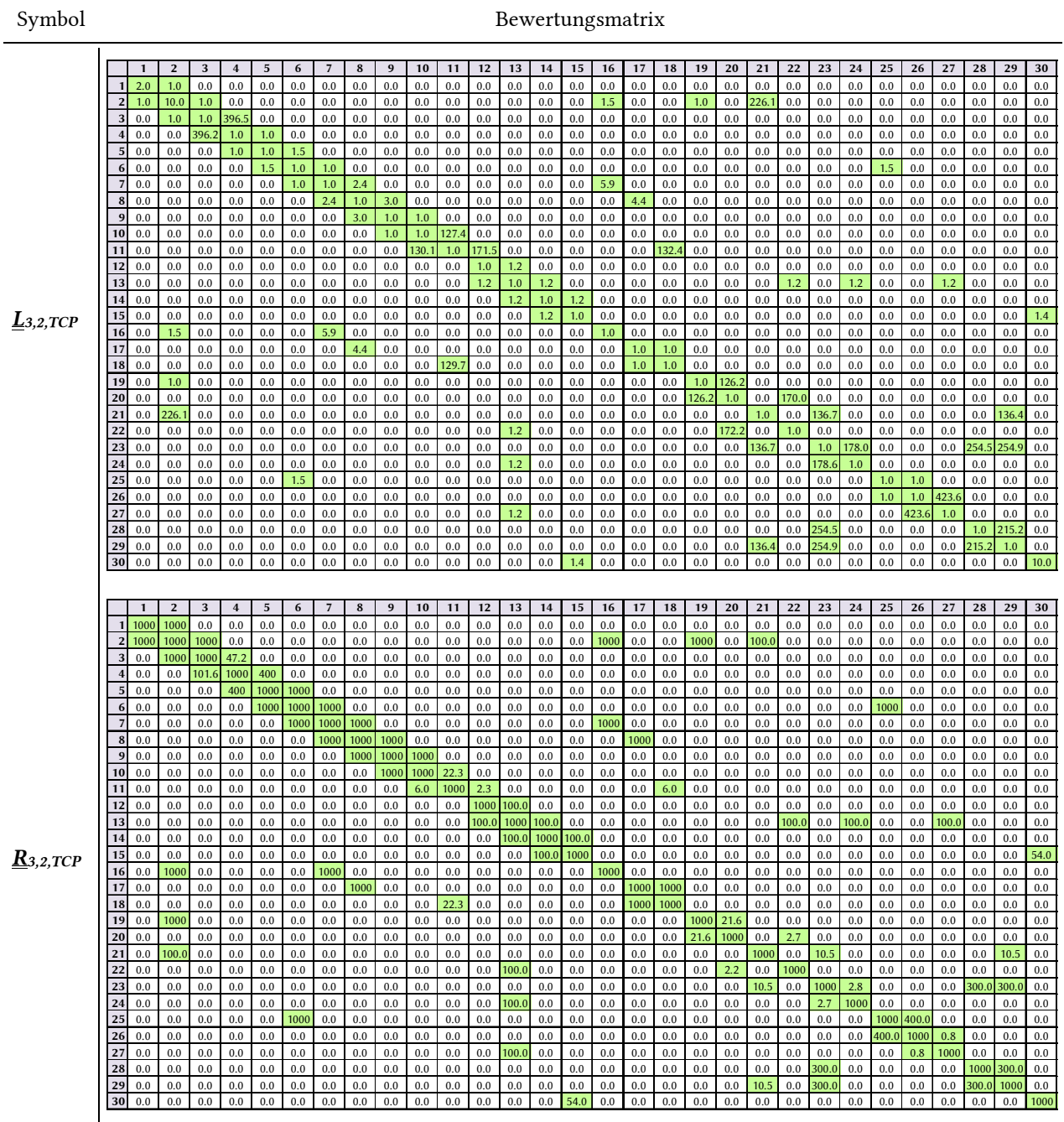

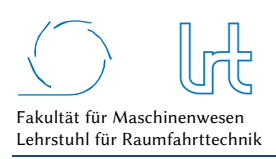

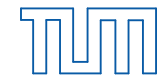

# Tabelle 4-58: System-Verfügbarkeitsmatrix und Korrekturfaktor-Matrizen für Fallstudie 3 – Szenario 2

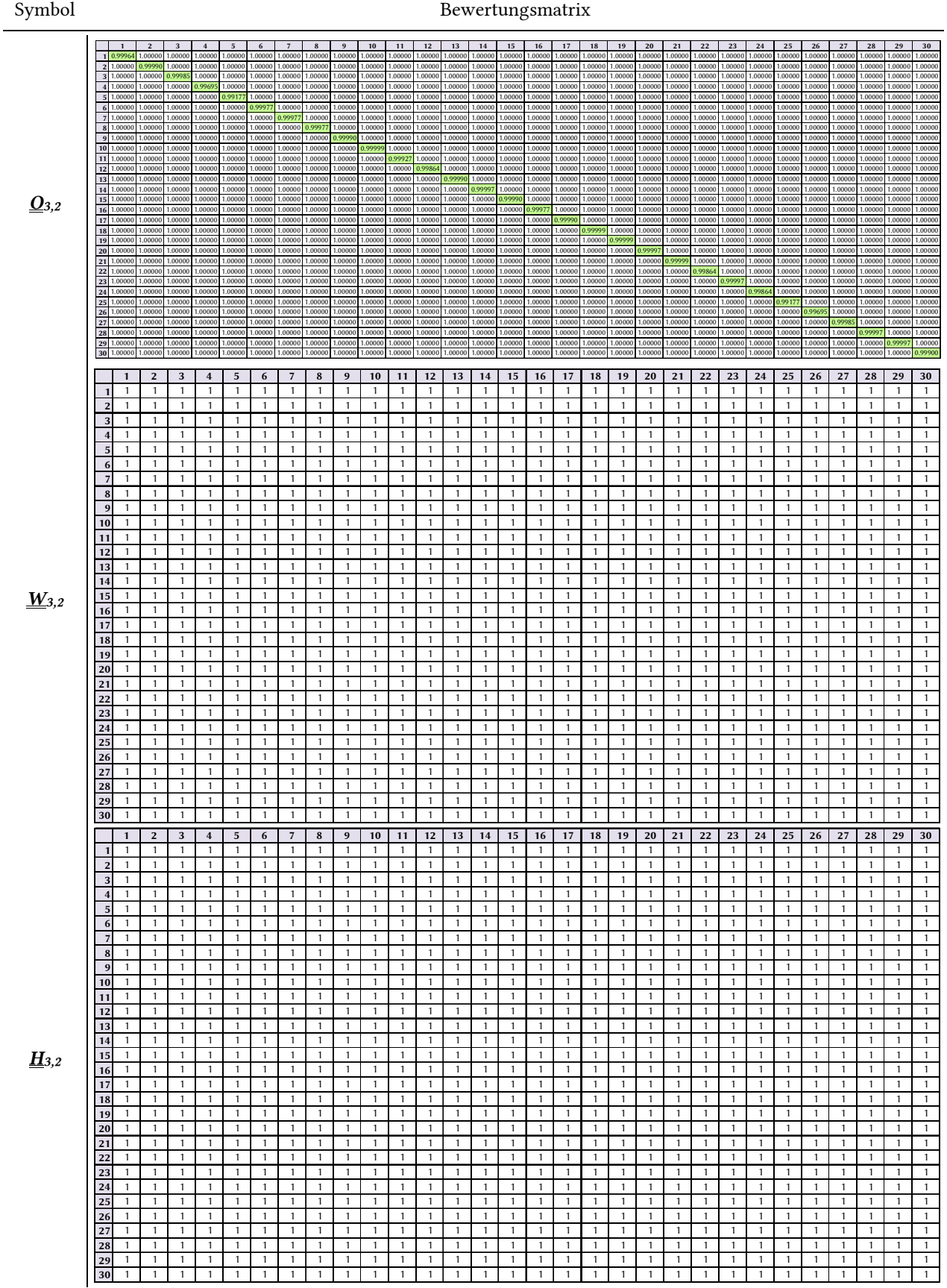

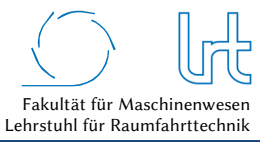

# 4.5.6.1.2 Laufzeitanalyse

Die Ausführung des Dijkstra-Algorithmus zur Ermittlung der kürzesten Laufzeit liefern die in Tabelle 4-59 zusammengefassten Ergebnisse:

Tabelle 4-59: Laufzeitwerte für Fallstudie 3 - Szenario 2

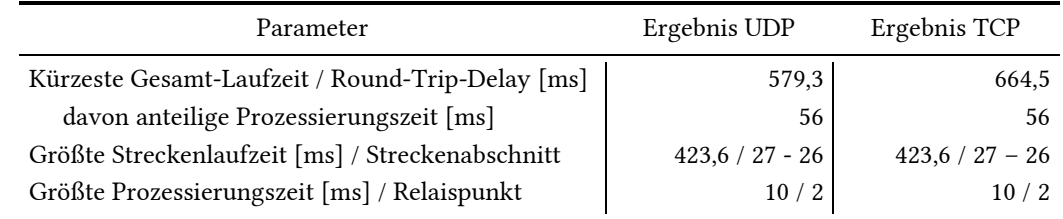

Abb. 4-81/Abb. 4-82 (oben) zeigen den Graphen und rot/grün markiert die kürzeste Strecke, ermittelt mit dem Dijkstra-Algorithmus. Abb. 4-81/Abb. 4-82 (unten) zeigen die Prozessierungszeiten aller Knoten und die Laufzeiten aller Strecken im Forward- und Return-Link.

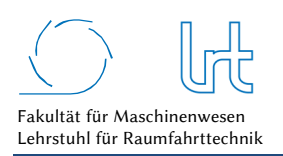

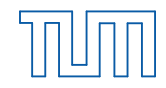

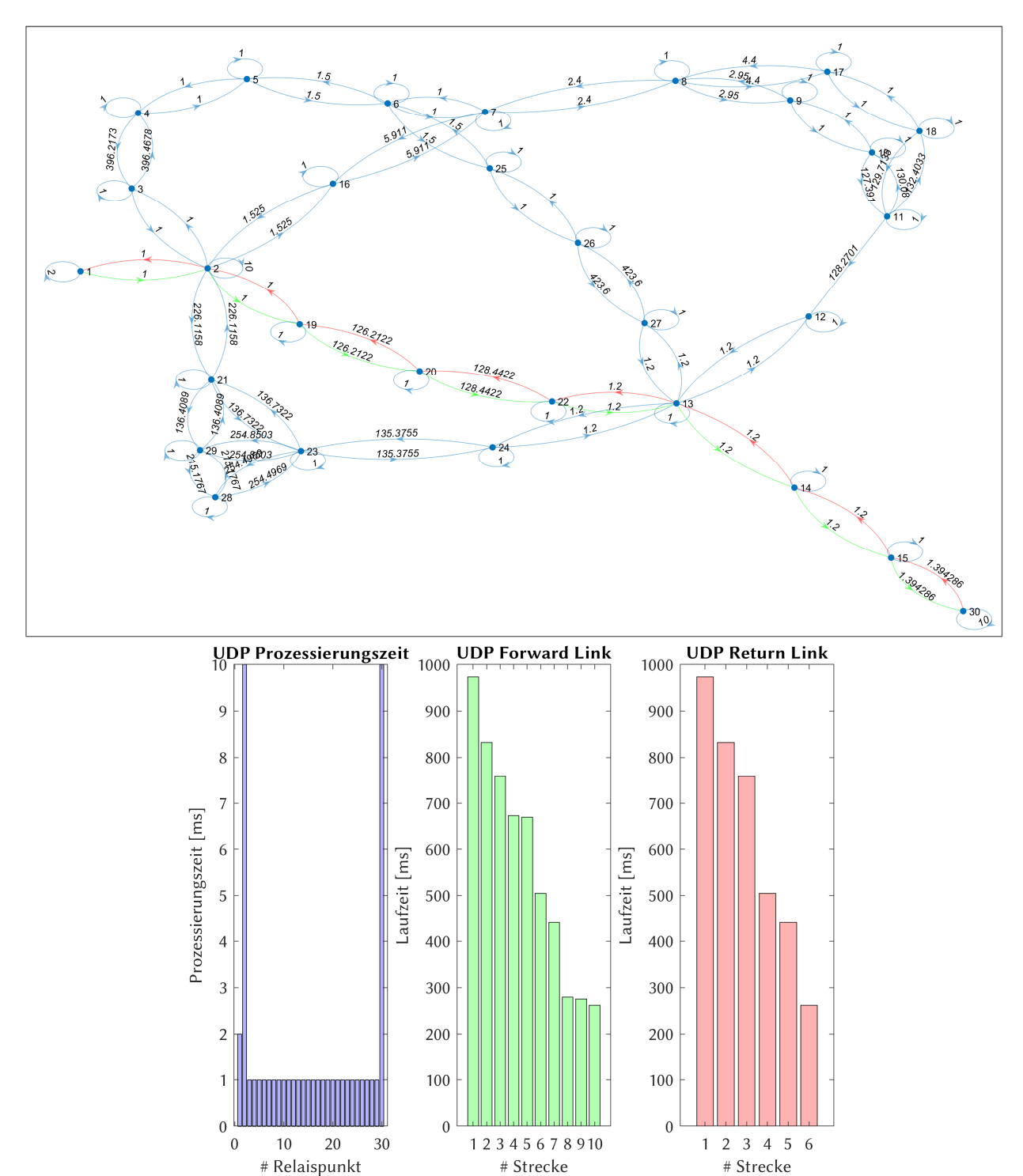

Abb. 4-81: Laufzeitanalyse UDP Fallstudie 3 - Szenario 2; (oben) Graph mit dem kürzesten Weg im Forward- (grün) und Return-Link (rot); (unten) Prozessierungs- und Laufzeiten verteilt auf die Relaispunkte und Kommunikationsstrecken

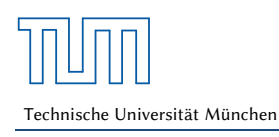

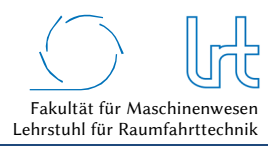

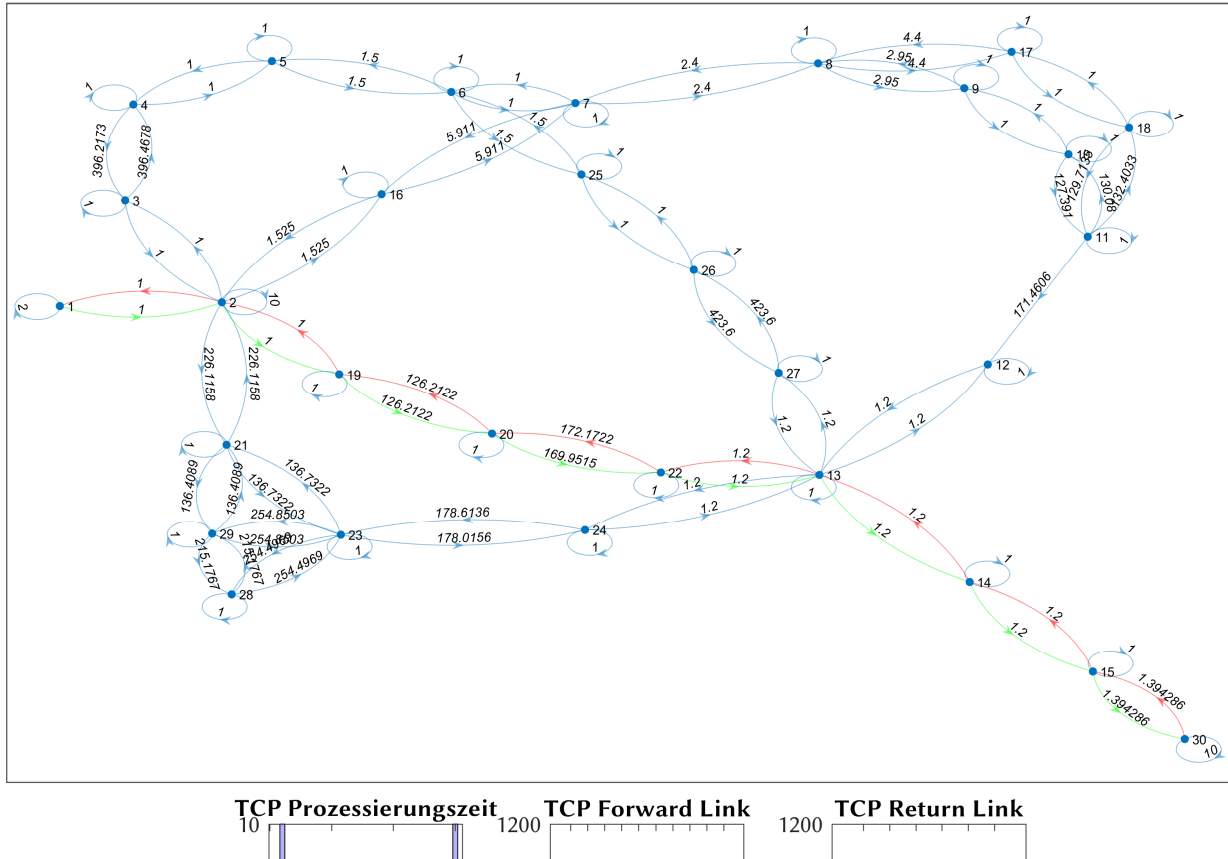

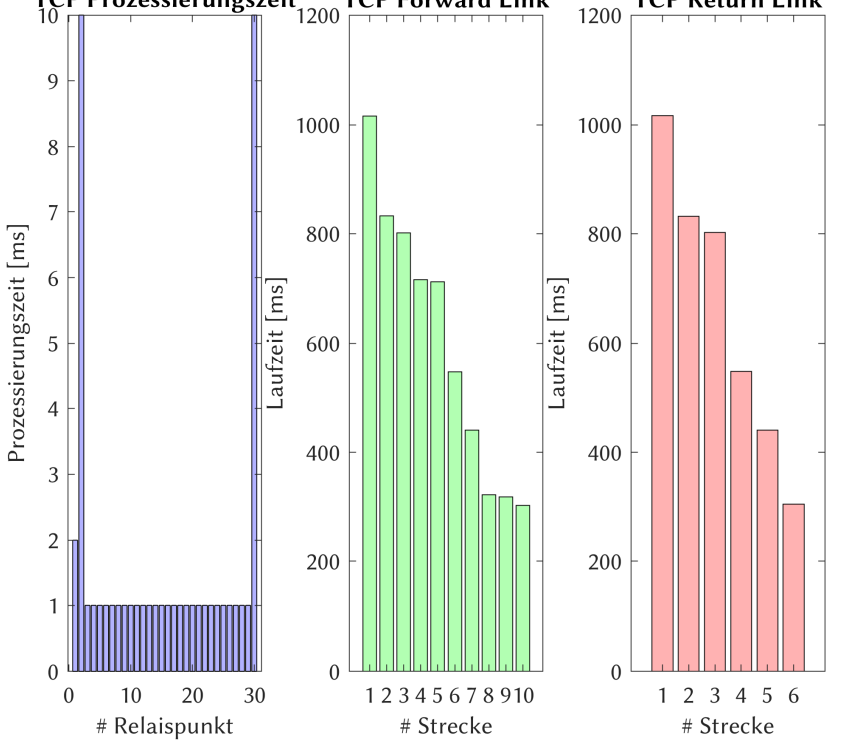

Abb. 4-82: Laufzeitanalyse TCP Fallstudie 3 - Szenario 2; (a) Graph mit dem kürzesten Weg im Forward- (grün) und Return-Link (rot); (b) Prozessierungs- und Laufzeiten verteilt auf die Relaispunkte und Kommunikationsstrecken

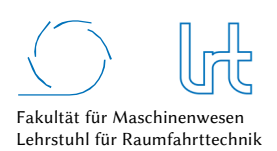

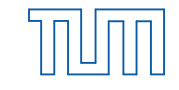

#### 4.5.6.1.3 Datenrate-Analyse

Tabelle 4-60 fasst die Eckdaten der Analyse zusammen, die graphische Darstellung ist für die beiden Transportprotokolle in Abb. 4-83 und Abb. 4-84 ersichtlich.

Tabelle 4-60: Datenraten für Fallstudie 3 - Szenario 2 – Worst-Case-Analysen mit Dijkstra-Algorithmus

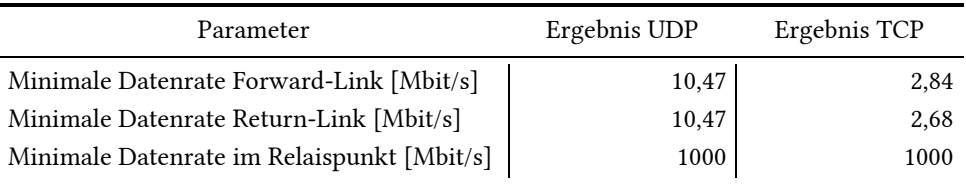

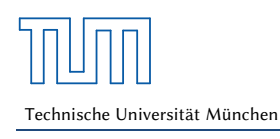

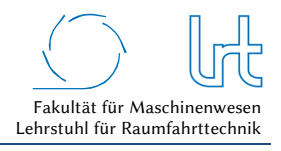

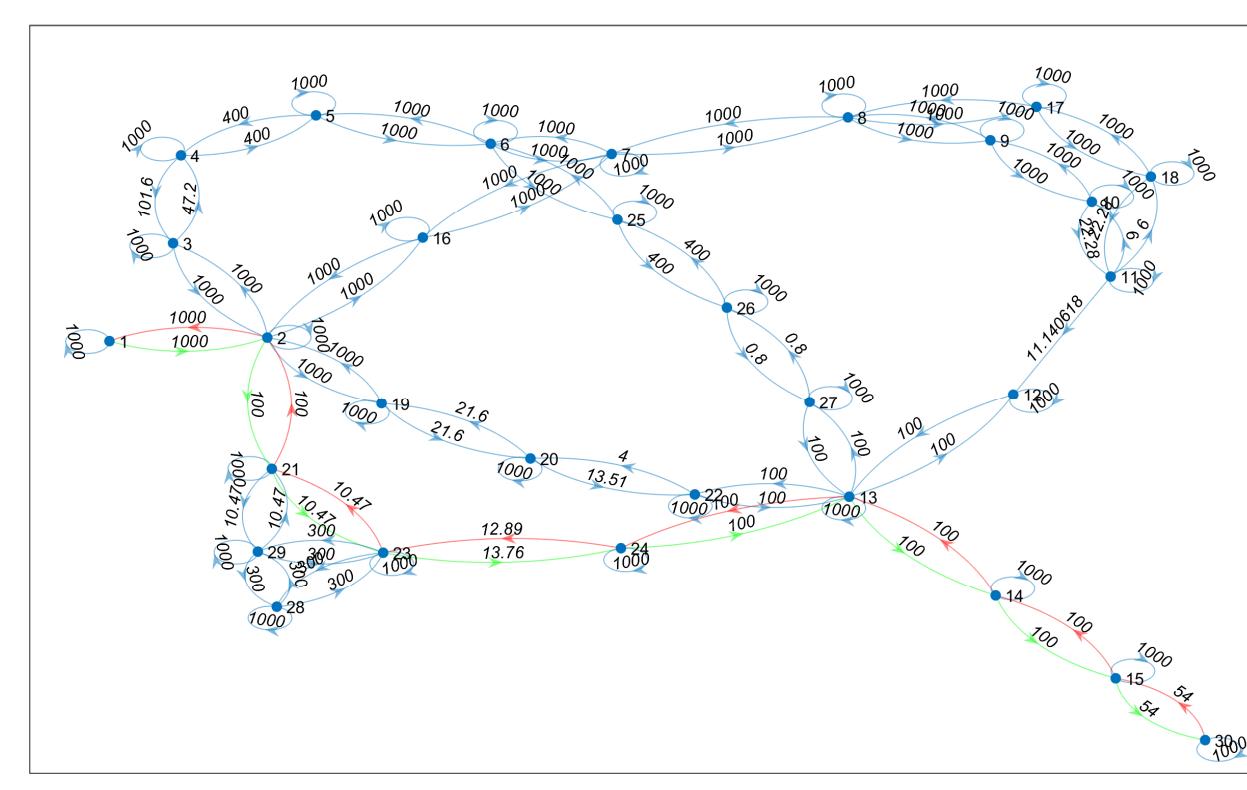

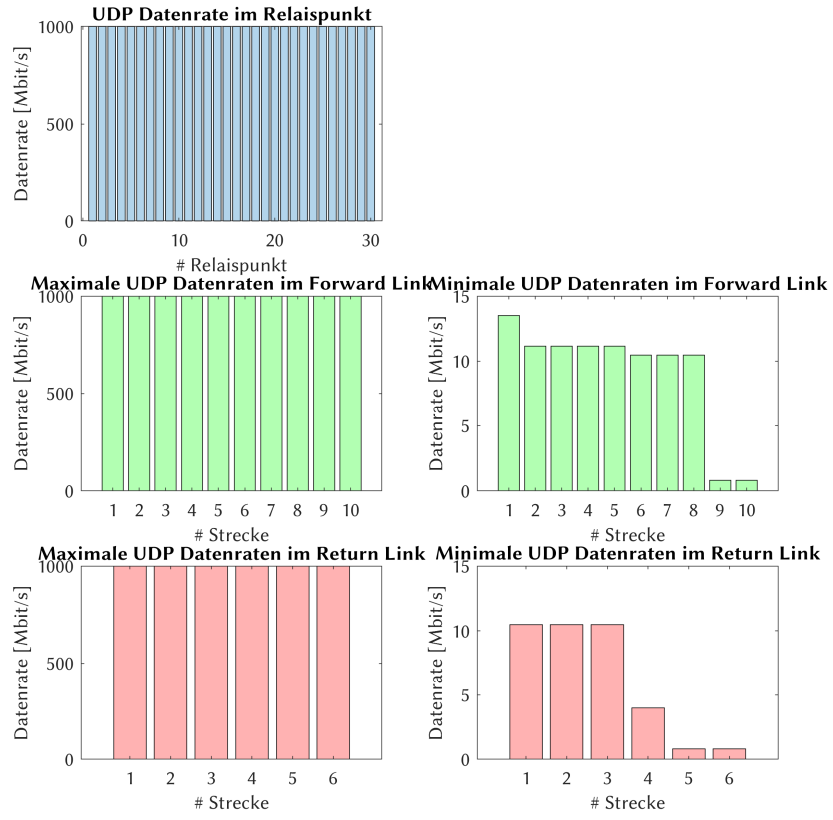

Abb. 4-83: Datenrate-Analyse UDP Fallstudie 3 - Szenario 2; (oben) Graph mit der insgesamt niedrigsten Datenrate im Forward- (grün) und Return-Link (rot); (unten) Verteilung der Datenrate auf die einzelnen Relaispunkte und Kommunikationsstrecken

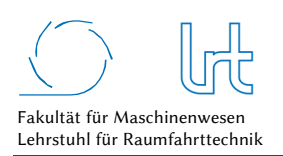

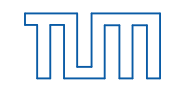

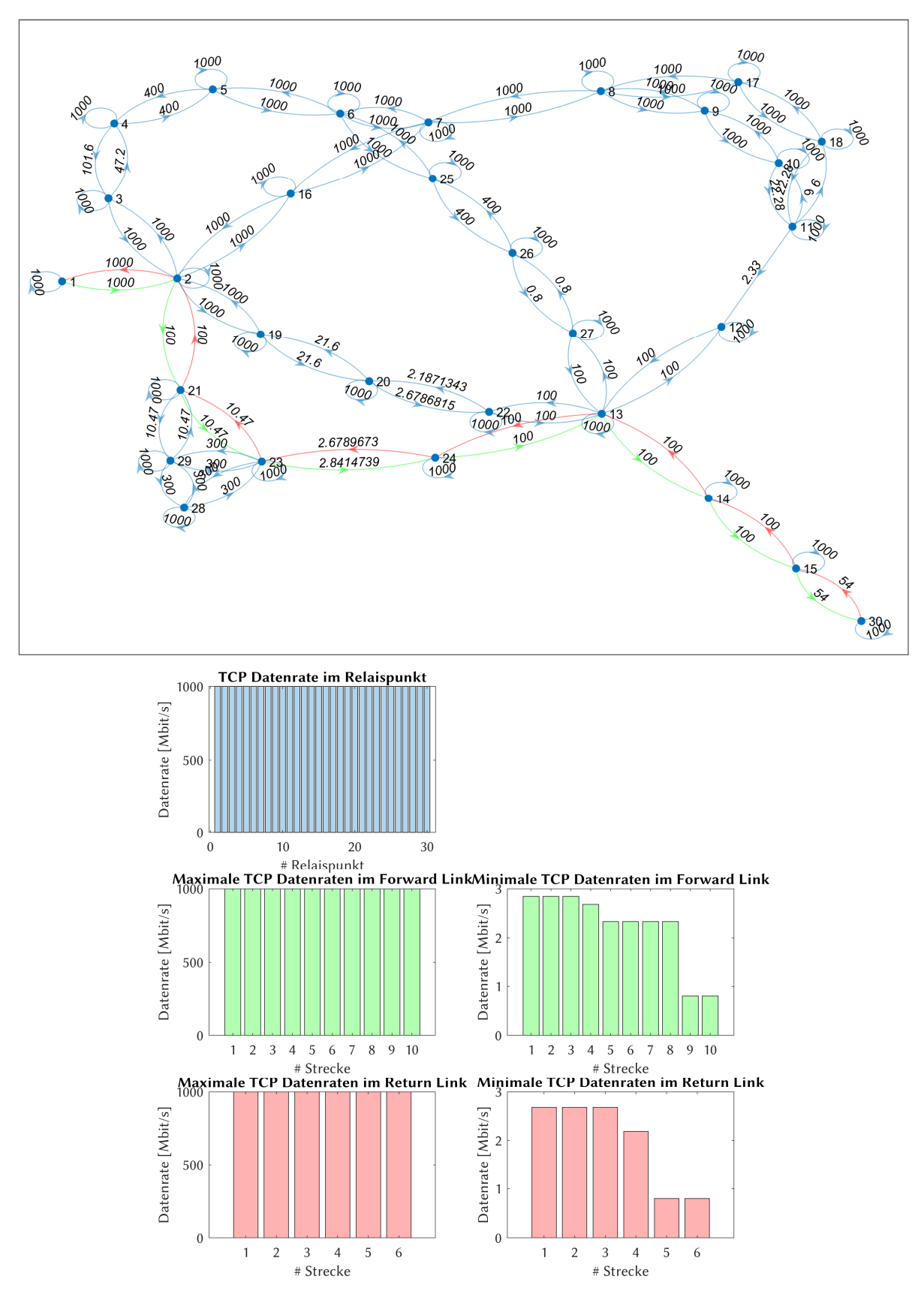

Abb. 4-84: Datenrate-Analyse TCP Fallstudie 3 - Szenario 2; (oben) Graph mit der insgesamt niedrigsten Datenrate im Forward- (grün) und Return-Link (rot); (unten) Verteilung der Datenrate auf die einzelnen Relaispunkte und Kommunikationsstrecken

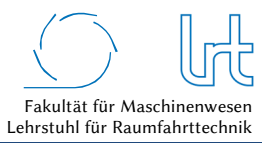

# 4.5.6.2 Optimierung

Zunächst werden alle Routen ermittelt, die im Graph durchlaufen werden können. Diese sind in Abb. 4-29 dargestellt.

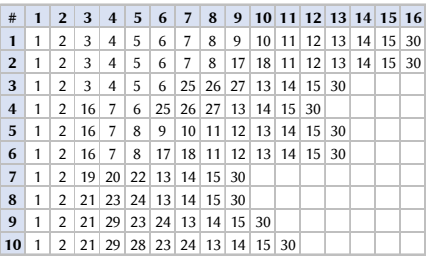

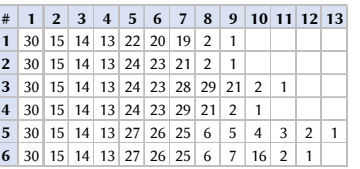

Abb. 4-85: Nutzbare Routen im Forward- und Return-Link bei Fallstudie 3 - Szenario 2; (oben) Forward-Link; (unten) Return-Link

Die Analyse der Routen und der Routenkombinationen liefert aufgrund des ausgefallenen KA-SAT 9A Return-Links nur noch 60 mögliche Routen. Diese Routen werden nach den verschiedenen Transportprotokoll-Kombinationen unterschieden, da die Paketfehlerrate *l* ≠ 0 ist und damit das Transportprotokoll einen Einfluss auf die Laufzeit hat.

Die Ergebnisse der Kostenfunktionen von Laufzeit und Datenrate für jede Streckenkombination sind in Abb. 4-86 dargestellt. Die resultierenden Gesamt-Kostenfunktionen, der Telepräsenzparameter *PT*, ist für jede Streckenkombination in Abb. 4-87 gezeigt. Die besten Streckenkombinationen jeder Transportprotokoll-Kombination sind in Abb. 4-88a als Radar-Diagramm abgebildet. Abb. 4-88b schlüsselt die beiden Kostenfunktionen auf. Das Ergebnis der Optimierung ist zusammen mit der empfohlenen Route in Abb. 4-89 und Tabelle 4-61 zusammengefasst.

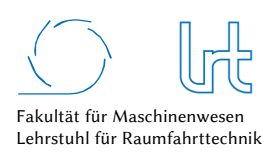

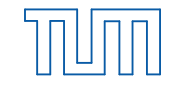

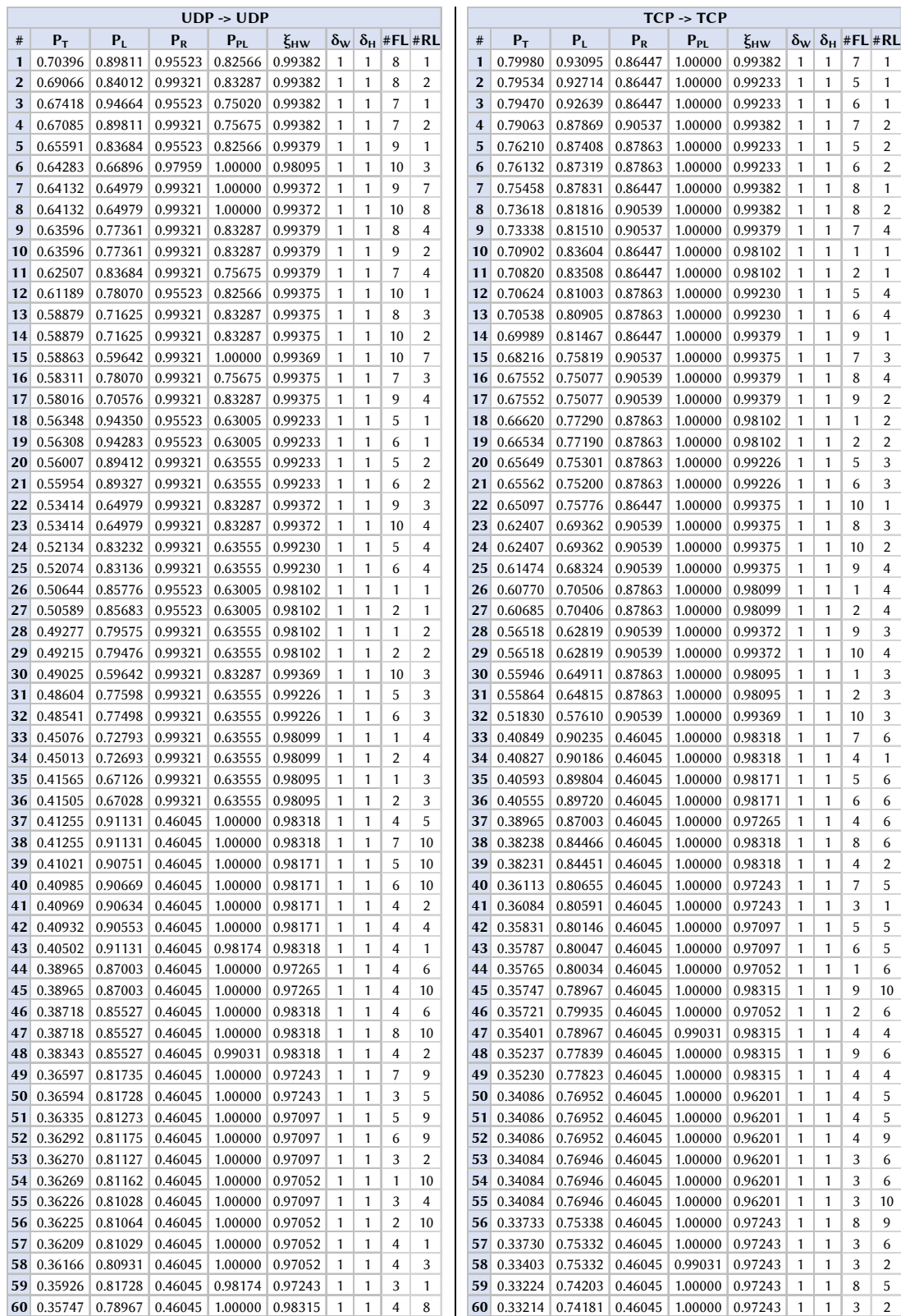

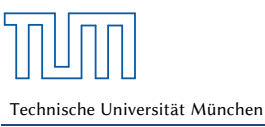

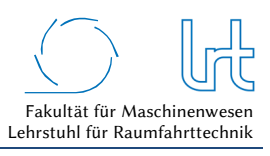

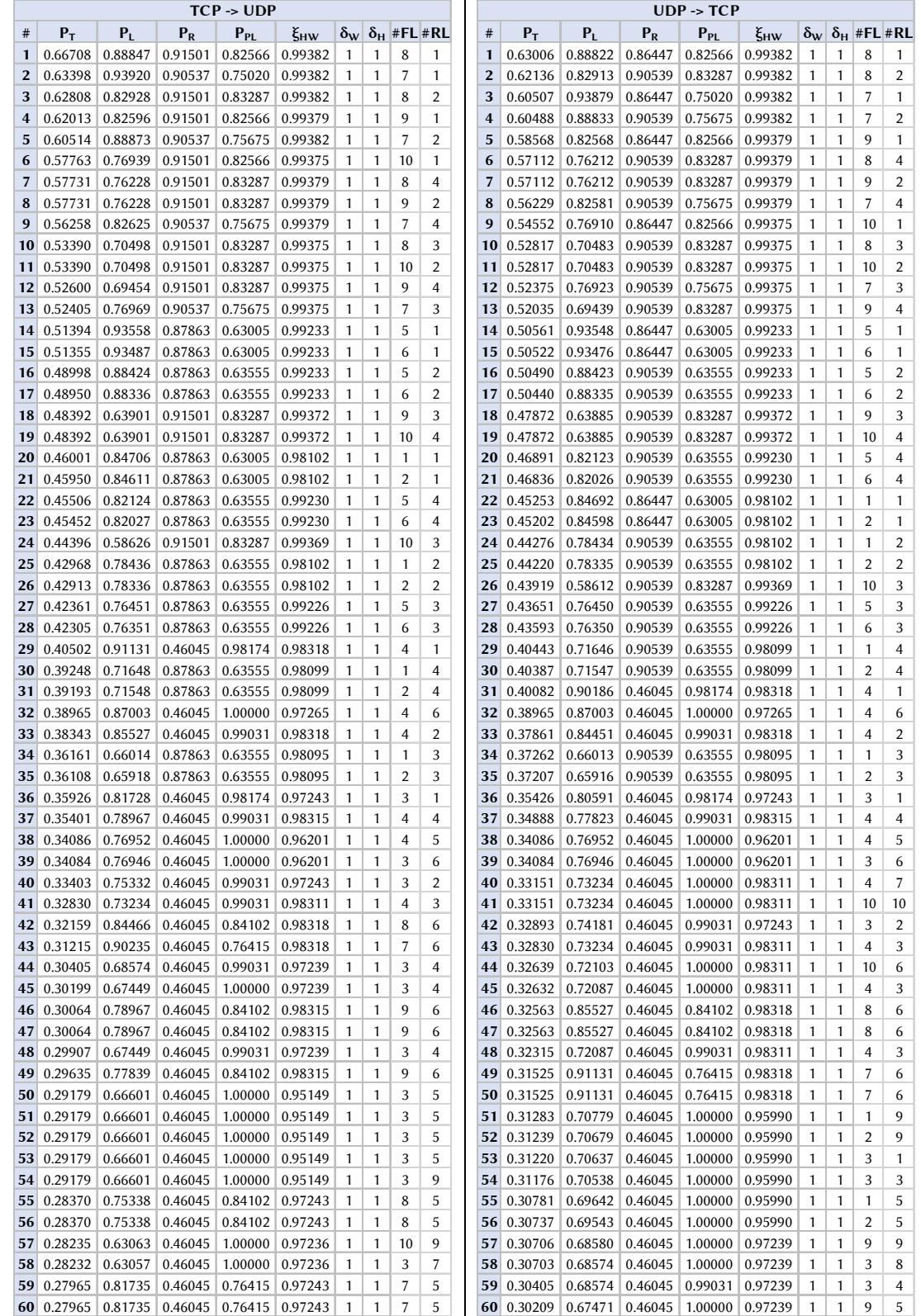

Abb. 4-86: Optimierte Routenkombinationen für Fallstudie 3 - Szenario 2; Routenkombinationen mit Telepräsenzparameter, Kostenfunktionen, Verfügbarkeitsfaktor

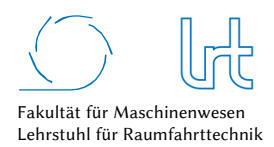

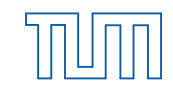

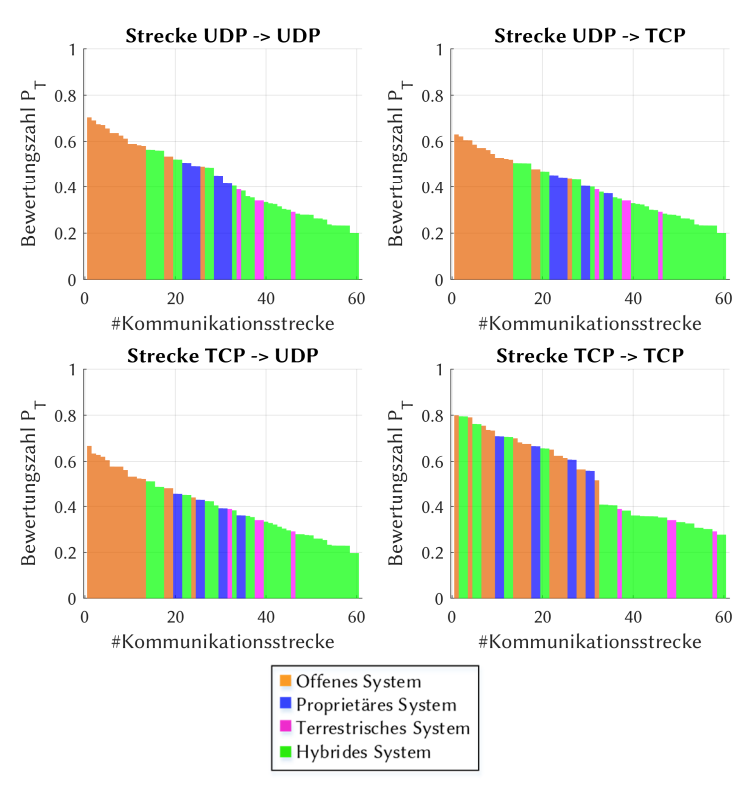

Abb. 4-87: Optimierte Routenkombinationen für Fallstudie 3 - Szenario 2; Graphische Verteilung des Telepräsenz-Parameters nach Streckennummer

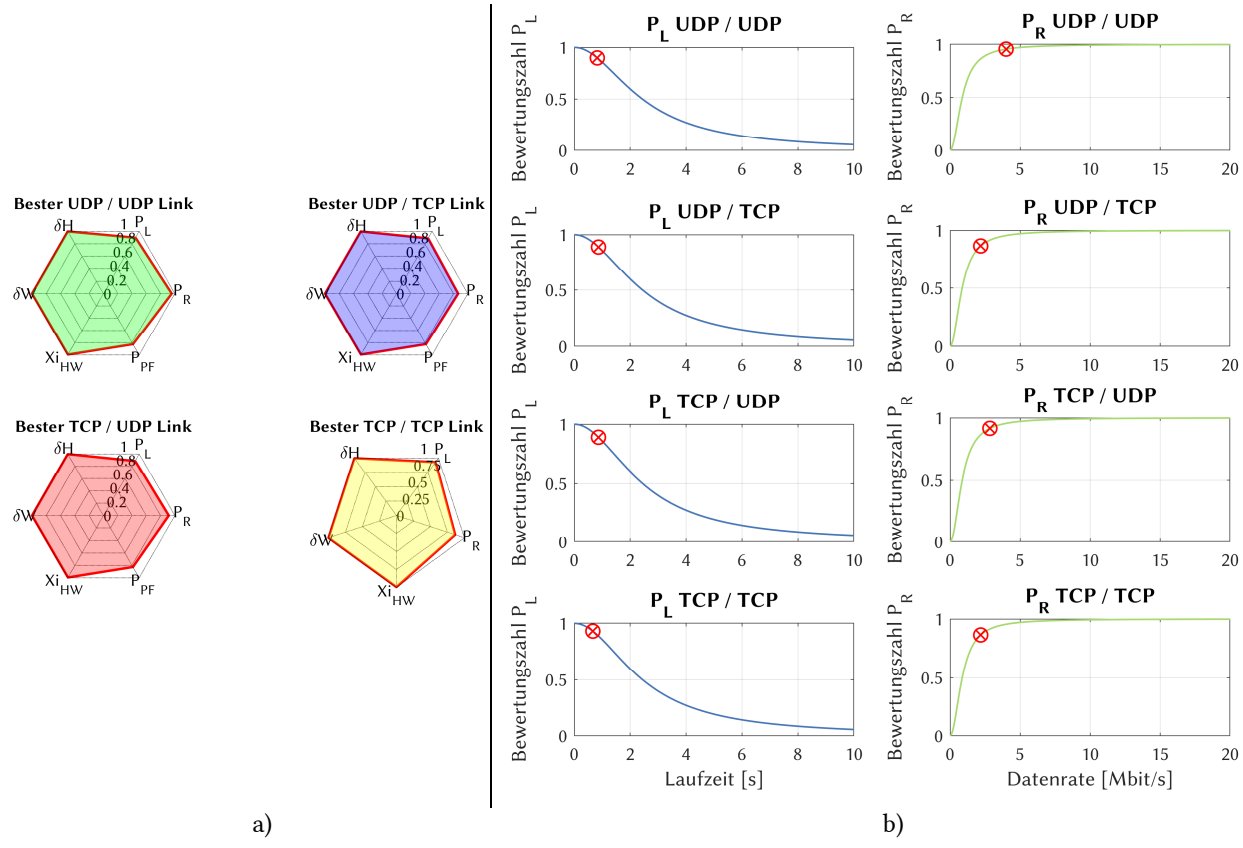

Abb. 4-88: Kostenfunktionen der Laufzeit und Datenrate für die optimale Strecke bei Fallstudie 3 - Szenario 2; (a) Radardiagramm der Bewertungsparameter für die Transportprotokoll-Kombinationen; (b) Aufschlüsselung der Laufzeit- und Datenraten-Kostenfunktionen

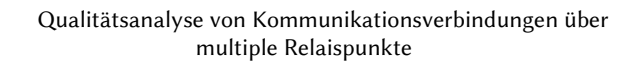

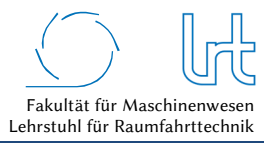

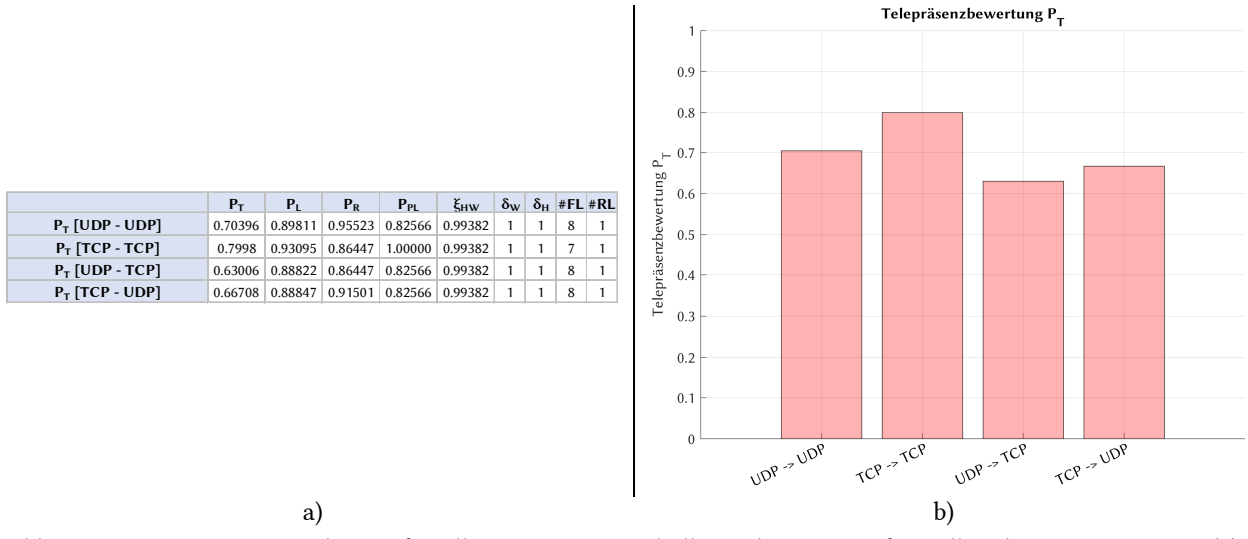

Abb. 4-89: Optimierungsergebnisse für alle Transportprotokoll-Kombinationen für Fallstudie 3 – Szenario 2; (a) Optimale Routenkombinationen jeder Transportprotokoll-Kombination sortiert nach Telepräsenzparameter und (b) graphische Darstellung des Telepräsenz-Parameters

Tabelle 4-61: Optimierungsergebnisse Fallstudie 3 - Szenario 2

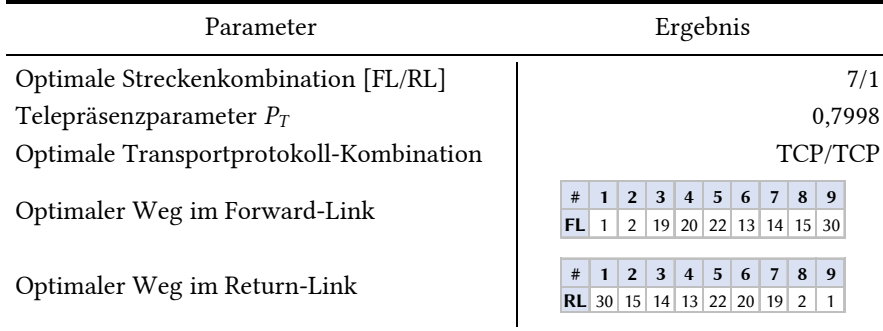

# 4.5.7 Szenario 3 – Priorität auf Videolink

# 4.5.7.1 Analyse

Szenario 3 entspricht dem Aufbau von Abb. 4-72. Die Umgebungsbedingungen für diesen Simulationslauf sind in Tabelle 4-62 zusammengefasst und entsprechen den Bedingungen von Fallstudie 3 – Szenario 2. Entsprechend befindet sich eine Starkregen-Zelle von durchschnittlich 1,7 km Ausbreitung im Einflussbereich des HF-Strahls. Dessen berechnete Länge (slant-path) durch die Zelle beträgt 1,78 km, die Regenrate ist mit 1,0 mm/min als sehr stark zu beurteilen. Eine Uplink-Power-Control ist nicht verfügbar, wodurch die Regelung der Sendeleistung nicht möglich ist. Der starke Regen generiert Paketfehler im Satellitenlink vom Einsatzort zum Raumsegment und vom Einsatzort zum Raumsegment. Die Priorität des Satellitenlinks liegt auf dem Videolink des UAV. Die Priorisierung wird in Form einer *strengeren* Bewertungsfunktion für die Paketfehlerrate *PPL* im Telemetrie/Videolink erreicht (siehe Abb. 3-4). Aufgrund des starken Regens und der fehlenden UPC, versagt der Return-Link zum geostationären Satelliten KA-SAT 9A. Die Rahmenbedingungen für die Satellitenkommunikations-Verbindungen sind in Tabelle 4-63 zusammengestellt.

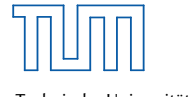

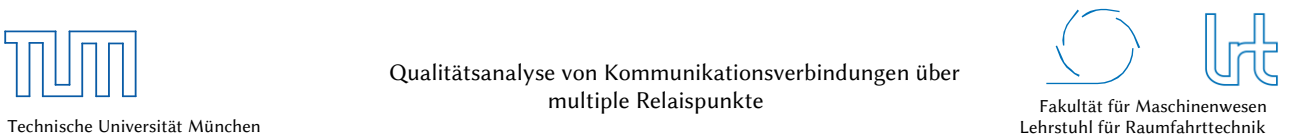

# Tabelle 4-62: Atmosphärendämpfungen für Fallstudie 3 - Szenario 3

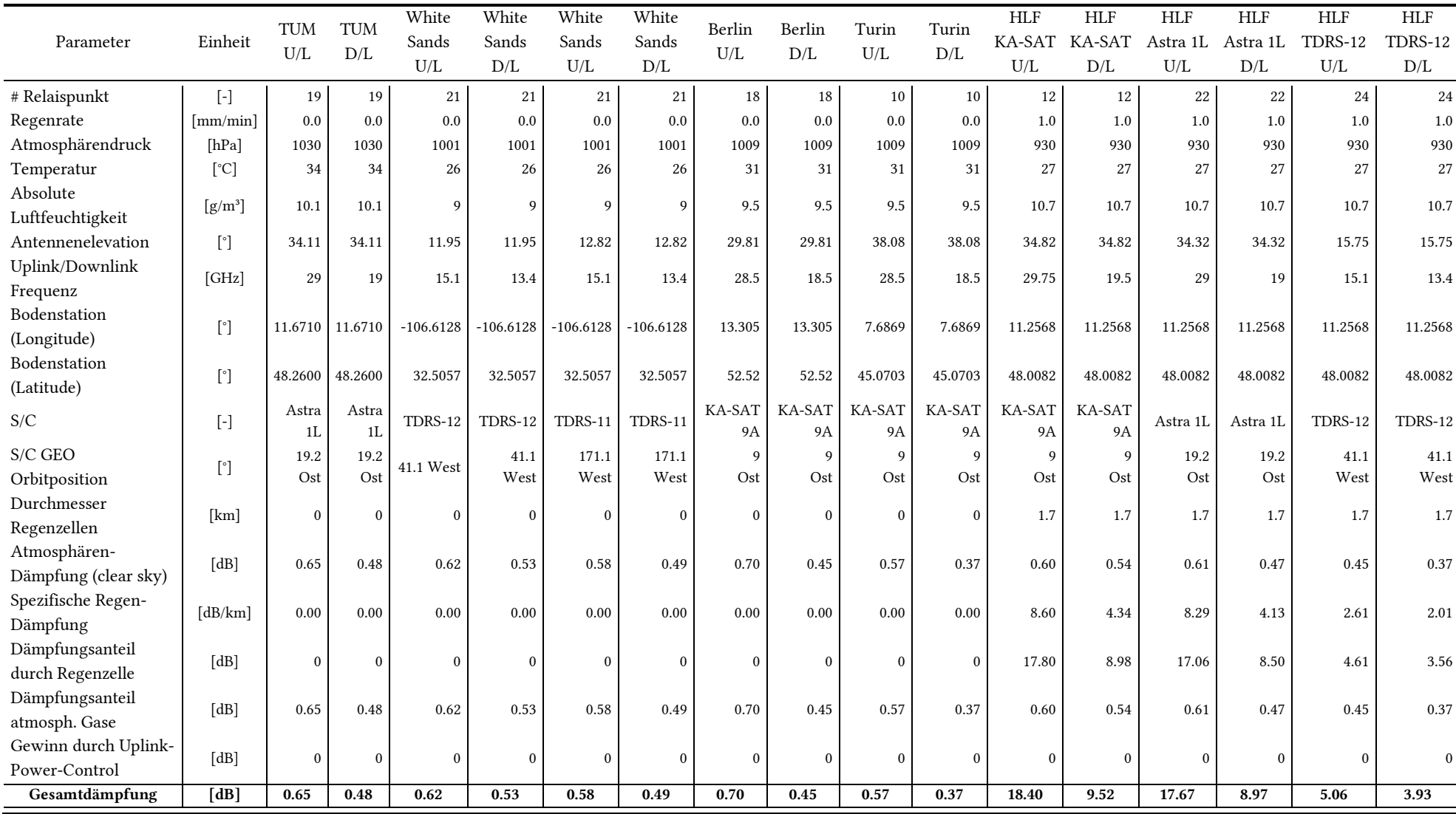
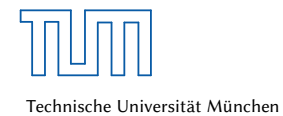

Qualitätsanalyse von Kommunikationsverbindungen über multiple Relaispunkte

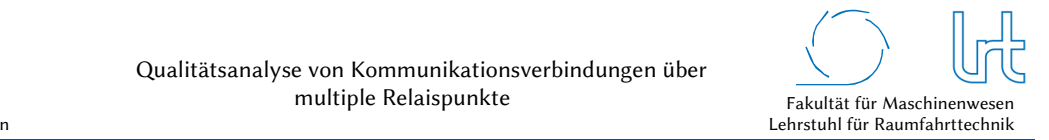

Tabelle 4-63: Rahmenbedingungen der Satellitenkommunikations-Verbindung für Fallstudie 3 - Szenario 3

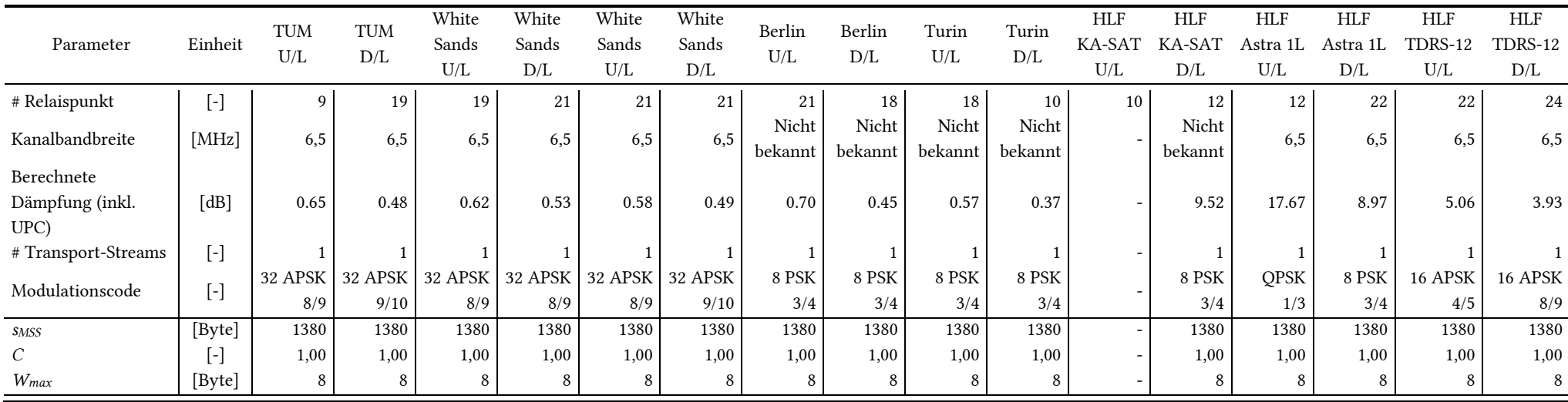

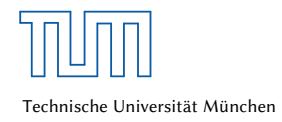

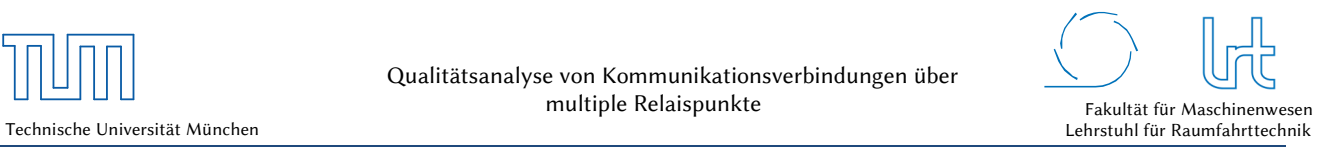

### 4.5.7.1.1 Bewertungsmatrizen

Für Szenario 3 werden nun die sechs Bewertungsmatrizen aufgestellt. Da bei diesem Szenario Paketfehler auftreten, muss gelten: *M3,3,UDP* ≠ *M3,3,TCP.*

#### Tabelle 4-64: Kostenfunktions-Matrizen-UDP für Fallstudie 3 - Szenario 3

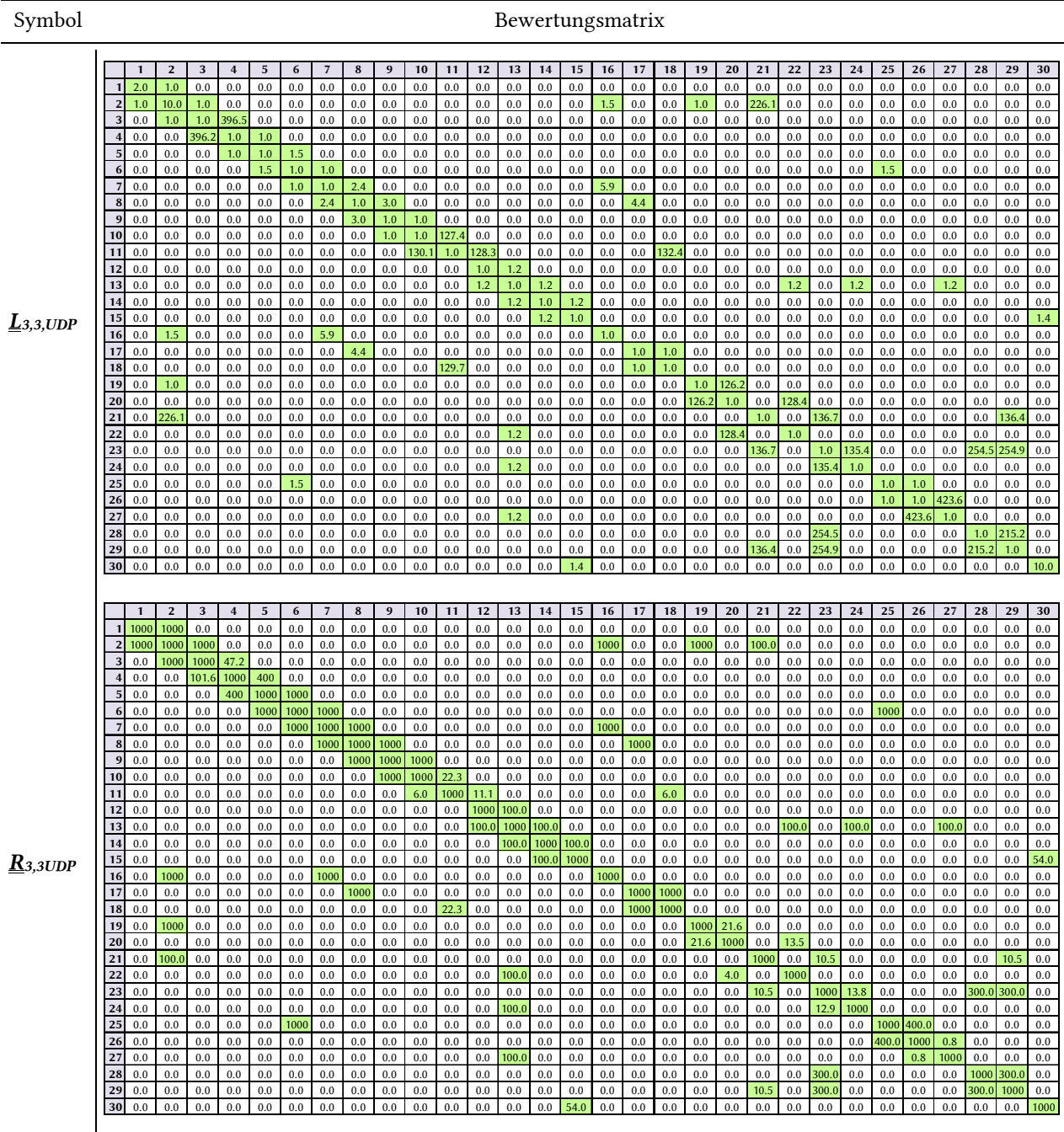

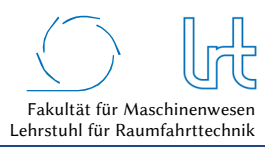

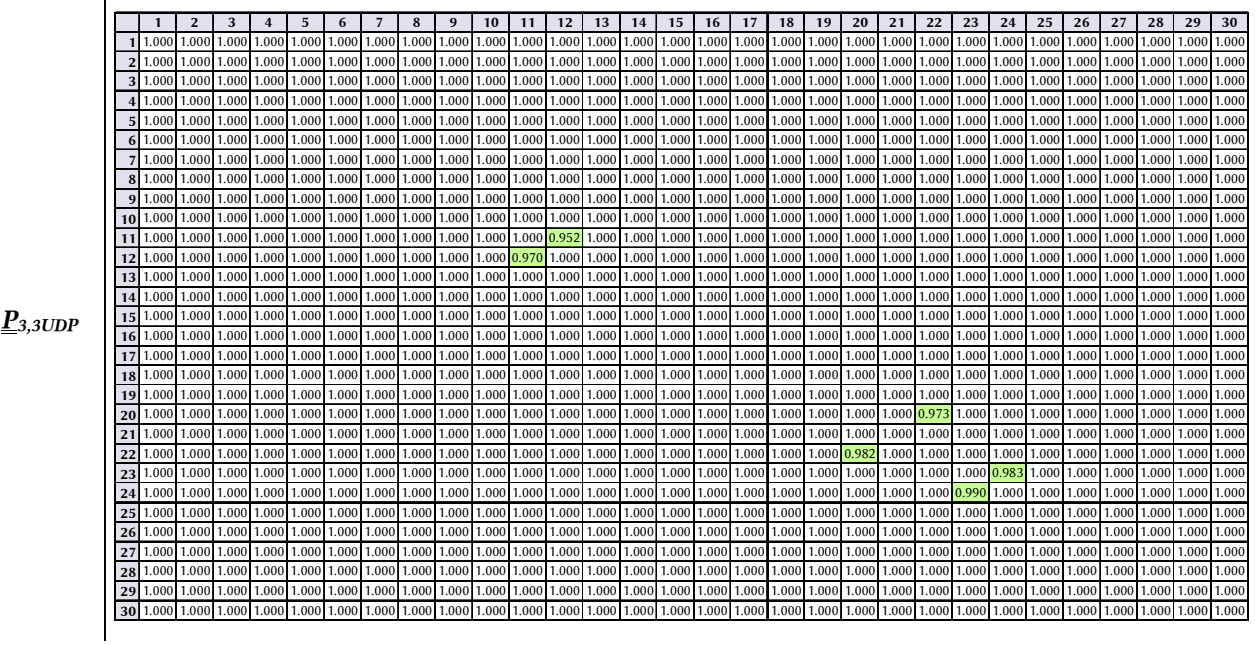

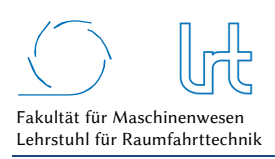

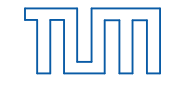

### Tabelle 4-65: Kostenfunktions-Matrizen-TCP für Fallstudie 3 - Szenario 3

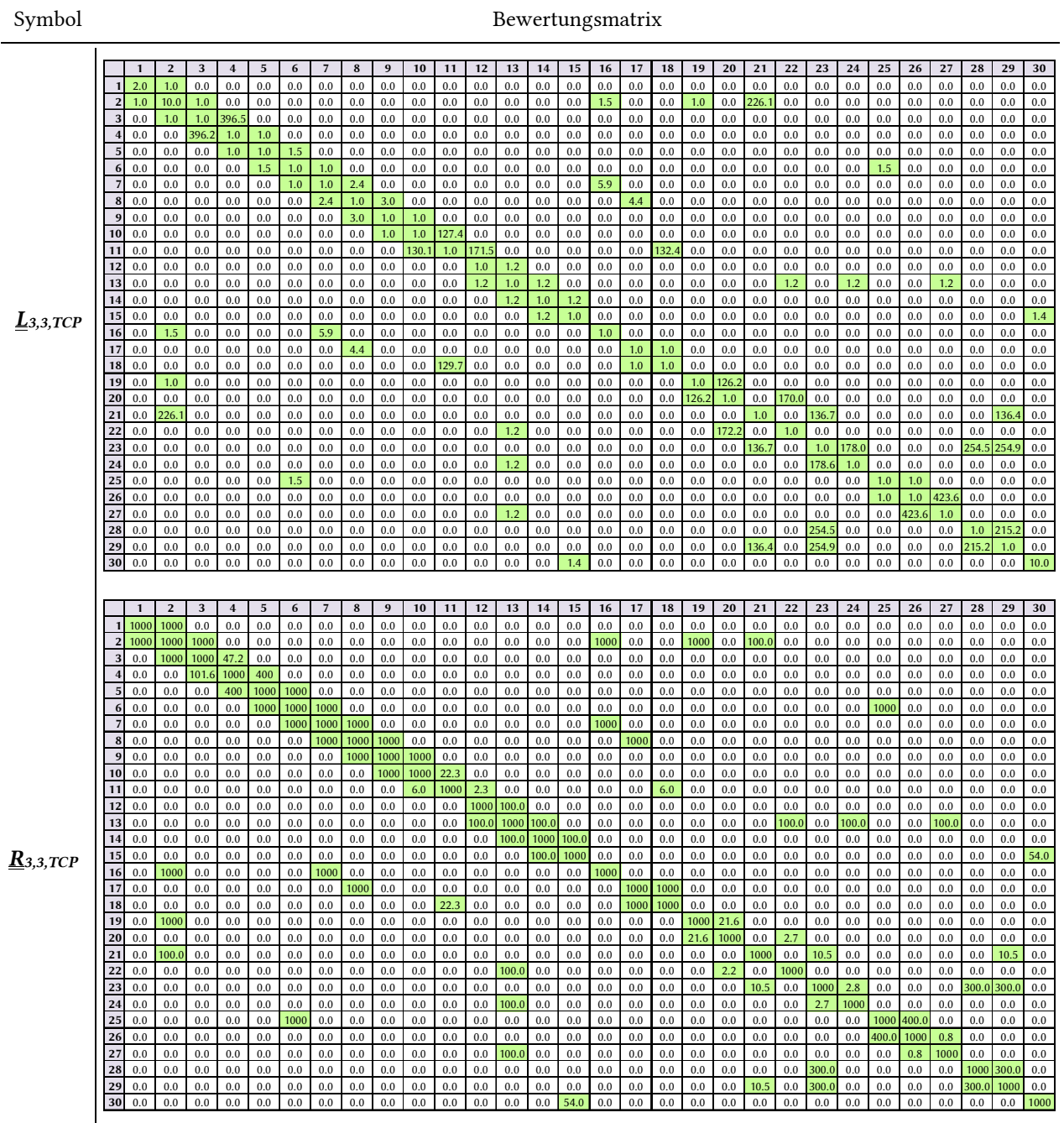

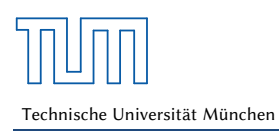

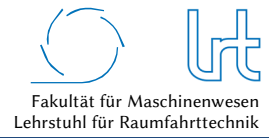

Tabelle 4-66: System-Verfügbarkeitsmatrix und Korrekturfaktor-Matrizen für Fallstudie 3 – Szenario 3

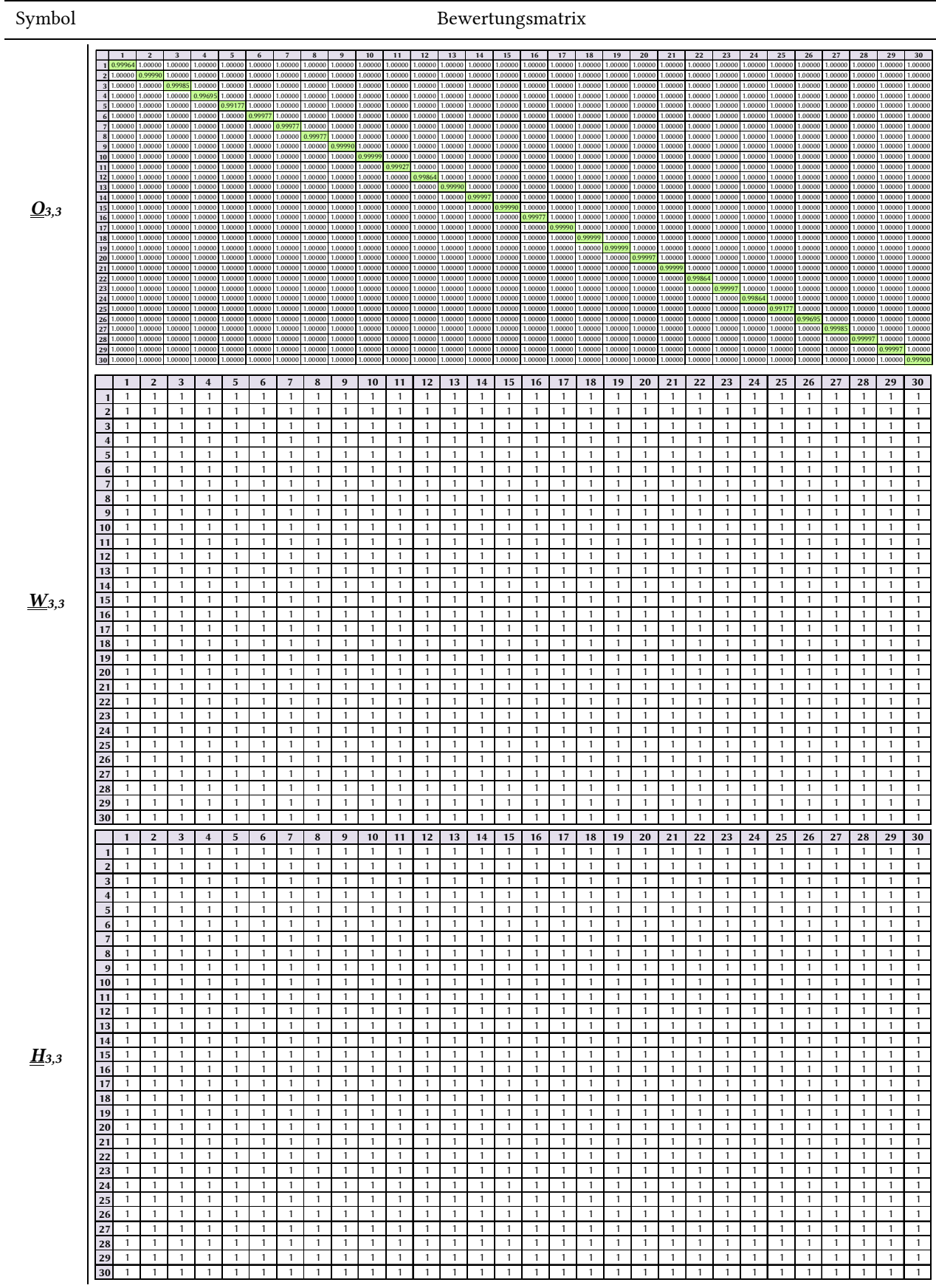

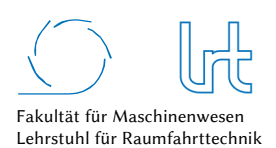

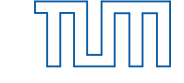

### 4.5.7.1.2 Laufzeitanalyse

Die Ausführung des Dijkstra-Algorithmus zur Ermittlung der kürzesten Laufzeit liefern die in Tabelle 4-67 zusammengefassten Ergebnisse:

Tabelle 4-67: Laufzeitwerte für Fallstudie 3 - Szenario 3

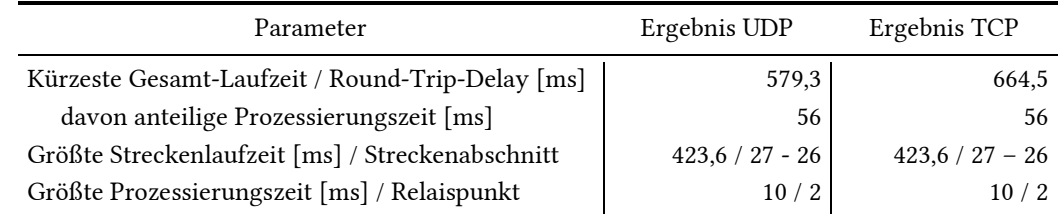

Abb. 4-90/Abb. 4-91 (oben) zeigen den Graphen und rot/grün markiert die kürzeste Strecke, ermittelt mit dem Dijkstra-Algorithmus. Abb. 4-90/Abb. 4-91 (unten) zeigt die Prozessierungszeiten aller Knoten und die Laufzeiten aller Strecken im Forward- und Return-Link.

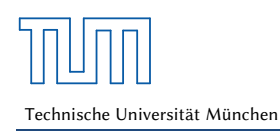

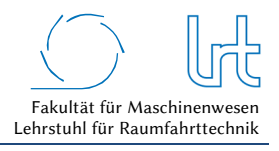

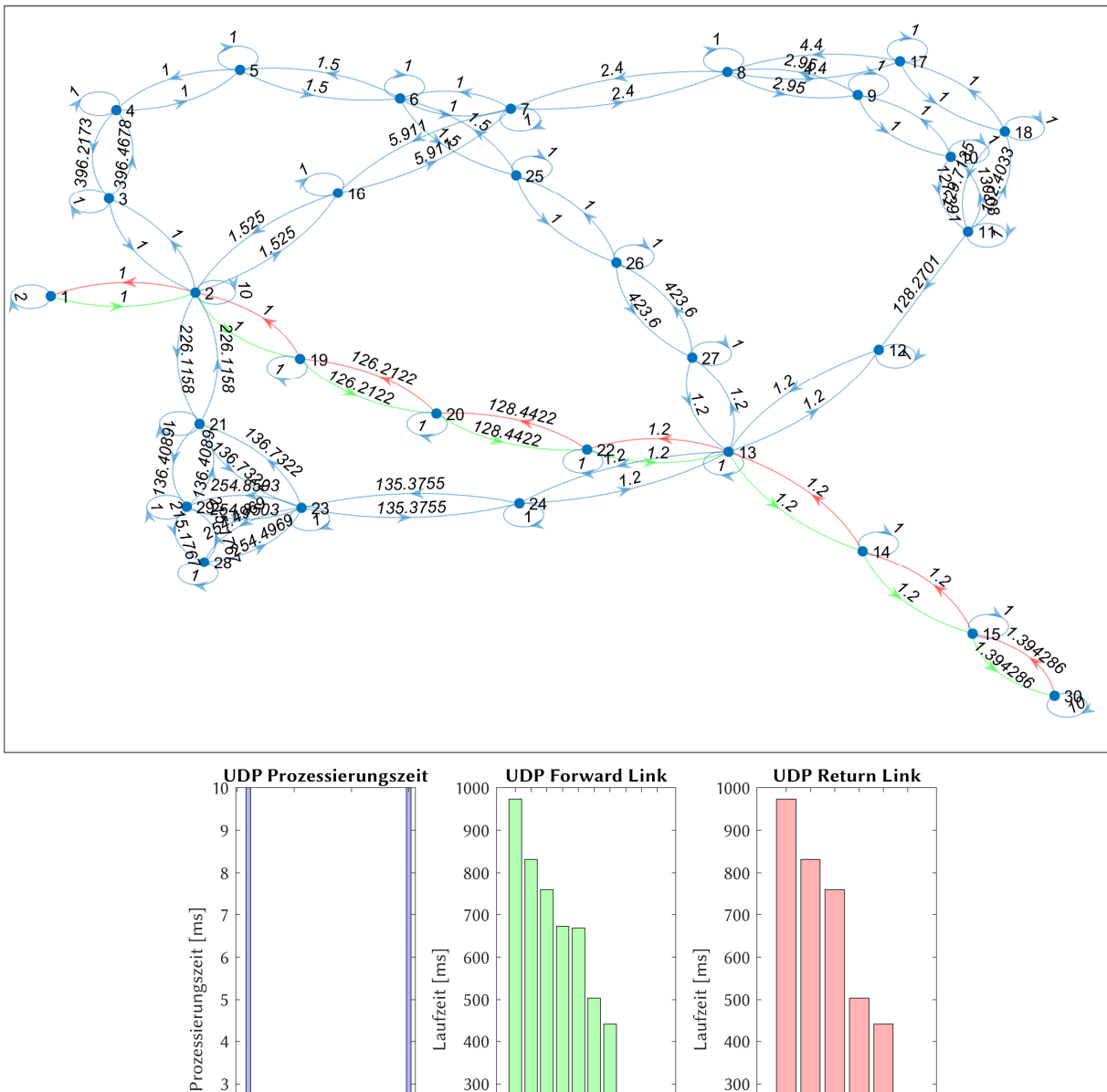

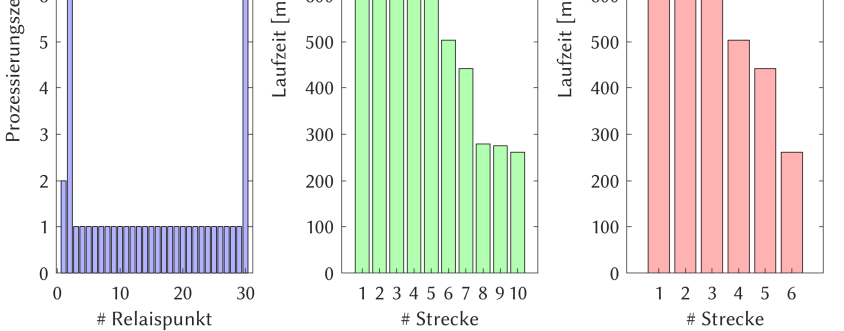

Abb. 4-90: Laufzeitanalyse UDP Fallstudie 3 - Szenario 3; (oben) Graph mit dem kürzesten Weg im Forward- (grün) und Return-Link (rot); (unten) Prozessierungs- und Laufzeiten verteilt auf die Relaispunkte und Kommunikationsstrecken

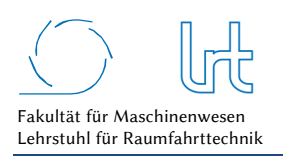

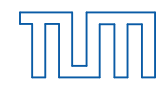

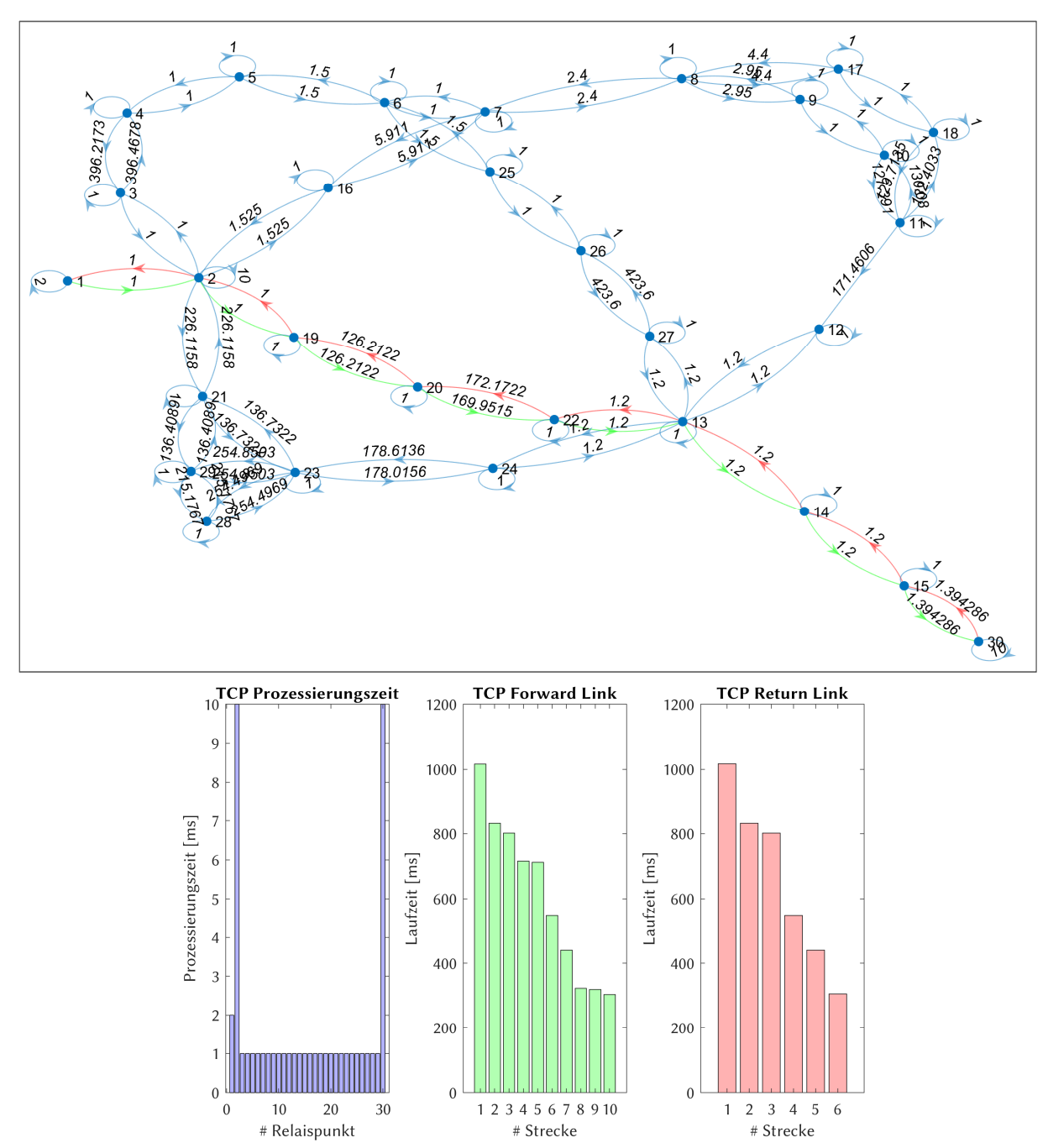

Abb. 4-91: Laufzeitanalyse TCP Fallstudie 3 - Szenario 3; (oben) Graph mit dem kürzesten Weg im Forward- (grün) und Return-Link (rot); (unten) Prozessierungs- und Laufzeiten verteilt auf die Relaispunkte und Kommunikationsstrecken

#### 4.5.7.1.3 Datenrate-Analyse

Analog zu den vorherigen Kapiteln fasst Tabelle 4-68 die Eckdaten der Analyse zusammen, die graphische Darstellung ist in Abb. 4-92 und Abb. 4-93 zu sehen.

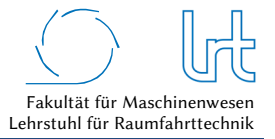

## Tabelle 4-68: Datenraten für Fallstudie 3 - Szenario 3 – Worst-Case-Analysen mit Dijkstra-Algorithmus

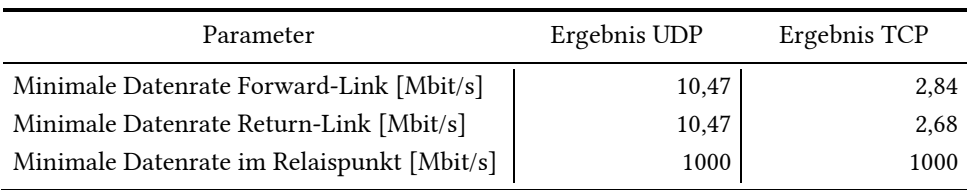

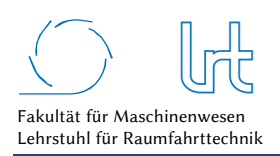

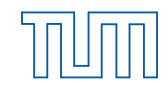

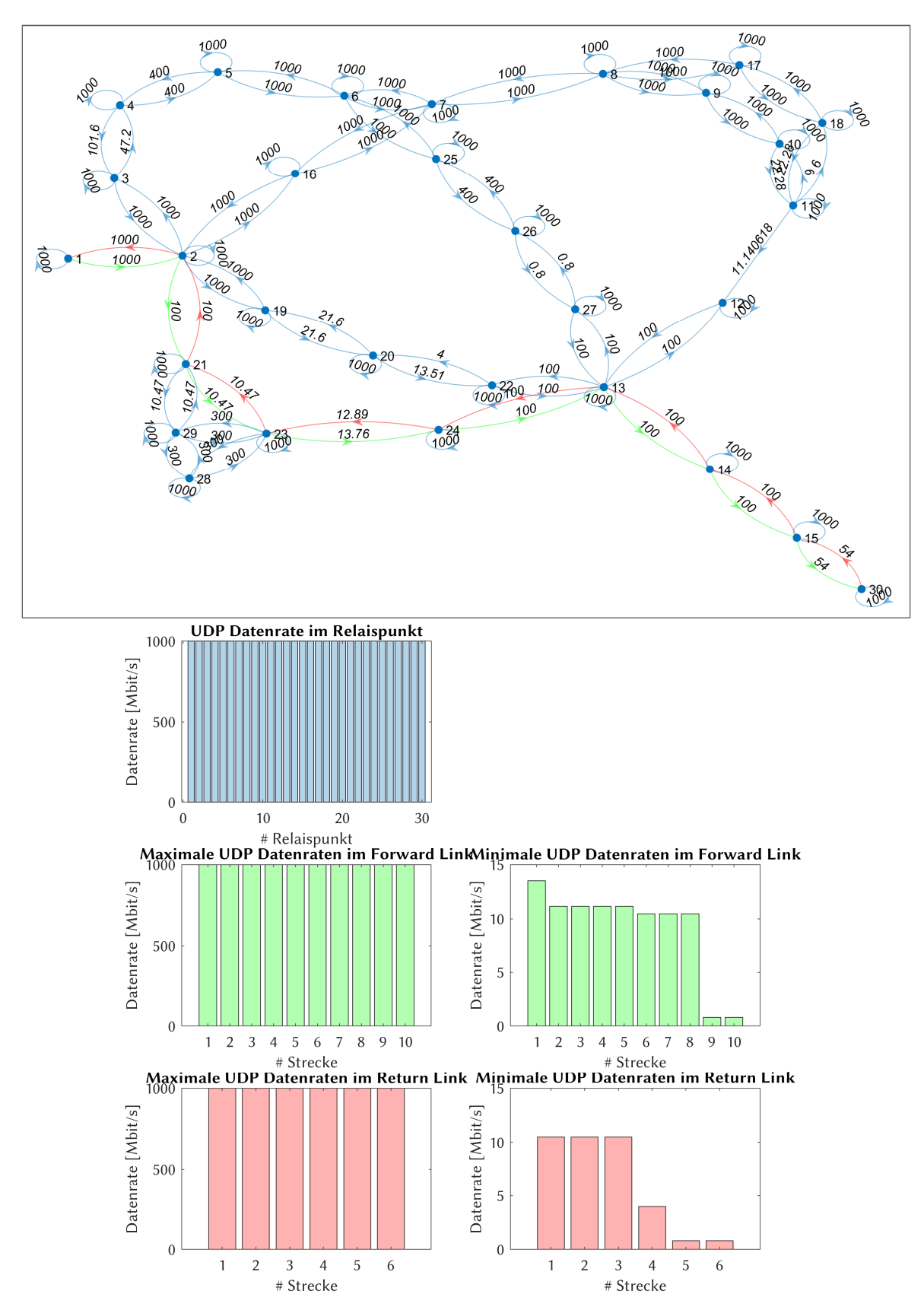

Abb. 4-92: Datenrate-Analyse UDP für Fallstudie 3 - Szenario 3; (oben) Graph mit der insgesamt niedrigsten Datenrate im Forward- (grün) und Return-Link (rot); (unten) Verteilung der Datenrate auf die einzelnen Relaispunkte und Kommunikationsstrecken

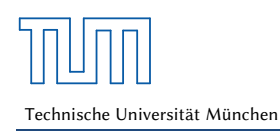

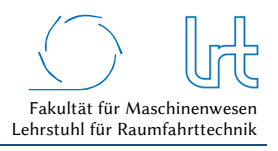

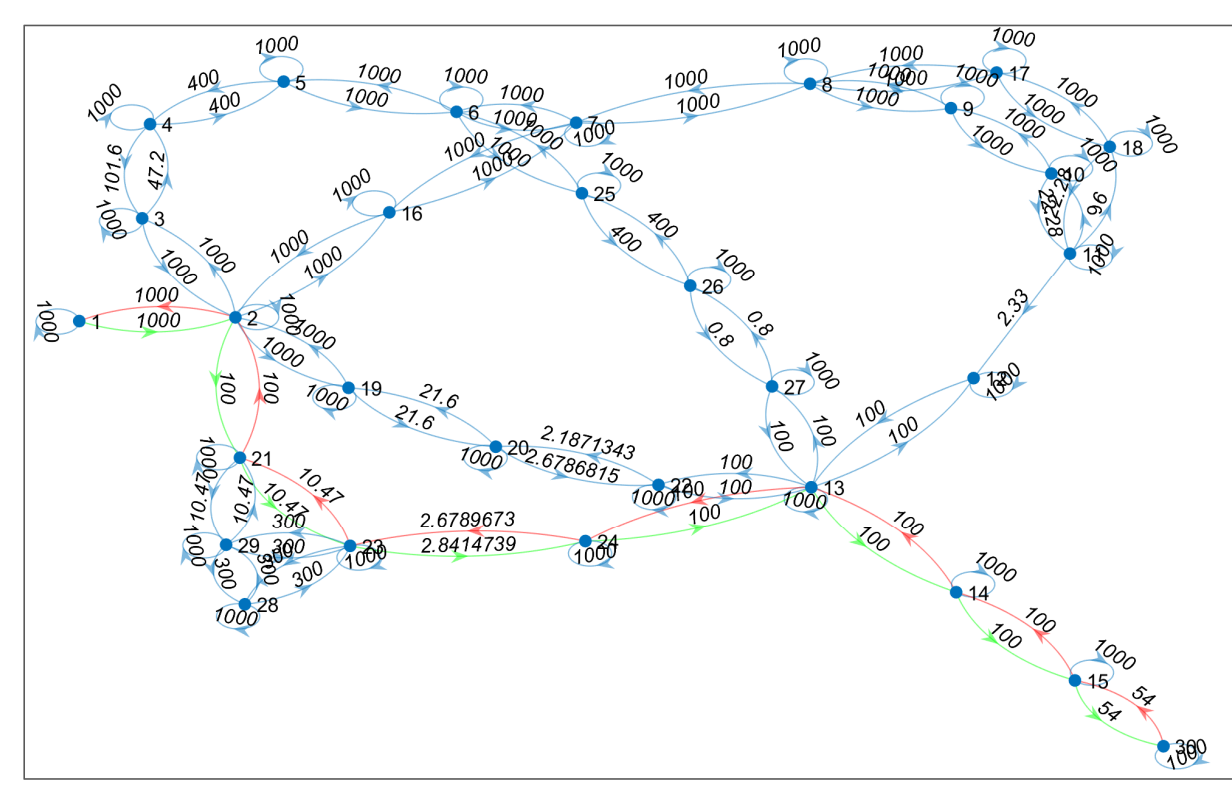

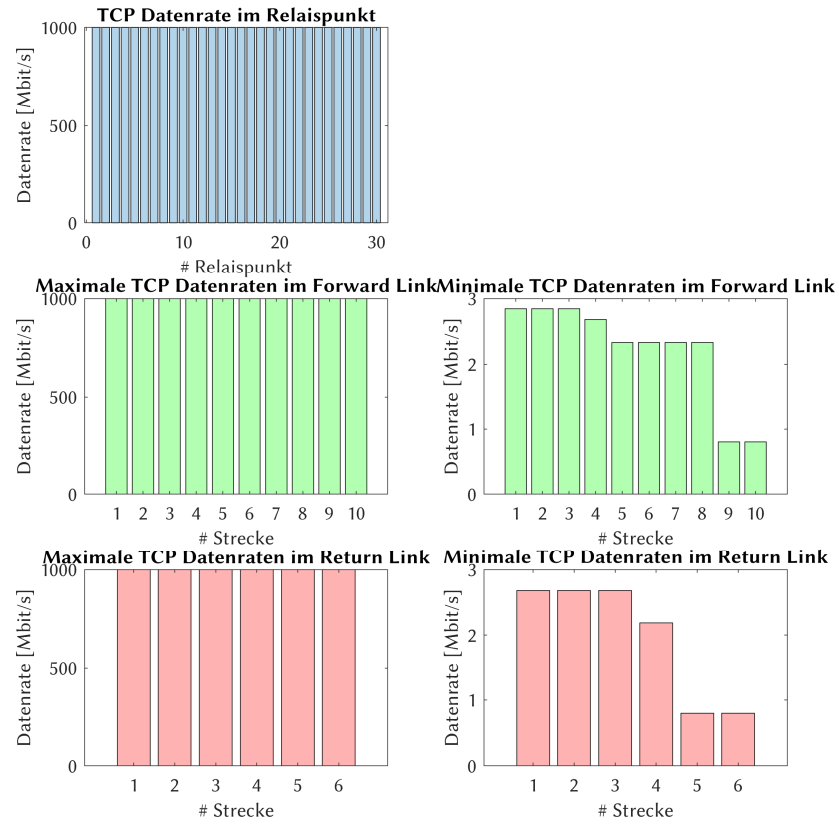

Abb. 4-93: Datenrate-Analyse TCP für Fallstudie 3 - Szenario 3; (oben) Graph mit der insgesamt niedrigsten Datenrate im Forward- (grün) und Return-Link (rot); (unten) Verteilung der Datenrate auf die einzelnen Relaispunkte und Kommunikationsstrecken

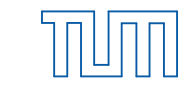

## 4.5.7.2 Optimierung

Zunächst werden alle Routen ermittelt, die im Graph durchlaufen werden können. Diese sind in Abb. 4-94 dargestellt.

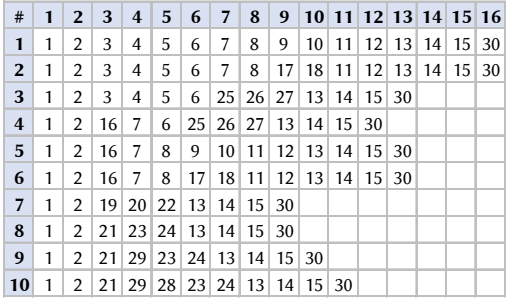

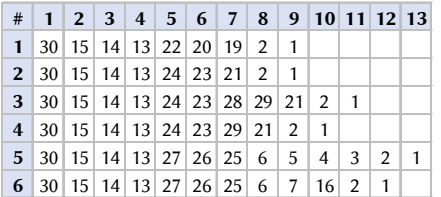

Abb. 4-94: Nutzbare Routen im Forward- und Return-Link bei Fallstudie 3 - Szenario 3; (oben) Forward-Link; (unten) Return-Link

Die Analyse der Routen und der Routenkombinationen liefert aufgrund des ausgefallenen KA-SAT 9A Return-Links nur noch 60 mögliche Routen. Diese Routen werden nach den verschiedenen Transportprotokoll-Kombinationen unterschieden, da die Paketfehlerrate *l* ≠ 0 ist und damit das Transportprotokoll einen Einfluss auf die Laufzeit hat.

Die Ergebnisse der Kostenfunktionen sind in Abb. 4-95 zu sehen. Resultierende Gesamt-Kostenfunktionen und Telepräsenzparameter *PT* ist in Abb. 4-96 graphisch dargestellt. Die besten Streckenkombinationen jeder Transportprotokoll-Kombination sind in Abb. 4-97a als Radar-Diagramm präsentiert. Abb. 4-97b schlüsselt die beiden Kostenfunktionen auf. Optimierungsergebnisse und empfohlene Route sind in Abb. 4-98 und Tabelle 4-69 dargestellt.

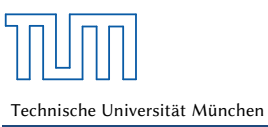

#### Qualitätsanalyse von Kommunikationsverbindungen über multiple Relaispunkte

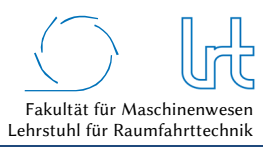

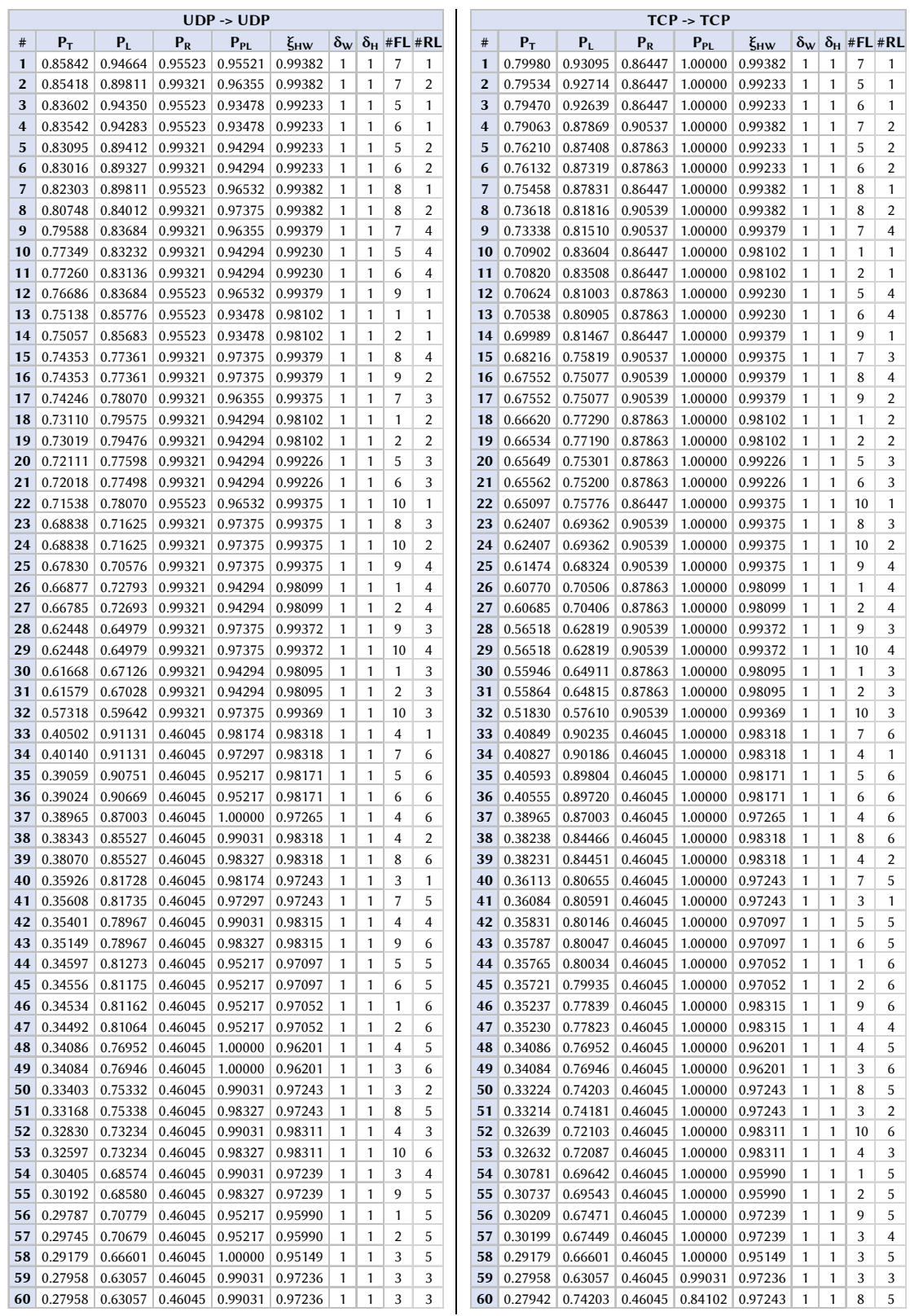

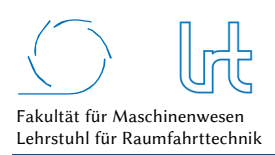

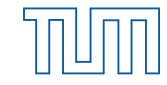

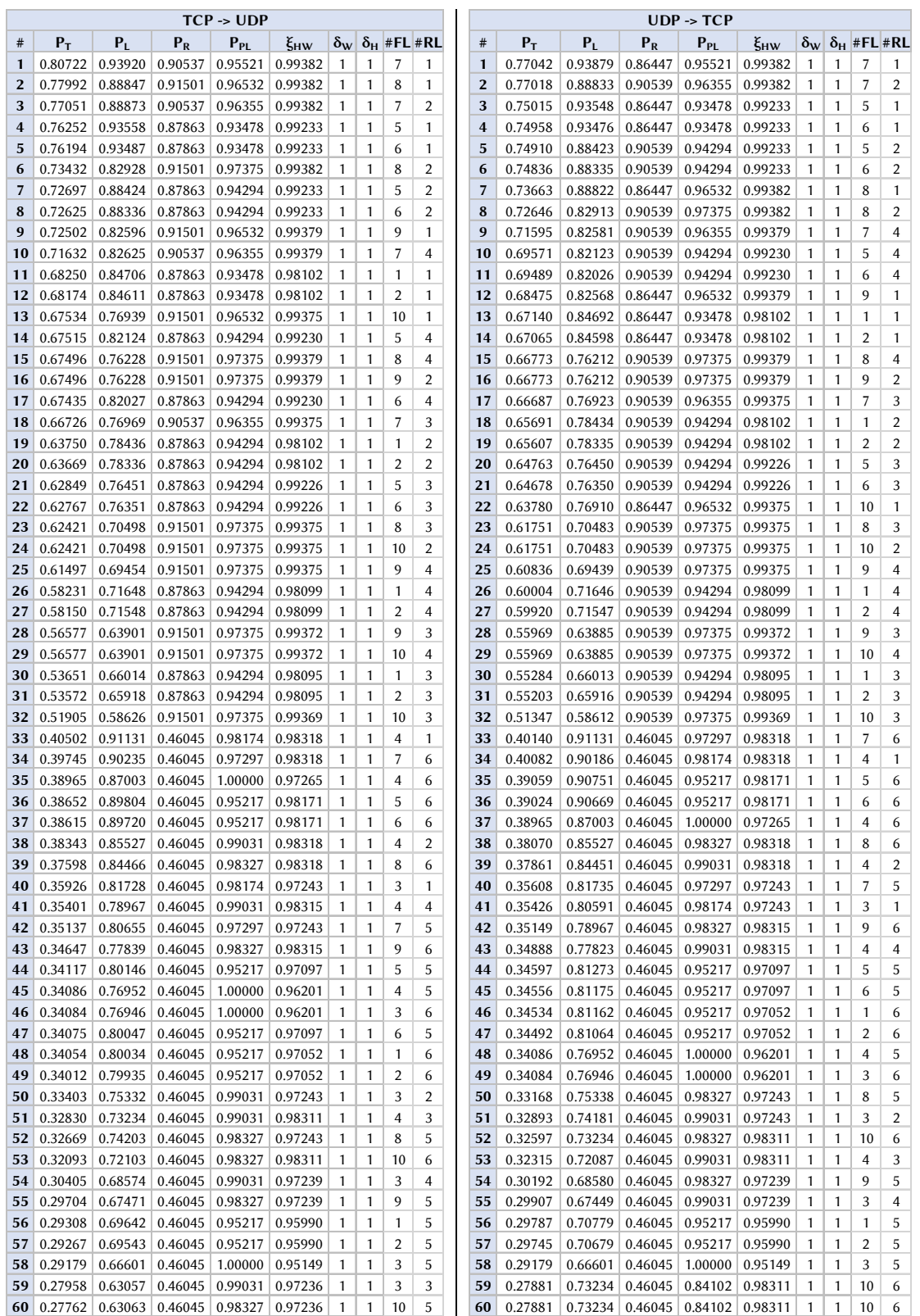

Abb. 4-95: Optimierte Routenkombinationen für Fallstudie 3 - Szenario 3; Routenkombinationen mit Telepräsenzparameter, Kostenfunktionen, Verfügbarkeitsfaktor

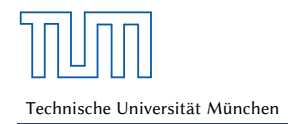

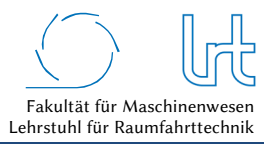

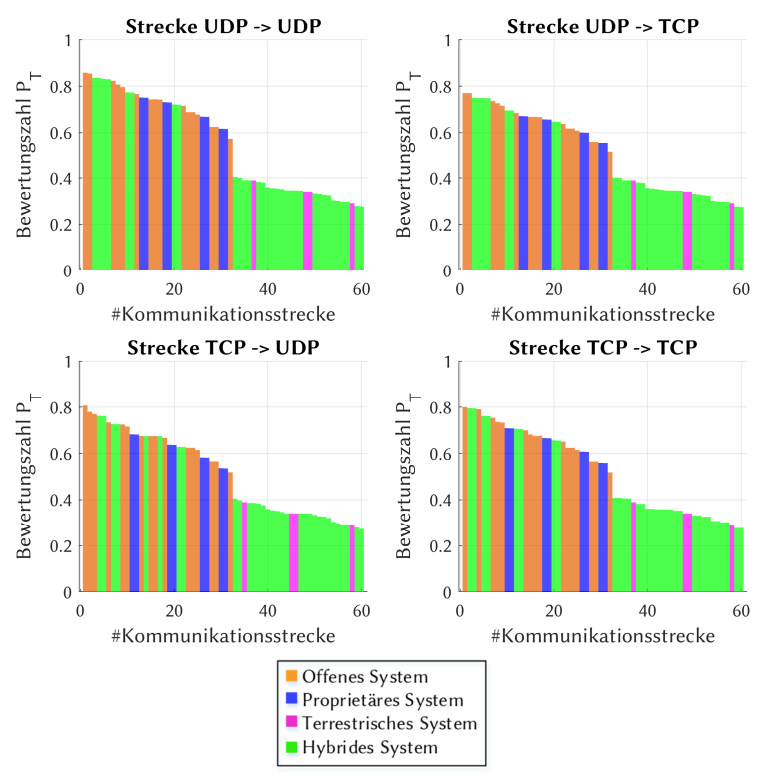

Abb. 4-96: Optimierte Routenkombinationen für Fallstudie 3 - Szenario 3; Graphische Verteilung des Telepräsenz-Parameters nach Streckennummer

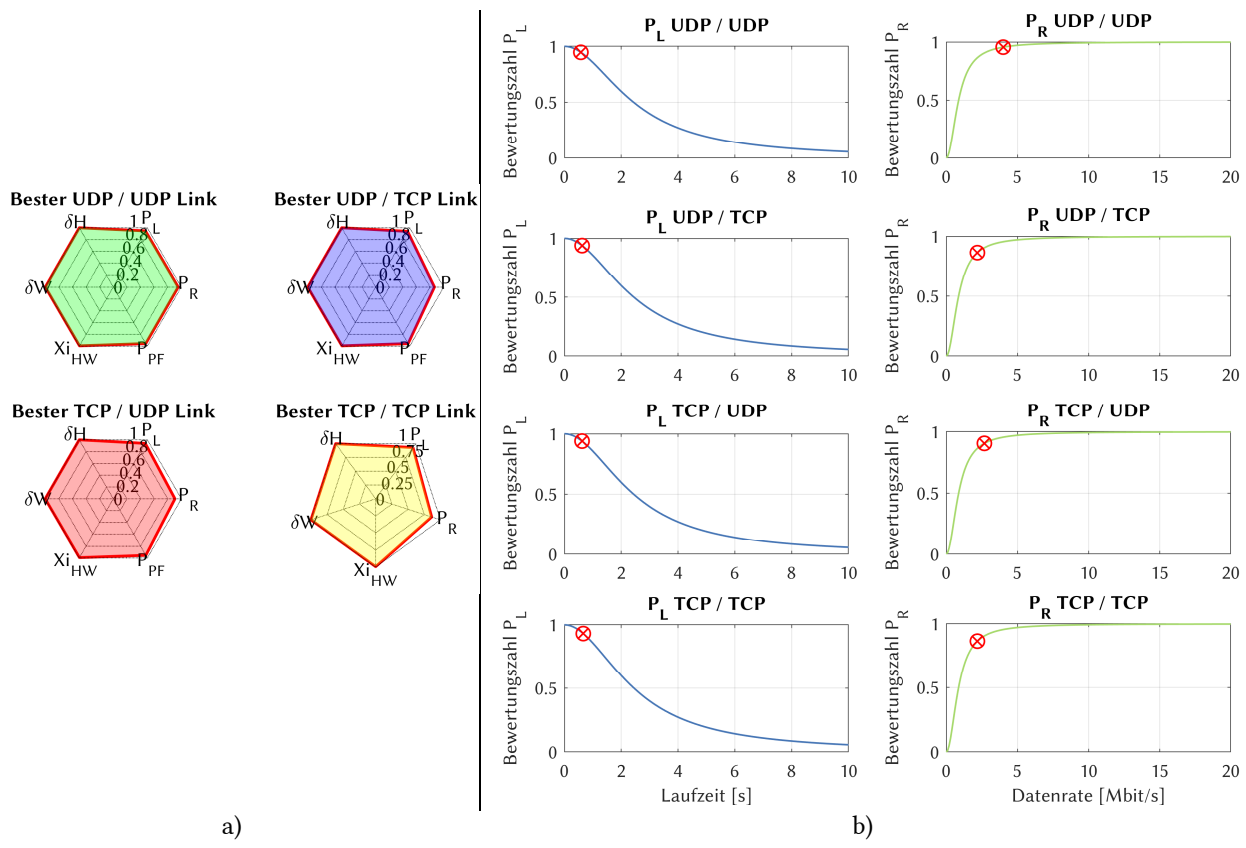

Abb. 4-97: Kostenfunktionen der Laufzeit und Datenrate für die optimale Strecke bei Fallstudie 3 - Szenario 3; (a) Radardiagramm der Bewertungsparameter für die Transportprotokoll-Kombinationen; (b) Aufschlüsselung der Laufzeit- und Datenraten-Kostenfunktionen

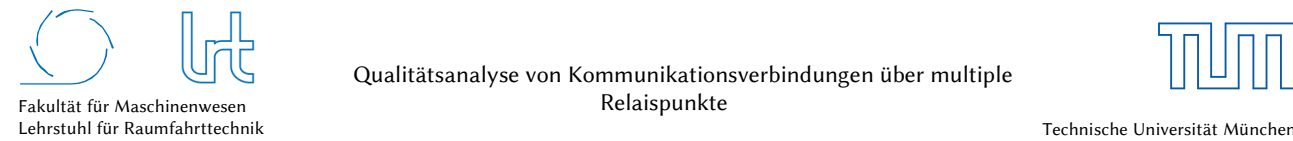

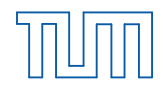

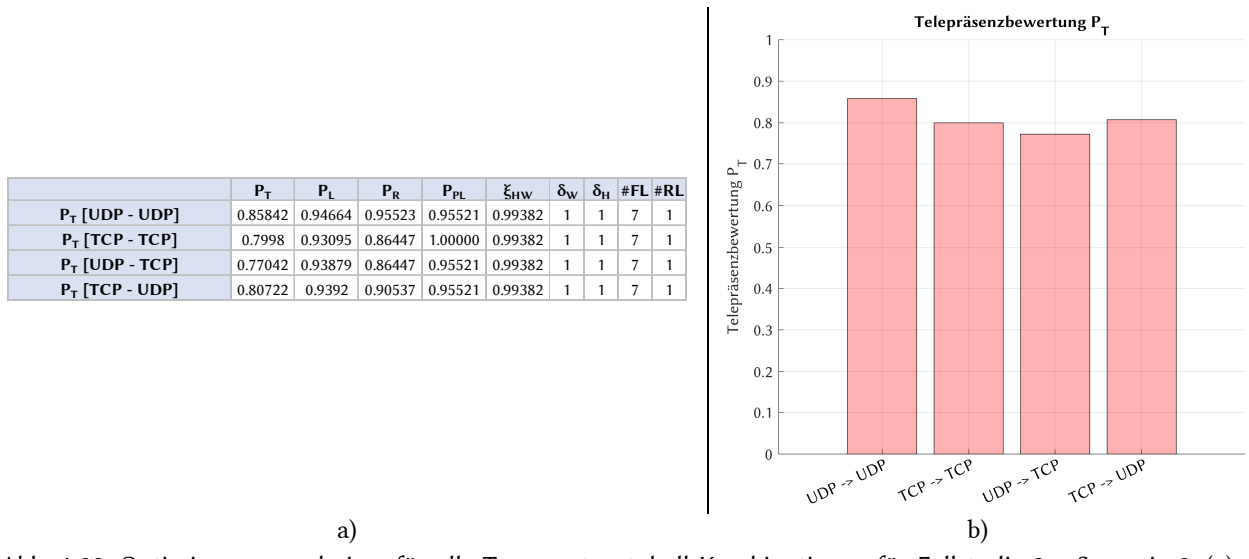

Abb. 4-98: Optimierungsergebnisse für alle Transportprotokoll-Kombinationen für Fallstudie 3 – Szenario 3; (a) Optimale Routenkombinationen jeder Transportprotokoll-Kombination sortiert nach Telepräsenzparameter und (b) graphische Darstellung des Telepräsenz-Parameters

Tabelle 4-69: Optimierungsergebnisse Fallstudie 3 - Szenario 3

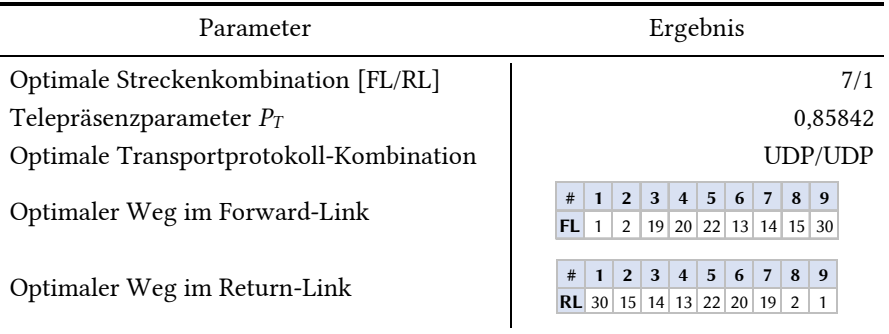

## 4.5.8 Szenarienvergleich und Diskussion

Fallstudie 3 wurde als hybrides Kommunikationssystem modelliert. Der Ansatz, mehrere unterschiedliche Satellitensysteme mit terrestrischen Systemen zu kombinieren, bedingt ein kompliziertes Kommunikationsszenario. Es enthält 30 Kommunikationspunkte und bietet 100 unterschiedliche Kommunikationsstrecken im Forward- und Return-Link.

Szenario 1 fungiert erneut als unter optimalen Bedingungen erstellte Referenz, um die maximale Leistungsfähigkeit der Kommunikationsstruktur erfassen zu können. Bei Szenario 2 verläuft ein lokales Starkregengebiet im Einflussbereich des HF-Strahls am Einsatzort des HLF. Dies führt zu massiven Störungen in der Satellitenkommunikation, da zudem ein UPC-Ausfall modelliert ist. Über 18 dB Signaldämpfung im Uplink zu KA-SAT 9A verursachen einen Linkausfall dieser Strecke. Die Priorisierung bei diesem Szenario liegt auf der Kommandierung des Teleoperators, was sich in einer *schärferen* Bewertungsfunktion der Paketfehlerrate *PPF* niederschlägt. Szenario 3 ist analog zu Szenario 2 aufgebaut, nur wird hier der Return-Link und damit der Versand von Videos und Telemetrie vom Einsatzort priorisiert.

Die abschließende Analyse zeigt, dass für Szenario 2 die TCP-TCP-Kombination überlegen ist. Gerade bei der Funktion der Paketfehlerrate zeigt sich ein UDP-Anteil in der Kommunikationskette als negativ, da Protokolle ohne Rückwärtsfehlerkorrektur die Qualität der Verbindung erheblich verschlechtern. In Szenario 3 liegt hingegen keine Bevorzugung der Kommandierfähigkeit vor, wodurch die reine TCP-TCP-Kombination aufgrund ihrer verringerten Nettodatenraten unterliegt. Die Beteiligung einer UDP-Strecke verbessert die Bewertungen, letztlich erreicht aber

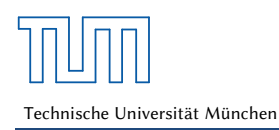

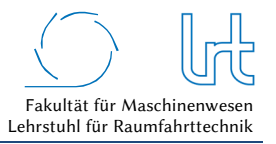

die UDP-UDP-Kombination die besten Werte und ist somit die empfohlene für Szenario 3. Abb. 4-99 fasst das Bewertungsergebnis nochmals zusammen.

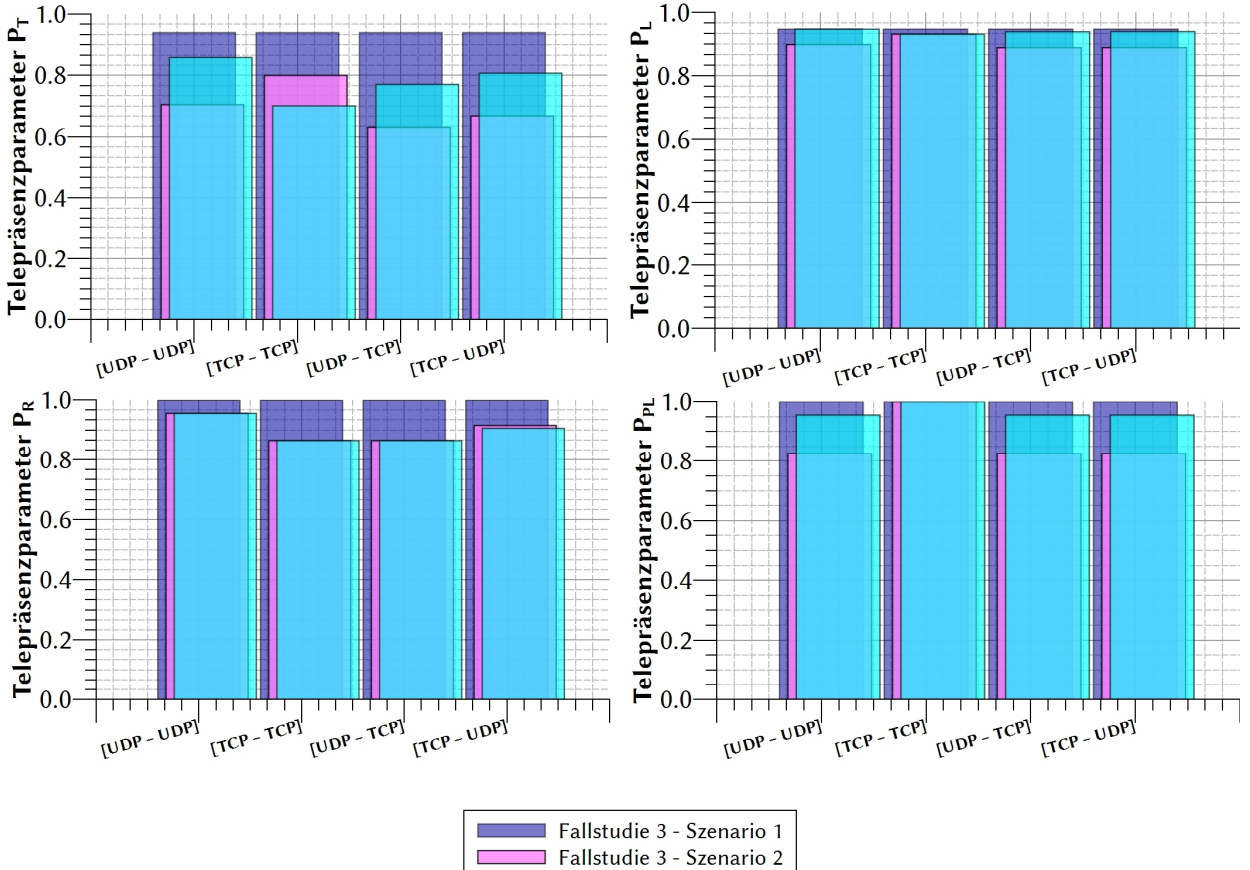

Fallstudie 3 - Szenario 3

Abb. 4-99: Vergleich der drei Szenarien von Fallstudie 3

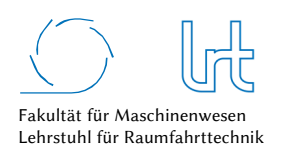

# 5 Zusammenfassung und Ausblick

## 5.1 Zusammenfassung

Im Rahmen dieser Arbeit wurden erstmals komplexe Telepräsenz-Szenarien unter Einbindung von Kommunikationssatelliten mathematisch modelliert, analysiert, optimiert und mit wissenschaftlichen Messungen belegt. Es konnte ein mathematisches Modell konzipiert werden, das unter Berücksichtig verschiedener Übertragungstechniken einzelner Streckenabschnitte auch die Einbeziehung physikalischer Randbedingungen unterstützt und bewertet.

Für eine Beurteilung und Optimierung mussten zunächst Bewertungsparameter identifiziert werden, die maßgeblich Einfluss auf die Kommunikationsverbindung ausüben. Diese wurden aus Quality-of-Service Anforderungen abgeleitet und beschreiben den Einfluss von Laufzeit, Datenrate, Paketfehlerrate sowie Hardware-Verfügbarkeiten und klimatischen Faktoren. Anschließend wurden auf die steuerbaren Parameter dedizierte Kostenfunktionen definiert und zusammen mit einer erweiterten Modellfunktionalität zur Kombination verschiedener Transportprotokolle vereint.

Das konzipierte Modell erlaubt die Analyse und Optimierung mit Hilfsmitteln der diskreten Mathematik, respektive der Graphentheorie. Der große Vorteil liegt hier in der Möglichkeit eines algorithmenbasierten Lösungsansatzes, der in Form eines Matlab Programms erarbeitet wurde, womit auch komplexe Netzwerkstrukturen mit vielen Relaispunkten untersucht werden können.

Für die experimentellen Untersuchungen wurde eine generische Telepräsenz-Teststrecke entwickelt und aufgebaut, die mit unterschiedlichen Kommunikationstechnologien betrieben werden kann. Qualitative Abhängigkeiten sowie Richtwerte für die Bewertungsparameter wurden in dieser Arbeit überwiegend experimentell ermittelt.

Das Modell wurde anhand dreier Fallstudien untersucht, die so gewählt sind, dass die verschiedenen Übertragungstechniken Berücksichtigung finden. Hierzu gehören klassische *offene* Satellitenkommunikations-Systeme, *proprietäre* Systeme sowie terrestrische Übertragungswege. Die Studien wurden zusätzlich in Szenarien unterteilt, um die Leistungsfähigkeit des Modells herauszustellen und Vergleiche ziehen zu können. Das jeweils erste Szenario stellt unter optimalen Bedingungen die Referenz dar. Anschließend wurden typische Einflüsse wie Regenereignisse und Hardwareausfälle eingespeist um die Bewertungsänderung der Kommunikationsstrecke zu beurteilen. Neben der Ermittlung eines Optimums wurde auch die Relation der Bewertungsparameter untereinander sichtbar.

In dieser Arbeit konnten anhand des Modells verschiedene Übertragungstechnologien analysiert, bewertet und verglichen werden. Es wurden zudem serielle und parallele Streckenstrukturen untersucht, deren Bewertung zeigte, dass eine Verknüpfung realisierbar ist und durchaus sinnvoll sein kann. Für einen Nutzer ist es möglich eine objektive Aussage über die Leistungsfähigkeit von Teleoperations-Strecken zu erhalten. Das Modell kann dabei über verschiedene Parameter den individuellen Bedürfnissen angepasst werden. Es bietet dem Nutzer eine objektive Empfehlung zur Wahl einer sinnvollen Kommunikationsstrecke und zur Wahl des Transportprotokolls.

Die Leistungsfähigkeit des konzipierten Modells konnte mit Hilfe der Referenzanwendung CopKa zuverlässig getestet und bestätigt werden, da sich die drei Fallstudien hinsichtlich genutzter Kommunikationstechnologie und Komplexität des modellierten Netzwerks grundlegend unterscheiden.

## 5.2 Ausblick

Das entwickelte Modell dieser Arbeit ist bislang statisch und erlaubt nur die Nutzung vorher festgelegter Konfigurationsparameter und physikalischer Randbedingungen. Es generiert dem Nutzer diesbezüglich

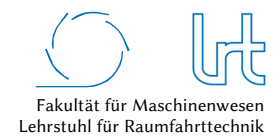

Empfehlungen zur Wahl der Wegstreckennutzung und zu verwendender Protokollvarianten. Diese basieren auf der Analyse eines unter Umständen sehr komplexen Kommunikationsnetzes unter Berücksichtigung der Nutzeranforderungen, Infrastruktur und sonstiger Randbedingungen, wie z.B. globales Klima und lokales Wetter. Besonders der Einfluss des Letzteren kann eine sofortige Änderung des Modellierungsergebnisses zur Folge haben. Aus diesem Grund wurde in dieser Arbeit ein Frühwarnsystem entwickelt, damit der Nutzer rechtzeitig eingreifen kann, um Verfügbarkeiten zu erhöhen. Es wäre sinnvoll das Modell dahingehend dynamisch weiterzuentwickeln. Unmittelbare Änderungen globaler und lokaler Änderungen würden sich dann in Echtzeit auf die Nutzer-Empfehlung auswirken und könnten somit die Betriebssicherheit erhöhen. Die Entwicklung neuer und schnellerer Graphen-Algorithmen würde dies begünstigen, um der Echtzeitanforderung zu entsprechen.

Der Fokus dieser Arbeit lag auf geostationären Satellitenkommunikationsstrecken. Das entwickelte Modell bietet alle Voraussetzungen um auch niedrigere Orbitgeometrien zu analysieren. Von besonderem Interesse wäre beispielsweise die Untersuchung der sich im Aufbau befindenden Mega-Konstellationen, wofür sich eine dynamische Adaption des Modells empfähle. Ebenso sind Fallstudien für LEO-spezifische Anforderungen vorstellbar.

Darüber hinaus könnte ein breiteres Nutzerspektrum adressiert werden. Denkbar wäre die Mobilfunk-Signaldämpfung intensiv zu untersuchen und so einen verbesserten Vergleich zu anderen Kommunikationstechnologien zu ermöglichen. Dazu könnte die Implementierung des Okumura-Hata Modells in Erwägung gezogen werden. Generell kann das Modell weiter verfeinert werden, z.B durch ein Wettermodell oder die Modellierung der Abdeckung im Mobilfunk.

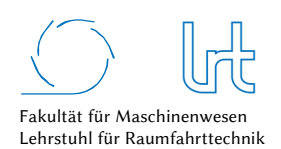

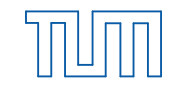

# 6 Abbildungsverzeichnis

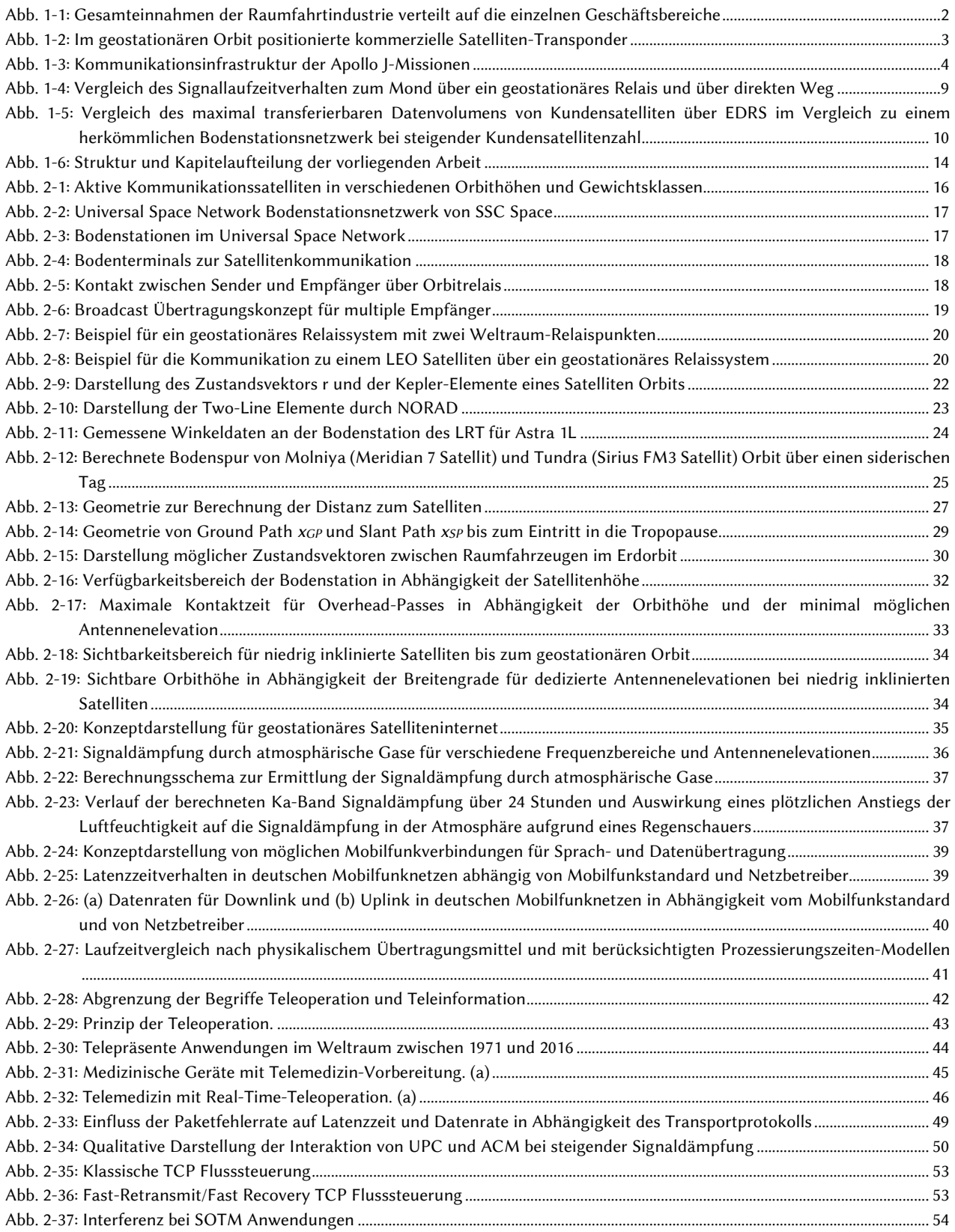

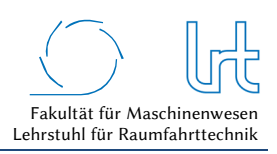

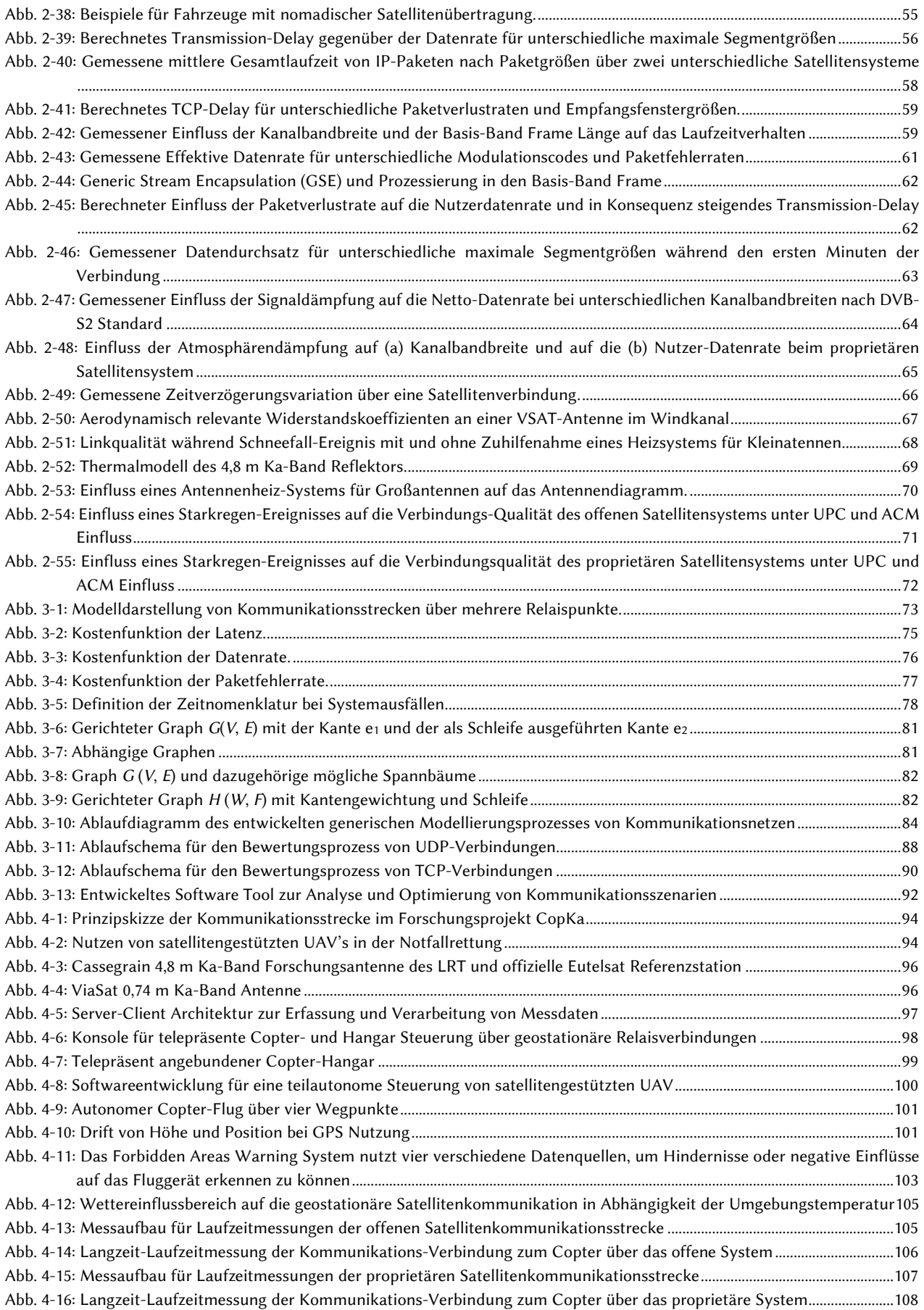

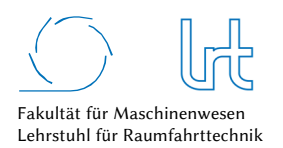

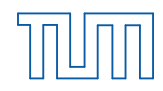

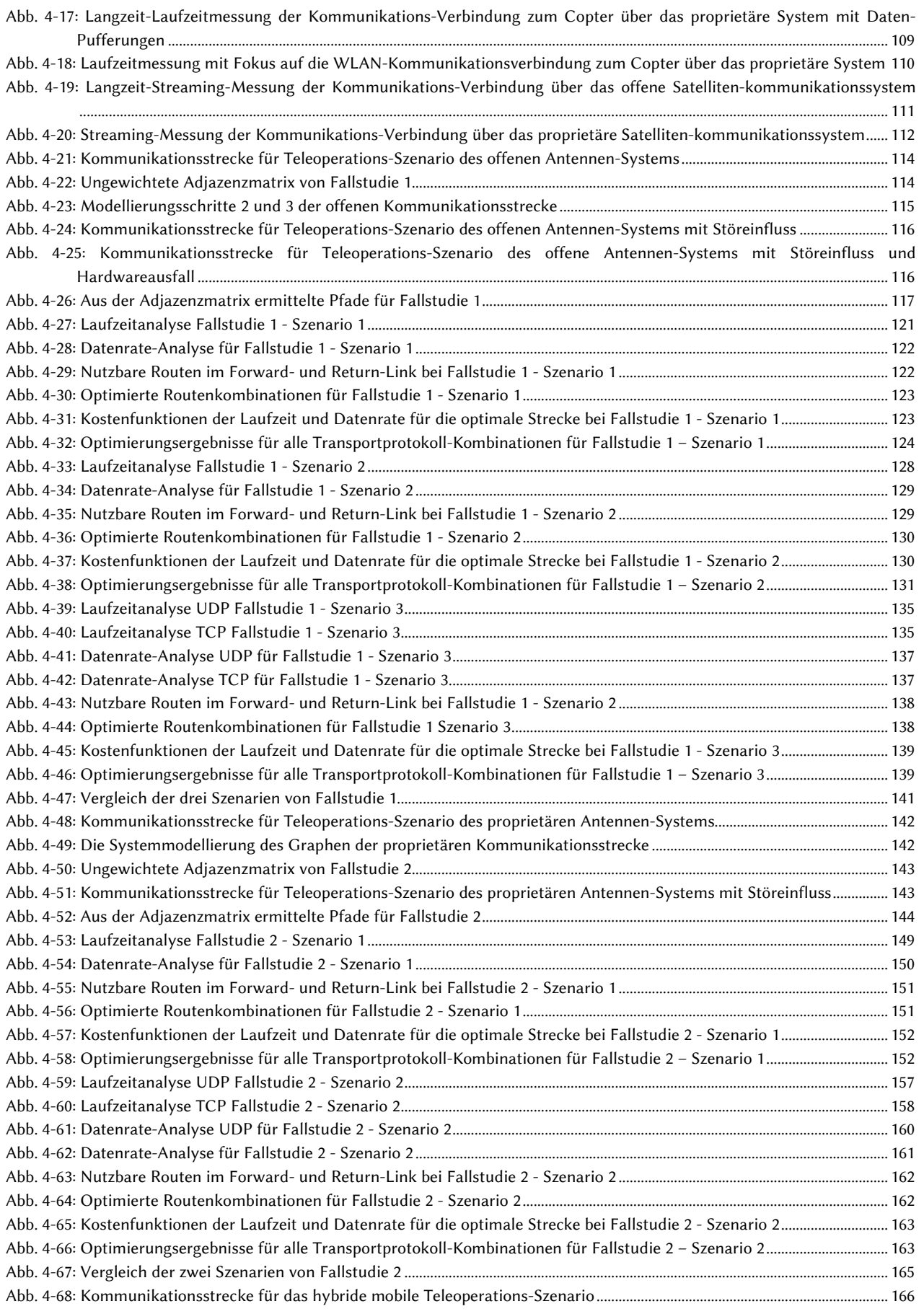

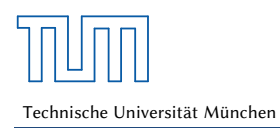

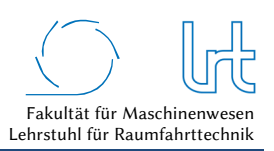

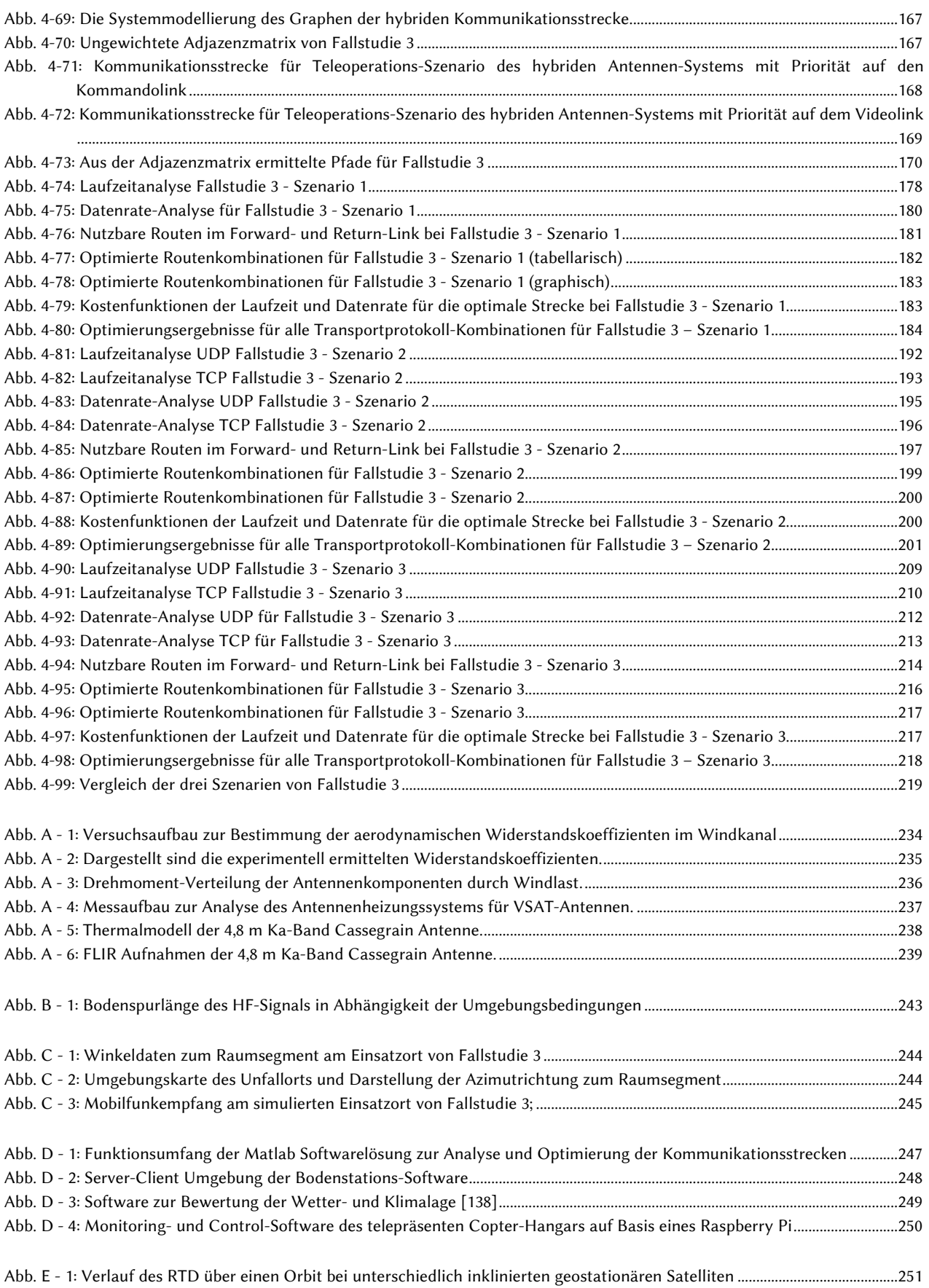

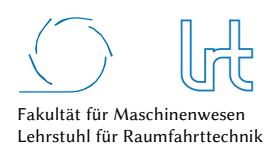

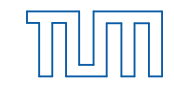

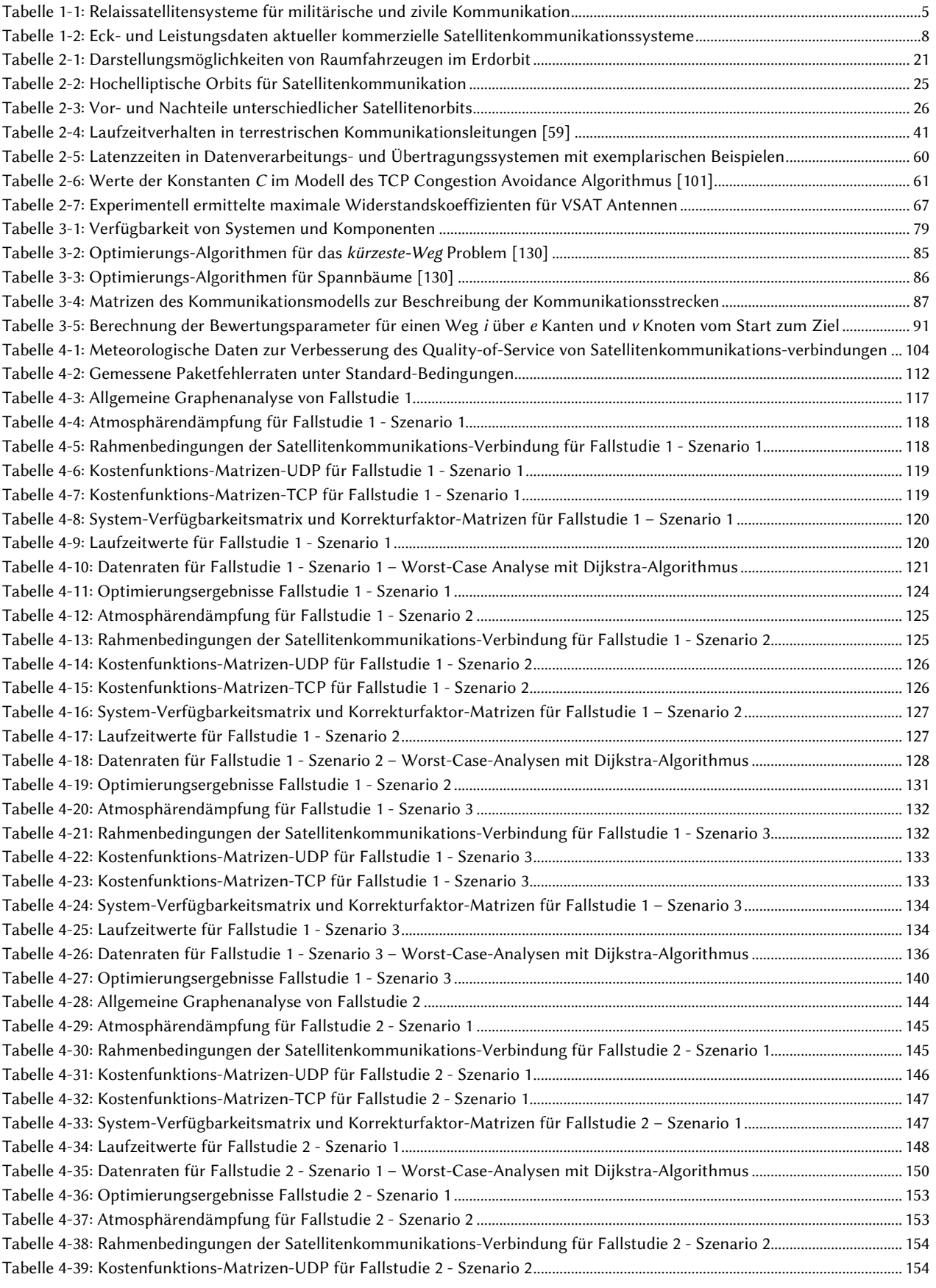

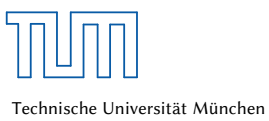

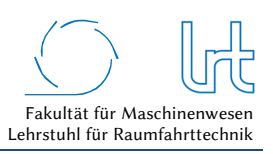

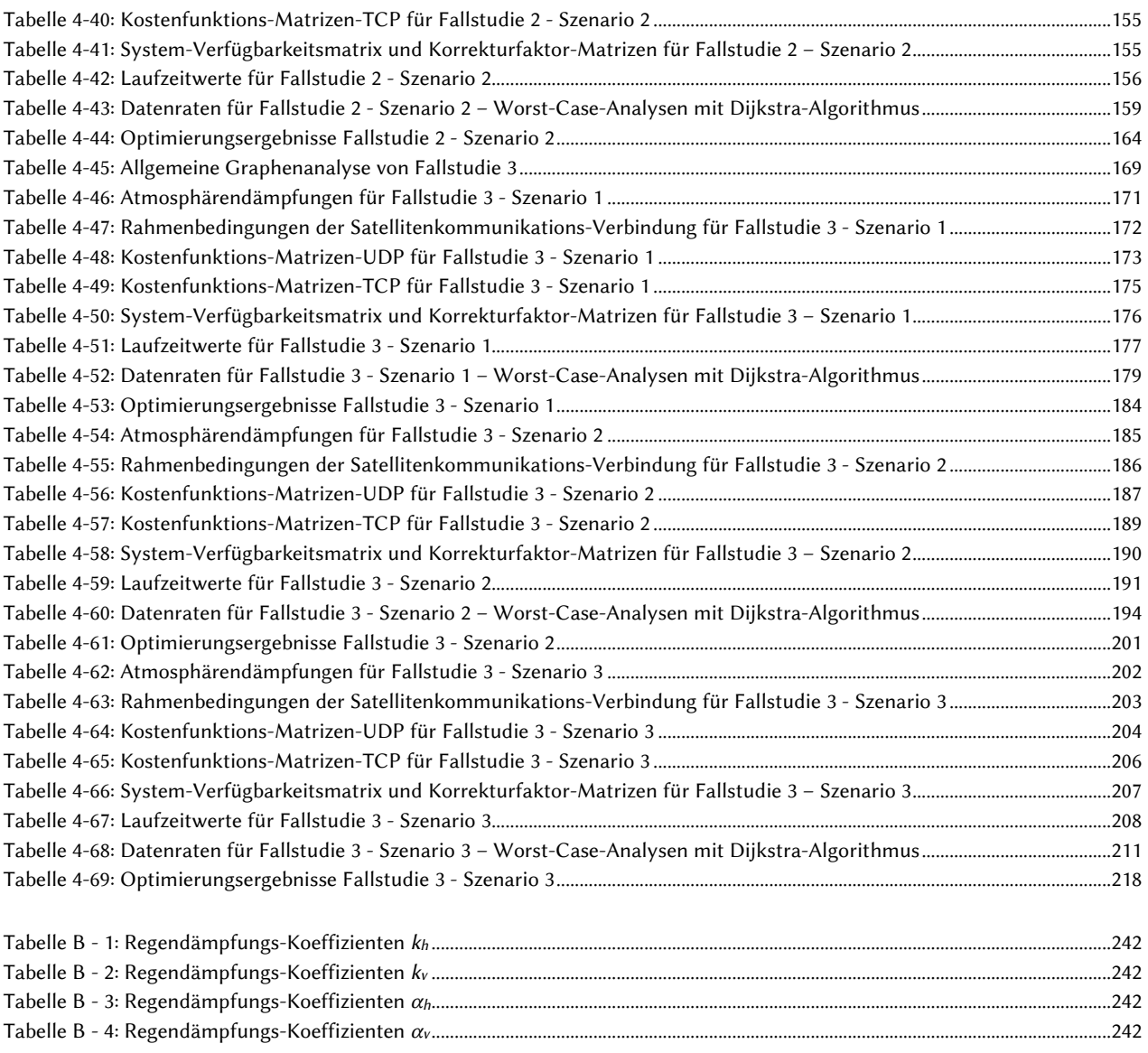

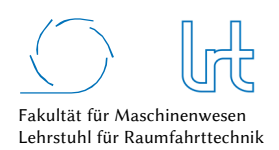

# 7 Literaturverzeichnis

- [1] Thukydides, Der Peloponnesische Krieg, Band II und III, Leipzig: Reclam, Philipp, jun. GmbH, 2000.
- [2] P. Lesacher, "Berge in Flammen im Tannheimer Tal," Allgäuer Alpenblog, 2015. [Online]. Available: http://www.allgaeueralpen.com/2015/06/berge-in-flammen-im-tannheimer-tal/. [Zugriff am 06 12 2015].
- [3] DGLR Fachausschuss Satellitenkommunikation/-navigation, "Positionspapier "Satellitenkommunikation in Deutschland"," Deutsche Gesellschaft für Luft- und Raumfahrt - Lilienthal-Obert e.V., Bonn, 2014.
- [4] S. Hirche, Haptic Telepresence in Packet Switched Communication Networks, Dissertation: Technische Universität München, 2005.
- [5] E. Stoll, J. Letschnik und U. Walter et al., "Exploration and Manipulation Capabilities of Robots in Space," *IEEE Robotics & Automation Magazine,* pp. 29 - 33, 2009.
- [6] The Tauri Group, "State of the Satellite Industry Report 2015," Satellite Industry Association, 2015.
- [7] Z. Katona, C. Kourogiorgas, A. D. Panagopoulos und J. Nicolas, "Capacity analysis of high-throughput satellite links for Earth," *International Journal of Satellite Communications and Networking,* Bd. DOI: 10.1002/sat.1125, 2015.
- [8] P. B. de Selding, "OneWeb taps Airbus to build 900 Internet Smallsats," SpaceNews, Alexandria, Virginia, 2015.
- [9] Union of Concerned Scientists, "UCS Satellite Database," 01 09 2015. [Online]. Available: http://www.ucsusa.org/nuclear-weapons/space-weapons/satellite-database.html#.Vn7PaFkqQ2Y. [Zugriff am 26 12 2015].
- [10] C. Preusche und G. Hirzinger, "Haptics in Telerobotics Current and future research and applications," *Visual Comput*, Bd. 23, Nr. DOI 10.1007/s00371-007-0101-3, pp. 273-284, 2007.
- [11] J. Letschnik, Laufzeitverhalten telepräsenter Raumfahrtsysteme, München: Technische Universität München, 2008.
- [12] D. K. Keuren, "Moon in Their Eyes: Moon Communication Relay at the Naval Research Laboratory, 1951-1962," NASA History Program Office, 2006. [Online]. Available: http://history.nasa.gov/SP-4217/ch2.htm. [Zugriff am 14 01 2016].
- [13] Manned Spacecraft Center, "NASA-TM-X-66816 LRV Operations Handbook Appendix A," NASA, Houston TX, 1971.
- [14] H. R. Dietz, E. D. Rhoades und J. L. Davidson, "Apollo Experience Report Lunar Module Communications System," Manned Spacecraft Center, Houston TX, 1972.
- [15] North American Aviation, "Apollo Operations Handbook Systems Data," NASA, Washington DC, 1969.
- [16] NASA, "Image AS16-113-18334," [Online]. Available: http://spaceflight.nasa.gov/gallery/images/apollo/apollo16/html/as16-113-18334.html. [Zugriff am 28 12 2015].
- [17] F. O. Vonbun, "Ground Tracking of Apollo," *Astronautics and Aeronautics,* Bd. May, pp. 104-115, 1966.
- [18] C. T. Dawson, G. D. Arndt und B. H. Boston, "An Analysis of the Telecommunication Performance of a Data Relay Satellite System," in *The Space Congress*, Cape Canaveral, 1968.
- [19] D. S. F. Portree, "LM Relay Experiment Laboratory," wired, 08 10 2012. [Online]. Available: http://www.wired.com/2012/08/lem-relay-experiment-laboratory-1966/#slide-2. [Zugriff am 06 01 2016].
- [20] W. M. Holmes, "NASA's Tracking and Data Relay Satellite System," *IEEE Communications Society Magazine,* Nr. September, pp. 13-20, 1978.
- [21] T. Mai, "Tracking and Data Relay Satellite (TDRS) Third Generation Capabilities," NASA, Washington D.C., 2013.
- [22] R. Fields, D. Kozlowski, H. Yura, R. Wong, J. Wicker, C. Lunde, M. Greofy, B. Wandernoth und F. Heine, "5.625 Gbps Bidirectional Laser Communications Measurements Between the NFIRE Satellite and an Optical Ground Station," in *International Conference on Space Optical Systems and Applications, DOI: 10.1109/ICSOS.2011.5783708*, Santa Monica, 2011.
- [23] European Space Agency, "EDRS Europäisches Daten Relais System: Die Daten-Autobahn im Weltraum," ESA Media Relations Office, Pais, 2016.
- [24] R. L. Mitchell, "The Big Chill: Ch-Ch-Chatting with the IT manager at the South Pole," Computerworld Inc., Framingham (USA), 2007.

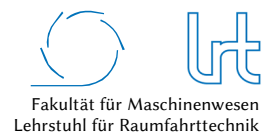

- [25] Globalcom Satellite Communications, "How The Iridium Phone Works," Globalcom Satellite Communications, 2015. [Online]. Available: http://www.globalcomsatphone.com/iridium-products/how-it-works. [Zugriff am 13 01 2016].
- [26] P. B. de Selding, "Orbcomm to SpaceX: Launch our Next 11 Sats before October," *Spacenews,* Nr. May 11, p. 5, 2015.
- [27] J. J. McCoy, "Degradation Of Satellites Puts Globalstar's Service, Business Plan At Risk," Satellite TODAY, 12 02 2007. [Online]. Available: http://www.satellitetoday.com/regional/north-america/2007/02/12/degradation-of-satellites-putsglobalstars-service-business-plan-at-risk/. [Zugriff am 14 01 2016].
- [28] R. Barnett, "O3b A different approach to Ka-band satellite system design and spectrum sharing," in *ITU Regional Seminar for RCC countries* , Almaty, Kazakhstan, 2012.
- [29] S. Clark, "OneWeb selects Airbus to build 900 Internet satellites," Spaceflight Now, 15 06 2015. [Online]. Available: http://spaceflightnow.com/2015/06/15/oneweb-selects-airbus-to-build-900-internet-satellites/. [Zugriff am 17 01 2016].
- [30] K. Bhasin, J. Warner, S. Oleson und J. Schier, "Design Concepts for a Small Space-Based GEO Relay Satellite for Missions between Low Earth and Near Earth Orbits," in *SpaceOps 2014 International Conference on Space Operations*, Pasadena, 2014.
- [31] B. Eilertsen und P. Hyvönen, "Ground station networks vs. GEO relay satellites for polar orbiting satellites data download," in *SpaceOps 2014 International Conference on Space Operations*, Stockholm, 2012.
- [32] J. T. Harder, Optimal Quality of Service for Space Communication Architectures with Focus on Real-Time Teleoperated Spacecraft, Dissertation: Technische Universität München, 2013.
- [33] S. Koesch, "Das Ende der Funklöcher kommt 2018," AOL Deutschland, 24 05 2015. [Online]. Available: http://de.engadget.com/2015/05/24/das-ende-der-funklocher-kommt-2018/. [Zugriff am 24 01 2016].
- [34] H. Enke, J. Letschnik, E. Stoll und U. Walter, "Satellite Based Search and Rescue Operations Handling using Multi-Sensor UAV," in *IAF Global Space Applications Conference*, Paris, 2014.
- [35] G. Maral und M. Bousquet, Satellite Communications Systems (5th Edition), Chichester: John Wiley & Sons Ltd, 2009.
- [36] SSC Space, "SSC PRIORANET," Swedisch Space Corporation, [Online]. Available: http://www.sscspace.com/Products-Services/satellitemanagementservices/ground-network-prioranet-1. [Zugriff am 08 04 2016].
- [37] Sat-Comm Broadcast Ltd, "Karbon-75 Ka-Band Flyaway Antenna," 2016. [Online]. Available: http://www.satcomm.com/ka-band/ka-band-flyaway-antenna/. [Zugriff am 08 04 2016].
- [38] DXMichael, "Providers/Uplinks/Teleports France," [Online]. Available: http://www.dxmichael.com/UplinksTeleportsFrance.htm. [Zugriff am 08 04 2016].
- [39] L. Råde, B. Westergren und P. Vachenauer, Mathematische Formeln, Berlin: Springer Verlag, 2000.
- [40] B. Legras, "The Tropopause," Laboratoire de Météorologie Dynamique IPSL and ENS, Paris, 2005.
- [41] F. Holzapfel, Skriptum Flugsystemdynamik, Garching: Lehrstuhl für Flugsystemdynamik der Technischen Universität München, 2006.
- [42] E. Stoll, Ground Verification of Telepresence for On-Orbit Servicing, Dissertation, München: Technische Universität München, 2008.
- [43] E. Stoll, J. Letschnik, U. Walter, C. Preusche und G. Hirzinger, "Concept of an Algorithm to Determine the Signal Delay Time for Telepresence Space Applications," *2006 IEEE Aerospace Conference,* Nr. DOI: 10.1109/AERO.2006.1655983, 2006.
- [44] F. H. Lutze, "AOE 4134 Astromechanics Supplemental Information," Department of Aerospace and Ocean Engineering VirginiaTech, Blacksburg, VA, 2002.
- [45] P. Fortescue, G. Swinerd und J. Stark, Spacecraft Systems Engineering, Chichester (UK): John Wiley & Sons, Ltd., 2011.
- [46] H. Fenech, A. Tomatis, S. Amos, V. Soumpholphakdy und J. L. Serrano Merino, "Eutelsat HTS Systems," *International Journal of Satellite Communications and Networking,* Nr. DOI: 10.1002/sat.1171, 2016.
- [47] R. Mehrotra, "Regulation of Global Broadband Satellite Communications," International Telecommunication Union (ITU), Genf, 2011.
- [48] International Telecommunication Union, "Recommendation ITU-R P.676-8 (10/2009) Attenuation by Atmospheric Gases," ITU, Geneva, 2009.
- [49] International Telecommunication Union, "Recommendation ITU-R P.838-3 (03/2005) Specific attenuation model for rain for use in prediction methods," ITU, Geneva, 2005.

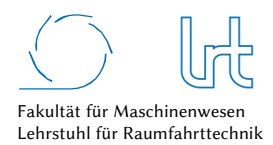

- [50] Forschungsgruppe Satellitenkommunikation und Raumflugbetrieb, "Projekt Endbericht LINKA Linkstabilität im Ka-Band; Aktenzeichen 990-11," Lehrstuhl für Raumfahrttechnik, Garching, 2014.
- [51] M. Steinhart, "Funkzellen & Netze," Lichtblick Kommunikation, 12 2015. [Online]. Available: http://informationszentrum-mobilfunk.de/wie-sind-funkzellen-und-mobilfunknetze-beschaffen#header. [Zugriff am 11 06 2016].
- [52] P. Schnabel, Kommunikationstechnik-Fibel, 4. Auflage, 2015.
- [53] S. Norouzi, Analyse von Satcom on the Move (SOTM) für Fahrzeughersteller, Bachelorarbeit, München: Technische Universität München, 2016.
- [54] OpenSignal, "OpenSignal The trusted, independent authority on Mobile Networks," OpenSignal, 2016. [Online]. Available: https://opensignal.com. [Zugriff am 10 06 2016].
- [55] A. Grebe, "Langsamer als bestellt," Süddeutsche Zeitung, München, 2013.
- [56] E. Gröger, Navigation PPL-A, München: Fernschule für Aeronautik GmbH, 2008.
- [57] S. Kaune, K. Pussep, C. Leng, A. Kovacevic, G. Tyson und R. Steinmetz, "Modelling the Internet Delay Space Based on Geographical Locations," in *17th Euromicro International Conference on Parallel, Distributed and Network-based Processing*, Weimar, 2009.
- [58] "Tutorial on Internet Monitoring & PingER at SLAC," Stanford Linear Acceleration Laboratory, 01 12 2014. [Online]. Available: http://www.slac.stanford.edu/comp/net/wan-mon/tutorial.html. [Zugriff am 27 06 2016].
- [59] P. Gerdsen und P. Kröger, Kommunikationssysteme, Springer-Verlag, 1994.
- [60] M. Wilde, Visual Augmentation Methods for Teleoperated Space Rendezvous, Dissertation, München: Technische Universität München, 2012.
- [61] National Communications System Technology & Standards Division, Telecommunications: Glossary of Telecommunication Terms, General Services Administration Information Technology Service, 1996.
- [62] H. Pongratz, Gestaltung und Evaluation von virtuellen und Telepräsenzsystemen an Hand von Aufgabenleistung und Präsenzempfinden, Dissertation: Universität der Bundeswehr, 2008.
- [63] R. B. Sullivan, C. R. Carignan, B. R. Sullivan, D. L. Akin, T. Hunt und R. Cohen, "Effects of Time Delay on Telerobotic Control of Neutral Buoyancy Vehicles," in *International Conference on Robotics & Automation*, Washington D.C., 2002.
- [64] P. Libera und U. v. Wolfferdorff, "Klinik für Herz- und Gefäßchirurgie," Deutsches Herzzentrum München, München, 2009.
- [65] G. Färber und E. Steinbach, "Antrag auf Finanzierung des Sonderforschungsbereichs 453," Deutsche Forschungsgemeinschaft (DFG), Boss, 2004.
- [66] RCA Government and Commercial Systems, "Ground-Commanded Television Assembly (GCTA) Operation and Checkout Manual," NASA Johnson Space Center, Houston, TX, 1971.
- [67] Institut für Robotik und Mechatronik, "ROTEX (1993)," Deutsches Zentrum für Luft- und Raumfahrt, [Online]. Available: http://www.dlr.de/rmc/rm/en/desktopdefault.aspx/tabid-3827/5969\_read-8744/. [Zugriff am 26 07 2016].
- [68] G. Schroth, C. Preusche und P. Hinterseer, "Astronautics Communication for Telepresence Applications," in *13th IASTED International Conference on Robotics and Applications*, Wuerzburg, 2007.
- [69] Deutsches Zentrum für Luft- und Raumfahrt, "Neues deutsches Robotik-Experiment ROKVISS auf der ISS," 20 12 2004. [Online]. Available: http://www.dlr.de/DesktopDefault.aspx/tabid-727/1207\_read-2970/gallery-1/gallery\_read-Image.1.171/. [Zugriff am 25 07 2016].
- [70] ESA Telerobotics Lab, "Interact Space Experiment," European Space Agency, Noordwijk, 2015.
- [71] National Aeronautics and Space Administration, "Dan Beaumont Space Museum," flickr, 07 01 2016. [Online]. Available: https://www.flickr.com/photos/mrdanbeaumont/24234812645. [Zugriff am 25 07 2016].
- [72] National Aeronautics and Space Administration, "Astronotes," PD-USGOV-NASA, 18 01 2013. [Online]. Available: http://www.armaghplanet.com/blog/wp-content/uploads/2013/01/image\_of-LRV-antenna.jpg. [Zugriff am 25 07 2016].
- [73] Deutsches Museum, "ROTEX (Roboter Technologie Experiment)," Deutsches Zentrum für Luft- und Raumfahrt, [Online]. Available: http://www.deutsches-museum.de/uploads/pics/rotex2.jpg. [Zugriff am 25 07 2016].
- [74] ESTEC, "Meteron Project," European Space Agency, 2016. [Online]. Available: http://esatelerobotics.net/uploads/images/Gallery/Meteron-Experiments/Interact/rover\_moon.jpg. [Zugriff am 25 07 2016].

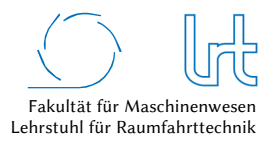

- [75] S. Nazir, G. Fairhurst und F. Verdicchio, "WiSE a satellite-based system for remote monitoring," *International Journal of Satellite Communications and Networking,* Nr. DOI: 10.1002/sat.1176, 2016.
- [76] P. B. de Selding, "OHB reports flat H1 revenue but still forecasts record year-end performance," Spacenews.com, 17 08 2016. [Online]. Available: http://spacenews.com/ohb-reports-flat-h1-revenue-but-still-forecasts-record-year-endperformance/. [Zugriff am 18 08 2016].
- [77] G. Deter, "Aktueller Begriff Telemedizin," Deutscher Bundestag, Berlin, 2011.
- [78] R. Kleinpell, C. Barden, Rincon Teresa, M. McCarthy und R. J. Zapatochny Rufo, "Assessing the Impact of Telemedicine on Nursing Care in Intensive Care Units," *American Journal of Critical Care,* Bd. 25, Nr. DOI: 10.4037/ajcc2016808 , 2016.
- [79] C. C. Kraft, Flight: My Life in Mission Control, New York: Pengum Putnam Inc., 2002.
- [80] T. Haidegger und Z. Benyo, "Surgical robotic support for long duration space missions," *Acta Astronautica*, Bd. 63, Nr. doi:10.1016/j.actaastro.2008.01.005, pp. 996-1005, 2008.
- [81] M. D. Delp, J. M. Charvat, C. L. Limoli, R. K. Globus und P. Ghosh, "Apollo Lunar Astronauts Show Higher Cardiovascular Disease Mortality: Possible Deep Space Radiation Effects on the Vascular Endothelium," *nature,* Bd. Sci. Rep. 6, Nr. doi: 10.1038/srep29901, 2016.
- [82] J. Marescaux, J. Leroy, F. Rubino, M. Smith, M. Vix, M. Simone und D. Mutter, "Transcontinental Robot-Assisted Remote Telesurgery: Feasibility and Potential Applications," *ANNALS OF SURGERY,* Bd. 235, Nr. 4, pp. 487-492, 2002.
- [83] T. Braun, M. Diaz, J. Enríquez-Gabeiras und T. Staub, End-to-End Quality of Service Over Heterogeneous Networks, Berlin: Springer-Verlag, 2008.
- [84] W.-k. Fung und N. Xi, "Adaptive Real-time Internet-based Teleoperation Systems for Efficiency Improvement using Network QOS," in *International Conference on Advanced Intelligent Mechatronics*, Kobe, 2003.
- [85] Y. Tipsuwan und M.-Y. Chow, "Gain adaption of networked mobile robot to compensate QoS deterioration," in 28th *Annual Conference of the IEEE Industrial Electronics Society*, Sevilla, 2002.
- [86] S. Kota und M. Marchese, "Quality of service for satellite IP networks: a survey," *International Journal of Satellite Communications and Networking,* Bd. 21, Nr. DOI: 10.1002/sat.765, pp. 303-349, 2003.
- [87] Worcester Polytechnic Institute, "Computer Networks Performance Metrics," in *Advanced Computer Networks*, Worcester, MA, 2013.
- [88] R. Ramaswamy, N. Weng und W. Tilman, "Characterizing Network Processing Delay," in *Global Telecommunications Conference*, Dallas, TX, 2004.
- [89] M. Schödel, Analyse von Satelliten-Kommunikationsstrecken zur telepräsenten Copter-Steuerung über Videobrille, Bachelorarbeit, München: Technische Universität München, 2014.
- [90] S. L. Kota, Quality of Service for Broadband Satellite Internet ATM and IP Services, Disseration: University of Oulu, 2003.
- [91] T. R. Henderson und R. H. Katz, "Transport Protocols for Internet-Compatible Satellite Networks," *IEEE Journal on Selected Areas in Communications,* Bd. 17, Nr. 2, pp. 326 - 344, 1999.
- [92] K. Mayer, W. Fritsche, J. Letschnik und E. Stoll, "IP awareness in the space segment," IABG und Lehrstuhl für Raumfahrttechnik, München, 2007.
- [93] H. Frey, "Vorlesung "Grundlagen der Rechnernetze"," Institut für Informatik, Universität Koblenz, Koblenz, 2016.
- [94] R. Schwarz, "SATCOM on-the-Move (SOTM)," in *4. Nationale Konferenz "Satellitenkommunikation in Deutschland"*, Bonn, 2015.
- [95] EM Solutions, "COMMS-On-The-Move," EM Solutions Pty Ltd, Yeronga, Australia, 2015.
- [96] General Dynamics SATCOM, "Satcom-On-The-Move Market Brief," General Dynamics Inc., Torrance, CA, 2012.
- [97] M. Westphal, "miniCASTER," TV1 GmbH, Unterfoehring, 2014.
- [98] M. Emmelnmann, "TCP/IP Over Satellite," 2000.
- [99] J. Postel, "The TCP Maximum Segment Size and Related Topics," Internet Engineering Task Force, Montreal, 1983.
- [100] B. Sikdar, K. Shivkumar und K. S. Vastola, "An integrated model for the latency and steady-state throughput of TCP connections," *Performance Evaluation,* Bd. 46, Nr. DOI 10.1016/S0166-5316(01)00048-7, pp. 139-154, 2001.
- [101] M. Mathis, J. Semke und J. Mahdavi, "The Macroscopic Behavior of the TCP Congestion Avoidance Algorithm," *Computer Communiation Review,* Bd. 27, Nr. 3, 1997.
- [102] T. J. Ott, J. H. B. Kemperman und M. Mathis, "The Stationary Behavior of Ideal TCP Congestion Avoidance," 1996.
- [103] Q. S. Kenny und H. Z. Grace, "TCP performance analysis over satellite links," Department of Engineering Science, Simon Fraser University, Burnaby, Kanada, 2002.
- [104] WORK Microwave GmbH, User Manual DVB-S2 Modems & DVB-S2 Demodulators, Holzkirchen: WORK Microwave GmbH, 2015.
- [105] Work Microwave GmbH, "DVB-S2 Satellite Modulator," Work Microwave, Holzkirchen, 2012.
- [106] H. Enke, "Windload Certification Procedure for Ka-band Antennas," Lehrstuhl für Raumfahrttechnik, Technical Note, 2013.
- [107] Eutelsat S.A., "Antenna and VSAT Type Approval," Eutelsatz S.A., Paris, 2017.
- [108] J. R. Joss, R. Cavalli und R. K. Crane, "Good agreement between theory and experimental for attenuation data," *Journal de Recherches Atmospheriques,* Bd. 8, pp. 299-313, 1974.
- [109] J. Letschnik, "Tooway Anti-Icing Report 2," Lehrstuhl für Raumfahrttechnik, Garching, 2015.
- [110] R. Weniger, Modellierung und Validierung eines Thermalmodells fur eine Satelliten-Bodenstationsantenne im Ka-Band, Diplomarbeit: RWTH Aachen, 2014.
- [111] Y. Rahmat-Samii, "Effects of deterministiv surface distortions on reflector antenna performance," *Ann. T´el´ecommun.,*  Bd. 40, pp. 350-360, 1985.
- [112] R. P. Corkish, "A Survey of the Effects of Reflector Surface Distortions on Sidelobe Levels," *IEEE Antennas and Propagation Magazine,* Bd. 32, Nr. 6, pp. 6-11, 1990.
- [113] K. Pontoppidan, "Reflector Antenna An Overview of Surface Distortion Effects," *Journées internationales de nice sur les antennes,* 1986.
- [114] J. Letschnik, "Rx Pattern Measurement with different De-Icing Conditions using the Ka-band antenna of TUM," Lehrstuhl für Raumfahrttechnik, Garching, 2013.
- [115] National Aeronautics and Space Administration, Systems Engineering Handbook, Washington: NASA, 2007.
- [116] M. L. Ayers, Telecommunications System Reliability Engineering, Theory and Practice, New Jersey: John Wiley & Sons Inc., 2012.
- [117] Department of Defense, "Military Standard MIL-STD-721C," Department of Defense, Washington DC, 1981.
- [118] H. Rohani und A. K. Roosta, "Calculating Total System Availability," KLM-Air France, Amsterdam.
- [119] CTI Electronics, "Inductive Industrial Joysticks Reliability Data Document No. 820103," CTI Electronics, Stratford, CT, 2011.
- [120] System Reliability Center, "Typical Equipment MTBF Values," IIT Research Institute, Rome, NY, 2001.
- [121] SquareTrade, "Smart Phone reliability: Apple iPhones with fewest failures, and major Android manufacturers not far behind," SquareTrade, Inc., San Francisco, 2010.
- [122] Shetty, Santosh;, "Determining the Availability and Reliability of Storage Configurations," Dell Enterprise Systems group, 2002.
- [123] U. Brandes, "Graphentheorie," Universität Konstanz, Konstanz.
- [124] S. Deswal und A. Singhrova, "Application of Graph Theory in Communication Networks," *International Journal of Application or Innovation in Engineering & Management,* Bd. 1, Nr. 2, pp. 66-70, 2012.
- [125] P. Tittmann, Graphentheorie, München: Carl Hanser Verlag, 2011.
- [126] A. Krischke und H. Röpcke, Graphen und Netzwerktheorie, München: Carl Hanser Verlag, 2015.
- [127] S. Kropf, "Kombinatorische Optimierung 1," Institut für Optimierung und Diskrete Mathematik der TU Graz, Graz, 2009.
- [128] L. Volkmann, Fundamente der Graphentheorie, Wien: Springer Verlag, 1996.
- [129] A. Schwartz, "Einführung in die Graphentheorie," Julius-Maximilians-Universität, Würzburg, 2013.
- [130] P. Gritzmann und M. Ritter, "Graphalgorithmen," Lehrstuhl für Angewandte Geometrie und Diskrete Mathematik, [Online]. Available: http://www-m9.ma.tum.de/Allgemeines/GraphAlgorithmen#. [Zugriff am 18 08 2016].
- [131] A. Donner und S. Erl, "DLR Schlussbericht e-Triage," Deutsches Zentrum für Luft- und Raumfahrt, Oberpfaffenhofen, 2012.

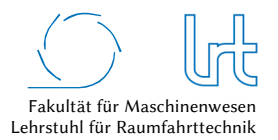

- [132] T. Thomanetz, Entwicklung und Realisierung eines mobilen Hangarsystems für satellitengestützte Multicopter, Bachelorarbeit, München: Technische Universität München, 2014.
- [133] J. Seidl, Entwicklung einer mobilen satellitengestützten Copter-Bodenstation, Semesterarbeit, München: Technische Universität München, 2015.
- [134] Parrot SA, "AR.Drone 2.0 Neuer Parrot Wi-Fi-Quadrocopter," Parrot SA, 2014. [Online]. Available: http://ardrone2.parrot.com. [Zugriff am 04 2014].
- [135] C. Friedl, Entwicklung einer autonomen und anpassbaren Flugführung zur Objektinspektion mittels Quadrocopter, Diplomarbeit; München: Technische Universität München, 2014.
- [136] W. Weber, Entwicklung eines automatischen Detektionssystems von Flugverbotszonen anhand eines Quad-Copters, Semesterarbeit; München: Technische Universität München, 2014.
- [137] G. Bradski, Learning OpenCV: Computer Vision with the OpenCV Library, Sebastopol, CA: O'reilly & Associates, 2008.
- [138] Steinbacher, Maximilian;, Software zur Erkennung von Wettererscheinungen auf Basis von Wetterradar-Bildern zur Vorkonfiguration der LRT Ka-Band Bodenstation, Semesterarbeit; München: Technische Universität München, 2013.
- [139] R. Oboe und P. Fiorini, "Issues on internet-based Teleoperation," in 5th IFAC Symposium on Robot Control, Nantes, 1997.
- [140] H. Enke, "Wind Load Certification Procedure for Ka-band Antennas," Lehrstuhl für Raumfahrttechnik, Technische Universität München, 2013.
- [141] Deutsche Telekom AG, "Telekom Netzausbau mit bester Netzqualität," [Online]. Available: https://www.telekom.de/start/netzausbau. [Zugriff am 23 05 2018].
- [142] Strategic Engineering Research Group (SERG), "MIT Strategic Engineering," Massachusetts Institute of Technology, 2011. [Online]. Available: http://strategic.mit.edu/downloads.php?page=matlab\_networks. [Zugriff am 09 10 2016].
- [143] D. O'Connor, "The Bellman-Ford-Moore Shortest Path Algorithm," 19 01 2012. [Online]. Available: https://de.mathworks.com/matlabcentral/fileexchange/38129-the-bellman-ford-moore-shortest-pathalgorithm?focused=5247580&tab=function. [Zugriff am 15 09 2016].
- [144] S. Fiedler, "Cell Array to CSV-file [cell2csv.m]," 2010 11 03. [Online]. Available: https://de.mathworks.com/matlabcentral/fileexchange/4400-cell-array-to-csv-file--cell2csv-m- ?focused=5170772&tab=function. [Zugriff am 2016 09 19].
- [145] S. Iglin, "grTheory Graph Theory Toolbox," 30 01 2011. [Online]. Available: https://de.mathworks.com/matlabcentral/fileexchange/4266-grtheory-graph-theory-toolbox?s\_tid=prof\_contriblnk. [Zugriff am 01 10 2016].
- [146] F. Bensch, "Neues aus den ESA ARTES Programmen," in *AG Telekom 2015*, Hamburg, 2015.
- [147] General Dynamics SATCOM, "SATCOM Technologies Supports," [Online]. Available: http://www.gdsatcom.com/email/images/1-12-A-photo3.jpg. [Zugriff am 02 06 2016].
- [148] SIEMENS Canada, "Latency on a Switched Ethernet Network," SIEMENS, Ontario.
- [149] International Telecommunication Union, "Internet of Things Global Standards Initiative," ITU, Genf, 2015.
- [150] Bundesnetzagentur für Elektrizität, Gas, Telekommunikation, Post und Eisenbahnen, "EMF Datenportal für Landesbehörden, Kommunen und Gemeinden," Bundesnetzagentur, 2013. [Online]. Available: http://emf2.bundesnetzagentur.de/karte/default.aspx. [Zugriff am 13 09 2016].
- [151] American College of Surgeons, ATLS, Advanced Trauma Life Support Program for Doctors, American College of Surgeons, 2008.

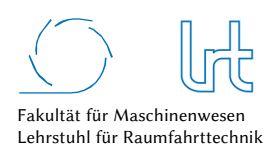

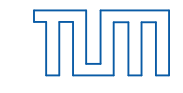

# Anhang A – Messungen und Messaufbauten

### Windlast

Zur Berechnung der Windlasten sind die aerodynamischen Widerstandskoeffizienten nötig. Hierfür wurden die drei translatorischen und drei rotatorischen Freiheitsgrade im Windkanal des Lehrstuhls für Aerodynamik der TU München ermittelt. Abb. A - 1 zeigt den Versuchsaufbau im Windkanal, Abb. A - 2 die ermittelten Koeffizienten in Abhängigkeit des Anströmwinkels und der Antennen-Elevation. Abb. A - 3 zeigt die berechnete Drehmomentverteilung aufgeteilt auf Reflektor und Feed. Die Summe beider Komponenten ergibt das Gesamtdrehmoment. Die Berechnung wurde einmal um die Elevationsachse von 0 ° bis 90 ° durchgeführt (Abb. A - 3a), welche bei Änderung der geographische Breite und damit zwangsläufig des Antennen-Elevationswinkel von Interesse ist. Zum anderen wurde die Berechnung für die Azimutachse im Bereich 0 ° bis 180 ° durchgeführt. Die Momente heben sich bei bestimmten Anströmwinkeln auf, so z.B. bei einem Elevationswinkel von  $\varepsilon \approx 42.5$  °. Dies heißt jedoch nicht, dass sich alle Kräfte um die Elevationsachse aufheben, die frontale Kraft auf den Reflektor ist dann nach wie vor gegeben und diese kann je nach Montierung des Reflektors ebenfalls ein Moment erzeugen.

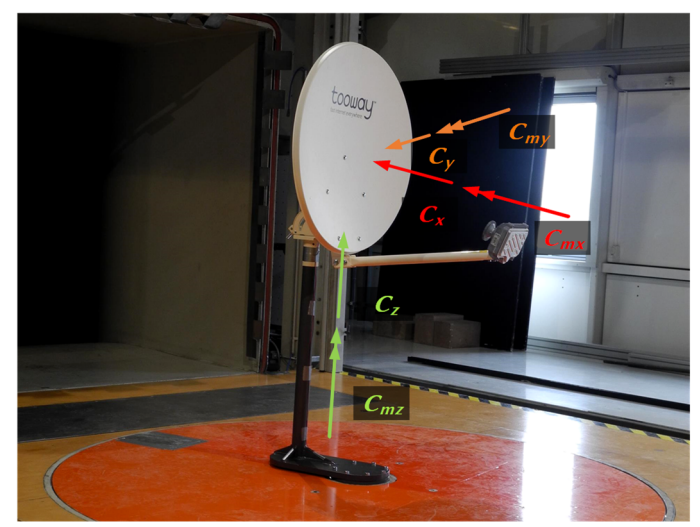

Abb. A - 1: Versuchsaufbau zur Bestimmung der aerodynamischen Widerstandskoeffizienten im Windkanal

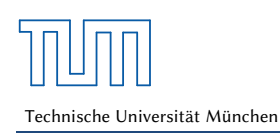

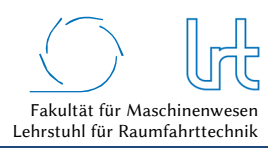

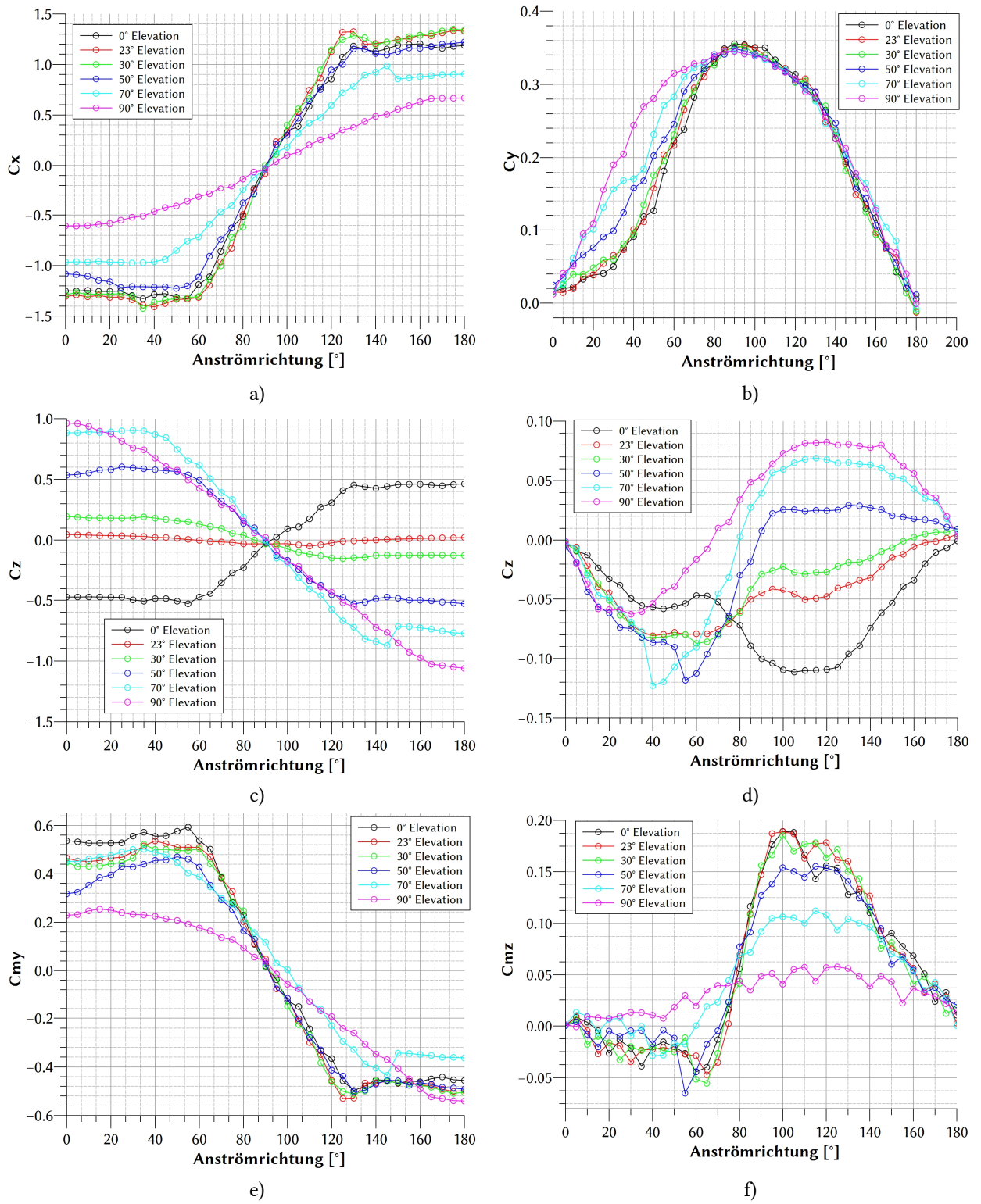

Abb. A - 2: Dargestellt sind die experimentell ermittelten Widerstandskoeffizienten. (a) bis (c) zeigt die translatorischen Koeffizienten und (d) bis (f) die Rotatorischen

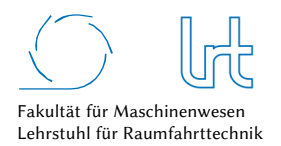

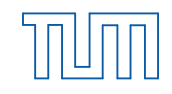

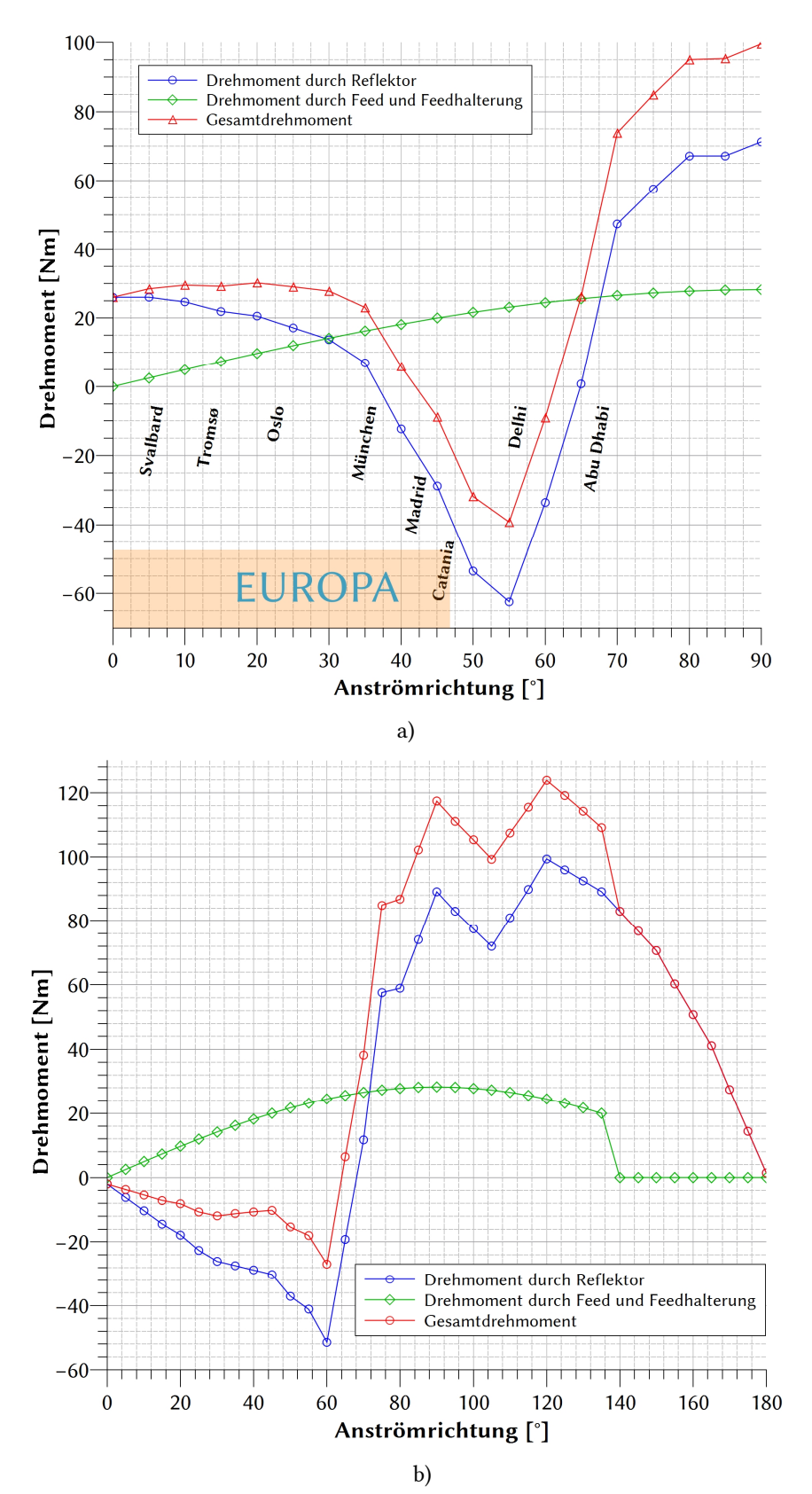

Abb. A - 3: Drehmoment-Verteilung der Antennenkomponenten durch Windlast. (a) zeigt die Drehmoment-Verteilung um die Elevationsachse in Abhängigkeit der geographischen Breite, da sich danach auch die Antennenelevation ändert und damit die Anströmrichtung der Luft um die Elevationsachse; (b) stellt ebenso die Drehmomentverteilung dar, hier allerdings um die Azimut-Achse [140]

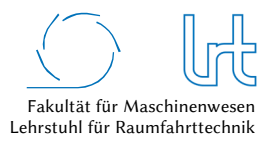

## Antennenheizung

Der Messaufbau für Kleinantennen ist in Abb. A - 4 dargestellt. Abb. A - 4a zeigt baugleiche Tooway VSAT-Terminals mit (Vordergrund) und ohne Heizsystem (Hintergrund) der Firma SHS. Die Antenne ohne Heizsystem zeigt deutliche Schneeablagerungen im Reflektor und im Feed (Abb. A - 4d). Das Feed von der beheizten Antenne ist hingegen schneefrei Abb. A - 4c. Abb. A - 4b ist eine FLIR Aufnahme des Messaufbaus und zeigt sowohl den beheizten Reflektor als auch das beheizte Feed mit Temperaturen bis zu 27 °C bei einer Außentemperatur von 2 °C.

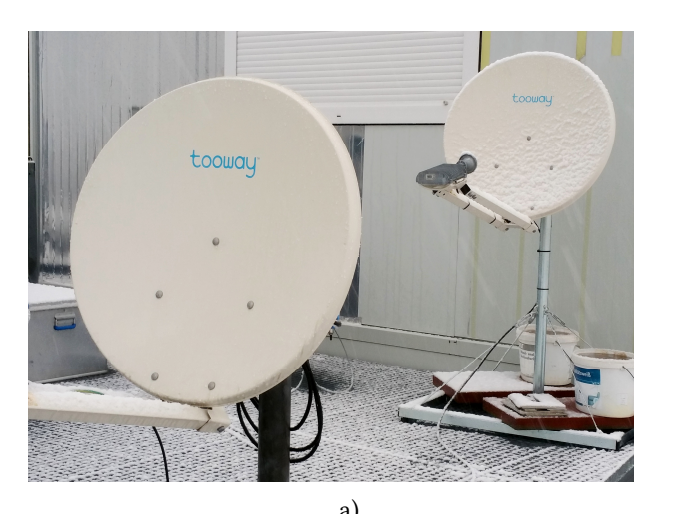

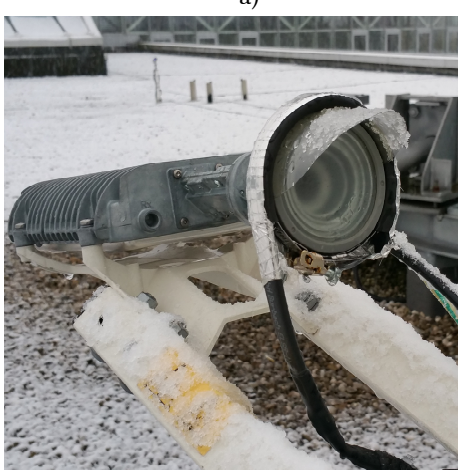

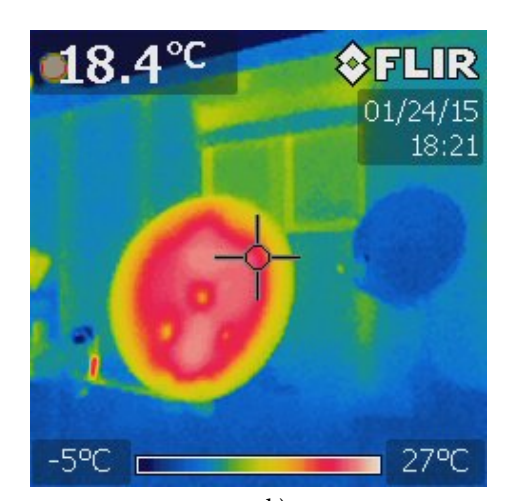

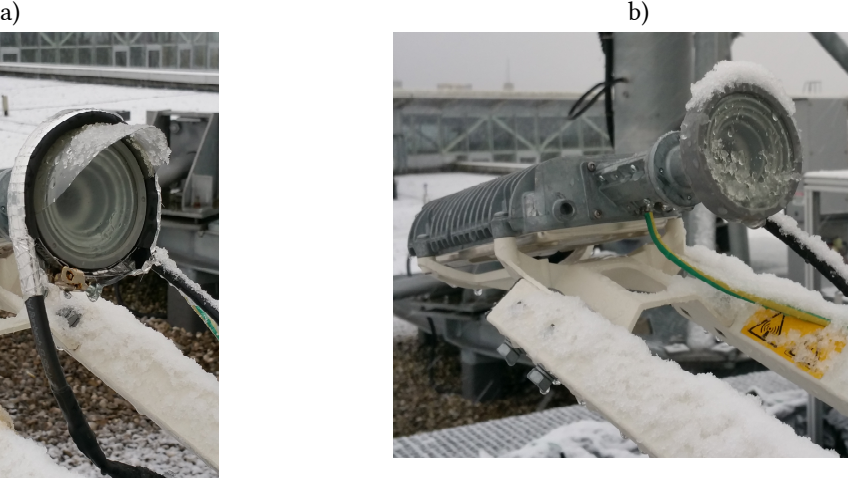

c)  $\qquad \qquad d)$ Abb. A - 4: Messaufbau zur Analyse des Antennenheizungssystems für VSAT-Antennen. (a) Baugleiche Tooway VSAT-Antennen im Versuchsaufbau, im Vordergrund mit Heizungssystem und im Hintergrund ohne Heizungssystem; (b) FLIR Aufnahme des Versuchsaufbaus; Feed mit installiertem Heizungssystem (c) und ohne Heizungssystem (d) [109]

Der Messaufbau für Großantennen beinhaltet die 4,8 m Ka-Band Cassegrain-Antenne des LRT (siehe Kapitel 4.1.2.1). Abb. A - 5 zeigt die Antenne visuell und als FLIR sowie berechnet durch das entwickelte Thermalmodell. Abb. A - 6 verdeutlicht mittels FLIR Aufnahme die Temperaturänderung durch das Heizsystem im Reflektor.

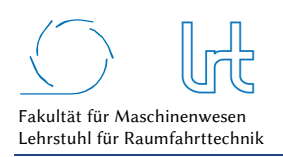

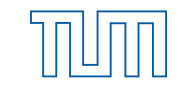

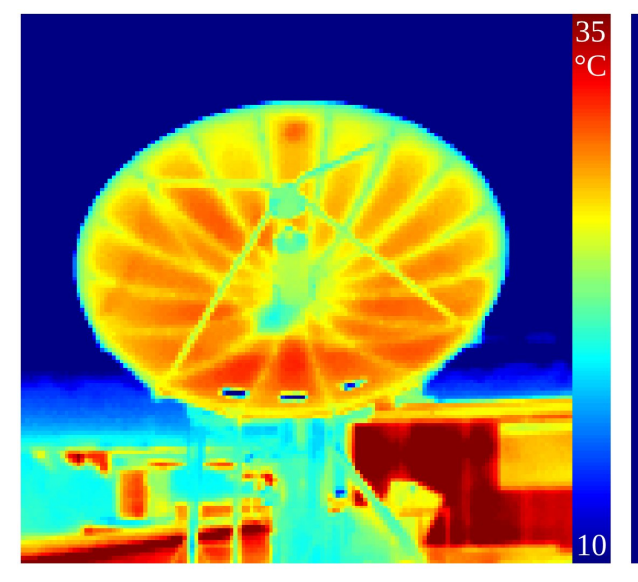

(a) IR - IR\_0441\_T10bis35

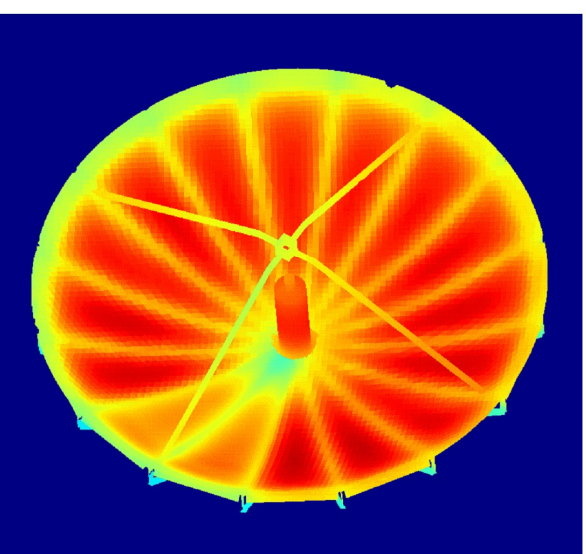

(b) Flow Simulation (FS) - Temperatur

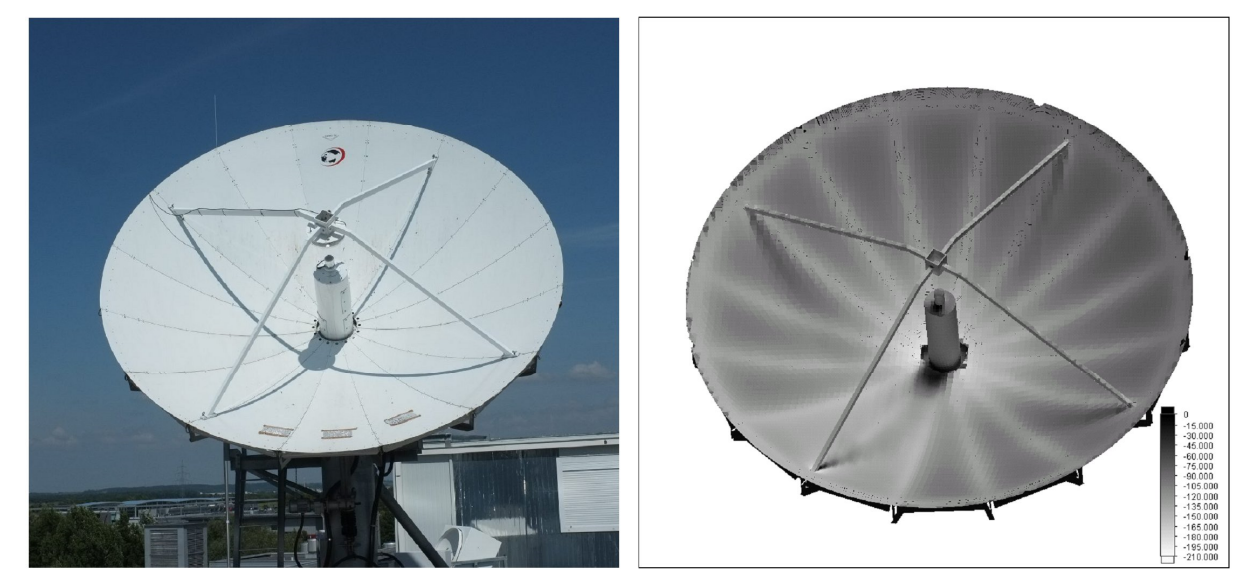

 $(c)$  VIS - DSCF2488

(d) FS - Nettostrahlung, 0 bis  $-210\ \mathrm{W/m^2}$ 

Abb. A - 5: Thermalmodell der 4,8 m Ka-Band Cassegrain Antenne. (a) FLIR Aufnahme; (b) Berechnete Temperaturverteilung durch Flow Simulation nach 292 Iterationsschritten (c) Visuelles Bild (d) Berechnete Strahlungsverteilung durch Flow Simulation nach 292 Iterationsschritten [110]
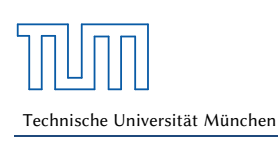

Qualitätsanalyse von Kommunikationsverbindungen über multiple Relaispunkte

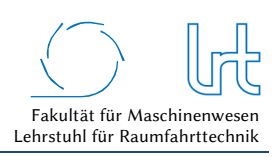

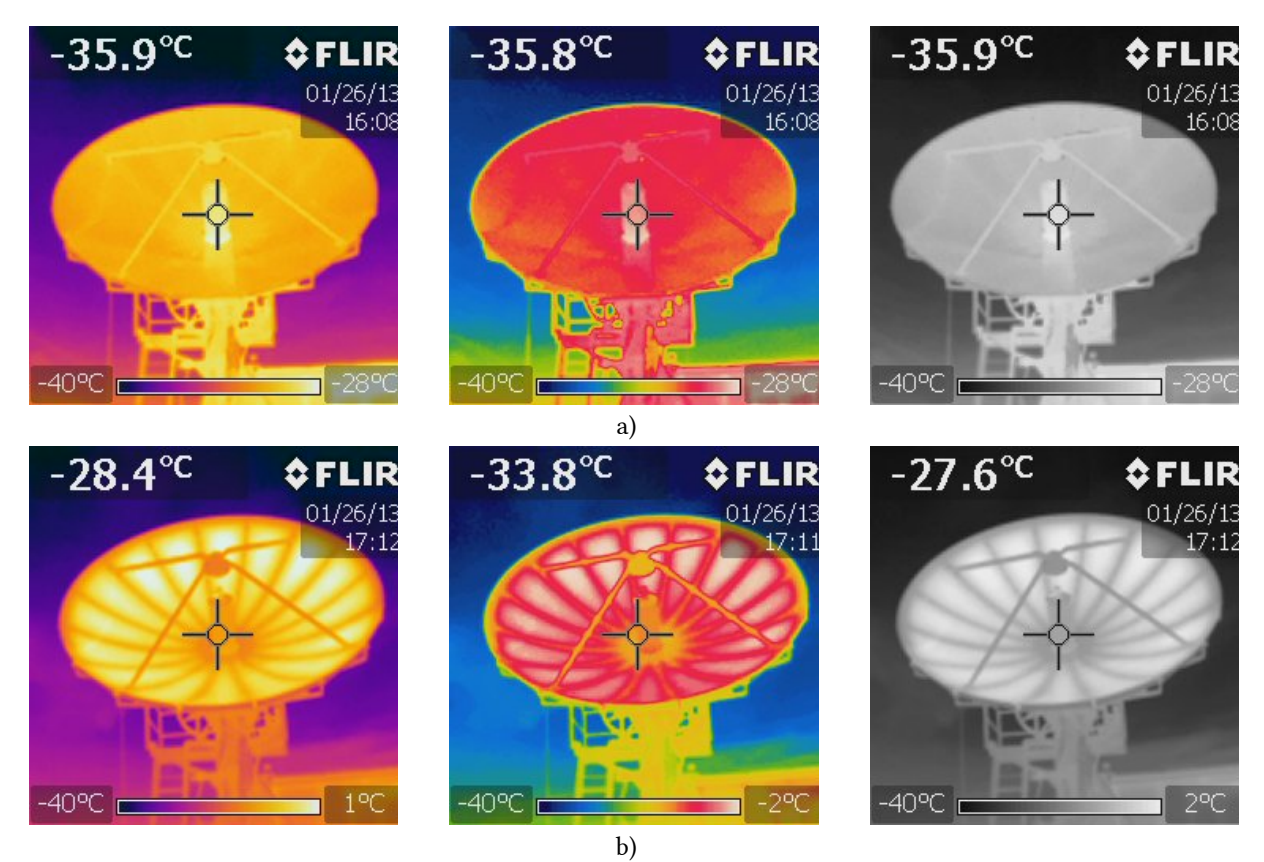

Abb. A - 6: FLIR Aufnahmen der 4,8 m Ka-Band Cassegrain Antenne. (a) Heizsystem ausgeschaltet (b) Heizsystem eingeschaltet [114]

#### Adaptive-Code-Modellierung

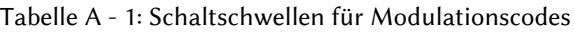

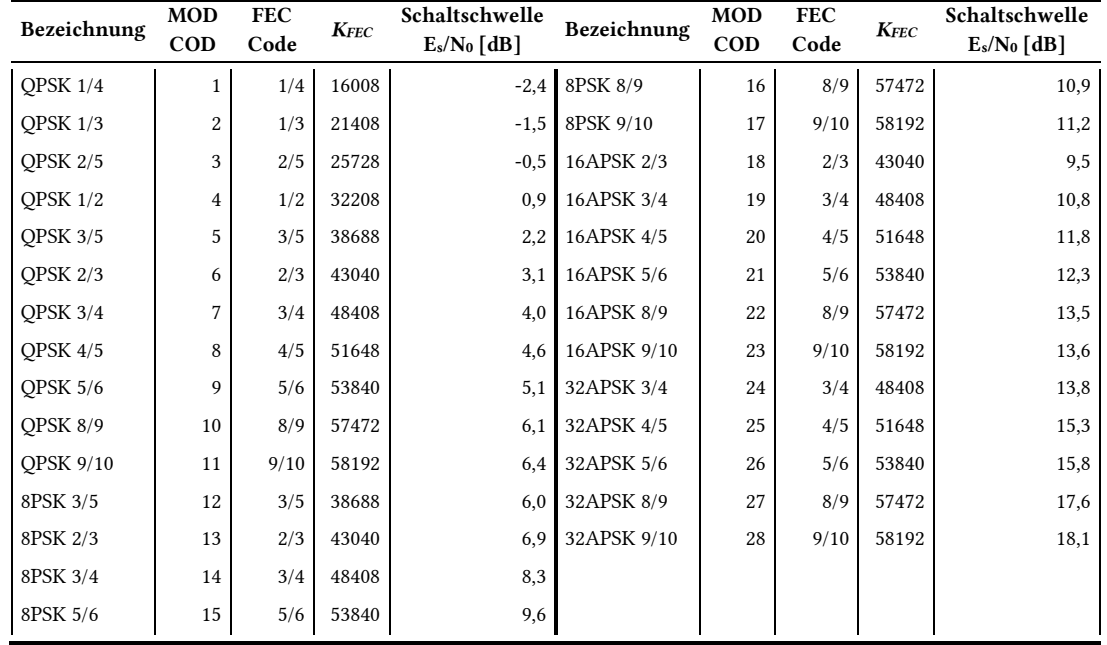

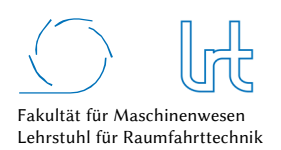

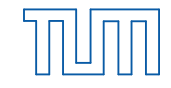

# Anhang B - Berechnungsgrundlagen

#### Signaldämpfung aufgrund atmosphärischer Gase (aus Kapitel 2.1.4.1)

Aufbauend auf Formel (2.33) wird die spezifische Dämpfung bei trockener Luft *γ0* und bei feuchter Luft *γw* errechnet. Die spezifische Dämpfung *γ0* [dB/km] in trockener Luft für *f* < 54 GHz berechnet sich wie folgt:

$$
\gamma_0 = \left[ \frac{7, 2r_t^{2,8}}{f^2 + 0, 34r_p^2 r_t^{1,6}} + \frac{0, 62\xi_3}{(54 - f)^{1,16\xi_1} + 0, 83\xi_2} \right] f^2 r_p^2 \cdot 10^{-3} \tag{7.1}
$$

mit

$$
\xi_1 = \varphi(r_p, r_t, 0.0717, -1.8132, 0.0156, -1.6515) \tag{7.2}
$$

$$
\xi_2 = \varphi(r_p, r_t, 0.5146, -4.6368, -0.1921, -5.7416) \tag{7.3}
$$

$$
\xi_3 = \varphi(r_p, r_t, 0,3414, -6,5851, 0,2130, -8,5854) \tag{7.4}
$$

und

$$
\varphi(r_p, r_t, a, b, c, d) = r_p^a r_t^b \exp[c(1 - r_p) + d(1 - r_t)]
$$
\n(7.5)

sowie

$$
r_t = \frac{288}{273 + t} \tag{7.6}
$$

$$
r_p = \frac{p}{1013} \tag{7.7}
$$

wobei *t* die Temperatur [°C] und *p* den Luftdruck [hPa] darstellt. Die spezifische Dämpfung bei feuchter Luft *γw* ist wie folgt definiert:

$$
\gamma_{w} = \left\{ \frac{3,98\eta_{1} \exp[2,23(1-r_{t})]}{(f-22,235)^{2}+9,42\eta_{1}^{2}}g(f,22) + \frac{11,96\eta_{1} \exp[0,7(1-r_{t})]}{(f-183,31)^{2}+11,14\eta_{1}^{2}} + \frac{0,081\eta_{1} \exp[6,44(1-r_{t})]}{(f-321,226)^{2}+6,29\eta_{1}^{2}} + \frac{3,66\eta_{1} \exp[1,6(1-r_{t})]}{(f-325,153)^{2}+9,22,14\eta_{1}^{2}} + \frac{25,37\eta_{1} \exp[1,09(1-r_{t})]}{(f-380)^{2}} + \frac{17,4\eta_{1} \exp[1,46(1-r_{t})]}{(f-448)^{2}} + \frac{844,6\eta_{1} \exp[0,17(1-r_{t})]}{(f-557)^{2}}g(f,557) + \frac{290\eta_{1} \exp[0,41(1-r_{t})]}{(f-752)^{2}}g(f,752) + \frac{8,3328 \cdot 10^{4} \eta_{2} \exp[0,99(1-r_{t})]}{(f-1780)^{2}}g(f,1780)\right\} f^{2}r_{t}^{2,5}\rho \cdot 10^{-4}
$$
\n(7.8)

und

$$
\eta_1 = 0.955 r_p r_t^{0.68} + 0.006 \rho \tag{7.9}
$$

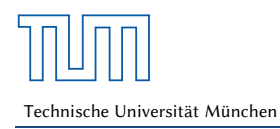

Qualitätsanalyse von Kommunikationsverbindungen über multiple Relaispunkte

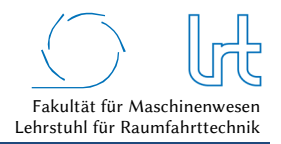

$$
\eta_2 = 0.735 r_p r_t^{0.5} + 0.0353 r_t^4 \rho \tag{7.10}
$$

$$
g(f, f_i) = 1 + \left(\frac{f - f_i}{f + f_i}\right)^2\tag{7.11}
$$

mit der Luftdichte  $ρ$  [g/m<sup>3</sup>].

Zusätzlich zu der spezifischen Dämpfung muss die äquivalente Höhe bei trockener Luft *h0* und bei feuchter Luft *hw* berechnet werden, die dann in Formel (2.33) eingesetzt wird:

$$
h_0 = \frac{6.1}{1 + 0.17r_p^{-1.1}} (1 + t_1 + t_2 + t_3)
$$
\n(7.12)

mit

$$
t_1 = \frac{4,64}{1 + 0,066r_p^{-2,3}} \exp\left[-\left(\frac{f - 59,7}{2,87 + 12,4\exp(-7,9r_p)}\right)^2\right]
$$
(7.13)

$$
t_2 = \frac{0.14 \exp(2.12r_p)}{(f - 118.75)^2 + 0.031 \exp(2.2r_p)}
$$
(7.14)

$$
t_3 = \frac{0,0114}{1 + 0,14r_p^{-2,6}} f \frac{-0,0247 + 0,0001f + 1,61 \cdot 10^{-6}f^2}{1 - 0,0169f + 4,1 \cdot 10^{-5}f^2 + 3,2 \cdot 10^{-7}f^3}
$$
(7.15)

und für *hw*:

$$
h_w = 1,66\left(1 + \frac{1,39\sigma_w}{(f - 22,235)^2 + 2,56\sigma_w} + \frac{3,37\sigma_w}{(f - 183,31)^2 + 4,69\sigma_w} + \frac{1,58\sigma_w}{(f - 325,1)^2 + 2,89\sigma_w}\right) \tag{7.16}
$$

mit

$$
\sigma_{w} = \frac{1,013}{1 + \exp[-8,6(r_p - 0.57)]}
$$
\n(7.17)

#### Signaldämpfung durch Regen (Kapitel 2.1.4.2)

Für Formel (2.34) werden im folgenden Abschnitt der Koeffizient *k* und der Exponent *α* berechnet. Zunächst gilt für *k*:

$$
k = 0.5[kH + kV + (kH - kV) cos2 \varepsilon cos(2\tau)]
$$
\n(7.18)

mit der horizontalen Polarisation *kh*, der vertikalen Polarisation *kv*, der Antennenelevation *ε* und dem Polarisationswinkel *τ* (für zirkulare Polarisation gilt *τ* = 45°). *k<sup>h</sup>* und *kv* errechnen sich über

$$
\log_{10} k = \sum_{j=1}^{4} a_j \exp\left[-\left(\frac{\log_{10} f - b_j}{c_j}\right)^2\right] + m_k \log_{10} f + c_k \tag{7.19}
$$

wobei die jeweiligen Konstanten für Formel (7.19) der Tabelle B - 1 und Tabelle B - 2 zu entnehmen sind.

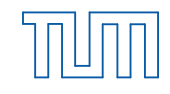

Tabelle B - 1: Regendämpfungs-Koeffizienten *k<sup>h</sup>*

 $\blacksquare$ 

|                | aj         | $b_i$      | Cj      | $m_k$      | $c_k$   |
|----------------|------------|------------|---------|------------|---------|
|                | $-5.33980$ | $-0.10008$ | 1.13098 |            | 0.71147 |
| $\overline{2}$ | $-0.35351$ | 1.26970    | 0.45400 | $-0.18961$ |         |
| 3              | $-0.23789$ | 0.86036    | 0.15354 |            |         |
| 4              | $-0.94158$ | 0.64552    | 0.16817 |            |         |

Tabelle B - 2: Regendämpfungs-Koeffizienten *k<sup>v</sup>*

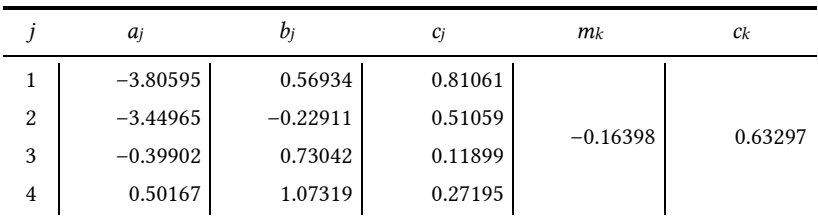

Der Exponent α errechnet sich wie folgt

$$
\alpha = 0.5k^{-1}[k_H \alpha_H + k_V \alpha_V + (k_H \alpha_H - k_V \alpha_V) \cos^2 \varepsilon \cos(2\tau)] \tag{7.20}
$$

mit  $k_h$  und  $k_v$  aus Gleichung (7.19) und  $\alpha_H$  und  $\alpha_V$  aus:

$$
\alpha = \sum_{j=1}^{5} a_j \exp\left[-\left(\frac{\log_{10} f - b_j}{c_j}\right)^2\right] + m_\alpha \log_{10} f + c_\alpha \tag{7.21}
$$

Die Konstanten für Gleichung (7.21) sind der Tabelle B - 3 und Tabelle B - 4 zu entnehmen.

Tabelle B - 3: Regendämpfungs-Koeffizienten *α<sup>h</sup>*

|                | aj         | $b_i$      | Cj         | $m_{\alpha}$ | $c_{\alpha}$ |
|----------------|------------|------------|------------|--------------|--------------|
|                | $-0.14318$ | 1.82442    | $-0.55187$ |              |              |
| 2              | 0.29591    | 0.77564    | 0.19822    |              |              |
| 3              | 0.32177    | 0.63773    | 0.13164    | 0.67849      | $-1.95537$   |
| $\overline{4}$ | $-5.37610$ | $-0.96230$ | 1.47828    |              |              |
| 5              | 16.1721    | $-3.29980$ | 3.43990    |              |              |

Tabelle B - 4: Regendämpfungs-Koeffizienten *α<sup>v</sup>*

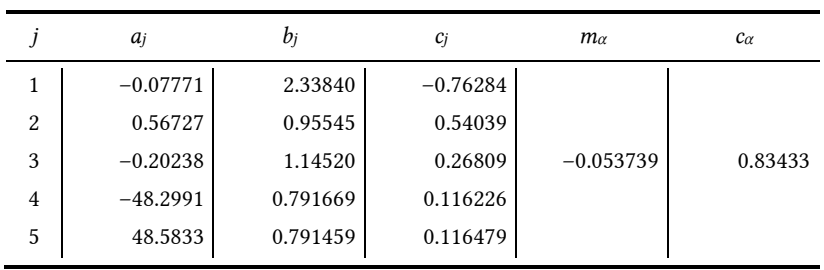

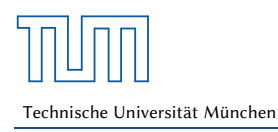

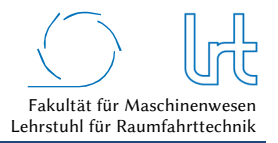

### Bodenspurlänge

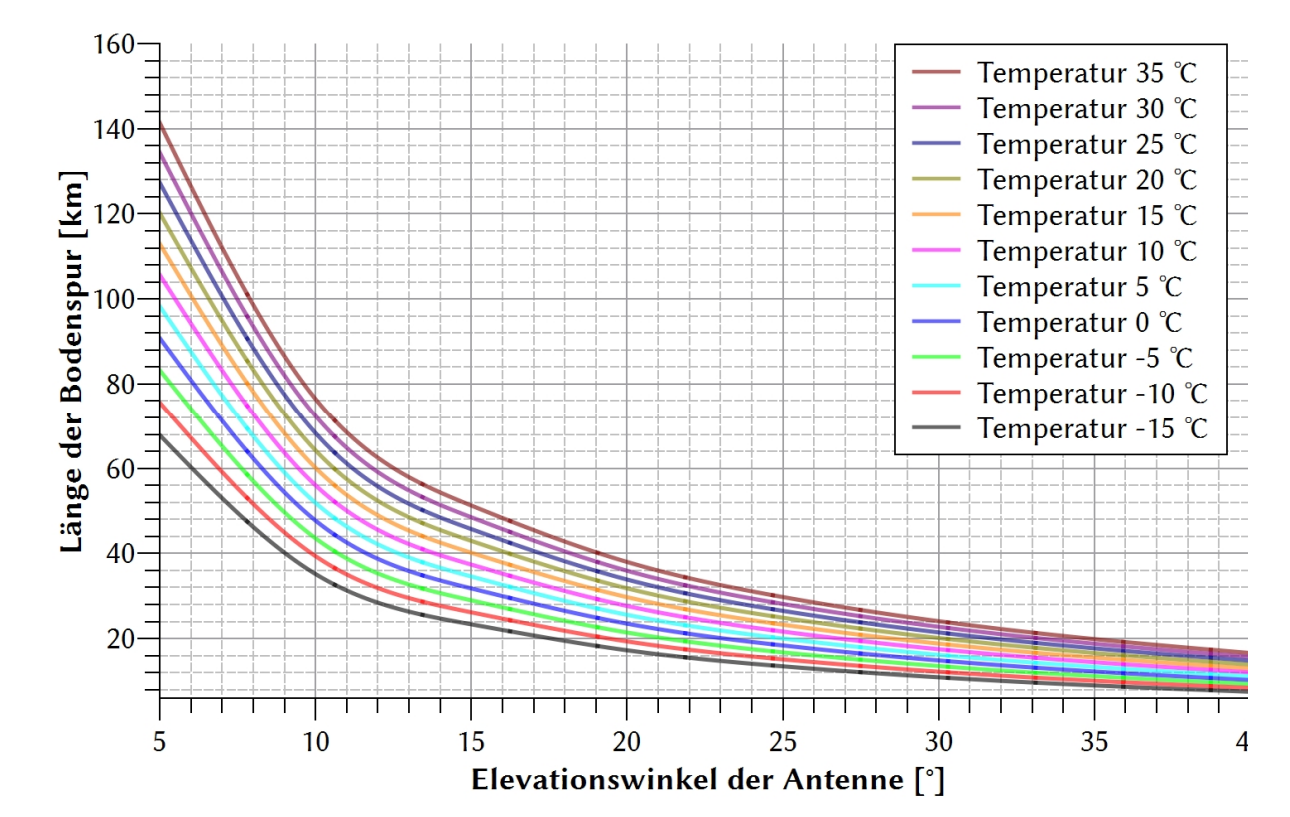

In Abb. B - 1 ist die Bodenspurlänge des HF-Signals in Abhängigkeit der Temperatur an der Bodenstation und der Antennenelevation dargestellt.

Abb. B - 1: Bodenspurlänge des HF-Signals in Abhängigkeit der Umgebungsbedingungen

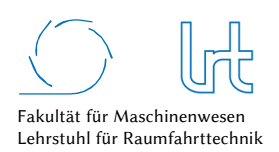

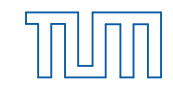

### Anhang C –Simulationsrandbedingungen

Abb. C - 1 zeigt die berechneten Winkeldaten zum Raumsegment am simulierten Einsatzort von Fallstudie 3. Diese dienen auch als Grundlage zur Berechnung der Signaldämpfungen. Darüber hinaus lässt sich anhand des Elevationswinkels die Verfügbarkeit prüfen, ggf. liegt eine Abschattung aufgrund von Gebäuden, Wäldern oder Bergen vor.

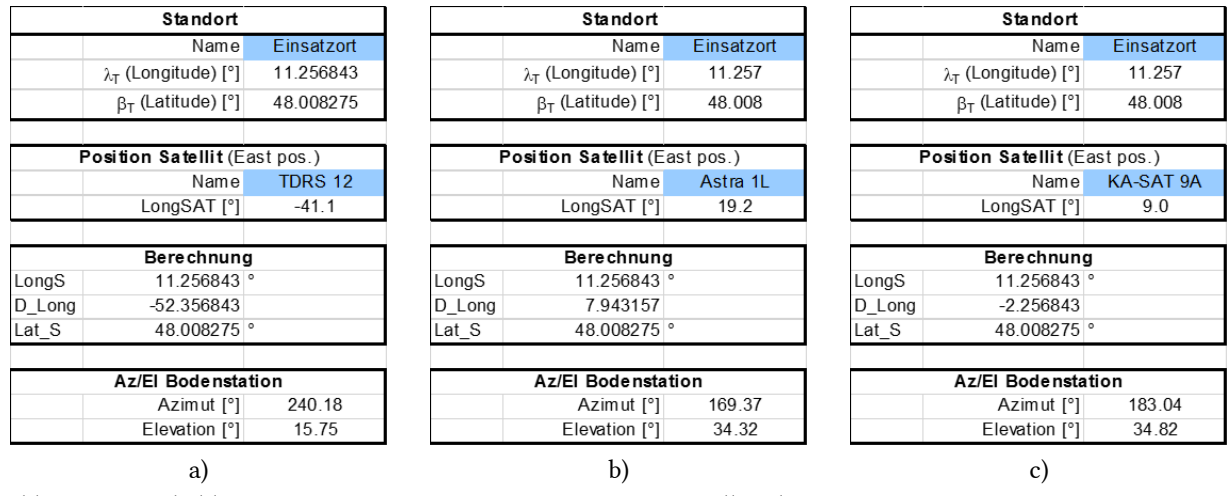

Abb. C - 1: Winkeldaten zum Raumsegment am Einsatzort von Fallstudie 3

Abb. C - 2 zeigt die Umgebungsdarstellung um den Unfallort. Alle drei Satellitenkommunikations-Verbindungen sind dargestellt sowie die direkte Strecke vom Einsatzfahrzeug zur nächstgelegenen Mobilfunk-Basisstation mit einer Entfernung von 2,1 km.

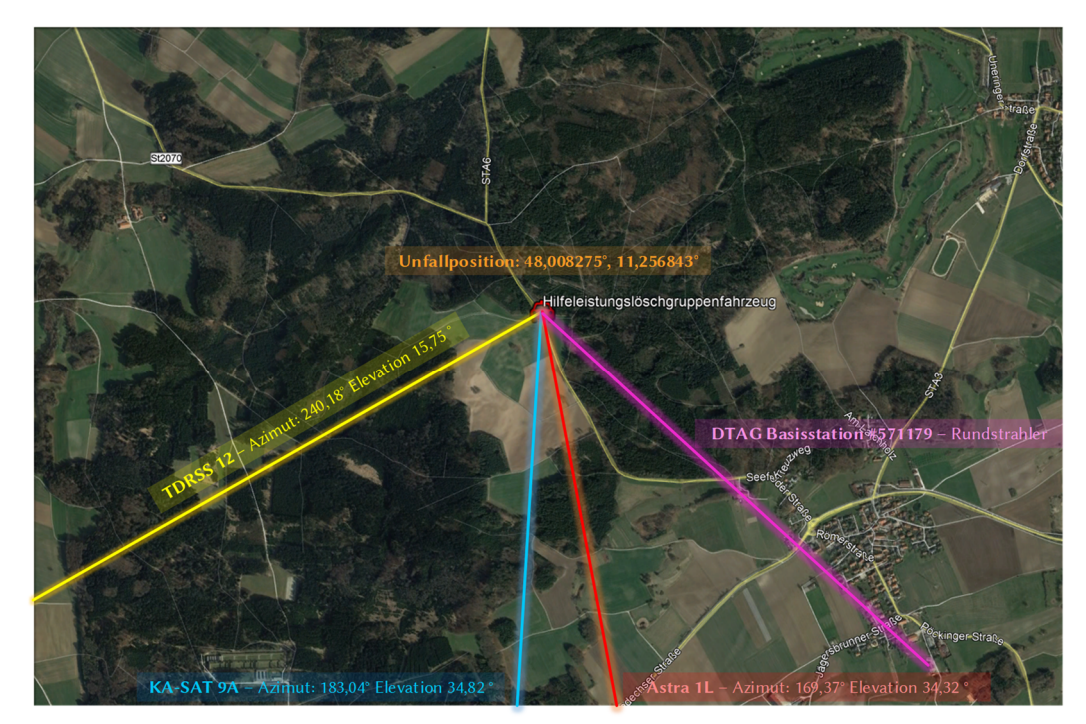

Abb. C - 2: Umgebungskarte des Unfallorts und Darstellung der Azimutrichtung zum Raumsegment

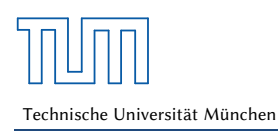

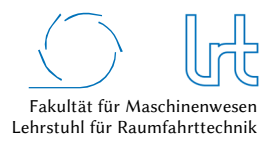

Die Netzabdeckungskarte des terrestrischen Mobilfunks bescheinigt für den Einsatzort eine 2G/GSM/GPRS/EDGE-Verbindung (Abb. C - 3a). Der tatsächlich gemessene Wert zeigt, dass EDGE über GSM mit einem sehr geringen Empfangspegel von -109 dBm verfügbar ist (Abb. C - 3b). Für die Fallstudie wurde daher die maximale Geschwindigkeit des EDGE Standards ohne Berücksichtigung einer Dämpfung des Mobilfunksignals angenommen.

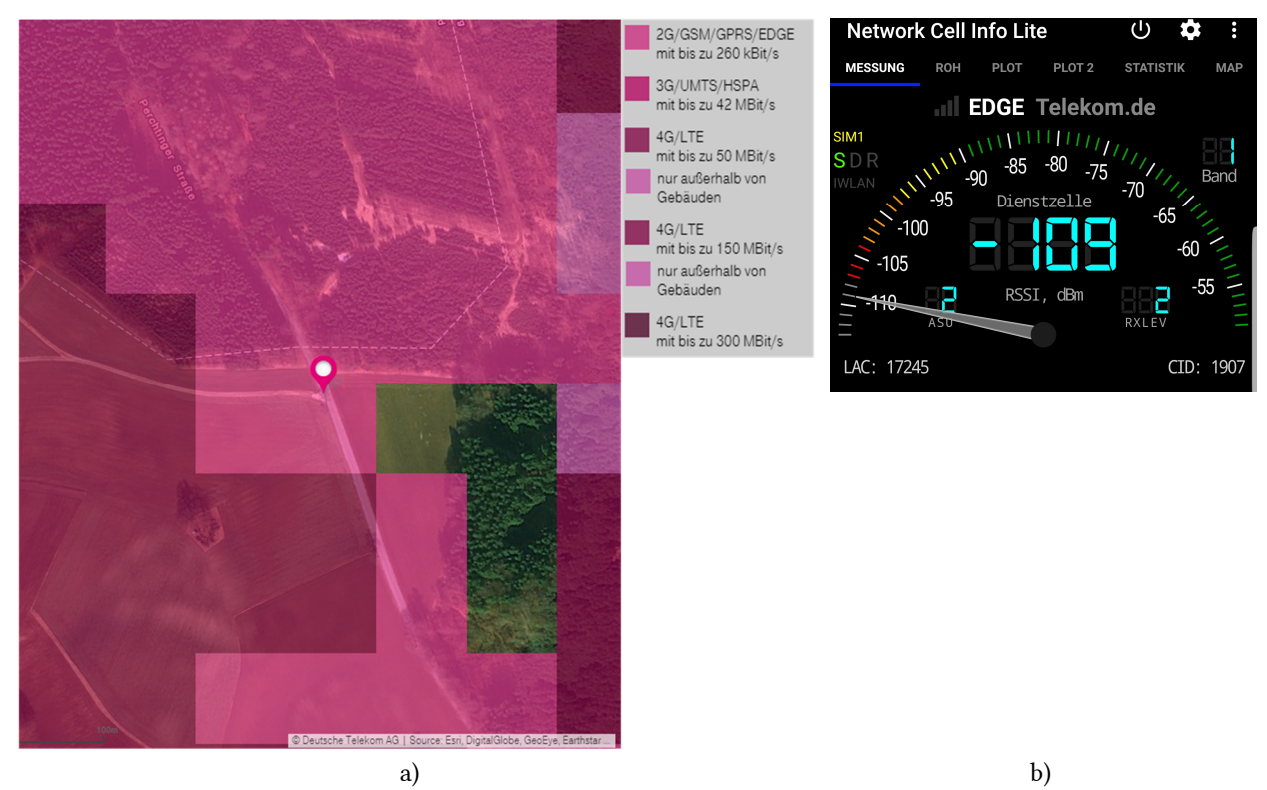

Abb. C - 3: Mobilfunkempfang am simulierten Einsatzort von Fallstudie 3; (a) Netzabdeckungskarte der DTAG [141] (b) Gemessener Empfangspegel am simulierten Einsatzort

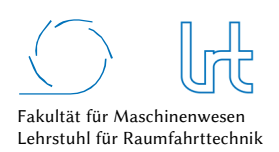

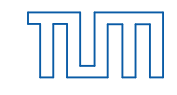

# Anhang D - Softwarelösungen

#### Struktur der Matlab Software

Das Matlab Programm zur Analyse und Optimierung von Kommunikationsnetzwerken ist mit seinen Funktionen in Abb. D - 1 dargestellt. Es gliedert sich in vier Unterprogramme, beginnend mit einer *allgemeinen Analyse* des vorliegenden Kommunikationsnetzes und dessen Eignung zur Abbildung mit Hilfe der Graphentheorie. Anschließend ist es möglich, eine Tiefenanalyse für *Laufzeitverhalten* und *Datenrate* durchzuführen. Der wichtigste Programmteil umfasst die *Analyse der möglichen Kommunikationsstrecken*, Berechnung der *Bewertungsparameter*, *Optimierung* des Kommunikationsnetzwerks und *Darstellung* der Ergebnisse.

Die folgenden Code-Blöcke wurden aus öffentlich zugänglichen Code-Teilen übernommen:

- Matlab Tools for Network Analysis: Massachusetts Institute of Technology [142]
- Bellman-Ford Algorithmus: Derek O'Connor [143]
- Cell array to csv-file [cell2csv.m]: Sylvain Fiedler [144]
- grTheory Graph Theory Toolbox: Sergii Iglin [145]

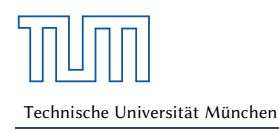

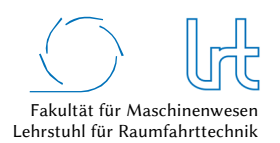

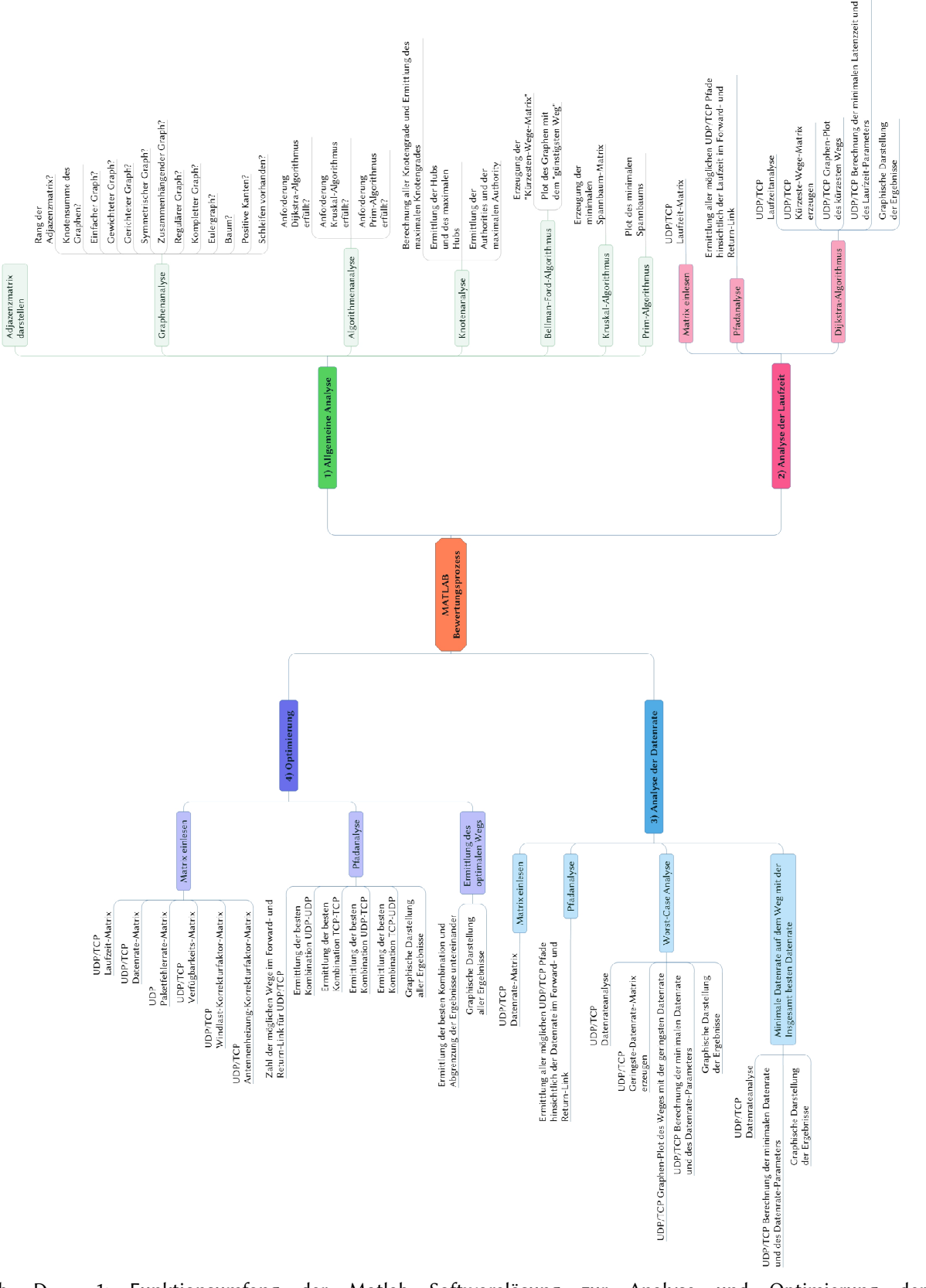

Abb. D - 1: Funktionsumfang der Matlab Softwarelösung zur Analyse und Optimierung der Kommunikationsstrecken

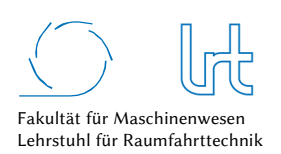

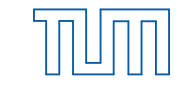

#### Bodenstationssoftware zur Messdatenerfassung

Die Entwicklung einer Server-Client Umgebung zur Messdatenerfassung und Kontrolle der Stationsgeräte bringt Vorteile, da sie jederzeit modular erweitert werden kann. Langzeitmessungen können wichtige Ergebnisse liefern, z.B. lokale auf das Jahr verteilte Windgeschwindigkeiten. Abb. D - 2 zeigt das Server-Programm und exemplarisch eines der Client-Programme zur Berechnung und Darstellung der Uplink EIRP.

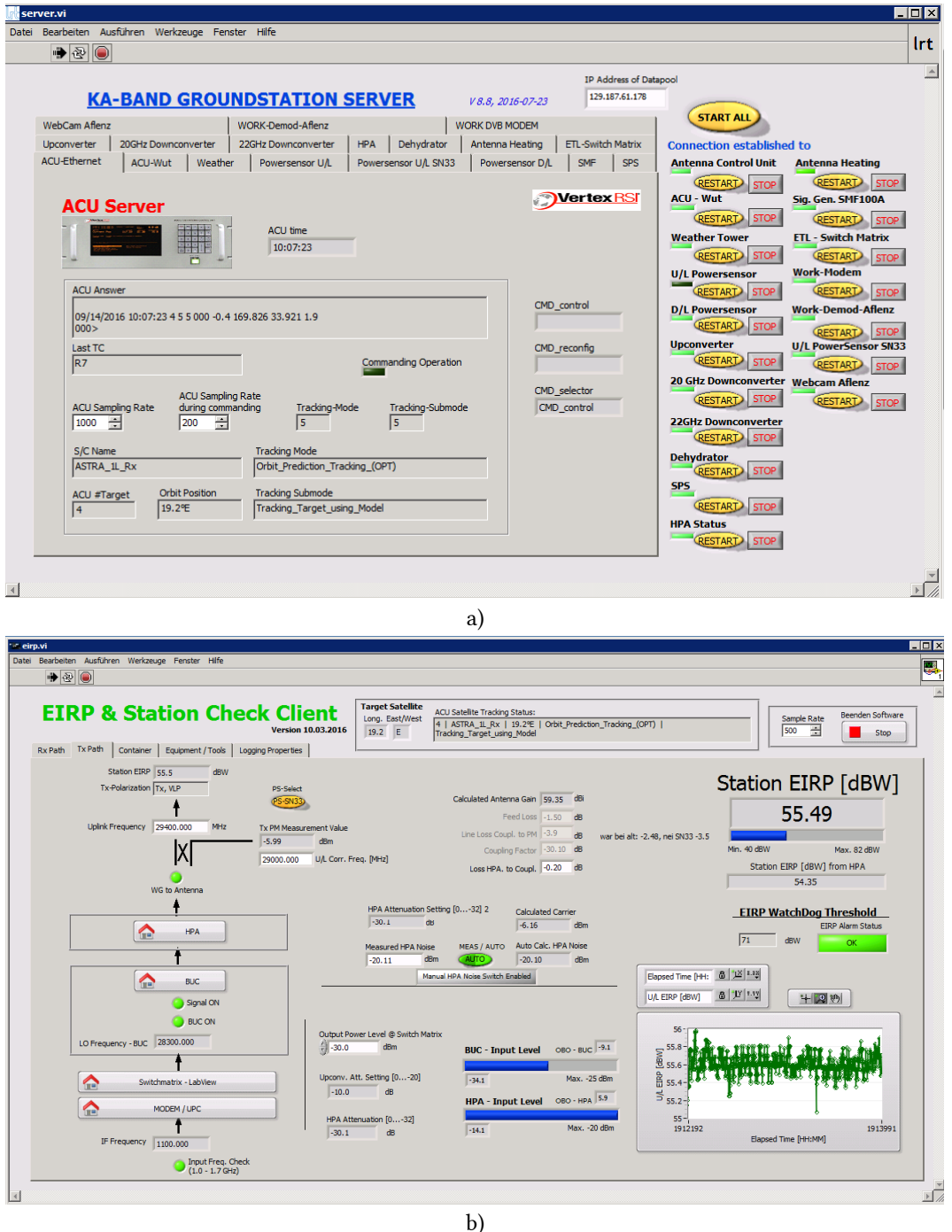

Abb. D - 2: Server-Client Umgebung der Bodenstations-Software; (a) Das Server-Programm fragt Geräte ab, um Messdaten zu erhalten oder schaltet Geräte (beispielsweise über SNMP Protokoll) (b) EIRP Client-Programm erhält vom Server-Programm die abgefragten Werte und verarbeitet diese gegebenenfalls weiter (z.B. zum Erhalt der Uplink EIRP, gemessen durch einen Leistungssensor an der Antenne)

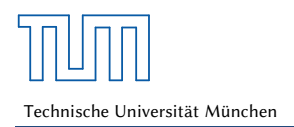

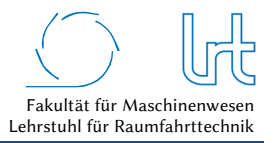

### Software zur Bewertung der Wetter- und Klimalage

Abb. D - 3 zeigt die entwickelte Software zur Auswertung der Wetter- und Klimalage am Beispiel von Regenradarbildern des Deutschen Wetterdienstes.

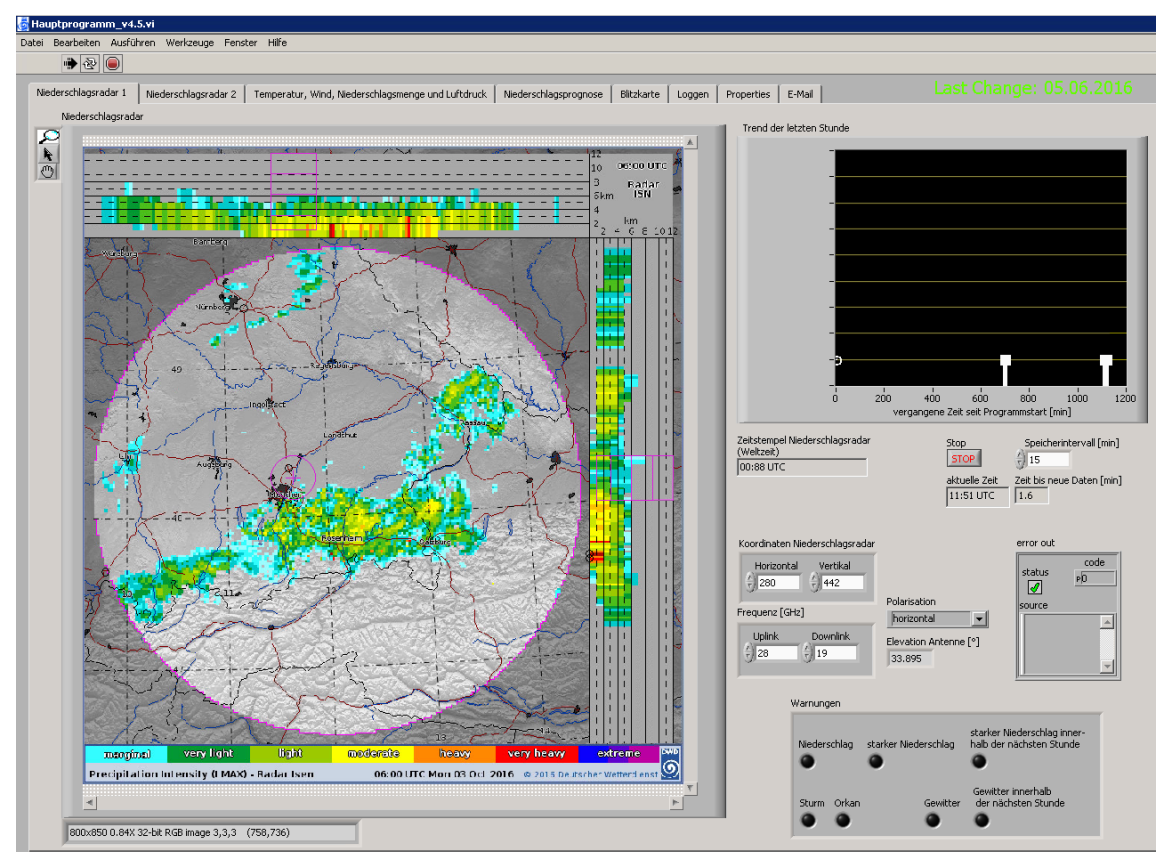

Abb. D - 3: Software zur Bewertung der Wetter- und Klimalage [138]

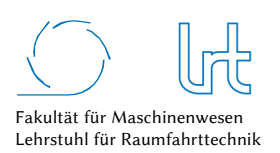

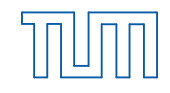

Technische Universität München

### Monitoring- und Control-Software des telepräsenten Copter-Hangars

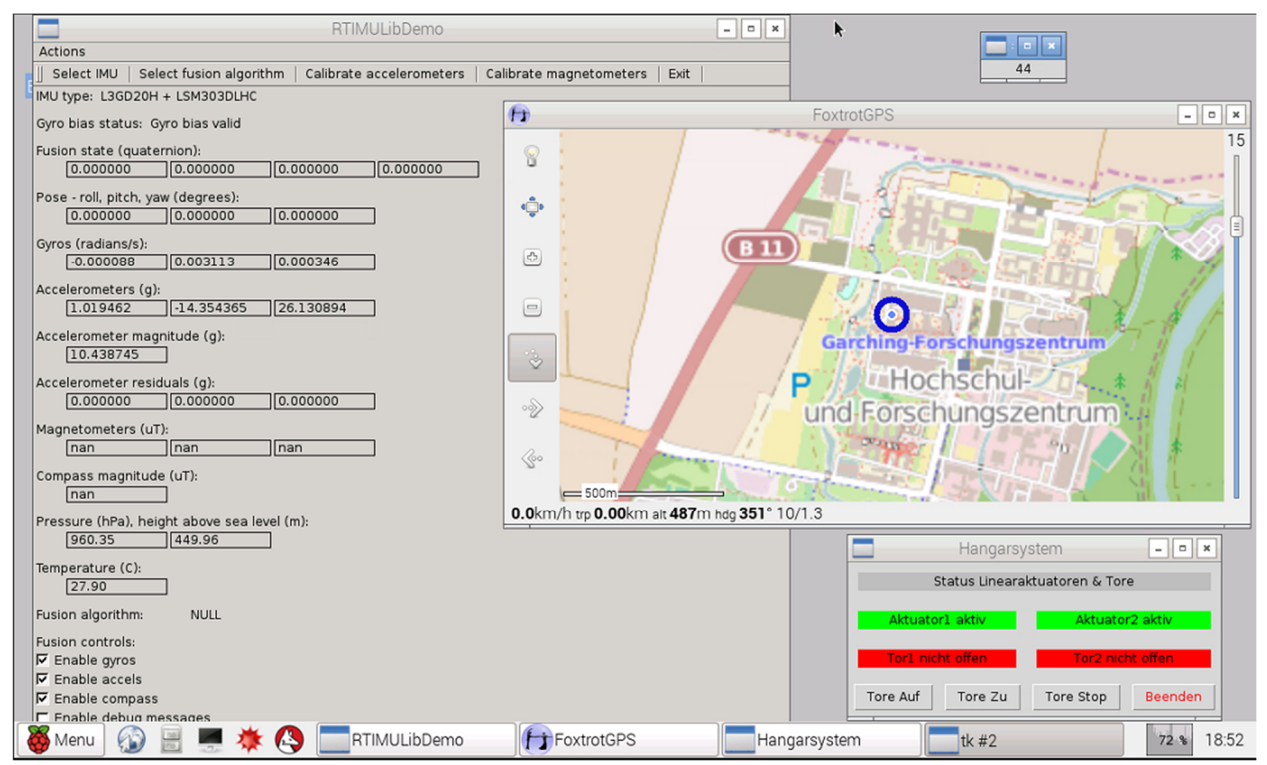

Abb. D - 4: Monitoring- und Control-Software des telepräsenten Copter-Hangars auf Basis eines Raspberry Pi; Angezeigt werden allgemeine Telemetriedaten wie die Lage im Raum, Beschleunigungskräfte, Luftdruck, Temperatur und die GPS-Position. Darüber hinaus lassen sich die Hangar-Tore bedienen und deren Telemetrie auslesen.

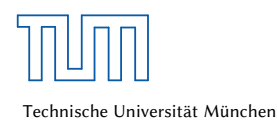

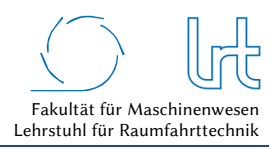

## Anhang E - Sonstiges

#### Inklinationseinfluss auf die Laufzeit

Der größte Anteil der Signallaufzeit bei der Kommunikationsstrecke fällt auf den Weg zum Raumsegment. Diese hängt von der Orbitposition, Orbitstörungen des Satelliten und der Position der Bodenstation auf der Erde ab. Gerade die Inklination der Umlaufbahn führt zu Abstandsänderungen und sollte bei der Auslegung der Kommunikationsstrecke mitbedacht werden. In Abb. E - 1 zeigt eine Gegenüberstellung der berechneten RTD's zu den Satelliten Astra 1L, KA-SAT 9A und Artemis über einen Orbit am 12.02.2016. Für die Entfernung von Antenne zu Satellit über einen Orbit gilt *r* ≠ 0. Dies ist auch für die niedrig inklinierten Satelliten Astra 1L und KA-SAT 9A am Verlauf des RTD's zu erkennen, hält sich jedoch in einem geringen und somit vernachlässigbaren Rahmen von *∆tRTD,Astra* = 0,47 ms und *∆tRTD,KA-SAT* = 0,26 ms. Mit einer Inklination von *i* ≈ 12° gehört Artemis zu den hoch inklinierten geostationären Satelliten. Dies führt zu einer Entfernungsänderung zwischen Antenne und Satellit von *∆r* ≈ 2160 km über einen Orbit, die einer Laufzeitänderung von *∆tRTD,Artemis* = 29 ms entspricht.

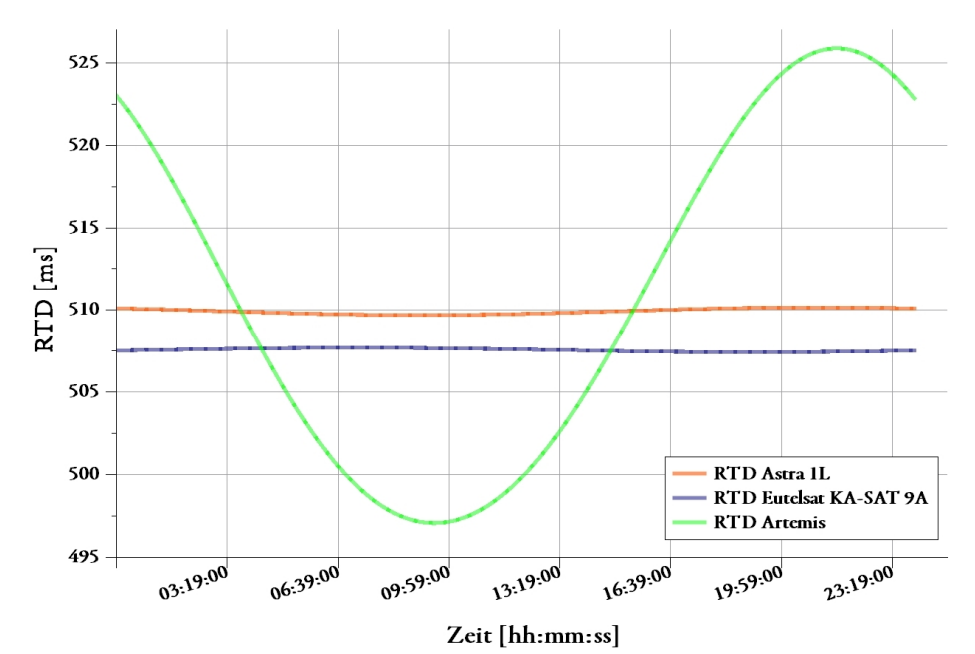

Abb. E - 1: Verlauf des RTD über einen Orbit bei unterschiedlich inklinierten geostationären Satelliten; Dargestellt ist das berechnete RTD über einen Orbit am 24.02.2016 für die Teleoperations-Strecken LRT <-> Astra1L <-> LRT, Turin <-> KA-SAT 9A <-> LRT und LRT <-> Artemis <-> LRT (Forward- und Return-Link).

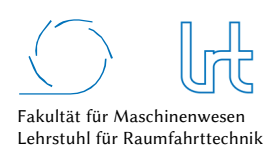

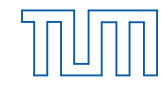

## Anhang F – Betreute studentische Arbeiten

Während der Forschungsarbeit für diese Arbeit wurde in der Zeit von Dezember 2012 bis Mai 2016 eine Reihe von studentischen Arbeiten durch den Autor und die Forschungsgruppe des Lehrstuhls betreut. Die studentischen Arbeiten beinhalteten Konzeptstudien sowie Hard- und Softwareentwicklungen welche teilweise in die vorliegende Dissertation eingeflossen sind.

Die nachfolgende Tabelle gibt einen Überblick der Studenten und ihrer Arbeit. Der Autor dankt allen Studenten für die Unterstützung dieser wissenschaftlichen Arbeit.

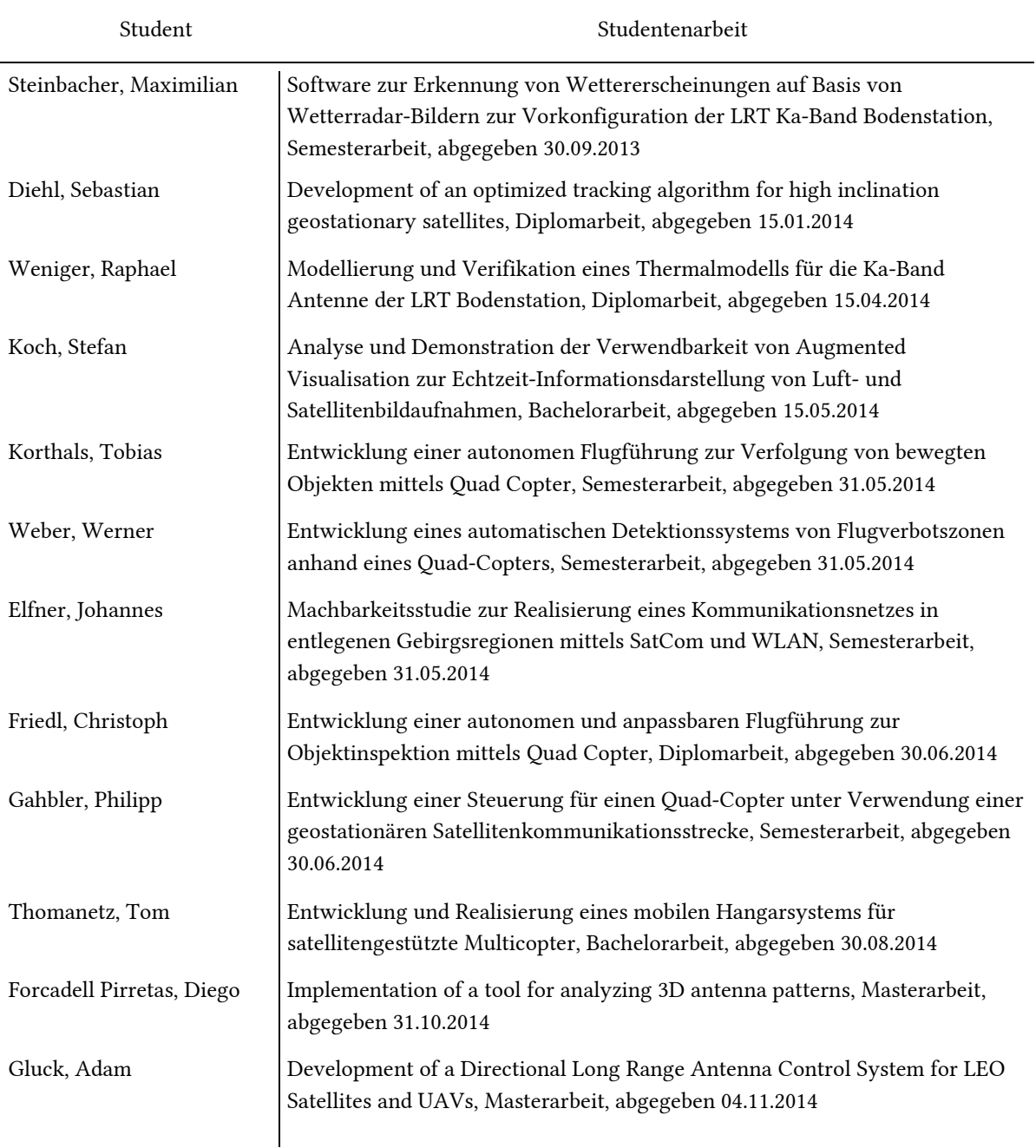

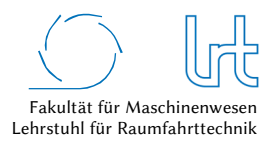

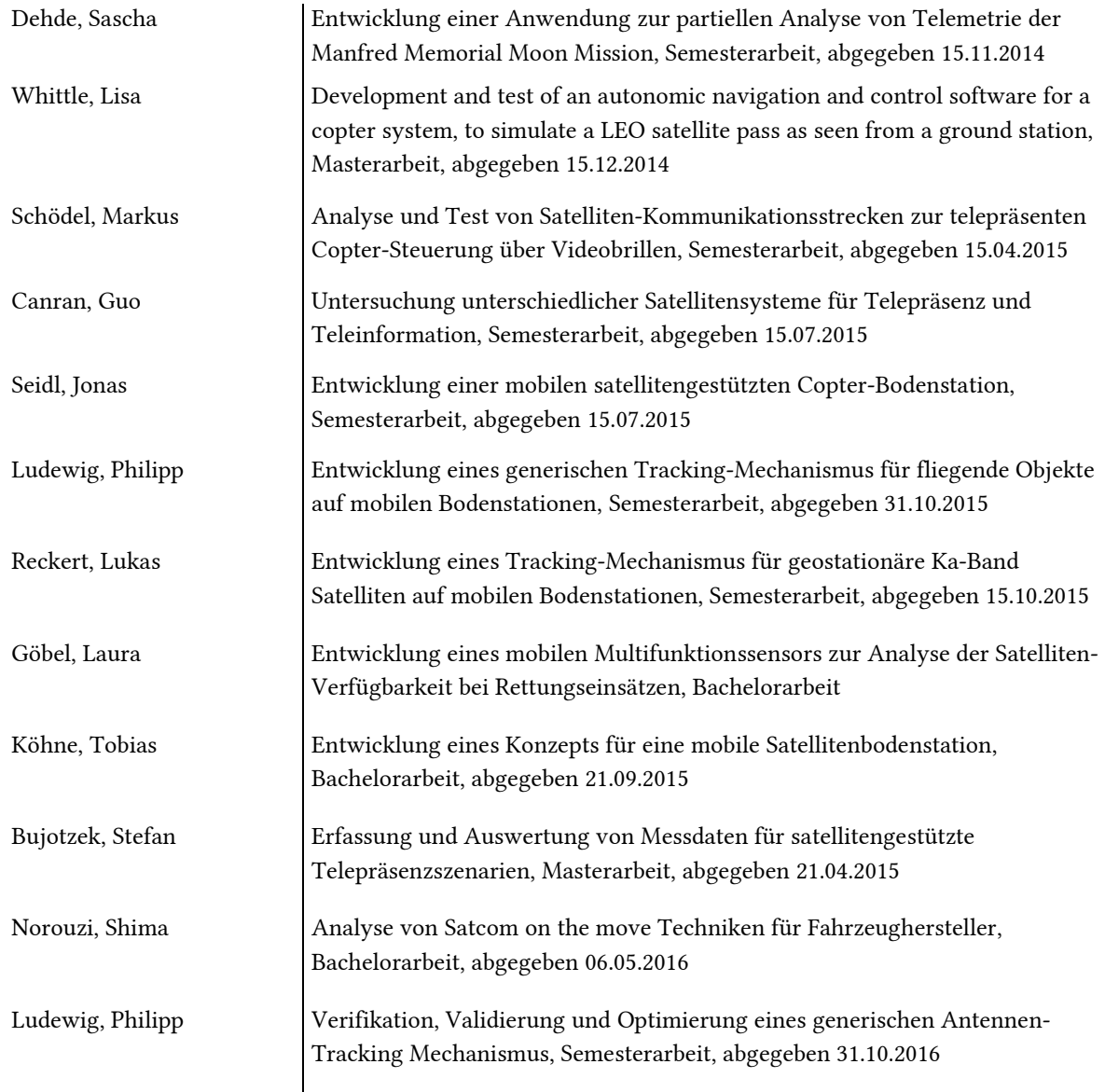